# Java for Retail POS

# **Programming Guide**

**Version 1.4 March 2,1999**

**International Standard**

**For Implementation of POS Peripherals on a Java Based System**

**Java for Retail POS Committee Members:**

**Datafit, Epson, Fujitsu-ICL, Home Depot, IBM, JCPenney, MGV, NCR, Research Computer Services, Sears Roebuck and Co., Sun Microsystems, Telxon**

### **Java for Retail POS**

Programmer's Guide

Information in this document is subject to change without notice.

JavaPOS is a trademark of Sun Microsystems, Inc.

# **Table of Contents**

### **INTRODUCTION AND ARCHITECTURE**

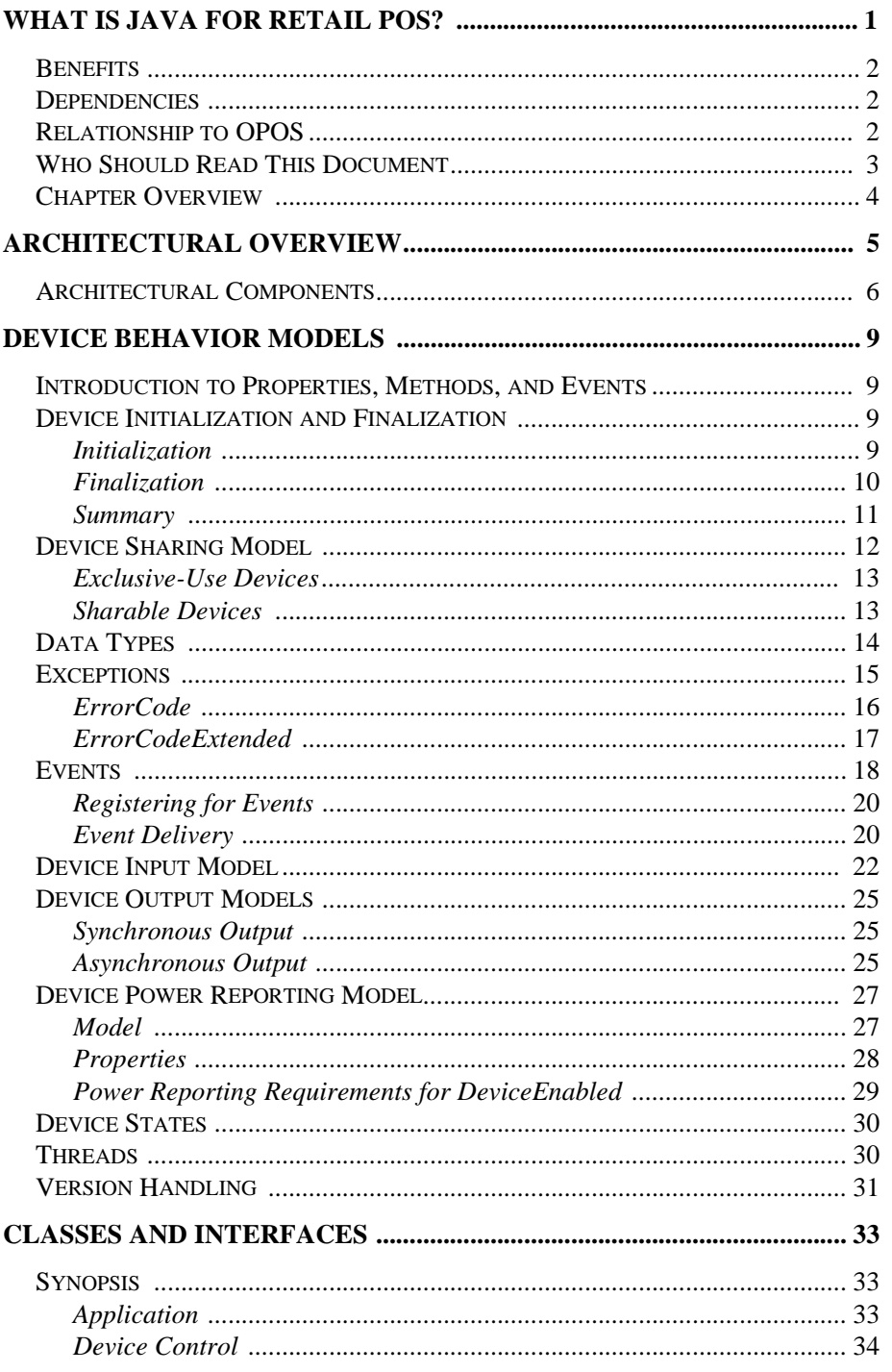

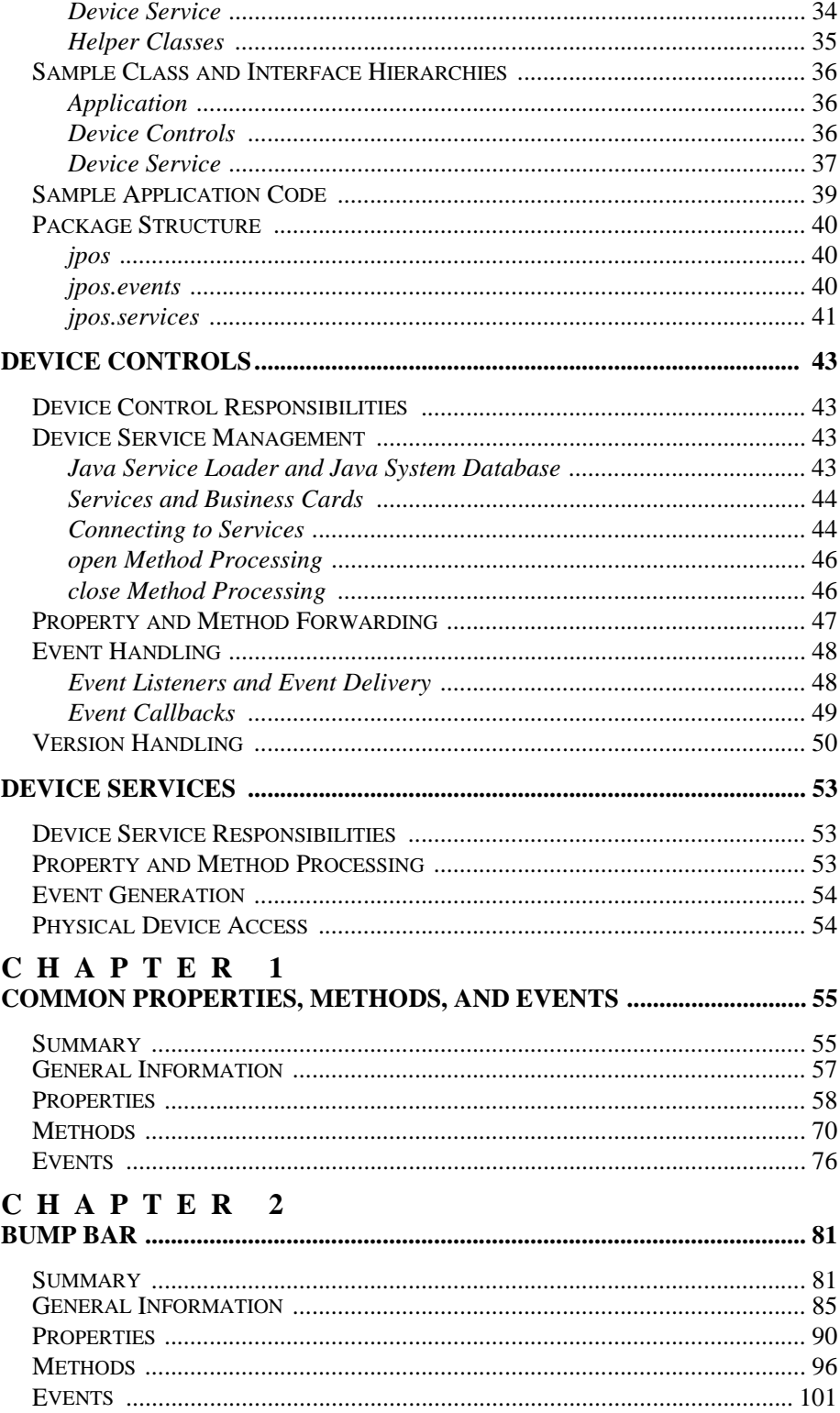

# C H A P T E R 3<br>CASH CHANGER ...........

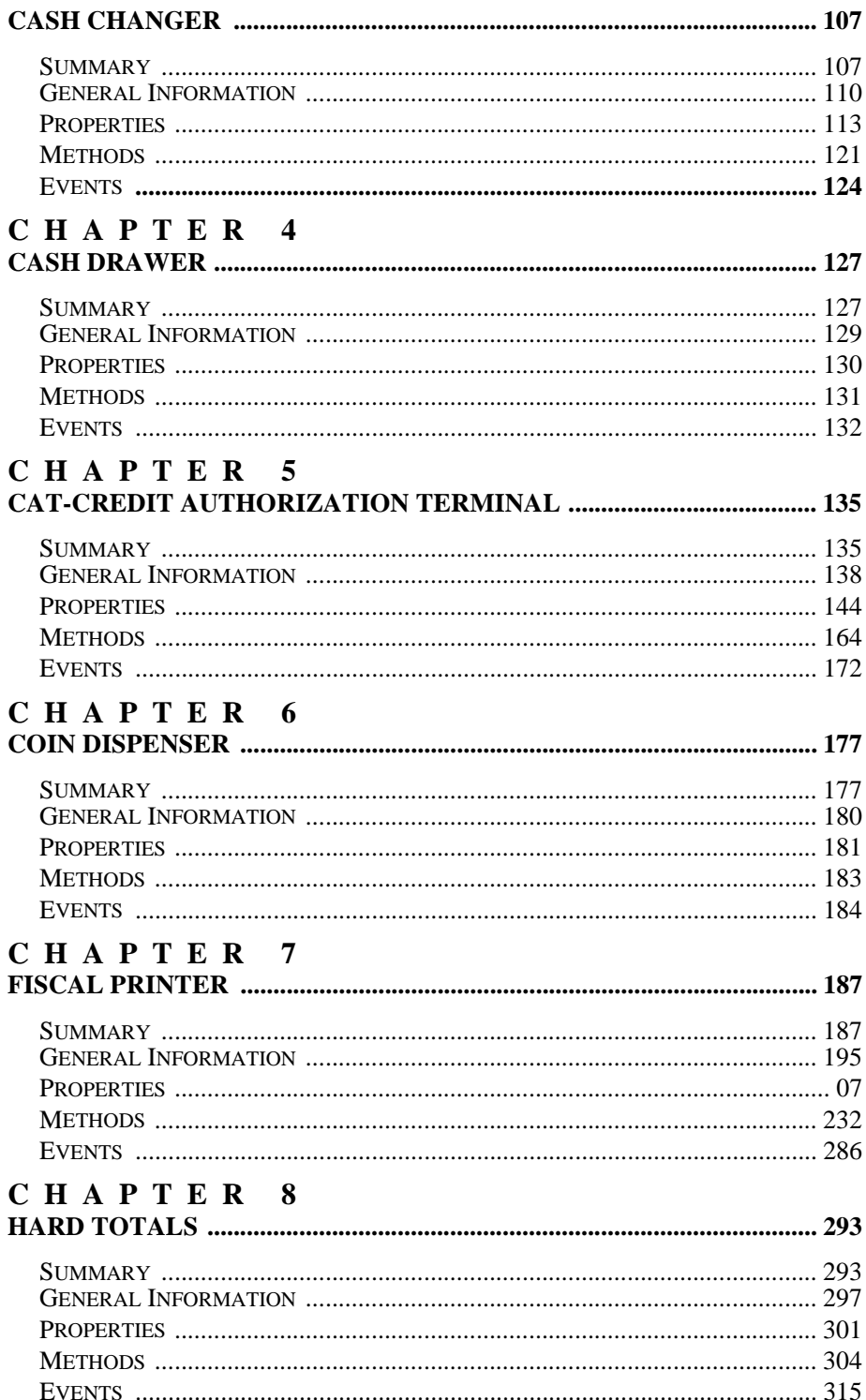

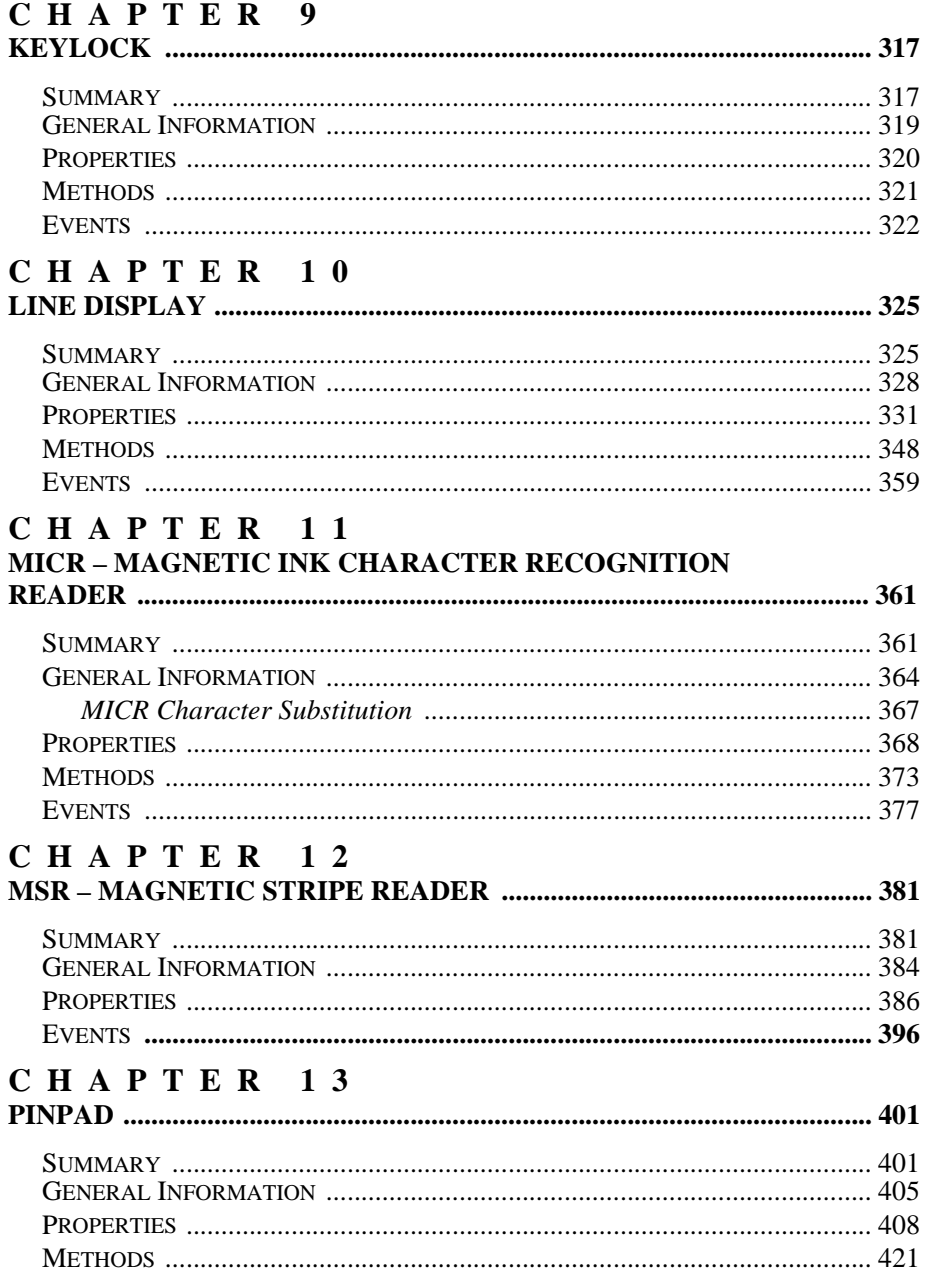

## CHAPTER 14

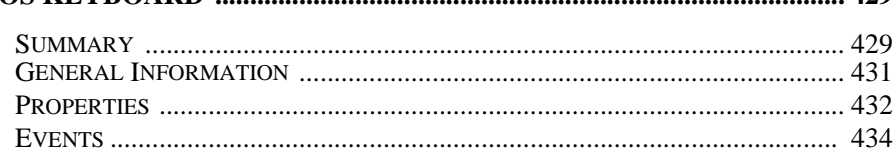

# **CHAPTER 15**

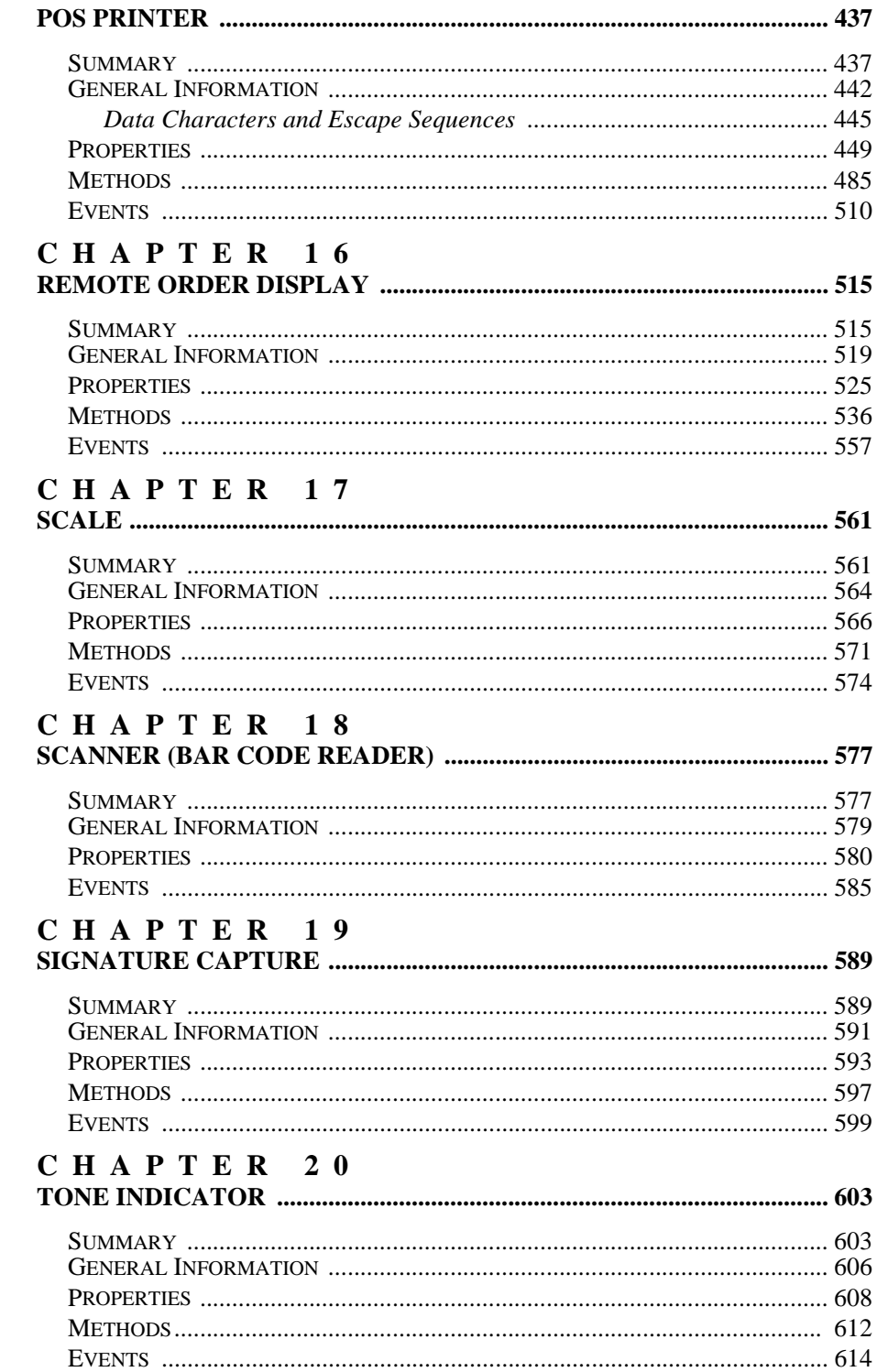

# A P P E N D I X A<br>CHANGE HISTORY ..........

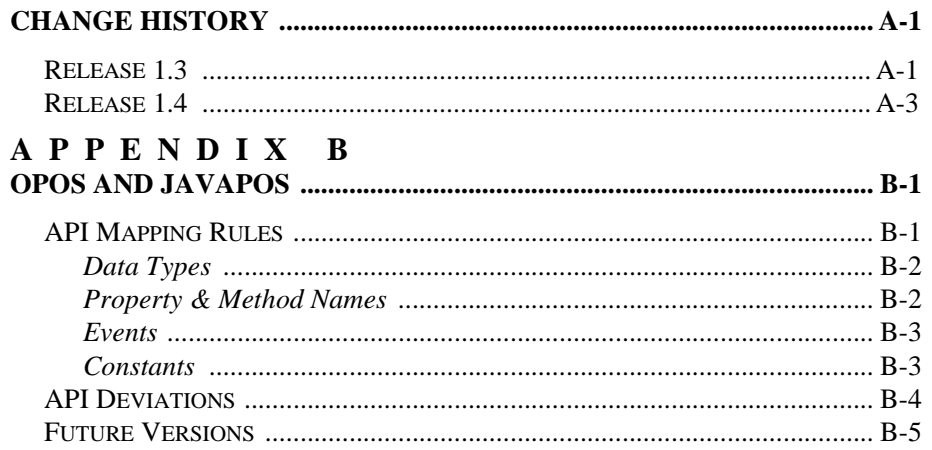

## <span id="page-8-0"></span>INTRODUCTION AND ARCHITECTURE

# **Java for Retail POS**

# <span id="page-8-1"></span>**What Is Java for Retail POS?**

Java for Retail POS (or JavaPOS<sup>TM</sup>) is a standard that defines:

- An architecture for Java-based POS device access.
- A set of POS device interfaces (APIs) sufficient to support a range of POS solutions.

The Java for Retail POS standards committee was formed by a collection of retail vendors and end users, with a primary goal of providing device interfaces for the retail applications written in Java.

The JavaPOS committee will produce the following:

- JavaPOS Programmer's Guide (this document).
- Java source files, including:
	- Definition files. Various interface and class files described in the standard.
	- Example files. These will include a set of sample Device Control classes, to illustrate the interface presented to an application.

The JavaPOS committee will **not** provide the following:

- Complete software components. Hardware providers or third-party providers develop and distribute these components.
- Certification mechanism.

## <span id="page-8-2"></span>**Benefits**

The benefits of JavaPOS include:

- The opportunity for reduced POS terminal costs, through the use of thinner clients.
- Platform-independent applications, where the application is separated from both hardware and operating system specifics.
- Reduced administration costs, because an application and supporting software may be maintained on a server and loaded on demand by Java.

## <span id="page-9-0"></span>**Dependencies**

Deployment of JavaPOS depends upon the following software components:

- Java Communications Port API.
- Java System Database (JSD).
- Java Service Loader (JSL).
- For more information concerning the availability and any other up-to-date information about these components, see http://www.javapos.com/.

## <span id="page-9-1"></span>**Relationship to OPOS**

The OLE for Retail POS (OPOS) standards committee developed device interfaces for Win32-based terminals using ActiveX technologies. The OPOS standard was used as the starting point for JavaPOS, due to:

- Similar purposes. Both standards involve developing device interfaces for a segment of the software community.
- **Reuse of device models.** The majority of the OPOS documentation specifies the properties, methods, events, and constants used to model device behavior. These behaviors are in large part independent of programming language.
- **Reduced learning curve.** Many application and hardware vendors are already familiar with using and implementing the OPOS APIs.
- **Early deployment**. By sharing device models, JavaPOS "wrappers" or "bridges" may be built to migrate existing OPOS device software to JavaPOS.

Therefore, most of the OPOS APIs were mapped into the Java language. The general translation rules are given in the Appendix "OPOS and JavaPOS" on [page B-1](#page-628-1).

# <span id="page-9-2"></span>**Who Should Read This Document**

The JavaPOS Programmer's Guide is targeted to both the application developer who will use JavaPOS Devices and the system developer who will write JavaPOS Devices.

This guide assumes that the application developer is familiar with the following:

- General characteristics of POS peripheral devices.
- Java terminology and architecture.
- A Java development environment, such as Javasoft's JDK, Sun's Java Workshop, IBM's VisualAge for Java, or Microsoft's Visual J++.

A system developer must understand the above, plus the following:

- The POS peripheral device to be supported.
- The host operating system, if the JavaPOS Device will require a specific operating system.
- A thorough knowledge of the JavaPOS models and the APIs of the device.

# <span id="page-10-0"></span>**Chapter Overview**

This chapter contains the following major sections:

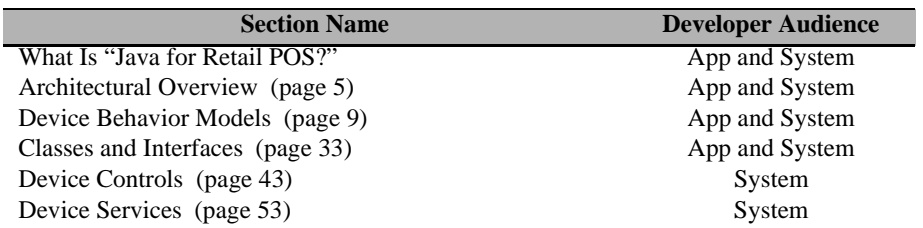

# <span id="page-12-0"></span>**Architectural Overview**

JavaPOS defines a multi-layered architecture in which a POS Application interacts with the Physical or Logical Device through the JavaPOS Device.

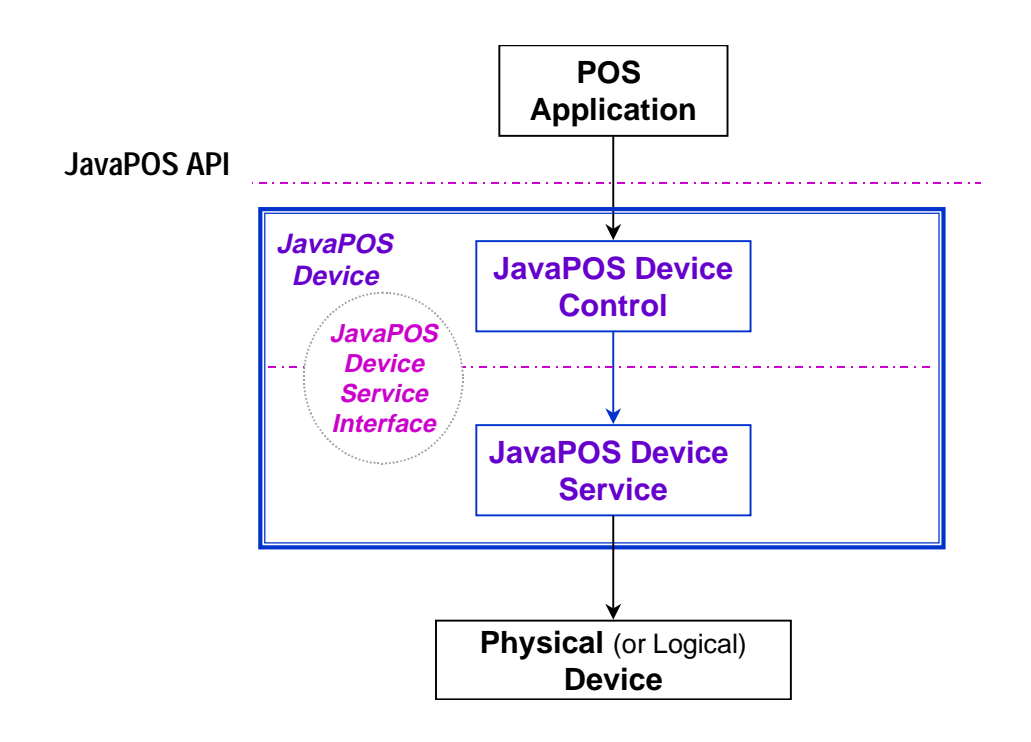

# <span id="page-13-0"></span>**Architectural Components**

The **POS Application** (or **Application**) is either a Java Application or applet that uses one or more JavaPOS Devices. An application accesses the JavaPOS Device through the **JavaPOS Device Interface**, which is specified by Java interfaces.

**JavaPOS Devices** are divided into categories called **Device Categories**, such as Cash Drawer and POS Printer.

Each JavaPOS Device is a combination of these components:

• **JavaPOS Device Control** (or **Device Control**) for a device category. The Device Control class provides the interface between the Application and the device category. It contains no graphical component and is therefore invisible at runtime, and conforms to the JavaBeans API.

The Device Control has been designed so that all implementations of a device category's control will be compatible. Therefore, the Device Control can be developed independently of a Device Service for the same device category (they can even be developed by different companies).

• **JavaPOS Device Service** (or **Device Service**), which is a Java class that is called by the Device Control through the **JavaPOS Device Service Interface** (or **Service Interface**). The Device Service is used by the Device Control to implement JavaPOS-prescribed functionality for a Physical Device. It can also call special event methods provided by the Device Control to deliver events to the Application.

A set of Device Service classes can be implemented to support Physical Devices with multiple Device Categories.

The Application manipulates the **Physical Device** (the hardware unit or peripheral) by calling the JavaPOS Device APIs. Some Physical Devices support more than one device category. For example, some POS Printers include a Cash Drawer kickout, and some Bar Code Scanners include an integrated Scale. However with JavaPOS, an application treats each of these device categories as if it were an independent Physical Device. The JavaPOS Device writer is responsible for presenting the peripheral in this way.

**Note:** Occasionally, a Device may be implemented in software with no userexposed hardware, in which case it is called a **Logical Device**.

# **Additional Layers and APIs**

The JavaPOS architecture contains additional layers and APIs in order to integrate well with the Java development environment.

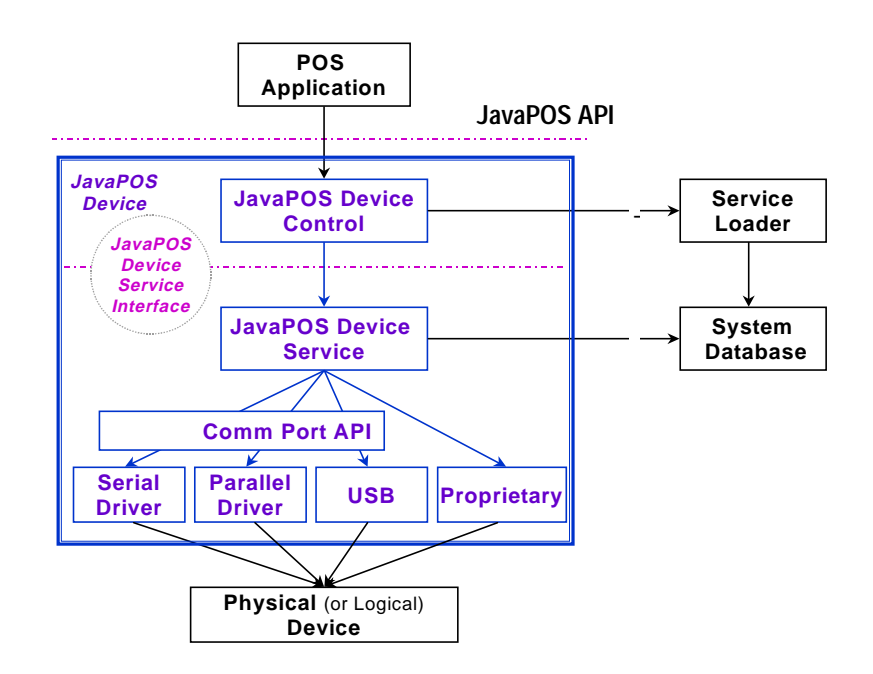

### **JavaPOS Development Environment**

JavaPOS will use these packages:

- **Java Service Loader** (JSL), which performs a lookup of a Java service in the System Database, then loads and initializes it. A JavaPOS Service is extended from a class defined by the JSL.
- **Java System Database** (JSD), which contains various configuration information for a platform. The JSL accesses the JSD during service lookup to obtain device configuration information. JavaPOS Device Services and the Application can also use it to obtain Application- or platform-specific data.
- **Communications Port API**, so that Applications can make standard access to devices that may use serial (RS-232), parallel, USB, and other future communication methods.

# <span id="page-16-1"></span><span id="page-16-0"></span>**Device Behavior Models Introduction to Properties, Methods, and Events**

An application accesses a JavaPOS Device via the JavaPOS APIs.

The three elements of JavaPOS APIs are:

**Properties.** Properties are device characteristics or settings. A type is associated with each property, such as **boolean** or **String**. An application may retrieve a property's value, and it may set a writable property's value. JavaPOS properties conform to the JavaBean property design pattern.

To read a property value, use the method:

*Type* **get***SampleProperty***() throws JposException;**

where *Type* is the data type of the property and *SampleProperty* is the property name.

To write a property value (assuming that the property is writable), use the method:

**void set***SampleProperty***(***Type value***) throws JposException;**

where *Type* is the data type of the property and *SampleProperty* is the property name.

• **Methods.** An application calls a method to perform or initiate some activity at a device. Some methods require parameters of specified types for sending and/or returning additional information.

A JavaPOS method has the form:

**void** *sampleMethod***(***parameters***) throws JposException;**

where *sampleMethod* is the method name and *parameters* is a list of zero or more parameters.

Since JavaPOS uses Method names that are consistent with OPOS (See Appendix [page B-1\)](#page-628-1) some Methods may appear to be Property getters/setters (for example, **setDate** [page 278](#page-285-0) in Fiscal Printer). BeanInfo classes are used to properly describe the Properties and Methods to provide clarification so that various vendors builder tools will properly function.

• **Events.** A JavaPOS Device may call back into the application via events. The application must specifically register for each event type that it needs to receive. JavaPOS events conform to the JavaBean event design pattern.

See "Events"on [page 18](#page-25-0) for further details.

# <span id="page-17-1"></span><span id="page-17-0"></span>**Device Initialization and Finalization**

### **Initialization**

The first actions that an application must take to use a JavaPOS Device are:

- Obtain a reference to a JavaPOS Device Control, either by creating a new instance or by accessing an existing one.
- Call Control methods to register for the events that the application needs to receive. (See "Events" on [page 18](#page-25-0).)

To initiate activity with the Physical Device, an application calls the Control's **open** method:

**void open(String** *logicalDeviceName***) throws JposException;**

The *logicalDeviceName* parameter specifies a logical device to associate with the JavaPOS Device. The **open** method performs the following steps:

- 1. Creates and initializes an instance of the proper Device Service class for the specified name.
- 2. Initializes many of the properties, including the descriptions and version numbers of the JavaPOS Device.

More than one instance of a Device Control may have a Physical Device open at the same time. Therefore, after the Device is opened, an application might need to call the **claim** method to gain exclusive access to it. Claiming the Device ensures that other Device instances do not interfere with the use of the Device. An application can **release** the Device to share it with another Device Control instance– for example, at the end of a transaction.

Before using the Device, an application must set the **DeviceEnabled** property to true. This value brings the Physical Device to an operational state, while false disables it. For example, if a Scanner JavaPOS Device is disabled, the Physical Device will be put into its non-operational state (when possible). Whether physically operational or not, any input is discarded until the JavaPOS Device is enabled.

## <span id="page-17-2"></span>**Finalization**

After an application finishes using the Physical Device, it should call the **close** method. If the **DeviceEnabled** property is true, **close** disables the Device. If the **Claimed** property is true, **close** releases the claim.

Before exiting, an application should close all open JavaPOS Devices to free device resources in a timely manner, rather than relying on the Java garbage collection mechanism to free resources at some indeterminate time in the future.

## <span id="page-18-0"></span>**Summary**

In general, an application follows this general sequence to open, use, and close a Device:

- Obtain a Device Control reference.
- Register for events (add listeners).
- Call the **open** method to instantiate a Device Service and link it to the Device Control.
- Call the **claim** method to gain exclusive access to the Physical Device. Required for exclusive-use Devices; optional for some sharable Devices. (See "Device Sharing Model" on [page 12](#page-19-0) for more information).
- Set the **DeviceEnabled** property to true to make the Physical Device operational. (For sharable Devices, the Device may be enabled without first **claim**ing it.)
- Use the device.
- Set the **DeviceEnabled** property to false to disable the Physical Device.
- Call the **release** method to release exclusive access to the Physical Device.
- Call the **close** method to unlink the Device Service from the Device Control.
- Unregister from events (remove listeners).

# <span id="page-19-0"></span>**Device Sharing Model**

JavaPOS Devices fall into two sharing categories:

- Devices that are to be used exclusively by one JavaPOS Device Control instance.
- Devices that may be partially or fully shared by multiple Device Control instances.

Any Physical Device may be open by more than one Device Control instance at a time. However, activities that an application can perform with a Device Control may be restricted to the Device Control instance that has claimed access to the Physical Device.

**Note:**Currently, device exclusivity and sharing can only be guaranteed within an application's Java Virtual Machine. This is because the Java language and environment does not directly support inter-virtual machine communication or synchronization mechanisms. At some time in the future, this restriction may be lifted. Until then, the sharing model will typically be of little benefit because a single application will seldom find value in opening a Physical Device through multiple Device Control instances.

## <span id="page-20-0"></span>**Exclusive-Use Devices**

The most common device type is called an **exclusive-use device**. An example is the POS printer. Due to physical or operational characteristics, an exclusive-use device can only be used by one Device Control at a time. An application must call the Device's **claim** method to gain exclusive access to the Physical Device before most methods, properties, or events are legal. Until the Device is claimed and enabled, calling methods or accessing properties may cause a **JposException** with an error code of JPOS\_E\_NOTCLAIMED, JPOS\_E\_CLAIMED, or JPOS\_E\_DISABLED. No events are delivered until the Device is claimed.

An application may in effect share an exclusive-use device by calling the Device Control's **claim** method before a sequence of operations, and then calling the **release** method when the device is no longer needed. While the Physical Device is released, another Device Control instance can claim it.

When an application calls the **claim** method again (assuming it did not perform the sequence of **close** method followed by **open** method on the device), some settable device characteristics are restored to their condition at the **release**. Examples of restored characteristics are the line display's brightness, the MSR's tracks to read, and the printer's characters per line. However, state characteristics are not restored, such as the printer's sensor properties. Instead, these are updated to their current values.

### <span id="page-20-1"></span>**Sharable Devices**

Some devices are "sharable devices." An example is the keylock. A sharable device allows multiple Device Control instances to call its methods and access its properties. Also, it may deliver its events to all Device Controls that have registered listeners. A sharable device may still limit access to some methods or properties to the Device Control that has claimed it, or it may deliver some events only to the Device Control that has claimed it.

# <span id="page-21-0"></span>**Data Types**

JavaPOS uses the following data types:

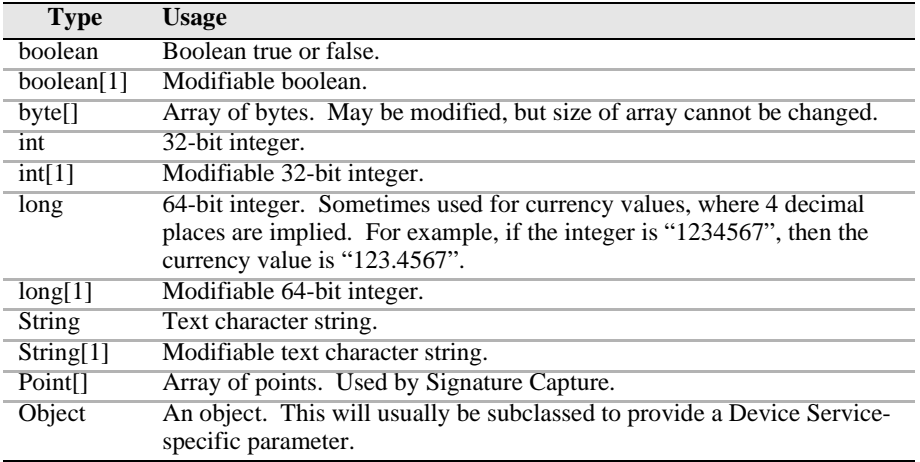

The convention of *type*[1] (an array of size 1) is used to pass a modifiable basic type. This is required since Java's primitive types, such as **int** and **boolean**, are passed by value, and its primitive wrapper types, such as **Integer** and **Boolean**, do not support modification.

For strings and arrays, do not use a null value to report no information. Instead use an empty string ("") or an empty array (zero length).

In some chapters, an integer may contain a "bit-wise mask". That is, the integer data may be interpreted one or more bits at a time. The individual bits are numbered beginning with Bit 0 as the least significant bit.

## <span id="page-22-0"></span>**Exceptions**

Every JavaPOS method and property accessor may throw a **JposException** upon failure, except for the properties **DeviceControlVersion**, **DeviceControlDescription**, and **State**. No other types of exceptions will be thrown.

**JposException** is in the package **jpos**, and extends **java.lang.Exception**. The constructor variations are:

**public JposException(int** *errorCode***);**

**public JposException(int** *errorCode***, int** *errorCodeExtended***);**

**public JposException(int** *errorCode***, String** *description***);**

**public JposException(int** *errorCode***, int** *errorCodeExtended***, String** *Description***);**

**public JposException(int** *errorCode***, String** *description***, Exception** *origException***);**

The parameters are:

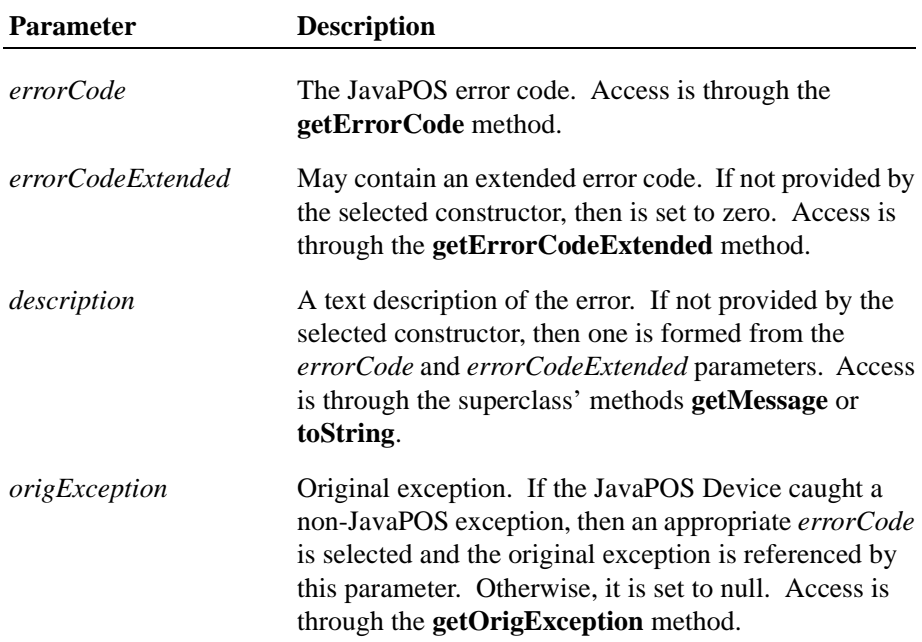

**public JposException(int** *errorCode***, int** *errorCodeExtended***, String** *description***, Exception** *origException***)**

# <span id="page-23-0"></span>**ErrorCode**

This section lists the general meanings of the error code property of an **ErrorEvent** or a **JposException**. In general, the property and method descriptions in later chapters list error codes only when specific details or information are added to these general meanings.

The error code is set to one of the following values:

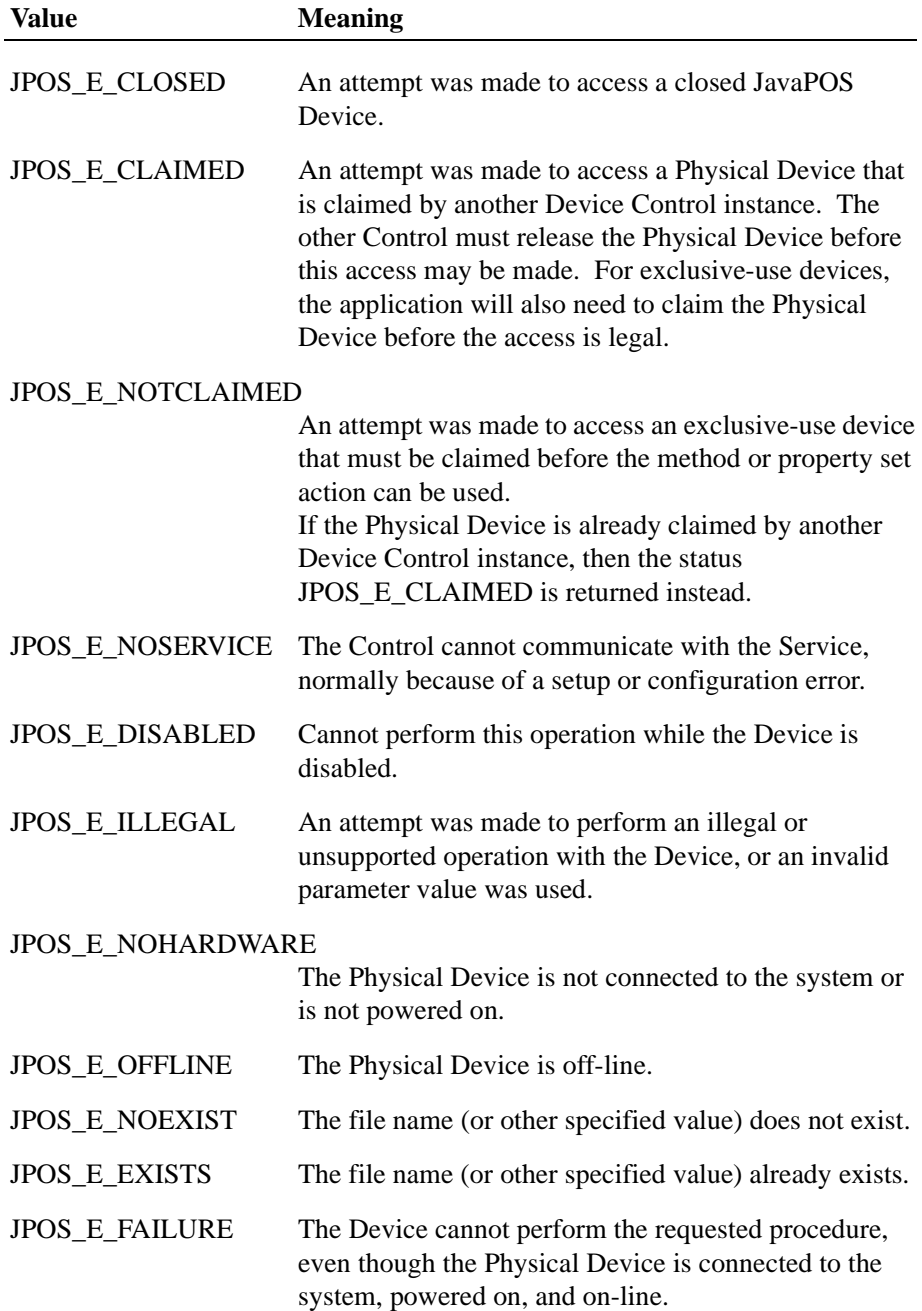

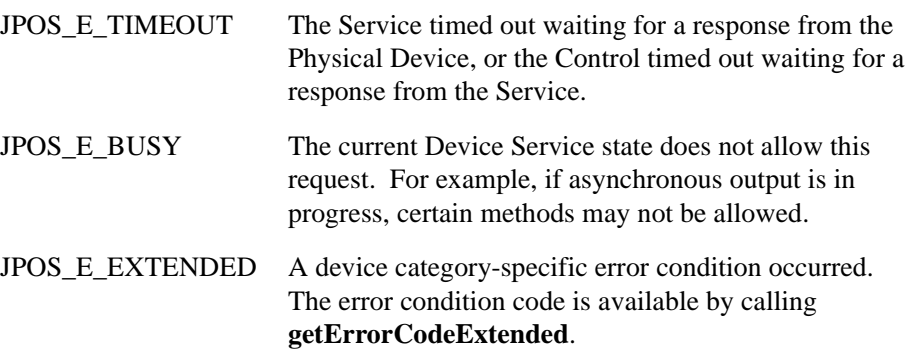

## <span id="page-24-0"></span>**ErrorCodeExtended**

The extended error code is set as follows:

- When *errorCode* is JPOS\_E\_EXTENDED, *errorCodeExtended* is set to a device category-specific value, and must match one of the values given in this document under the appropriate device category chapter.
- When *errorCode* is any other value, *errorCodeExtended* **may** be set by the Service to any Device Service-specific value. These values are only meaningful if an application adds Service-specific code to handle them.

# <span id="page-25-0"></span>**Events**

Java for Retail POS uses events to inform the application of various activities or changes with the JavaPOS Device. The five event types follow.

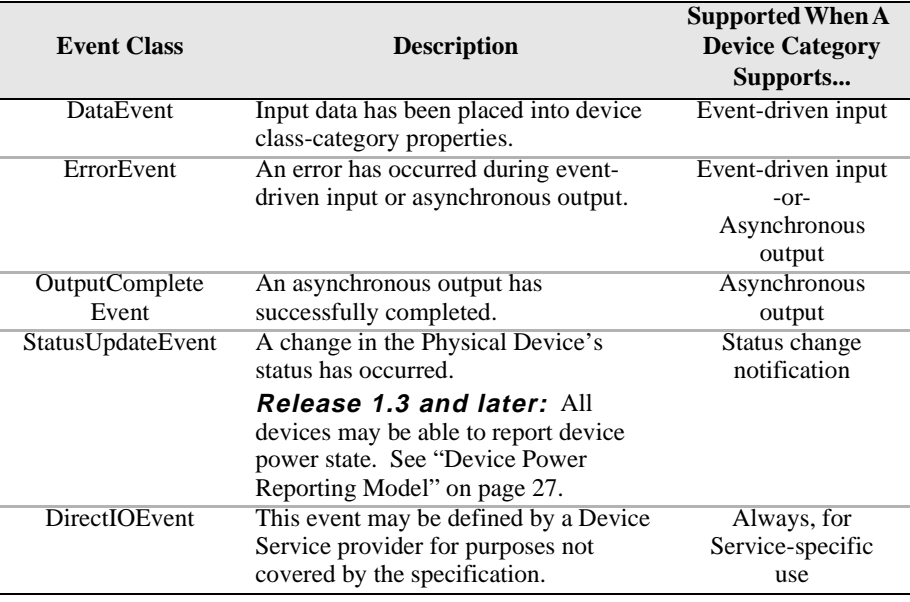

Each of these events contains the following properties:

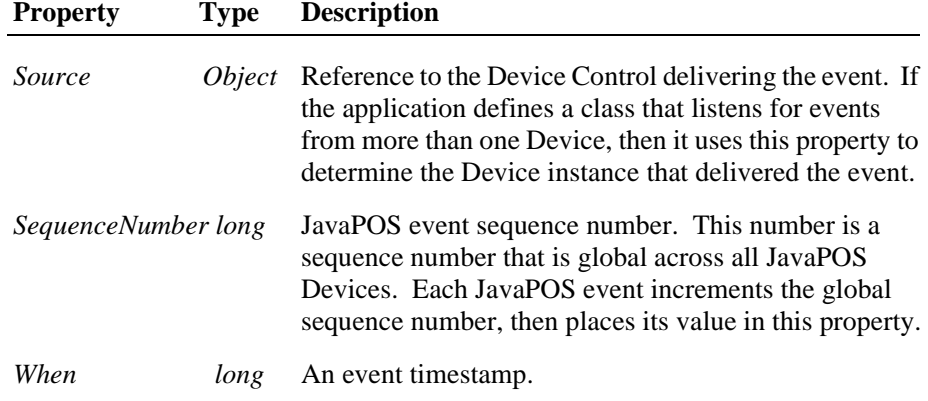

Chapter 1, ["Events" on page 76,](#page-83-1) provides details about each of these events, including additional properties.

The Device Service must enqueue these events on an internally created and managed queue. All JavaPOS events are delivered in a first-in, first-out manner. (The only exception is that a special input error event is delivered early if some data events are also enqueued. See "Device Input Model" on [page 22.](#page-29-0)) Events are delivered by an internally created and managed Device Service thread. The Device Service causes event delivery by calling an event firing callback method in the Device Control, which then calls each registered listener's event method in the order in which they were added.

The following conditions cause event delivery to be delayed until the condition is corrected:

- The application has set the property **FreezeEvents** to true.
- The event type is a **DataEvent** or an input **ErrorEvent**, but the property **DataEventEnabled** is false. (See "Device Input Model" on [page 22.](#page-29-0))

Rules for event queue management are:

- The JavaPOS Device may only enqueue new events while the Device is enabled.
- The Device delivers enqueued events until the application calls the **release** method (for exclusive-use devices) or the **close** method (for any device), at which time any remaining events are deleted.
- For input devices, the **clearInput** method clears data and input error events.
- For output devices, the **clearOutput** method clears output error events.

# <span id="page-27-0"></span>**Registering for Events**

JavaPOS events use the JDK 1.1 event delegation model. With this model, an application registers for events by calling a method supplied by the event source, which is the Device Control. The method is supplied a reference to an application class that implements a listener interface extended from java.util.EventListener.

The following table specifies the event interfaces and methods for each event class:

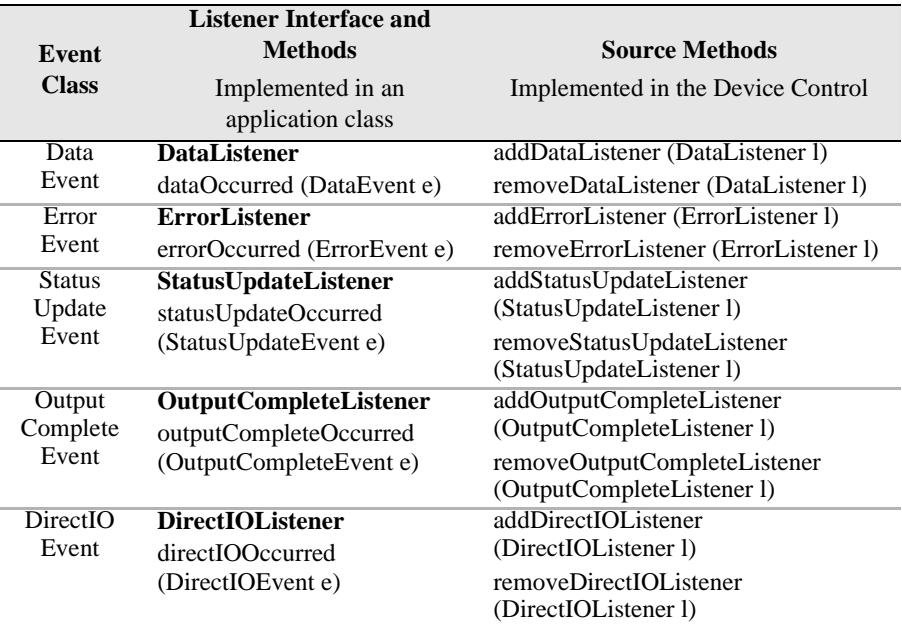

Although more than one listener may be registered for an event type, the typical case is for only one listener, or at least only one primary listener. This listener takes actions such as processing data events and direct I/O events, and responding to error events.

## <span id="page-27-1"></span>**Event Delivery**

A Device delivers an event by calling the listener method of each registered listener. The listener processes the event, then returns to the Device Control.

An application must not assume that events are delivered in the context of any particular thread. The JavaPOS Device delivers events on a privately created and managed thread. It is an application's responsibility to synchronize event processing with its threads as needed.

While an application is processing an event within its listener method, no additional events will be delivered by the Device.

While within a listener method, an application may access properties and call methods of the Device. However, an application must not call the **release** or **close** methods from an event method, because the **release** method may shut down event handling (possibly including a thread on which the event was delivered) and **close** must shut down event handling before returning.

# <span id="page-29-0"></span>**Device Input Model**

The standard JavaPOS input model for exclusive-use devices is event-driven input. Event-driven input allows input data to be received after **DeviceEnabled** is set to true. Received data is enqueued as a **DataEvent**, which is delivered to an application as detailed in the "Events" ([page 18\)](#page-25-0). If the **AutoDisable** property is true when data is received, then the JavaPOS Device will automatically disable itself, setting **DeviceEnabled** to false. This will inhibit the Device from enqueuing further input and, when possible, physically disable the device.

When the application is ready to receive input from the JavaPOS Device, it sets the **DataEventEnabled** property to true. Then, when input is received (usually as a result of a hardware interrupt), the Device delivers a **DataEvent**. (If input has already been enqueued, the **DataEvent** will be delivered immediately after **DataEventEnabled** is set to true.) The **DataEvent** may include input status information through its Status property. The Device places the input data plus other information as needed into device category-specific properties just before the event is delivered.

Just before delivering this event, the JavaPOS Device disables further data events by setting the **DataEventEnabled** property to false. This causes subsequent input data to be enqueued by the Device while an application processes the current input and associated properties. When an application has finished the current input and is ready for more data, it enables data events by setting **DataEventEnabled** to true.

### **Error Handling**

If the JavaPOS Device encounters an error while gathering or processing eventdriven input, then the Device:

- Changes its state to JPOS\_S\_ERROR.
- Enqueues an **ErrorEvent** with locus JPOS\_EL\_INPUT to alert an application of the error condition. This event is added to the end of the queue
- If one or more **DataEvent**s are already enqueued for delivery, an additional **ErrorEvent** with locus JPOS\_EL\_INPUT\_DATA is enqueued before the **DataEvent**s, as a pre-alert.

This event (or events) is not delivered until the **DataEventEnabled** property is true, so that orderly application sequencing occurs.

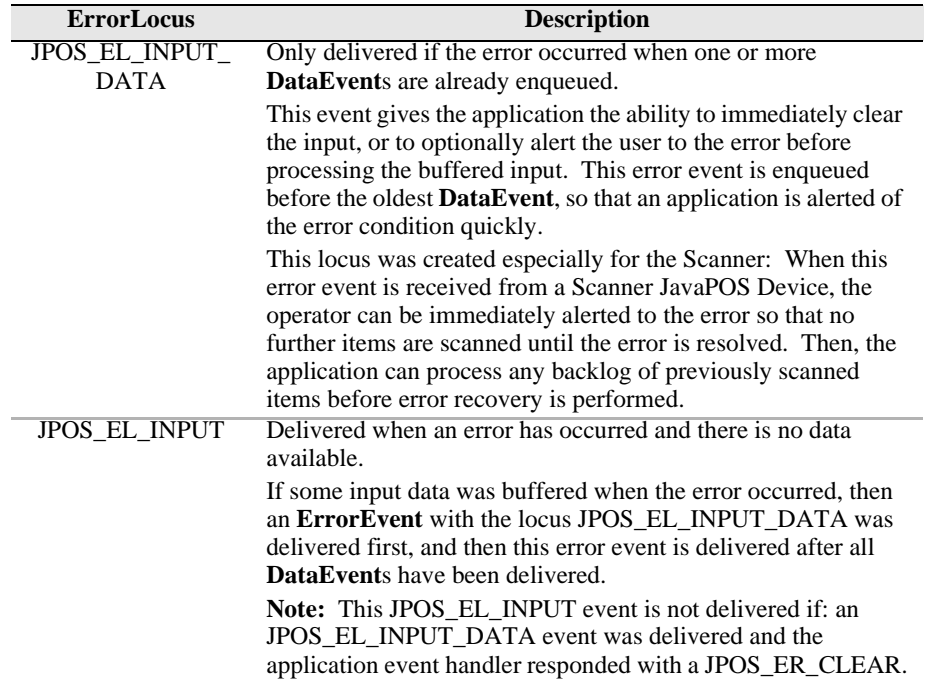

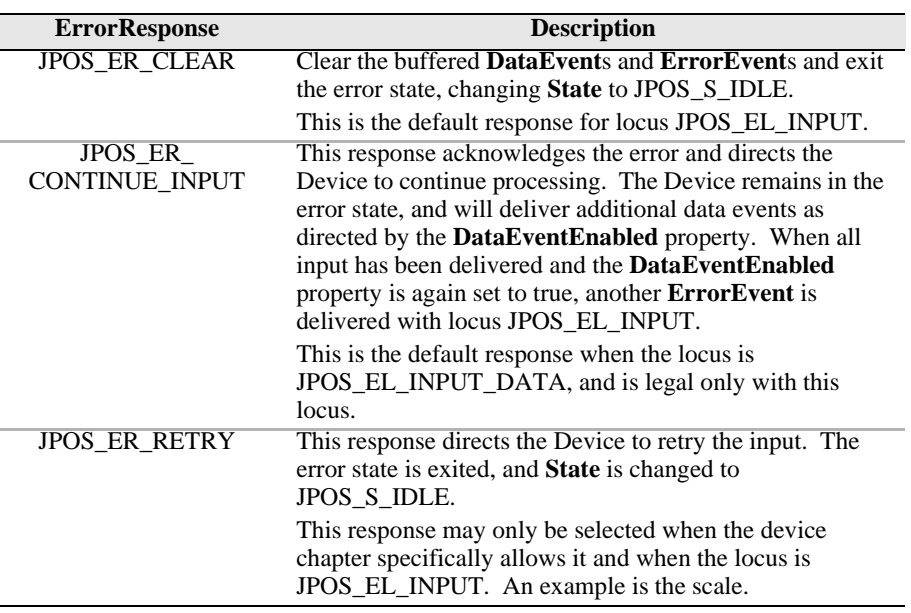

The application's event listener method can set the **ErrorResponse** property to one of the following:

The Device exits the Error state when one of the following occurs:

- The application returns from the JPOS\_EL\_INPUT **ErrorEvent**.
- The application calls the **clearInput** method.

#### **Miscellaneous**

For some Devices, the Application must call a method to begin event driven input. After the input is received by the Device, then typically no additional input will be received until the method is called again to reinitiate input. Examples are the MICR and Signature Capture devices. This variation of event driven input is sometimes called "asynchronous input."

The **DataCount** property contains the number of **DataEvent**s enqueued by the JavaPOS Device.

Calling the **clearInput** method deletes all input enqueued by a JavaPOS Device. **clearInput** may be called after **open** for sharable devices and after **claim** for exclusive-use devices.

The general event-driven input model does not specifically rule out the definition of device categories containing methods or properties that return input data directly. Some device categories define such methods and properties in order to operate in a more intuitive or flexible manner. An example is the Keylock Device. This type of input is sometimes called "synchronous input."

# <span id="page-32-1"></span><span id="page-32-0"></span>**Device Output Models**

The Java for Retail POS output model consists of two output types: synchronous and asynchronous. A device category may support one or both types, or neither type.

## **Synchronous Output**

The application calls a category-specific method to perform output. The JavaPOS Device does not return until the output is completed.

This type of output is preferred when device output can be performed relatively quickly. Its merit is simplicity.

## <span id="page-32-2"></span>**Asynchronous Output**

The application calls a category-specific method to start the output. The JavaPOS Device validates the method parameters and throws an exception immediately if necessary. If the validation is successful, the JavaPOS Device does the following:

- 1. Buffers the request.
- 2. Sets the **OutputID** property to an identifier for this request.
- 3. Returns as soon as possible.

When the JavaPOS Device successfully completes a request, an **OutputCompleteEvent** is enqueued for delivery to the application. A property of this event contains the output ID of the completed request. If the request is terminated before completion, due to reasons such as the application calling the **clearOutput** method or responding to an **ErrorEvent** with a JPOS\_ER\_CLEAR response, then no **OutputCompleteEvent** is delivered.

This type of output is preferred when device output requires slow hardware interactions. Its merit is perceived responsiveness, since the application can perform other work while the device is performing the output.

**Note:** Asynchronous output is always performed on a first-in first-out basis.

#### **Error Handling**

If an error occurs while performing an asynchronous request, the error state JPOS\_S\_ERROR is entered and an **ErrorEvent** is enqueued with the **ErrorLocus** property set to JPOS\_EL\_OUTPUT. The application is guaranteed that the request in error is the one following the request whose output ID was most recently reported by an **OutputCompleteEvent**. An application's event listener method can set the **ErrorResponse** property to one of the following:

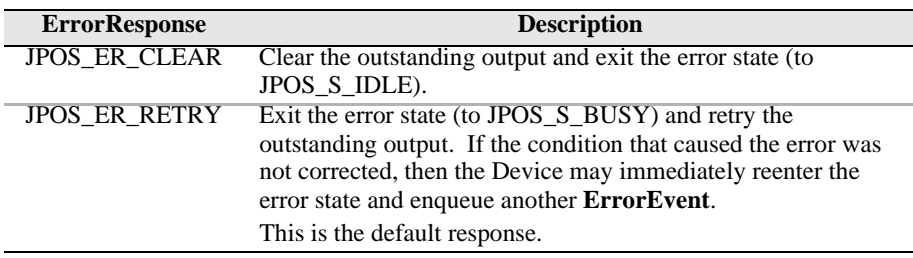

#### **Miscellaneous**

Calling the **clearOutput** method deletes all output buffered by the JavaPOS Device. This method also stops any output that may be in progress (when possible).

**Note:** Currently, only the POS printer uses the complete Asynchronous Output model described here. Other device categories use portions of the model.

# <span id="page-34-0"></span>**Device Power Reporting Model**

#### **Added in JavaPOS Release 1.3.**

Applications frequently need to know the power state of the devices they use. Earlier versions of JavaPOS had no consistent method for reporting this information. **Note:** This model is not intended to report Workstation or POS Terminal power conditions (such as "on battery" and "battery low"). Reporting of these conditions is left to power management standards and APIs.

#### <span id="page-34-1"></span>**Model**

JavaPOS segments device power into three states:

- **ONLINE**. The device is powered on and ready for use. This is the "operational" state.
- **OFF**. The device is powered off or detached from the terminal. This is a "non-operational" state.
- **OFFLINE**. The device is powered on but is either not ready or not able to respond to requests. It may need to be placed online by pressing a button, or it may not be responding to terminal requests. This is a "non-operational" state.

In addition, one combination state is defined:

**OFF OFFLINE**. The device is either off or offline, and the Device Service cannot distinguish these states.

Power reporting only occurs while the device is open, claimed (if the device is exclusive-use), and enabled.

#### **Note - Enabled/Disabled vs. Power States**

These states are different and usually independent. JavaPOS defines "disabled" / "enabled" as a logical state, whereas the power state is a physical state. A device may be logically "enabled" but physically "offline". It may also be logically "disabled" but physically "online". Regardless of the physical power state, JavaPOS only reports the state while the device is enabled. (This restriction is necessary because a Device Service typically can only communicate with the device while enabled.)

If a device is "offline", then a Device Service may choose to fail an attempt to "enable" the device. However, once enabled, the Device Service may not disable a device based on its power state.

## <span id="page-35-0"></span>**Properties**

The JavaPOS device power reporting model adds the following common elements across all device classes:

- **CapPowerReporting** property. Identifies the reporting capabilities of the device. This property may be one of:
	- JPOS\_PR\_NONE. The Device Service cannot determine the state of the device. Therefore, no power reporting is possible.
	- JPOS PR\_STANDARD. The Device Service can determine and report two of the power states - OFF\_OFFLINE (that is, off or offline) and ONLINE.
	- JPOS\_PR\_ADVANCED. The Device Service can determine and report all three power states - ONLINE, OFFLINE, and OFF.
- **PowerState** property. Maintained by the Device Service at the current power condition, if it can be determined. This property may be one of:
	- JPOS\_PS\_UNKNOWN
	- JPOS\_PS\_ONLINE
	- JPOS\_PS\_OFF
	- JPOS\_PS\_OFFLINE
	- JPOS\_PS\_OFF\_OFFLINE
- **PowerNotify** property. The application may set this property to enable power reporting via **StatusUpdateEvents** and the **PowerState** property. This property may only be set before the device is enabled (that is, before **DeviceEnabled** is set to true). This restriction allows simpler implementation of power notification with no adverse effects on the application. The application is either prepared to receive notifications or doesn't want them, and has no need to switch between these cases. This property may be one of:
	- JPOS\_PN\_DISABLED
	- JPOS\_PN\_ENABLED
### **Power Reporting Requirements for DeviceEnabled**

The following semantics are added to **DeviceEnabled** when

**CapPowerReporting** is not JPOS\_PR\_NONE, and **PowerNotify** is JPOS\_PN\_ENABLED:

- When the Control changes from **DeviceEnabled** false to true, then begin monitoring the power state:
	- If the Physical Device is ONLINE, then:

**PowerState** is set to JPOS\_PS\_ONLINE.

A **StatusUpdateEvent** is enqueued with its *Status* property set to JPOS\_SUE\_POWER\_ONLINE.

• If the Physical Device's power state is OFF, OFFLINE, or OFF\_OFFLINE, then the Device Service may choose to fail the enable by throwing a **JposException** with error code JPOS\_E\_NOHARDWARE or JPOS\_E\_OFFLINE.

However, if there are no other conditions that cause the enable to fail, and the Device Service chooses to return success for the enable, then:

> **PowerState** is set to JPOS\_PS\_OFF, JPOS\_PS\_OFFLINE, or JPOS PS OFF OFFLINE.

A **StatusUpdateEvent** is enqueued with its *Status* property set to JPOS\_SUE\_POWER\_OFF, JPOS\_SUE\_POWER\_OFFLINE, or JPOS\_SUE\_POWER\_OFF\_OFFLINE.

• When the Device changes from **DeviceEnabled** true to false, JavaPOS assumes that the Device is no longer monitoring the power state and sets the value of **PowerState** to JPOS\_PS\_UNKNOWN.

## **Device States**

JavaPOS defines a property **State** with the following values:

JPOS\_S\_CLOSED JPOS\_S\_IDLE JPOS\_S\_BUSY JPOS\_S\_ERROR

The **State** property is set as follows:

- State is initially JPOS\_S\_CLOSED.
- **State** is changed to JPOS\_S\_IDLE when the **open** method is successfully called.
- **State** is set to JPOS\_S\_BUSY when the Device Service is processing output. The **State** is restored to JPOS\_S\_IDLE when the output has completed.
- The **State** is changed to JPOS\_S\_ERROR when an asynchronous output encounters an error condition, or when an error is encountered during the gathering or processing of event-driven input.

After the Device Service changes the **State** property to JPOS\_S\_ERROR, it enqueues an **ErrorEvent**. The properties of this event are the error code and extended error code, the locus of the error, and a modifiable response to the error. See Input Model on [Error Handling](#page-30-0) on page 23 and Output Model on [Error](#page-33-0)  Handling [on page 26](#page-33-0) for further details.

## **Threads**

The Java language directly supports threads, and an application may create additional threads to perform different jobs. The use of threads can add complexity, however, often requiring synchronization to arbitrate sharing of resources. For applications that share a control instance among multiple threads, actions of one thread may have undesireable effects on the other thread(s). For example, cancelled I/O (e.g., clearOutput) can result in any pending synchronous requests of other threads being completed with a JPOS exception with an error code of JPOS\_E\_FAILURE. These situations can be avoided by insuring a control instance is managed by a single thread.

An application must be aware of multiple threads in the following cases:

- **Properties and Methods.** Calling some JavaPOS methods or setting some properties can cause other property values to be changed. When an application needs to access these properties, it must either access the properties and methods from only one thread, or ensure that its threads synchronize these sequences as required.
- Events. An application must not assume that events are delivered in the context of any particular thread. The JavaPOS Device typically will deliver events on a privately created and managed thread. It is an application's responsibility to synchronize event processing with its threads if necessary.

## <span id="page-38-0"></span>**Version Handling**

As JavaPOS evolves, additional releases will introduce enhanced versions of some Devices. JavaPOS imposes the following requirements on Device Control and Service versions:

- **Device Control requirements.** A Device Control for a device category must operate with any Device Service for that category, as long as its major version number matches the Service's major version number. If they match, but the Control's minor version number is greater than the Service's minor version number, the Control may support some new methods or properties that are not supported by the Service's release. If an application calls one of these methods or accesses one of these properties, a **JposException** with error code JPOS\_E\_NOSERVICE will be thrown.
- **Device Service requirements.** A Device Service for a device category must operate with any Device Control for that category, as long as its major version number matches the Control's major version number. If they match, but the Service's minor version number is greater than the Control's minor version number, then the Service may support some methods or properties that cannot be accessed from the Control.

When an application wishes to take advantage of the enhancements of a version, it must first determine that the Device Control and Device Service are at the proper major version and at or greater than the proper minor version. The versions are reported by the properties **DeviceControlVersion** and **DeviceServiceVersion**.

# **Classes and Interfaces**

# **Synopsis**

This section lists the JavaPOS classes and interfaces used by applications, Device Controls and Device Services. Further details about their usage appear later in this document.

In the tables that follow, the following substitutions should be made for *italic* type:

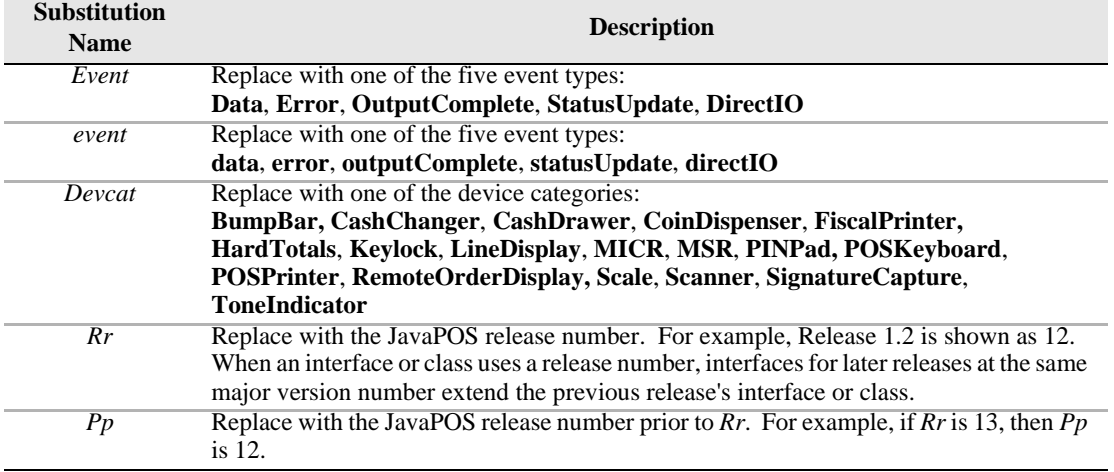

The classes and interfaces defined or used by JavaPOS are summarized in the following tables, organized by the software entity that implements them.

## **Application**

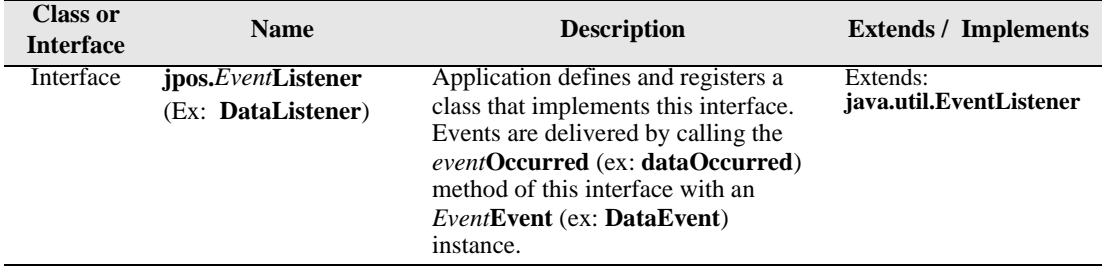

#### **Introduction and Architecture**

# **Device Control**

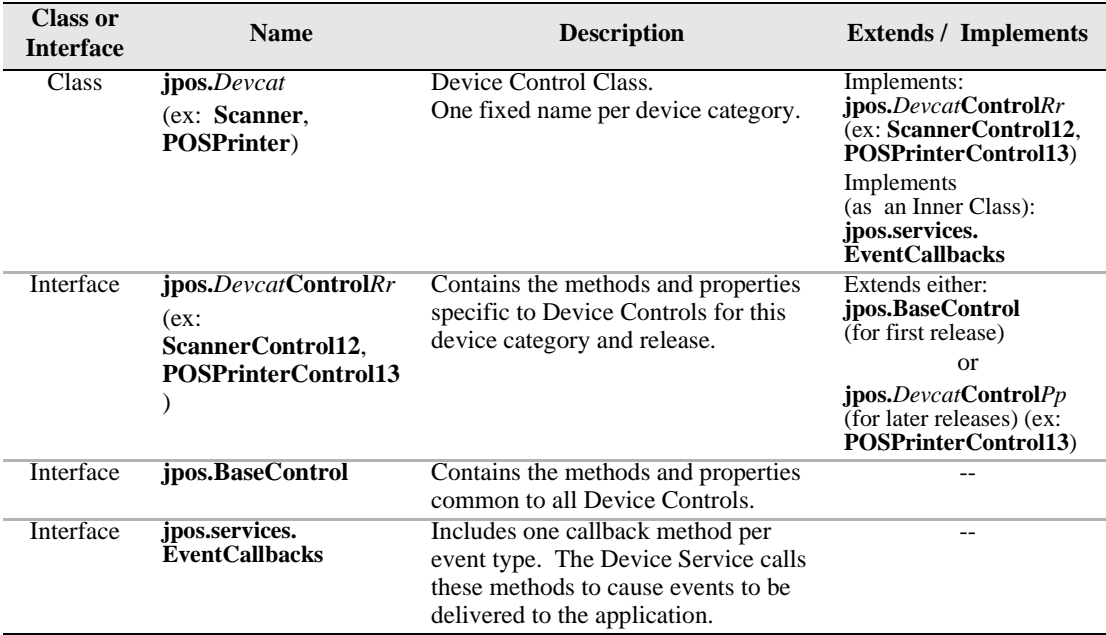

## **Device Service**

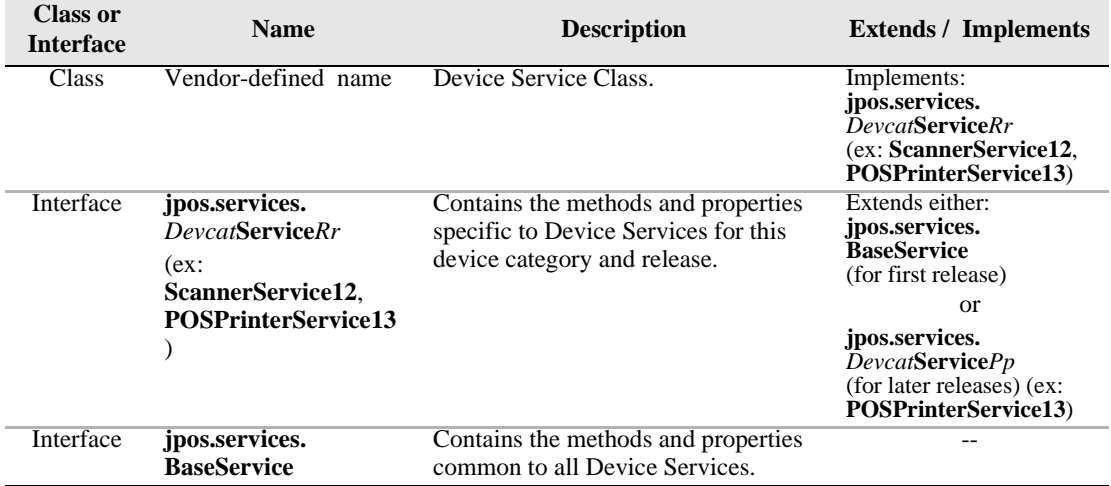

# **Helper Classes**

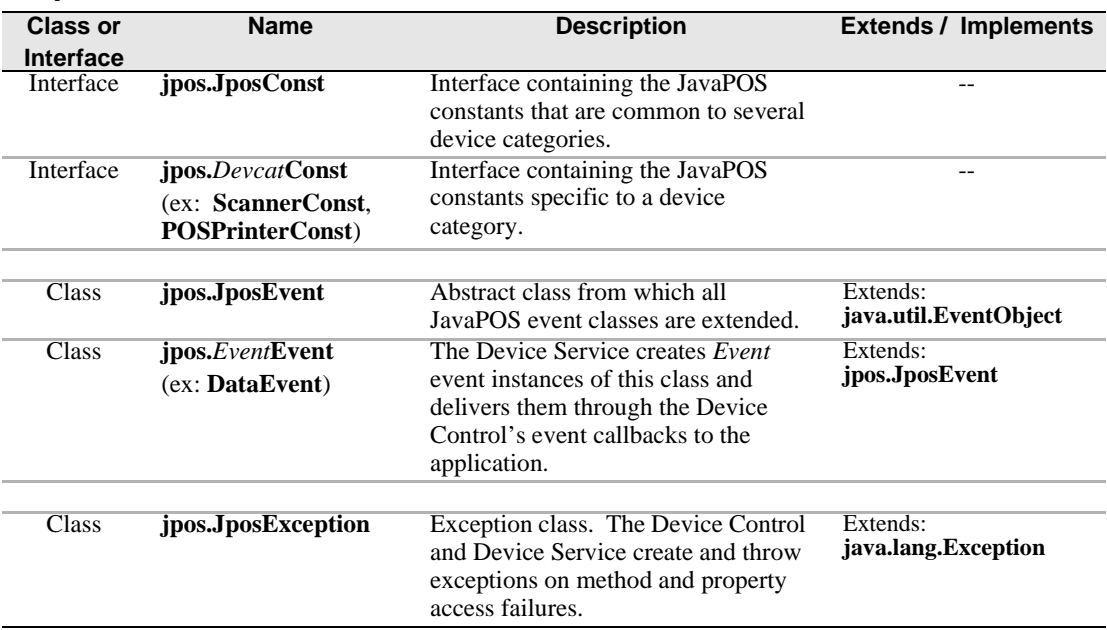

# **Sample Class and Interface Hierarchies**

The following example class hierarchies are given for the scanner version 1.2 (the initial version) and for the printer (version 1.3). Assume that neither Device Service generates any DirectIO events in which the application is interested.

## **Application**

"MyApplication" class hierarchy:

- **DataListener.** Implement to receive Scanner data events.
- **ErrorListener.** Implement to receive Scanner and POSPrinter error events.
- **OutputCompleteListener.** Implement to receive POSPrinter output complete events.
- **StatusUpdateListener.** Implement to receive POSPrinter status update events.

(Frequently, an application will define additional classes that implement one or more of the listener interfaces.)

The "MyApplication" Application class also uses the following:

- **Scanner** and **POSPrinter.** Instances of the Device Controls.
- **JposConst**, **ScannerConst**, and **POSPrinterConst.** Use constants, either by fully qualified package names or by adding to the "implements" clause of an application class.
- **DataEvent.** Instance of this class received by the **DataListener**'s method **dataOccurred**.
- **ErrorEvent.** Instance of this class received by the **ErrorListener**'s method **errorOccurred**.
- **OutputCompleteEvent.** Instance of this class received by the **OutputCompleteListener**'s method **outputCompleteOccurred**.
- **StatusUpdateEvent.** Instance of this class received by the **StatusUpdateListener**'s method **statusUpdateOccurred**.
- **JposException.** Instance of this class is caught when a Scanner or POSPrinter method or property access fails.

### **Device Controls**

#### **Scanner**

**Scanner** class hierarchy:

- **ScannerControl12.** Implement scanner's methods and properties.
- **EventCallbacks.** Derive an inner class to pass to Service so that it may generate events.

The **Scanner** Control class also uses the following:

- **JposConst** and **ScannerConst.** Use constants, either by fully qualified package names or by adding to the "implements" clause of the Device Control.
- **JposException.** Instance of this class is thrown when a method or property access fails.

#### **POSPrinter**

**POSPrinter** class hierarchy:

- **POSPrinterControl13.** Implement printer's methods and properties and extends **POSPrinterControl12**.
- **EventCallbacks.** Derive an inner class to pass to Service so that it may generate events.

The **POSPrinter** Control class also uses the following:

- **JposConst** and **POSPrinterConst.** Use constants, either by fully qualified package names or by adding to the "implements" clause of the Device Control.
- **JposException.** Instance of this class is thrown when a method or property access fails.

### **Device Service**

#### **"MyScannerService"**

"MyScannerService" class hierarchy:

**ScannerService12.** Implement scanner's methods and properties.

The "MyScannerService" Service class also uses the following:

- **JposConst** and **ScannerConst.** Use constants, either by fully qualified package names or by adding to the "implements" clause of the Device Service.
- **DataEvent.** Instance of this class created as data is received. It is delivered to an application when the event delivery preconditions are met by calling the **fireDataEvent** method of the Control's derived **EventCallbacks** class.
- **ErrorEvent.** Instance of this class created when an error is detected while reading scanner data. It is delivered to an application when the event delivery preconditions are met by calling the **fireErrorEvent** method of the Control's derived **EventCallbacks** class.
- **JposException.** Instance of this class is thrown when a method or property access fails.

#### **"MyPrinterService"**

"MyPrinterService" class hierarchy:

• **POSPrinterService13.** Implement printer's methods and properties and extends **POSPrinterService12**.

The "MyPrinterService" Service class also uses the following:

- **JposConst** and **POSPrinterConst.** Use constants, either by fully qualified package names or by adding to the "implements" clause of the Device Service.
- **ErrorEvent.** Instance of this class created when an error is detected while printing asynchronous data. It is delivered to an application when the event delivery preconditions are met by calling the **fireErrorEvent** method of the Control's derived **EventCallbacks** class.
- **OutputCompleteEvent.** Instance of this class created when an asynchronous output request completes. It is delivered to an application when the event delivery preconditions are met by calling the **fireOutputCompleteEvent** method of the Control's derived **EventCallbacks** class.
- **StatusUpdateEvent.** Instance of this class created when a printer status change is detected. It is delivered to an application when the event delivery preconditions are met by calling the **fireStatusUpdateEvent** method of the Control's derived **EventCallbacks** class.
- **JoosException.** Instance of this class is thrown when a method or property access fails.

## **Sample Application Code**

The following code snippet shows how to use a scanner.

```
//import ...;
import jpos.*;
import jpos.events.*;
public class MyApplication implements DataListener
{
     // Data listener's method to process incoming scanner data.
     public void dataOccurred(DataEvent e)
     {
         jpos.Scanner dc = (jpos.Scanner) e.getSource();
         String Msg = "Scanner DataEvent (Status=" + e.getStatus() +
             ") received.";
         System.out.println (Msg);
         try {
             dc.setDataEventEnabled(true);
         } catch (JposException e){}
     }
     // Method to initialize the scanner.
     public void initScanner(String openName) throws jpos.JposException
     {
         // Create scanner instance and register for data events.
         jpos.Scanner myScanner1 = new jpos.Scanner();
        myScanner1.addDataListener(this);
         // Initialize the scanner. Exception thrown if a method fails.
        myScanner1.open(openName);
        myScanner1.claim(1000);
        myScanner1.setDeviceEnabled(true);
        myScanner1.setDataEventEnabled(true);
         //...Success! Continue doing work...
     }
     //...Other methods, including main...
}
```
## **Package Structure**

The JavaPOS packages and files for Release 1.4 are as follows:

*Note: The only difference between Release 1.3 and Release 1.4 of JavaPOS is the inclusion of the CAT device. No other technical changes were made. Therefore the JavaPOS packages and files for devices covered under Release 1.3 may be used for Release 1.4.*

### **jpos**

**BaseControl.java JposConst.java JposException.java**

CashChanger.java MSR.java<br>CashChangerBeanInfo.java MSRBeanInfo.java **CashChangerBeanInfo.java MSRBeanInfo.java** CashChangerConst.java MSRConst.java<br>CashChangerControl13.java MSRControl13.java CashChangerControl13.java

CashDrawer.java POSKeyboard.java<br>CashDrawerBeanInfo.java POSKeyboardBeanI**: CashDrawerConst.java POSKeyboardConst.java**

**CoinDispenser.java POSPrinter.java CoinDispenserBeanInfo.java POSPrinterBeanInfo.java CoinDispenserConst.java POSPrinterConst.java CoinDispenserControl13.java POSPrinterControl13.java**

**HardTotals.java Scale.java HardTotalsBeanInfo.java ScaleBeanInfo.java HardTotalsConst.java ScaleConst.java HardTotalsControl13.java ScaleControl13.java**

**Keylock.java** Scanner.java<br> **KeylockBeanInfo.java** ScannerBeanInfo.java **KeylockBeanInfo.java** ScannerBeanInfo.java<br>**KeylockConst.java ScannerConst.java KeylockConst.java ScannerConst.java** KeylockControl13.java

**LineDisplay.java SignatureCapture.java**

**MICR.java ToneIndicator.java**

**CashDrawerBeanInfo.java POSKeyboardBeanInfo.java CashDrawerControl13.java POSKeyboardControl13.java**

**LineDisplayBeanInfo.java SignatureCaptureBeanInfo.java LineDisplayConst.java SignatureCaptureConst.java LineDisplayControl13.java SignatureCaptureControl13.java**

**MICRBeanInfo.java ToneIndicatorBeanInfo.java MICRConst.java ToneIndicatorConst.java MICRControl13.java ToneIndicatorControl13.java**

 **New Peripheral Device Services Added in Release 1.3**

**BumpBar.java Pinpad.java BumpBarBeanInfo.java PinpadBeanInfo.java BumpBarConst.java PinpadConst.java BumpBarControl13.java PinpadControl13.java**

FiscalPrinter.java RemoteOrderDisplay.java<br>FiscalPrinterBeanInfo.java RemoteOrderDisplayBeanI<br>PemoteOrderDisplayConst

**FiscalPrinterBeanInfo.java RemoteOrderDisplayBeanInfo.java FiscalPrinterConst.java RemoteOrderDisplayConst.java FiscalPrinterControl13.java RemoteOrderDisplayControl13.java**

 **New Peripheral Device Service Added in Release 1.4**

**CAT.java CATBeanInfo.java CATConst.java CATControl14.java**

### **jpos.events**

**JposEvent.java**

**DataEvent.java DataListener.java DirectIOEvent.java DirectIOListener.java ErrorEvent.java ErrorListener.java OutputCompleteEvent.java OutputCompleteListener.java StatusUpdateEvent.java StatusUpdateListener.java**

### **jpos.services**

**BaseService.java EventCallbacks.java**

**CashChangerService13.java CashDrawerService13.java CoinDispenserService13.java HardTotalsService13.java KeylockService13.java LineDisplayService13.java MICRService13.java MSRService13.java POSKeyboardService13.java POSPrinterService13.java ScaleService13.java ScannerService13.java SignatureCaptureService13.java ToneIndicatorService13.java**

**New Peripheral Device Services Added in Release 1.3**

**BumpBarService13.java FiscalPrinterService13.java PinpadService13.java RemoteOrderDisplayService13.java**

**New Peripheral Device Services Added in Release 1.4**

**CATService14.java**

# **Device Controls**

*Note: This section is intended primarily for programmers who are creating JavaPOS Device Controls and Services.*

## **Device Control Responsibilities**

A Device Control for a device category is responsible for:

- Supporting the JavaPOS Device Interface for its category. This includes a set of properties, methods, and events.
- Managing the connection and interface to a Device Service.
- Forwarding most property accesses and method calls to the Device Service, and throwing exceptions when a property access or method call fails.
- Supporting add and remove event listener methods.
- Generating events to registered listeners upon command from the Device Service.
- Downgrading for older Device Service versions.

A Device Control is **not** responsible for:

- Managing multi-thread access to the Device Control and Service. An application must either access a Control from only one thread, or ensure that its threads synchronize sequences of requests as required to ensure that affected state and properties are maintained until the sequences have completed.
- Data buffering, including input and output data plus events. The Device Service manages all buffering and enqueuing.

## **Device Service Management**

The Device Control manages the connection to the Device Service. The Control calls upon the Java Service Loader (JSL) to accomplish the connection and disconnection.

## **Java Service Loader and Java System Database**

From a JavaPOS perspective, the JSL's primary purpose is to instantiate a Service class, based upon a logical device name plus other environmental information (such as terminal number or user group). The JSL consults the Java System Database to determine the proper Device Service class. It then loads the class and creates a Service instance.

## **Services and Business Cards**

The **BusinessCard** interface is a set of configuration parameters comprised of both private and framework parameters. The private parameters are used by the driver to configure itself; the framework parameters are used by the JSL to discover, load, advertise, and instantiate the driver.

Each service is described by a class (within the service JAR container) called a *business card.* Business cards are useful sources of driver information because they:

- Name the driver
- Provide vendor and version information
- Advertise interfaces implementation by the driver
- Reference the bundle containing the driver code to load
- Provide configuration parameters to the driver

To advertise its services, a device driver (or any other system service) must have a business card. The business card is created by the driver developer to provide the configuration information necessary for the driver to retrieve the Service interface and advertise the interfaces it supports.

### **Connecting to Services**

Each thin client POS terminal is assigned a subtree of the server database. This subtree holds all configuration information for the POS terminal client, including which services are available to the POS terminal client both during and after booting. Services are identified by business cards; when the POS terminal client boots, all business cards for the POS terminal client are downloaded from the server subtree to the POS terminal client's Software namespace. The POS terminal client can only access those services for which a business card entry exists in its Software namespace.

The JSL connects POS terminal clients with services that meet their interface requirements. It is up to the POS terminal client to initiate and drive the connection process. A POS terminal client constructs a service connection object and calls the methods of this object to instruct the JSL to find a service implementing a particular interface.

For example, POS terminal clients of the POS interface are connected with services that implement the POS interface. If more then one of the services implements the desired interface, the POS terminal client, with the assistance of the JSL, decides which service to use.

Once the POS terminal client selects a service, it calls the service methods through the service connection object. Services can themselves be clients of other services, and in fact this is often the case. For example, a file system service may call the methods of a disk drive service.

The follow code fragment shows how a POS terminal client can request an enumeration of services compatible with a named interface. Given the enumeration, the POS terminal client can then select which service to open.

The **findAdvertisements** method is part of the **ServiceLoader** class. It returns the enumeration of the service advertisements for a given interface name.

```
public static Enumeration findAdvertisements
               (Stringadvertisedinterface) throws ServiceException
{
        ServiceAdvertisement a;
        String interfaceName = "/javaos/javax/system/jdi/pos/";
        String serviceName = "Camera Department POS";
        Enumeration camDeptPOS; //Camera Department example
        camDeptPOS = ServiceLoader.findAdvertisements(interfaceName);
        while (camDeptPOS.hasMoreElements()
 {
              a = (ServiceAdvertisement)camDeptPOS.nextElement();
              if (a.getLogicalName() = serviceName)
                 break;
           }
}
```
To retrieve a service connection object for the desired service, the service advertisement is passed to the **findService** method. For example, to retrieve an instance of a particular POS driver:

```
public static ServiceConnection findService(ServiceAdvertisement
             serviceAdvertisement) throws ServiceException
{
         ServiceConnection s;
         s = ServiceLoader.findService(a);
}
```
In this last example, the variable *a* represents the service advertisement which was identified by the POS terminal client in the preceding example as most suitable to its requirements.

Once the service connection object is retrieved, the POS terminal client connects to the service by calling the **connect** method.

 **s.connect(parentServiceInstance);**

The parentServiceInstance parameter allows a parent-child service relationship to be formed that is very useful for services such as device drivers. Calling **connect** loads (if necessary) and instantiates the service classes.

To disconnect from the service, call **disconnect**.

 **s.disconnect();**

When the last client of the service disconnects, the service is unloaded.

When the JSL first loads a set of service classes, it augments the class path of the JVM to include the location of the service classes. "Core" service classes are

downloaded immediately to the client and are loaded; less important classes remain on the server until they are actually called. The division of core and noncore classes is determined by the business card.

When the JSL loads a service class, it reads the service's business card for configuration parameters and passes them to the loaded class.

The JSL works closely with the database, extracting the necessary information to match clients with interfaces and interfaces with services. When the service is a device driver, the JSL must also match the service with a device. Matching services with devices is simply a matter of scanning the Software namespace of the database for a service business card which refers to the device by name. The business card will also indentify the driver's device manager by name.

### **open Method Processing**

The responsibilities of the Control's **open** method are:

- 1. Call the JSL **ServiceLoader** class' static method **findService** to get a reference to a **ServiceConnection** instance.
- 2. Call the **ServiceConnection**'s **connect** method. It first loads the proper JavaPOS Device Service class if necessary, and then creates an instance and initializes it.
- 3. Retrieve a reference to the Device Service from the **ServiceConnection**.
- 4. Verify that the Service has implemented the required Java interfaces for a Service of our device category.
- 5. Call the Service's **open** method, passing the logical device name and a reference to an event callback class. For more information on the event callback, See "Event Handling" on [page 48](#page-55-0).

### **close Method Processing**

The responsibilities of the Control's **close** method are:

- 1. Call the Service's **close** method.
- 2. Call the **ServiceConnection**'s **disconnect** method. It deletes the Device Service instance, and may unload the class if this was its last connection.

# **Property and Method Forwarding**

The Device Control must use the Device Service to implement all properties and methods defined by the JavaPOS Device Interface for a device category, with the following exceptions:

- **open** method.
- **close** method.
- **DeviceControlDescription** property. The Control returns its description.
- **DeviceControlVersion** property. The Control returns its version.
- **State** property. The Control forwards the request to the Service as shown in the following paragraphs. Any exception is changed to a return value of JPOS\_S\_CLOSED; an exception is never thrown to an application.

For all other properties and methods, the Device Control forwards the request to the identically named method or property of the Device Service. A template for set property and method request forwarding follows:

```
 public void name(Parameters) throws JposException
 {
     try
         service.name(Parameters);
     catch(JposException je)
         throw je;
     catch(Exception e)
         throw new JposException(JPOS_E_CLOSED,
             "Control not opened", e);
 }
```
Similarly, a template for get property request forwarding is:

```
 public Type name() throws JposException
 {
     try
         return service.name();
     catch(JposException je)
         throw je;
     catch(Exception e)
         throw new JposException(JPOS_E_CLOSED,
              "Control not opened", e);
 }
```
The general forwarding sequence is to call the Service to process the request, and return to the application if no exception occurs. If an exception occurs and the exception is **JposException**, rethrow it to the application.

Otherwise wrap the exception in a **JposException** and throw it. This should only occur if an **open** has not successfully linked the Service to the Control, that is, if the **service** field contains a null reference. (Any exceptions that occur while in the Service should be caught by it, and the Service should rethrow it as a **JposException**.) This allows the Control to set the message text to "Control not opened" with reasonable certainty.

## <span id="page-55-0"></span>**Event Handling**

## **Event Listeners and Event Delivery**

An application must be able to register with the Device Control to receive events of each type supported by the Device, as well as unregister for these events. To conform to the JavaBean design pattern for events, the registration methods have the form:

```
 void addXxxListener(XxxListener l);
 void removeXxxListener(XxxListener l);
```
where *Xxx* is replaced by one of the event types: **Data**, **Error**, **OutputComplete**, **StatusUpdate**, or **DirectIO**.

An example add listener method is:

```
 protected Vector dataListeners;
 public void addDataListener(DataListener l)
 {
     synchronized(dataListeners)
         dataListeners.addElement(l);
 }
```
When the Device Service requests that an event be delivered, the Control calls the event method of each listener that has registered for that event. (Typically, only one listener will register for each event type. However, diagnostic or other software may choose to listen, also.) The event methods have the form:

```
 void xxxOccurred(XxxEvent e)
```
where *xxx* is replaced by: **data**, **error**, **outputComplete**, **statusUpdate**, or **directIO**.

## **Event Callbacks**

The Device Service requests that an event be delivered by calling a method in a callback instance. This instance is created by the Control and passed to the Service in the **open** method.

The callback instance is typically created as an inner class of the Control. An example callback inner class is:

```
 protected class ScannerCallbacks implements EventCallbacks
    {
        public BaseControl getEventSource()
        {
            return (BaseControl)Scanner.this;
         }
        public void fireDataEvent(DataEvent e)
 {
            synchronized(Scanner.this.dataListeners)
                 // deliver the event to all registered listeners
                for(int x = 0; x < dataListeners.size(); x++)
                     ((DataListener)dataListeners.elementAt(x)).
                         dataOccurred(e);
        }
        public void fireDirectIOEvent(DirectIOEvent e)
         {
             //…Removed code similar to fireDataEvent…
         }
        public void fireErrorEvent(ErrorEvent e)
         {
             //…Removed code similar to fireDataEvent…
 }
        public void fireOutputCompleteEvent(OutputCompleteEvent e)
        {
        }
        public void fireStatusUpdateEvent(StatusUpdateEvent e)
 {
        }
    }
```
## **Version Handling**

The Device Control responsibilities given in the preceding sections "Device Service Management" and "Property and Method Forwarding" are somewhat simplified: They do not take into account version handling.

Both the Device Control and the Device Service have version numbers. Each version number is broken into three parts: Major, minor, and build. The major and minor portions indicate compliance with a release of the JavaPOS specifications. For example, release 1.4 compatibility is represented by a major version of one and a minor version of four. The build portion is set by the JavaPOS Device writer.

The JavaPOS version requirement is that a Device Control for a device category must operate and return reasonable results with any Device Service for that class, as long as its major version number matches the Service's major version number.

In order to support this requirement, the following steps must be taken by the Control:

- **open** method. The Control must validate and determine the version of the Service, and save this version for later use (the "validated version"). The steps are as follows:
	- 1. After connecting to the Device Service and obtaining its reference, determine the level of JavaPOS Service interface supported by the Service (the "interface version"). This test ensures that the Service complies with the property and method requirements of the interface.

For example, assume that the Scanner Control is at version 1.3. First attempt to cast the Service reference to the original release version, **ScannerService12.** If this succeeds, the "interface version" is at least 1.2; otherwise fail the open. Next, attempt to cast to **ScannerService13**. If this succeeds, the "interface version" is 1.3.

- 2. After calling the Service's **open** method, get its **DeviceServiceVersion** property. If the major version does not match the Control's major version, then fail the open.
- 3. At this point we know that some level of Service interface is supported, and that the major Control and Service versions match. Now determine the "validated version":

```
 if ( service_version <= interface_version )
 {
    // The Service version may match the interface
    // version, or it may be less. The latter case may
    // be true for a Service that wraps or bridges to
    // OPOS software, because the Service may be able to
    // support a higher interface version, but
    // downgrades its reported Service version to that of
    // the OPOS software.
     // Remember the Services real version.
    validated_version = service_version;
 }
 else if ( service_version > interface_version )
```

```
 {
            // The Service is newer than the Control.
            // Look at two subcases.
            if ( control_version == interface_version )
            {
                // The Service is newer than the Control, and it
                // supports all the Controls methods and
                // properties (and perhaps more that the Control
                // will not call).
                // Remember the maximum version that the Control
                // supports.
                validated_version = interface_version;
            }
            else if ( service_version > interface_version )
 {
                //... Fail the open!
                // The Service is reporting a version for which it
                // does not support all the required methods and
                // properties.
            }
        }
```
• Properties and other methods. If an application accesses a property or calls a method supported by the Control's version but not by the "validated version" of the Service, the Control must throw a **JposException** with error code JPOS\_E\_NOSERVICE.

# **Device Services**

*Note: This section is intended primarily for programmers creating JavaPOS Device Controls and Services.*

## **Device Service Responsibilities**

A Device Service for a device category is responsible for:

- Supporting the JavaPOS Device Service Interface for its category. This includes a set of properties and methods, plus event generation and delivery.
- Implementing property accesses and method calls, and throwing exceptions when a property access or method call fails.
- Enqueuing events and delivering them (through calls to Device Control event callback methods) when the preconditions for delivering the event are satisfied.
- Managing access to the Physical Device.

The Device Service requires Java Service Loader assistance to retrieve configuration parameters from the Java System Database.

## **Property and Method Processing**

The Device Service performs the actual work for the property access and method processing. If the Service is successful in carrying out the request, it returns to the application. Otherwise, it must throw a **JposException**.

At the beginning of property and method processing, the Service will typically need to validate that an application has properly initialized the device before it is processed. If the device must first be claimed, the Service throws an exception with the error code JPOS\_E\_CLAIMED (if the device is already claimed by another JPOS Device) or JPOS\_E\_NOTCLAIMED (if the device is available to be claimed). If the device must first be enabled, then the Service throws an exception with the error code JPOS\_E\_DISABLED.

Some special cases are:

- **open** method. The Service must perform additional housekeeping and initialization during this method. Initialization will often include accessing the Java System Database to obtain parameters specific to the Service and the Physical Device.
- **close** method. The Service releases all resources that were acquired during or after **open**.

## **Event Generation**

The Device Service has the responsibility of enqueuing events and delivering them in the proper sequence. The Service must enqueue and deliver them one at a time, in a first-in, first-out manner. (The only exception is when a JPOS\_EL\_INPUT\_DATA event must be delivered early on an input error because some data events are also enqueued.) Events are delivered by an internally created and managed Service thread. They are delivered by calling an event firing callback method in the Device Control, which then calls each registered listener's event method. (See "Event Handling" on [page 48.](#page-55-0))

The following conditions cause event delivery to be delayed until the condition is corrected:

- The application has set the property **FreezeEvents** to true.
- The event type is a **DataEvent** or an input **ErrorEvent**, but the property **DataEventEnabled** is false. (See "Device Input Model" on [page 22.](#page-29-0))

Rules on the management of the queue of events are:

- The JavaPOS Device may only enqueue new events while the Device is enabled.
- The Device may deliver enqueued events until the application calls the **release** method (for exclusive-use devices) or the **close** method (for any device), at which time any remaining events are deleted.
- For input devices, the **clearInput** method clears data and input error events.
- For output devices, the **clearOutput** method clears output error events.

## **Physical Device Access**

The Device Service is responsible for managing the Physical Device. Often, this occurs by using the Communications Port API. At other times, the Service may need to use other device drivers or techniques to control the device.

# CHAPTER 1 **Common Properties, Methods, and Events**

The following Properties, Methods, and Events are used for all device categories unless noted otherwise in the *Usage Notes* table entry. For an overview of the general rules and usage guidelines, see ["Device Behavior Models" on page 9.](#page-16-0)

# **Summary**

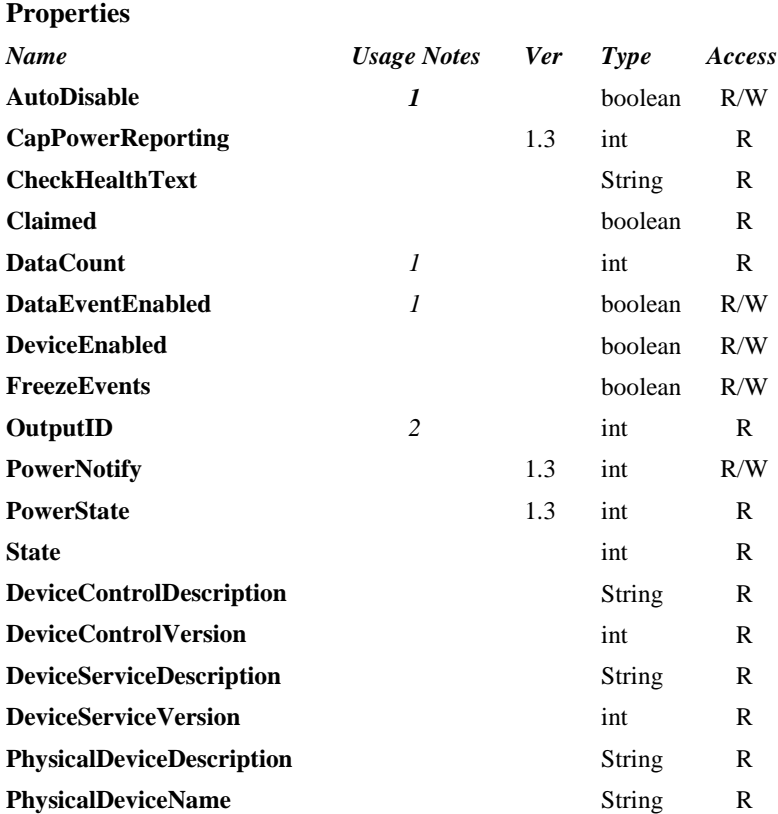

### **Methods**

**Java for Retail POS Programming Guide**

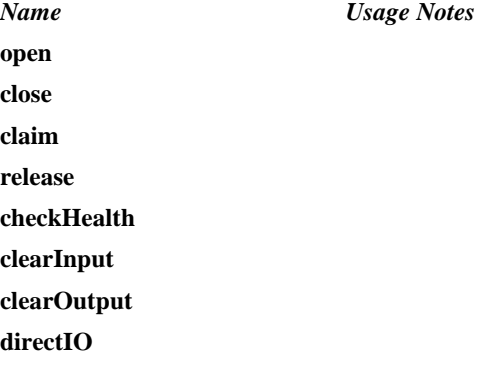

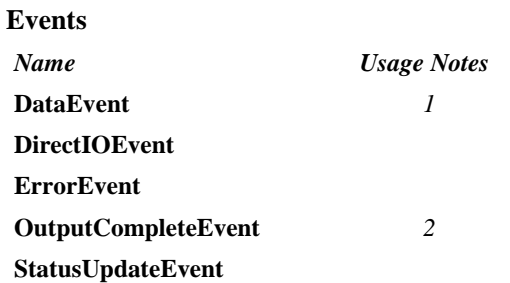

Usage Notes:

- 1. Used only with Devices that have Event Driven Input.
- 2. Used only with Asynchronous Output Devices.

# **General Information**

This section lists properties, methods, and events that are common to many of the peripheral devices covered in this standard.

The summary section of each device category marks those common properties, methods, and events that do not apply to that category as "Not Supported." Items identified in this fashion are not present in the device control's class.

This section relies heavily on the user being familiar with Java programming techniques covered in JDK version 1.1 and later. In addition, a good understanding of the features of the JavaPOS architecture model is required. Please see ["Device Behavior Models" on page 9](#page-16-0) for additional information.

# **Properties AutoDisable Property R/W**

## **Type boolean**

**Remarks** If true, the Device Service will set **DeviceEnabled** to false after it receives and enqueues data as a **DataEvent**. Before any additional input can be received, the application must set **DeviceEnabled** to true.

> If false, the Device Service does not automatically disable the device when data is received.

> This property provides the application with an additional option for controlling the receipt of input data. If an application wants to receive and process only one input, or only one input at a time, then this property should be set to true. This property applies only to event-driven input devices.

This property is initialized to false by the **open** method.

- **Errors** A JposException may be thrown when this property is accessed. For further information, see ["Exceptions" on page 15.](#page-22-0)
- **See Also** ["Device Input Model" on page 22](#page-29-1)

### **CapPowerReporting Property R Added in Release 1.3**

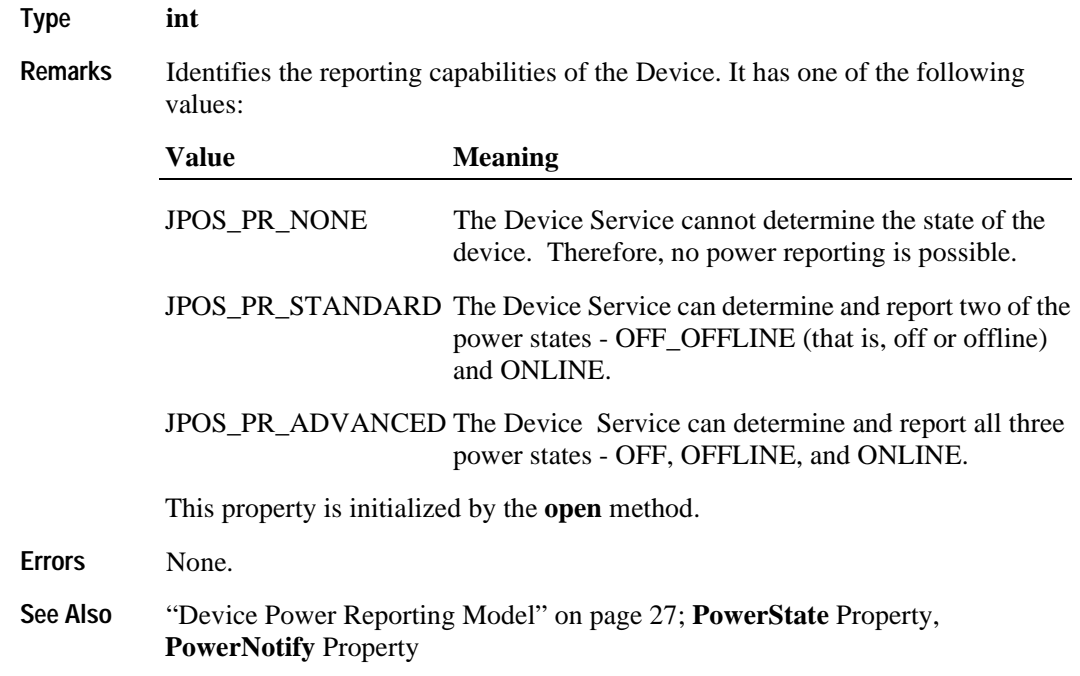

### **CheckHealthText Property R**

## **Type String Remarks** Holds the results of the most recent call to the **checkHealth** method. The following examples illustrate some possible diagnoses: • "Internal HCheck: Successful" • "External HCheck: Not Responding" • "Interactive HCheck: Complete" This property is empty ("") before the first call to the **checkHealth** method. **Errors** A JposException may be thrown when this property is accessed. For further information, see ["Exceptions" on page 15](#page-22-0)

**See Also checkHealth** Method

## **Claimed Property R**

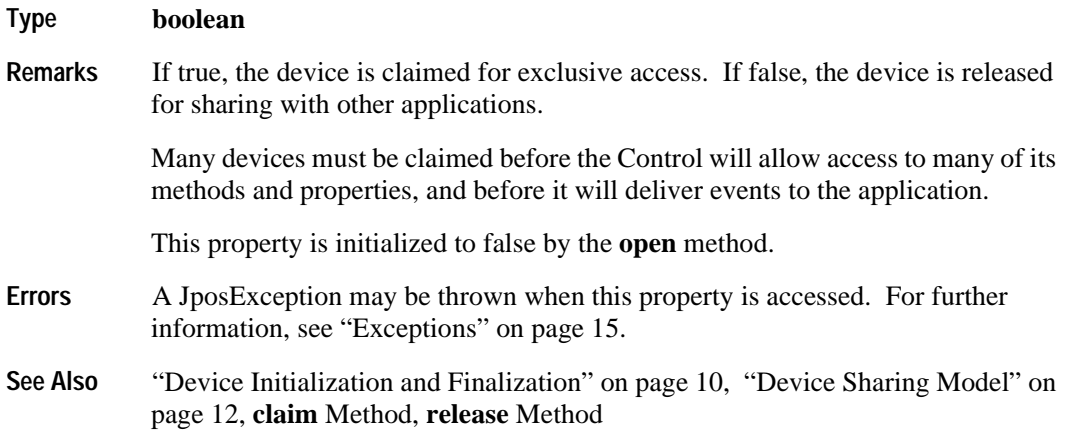

### **DataCount Property R**

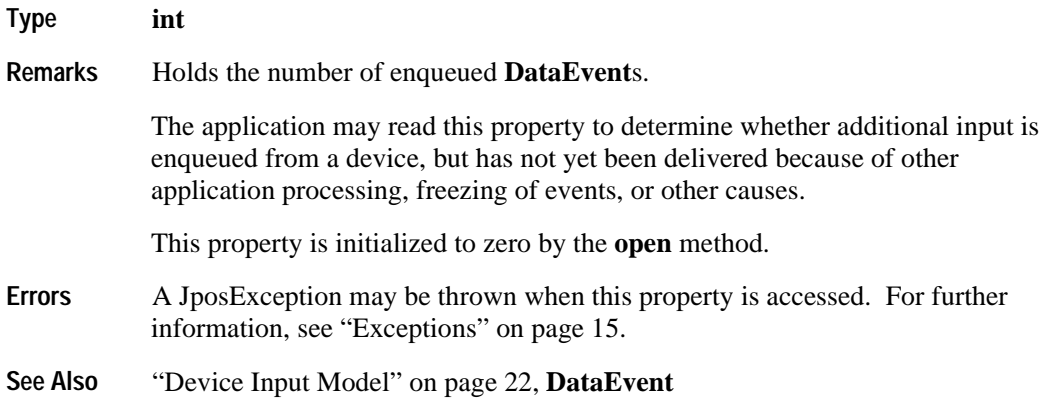

### **DataEventEnabled Property R/W**

#### **Type boolean**

**Remarks** If true, a **DataEvent** will be delivered as soon as input data is enqueued. If changed to true and some input data is already queued, then a **DataEvent** is delivered immediately. (Note that other conditions may delay "immediate" delivery: if **FreezeEvents** is true or another event is already being processed at the application, the **DataEvent** will remain queued at the Device Service until the condition is corrected.)

> If false, input data is enqueued for later delivery to the application. Also, if an input error occurs, the **ErrorEvent** is not delivered while this property is false.

This property is initialized to false by the **open** method.

- **Errors** A JposException may be thrown when this property is accessed. For further information, see ["Exceptions" on page 15.](#page-22-0)
- **See Also** ["Events" on page 18](#page-25-0), **DataEvent**

### **DeviceControlDescription Property R**

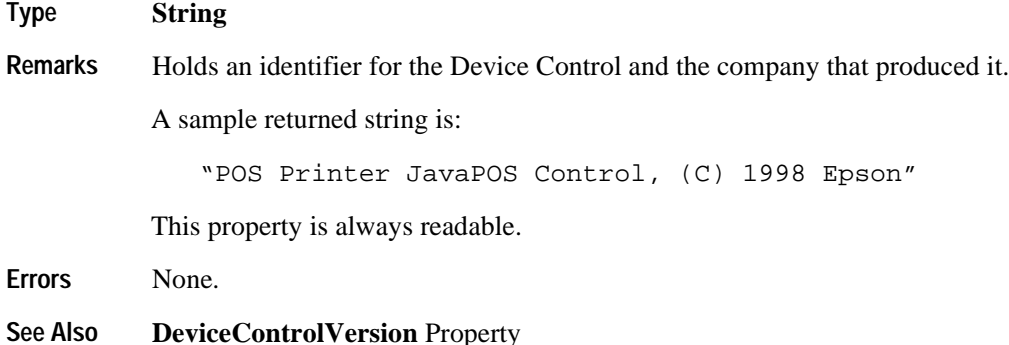

## **DeviceControlVersion Property R**

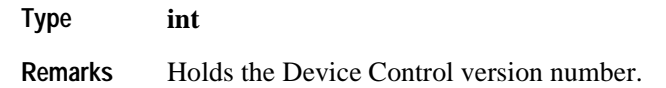

Three version levels are specified, as follows:

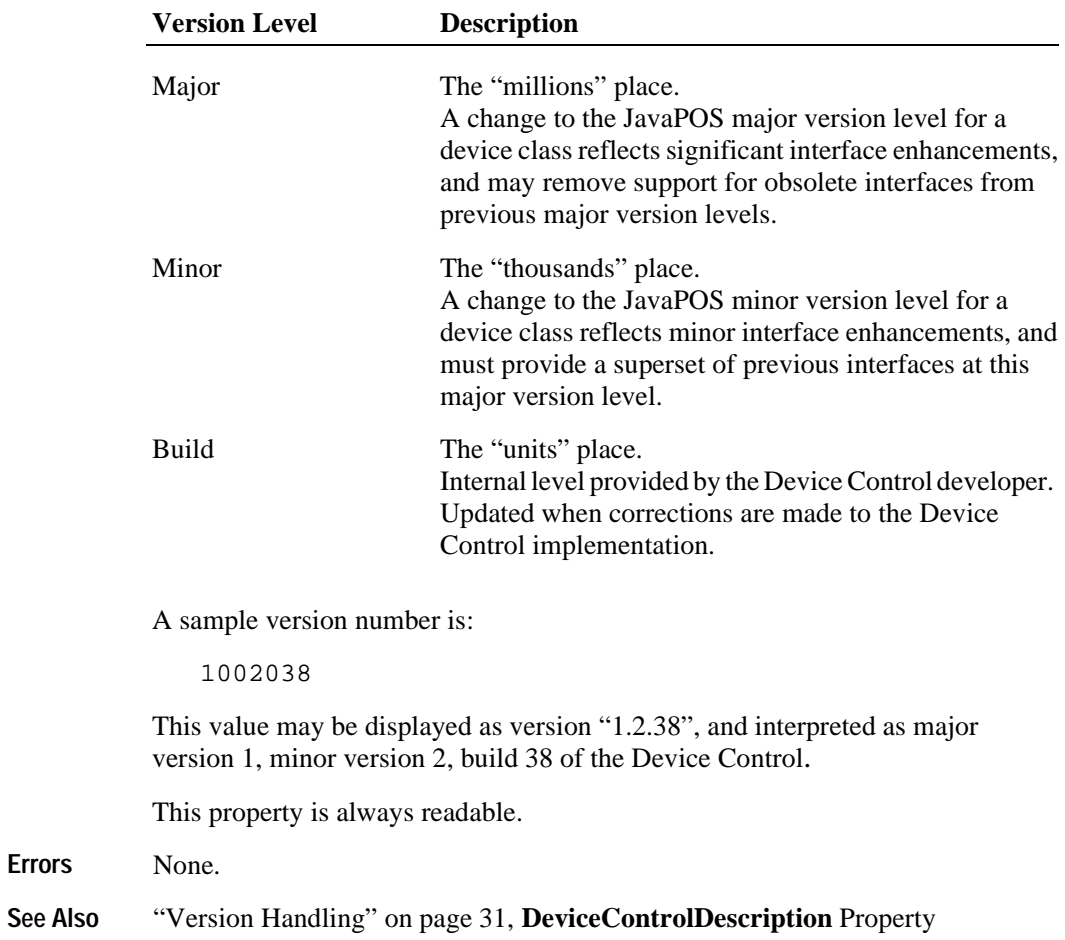

## **DeviceEnabled Property R/W**

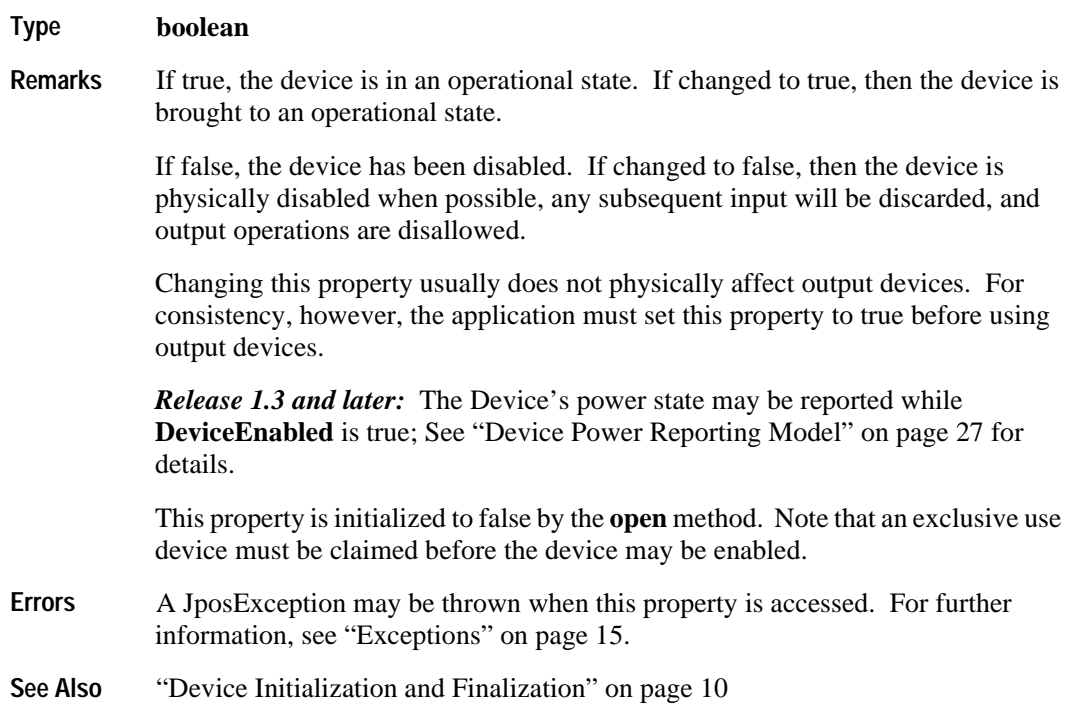

## **DeviceServiceDescription Property R**

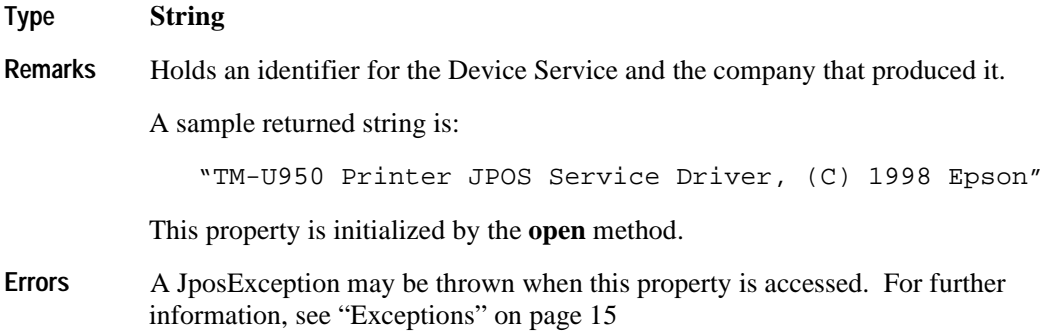

## **DeviceServiceVersion Property R**

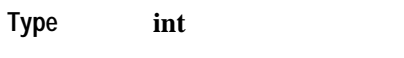

Remarks Holds the Device Service version number.

Three version levels are specified, as follows:

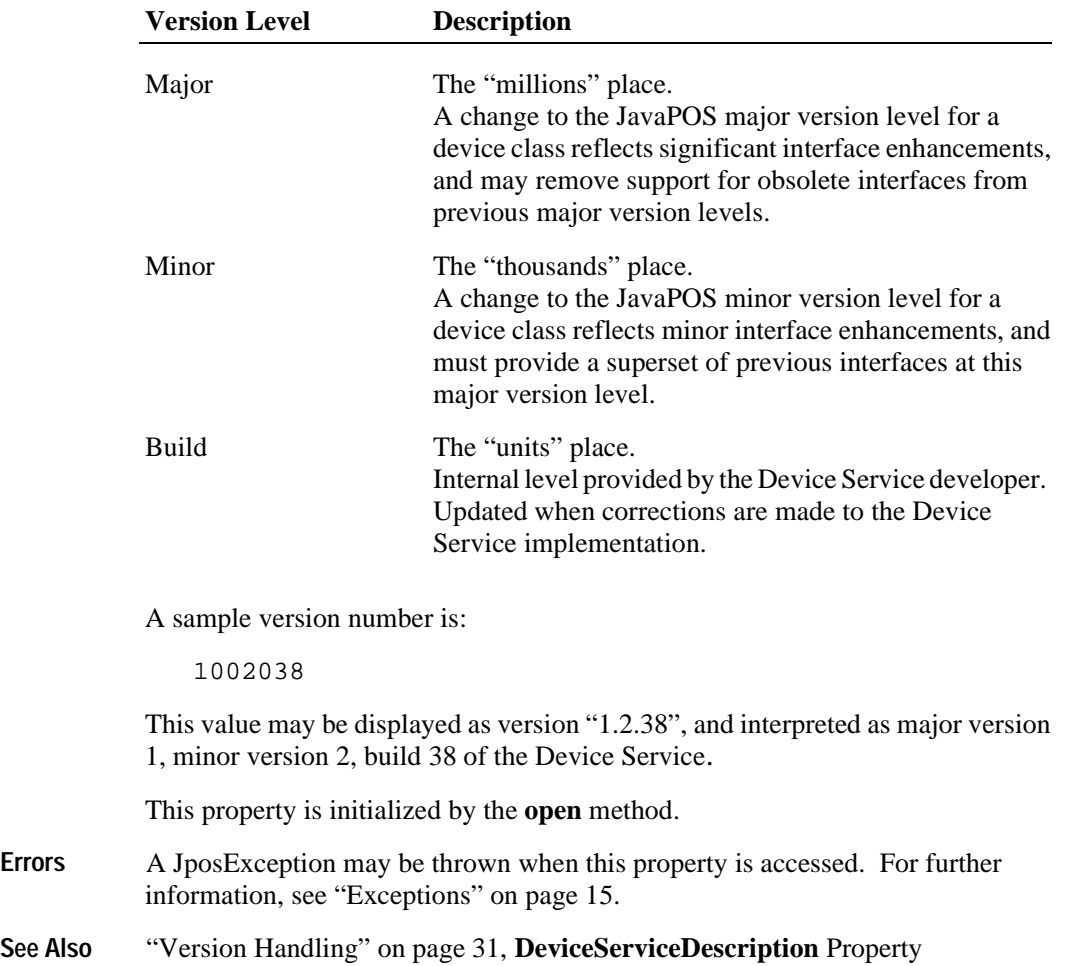
# **FreezeEvents Property R/W**

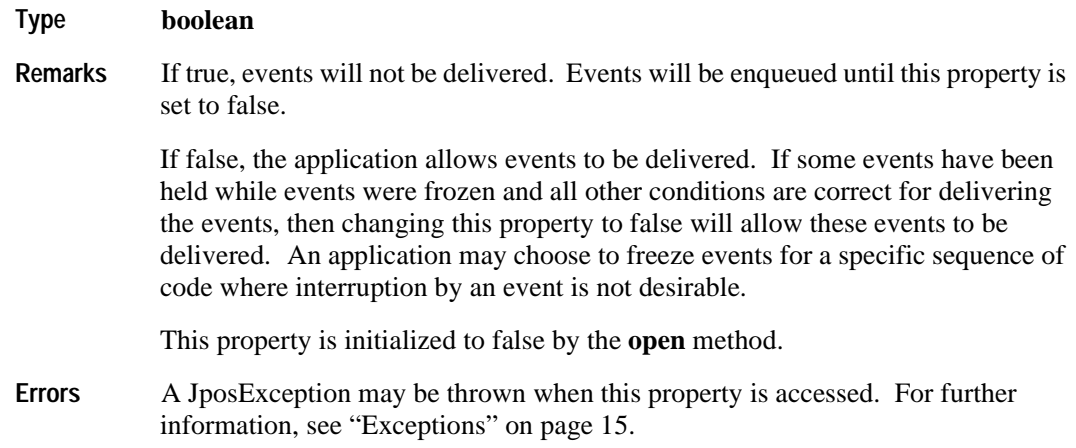

# **OutputID Property R**

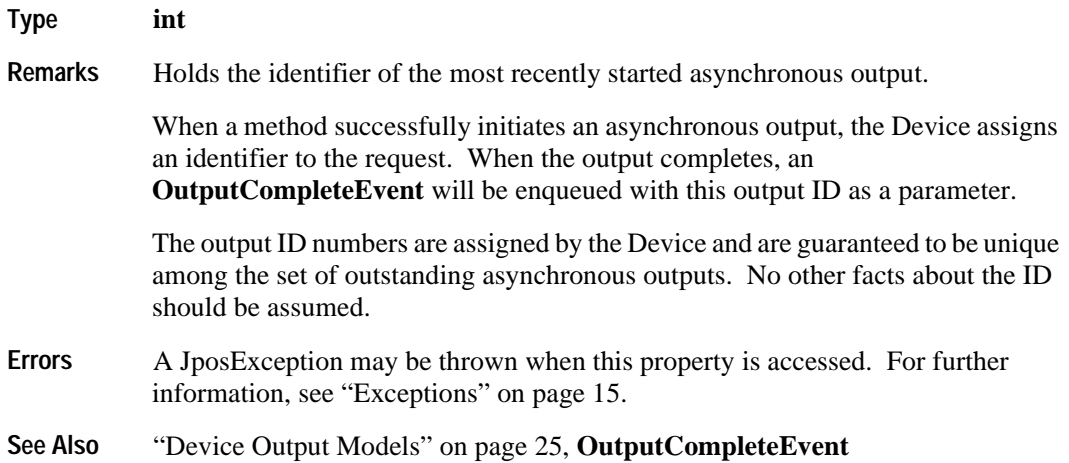

# **PowerNotify Property R/W Added in Release 1.3**

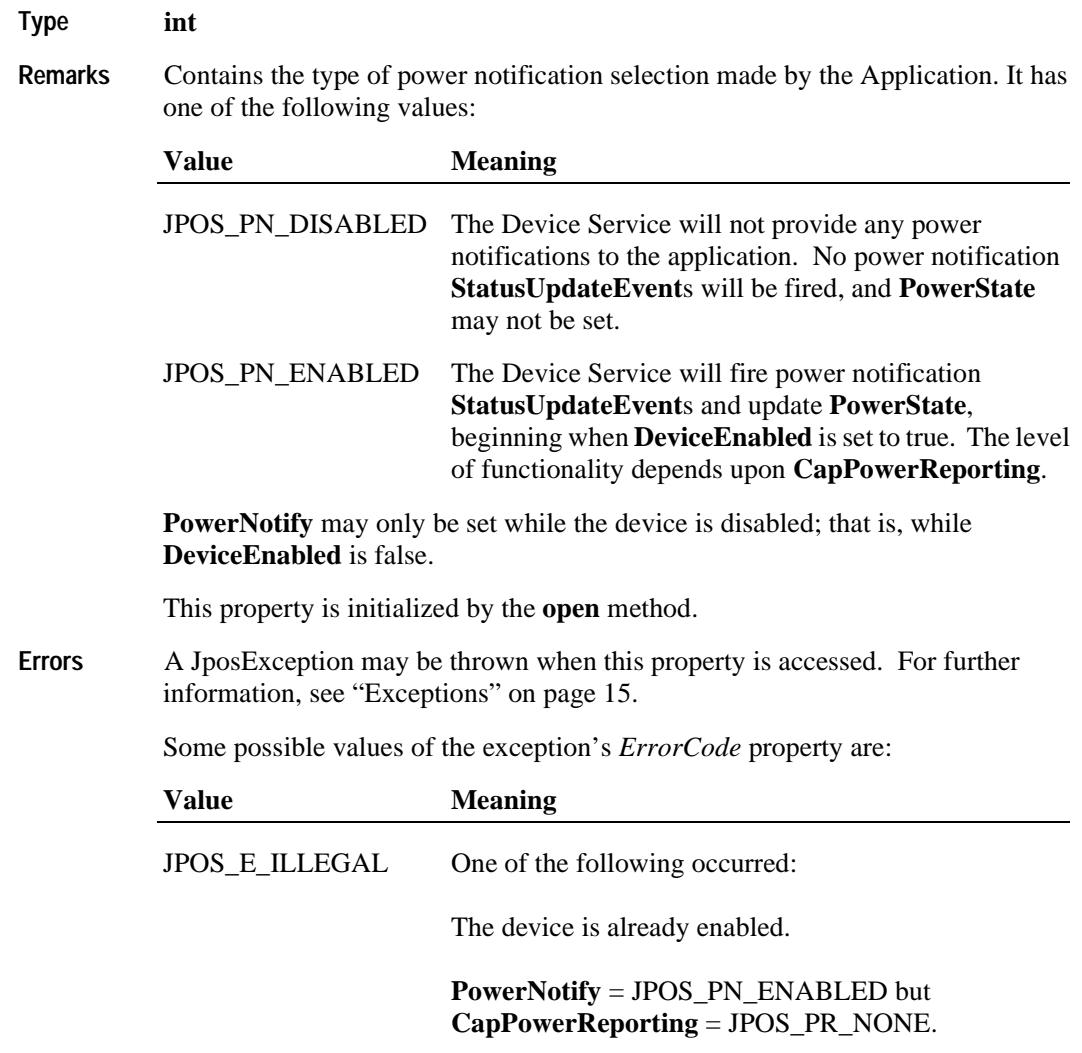

**See Also** ["Device Power Reporting Model" on page 27](#page-34-0); **CapPowerReporting** Property, **PowerState** Property

# **PowerState Property R Added in Release 1.3**

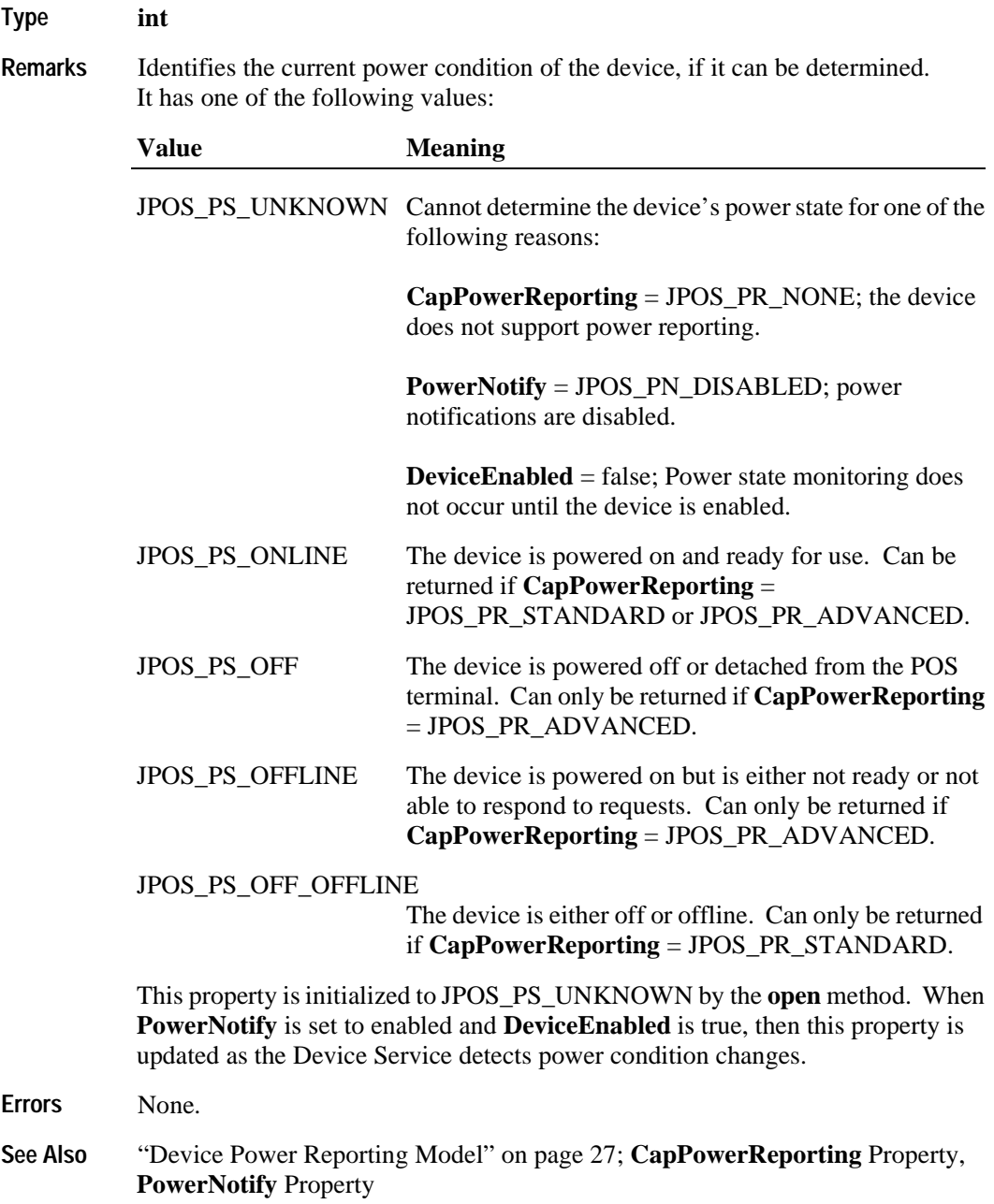

# **PhysicalDeviceDescription Property R**

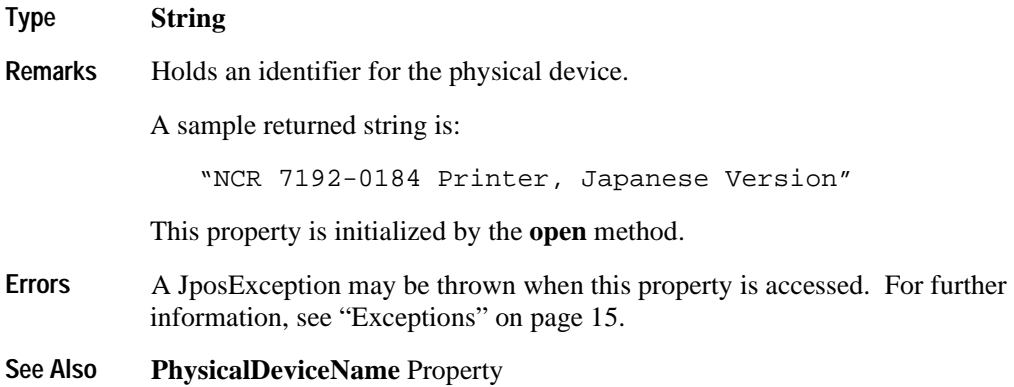

### **PhysicalDeviceName Property R**

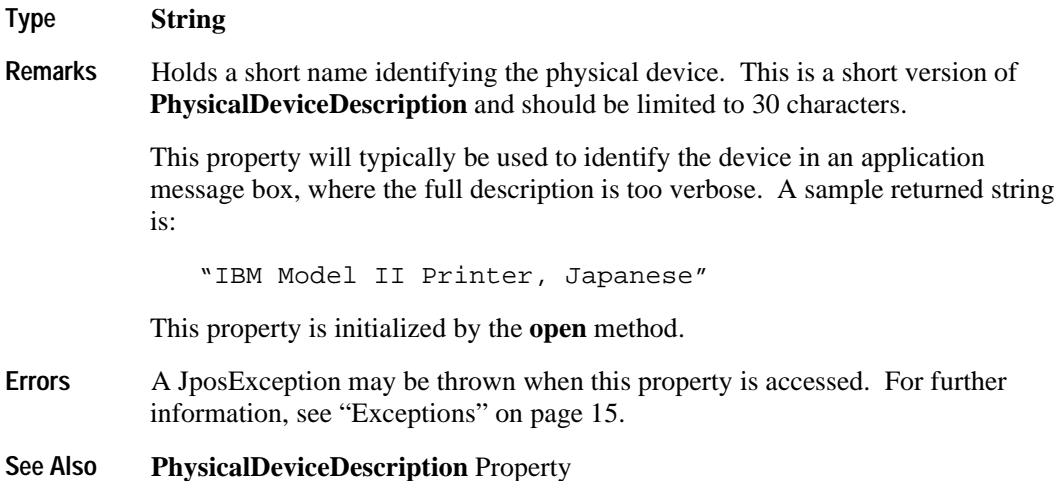

# **State Property R**

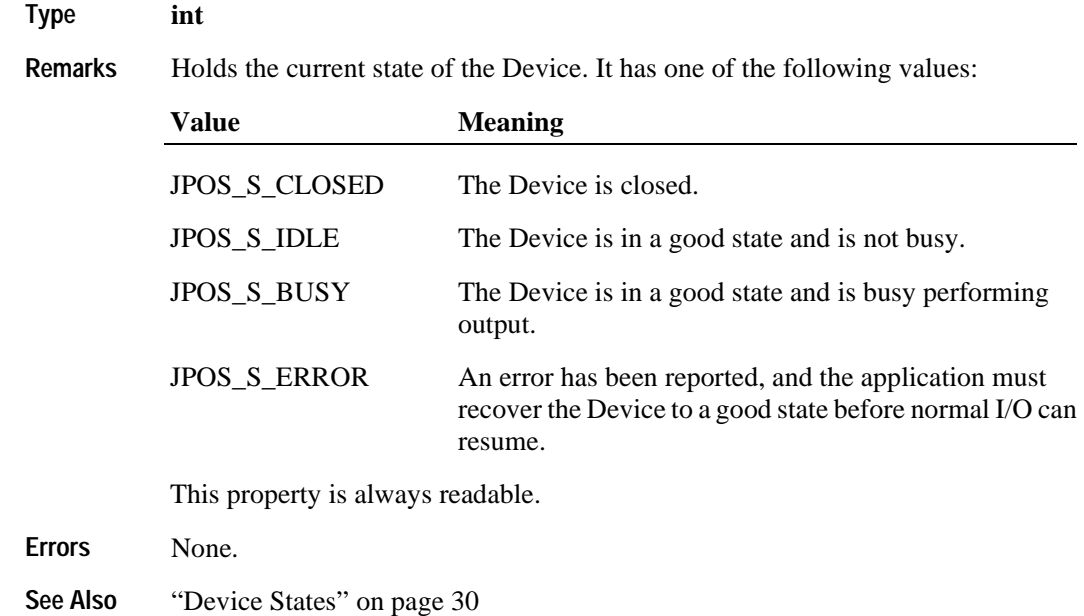

# **Methods**

# **checkHealth Method**

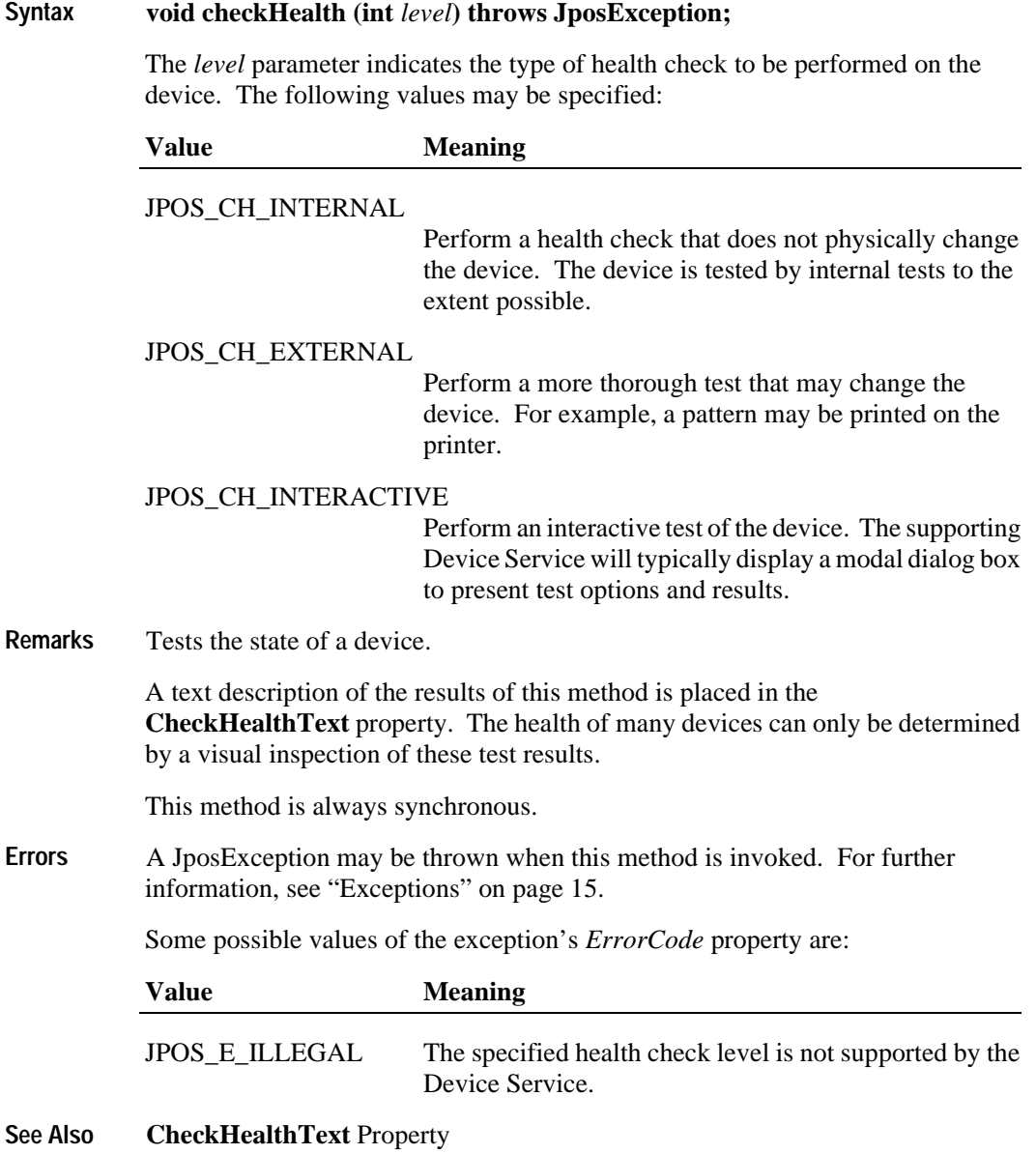

### **claim Method**

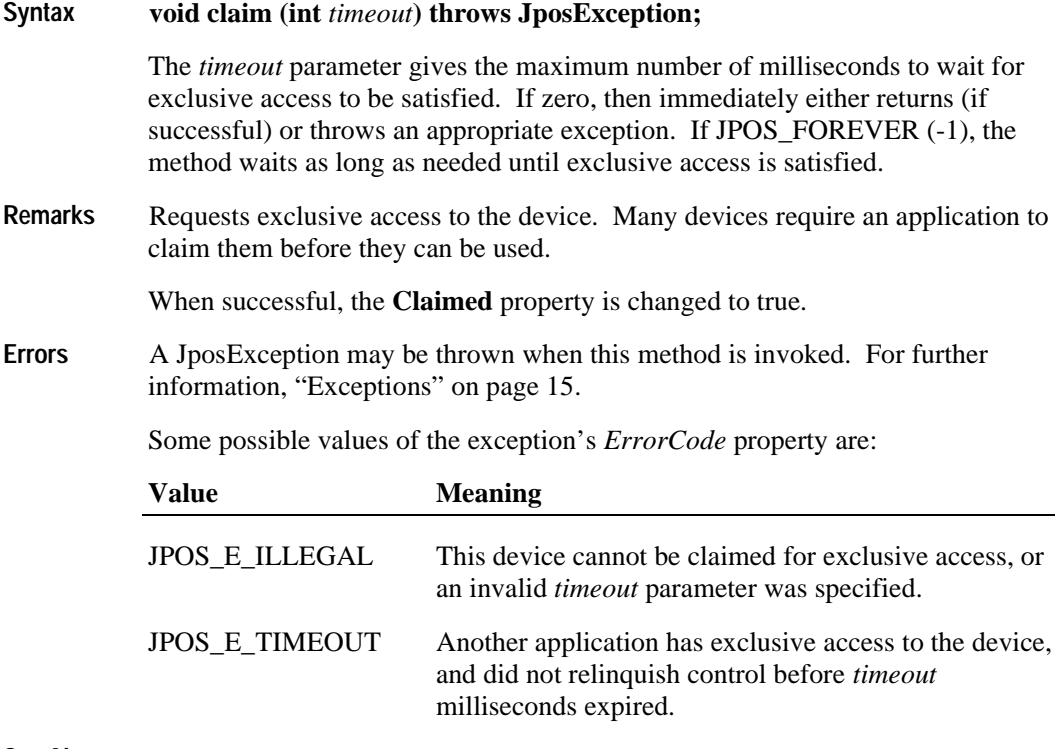

**See Also** ["Device Sharing Model" on page 12,](#page-19-0) **release** Method

# **clearInput Method**

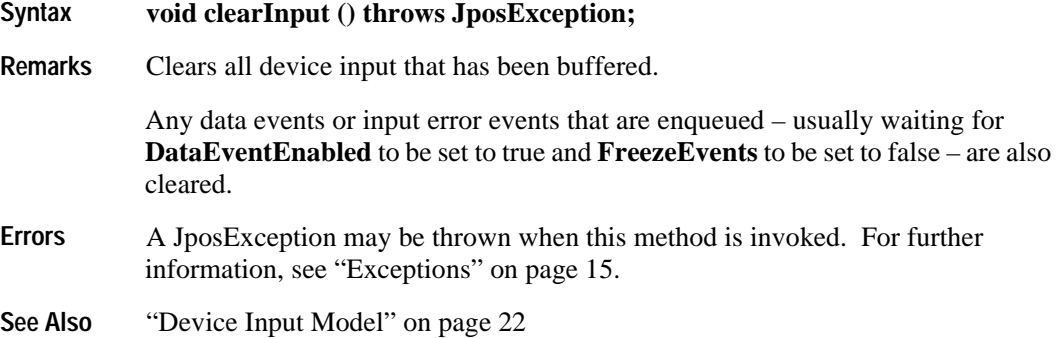

# **clearOutput Method**

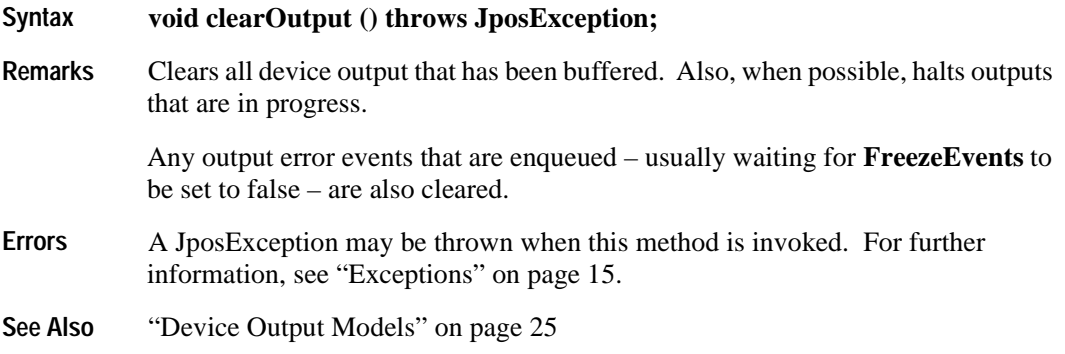

### **close Method**

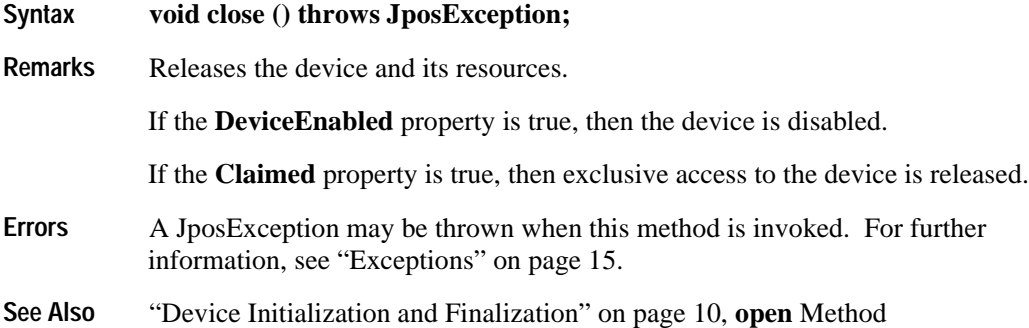

#### **directIO Method**

**Remarks** 

**Syntax void directIO (int** *command*, **int[]** *data*, **Object** *object***) throws JposException;**

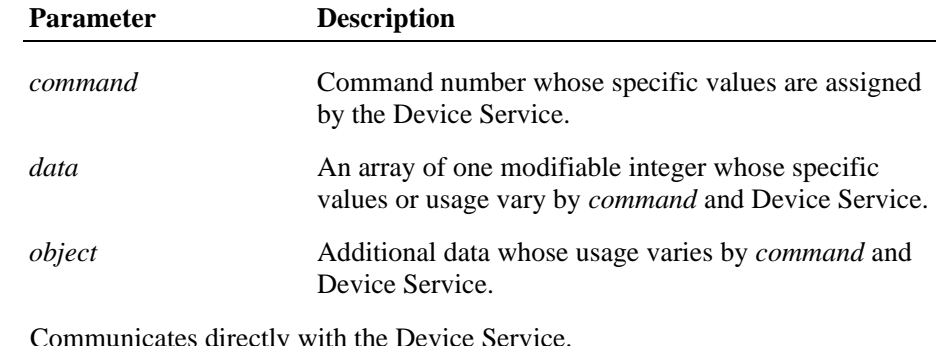

This method provides a means for a Device Service to provide functionality to the application that is not otherwise supported by the standard Device Control for its device category. Depending upon the Device Service's definition of the command, this method may be asynchronous or synchronous.

Use of this method will make an application non-portable. The application may, however, maintain portability by performing **directIO** calls within conditional code. This code may be based upon the value of the **DeviceServiceDescription**, **PhysicalDeviceDescription**, or **PhysicalDeviceName** property.

**Errors** A JposException may be thrown when this method is invoked. For further information, see ["Exceptions" on page 15](#page-22-0).

**See Also DirectIOEvent**

# **open Method**

**74**

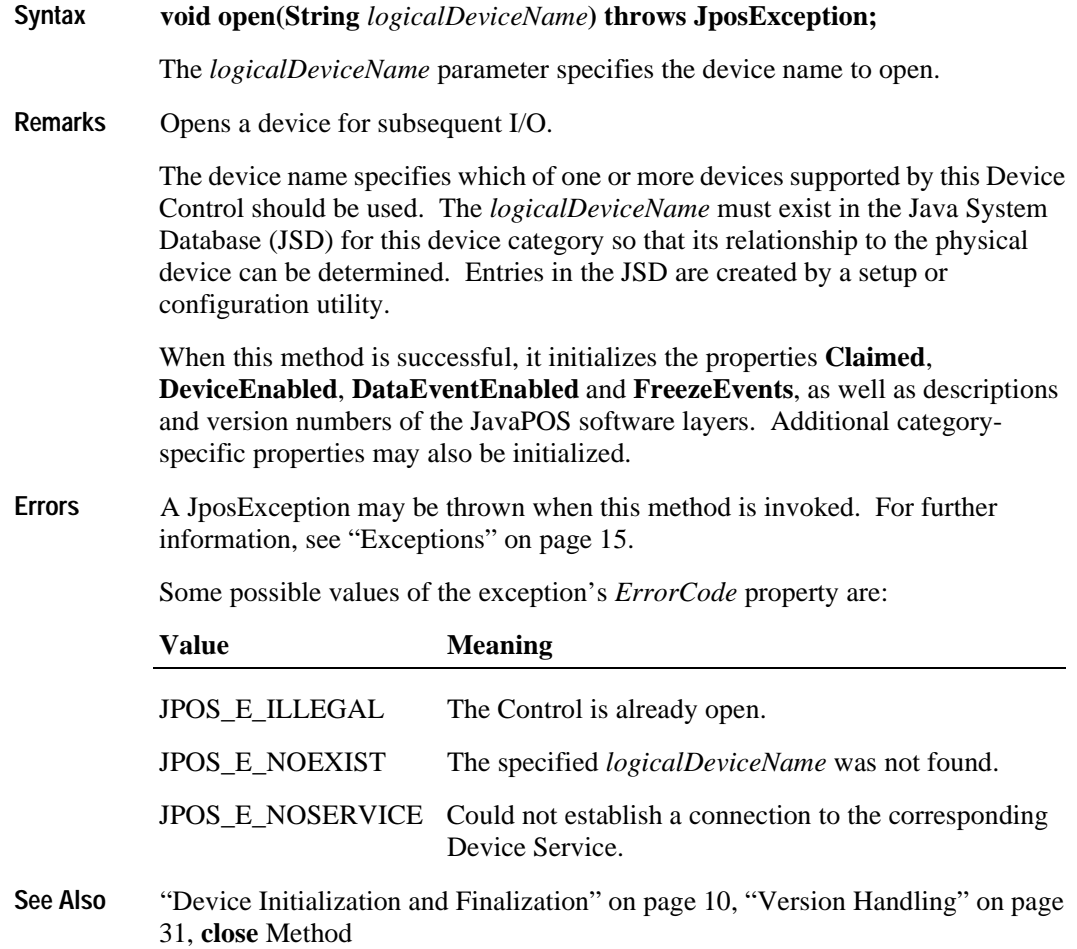

### **release Method**

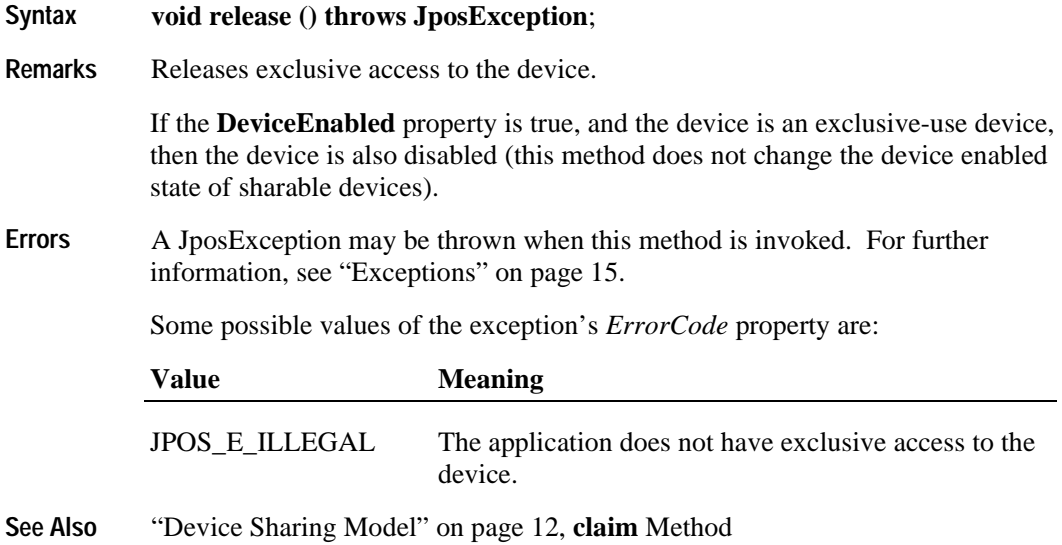

# **Events**

# **DataEvent**

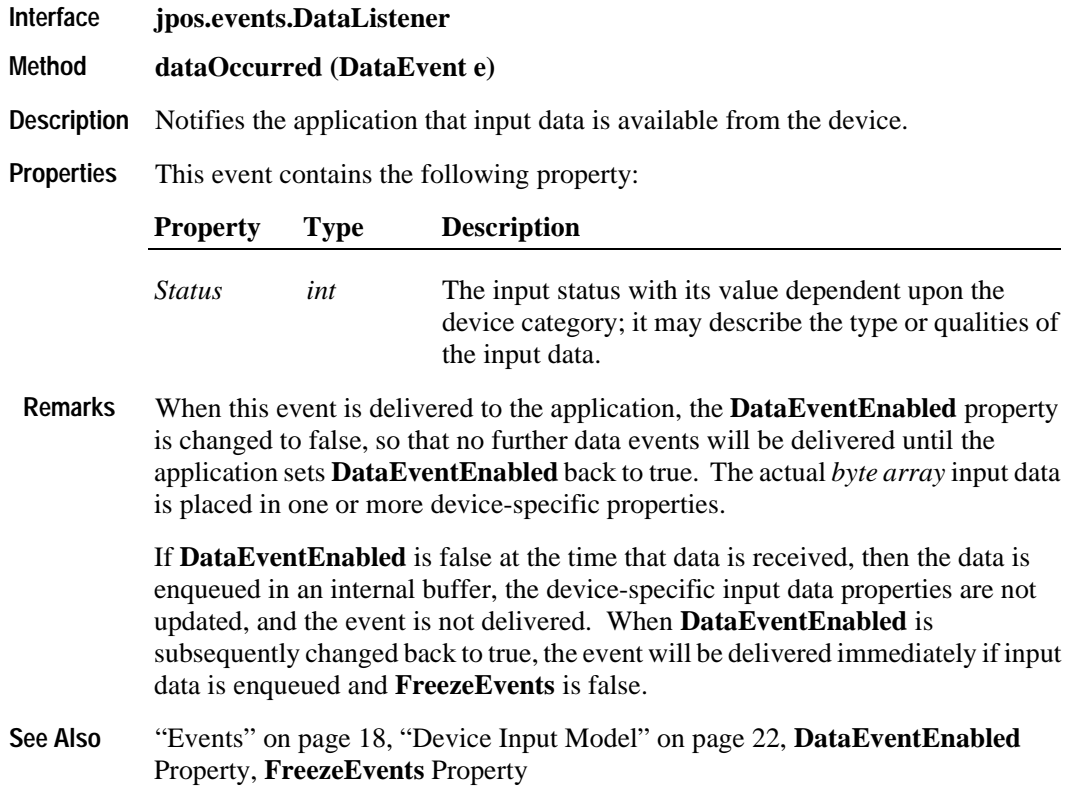

### **DirectIOEvent**

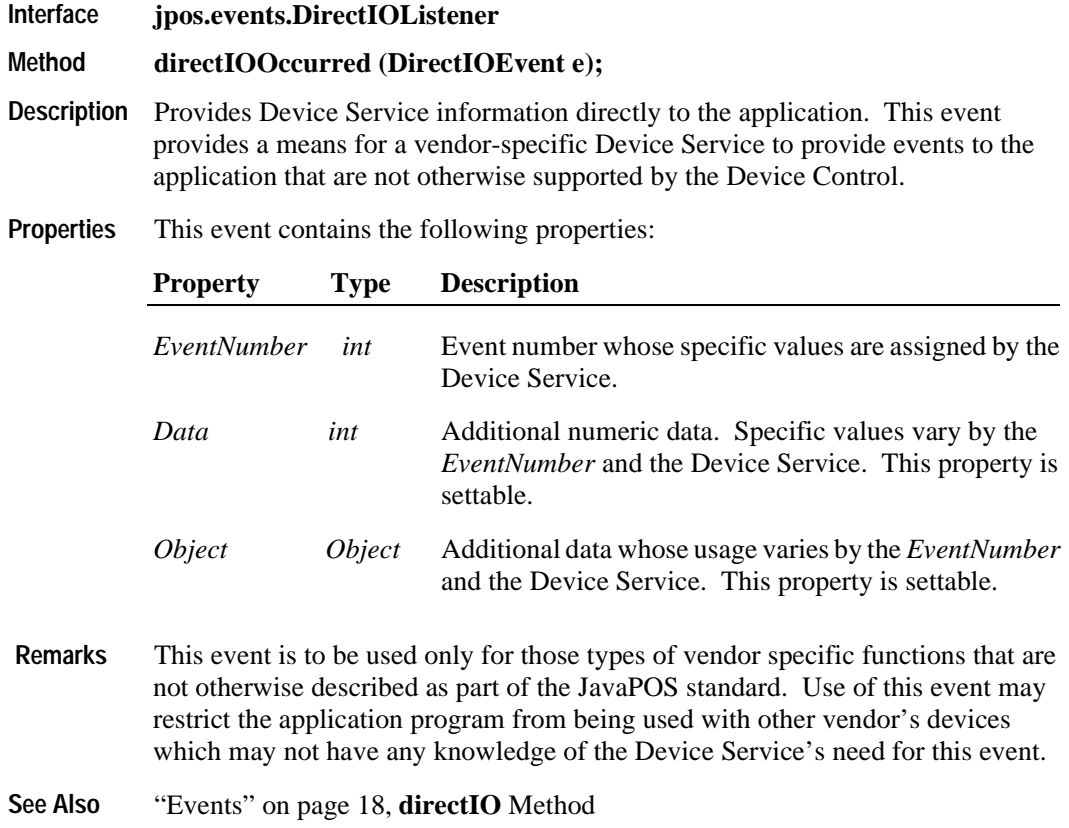

### **ErrorEvent**

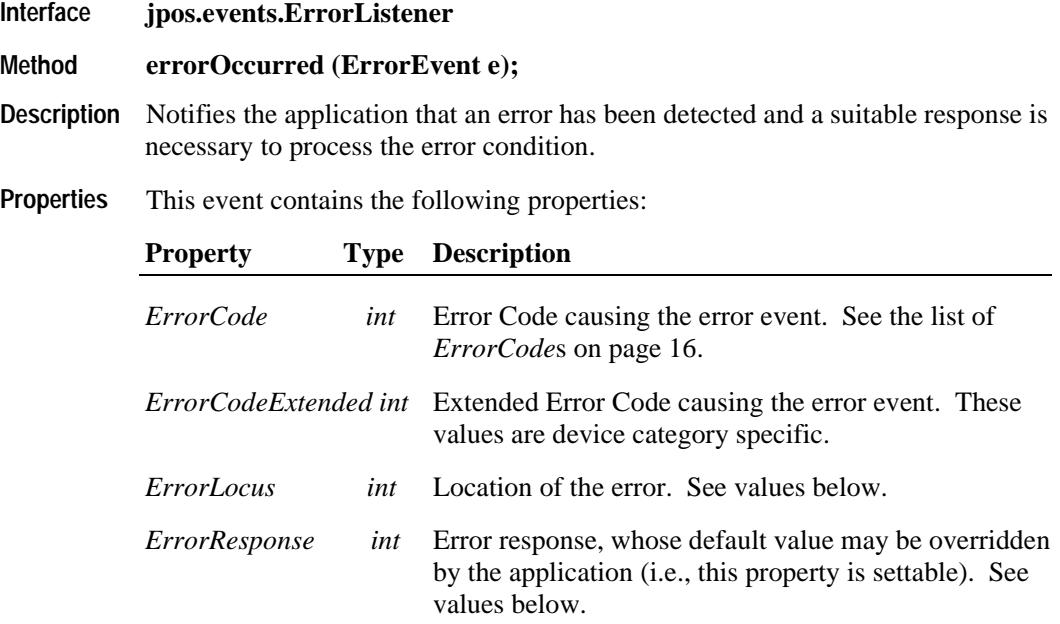

The *ErrorLocus* parameter has one of the following values:

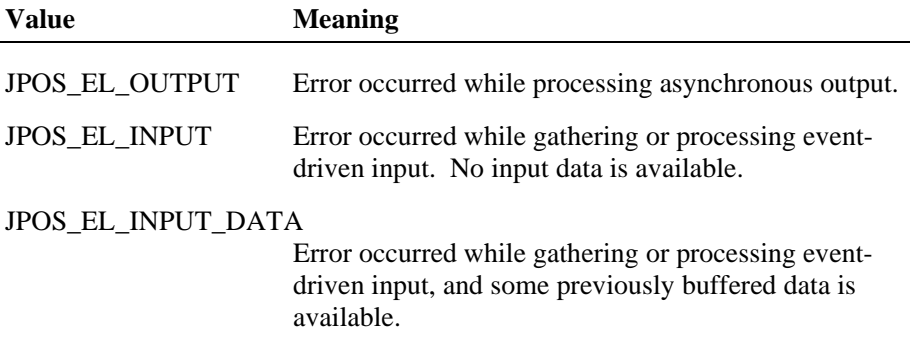

The application's error event listener can set the *ErrorResponse* property to one of the following values:

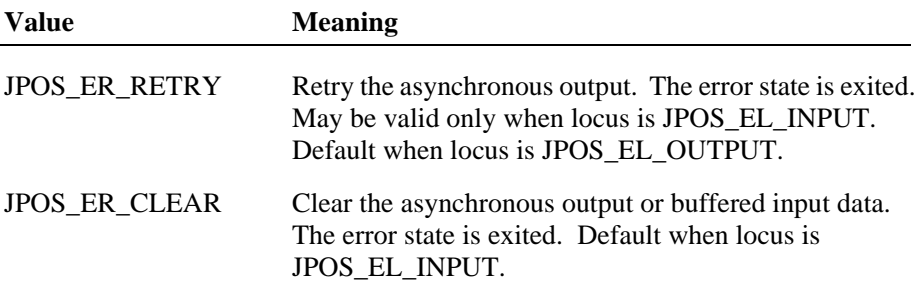

#### JPOS\_ER\_CONTINUEINPUT

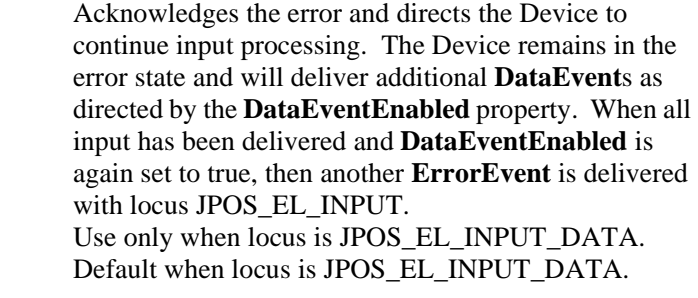

- **Remarks** This event is enqueued when an error is detected and the Device's **State** transitions into the error state. This event is not delivered until **DataEventEnabled** is true, so that proper application sequencing occurs.
- **See Also** ["Device Input Model" on page 22](#page-29-0), ["Device Input Model" on page 22](#page-29-0), ["Device](#page-37-0)  [States" on page 30](#page-37-0)

#### **OutputCompleteEvent**

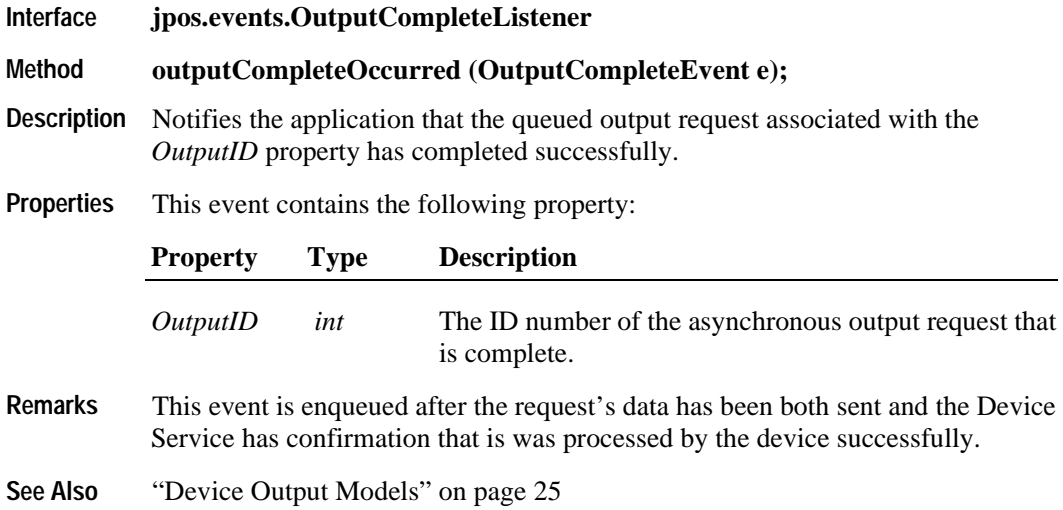

# **StatusUpdateEvent**

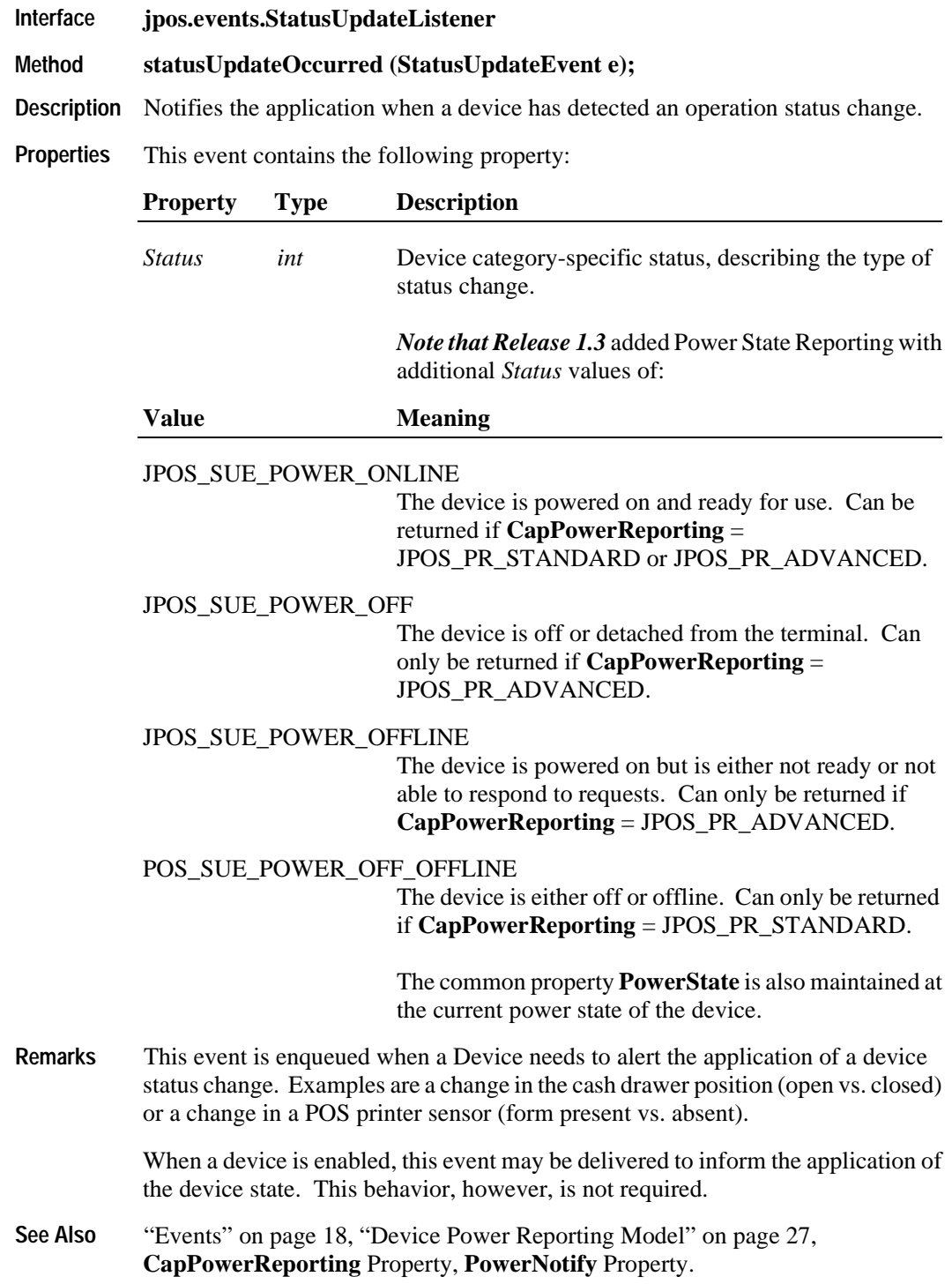

**80**

# CHAPTER 2

# **Bump Bar**

# **Summary**

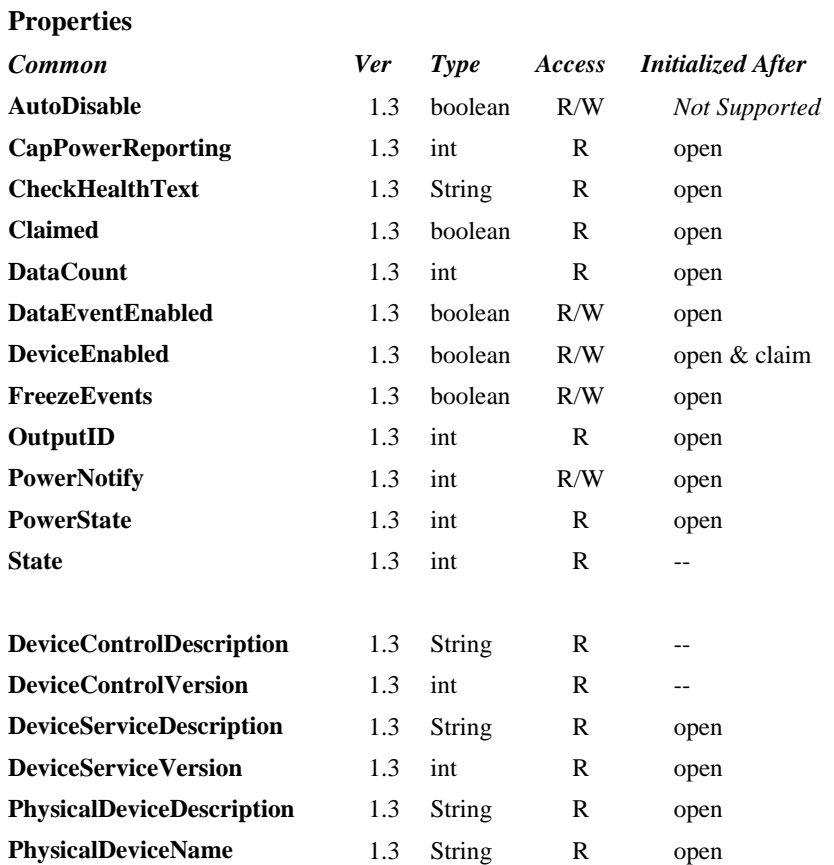

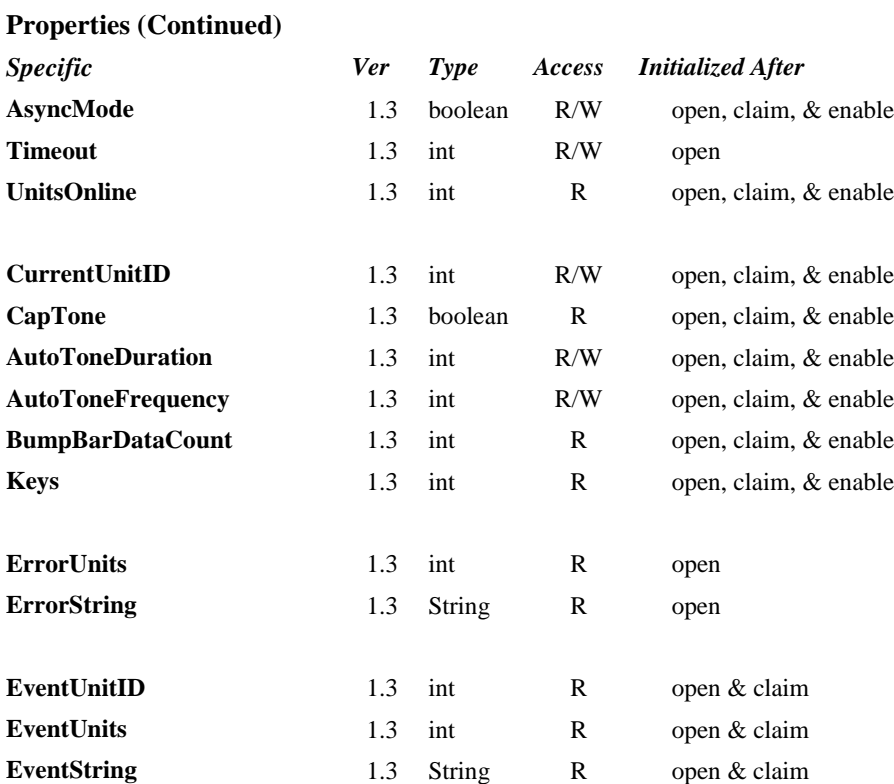

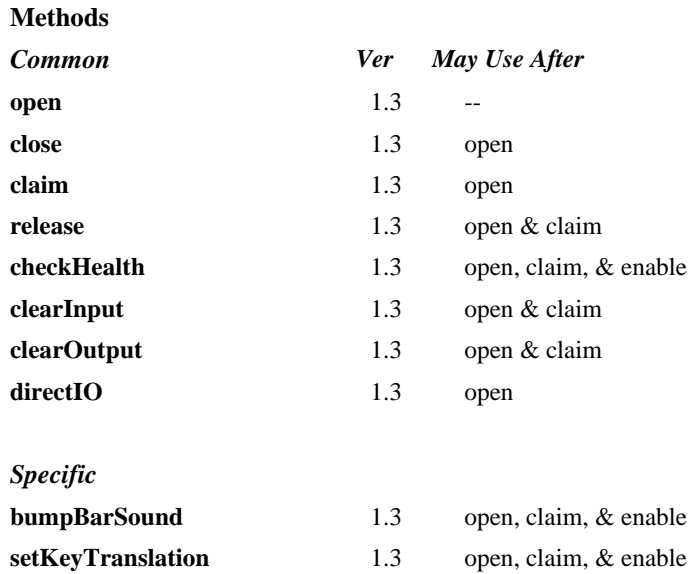

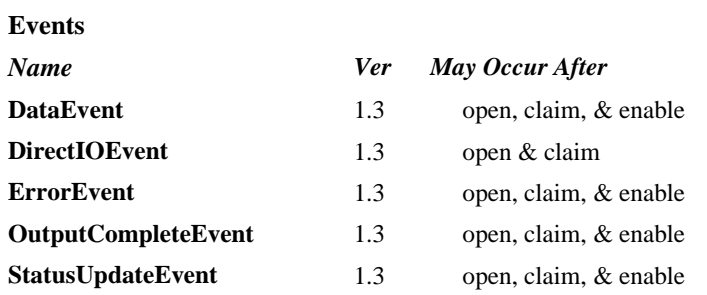

# **General Information**

The Bump Bar Control's class name is "jpos.BumpBar". The device constants are contained in the class "jpos.BumpBarConst". See ["Package Structure" on page 40.](#page-47-0)

*This device was added in JavaPOS Release 1.3.*

#### **Capabilities**

The Bump Bar Control has the following minimal set of capabilities:

- Supports broadcast methods that can communicate with one, a range, or all bump bar units online.
- Supports bump bar input (keys 0-255).

The Bump Bar Control may also have the following additional capabilities:

- Supports bump bar enunciator output with frequency and duration.
- Supports tactile feedback via an automatic tone when a bump bar key is pressed.

#### **Model**

The general model of a bump bar is:

The bump bar device class is a subsystem of bump bar units. The initial targeted environment is food service, to control the display of order preparation and fulfillment information. Bump bars typically are used in conjunction with remote order displays.

The subsystem can support up to 32 bump bar units.

One application on one workstation or POS Terminal will typically manage and control the entire subsystem of bump bars. If applications on the same or other workstations and POS Terminals will need to access the subsystem, then this application must act as a subsystem server and expose interfaces to other applications.

- All specific methods are broadcast methods. This means that the method can apply to one unit, a selection of units or all online units. The *units* parameter is an **int**, with each bit identifying an individual bump bar unit. (One or more of the constants BB\_UID\_1 through BB\_UID\_32 are bitwise ORed to form the bitmask.) The Device Service will attempt to satisfy the method for all unit(s) indicated in the *units* parameter. If an error is received from one or more units, the **ErrorUnits** property is updated with the appropriate units in error. The **ErrorString** property is updated with a description of the error or errors received. The method will then throw the corresponding JposException. In the case where two or more units encounter different errors, the Device Service should determine the most severe JposException to throw.
- The common methods **checkHealth, clearInput,** and **clearOutput** are not broadcast methods and use the unit ID indicated in the **CurrentUnitID**  property. (One of the constants BB\_UID\_1 through BB\_UID\_32 are selected.) See the description of these common methods to understand how the current unit ID property is used.
- When the current unit ID property is set by the application, all the corresponding properties are updated to reflect the settings for that unit.

If the **CurrentUnitID** property is set to a unit ID that is not online, the dependent properties will contain non-initialized values.

The **CurrentUnitID** uniquely represents a single bump bar unit. The definitions range from BB\_UID\_1 to BB\_UID\_32. These definitions are also used to create the bitwise parameter, *units,* used in the broadcast methods.

#### **Input – Bump Bar**

The Bump Bar follows the general "Device Input Model" for event-driven input with some differences:

- When input is received, a **DataEvent** is enqueued.
- This device does not support the **AutoDisable** property, so the device will not automatically disable itself when a **DataEvent** is enqueued.
- An enqueued **DataEvent** can be delivered to the application when the **DataEventEnabled** property is true and other event delivery requirements are met. Just before delivering this event, data is copied into corresponding properties, and further data events are disabled by setting the **DataEventEnabled** property to false. This causes subsequent input data to be enqueued while the application processes the current input and associated properties. When the application has finished the current input and is ready for more data, it reenables events by setting **DataEventEnabled** to true.
- An **ErrorEvent** or events are enqueued if an error is encountered while gathering or processing input, and are delivered to the application when the **DataEventEnabled** property is true and other event delivery requirements are met.
- The **BumpBarDataCount** property may be read to obtain the number of bump bar **DataEvent**s for a specific unit ID enqueued. The **DataCount** property can be read to obtain the total number of data events enqueued.
- Queued input may be deleted by calling the **clearInput** method. See **clearInput** method description for more details.

The Bump Bar Device Service provider must supply a mechanism for translating its internal key scan codes into user-defined codes which are returned by the data event. Note that this translation *must* be end-user configurable. The default translated key value is the scan code value.

#### **Output – Tone**

The bump bar follows the general "Device Output Model," with some enhancements:

- The **bumpBarSound** method is performed either synchronously or asynchronously, depending on the value of the **AsyncMode** property. When **AsyncMode** is false, then this method operates synchronously and the Device returns to the application after completion. When operating synchronously, a JposException is thrown if the method could not complete successfully.
- When **AsyncMode** is true, then this method operates as follows:
	- The Device buffers the request, sets the **OutputID** property to an identifier for this request, and returns as soon as possible. When the device completes the request successfully, the **EventUnits** property is updated and an **OutputCompleteEvent** is enqueued. A property of this event contains the output ID of the completed request.

Asynchronous methods will not throw a JposException due to a bump bar problem, such as communications failure. These errors will only be reported by an **ErrorEvent**. A JposException is thrown only if the bump bar is not claimed and enabled, a parameter is invalid, or the request cannot be enqueued. The first two error cases are due to an application error, while the last is a serious system resource exception.

If an error occurs while performing an asynchronous request, an **ErrorEvent** is enqueued. The **EventUnits** property is set to the unit or units in error. The **EventString** property is also set. *Note: ErrorEvent updates EventUnits and EventString. If an error is reported by a broadcast method, then ErrorUnits and ErrorString are set instead.*

The event handler may call synchronous bump bar methods (but not asynchronous methods), then can either retry the outstanding output or clear it.

- Asynchronous output is performed on a first-in first-out basis.
- All output buffered may be deleted by setting the **CurrentUnitID** property and calling the **clearOutput** method. **OutputCompleteEvent**s will not be enqueued for cleared output. This method also stops any output that may be in progress (when possible).

#### **Device Sharing**

The bump bar is an exclusive-use device, as follows:

- The application must claim the device before enabling it.
- The application must claim and enable the device before accessing many bump bar specific properties.
- The application must claim and enable the device before calling methods that manipulate the device.
- When a **claim** method is called again, settable device characteristics are restored to their condition at **release**.
- See the "Summary" table for precise usage prerequisites.

# **Properties AsyncMode Property R/W**

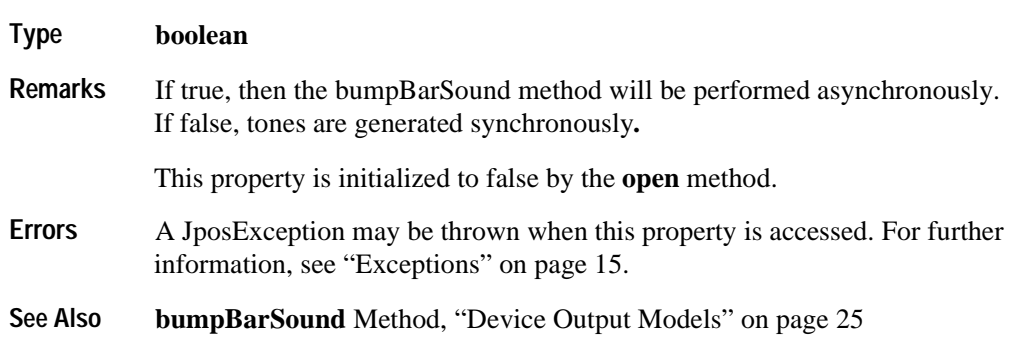

# **AutoToneDuration Property R/W**

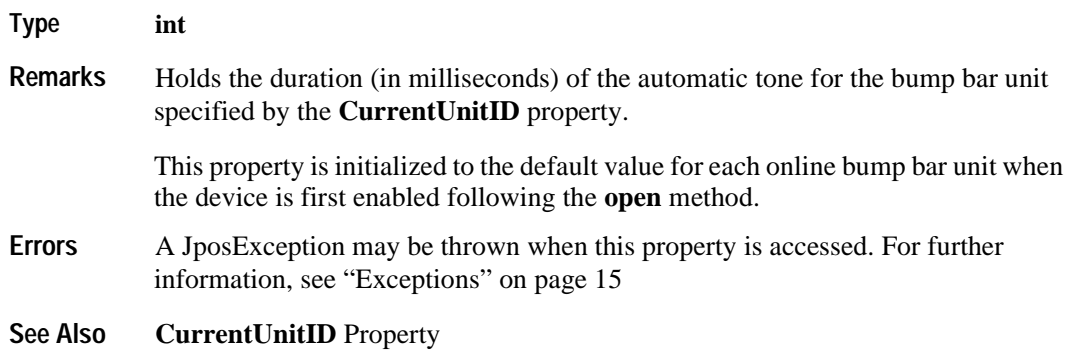

# **AutoToneFrequency Property R/W**

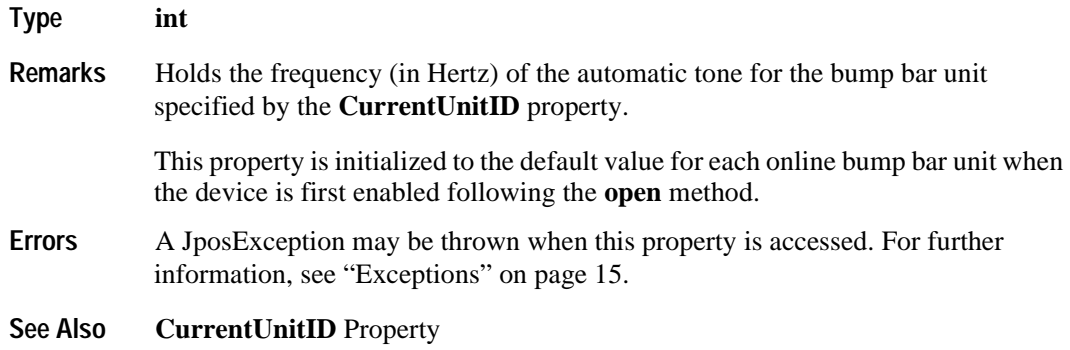

# **BumpBarDataCount Property R**

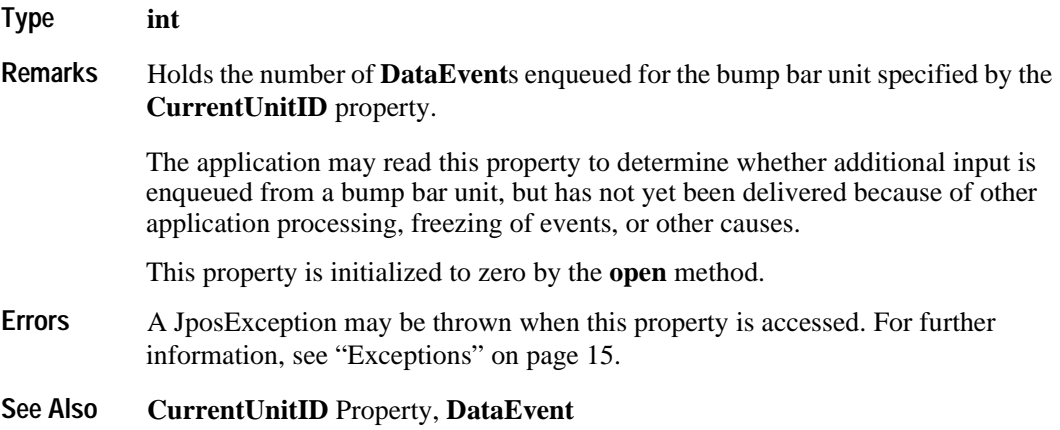

# **CapTone Property R**

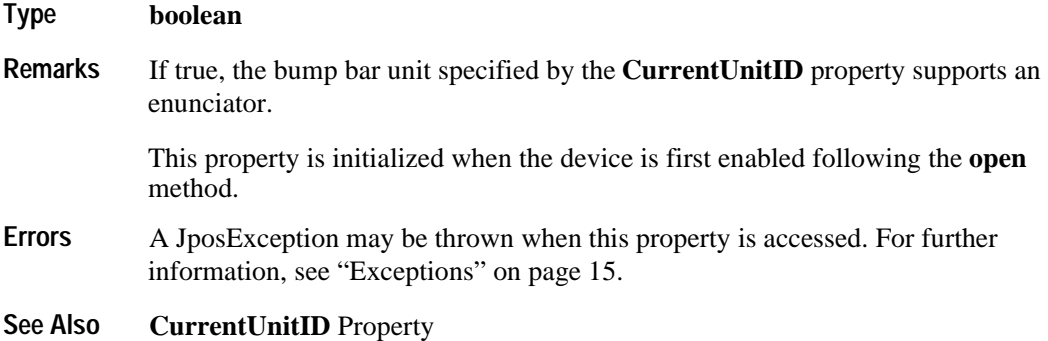

#### **CurrentUnitID Property R/W**

#### **Type int**

**Remarks** Holds the current bump bar unit ID. Up to 32 units are allowed for one bump bar device. The unit ID definitions range from BB\_UID\_1 to BB\_UID\_32.

> Setting this property will update other properties to the current values that apply to the specified unit.The following properties and methods apply only to the selected bump bar unit ID:

- Properties: **AutoToneDuration, AutoToneFrequency, BumpBarData-Count, CapTone,** and **Keys.**
- Methods: **checkHealth, clearInput, clearOutput.**

This property is initialized to BB\_UID\_1 when the device is first enabled following the **open** method.

**Errors** A JposException may be thrown when this property is accessed. For further information, see ["Exceptions" on page 15.](#page-22-0)

#### **DataCount Property (Common) R**

#### **Type int**

**Remarks** Holds the total number of **DataEvent**s enqueued. All units online are included in this value. The number of enqueued events for a specific unit ID is stored in the **BumpBarDataCount** property.

> The application may read this property to determine whether additional input is enqueued, but has not yet been delivered because of other application processing, freezing of events, or other causes.

This property is initialized to zero by the **open** method.

- **Errors** A JposException may be thrown when this property is accessed. For further information, see ["Exceptions" on page 15.](#page-22-0)
- **See Also BumpBarDataCount** Property, **DataEvent** Event, ["Device Input Model" on](#page-29-0)  [page 22.](#page-29-0)

# **ErrorString Property R**

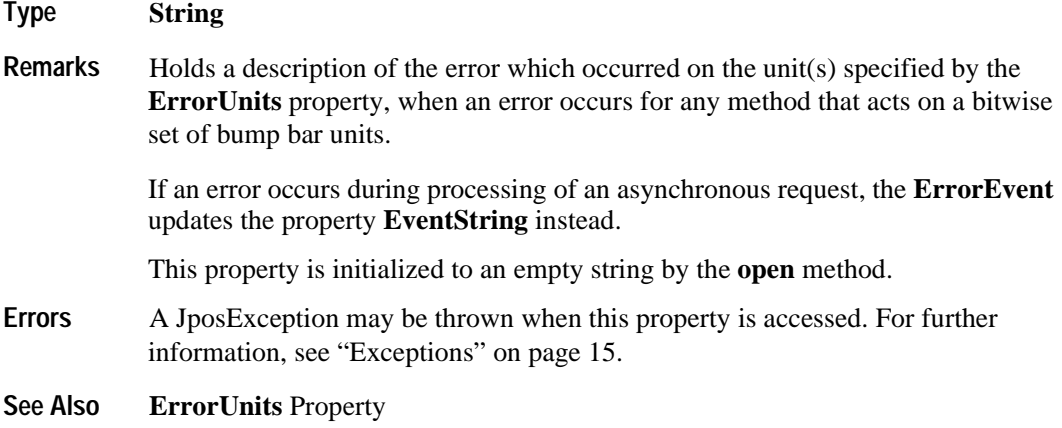

# **ErrorUnits Property R**

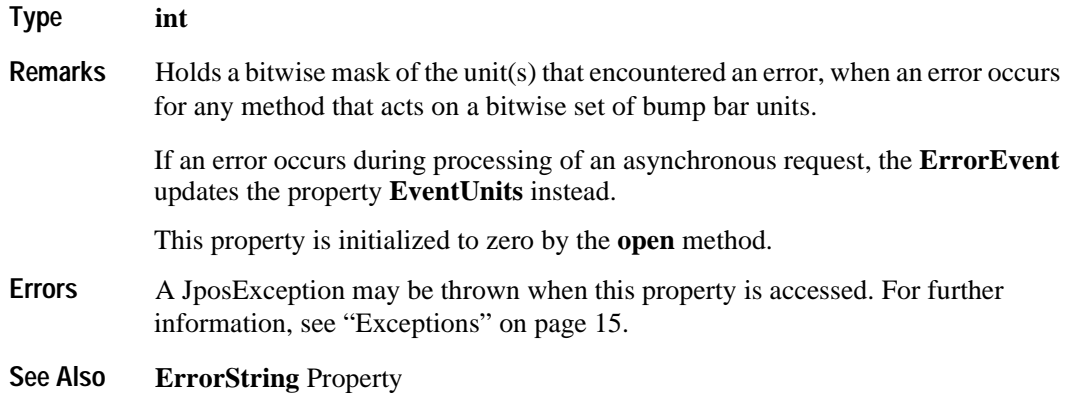

# **EventString Property R**

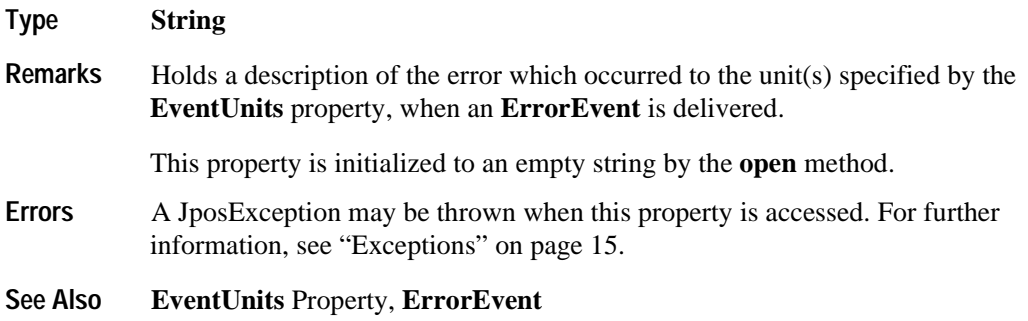

# **EventUnitID Property R**

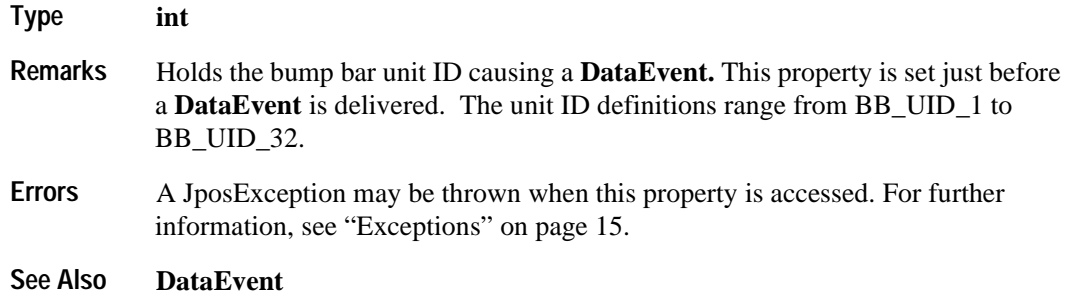

# **EventUnits Property R**

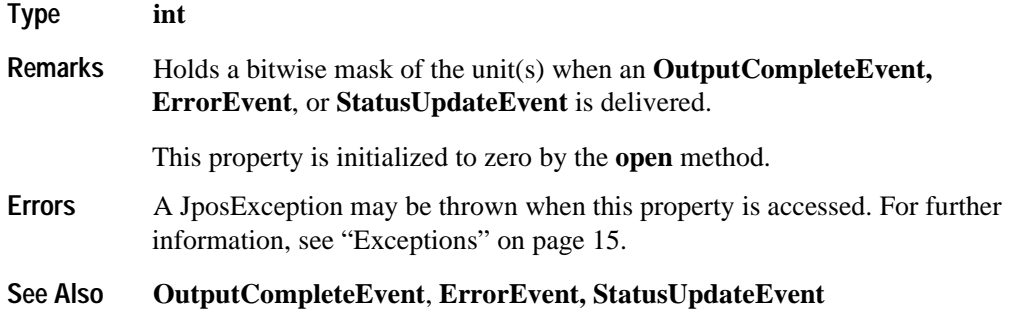

# **Keys Property R**

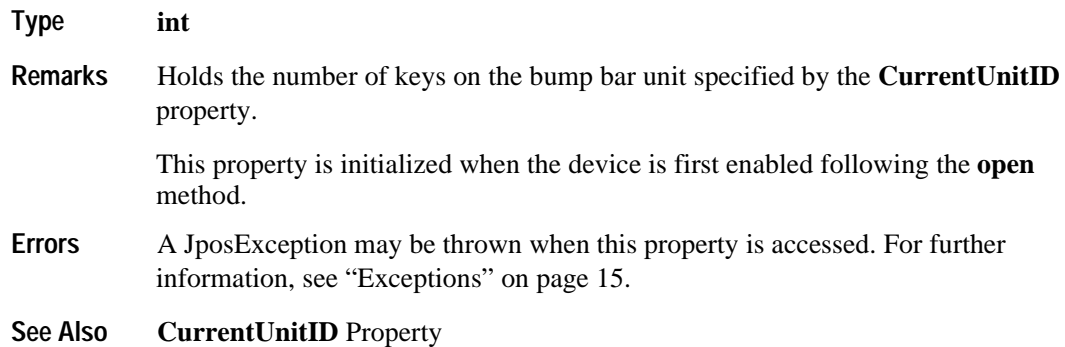

# **Timeout Property R/W**

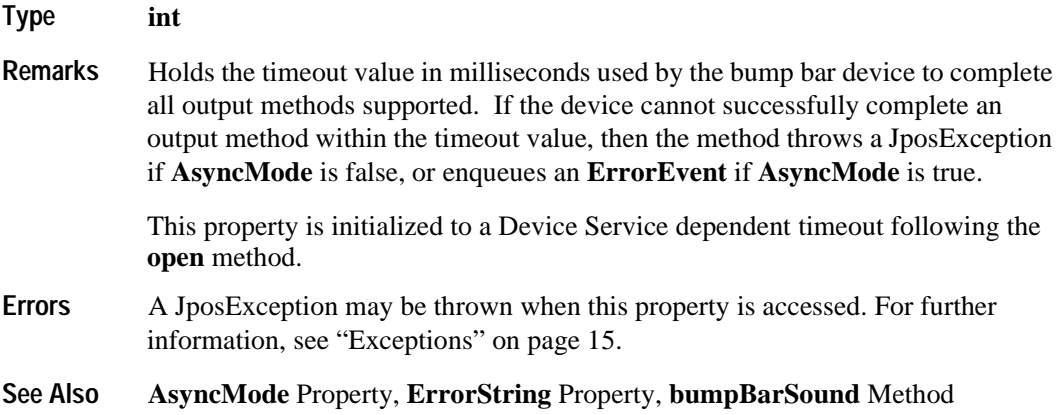

# **UnitsOnline Property R**

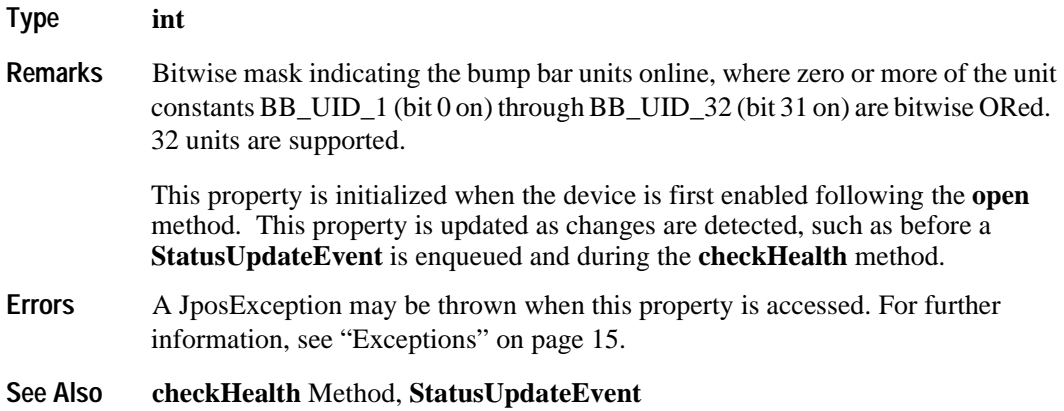

# **Methods**

### **bumpBarSound Method**

#### **Syntax void bumpBarSound (int** *units***, int** *frequency,* **int** *duration,*  **int** *numberOfCycles,* **int** *interSoundWait***) throws JposException;**

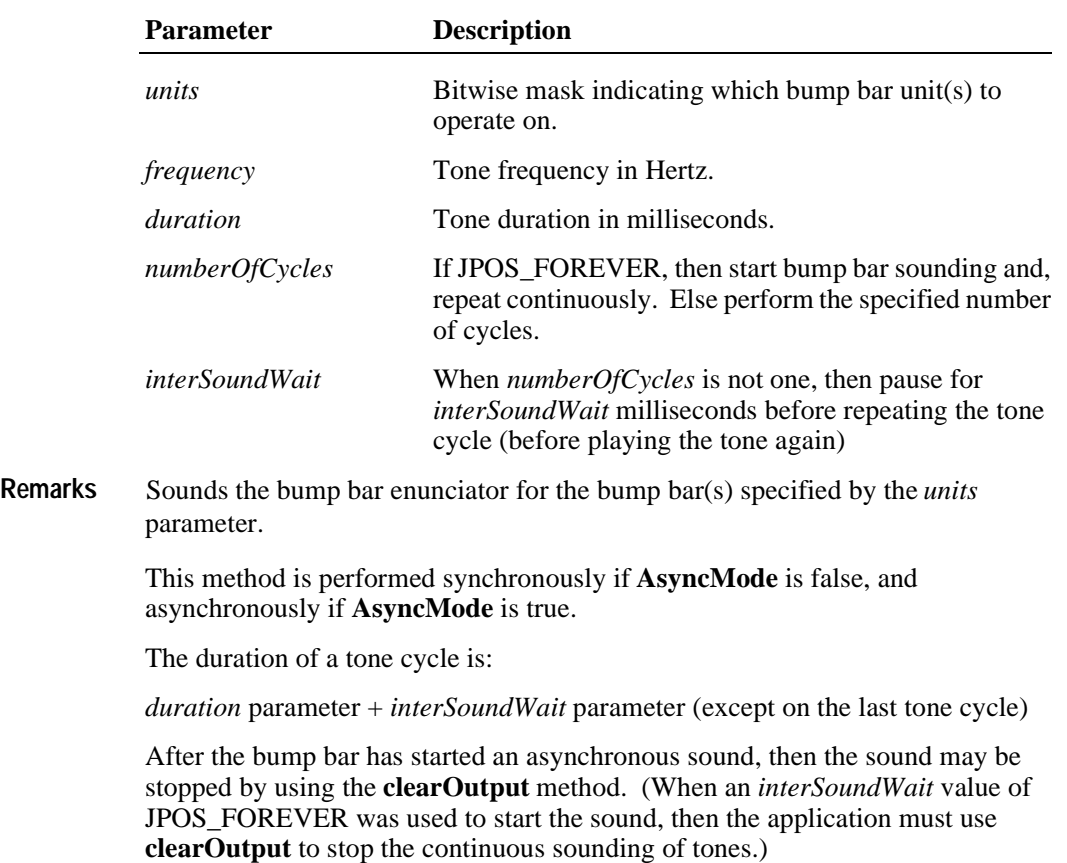

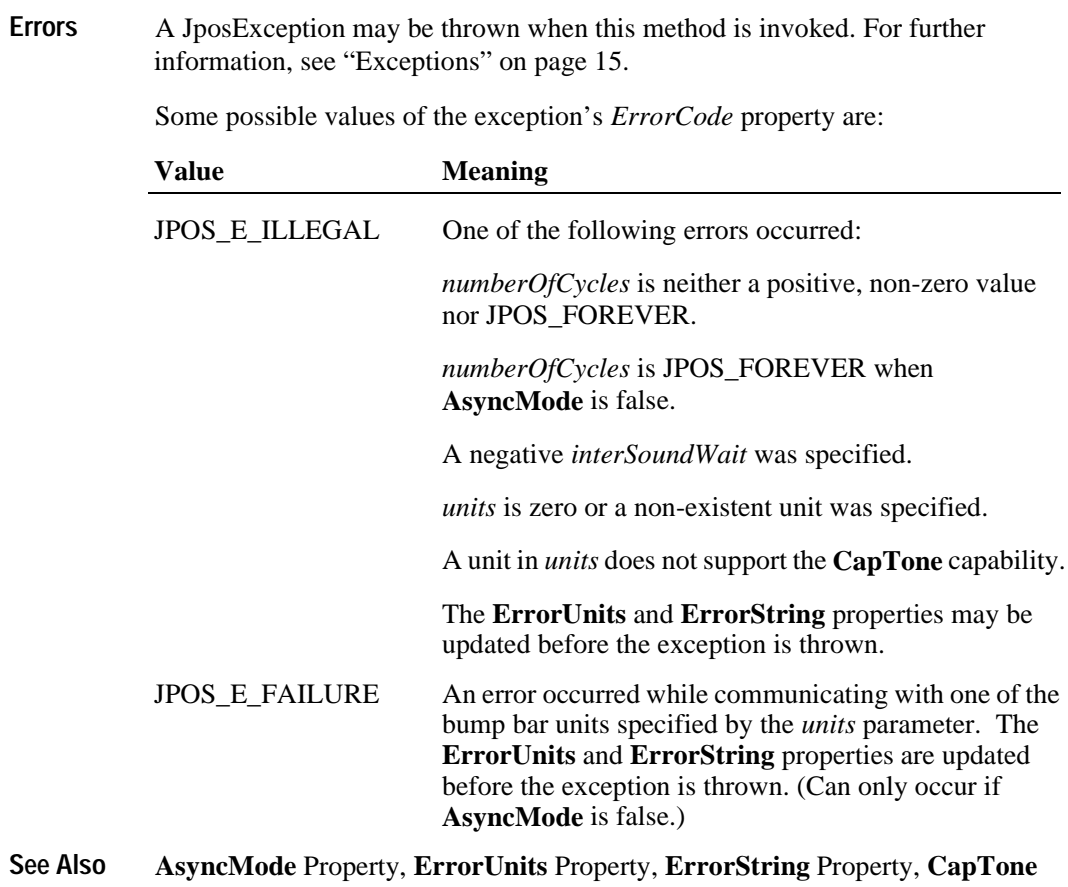

Property, **clearOutput** Method

### **checkHealth Method (Common)**

#### **Type void checkHealth (int** *level***) throws JposException;**

The *level* parameter indicates the type of health check to be performed on the device. The following values may be specified:

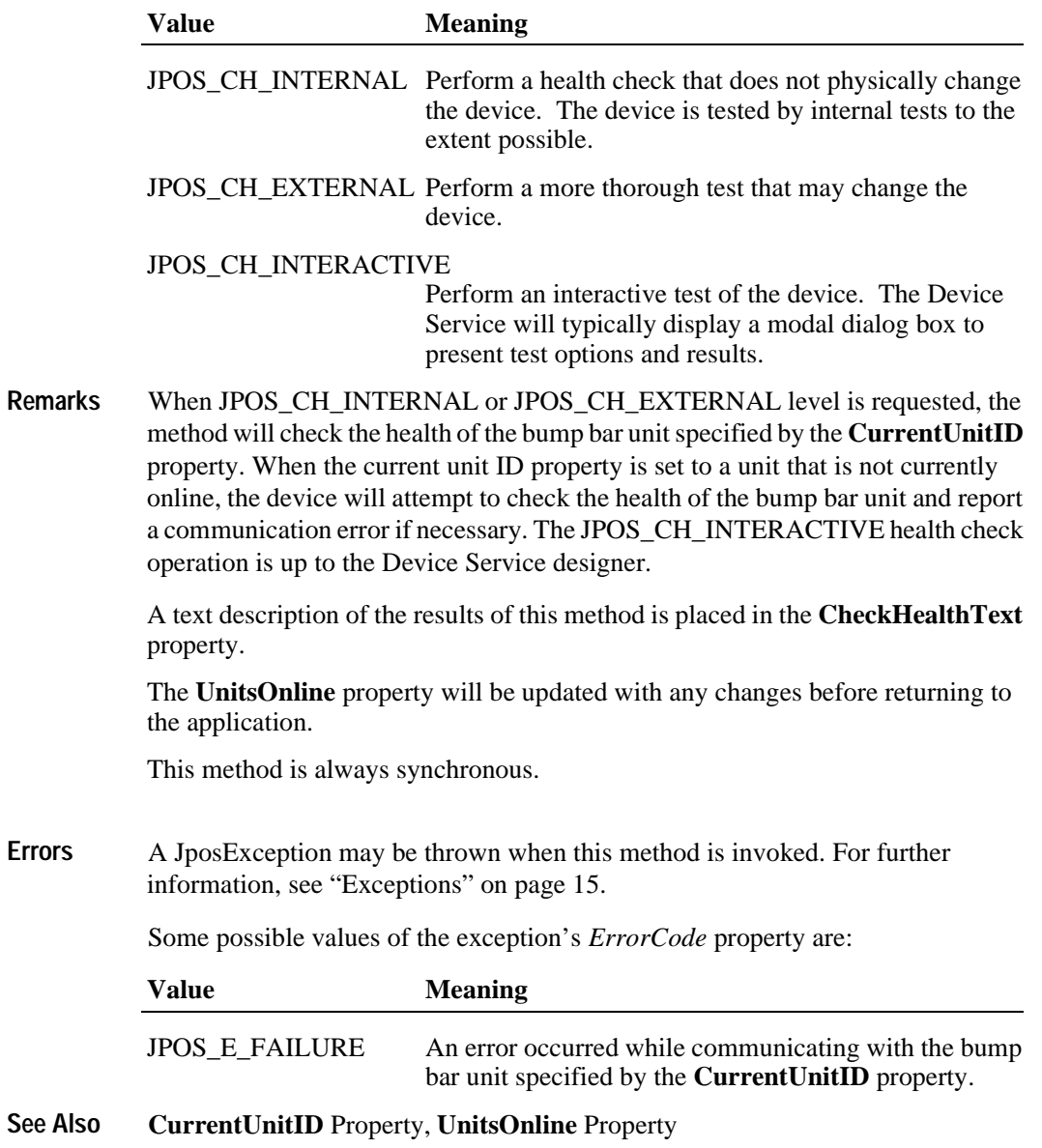

# **clearInput Method (Common)**

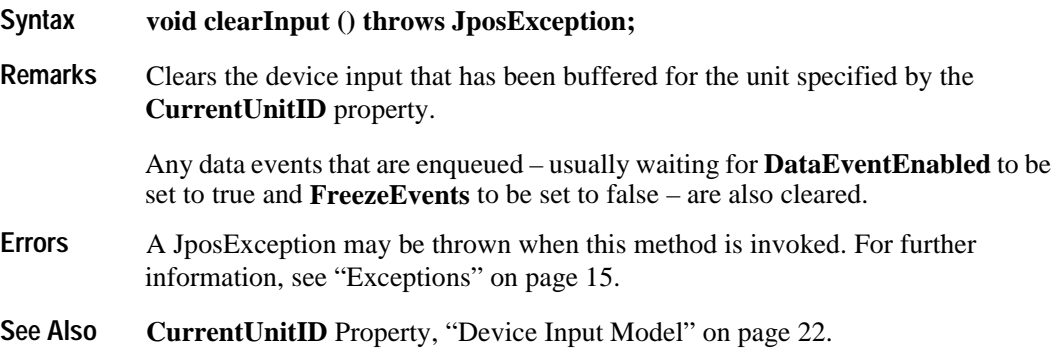

# **clearOutput Method (Common)**

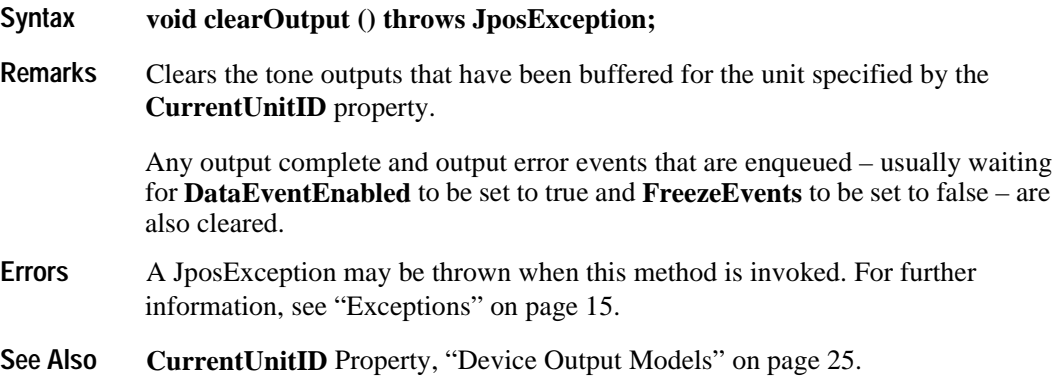

# **setKeyTranslation Method**

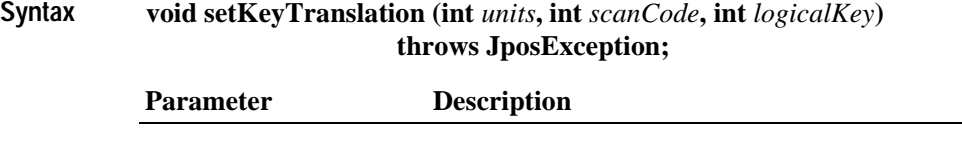

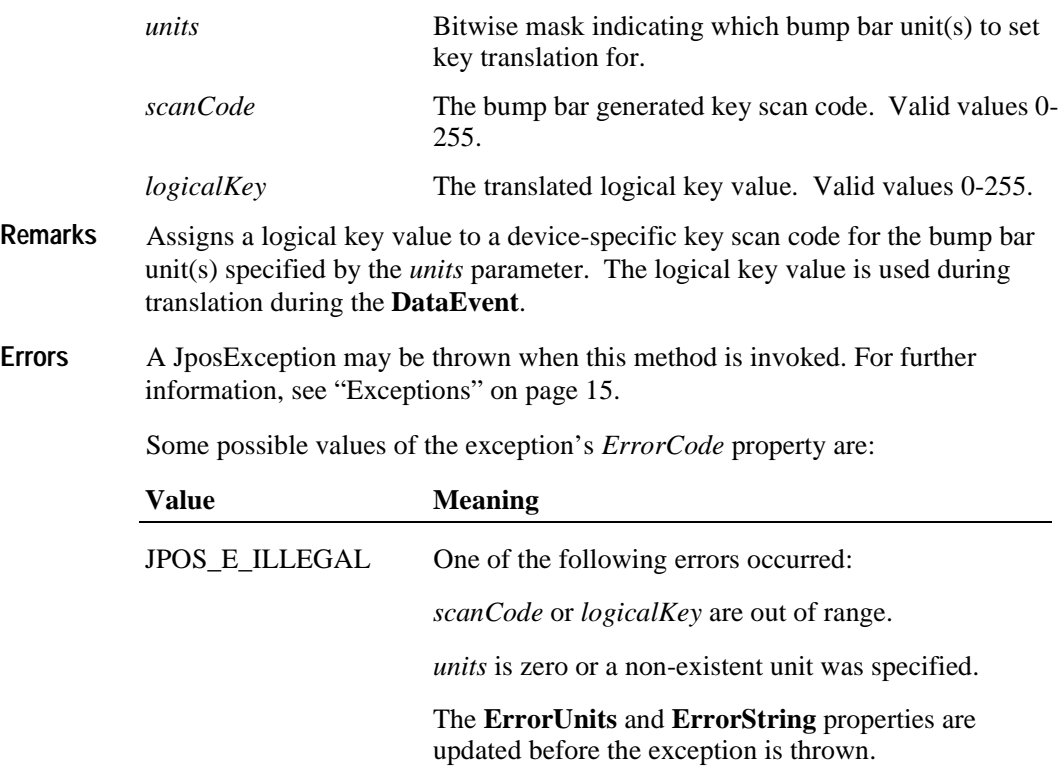

**See Also ErrorUnits** Property, **ErrorString** Property, **DataEvent**
## **Events**

#### **DataEvent**

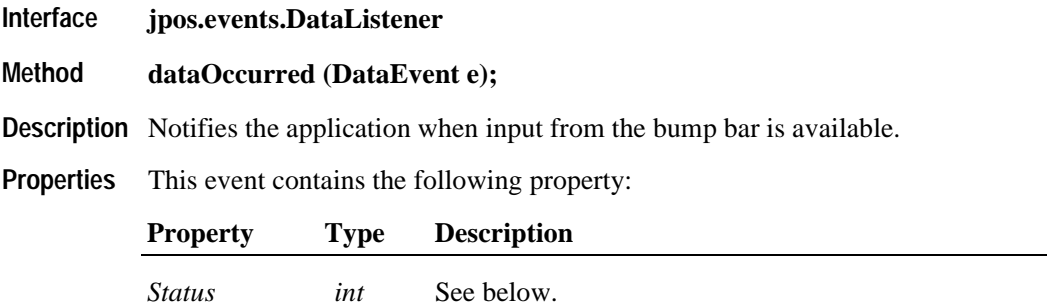

The *Status* property is divided into four bytes. Depending on the Event Type, located in the low word, the remaining 2 bytes will contain additional data. The diagram below indicates how the *Status* property is divided:

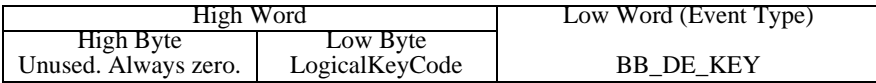

**Remarks** Enqueued to present input data from a bump bar unit to the application. The low word contains the Event Type. The high word contains additional data depending on the Event Type. When the Event Type is BB\_DE\_KEY, the low byte of the high word contains the LogicalKeyCode for the key pressed on the bump bar unit. The LogicalKeyCode value is device independent. It has been translated by the Device Service from its original hardware specific value. Valid ranges are 0-255.

The **EventUnitID** property is updated before delivering the event.

**See Also** ["Device Input Model" on page 22,](#page-29-0) **EventUnitID** Property, **DataEventEnabled** Property, **FreezeEvents** Property

#### **DirectIOEvent**

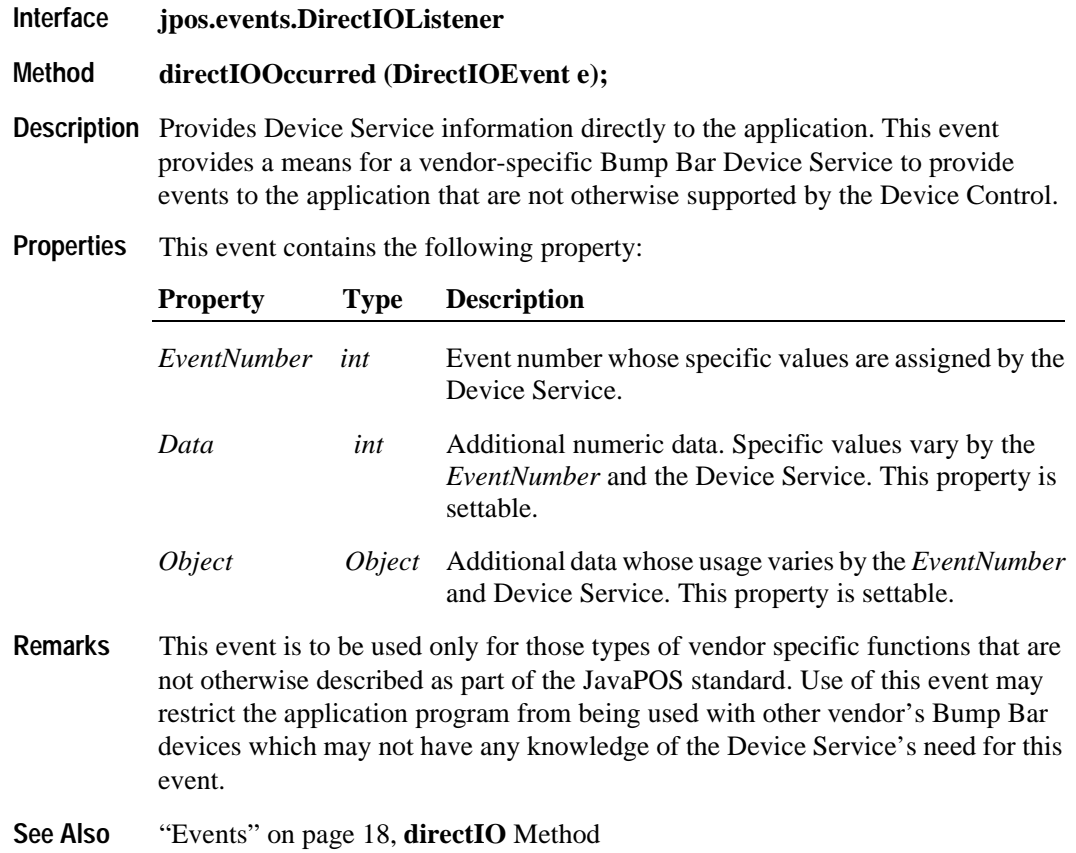

#### **ErrorEvent**

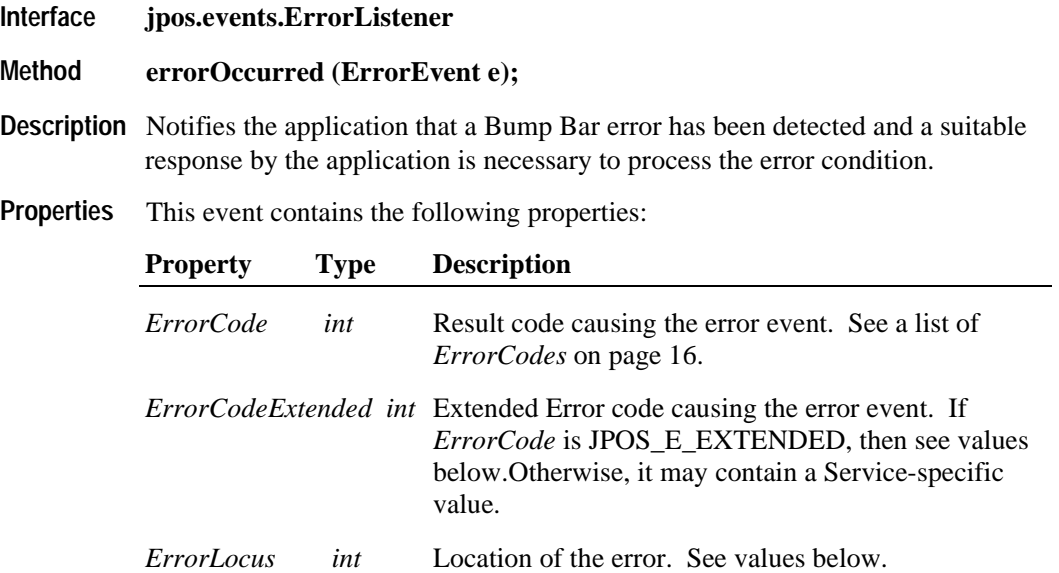

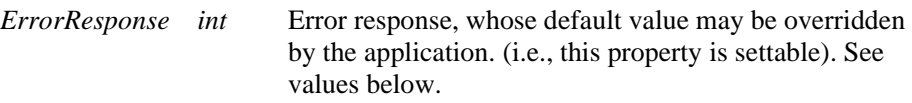

The *ErrorLocus* property may be one of the following:

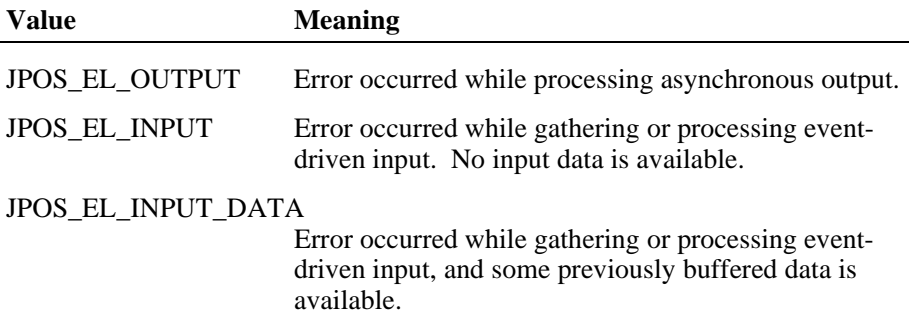

The contents of the *ErrorResponse* property are preset to a default value, based on the *ErrorLocus*. The application's error event listener may change *ErrorResponse*  to one of the following values:

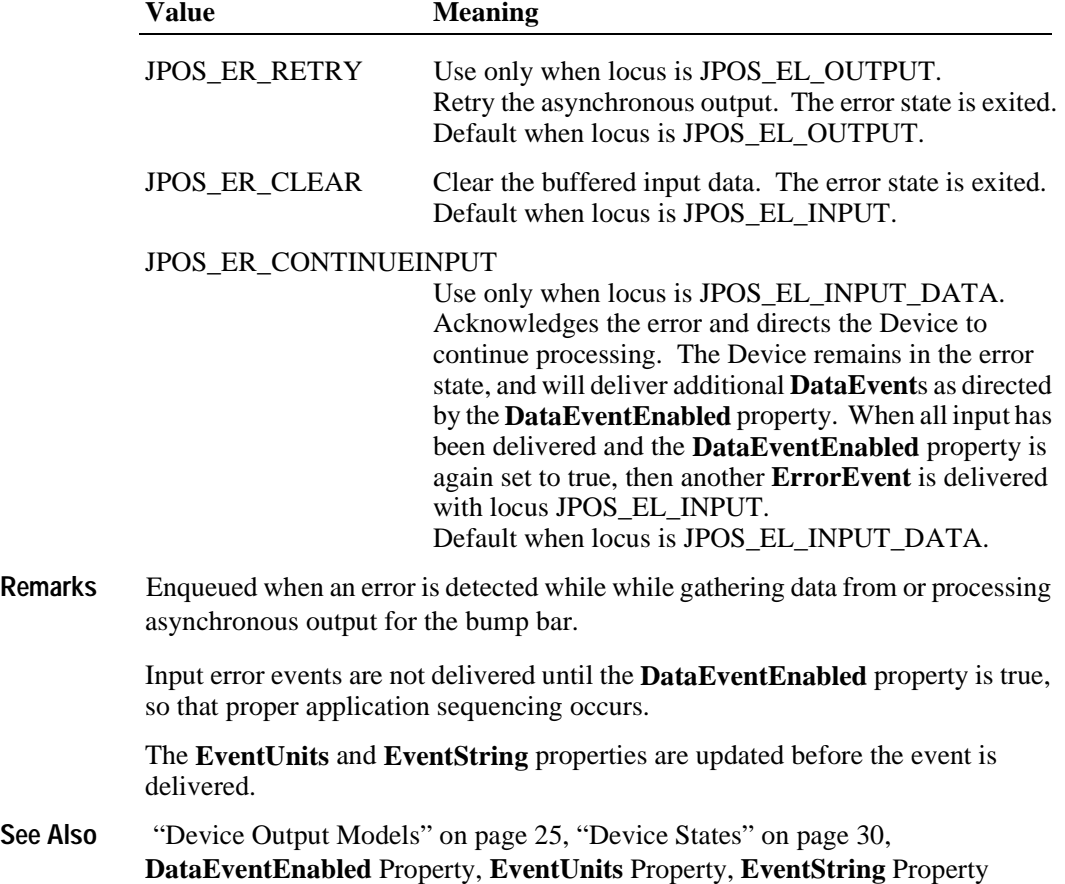

## **OutputCompleteEvent**

**104**

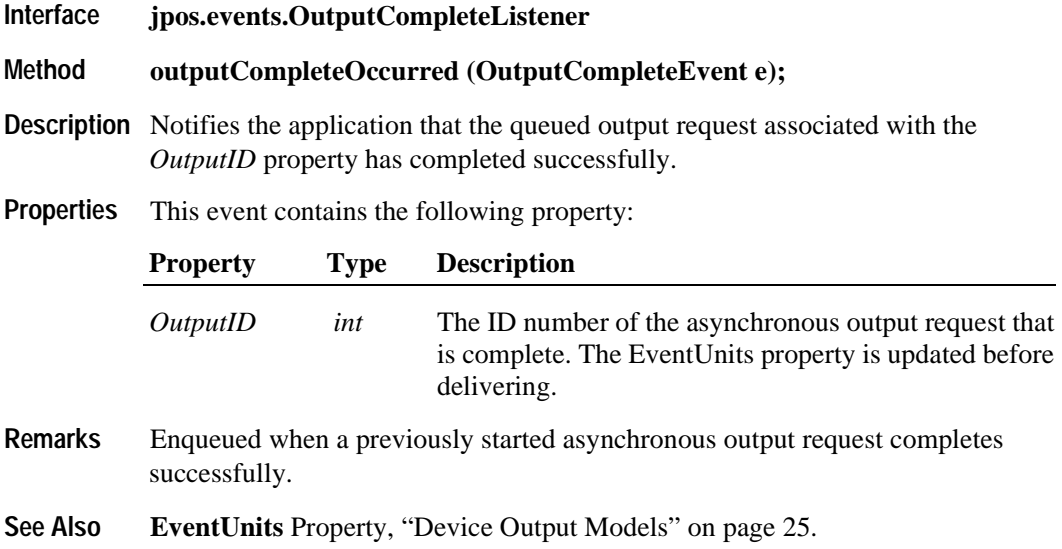

#### **Events 105**

#### **StatusUpdateEvent**

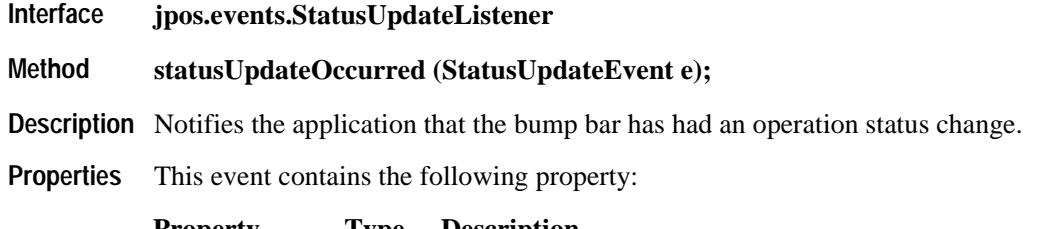

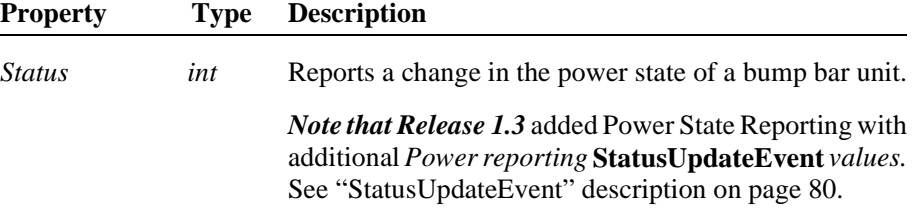

**Remarks** Enqueued when the bump bar device detects a power state change.

Deviation from the standard **StatusUpdateEvent** ([See "StatusUpdateEvent" on](#page-87-0)  [page 80.\)](#page-87-0)

- Before delivering the event, the **EventUnits** property is set to the units for which the new power state applies.
- When the bump bar device is enabled, then a **StatusUpdateEvent** is enqueued to specify the bitmask of online units.
- While the bump bar device is enabled, a **StatusUpdateEvent** is enqueued when the power state of one or more units change. If more than one unit changes state at the same time, the Device Service may choose to either enqueue multiple events or to coalesce the information into a minimal number of events applying to **EventUnits**.
- **See Also EventUnits** Property

# CHAPTER 3 **Cash Changer**

**Properties**

# **Summary**

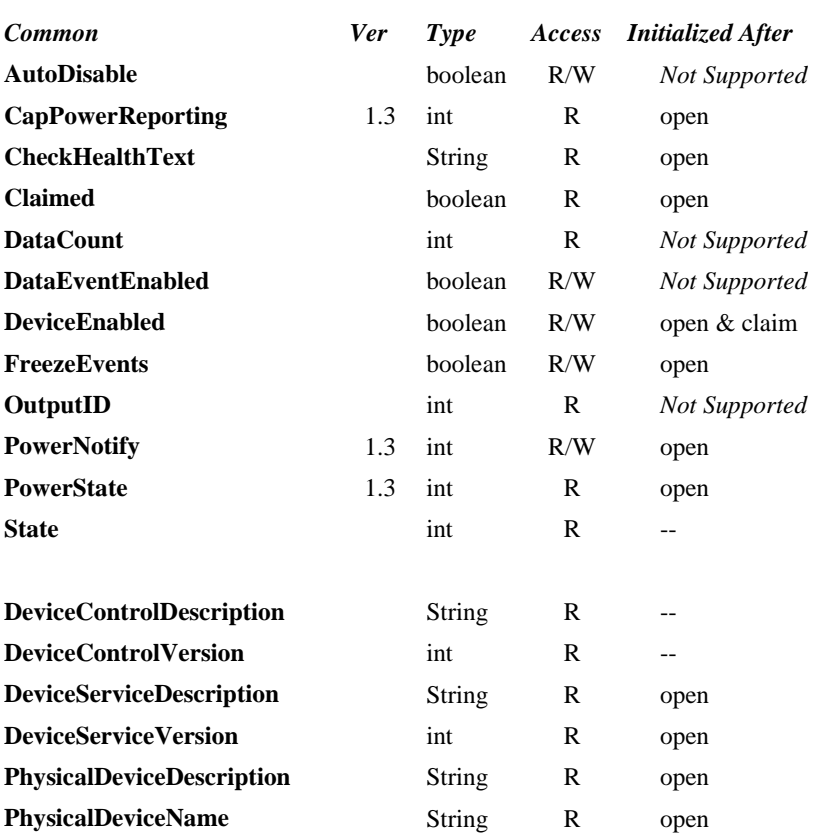

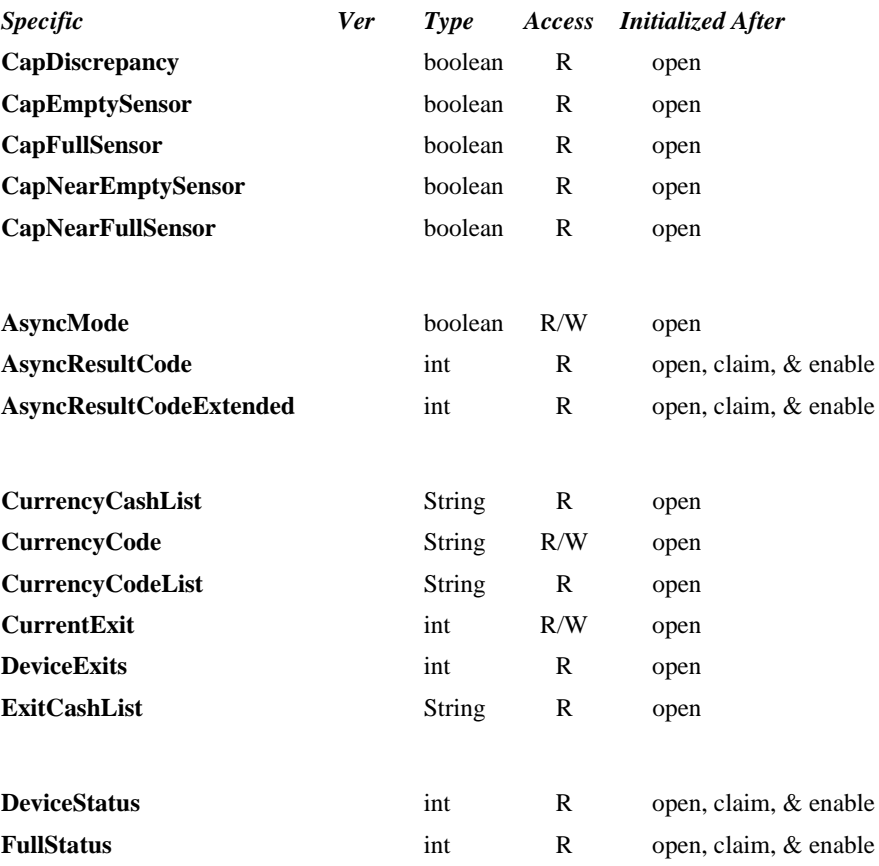

**Java for Retail POS Programming Guide**

#### **Methods**

#### *Common Ver May Use After*

**open** - **close** open **claim** open **release** open & claim **checkHealth** open, claim, & enable **clearInput** *Not Supported* **clearOutput** *Not Supported* **directIO** open & claim

#### *Specific*

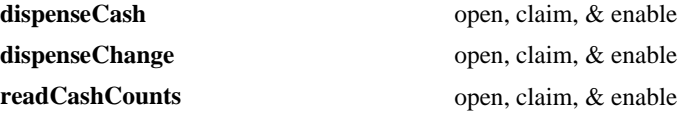

#### **Events**

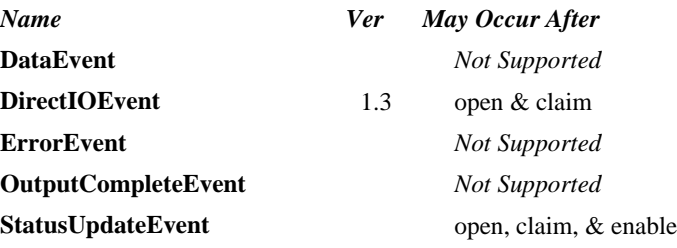

## **General Information**

The Cash Changer Control's class name is "jpos.CashChanger". The device constants are contained in the class "jpos.CashChangerConst". See ["Package Structure" on page 40.](#page-47-0)

#### **Capabilities**

The Cash Changer has the following capabilities:

- Reports the cash units and corresponding unit counts available in the Cash Changer.
- Dispenses a specified amount of cash from the device in either bills, coins, or both into a user-specified exit.
- Dispenses a specified number of cash units from the device in either bills, coins, or both into a user-specified exit.
- Reports jam conditions within the device.
- Supports more than one currency.

The Cash Changer may also have the following additional capabilities:

- Reports the fullness levels of the Cash Changer's cash units. Conditions which may be indicated include empty, near empty, full, and near full states.
- Reports a possible (or probable) cash count discrepancy in the data reported by the **readCashCounts** method.

#### **Model**

The general model of a Cash Changer is:

- Supports several cash types such as coins, bills, and combinations of coins and bills. The supported cash type for a particular currency is noted by the list of cash units in the **CurrencyCashList** property.
- Consists of any combination of features to aid in the cash processing functions such as a cash entry holding bin, a number of slots or bins which can hold the cash, and cash exits.
- Provides programmatic control *only for the dispensing of cash*. The accepting of cash by the device (for example, to replenish cash) cannot be controlled by the APIs provided in this model. The application can call **readCashCounts** to retrieve the current unit count for each cash unit, but cannot control when or how cash is added to the device.
- May have multiple exits. The number of exits is specified in the **DeviceExits** property. The application chooses a dispensing exit by setting the **CurrentExit** property. The cash units which may be dispensed to the current exit are indicated by the **ExitCashList** property. When **CurrentExit** is 1, the exit is considered the "primary exit" which is typically used during normal processing for dispensing cash to a customer following a retail transaction. When **Current Exit** is greater than 1, the exit is considered an "auxiliary exit." An "auxiliary exit" typically is used for special purposes such as dispensing quantities or types of cash not targeted for the "primary exit."
- Dispenses cash into the exit specified by **CurrentExit** when either **dispenseChange** or **dispenseCash** is called. With **dispenseChange**, the application specifies a total amount to be dispensed, and it is the responsibility of the Cash Changer device or the Control to dispense the proper amount of cash from the various slots or bins. With **dispenseCash**, the application specifies a count of each cash unit to be dispensed.
- Dispenses cash either synchronously or asynchronously, depending on the value of the **AsyncMode** property.

When **AsyncMode** is false, then the cash dispensing methods are performed synchronously and the dispense method returns the completion status to the application.

When **AsyncMode** is true and no exception is thrown by either **dispenseChange** or **dispenseCash**, then the method is performed asynchronously and its completion is indicated by a **StatusUpdateEvent** with its *Data* property set to CHAN\_STATUS\_ASYNC. The request's completion status is set in the **AsyncResultCode** and **AsyncResultCodeExtended** properties.

The values of **AsyncResultCode** and **AsyncResultCodeExtended** are the same as those for the *ErrorCode* and *ErrorCodeExtended* properties of a JposException when an error occurs during synchronous dispensing.

Nesting of asynchronous Cash Changer operations is illegal; only one asynchronous method can be processed at a time.

The **readCashCounts** method may not be called while an asynchronous method is being performed since doing so could likely report incorrect cash counts.

- May support more than one currency. The **CurrencyCode** property may be set to the currency, selecting from a currency in the list **CurrencyCodeList**. **CurrencyCashList**, **ExitCashList, dispenseCash**, **dispenseChange** and **readCashCounts** all act upon the current currency only.
- Sets the cash slot (or cash bin) conditions in the **DeviceStatus** property to show empty and near empty status, and in the **FullStatus** property to show full and near full status. If there are one or more empty cash slots, then **DeviceStatus** is CHAN\_STATUS\_EMPTY, and if there are one or more full cash slots, then **FullStatus** is CHAN\_STATUS\_FULL.

#### **Device Sharing**

The Cash Changer is an exclusive-use device, as follows:

- The application must claim the device before enabling it.
- The application must claim and enable the device before accessing some of the properties, dispensing or collecting, or receiving status update events.
- See the "Summary" table for precise usage prerequisites.

## **Properties AsyncMode Property R/W**

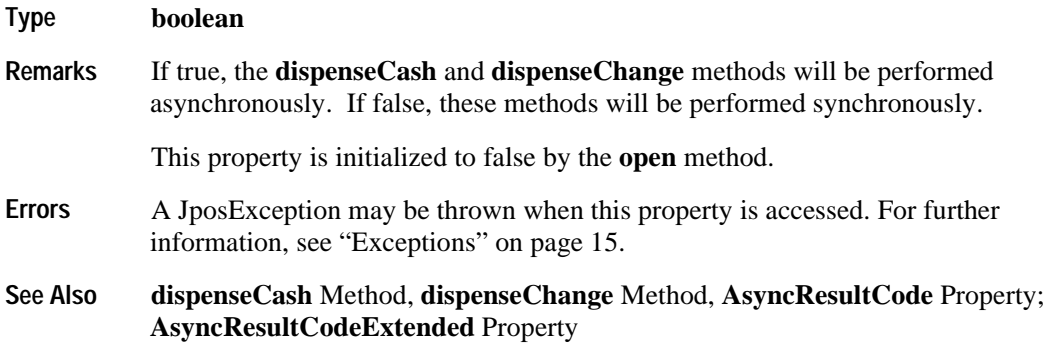

## **AsyncResultCode Property R**

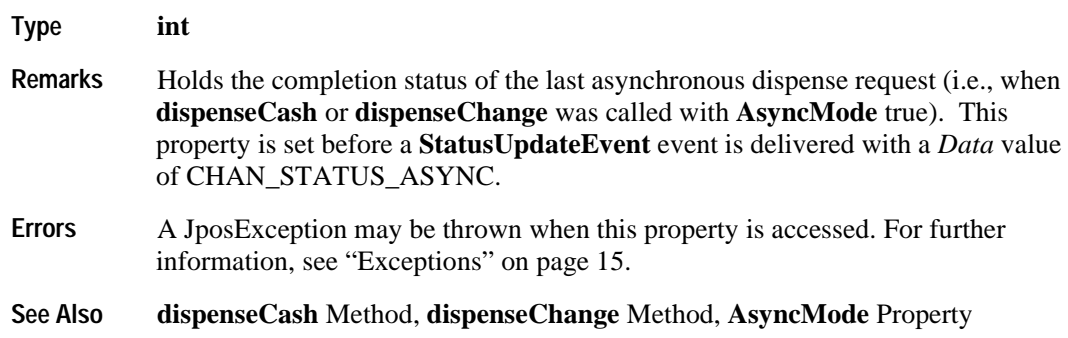

## **AsyncResultCodeExtended Property R**

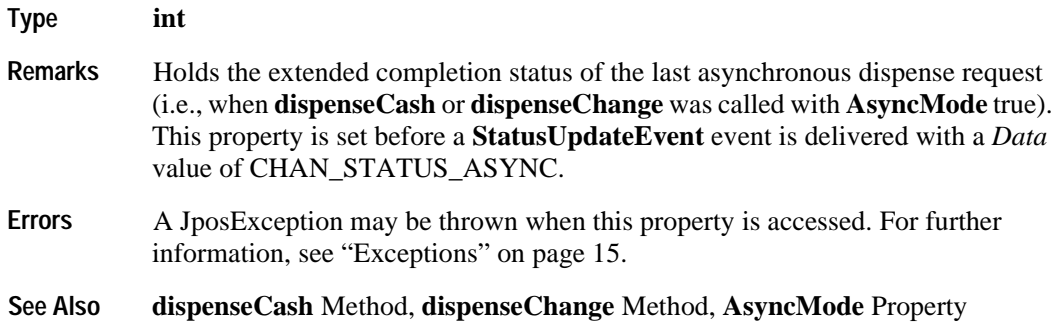

## **CapDiscrepancy Property R**

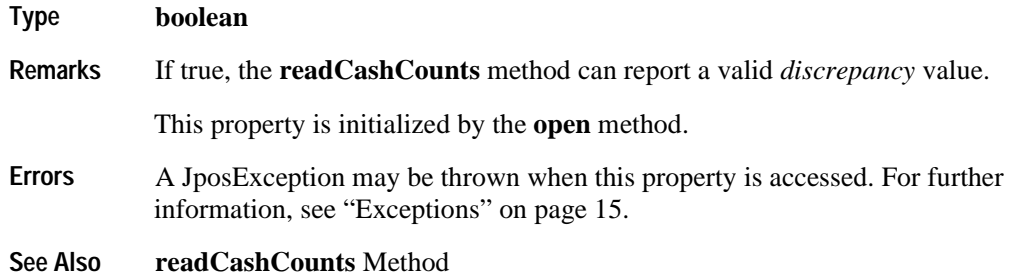

## **CapEmptySensor Property R**

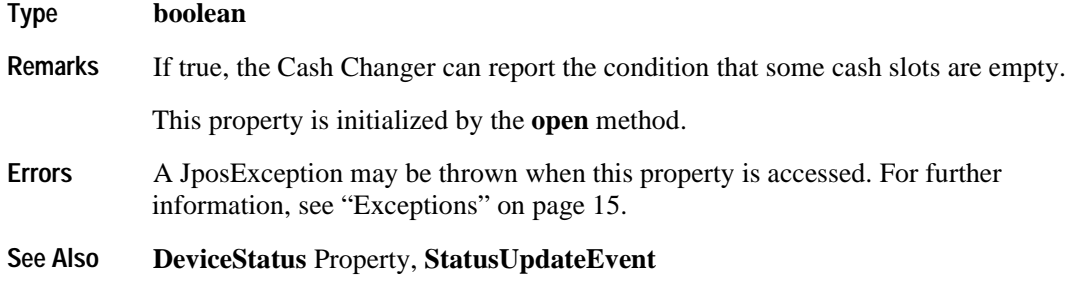

#### **CapFullSensor Property R**

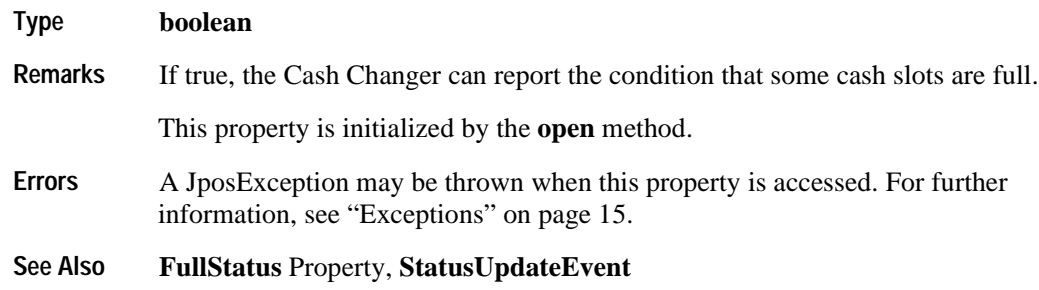

## **CapNearEmptySensor Property R**

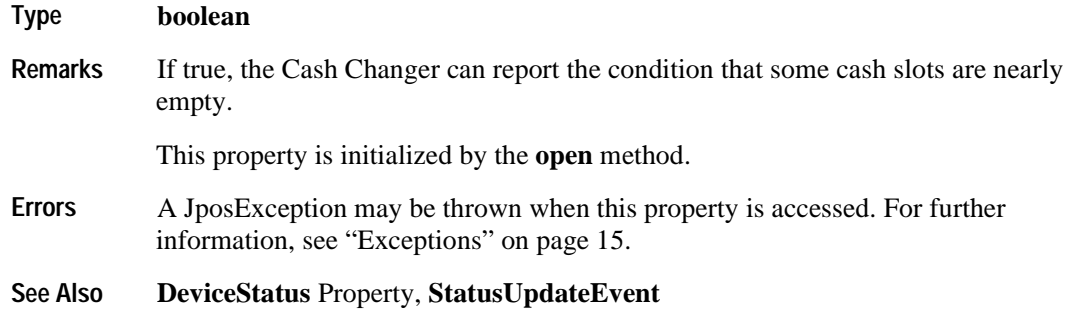

## **CapNearFullSensor Property R**

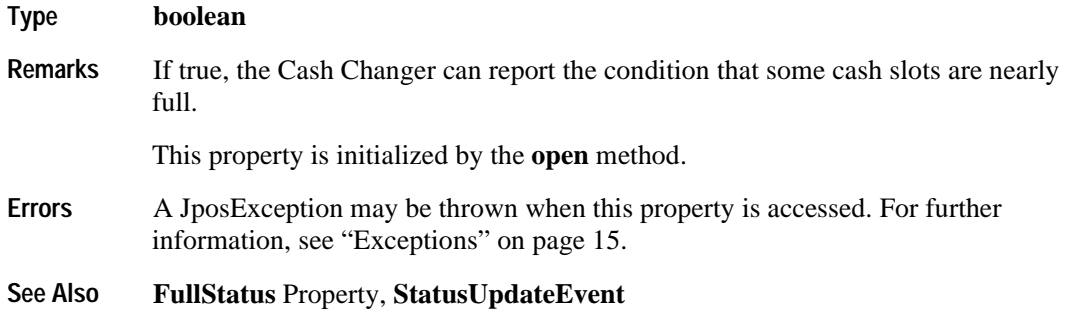

#### **CurrencyCashList Property R**

#### **Type String**

**Remarks** Holds the cash units supported in the Cash Changer for the currency represented by the **CurrencyCode** property. It consists of ASCII numeric comma delimited values which denote the units of coins, then the ASCII semicolon character (";") followed by ASCII numeric comma delimited values for the bills that can be used with the Cash Changer. If a semicolon (";") is absent, then all units represent coins.

Below are sample **CurrencyCashList** values in Japan.

- $"1,5,10,50,100,500"$  1, 5, 10, 50, 100, 500 yen coin.
- $\cdot$  "1,5,10,50,100,500;1000,5000,10000" 1, 5, 10, 50, 100, 500 yen coin and 1000, 5000, 10000 yen bill.
- $\cdot$  ";1000,5000,10000" 1000, 5000, 10000 yen bill.

This property is initialized by the **open** method, and is updated when **CurrencyCode** is set.

**Errors** A JposException may be thrown when this property is accessed. For further information, see ["Exceptions" on page 15.](#page-22-0)

**See Also CurrencyCode** Property

## **CurrencyCode Property R/W**

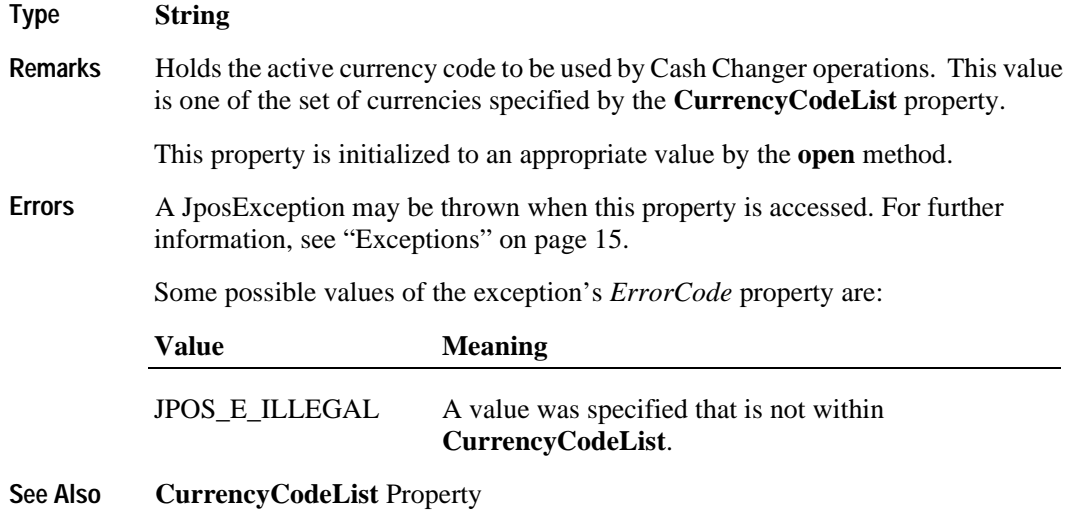

## **CurrencyCodeList Property R**

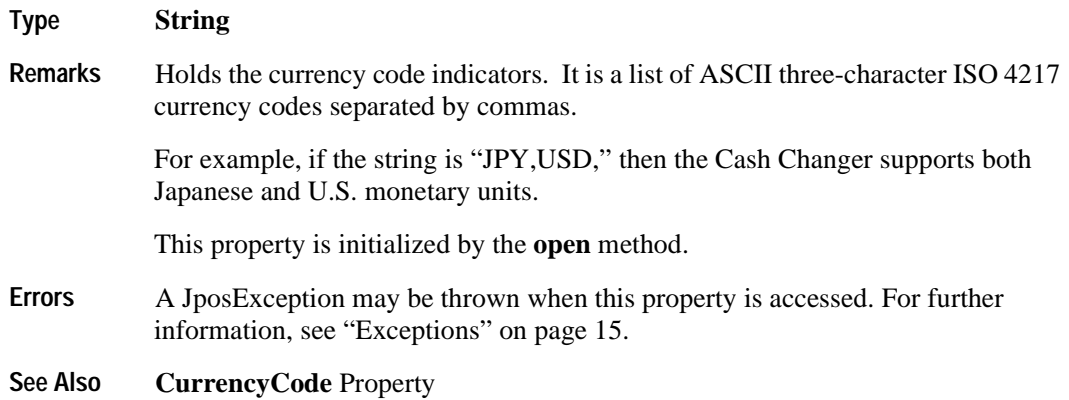

## **CurrentExit Property R/W**

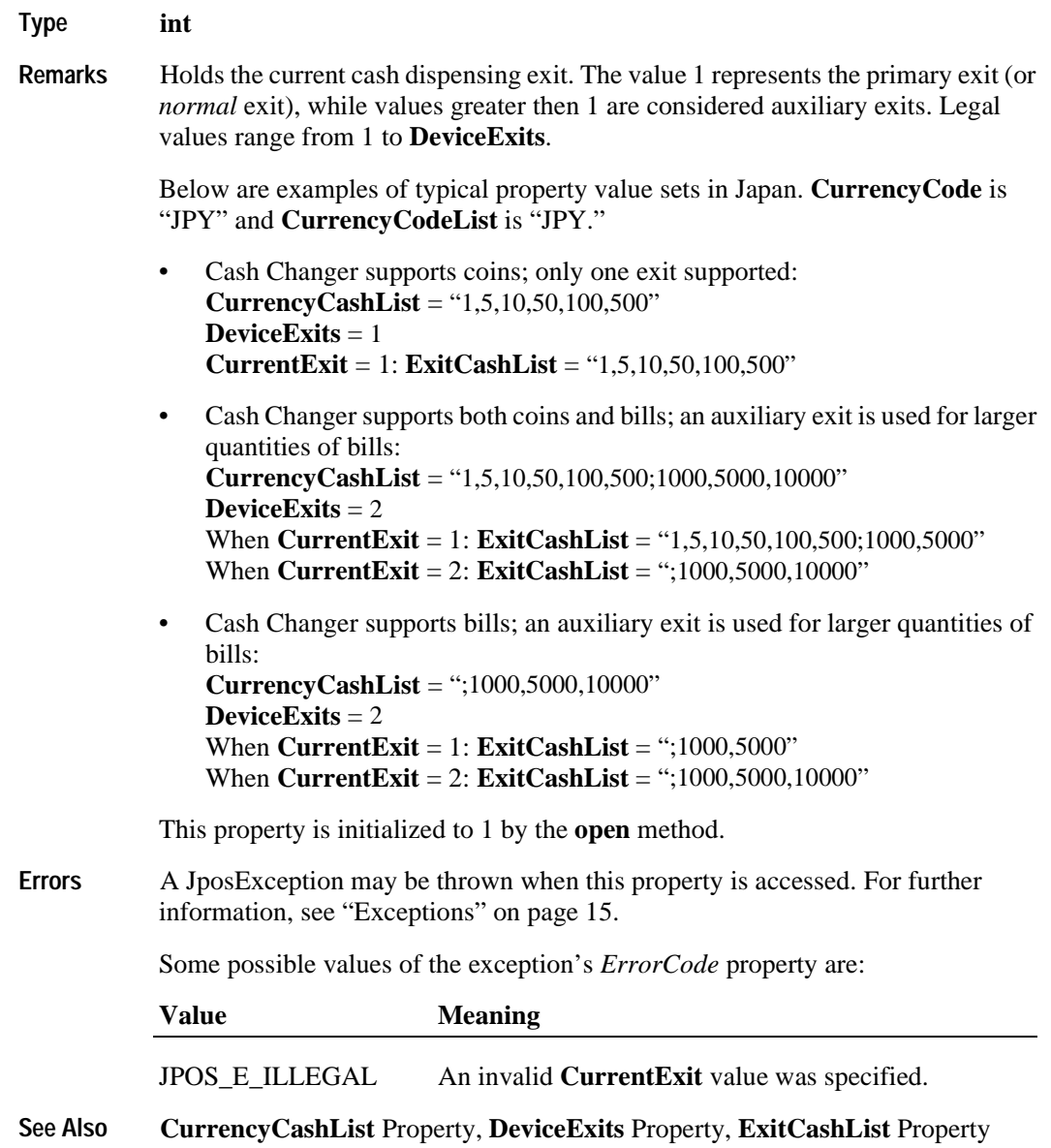

## **DeviceExits Property R**

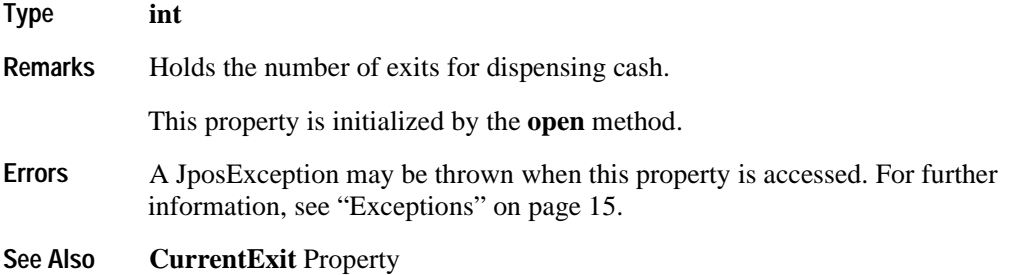

## **DeviceStatus Property R**

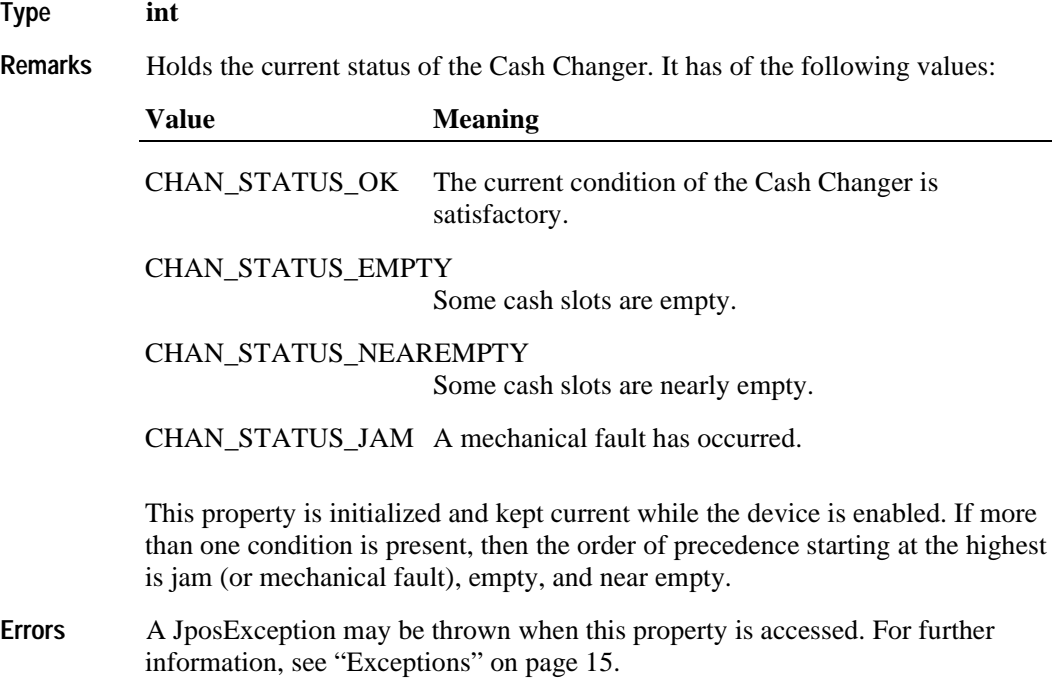

## **ExitCashList Property R**

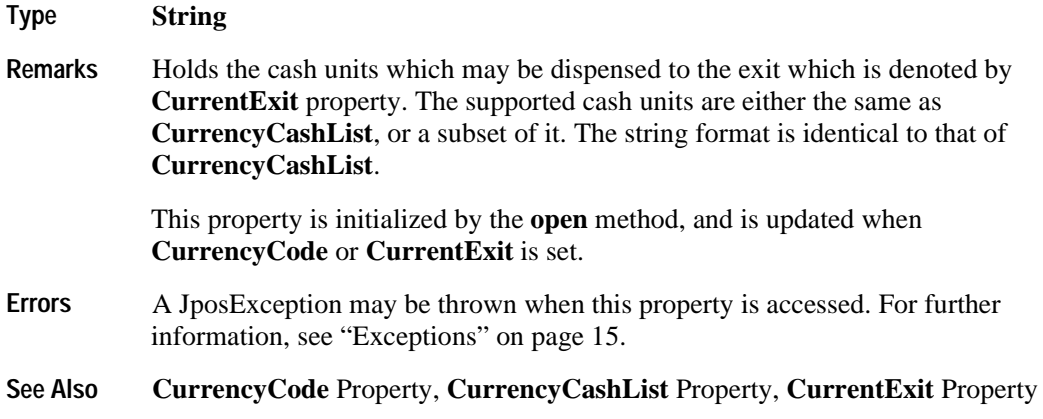

## **FullStatus Property R**

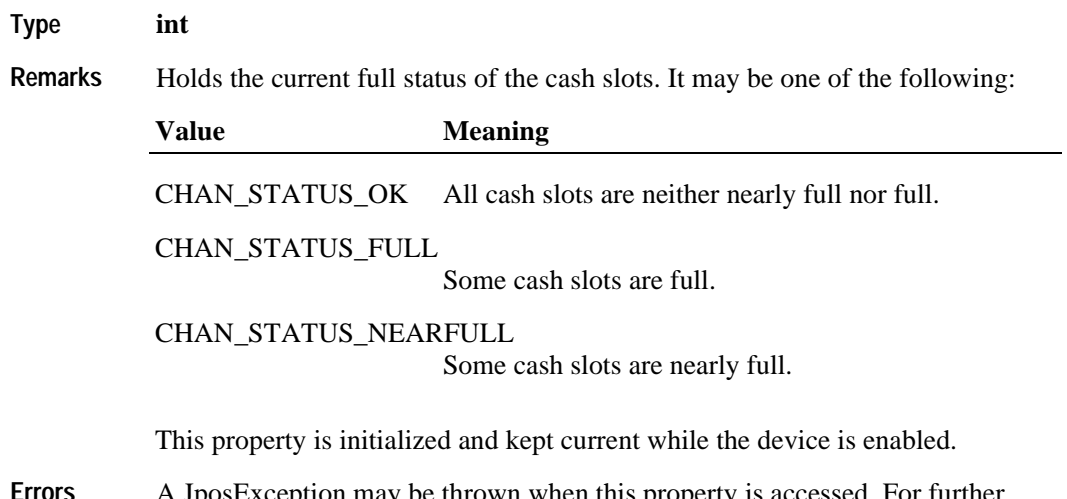

**Errors** A JposException may be thrown when this property is accessed. For further information, see ["Exceptions" on page 15.](#page-22-0)

# **Methods**

## **dispenseCash Method**

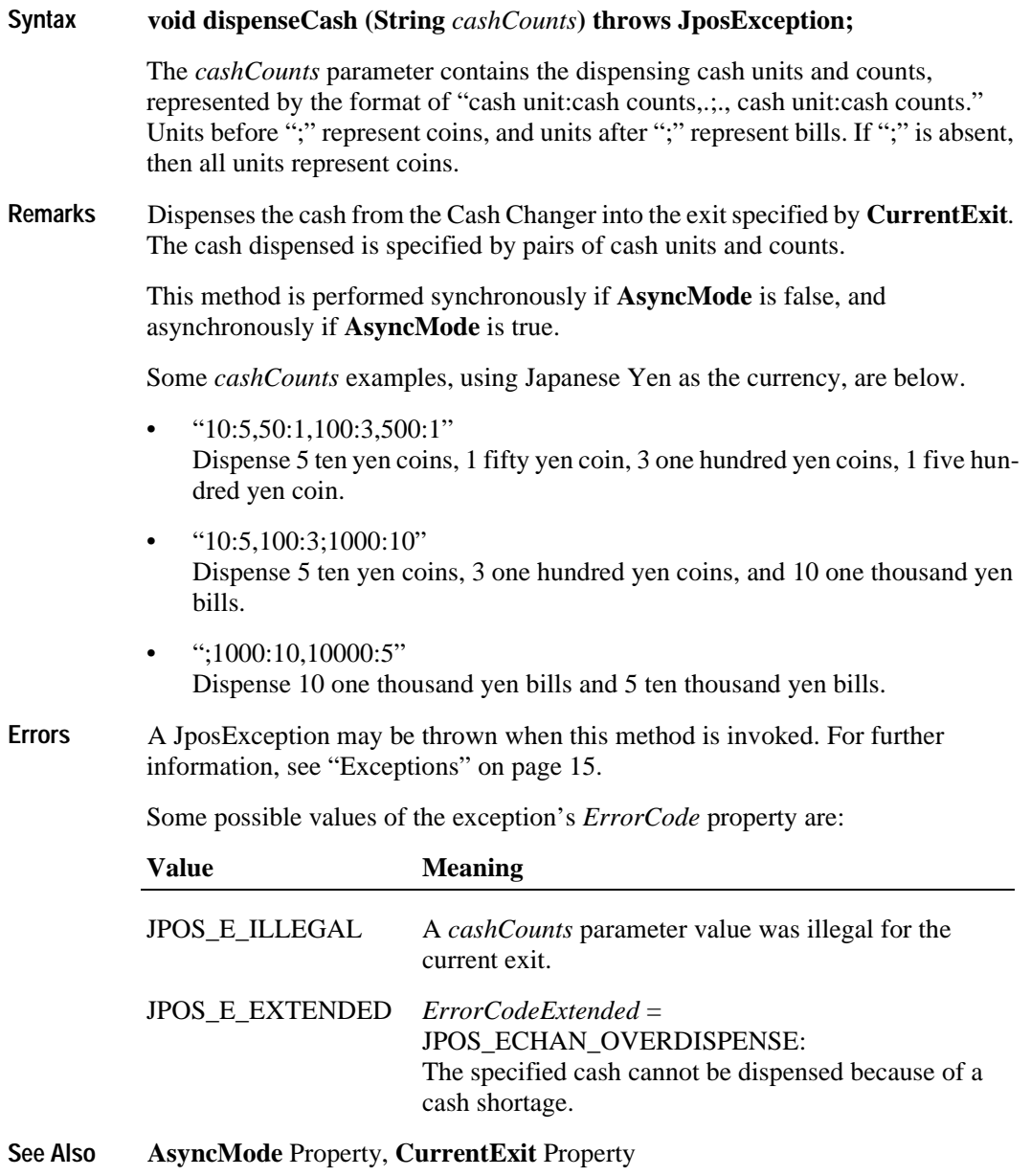

## **dispenseChange Method**

**122**

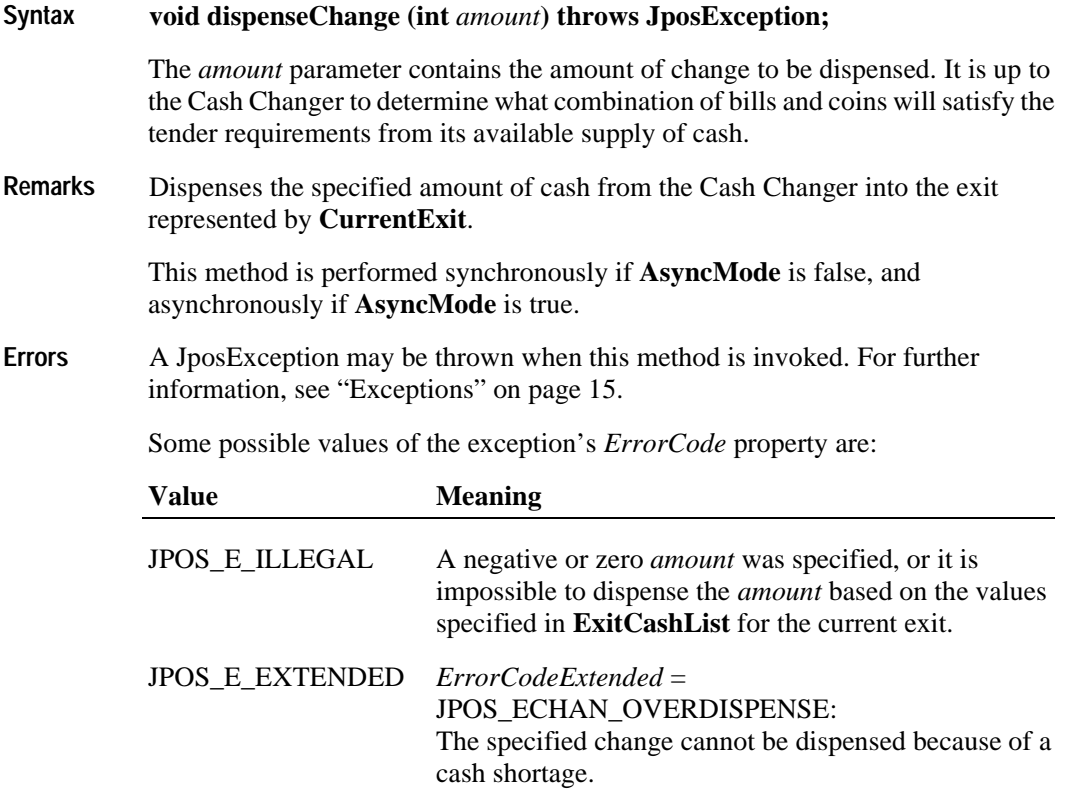

**See Also AsyncMode** Property, **CurrentExit** Property

#### **readCashCounts Method**

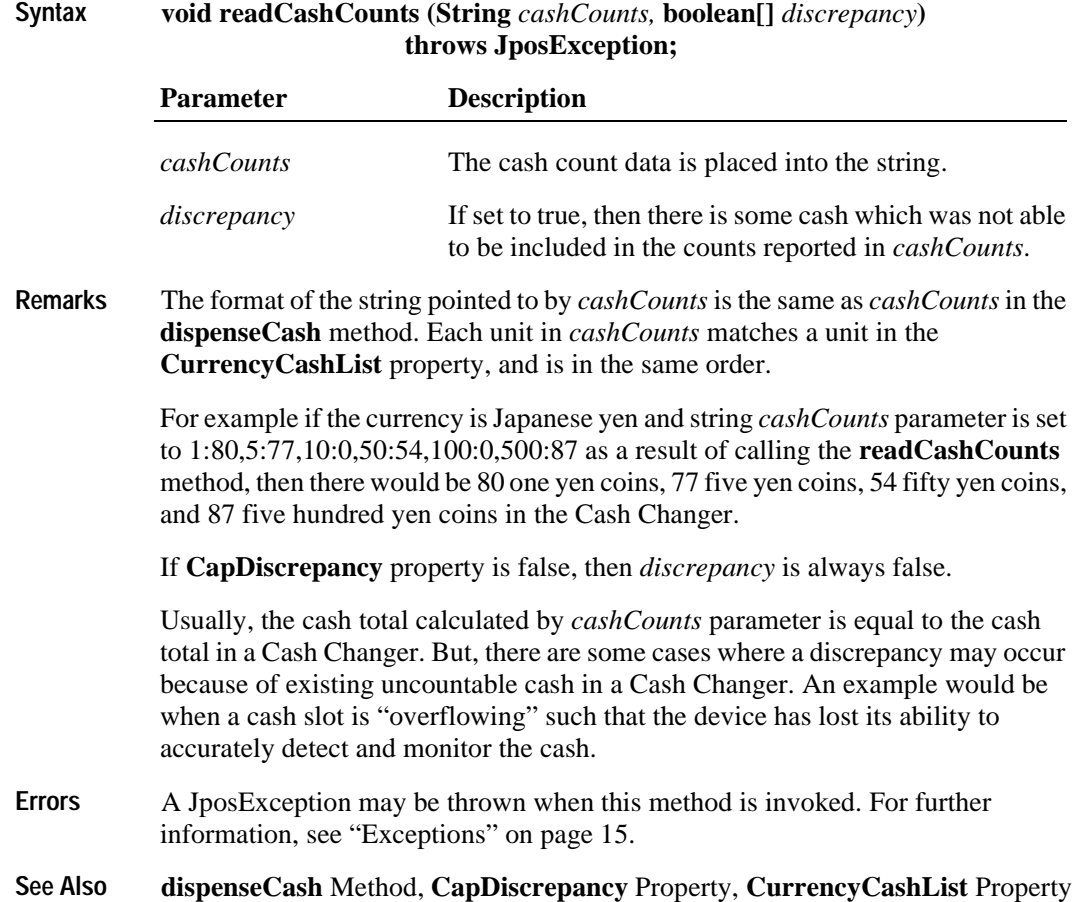

# **Events**

#### **DirectIOEvent**

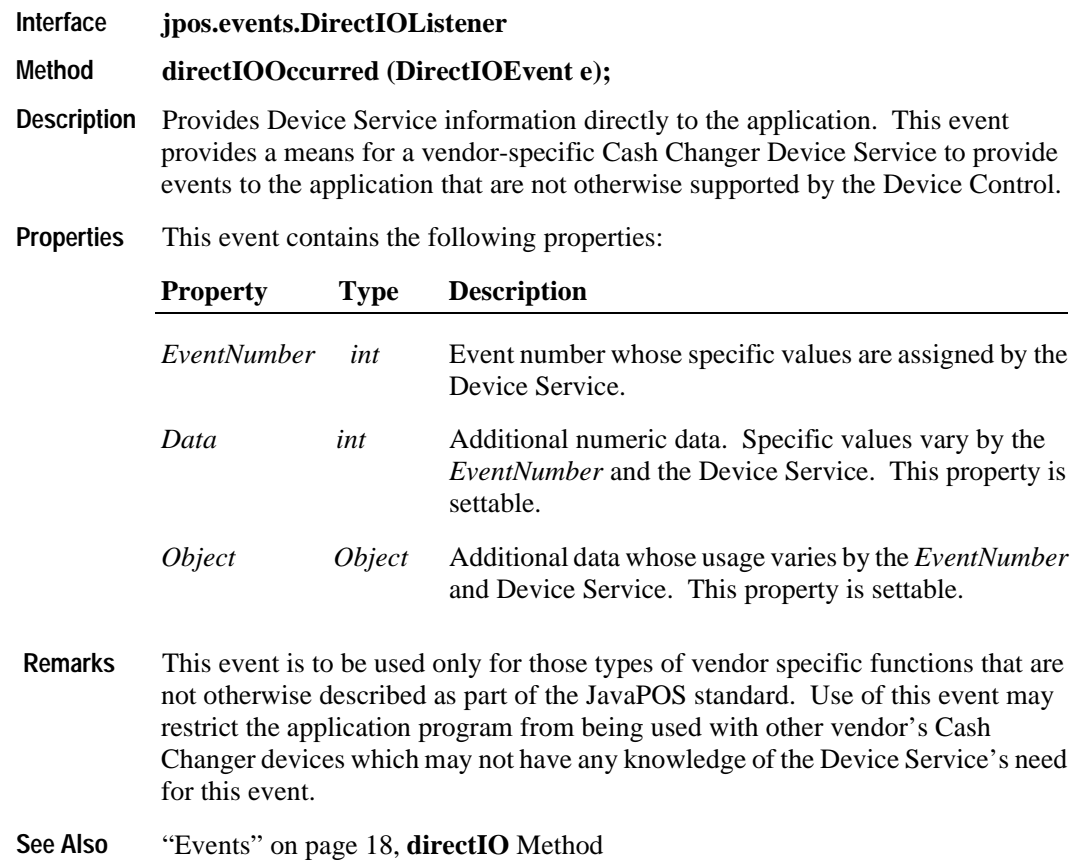

#### **Events 125**

#### **StatusUpdateEvent**

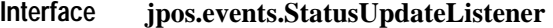

#### **Method statusUpdateOccurred(StatusUpdateEvent e)**

**Description** Notifies the application when the Cash Changer detects a status change.

**Properties** This event contains the following property:

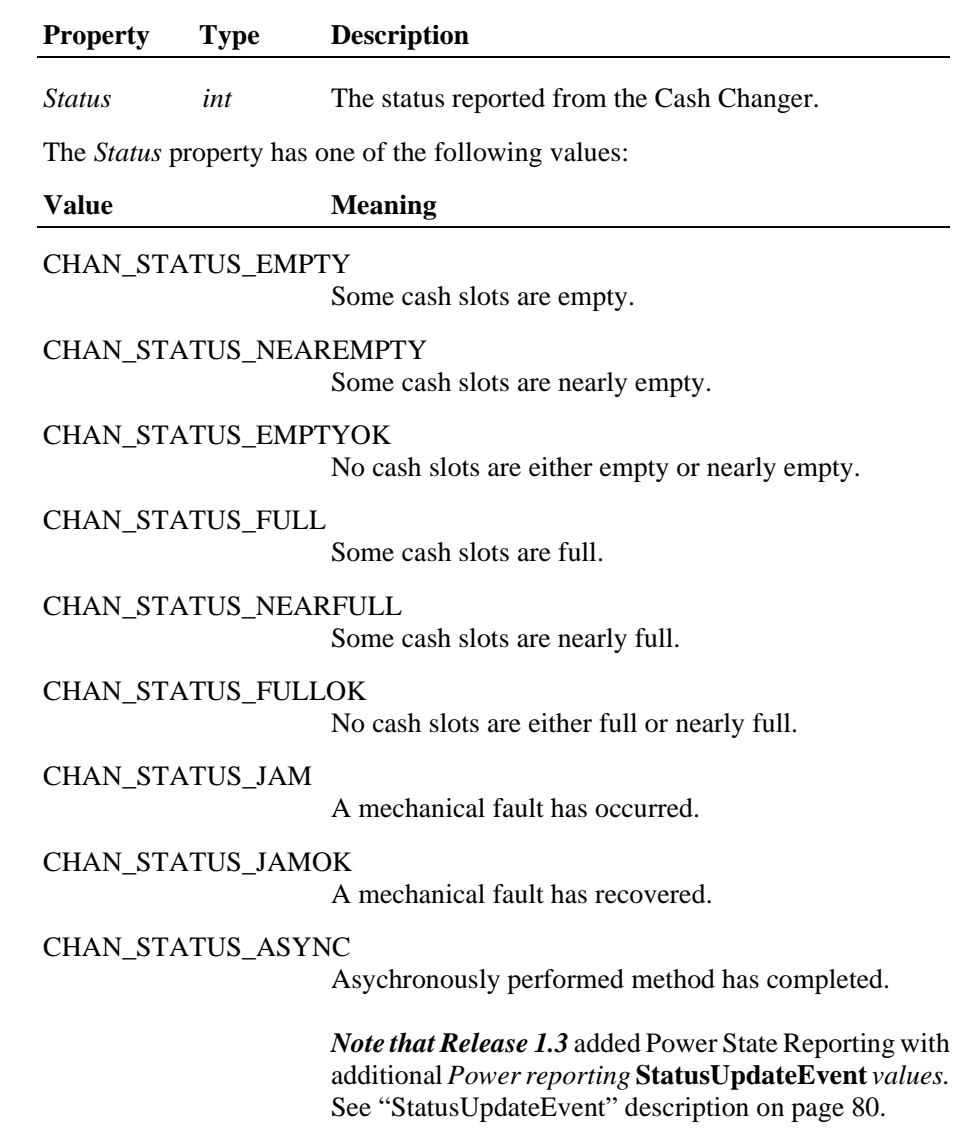

**See Also** ["Events" on page 18](#page-25-0).

# CHAPTER 4 **Cash Drawer**

# **Summary**

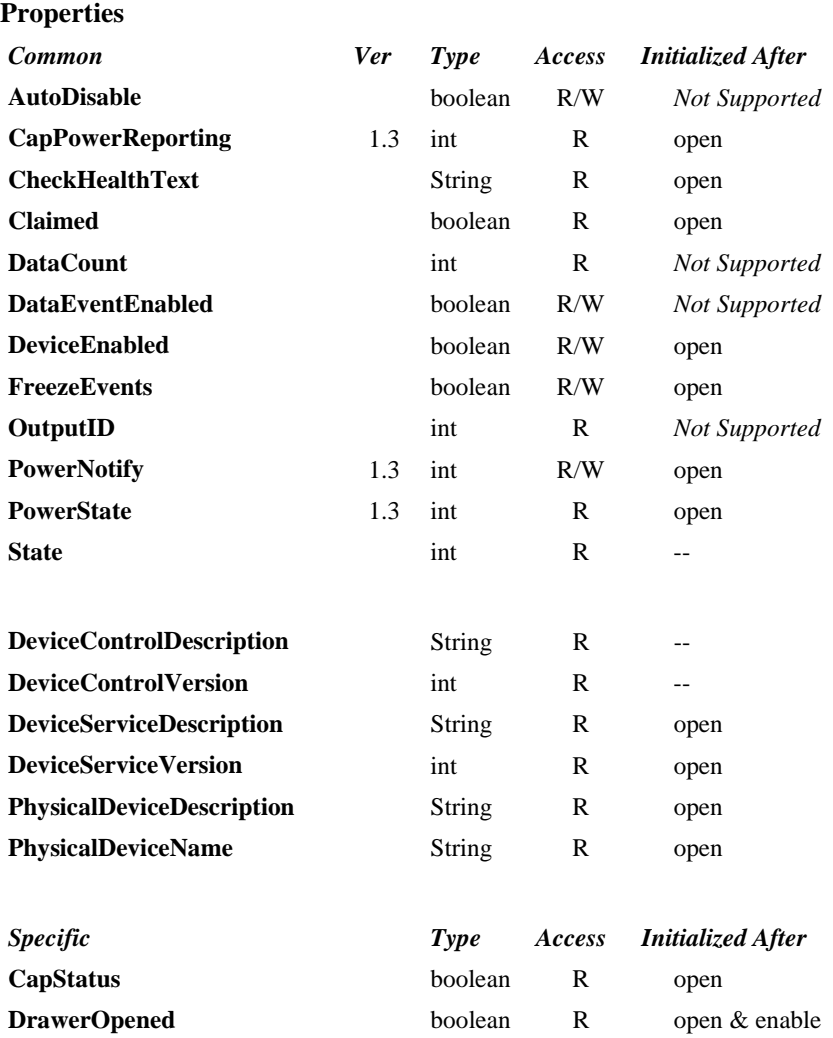

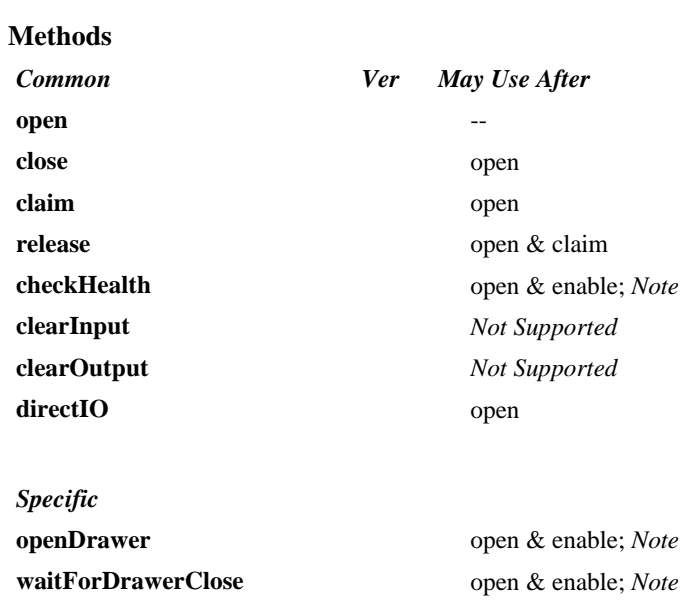

*Note:* Also requires that no other application has claimed the cash drawer.

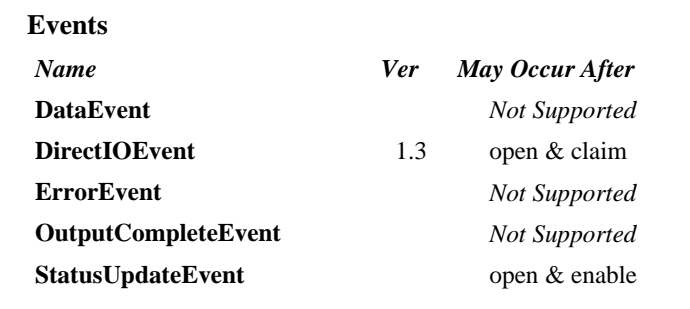

## **General Information**

The Cash Drawer Control's class name is "jpos.CashDrawer". The device constants are contained in the class "jpos.CashDrawerConst". See ["Package Structure" on page 40](#page-47-0).

#### **Capabilities**

The Cash Drawer Control has the following capability:

• Supports a command to "open" the cash drawer.

The cash drawer may have the following additional capability:

• Reporting Drawer status so an application can determine whether the drawer is open or closed.

#### **Device Sharing**

The cash drawer is a sharable device. Its device sharing rules are:

- After opening and enabling the device, the application may access all properties and methods and will receive status update events.
- If more than one application has opened and enabled the device, each of these applications may access its properties and methods. Status update events are delivered to all of these applications.
- If one application claims the cash drawer, then only that application may call **openDrawer** and **waitForDrawerClose**. This feature provides a degree of security, such that these methods may effectively be restricted to the main application if that application claims the device at startup.
- See the "Summary" table for precise usage prerequisites.

# **Properties**

## **CapStatus Property R**

#### **Type boolean**

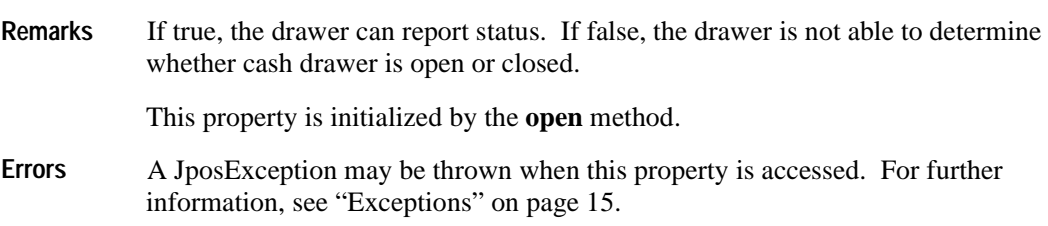

#### **DrawerOpened Property R**

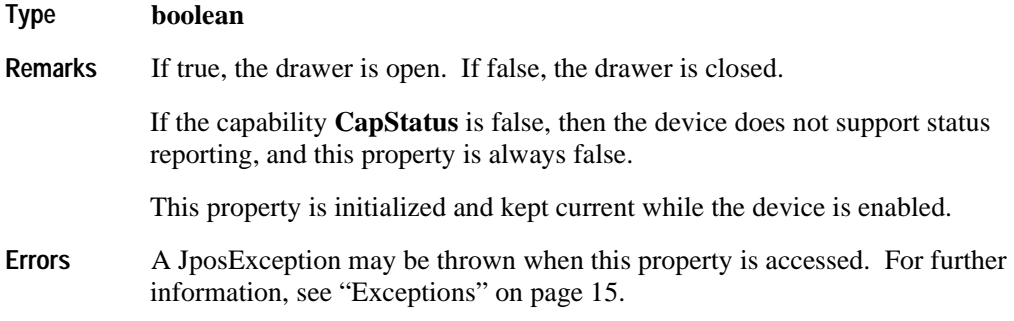

## **Methods**

#### **openDrawer Method**

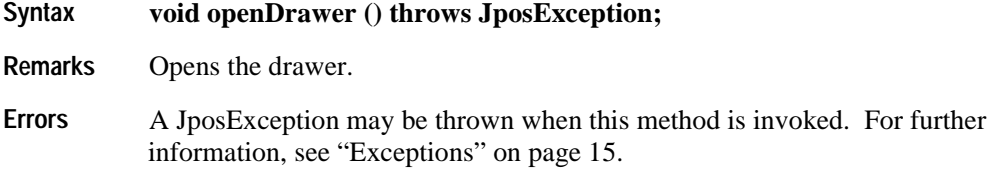

#### **waitForDrawerClose Method**

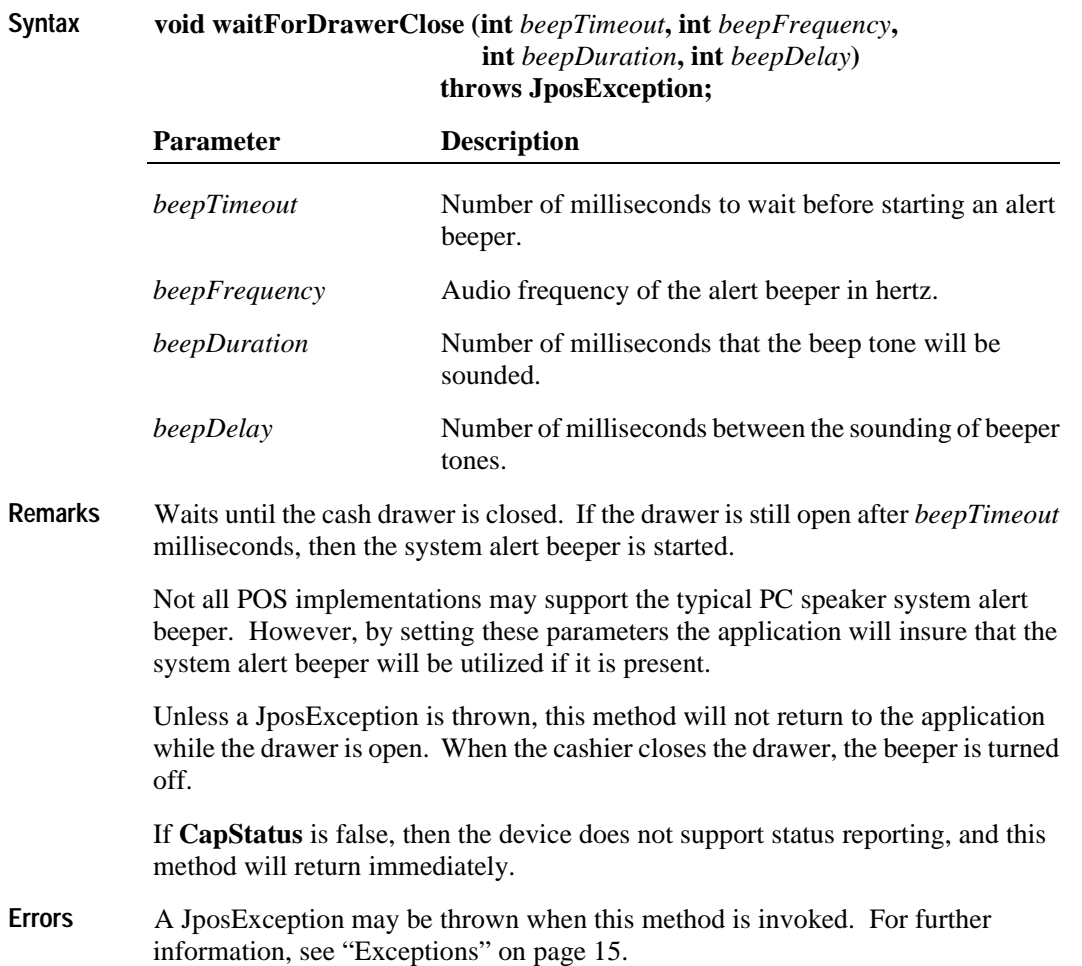

# **Events**

#### **DirectIOEvent**

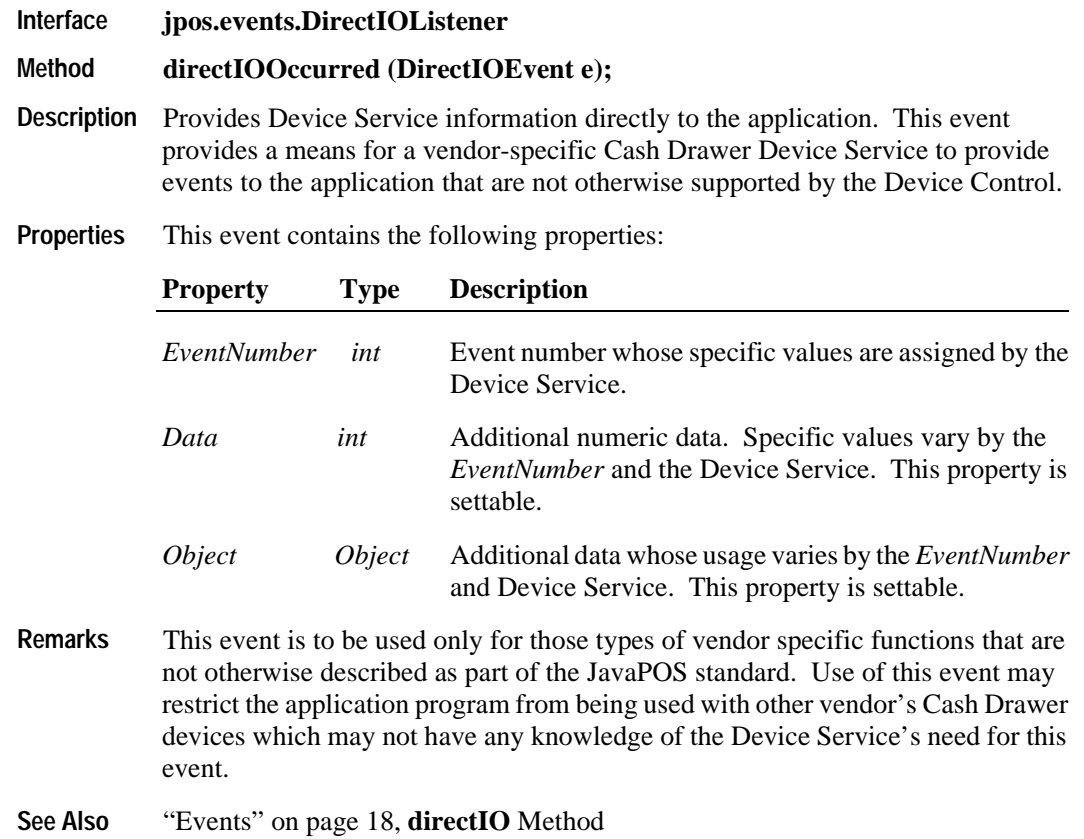

#### **Events 133**

## **StatusUpdateEvent**

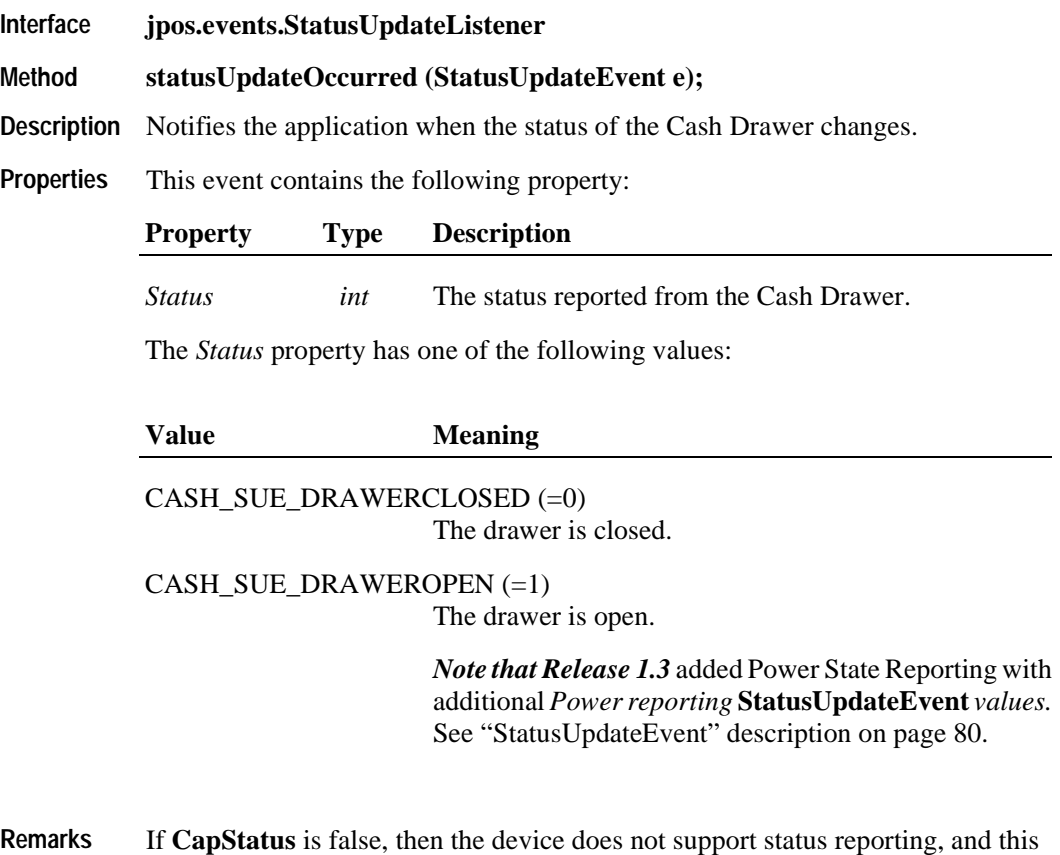

- event will never be delivered.
- **See Also** ["Events" on page 18](#page-25-0)

# CHAPTER 5 **CAT-Credit Authorization Terminal**

# **Summary**

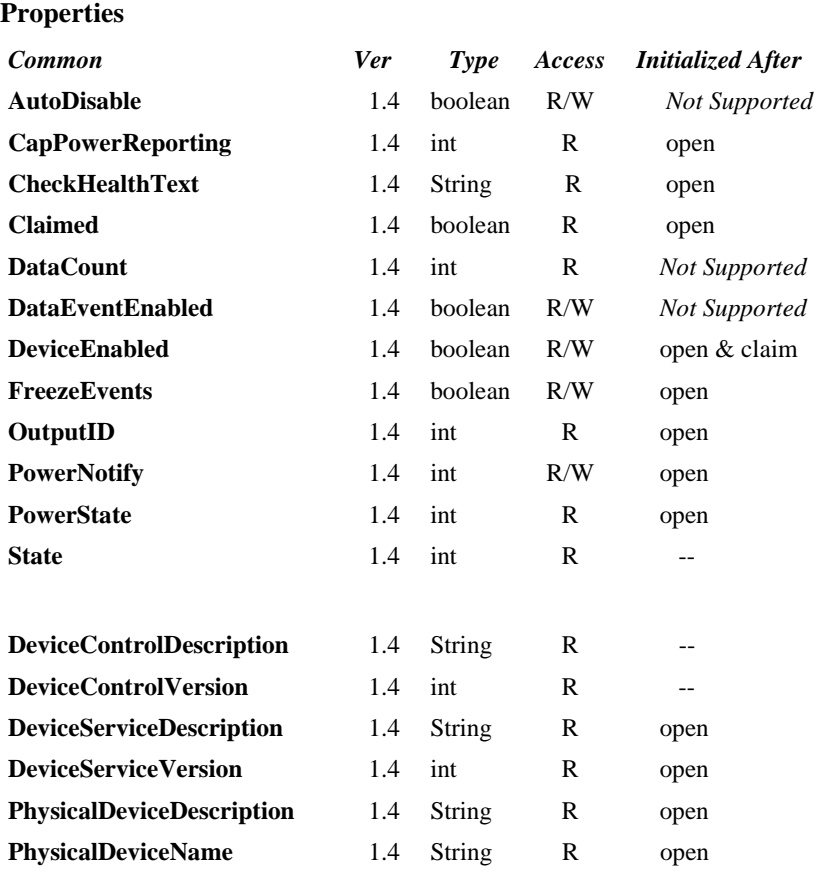

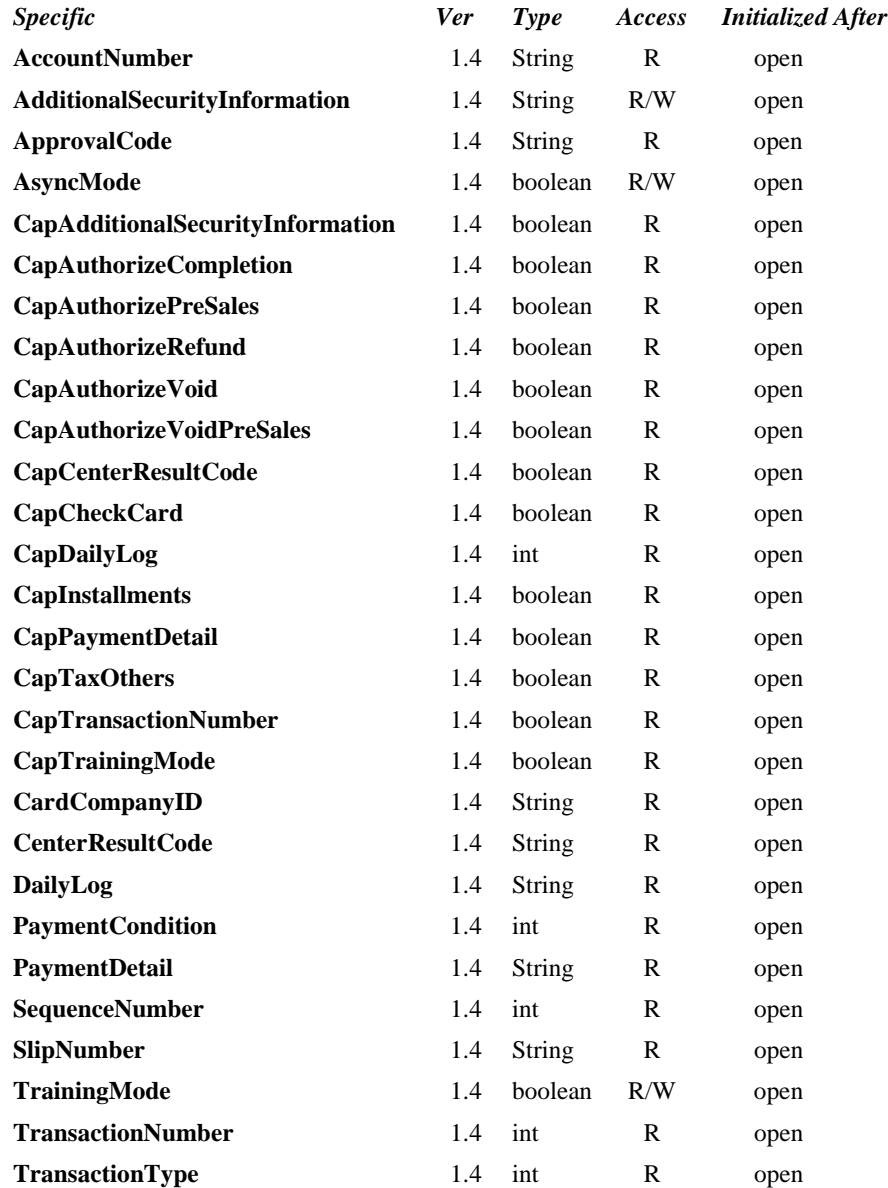
### **Methods**

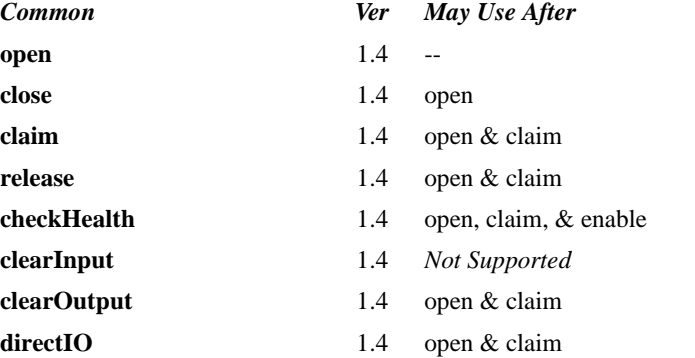

## *Specific*

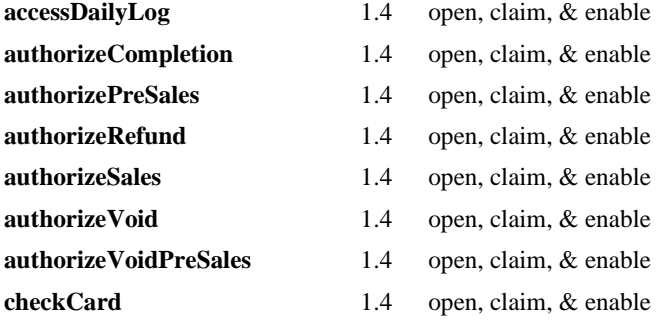

 **Events**

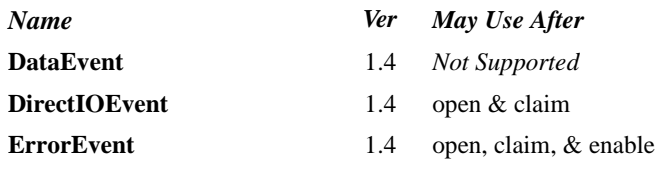

- **OutputCompleteEvent** 1.4 open, claim, & enable
- StatusUpdateEvent 1.4 open, claim, & enable

# **General Information**

The CAT Control's class name is "jpos.CAT". The device constants are contained in the class "jpos.CATConst". See ["Package Structure" on page 40.](#page-47-0)

## **This device was added in JavaPOS Release 1.4.**

The CAT device described in this chapter is currently in use in Japan only.

## **Description of terms**

## • **Authorization method**

Methods defined by this device class that have the *authorize* prefix in their name. These methods require communication with an approval agency.

## • **Authorization operation**

The period from the invocation of an authorization method until the authorization is completed. This period differs depending upon whether operating in synchronous or asynchronous mode.

## • **Credit Authorization Terminal (CAT) Device**

A CAT device typically consists of a display, keyboard, magnetic stripe card reader, receipt printing device, and a communications device. CAT devices are predominantly used in Japan where they are required by law. Essentially a CAT device can be considered a device that shields the encryption, message formatting, and communication functions of an electronic funds transfer (EFT) operation from an application.

• **Purchase**

The transaction that allows credit card payment at the POS. It is independent of payment methods (for example, lump-sum payment, payment in installments, revolving payment, etc.).

## • **Cancel Purchase**

The transaction to request voiding a purchase *on the date of purchase*.

## • **Refund Purchase**

The transaction to request voiding a purchase *after the date of purchase*. This differs from cancel purchase in that a cancel purchase operation can often be handled by updating the daily log at the CAT device, while the refund purchase operation typically requires interaction with the approval agency.

## • **Authorization Completion**

The state of a purchase when the response from the approval agency is "suspended." The purchase is later completed after a voice approval is received from the card company.

## • **Pre-Authorization**

The transaction to reserve an estimated amount in advance of the actual purchase with customer's credit card presentation and card entry at CAT.

## • **Cancel Pre-Authorization**

The transaction to request canceling pre-authorization.

#### • **Card Check**

The transaction to perform a negative card file validation of the card presented by the customer. Typically negative card files contain card numbers that are known to fail approval. Therefore the Card Check operation removes the need for communication to the approval agency in some instances.

• **Daily log**

The daily log of card transactions that have been approved by the card companies.

• **Payment condition**

Condition of payment such as lump-sum payment, payment by bonus, payment in installments, revolving payment, and the combination of those payments. See the **PaymentCondition** and **PaymentDetail** properties for details.

• **Approval agency**

The agency to decide whether or not to approve the purchase based on the card information, the amount of purchase, and payment type. The approval agency is generally the card company.

### **Capabilities**

The CAT Control is capable of the following general mode of operation:

- This standard defines the application interface with the CAT Control and does not depend on the CAT device's hardware implementation. Therefore, the hardware implementation of a CAT device may be as follows:
	- Separate type (POS interlock)

The dedicated CAT device is externally connected to the POS (for instance, via an RS-232 connection).

Built-in type

The hardware structure is the same as the separate type but is installed within the POS housing.

- The CAT device receives each authorization request containing a purchase amount and tax from the CAT Control.
- The CAT device generally requests the user to swipe a magnetic card when it receives an authorization request from the CAT Control.
- Once a magnetic card is swiped at the CAT device, the device sends the purchase amount and tax to the approval agency using the communications device.
- The CAT device returns the result from the approval agency to the CAT Control. The returned data will be stored in the authorization properties by the CAT Control for access by applications.

### **Model**

The general models for the CAT Control are shown below:

- The CAT Control basically follows the output device model. However, multiple methods cannot be invoked for asynchronous output; only one outstanding asynchronous request is allowed.
- The CAT Control issues requests to the CAT device for different types of authorization by invoking the following methods.

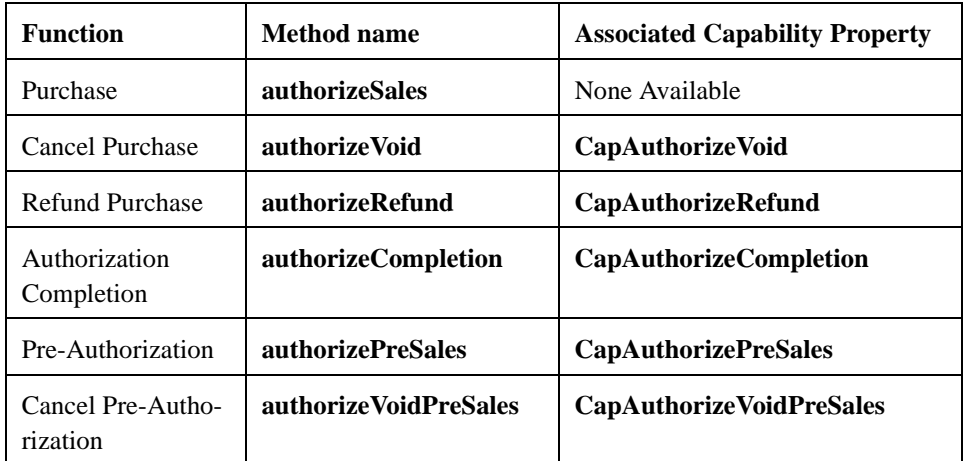

• The CAT Control issues requests to the CAT device for special processing local to the CAT device by invoking the following methods.

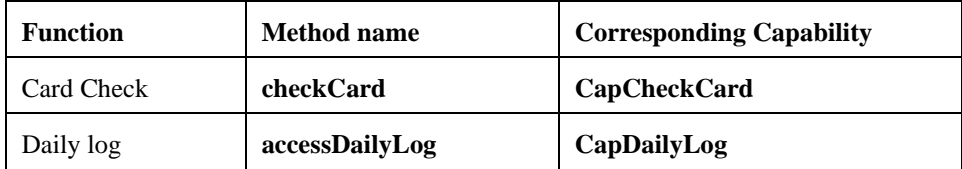

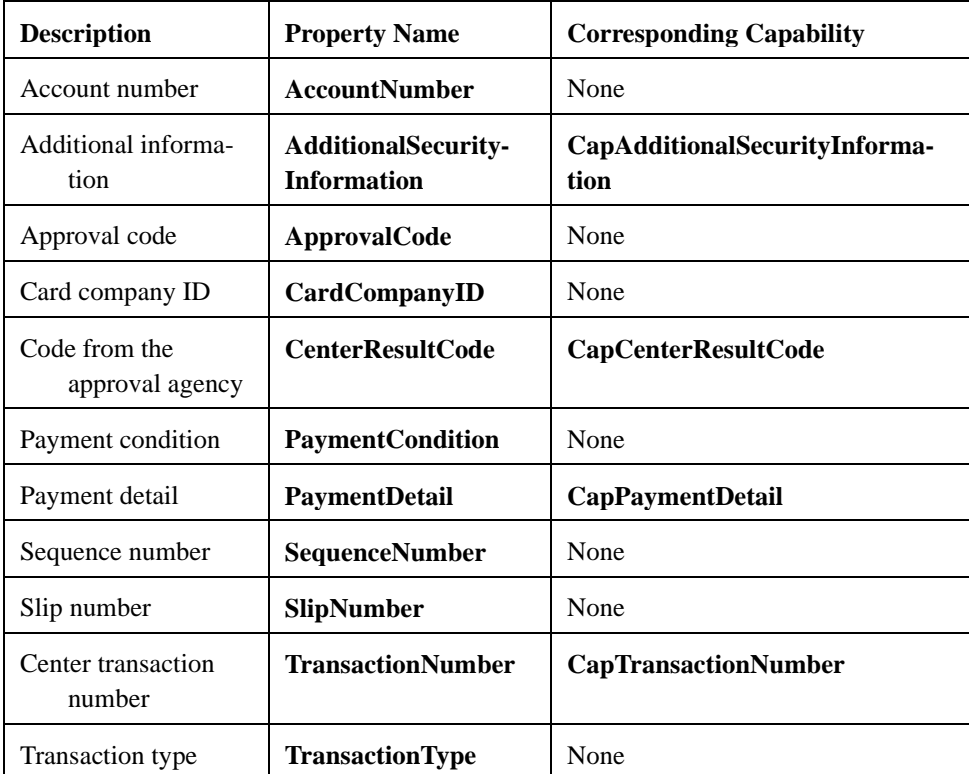

• The CAT Control stores the authorization results in the following properties when an authorization operation successfully completes:

• The **accessDailyLog** method sets the following property:

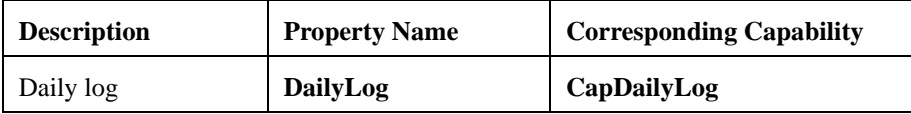

Sequence numbers are used to validate that the properties set at completion of a method are indeed associated with the completed method. An incoming *SequenceNumber* argument for each method is compared with the resulting **SequenceNumber** property after the operation associated with the method has completed. If the numbers do not match, or if an application fails to identify the number, there is no guarantee that the values of the properties listed in the two tables correspond to the completed method.

- The **AsyncMode** property determines if methods are run synchronously or asynchronously.
	- When **AsyncMode** is false, methods will be executed synchronously and their corresponding properties will contain data when the method returns.
	- When **AsyncMode** is true, methods will return immediately to the application. When the operation associated with the method completes successfully, each corresponding property will be updated prior to delivering an **OutputCompleteEvent**. If the operation associated with the method does not complete sucessfully, an **ErrorEvent** is enqueued. When **AsyncMode** is true, methods cannot be invoked immediately after invoking a prior method; only one outstanding asynchronous method is allowed at a time. However, **clearOutput** is an exception because its purpose is to cancel an outstanding asynchronous method.
- The methods supported and their corresponding properties vary depending on the CAT Device Service. Applications should verify that particular capabilities are supported before utilizing the dependent methods and properties.
- Whether in synchronous or asynchronous mode, the result code from the approval agency will be stored in **CenterResultCode**.
- Training mode occurs continually when **TrainingMode** is true. To discontinue training mode, set **TrainingMode** to false.
- An outstanding asynchronous method can be canceled via the **clearOutput**  method.
- The daily log can be collected by the **accessDailyLog** method. Collection will be run either synchronously or asynchronously according to the value of **AsyncMode**.
- Following is the general usage sequence of the CAT Control (below assumes the device has already been opened, claimed and enabled):

## Synchronous Mode:

- Define the argument *SequenceNumber*
- Call **authorizeSales()**
- Verify that the SequenceNumber property matches the value
- of the **authorizeSales()** *SequenceNumber* argument
- Access the properties set by **authorizeSales()**

#### Asynchronous Mode:

- Set **AsyncMode** property to true
- Define the argument *SequenceNumber*
- Call **authorizeSales()**
- Wait for **OutputCompleteEvent**
- Verify that the **SequenceNumber** property matches the value of the **authorizeSales()** *SequenceNumber* argument
- Access the properties set by **authorizeSales()**

## **Device sharing**

The CAT is an exclusive-use device, as follows:

- After opening the device, properties are readable.
- The application must claim the device before enabling it.
- The application must claim and enable the device before calling methods that manipulate the device.
- See the "Summary" table for precise usage prerequisites.

# **Properties**

## **AccountNumber Property R**

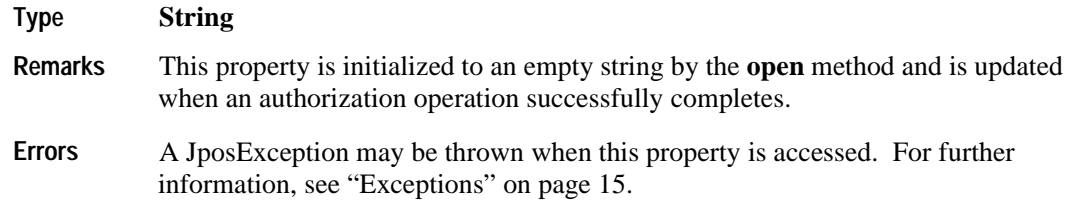

# **AdditionalSecurityInformation Property R/W**

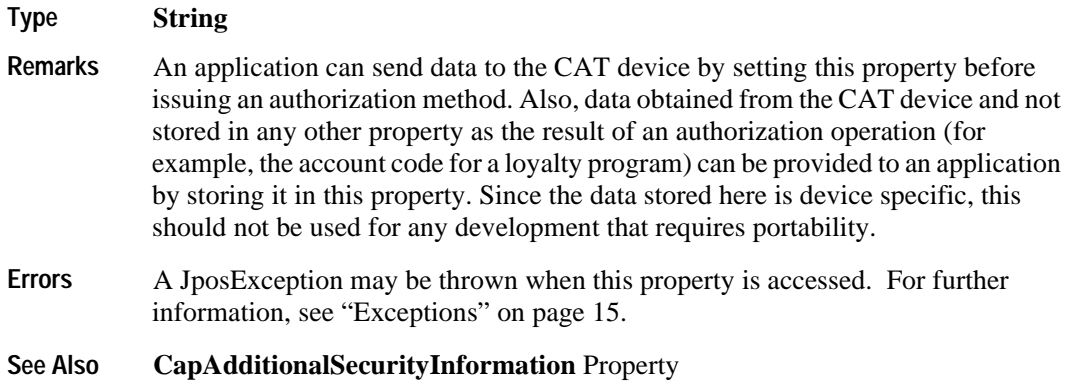

# **ApprovalCode Property R**

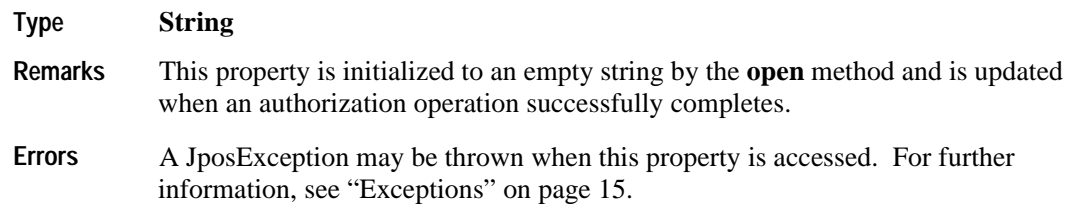

# **AsyncMode Property R/W**

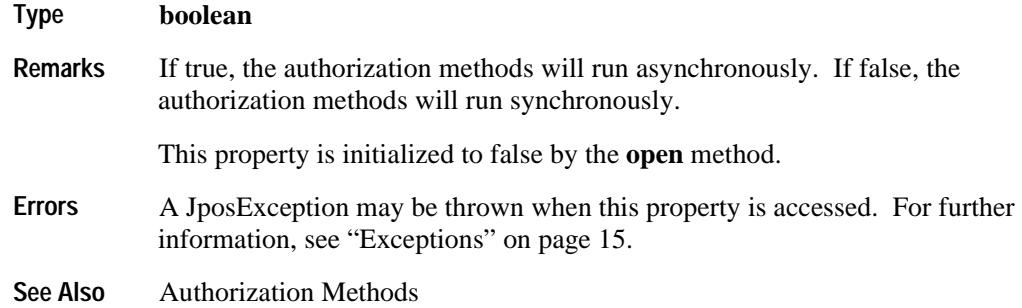

## **CapAdditionalSecurityInformation Property R**

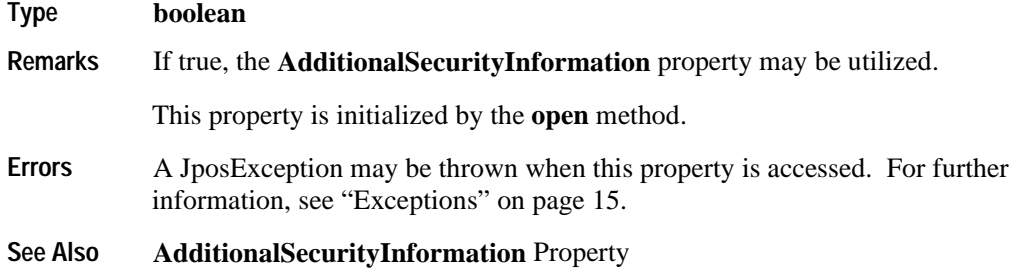

# **CapAuthorizeCompletion Property R**

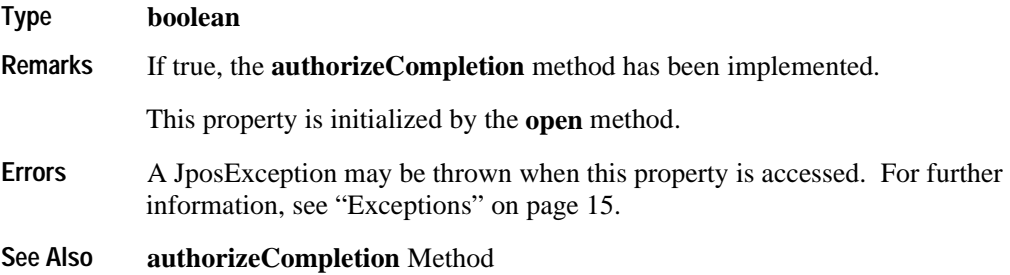

# **CapAuthorizePreSales Property R**

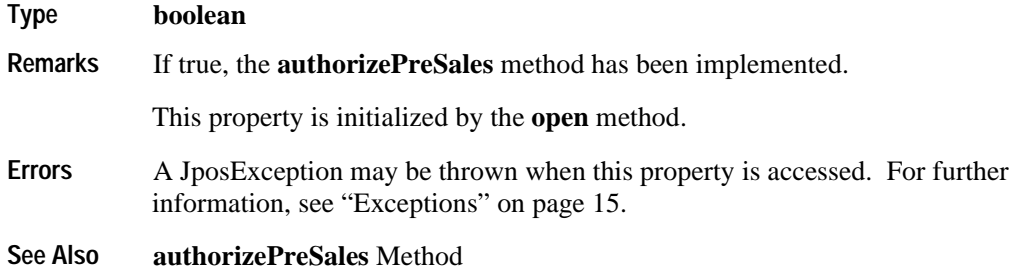

## **CapAuthorizeRefund Property R**

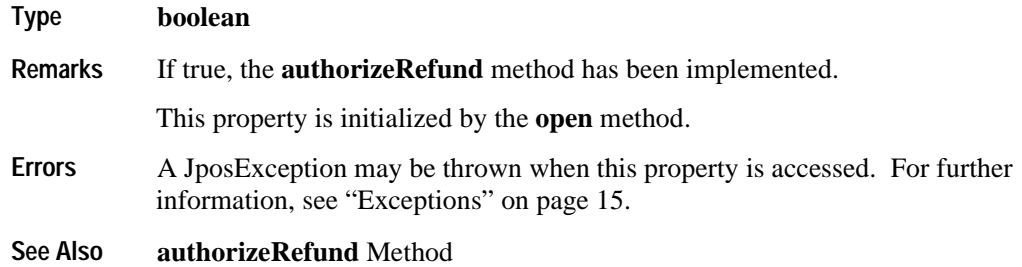

# **CapAuthorizeVoid Property R**

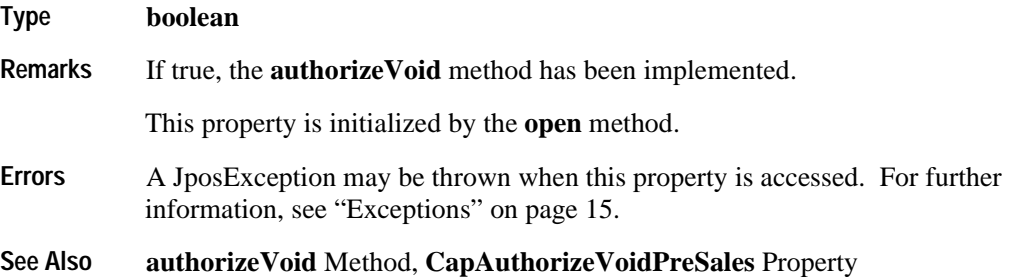

# **CapAuthorizeVoidPreSales Property R**

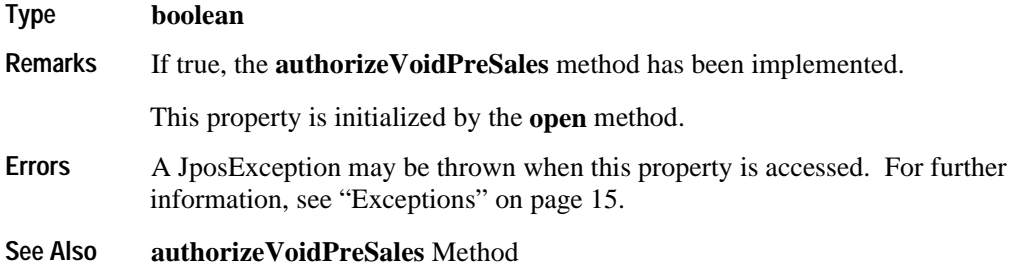

# **CapCenterResultCode Property R**

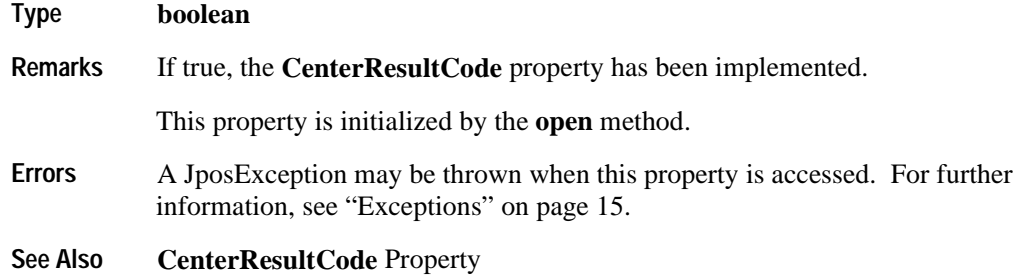

# **CapCheckCard Property R**

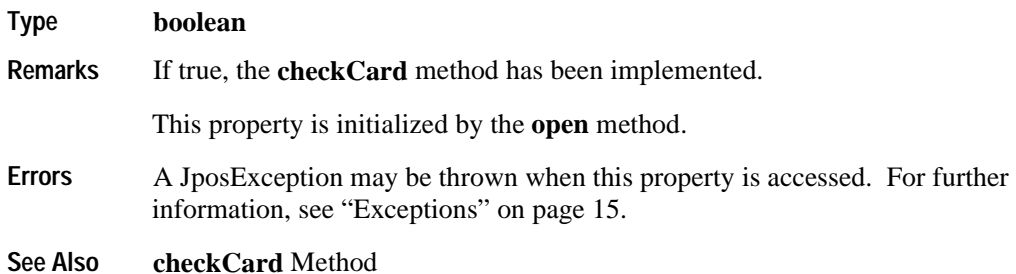

# **CapDailyLog Property R**

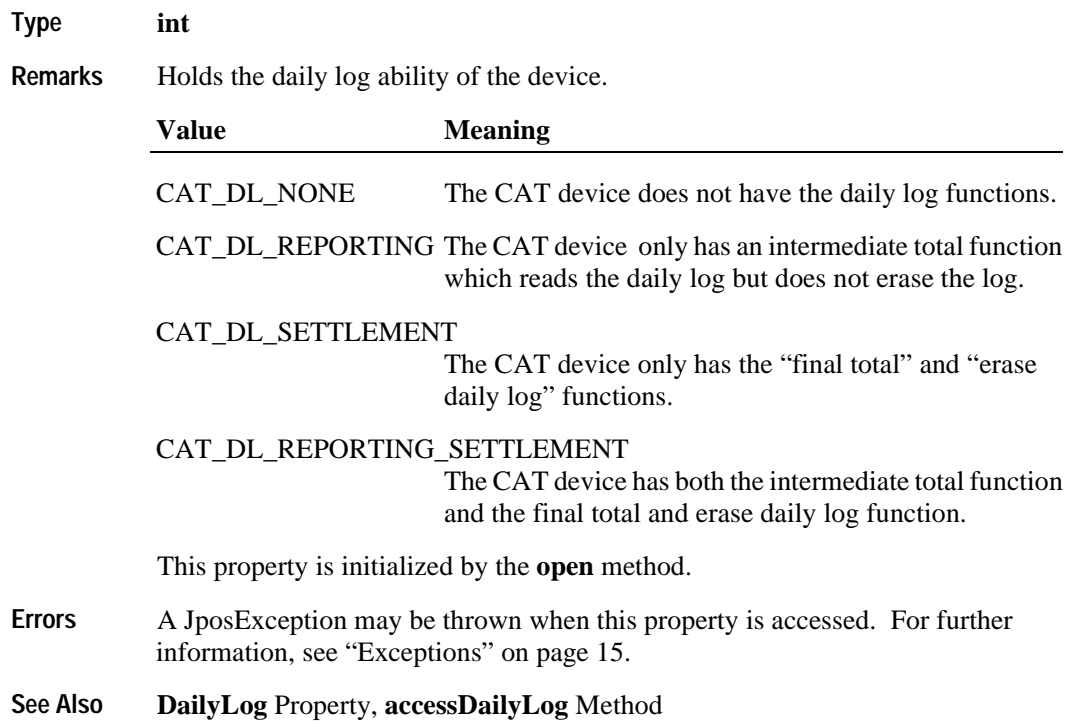

# **CapInstallments Property R**

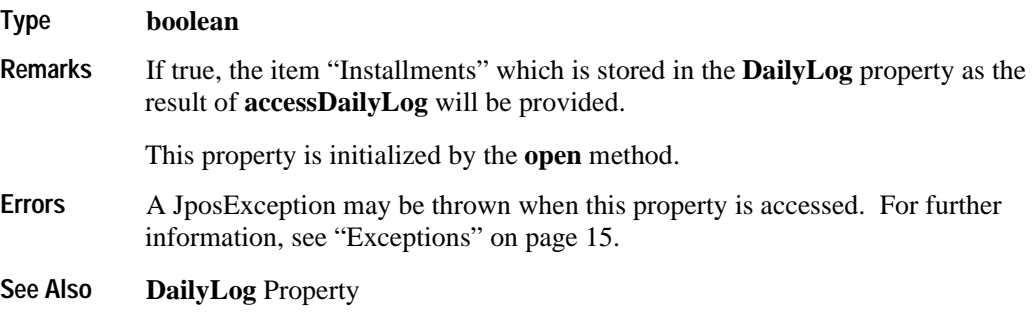

# **CapPaymentDetail Property R**

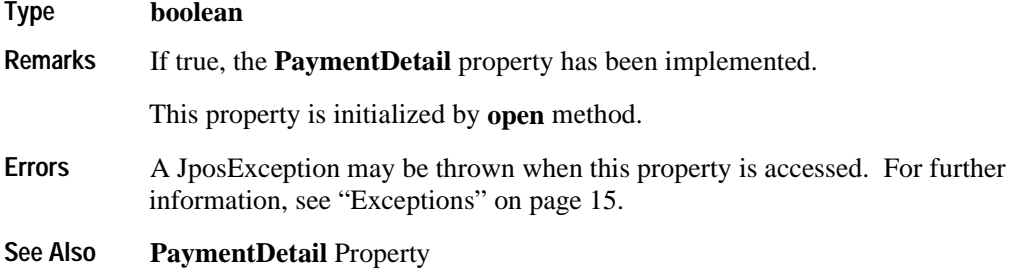

# **CapTaxOthers Property R**

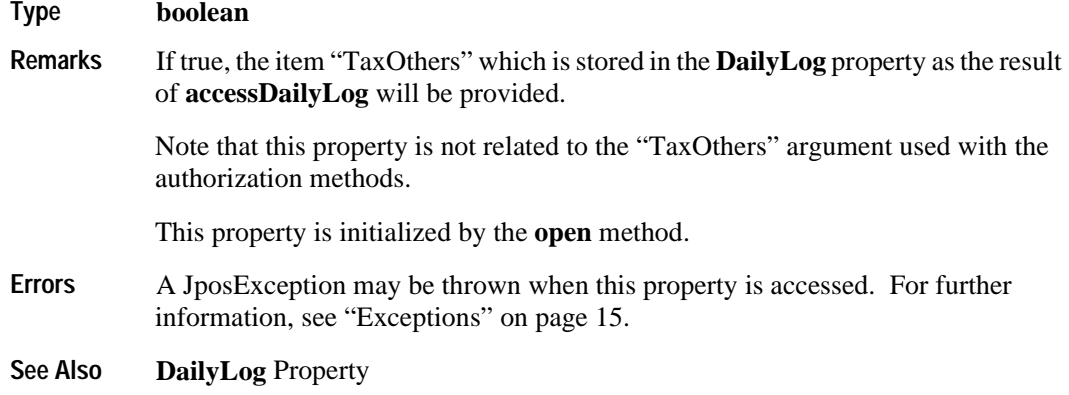

# **CapTransactionNumber Property R**

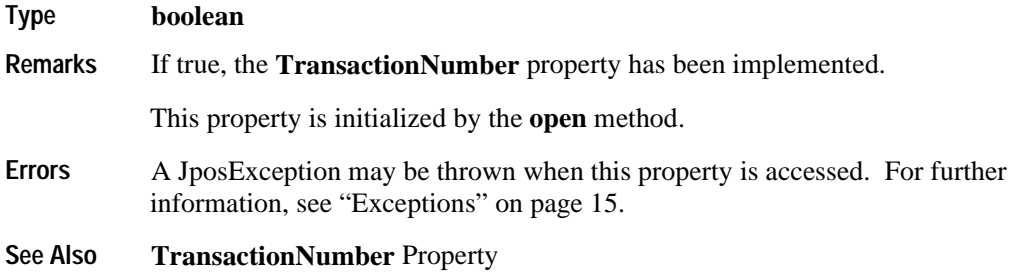

## **CapTrainingMode Property R**

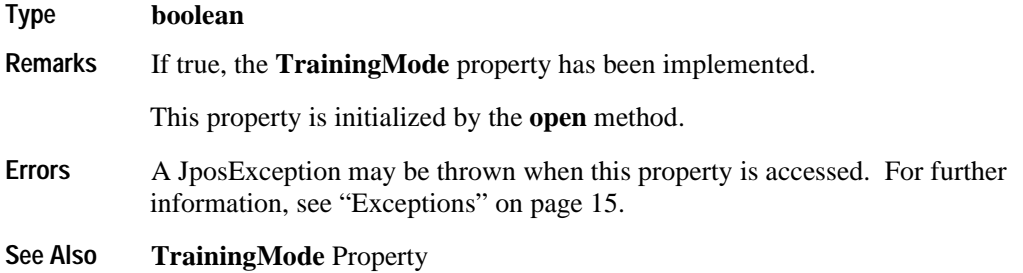

## **CardCompanyID Property R**

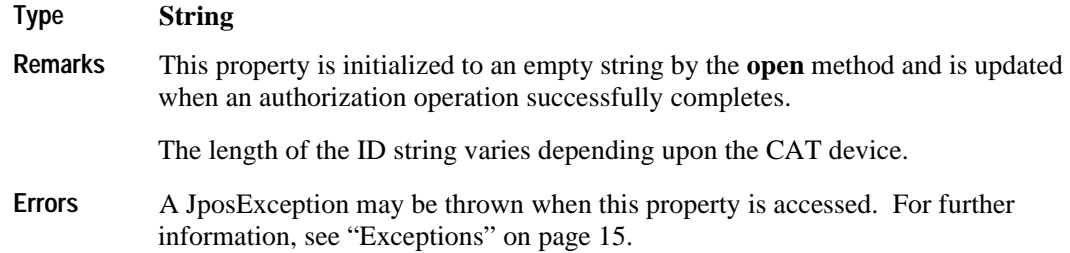

## **CenterResultCode Property R**

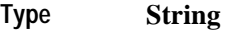

**Remarks** Holds the code from the approval agency. Check the approval agency for the actual codes to be stored.

This property is initialized to an empty string by the **open** method and is updated when an authorization operation successfully completes.

**Errors** A JposException may be thrown when this property is accessed. For further information, see ["Exceptions" on page 15.](#page-22-0)

# **DailyLog Property R**

## **Type String**

**Remarks** Holds the result of the **accessDailyLog** method. The data is delimited by CR(13)+LF(10) for each transaction and is stored in ASCII code. The detailed data of each transaction is comma separated [i.e. delimited by "," (44)].

The details of one transaction are shown as follows:

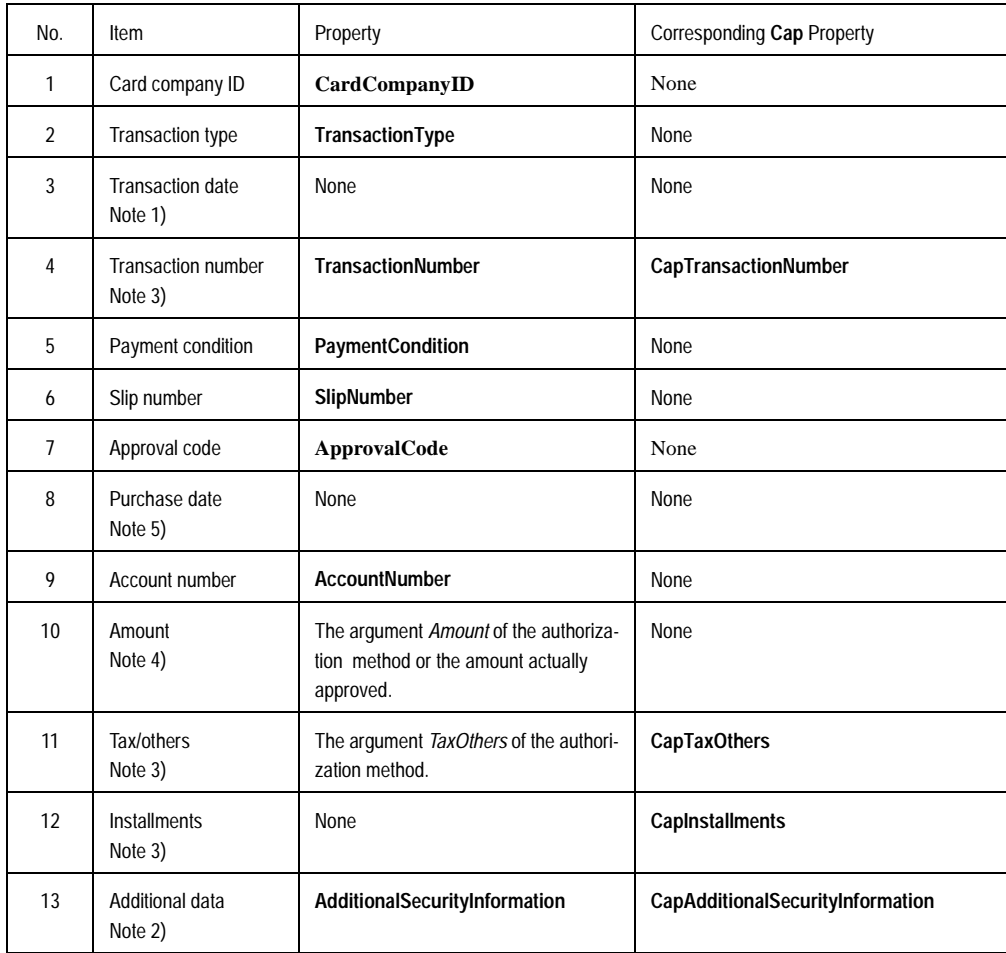

Notes from the previous table:

1) Format

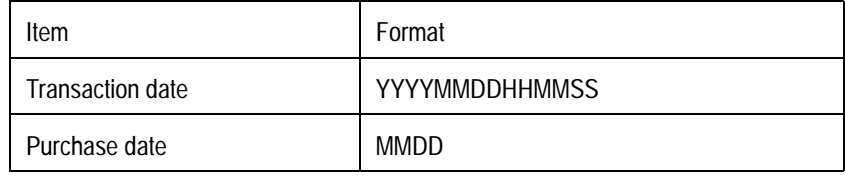

Some CAT devices may not support seconds by the internal clock. In that case, the seconds field of the transaction date is filled with "00".

2) Additional data:

- The area where the CAT device stores the vendor specific data. This enables an application to receive data other than that defined in this specification. The data stored here is vendor specific and should not be used for development which places an importance on portability.
- 3) If the corresponding Cap property is false:
- Cap property is set to false if the CAT device provides no corresponding data. In such instances, the item can't be displayed so the next comma delimiter immediately follows. For example, if "Amount" is 1234 yen and "Tax/others" is missing and "Installments" is 2, the description will be "1234,,2". This makes the description independent of Cap property and makes the position of each data item consistent.
- 4) Amount:
- Amount always includes "Tax/others" even if item 11 is present.

5) Purchase date:

- The date manually entered for the purchase transaction after approval.
- The authroization center only requires the month and date of the purchase date be entered.
- This value will not be set (*None* means nothing entered here); it will be set to a date only if the actual purchase date is after the pre-authorization date.

**Example** An example of daily log content is shown below.

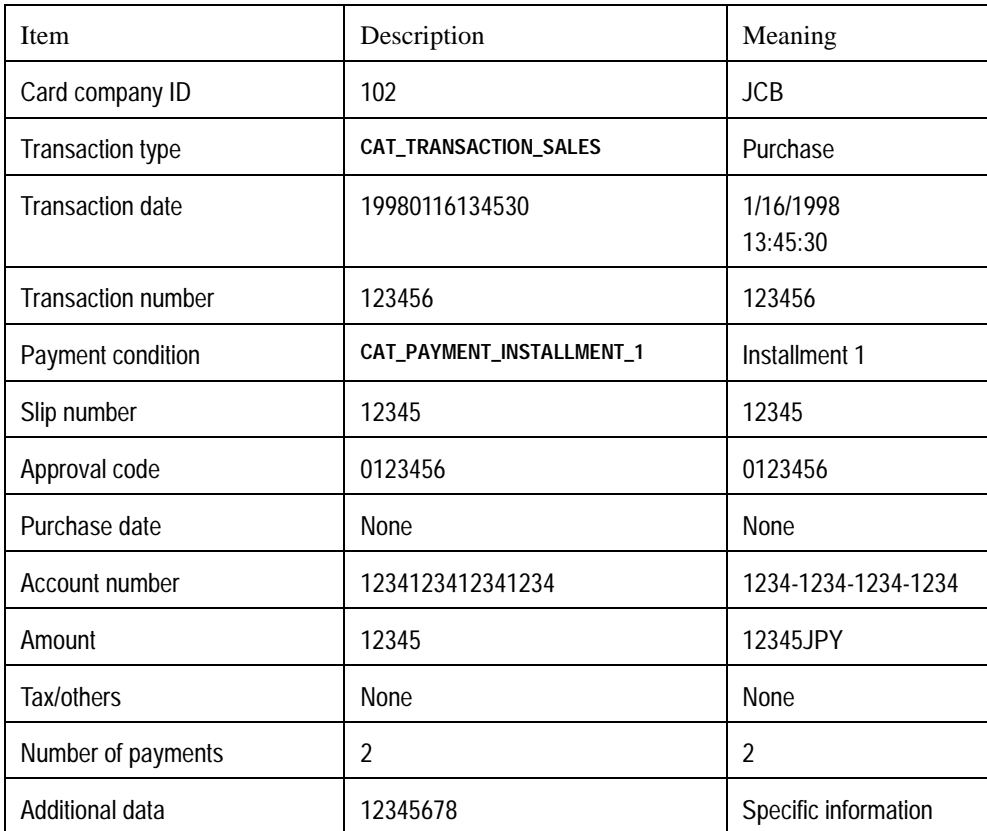

The actual data stored in **DailyLog** will be as follows:

102,10,19980116134530,123456,61,12345,0123456,,12341234123412 34,12345,,2,12345678[CR][LF]

**Errors** A JposException may be thrown when this property is accessed. For further information, see ["Exceptions" on page 15.](#page-22-0)

**See Also CapDailyLog** Property, **accessDailyLog** Method

## **PaymentCondition Property R**

## **Type int**

**Remarks** Holds the payment condition of the most recent successful authorization operation.

> This property will be set to one of the following values. See **PaymentDetail** for the detailed payment string that correlates to the following **PaymentCondition** values.

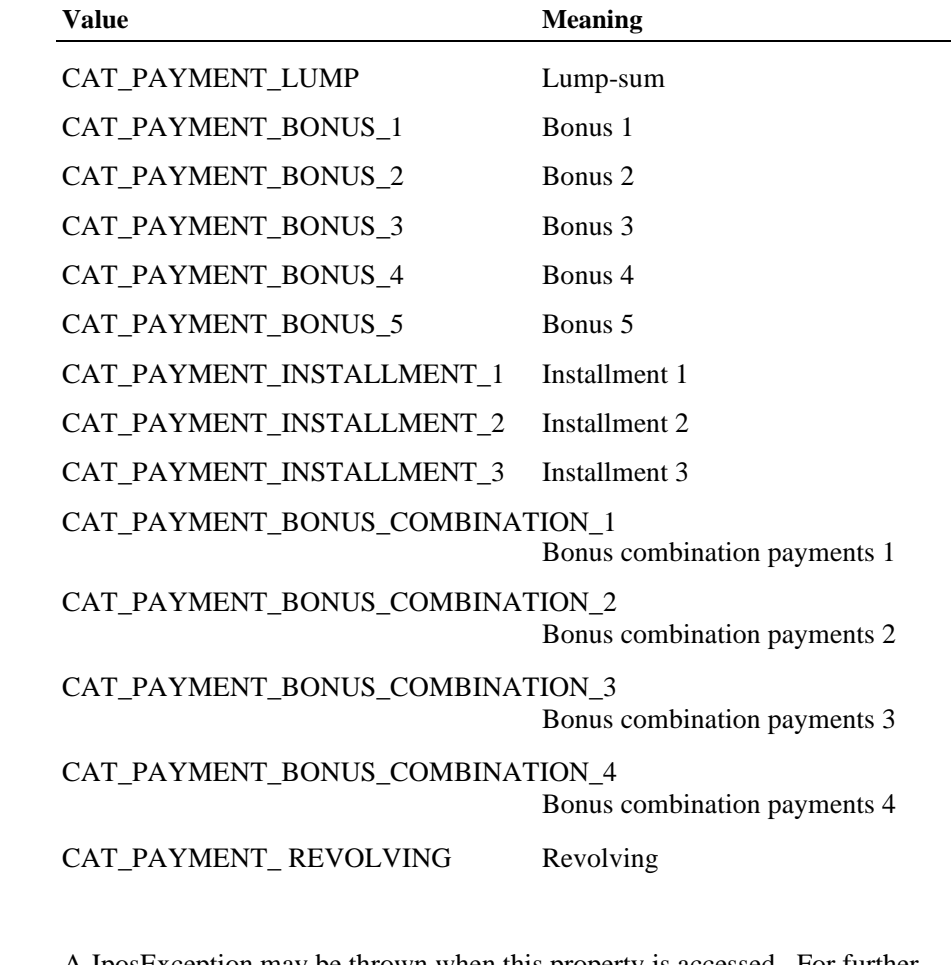

- **Errors** A JposException may be thrown when this property is accessed. For further information, see ["Exceptions" on page 15.](#page-22-0)
- **See Also PaymentDetail** Property

## **PaymentDetail Property R**

## **Type String**

**Remarks** Holds payment condition details as the result of an authorization operation. Payment details vary depending on the value of **PaymentCondition**. The data will be stored as comma separated ASCII code. An empty string means that no data is stored.

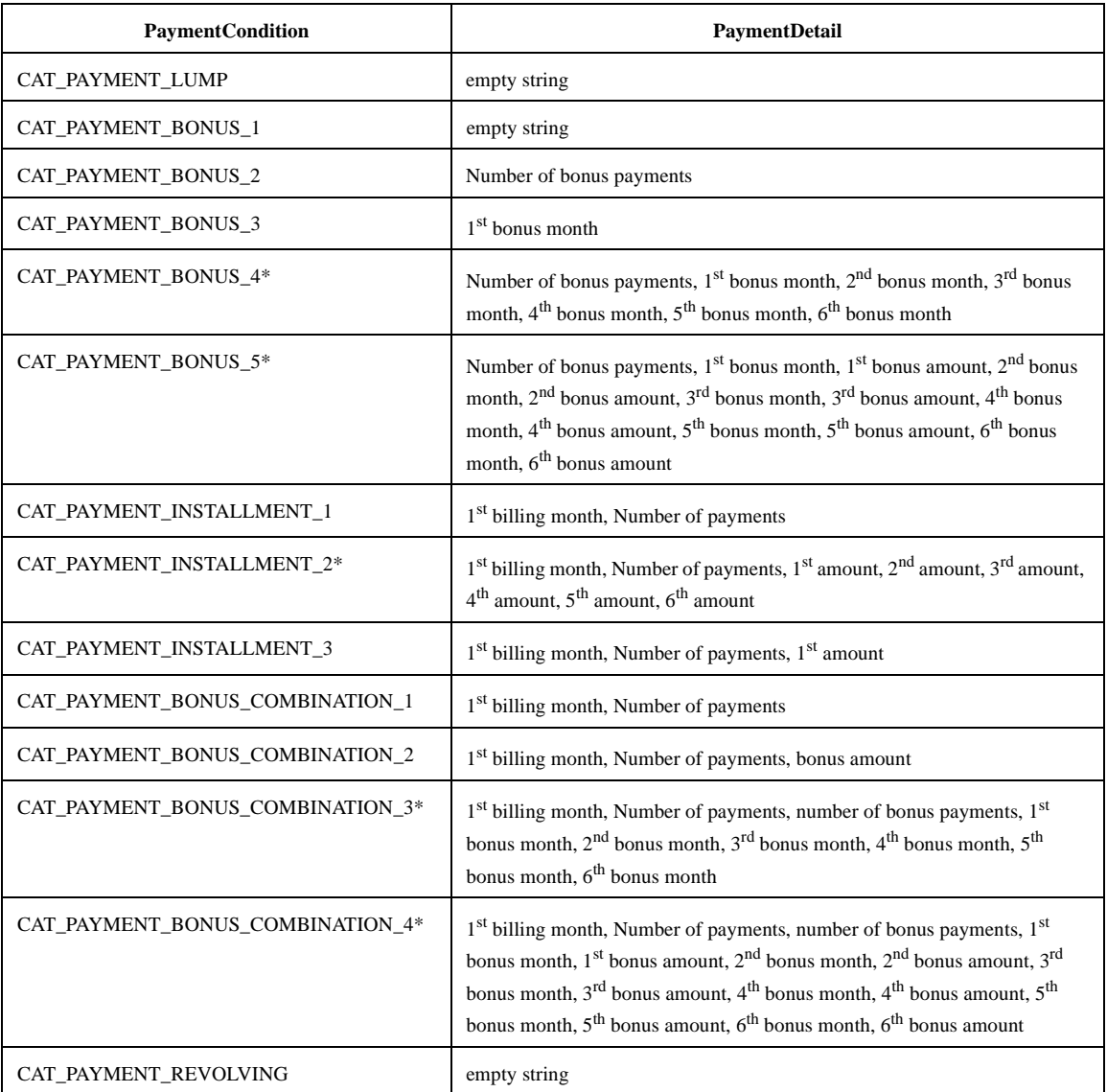

\*Maximum 6 entries

The payment types and names vary depending on the CAT device. The following are the payment types and terms available for CAT devices. Note that there are some differences between JavaPOS terms and those used by the CAT devices. The goal of this table is to synchronize these terms.

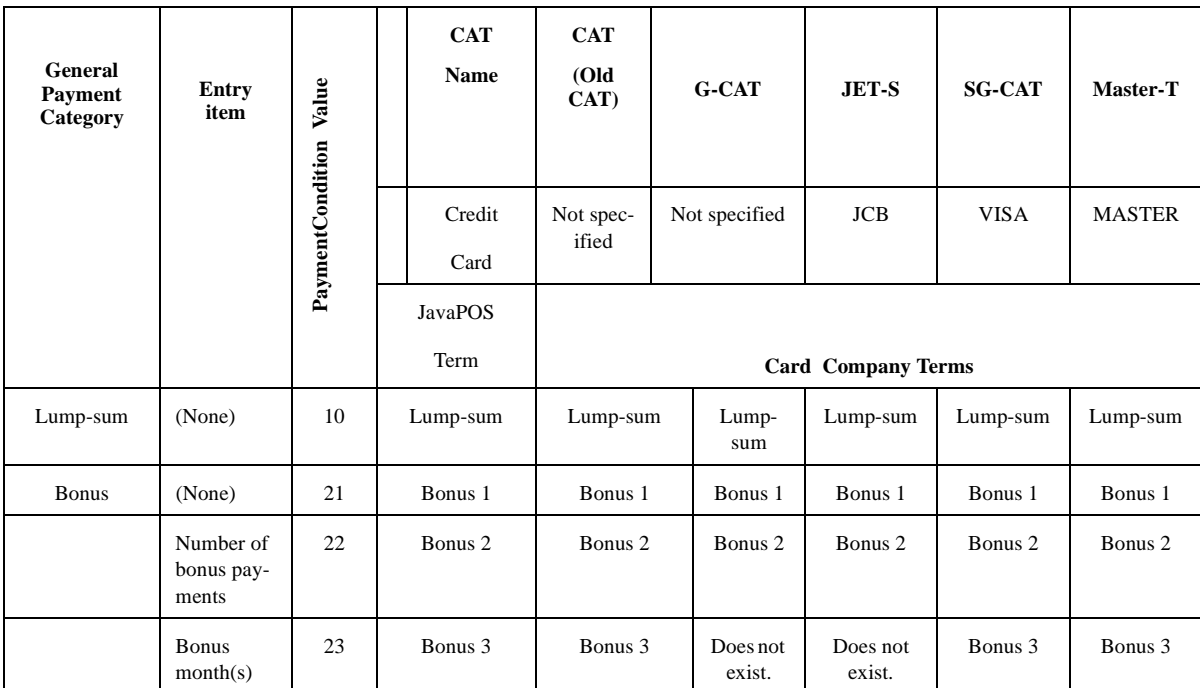

**Java for Retail POS Programming Guide**

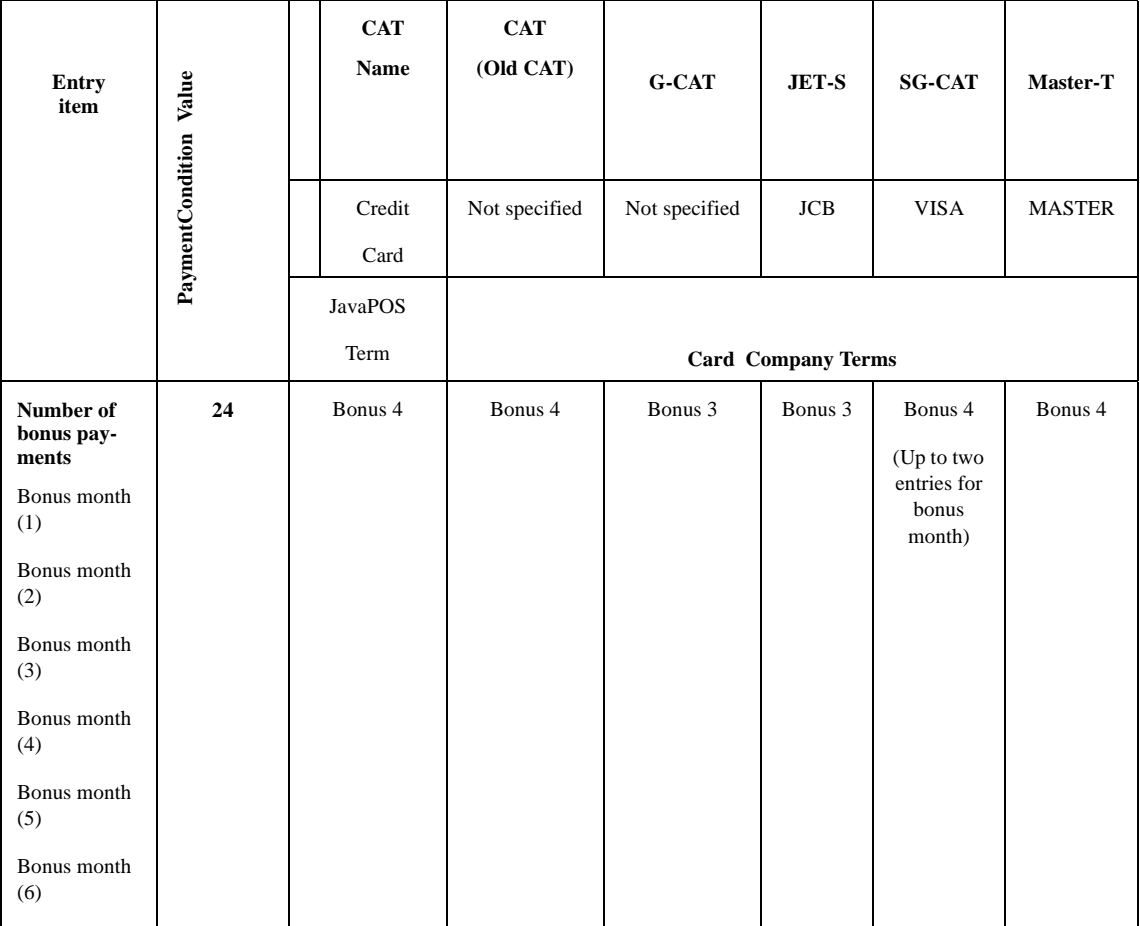

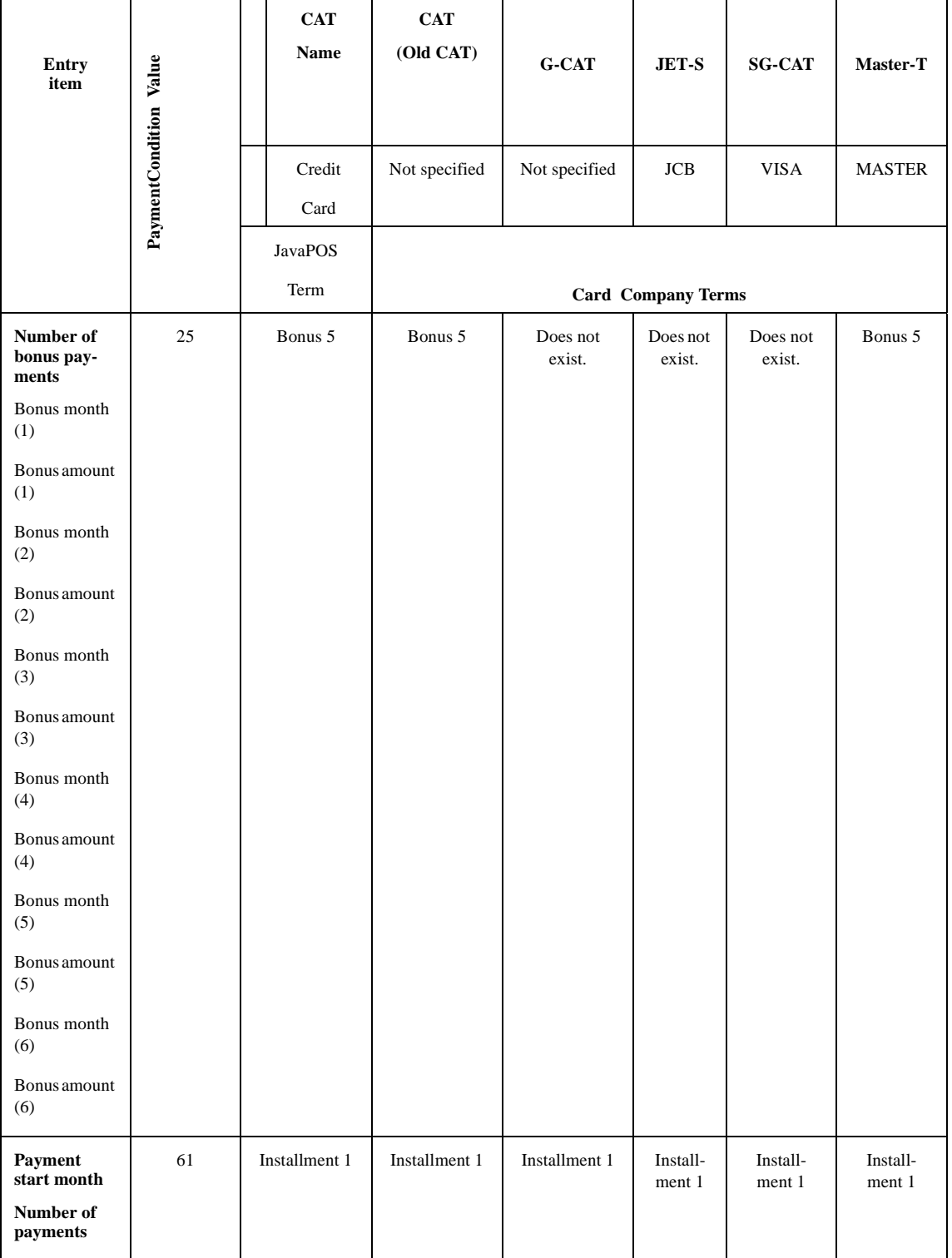

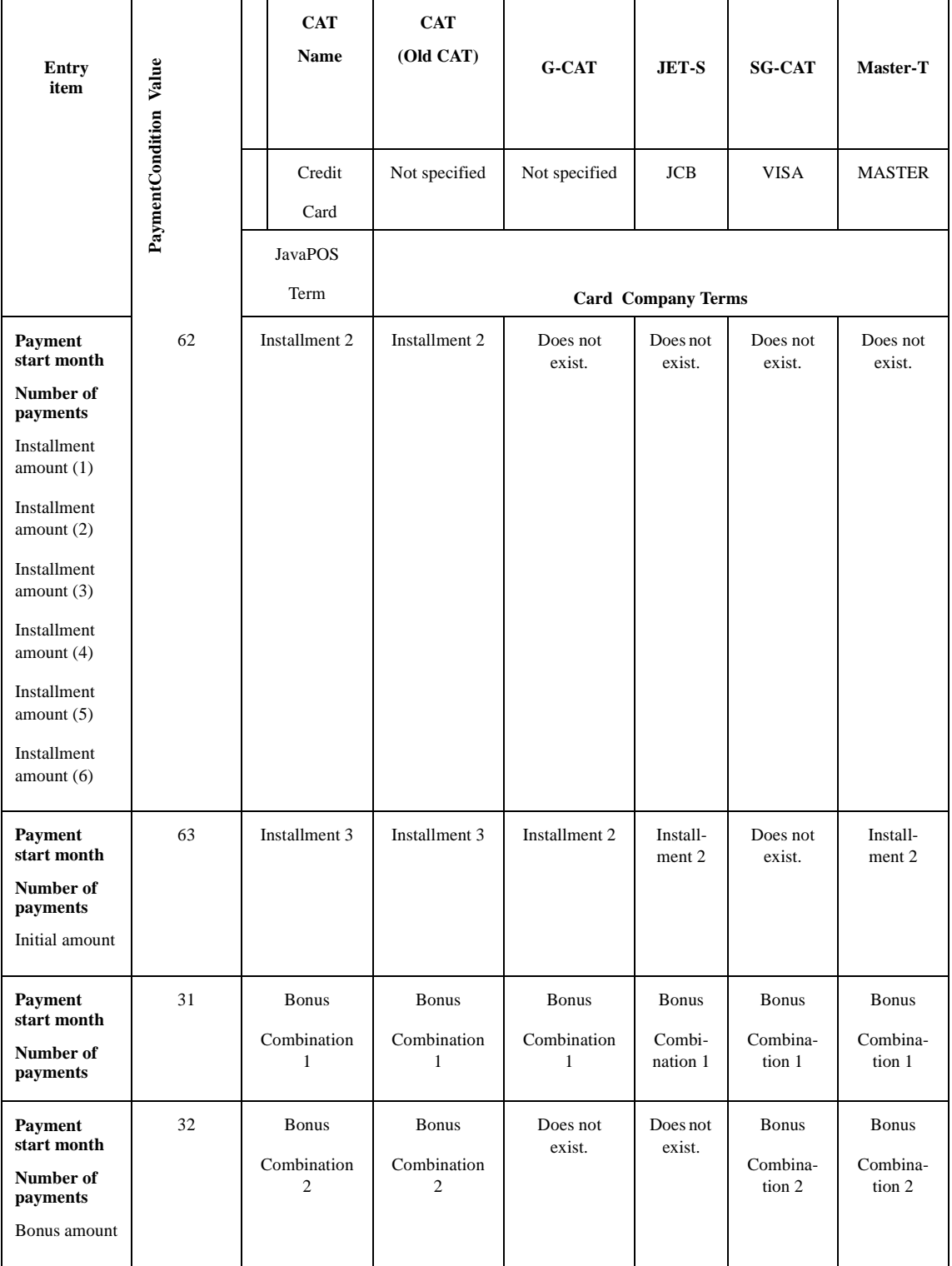

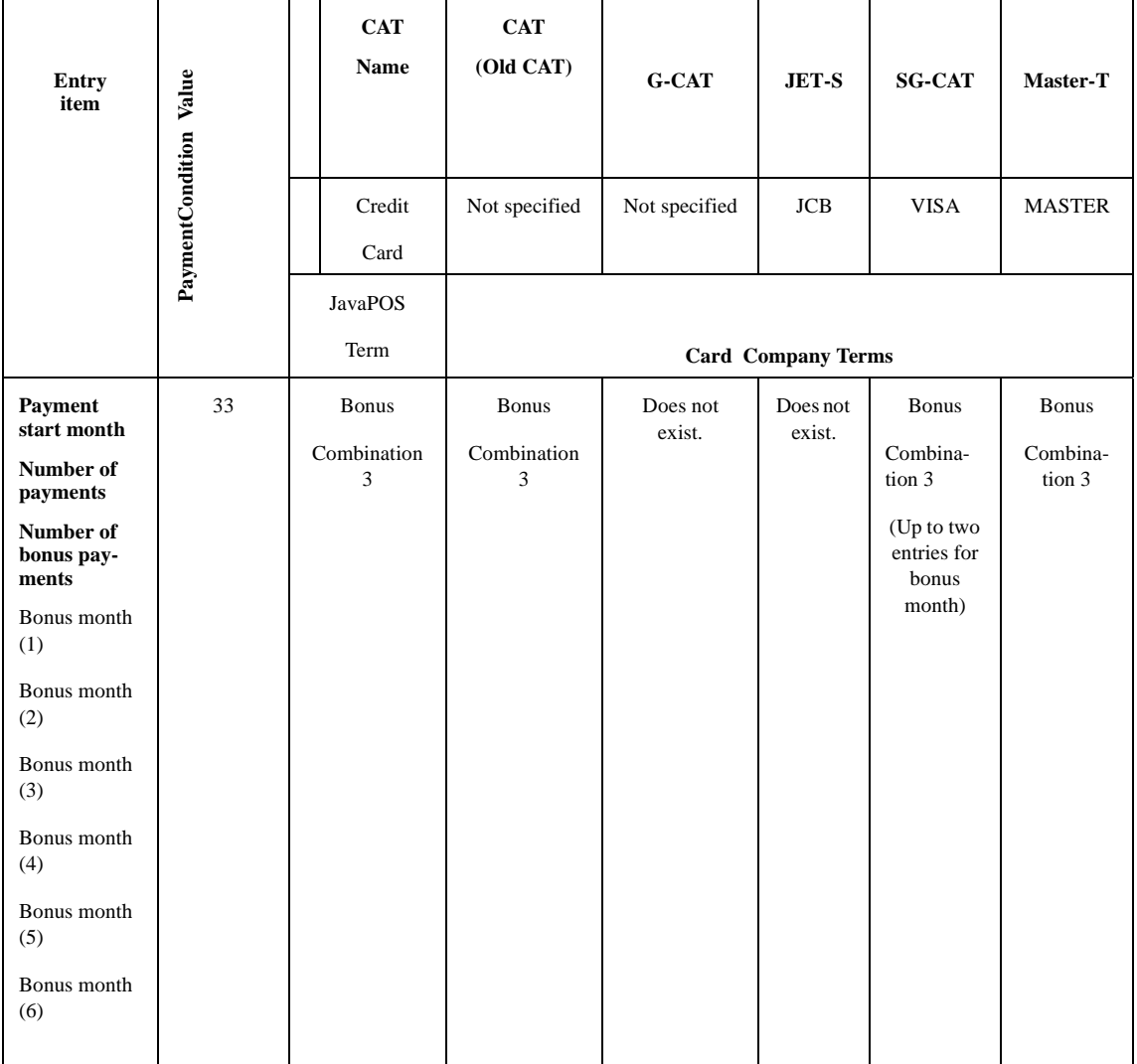

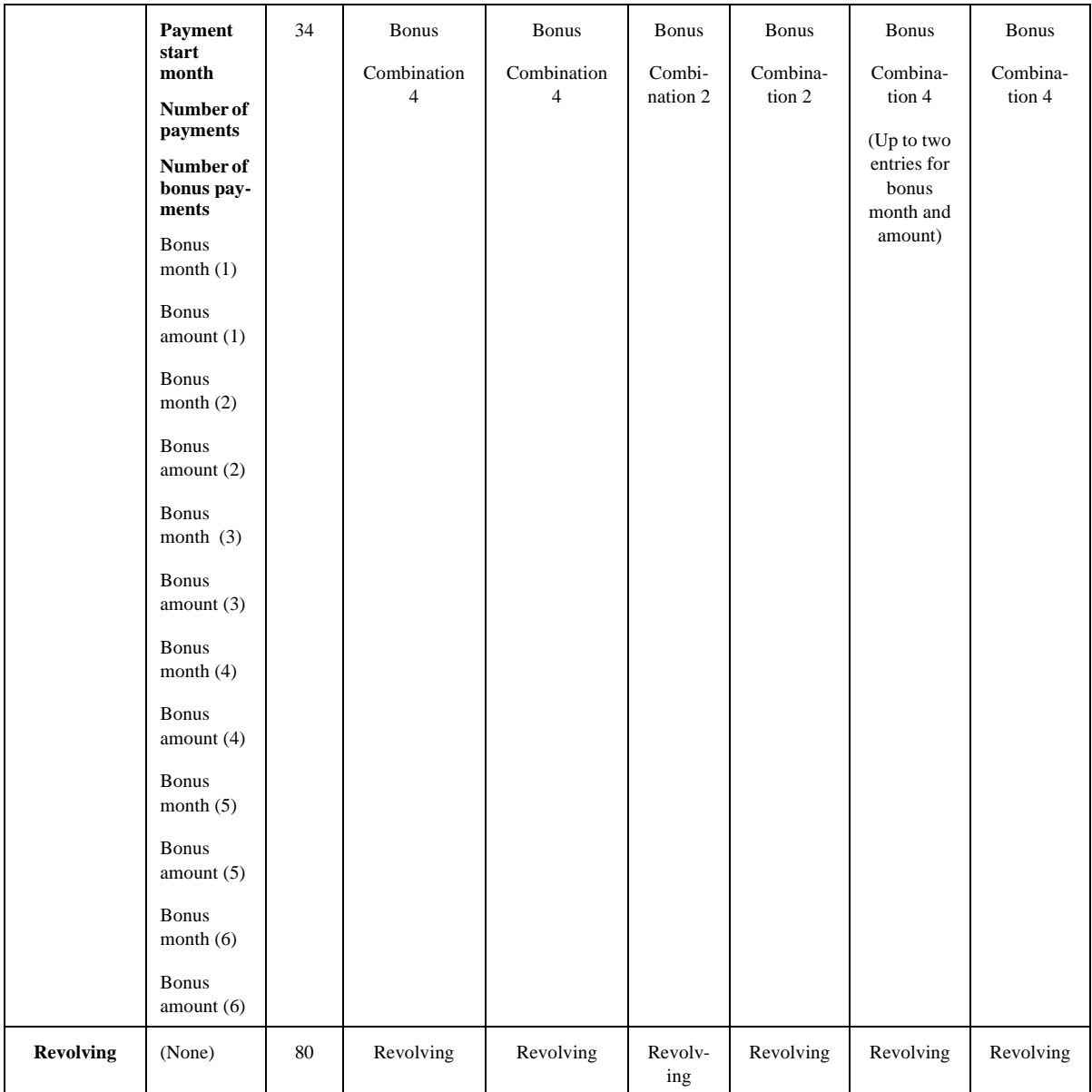

#### **Errors** A JposException may be thrown when this property is accessed. For further information, see ["Exceptions" on page 15.](#page-22-0)

**See Also CapPaymentDetail** and **PaymentCondition** Properties

## **SequenceNumber Property R**

### **Type int**

**Remarks** Holds a "sequence number" as the result of each method call. This number needs to be checked by an application to see if it matches with the value in the property **SequenceNumber** of the originating method.

> The "*sequence number"* received back from the CAT device is expected to be a numeric value. If other then numeric values are returned from the CAT device, the value stored in this property will be set to zero (0).

> This property is initialized to zero (0) by the **open** method and is updated when an authorization operation successfully completes.

**Errors** A JposException may be thrown when this property is accessed. For further information, see ["Exceptions" on page 15.](#page-22-0)

## **SlipNumber Property R**

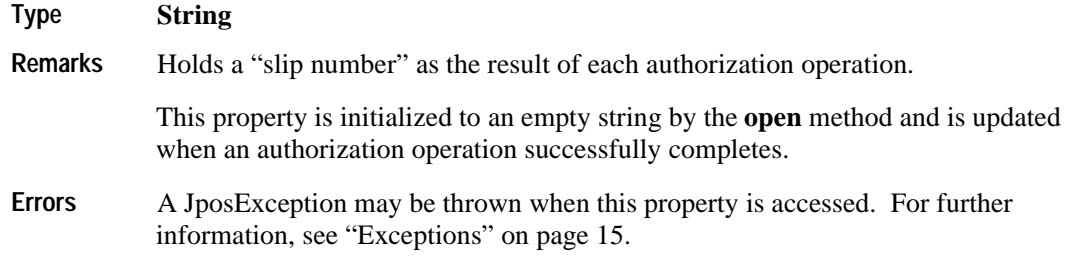

## **TrainingMode Property R/W**

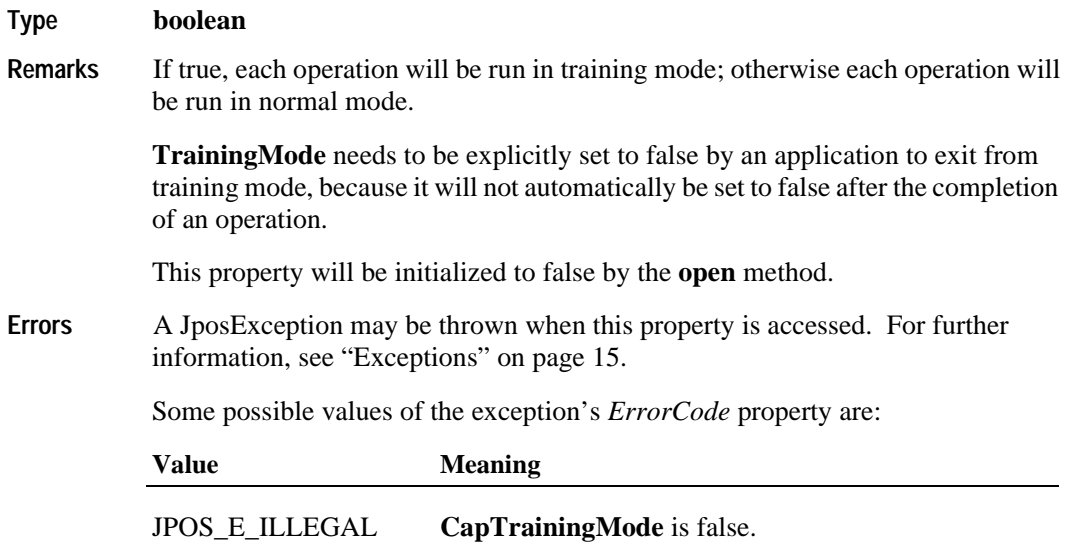

# **TransactionNumber Property R**

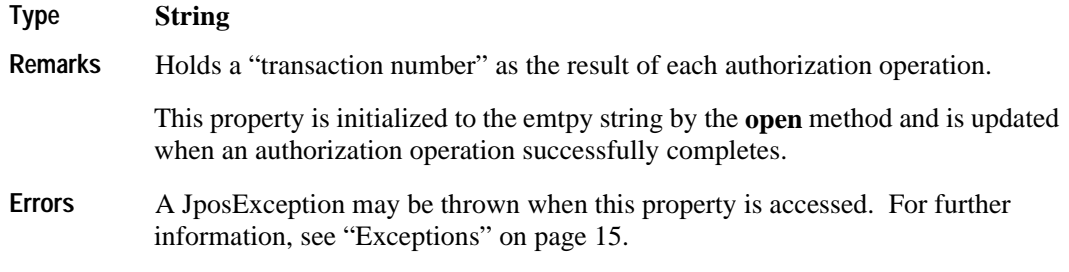

## **TransactionType Property R**

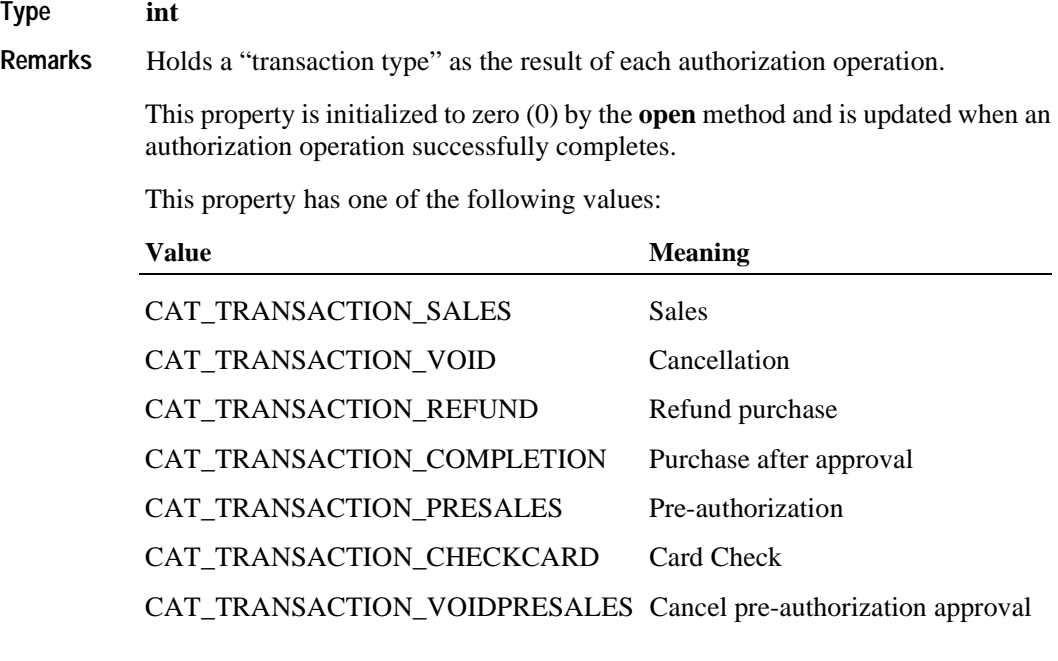

**Errors** A JposException may be thrown when this property is accessed. For further information, see ["Exceptions" on page 15.](#page-22-0)

# **Methods**

# **accessDailyLog Method**

**Syntax void accessDailyLog (int** *sequenceNumber***, int** *type*, **int** *timeout***) throws JposException;**

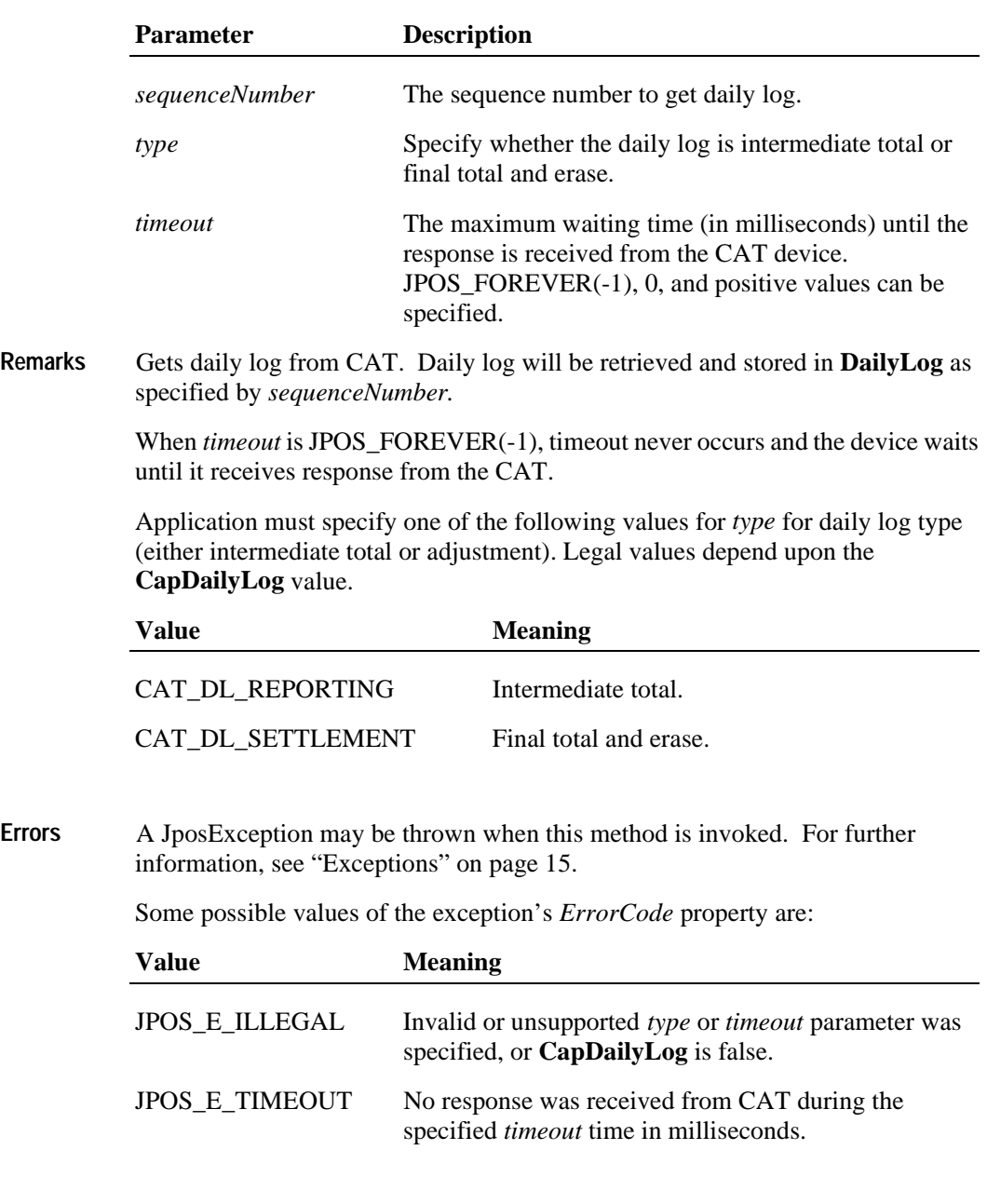

**See Also CapDailyLog** Property, **DailyLog** Property

## **authorizeCompletion Method**

**Syntax void authorizeCompletion (int** *sequenceNumber***, long** *amount***, long** *taxOthers***, int** *timeout***) throws JposException;**

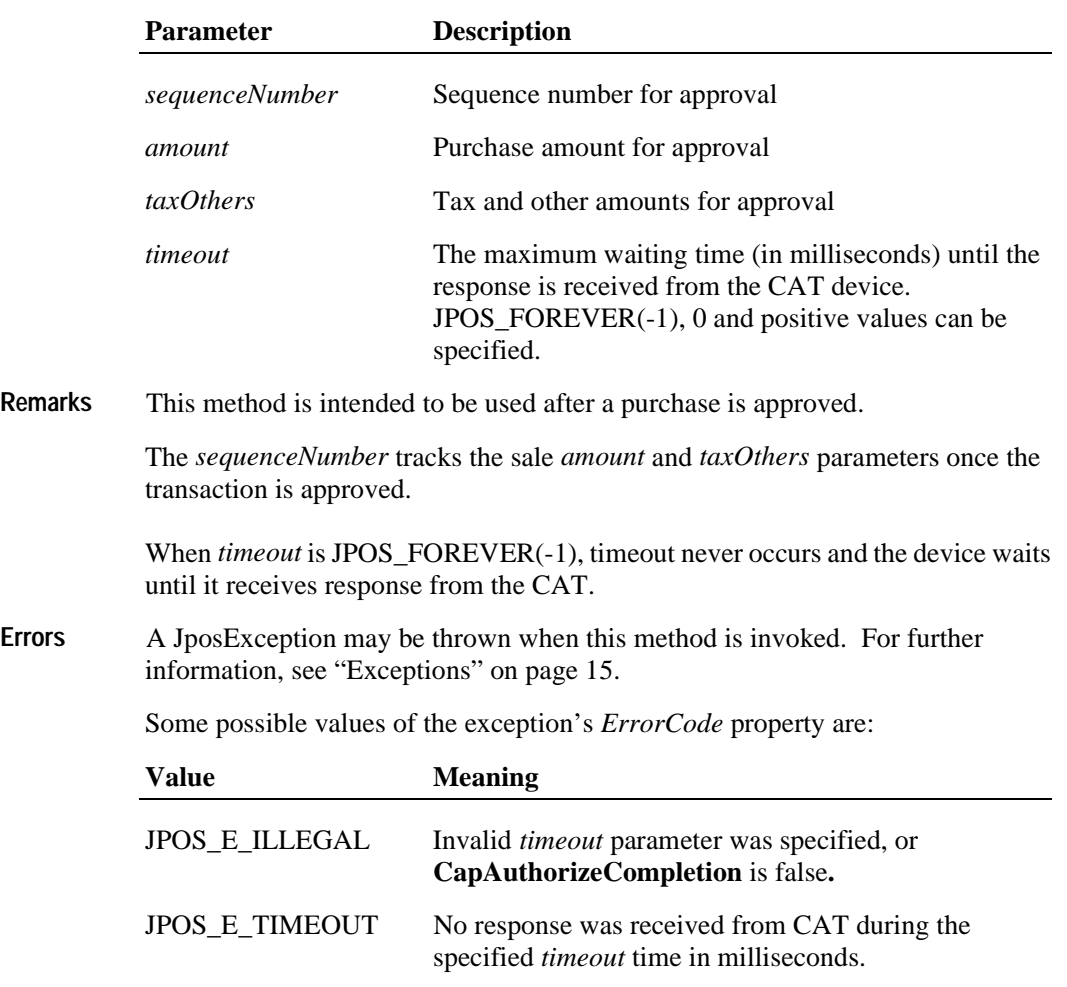

## **See Also CapAuthorizeCompletion** Property

## **authorizePreSales Method**

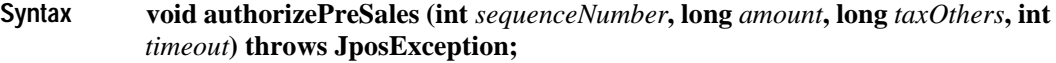

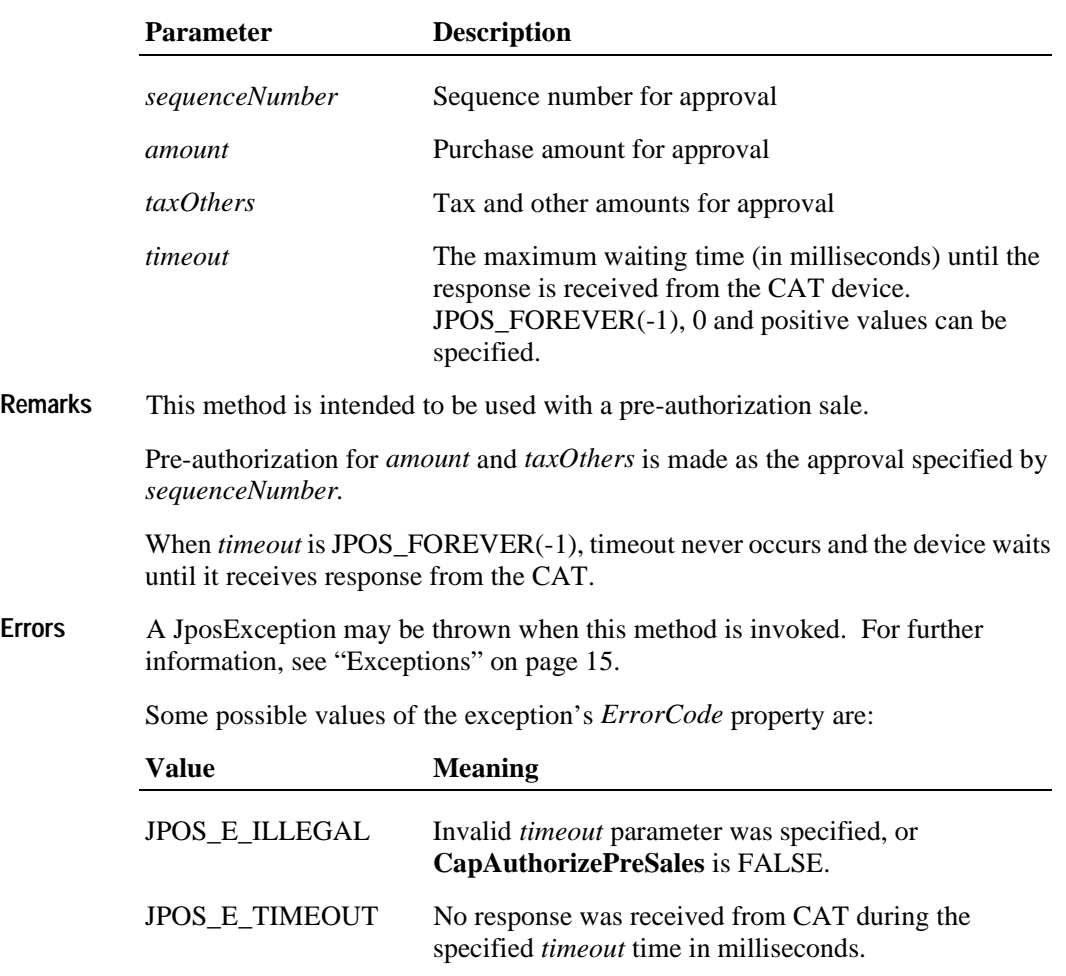

**See Also CapAuthorizePreSales** Property

## **authorizeRefund Method**

**Syntax void authorizeRefund (int** *sequenceNumber***, long** *amount***, long** *taxOthers***, int** *timeout***) throws JposException;**

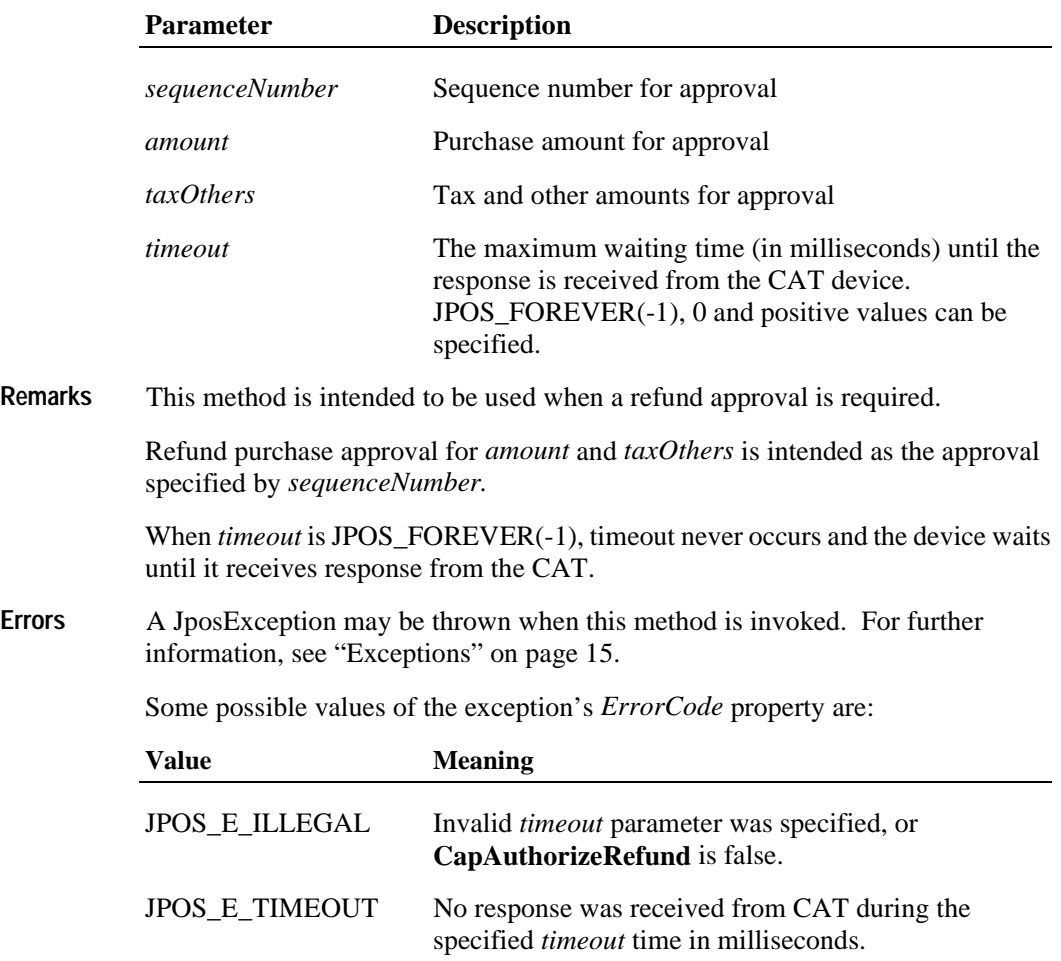

**See Also CapAuthorizeRefund** Property

## **authorizeSales Method**

**Syntax void authorizeSales (int** *sequenceNumber***, long** *amount***, long** *taxOthers***, int** *timeout***) throws JposException;**

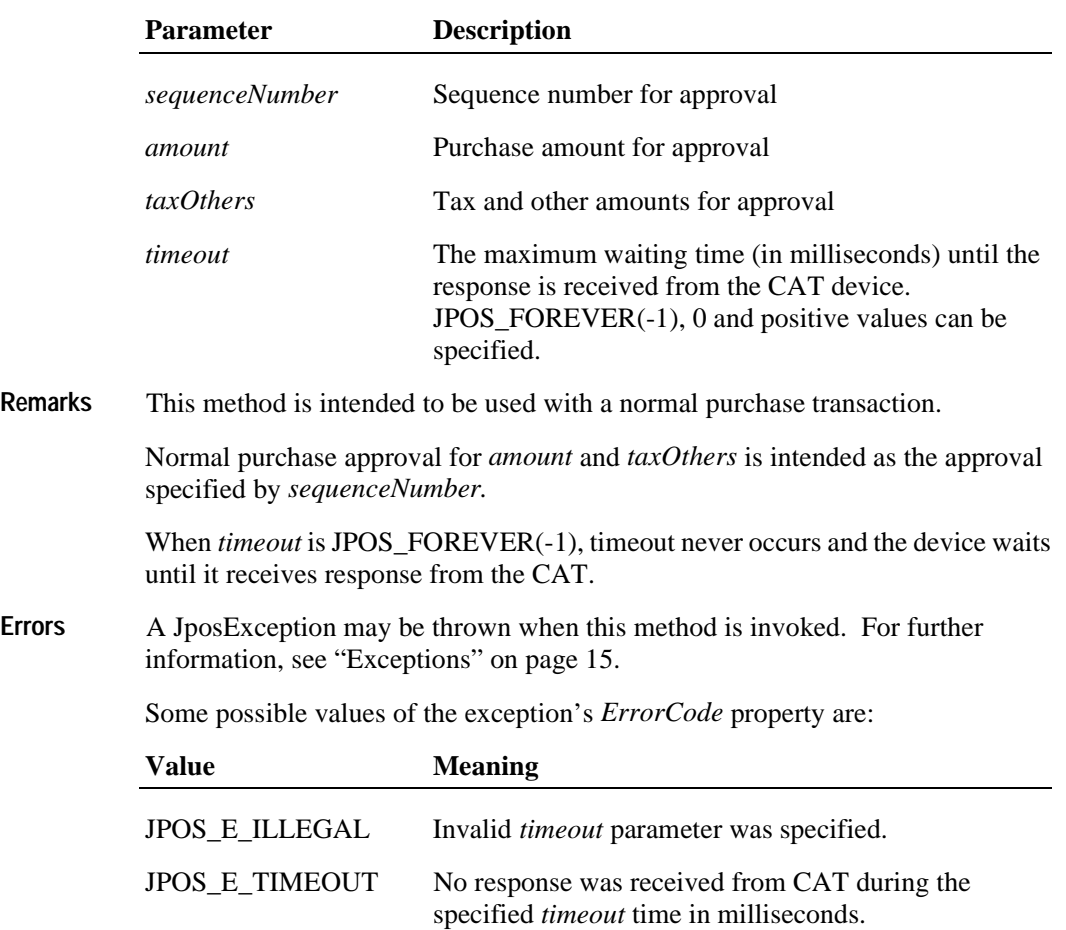

## **authorizeVoid Method**

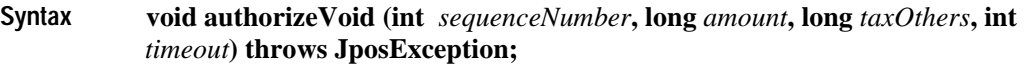

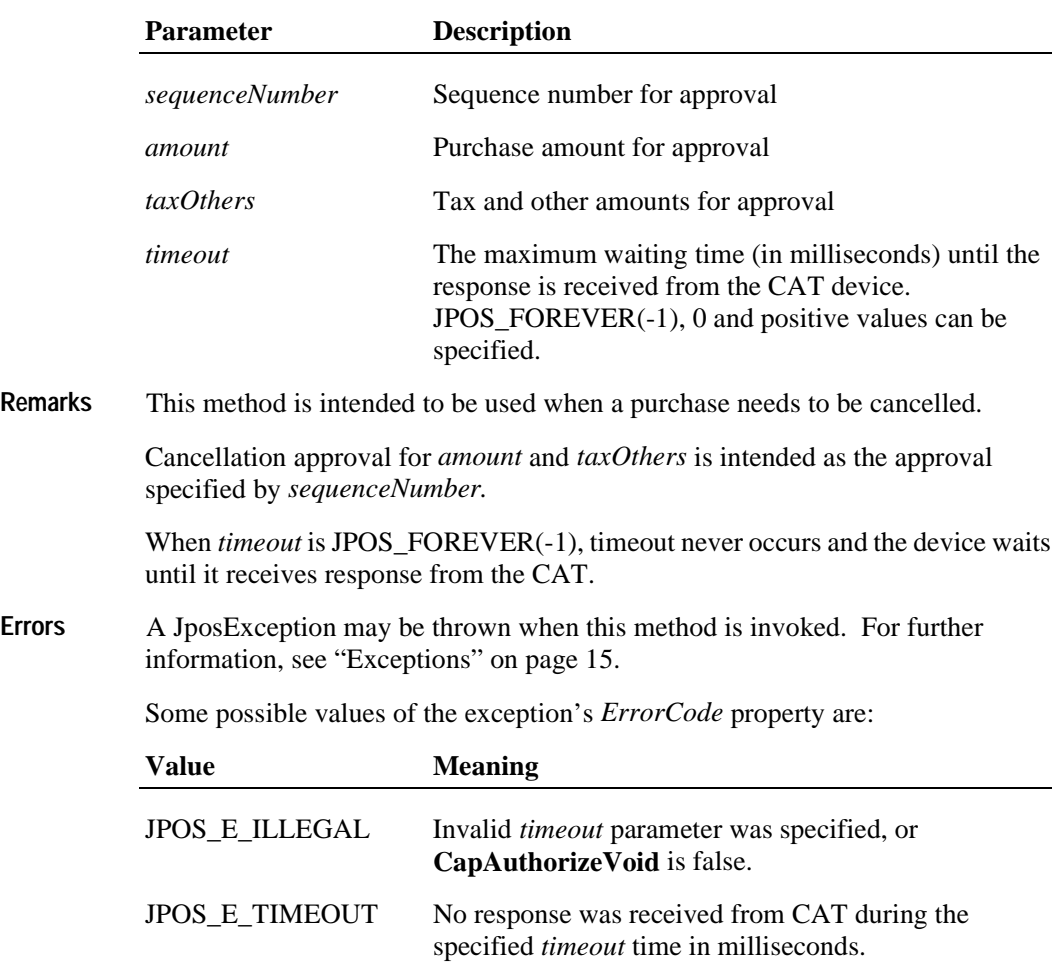

**See Also CapAuthorizeVoid** Property

## **authorizeVoidPreSales Method**

**Syntax void authorizeVoidPreSales (int** *sequenceNumber***, long** *amount***, long**  *taxOthers***, int** *timeout***) throws JposException;**

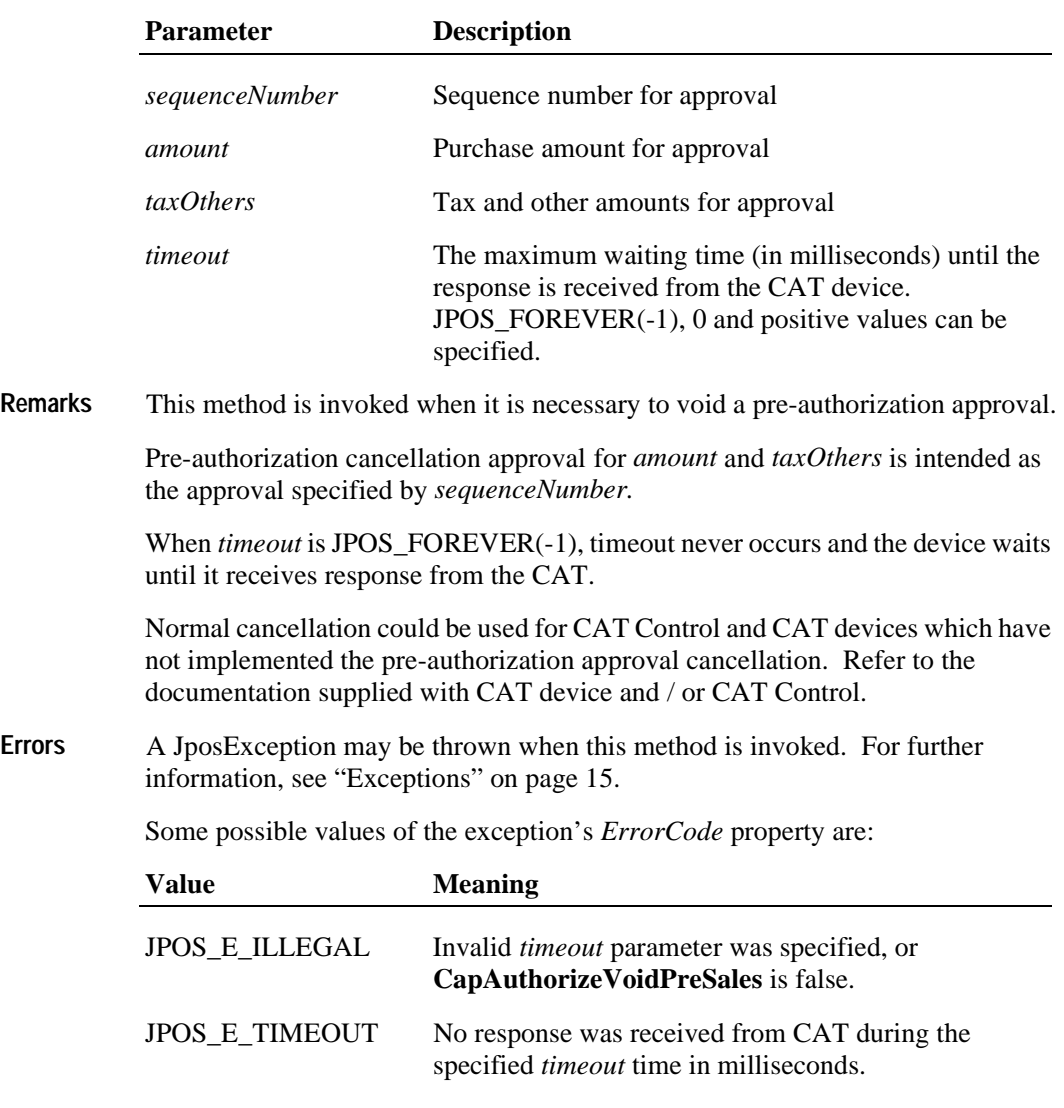

**See Also CapAuthorizeVoidPreSales** Property

# **checkCard Method**

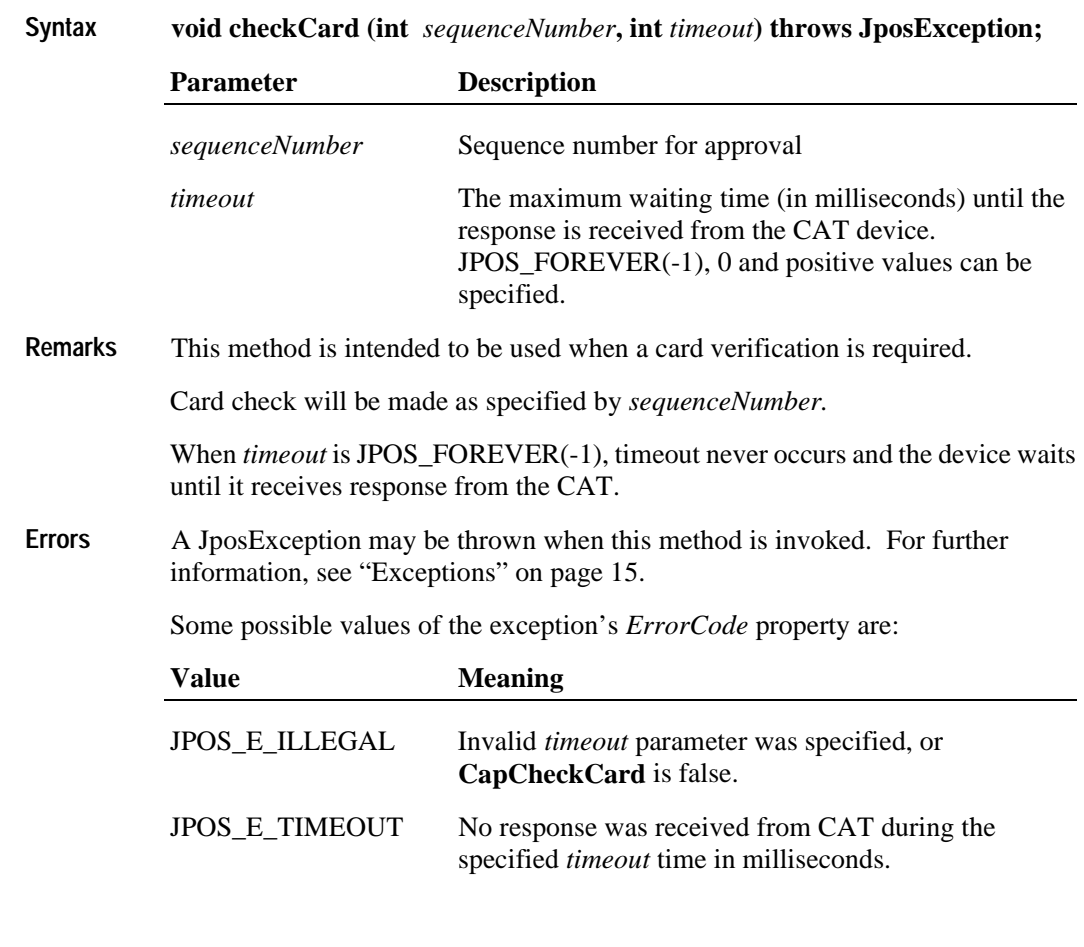

**See Also CapCheckCard** Property

# **Events**

# **DirectIOEvent**

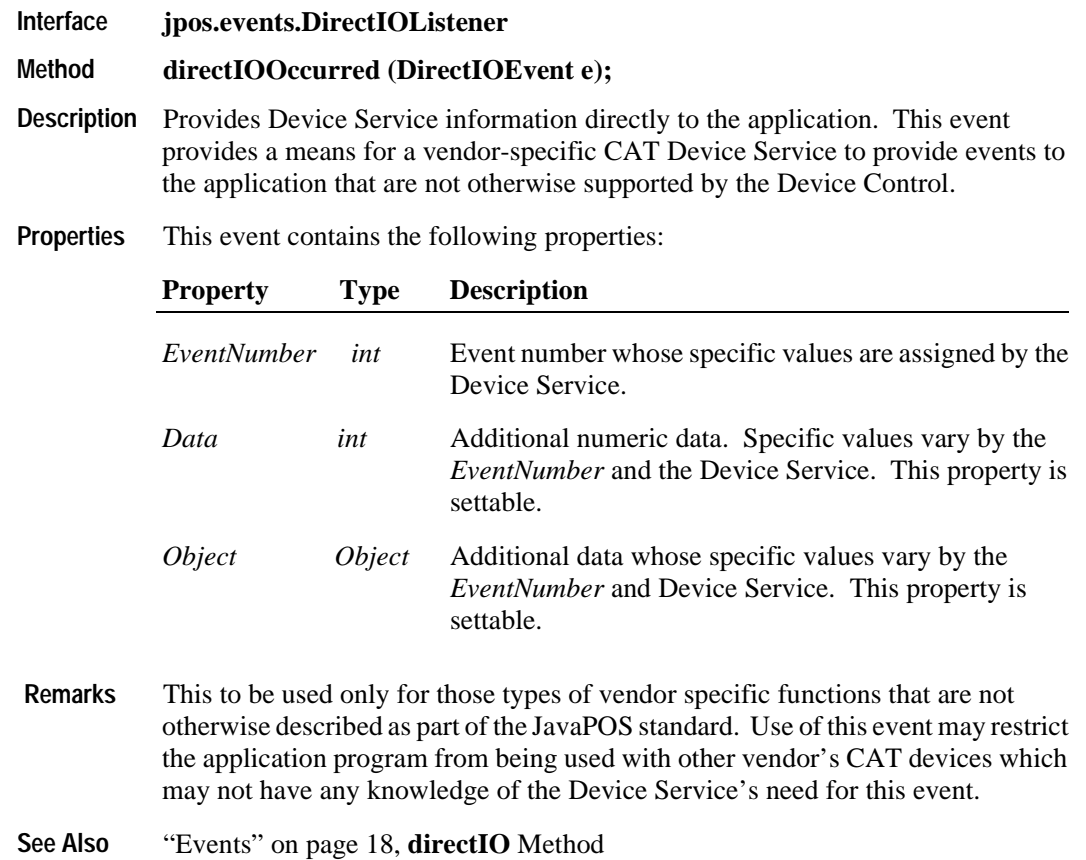
## **ErrorEvent**

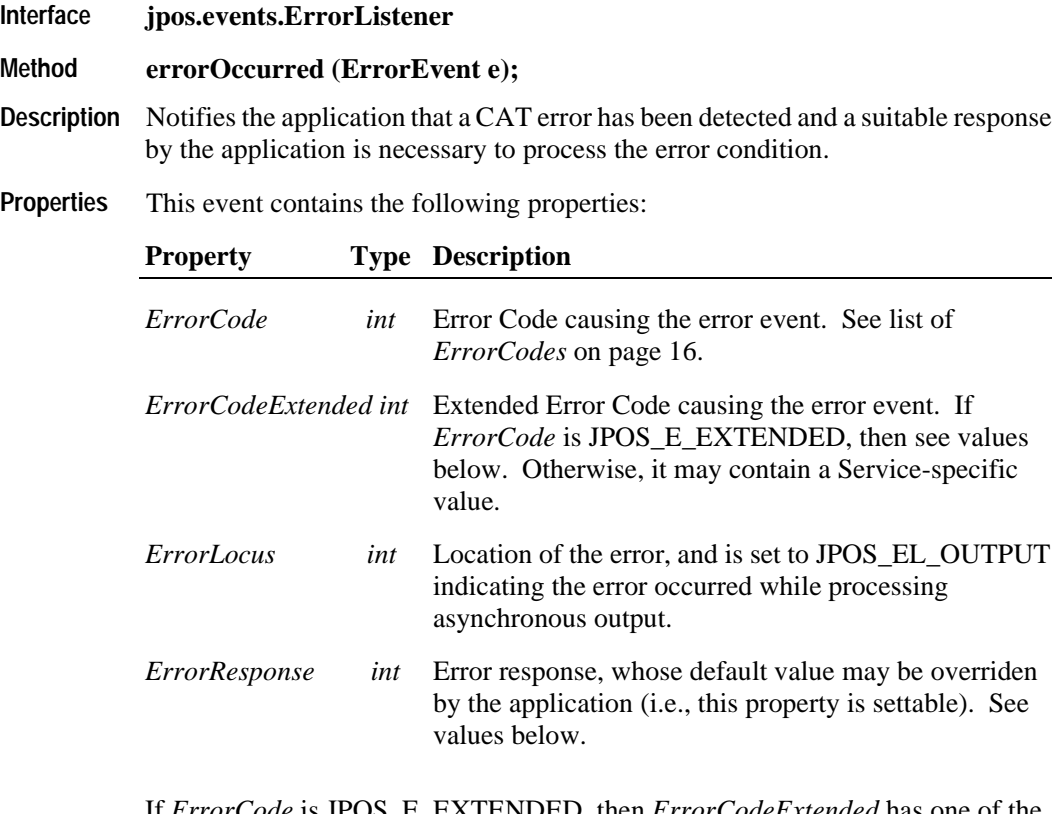

If *ErrorCode* is JPOS\_E\_EXTENDED, then *ErrorCodeExtended* has one of the following values:

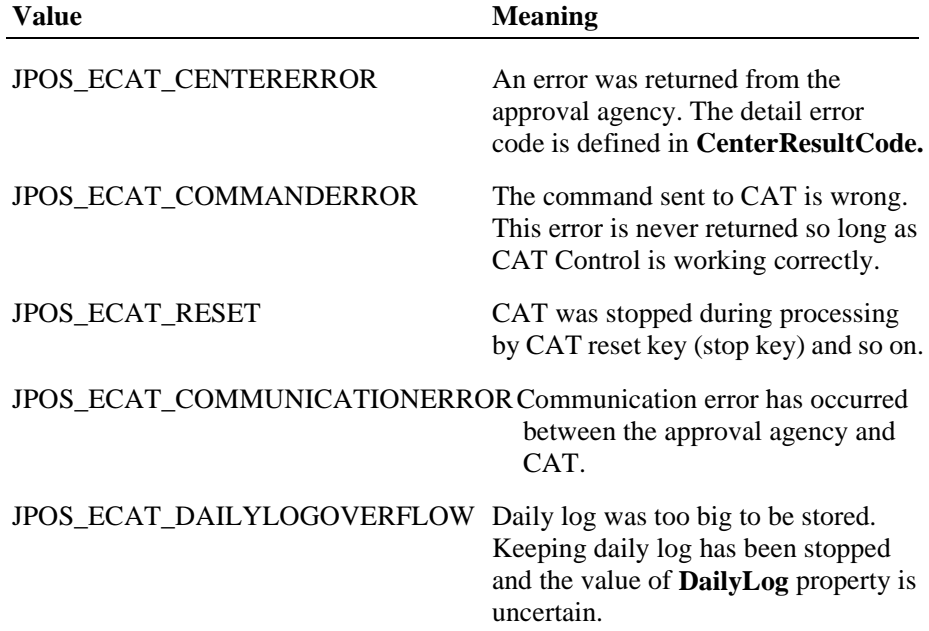

The application's error event listener may change *ErrorResponse* to one of the following values:

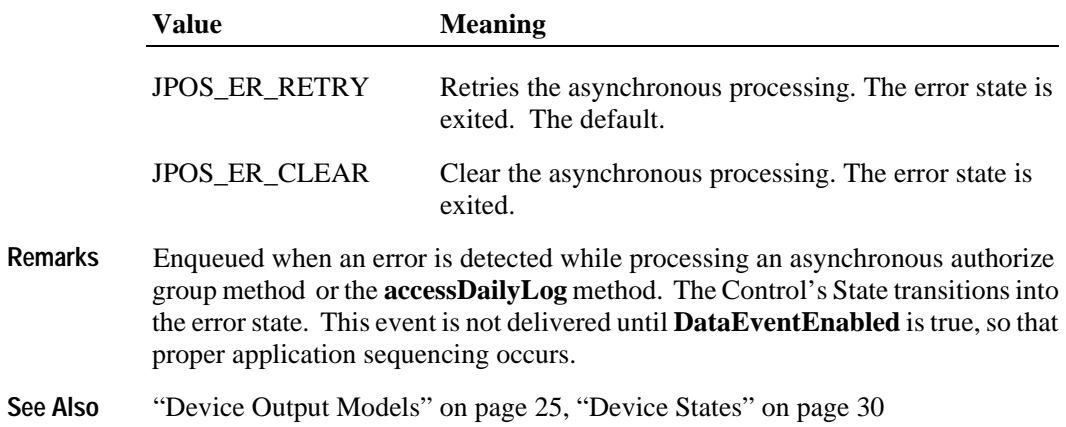

## **OutputCompleteEvent**

**Java for Retail POS Programming Guide**

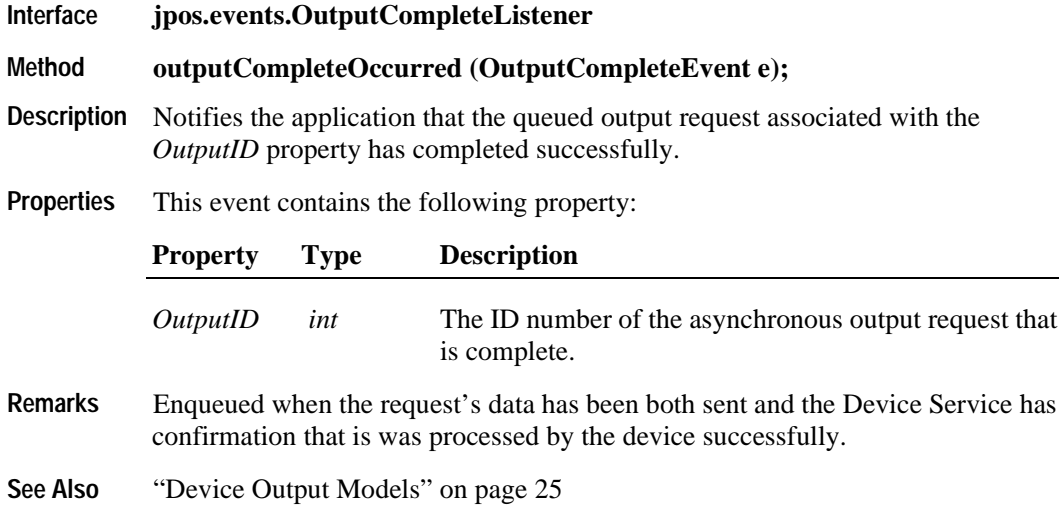

# **StatusUpdateEvent**

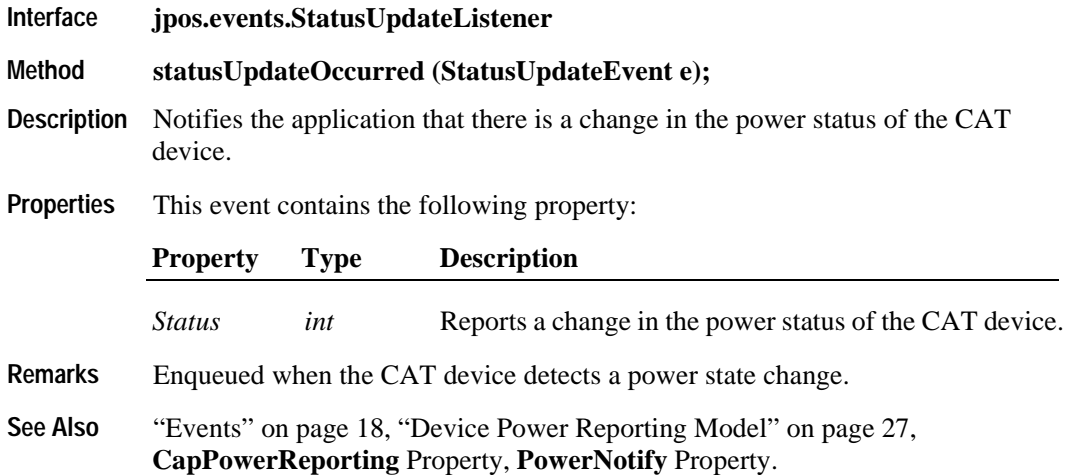

# CHAPTER 6 **Coin Dispenser**

# **Summary**

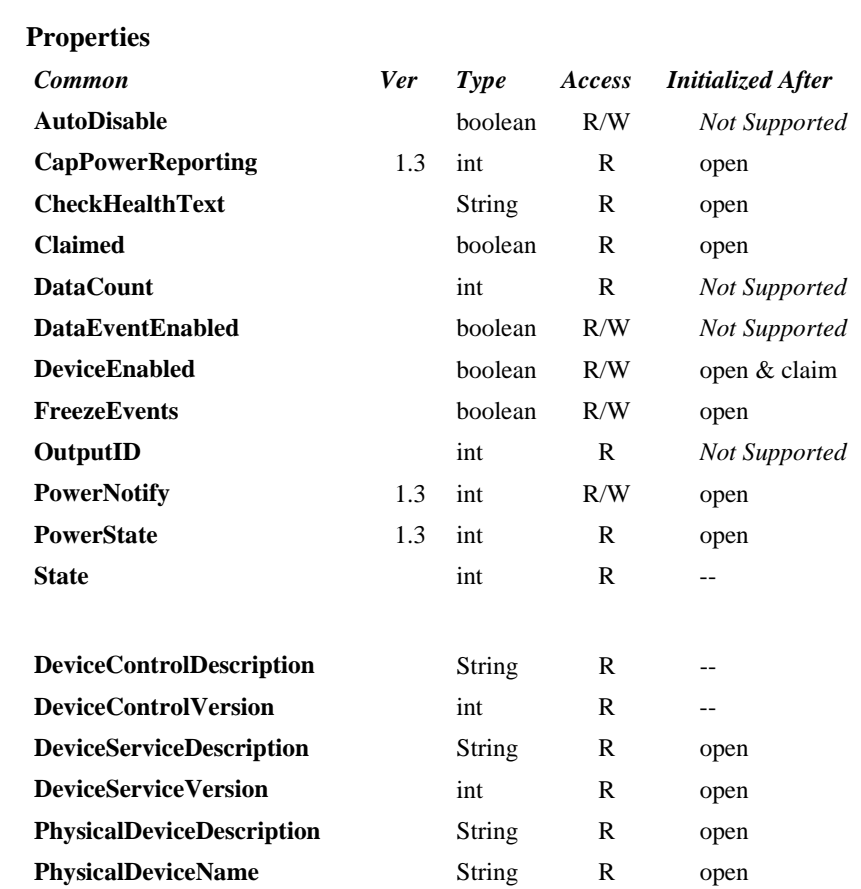

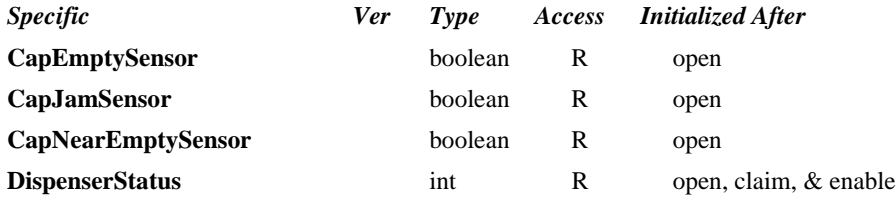

 $open$  $close$ **claim**  $\bf{release}$ 

directIO

*Specific*

**Events**

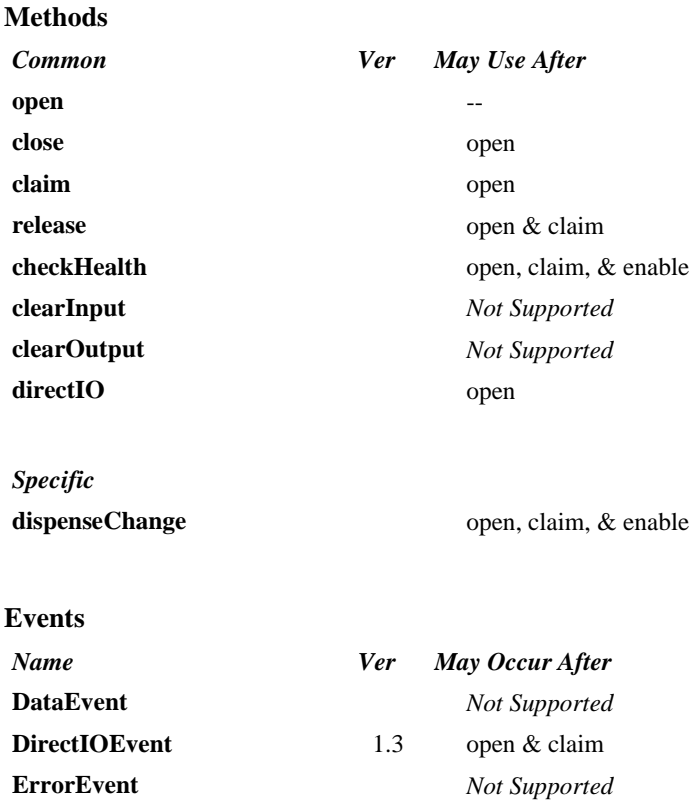

**OutputCompleteEvent** *Not Supported*

StatusUpdateEvent open, claim, & enable

# **General Information**

The Coin Dispenser Control's class name is "jpos.CoinDispenser". The device constants are contained in the class "jpos.CoinDispenserConst". See ["Package Structure" on page 40.](#page-47-0)

### **Capabilities**

The coin dispenser has the following capability:

Supports a method that allows a specified amount of change to be dispensed from the device.

The coin dispenser may have the following additional capability:

• Status reporting, which indicates empty coin slot conditions, near empty coin slot conditions, and coin slot jamming conditions.

### **Model**

The general model of a coin dispenser is:

• Consists of a number of coin slots which hold the coinage to be dispensed. The application using the Coin Dispenser Control is not concerned with controlling the individual slots of coinage, but rather calls a method with the amount of change to be dispensed. It is the responsibility of the coin dispenser device or the Device Service to dispense the proper amount of change from the various slots.

### **Device Sharing**

The coin dispenser is an exclusive-use device, as follows:

- The application must claim the device before enabling it.
- The application must claim and enable the device before accessing some of the properties, dispensing change, or receiving status update events.
- See the "Summary" table for precise usage prerequisites.

# **Properties CapEmptySensor Property R**

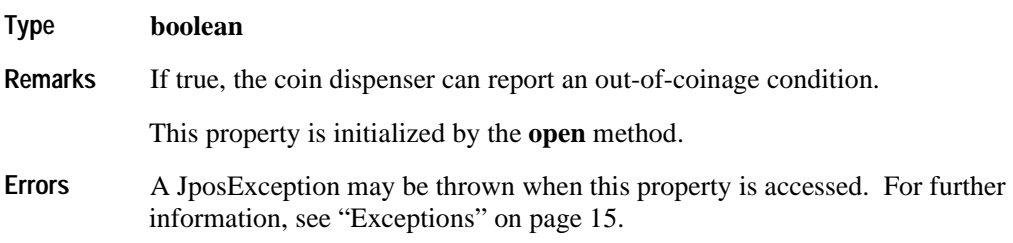

# **CapJamSensor Property R**

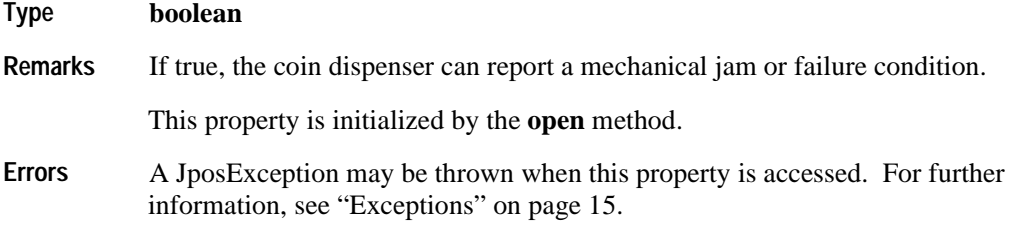

## **CapNearEmptySensor Property R**

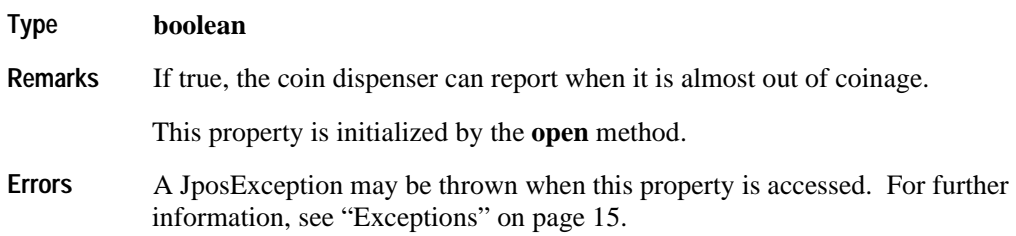

# **DispenserStatus Property R**

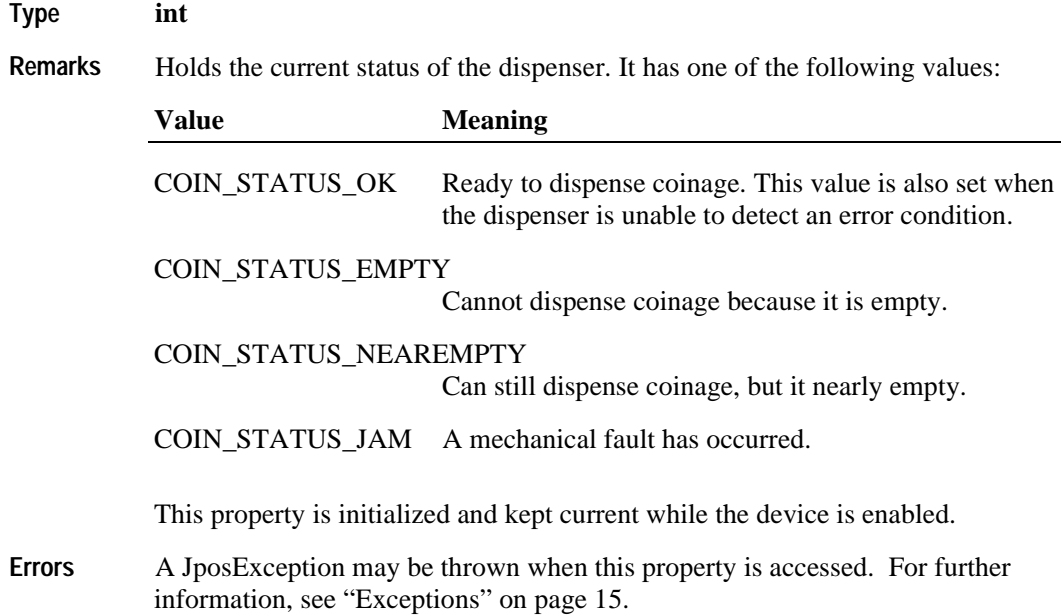

# **Methods**

# **dispenseChange Method**

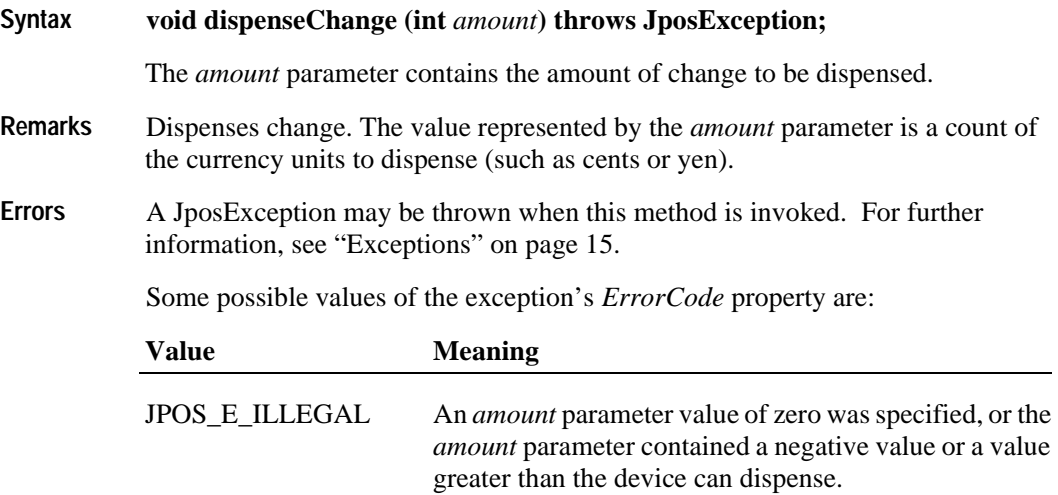

# **Events**

# **DirectIOEvent**

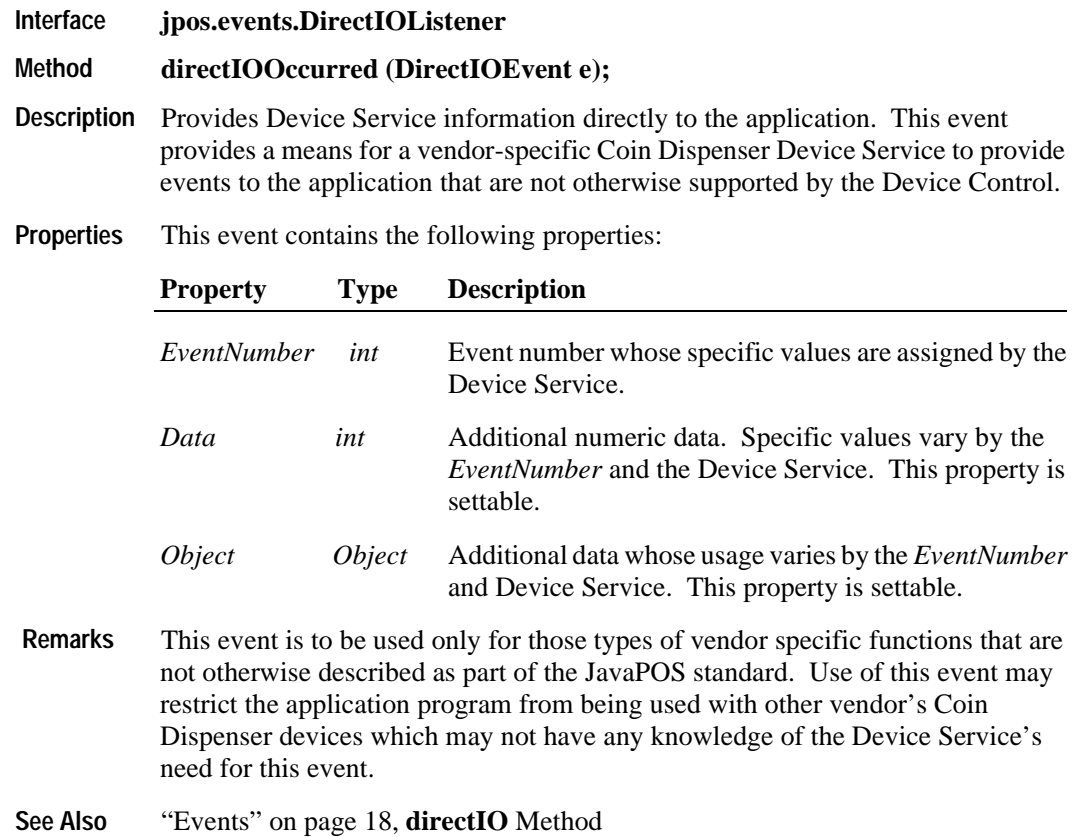

#### **Events 185**

# **StatusUpdateEvent**

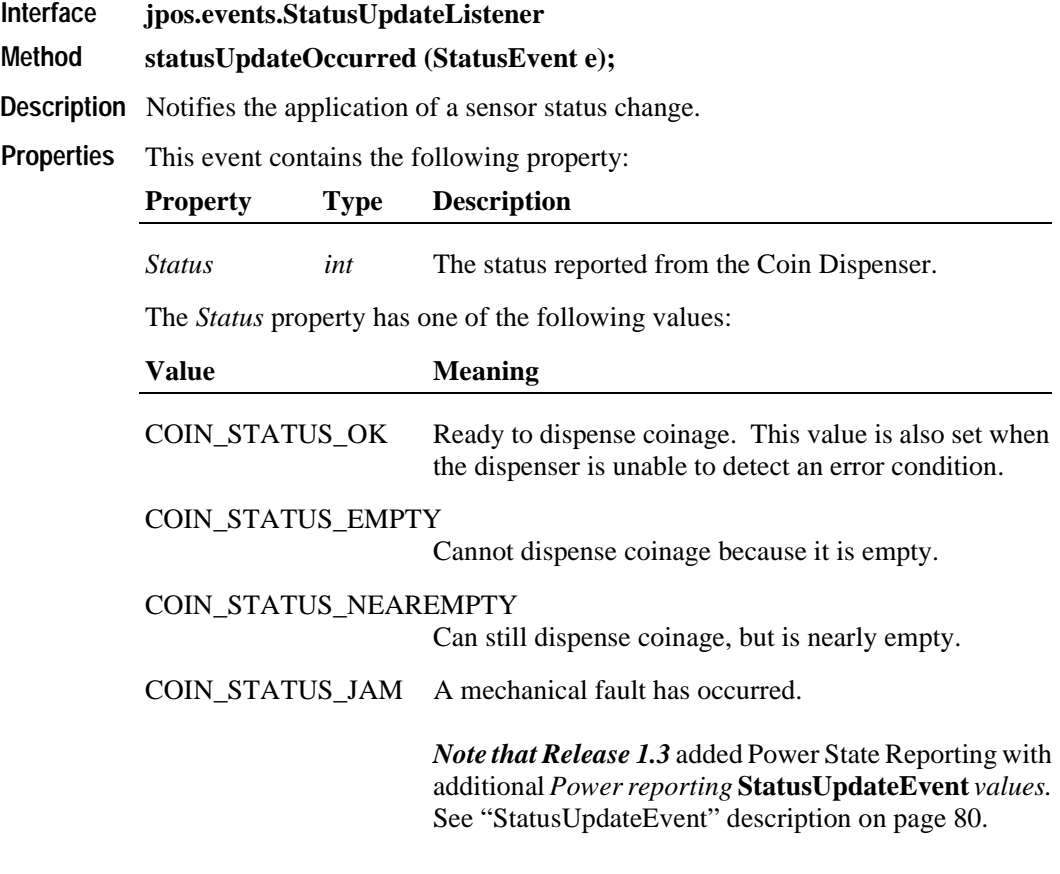

**Remarks** This event applies for status changes of the sensor types supported, as indicated by the capability properties. It also applies if Power State Reporting is enabled.

# CHAPTER 7 **Fiscal Printer**

# **Summary**

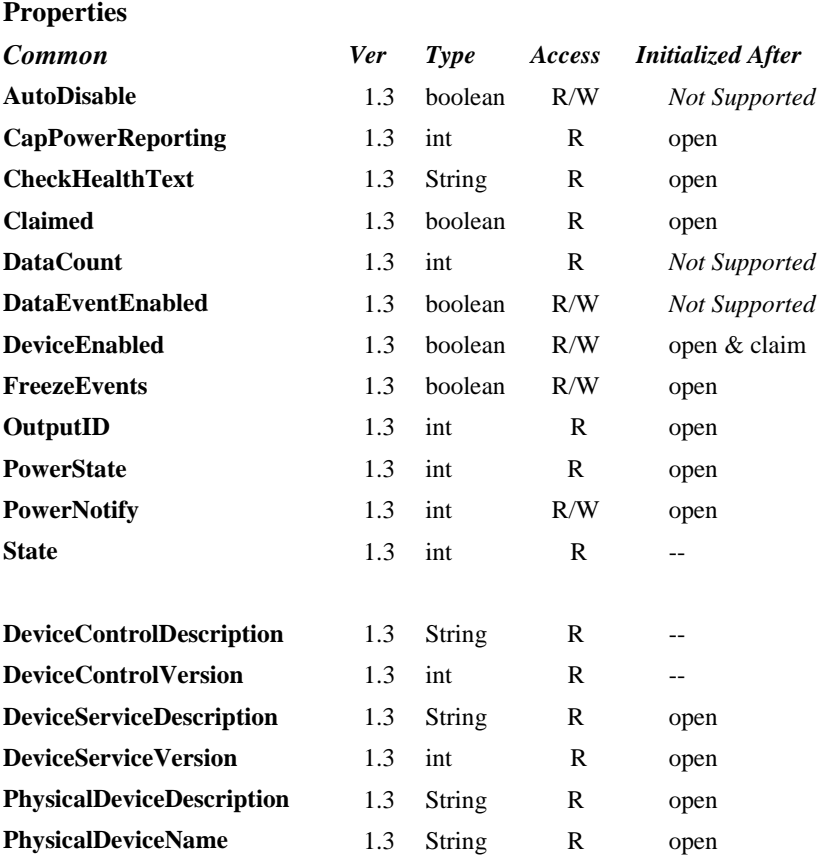

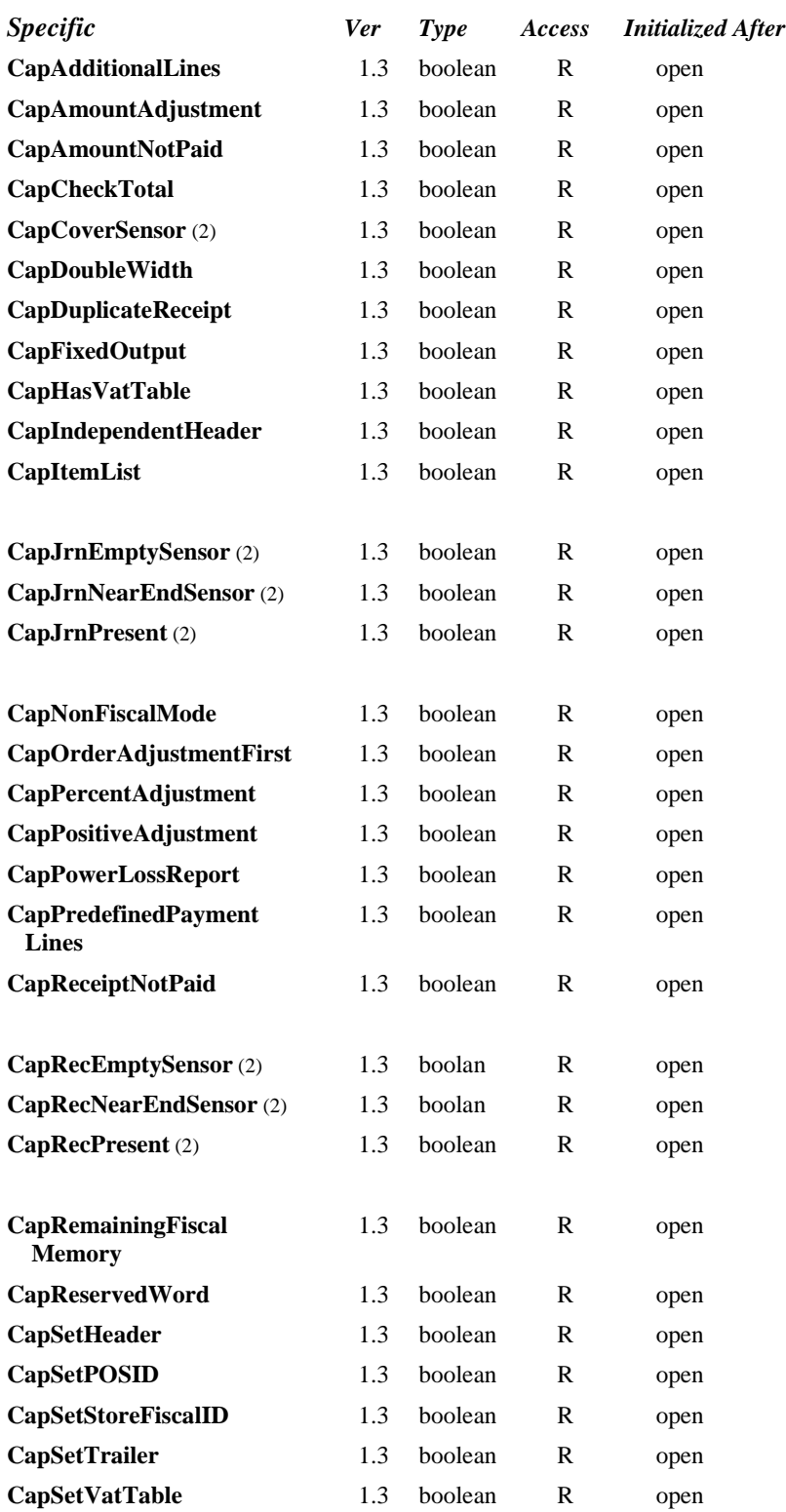

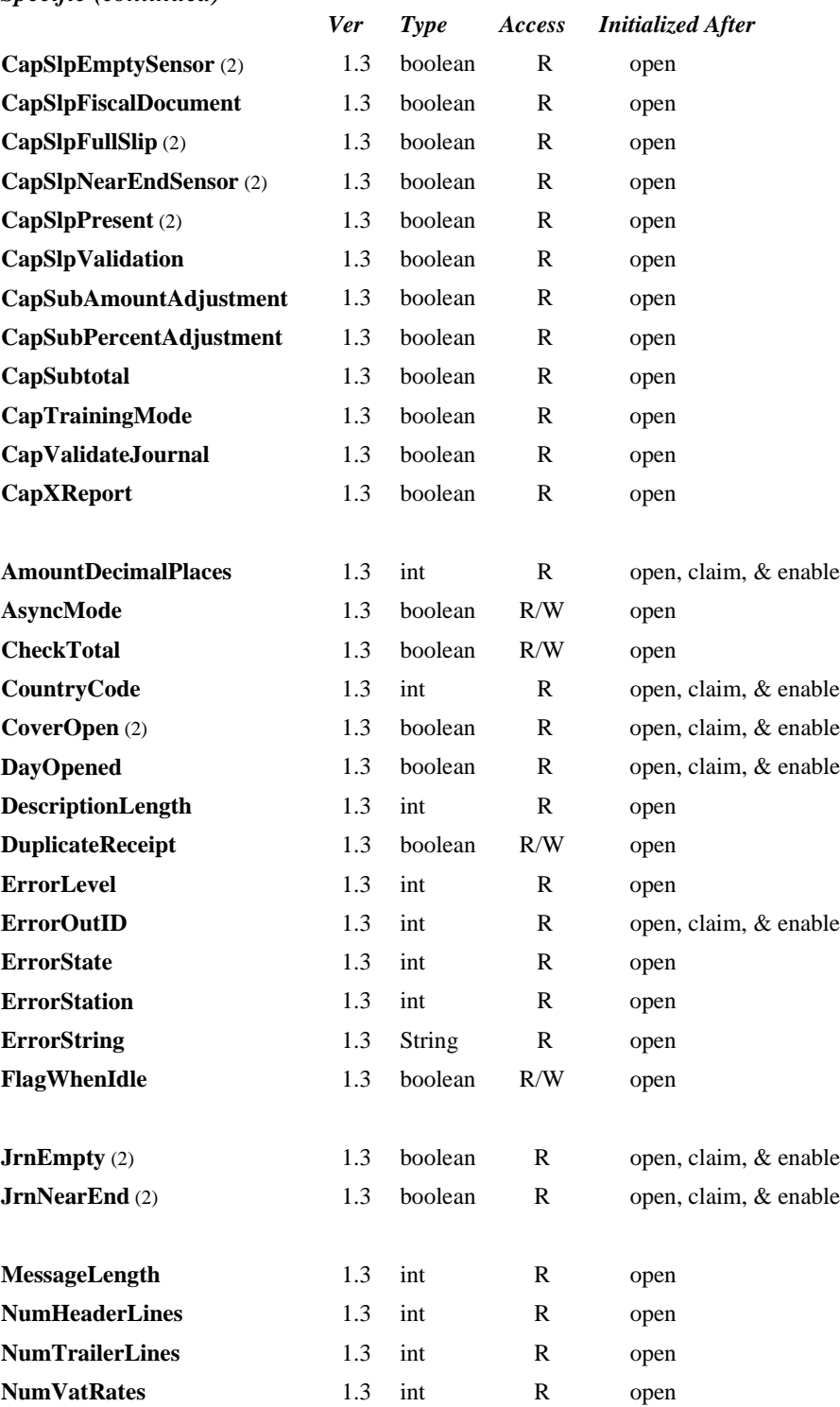

## *Specific (continued)*

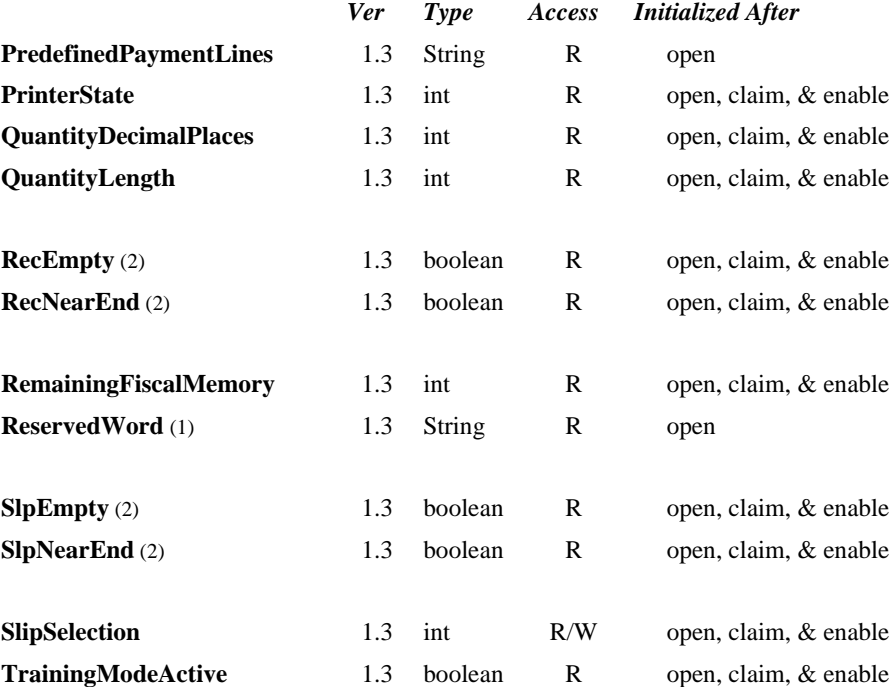

### **Methods**

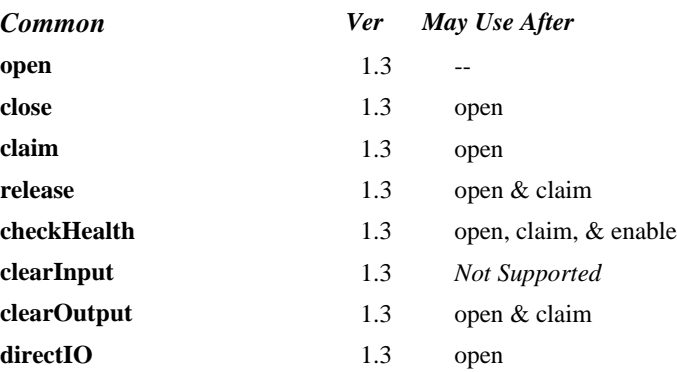

### *Specific - Presetting Fiscal*

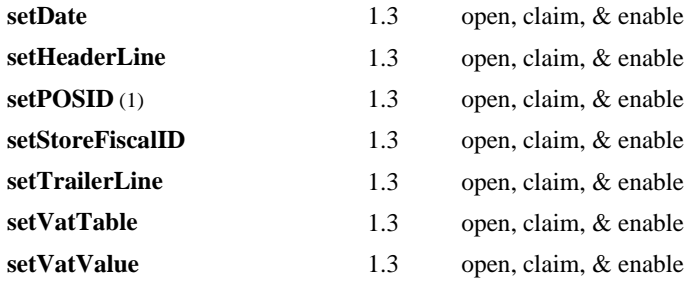

## *Specific - Fiscal Receipt*

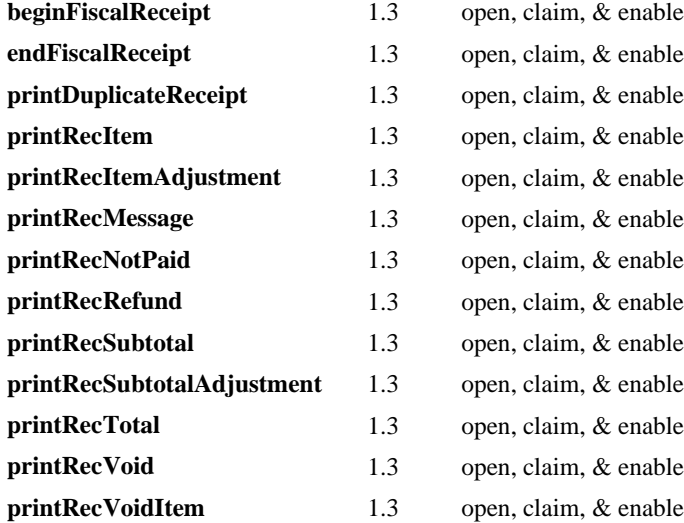

### *Specific (Continued)*

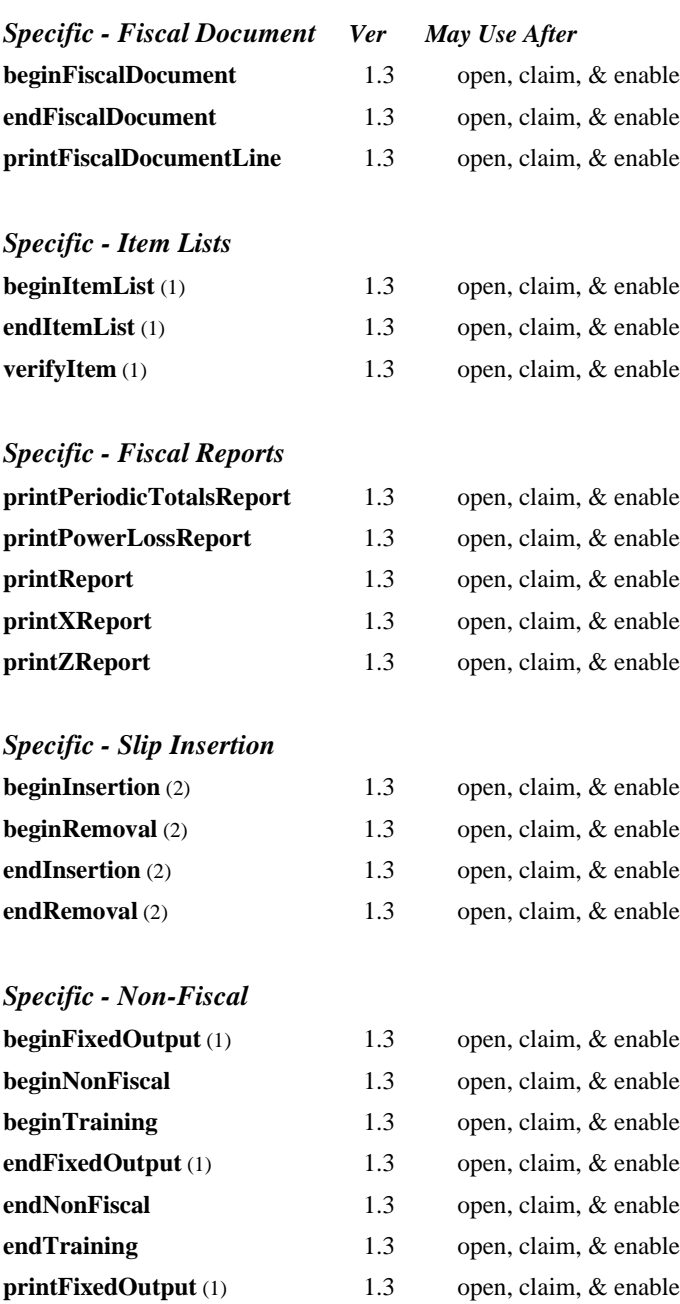

**printNormal** 1.3 open, claim, & enable

## *Specific (Continued)*

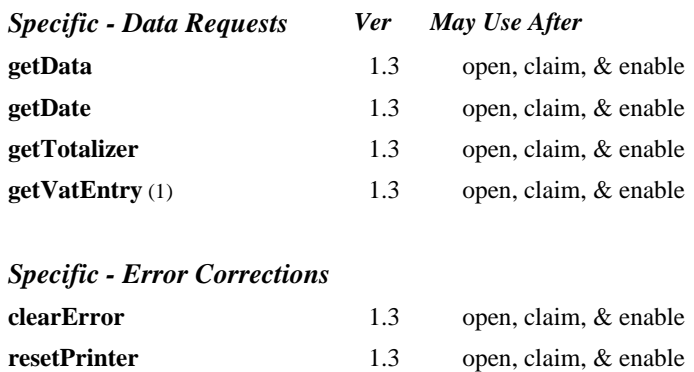

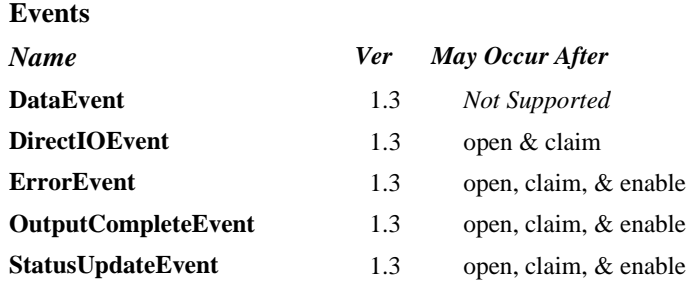

#### **Notes:**

*1. All methods and properties marked with (1) are specific to at least one particular country and are not required by the fiscal legislation of all countries.*

*2. Properties and methods marked with (2) are adapted from the POS Printer device.*

# **General Information**

The Fiscal Printer Control's class name is "jpos.FiscalPrinter". The device constants are contained in the class "jpos.FiscalPrinterConst". See ["Package Structure" on page 40.](#page-47-0)

#### *This device was added in JavaPOS Release 1.3.*

The Fiscal Printer Control does not attempt to encapsulate a generic graphics printer. Rather, for performance and ease of use considerations, the interfaces are defined to directly control the normal printer functions.

Since fiscal rules differ between countries, this interface tries to generalize the common requirements at the maximum extent specifications. This interface is based upon the fiscal requirements of the following countries, but it may fit the needs of other countries as well:

- **Brazil**
- **Greece**
- Hungary
- **Italy**
- Poland
- **Turkey**

The printer model defines three stations with the following general uses:

- **Journal** Used for simple text to log transaction and activity information. Kept by the store for audit and other purposes.
- **Receipt** Used to print transaction information. It is mandatory to give a printed fiscal receipt to the customer. Also often used for store reports. Contains either a knife to cut the paper between transactions, or a tear bar to manually cut the paper.
- **Slip** Used to print information on a form. Usually given to the customer. The **Slip** station is also used to print "validation" information on a form. The form type is typically a check or credit card slip.

Sometimes, limited forms-handling capability is integrated with the receipt or journal station to permit validation printing. Often this limits the number of print lines, due to the station's forms-handling throat depth. The Fiscal Printer Control nevertheless addresses this printer functionality as a slip station.

Configuration and initialization of the fiscal memory of the printer are not covered in this specification. These low-level operations must be performed by authorized technical assistance personnel.

### **General Requirements**

Fiscal printers do not simply print text similar to standard printers. They are used to monitor and memorize all fiscal information about a sale transaction. A fiscal printer has to accumulate totals, discounts, number of canceled receipts, taxes, etc. In order to perform these functions, it is not sufficient to send unformatted strings of text to the printer; there is a need to separate each individual field in a receipt line item, thus differentiating between descriptions, prices and discounts. Moreover, it is necessary to define different printing commands for each different sale functionality (such as refund, item or void).

Fiscal rules are different among countries. This interface tries to generalize these requirements by summarizing the common requirements. Fiscal law requires that:

- Fiscal receipts must be printed and given to the customer.
- Fiscal printers must be equipped with memory to store daily totals. Each receipt line item must increment totals registers and, in most countries (Greece, Poland, Brazil, Hungary and Turkey) tax registers as well.
- Discounts, canceled items and canceled receipts must increment their associated registers on the printer.
- Fiscal printer must include a clock to store date and time information relative to each single receipt.
- Each fiscal receipt line item is printed both on the receipt and on the journal. (Italy, Greece, Poland)
- After a power failure (or a turn off) the fiscal printer must be in the same state as it was before this event occurred. This implies that care must be taken in managing the fiscal printer status and that power failure events must be managed by the application. In some countries, a power failure must be logged and a report must be printed.

### **Printer Modes**

According to fiscal rules, it is possible for a fiscal printer to also offer functionality beyond the required fiscal printing mode. These additional modes are optional and may or may not be present on any particular fiscal printer.

There are three possible printer modes:

- **Fiscal:** This is the only required mode for a fiscal printer. In this mode the application has access to all the methods needed to manage a sale transaction and to print a fiscal receipt. It is assumed that any lines printed to the receipt station while in fiscal mode are also printed on the journal station.
- **Training:** In this mode, the printer is used for training purposes (such as cashier training). In this mode, the printer will accept fiscal commands but the printer will indicate on each receipt or document that the transaction is not an actual fiscal transaction. The printer will not update any of its internal fiscal registers while in training mode. Such printed receipts are usually marked as "training" receipts by fiscal printers. **CapTrainingMode** will be true if the printer supports training mode.
- **Non-Fiscal:** In this mode the printer can be used to print simple text on the receipt station (echoed on the journal station) or the slip station. The printer will print some additional lines along with the application requested output to indicate that this output is not of a fiscal nature. Such printed receipts are usually marked as "non-fiscal" receipts by fiscal printers. **CapNonFiscalMode** will be true if the printer supports non-fiscal printing.

#### <span id="page-204-0"></span>**Model**

The Fiscal Printer follows the output model for devices, with some enhancements:

- Most methods are always performed synchronously. Synchronous methods will throw a JposException if asynchronous output is outstanding.
- The following methods are performed either synchronously or asynchronously, depending on the value of the **AsyncMode** property:
	- **printFiscalDocumentLine printFixedOutput printNormal printRecItem printRecItemAdjustment printRecMessage printRecNotPaid printRecRefund printRecSubtotal printRecSubtotalAdjustment printRecTotal printRecVoid printRecVoidItem**

When **AsyncMode** is false, then these methods print synchronously.

When **AsyncMode** is true, then these methods operate as follows:

The Device buffers the request, sets the **OutputID** property to an identifier for this request, and returns as soon as possible. When the device completes the request successfully, the **OutputCompleteEvent** is enqueued. A parameter of this event contains the **OutputID** of the completed request.

Asynchronous printer methods will not throw an JposException due to a printing problem, such as out of paper or printer fault. These errors will only be reported by an **ErrorEvent**. A JposException is thrown only if the printer is not claimed and enabled, a parameter is invalid, or the request cannot be enqueued. The first two error cases are due to an application error, while the last is a serious system resource exception.

• If an error occurs while performing an asynchronous request, an **ErrorEvent** is enqueued. The **ErrorStation** property is set to the station or stations that were printing when the error occurred. The **ErrorLevel**, **ErrorString** and **ErrorState** and **ErrorOutID** properties are also set.

The event handler may call synchronous print methods (but not asynchronous methods), then can either retry the outstanding output or clear it.

- Asynchronous output is performed on a first-in first-out basis.
- All output buffered may be deleted by calling the **clearOutput** method. **OutputCompleteEvent**s will not be delivered for cleared output. This method also stops any output that may be in progress (when possible).
- The property **FlagWhenIdle** may be set to cause a **StatusUpdateEvent** to be enqueued when all outstanding outputs have finished, whether successfully or because they were cleared.

### **Error Model**

The printer error reporting model is as follows:

• Most of the fiscal printer error conditions are reported by setting the exception's (or ErrorEvent's) *ErrorCode* to JPOS\_E\_EXTENDED and then setting *ErrorCodeExtended* to one of the following:

**JPOS\_EFPTR\_COVER\_OPEN** The printer cover is open.

**JPOS\_EFPTR\_JRN\_EMPTY** The journal station has run out of paper.

**JPOS\_EFPTR\_REC\_EMPTY** The receipt station has run out of paper.

**JPOS\_EFPTR\_SLP\_EMPTY**

The slip station has run out of paper.

#### **JPOS\_EFPTR\_MISSING\_DEVICES**

Some of the other devices that according to the local fiscal legislation are to be connected are missing. In some countries in order to use a fiscal printer a full set of peripheral devices are to be connected to the POS (such as cash drawer and customer display). In case one of these devices is not present, sales are not allowed.

#### **JPOS\_EFPTR\_WRONG\_STATE**

The requested method could not be executed in the printer's current state.

**JPOS\_EFPTR\_TECHNICAL\_ASSISTANCE** The printer has encountered a severe error condition. Calling for printer technical assistance is required.

**JPOS\_EFPTR\_CLOCK\_ERROR** The printer's internal clock has failed.

**JPOS\_EFPTR\_FISCAL\_MEMORY\_FULL** The printer's fiscal memory has been exhausted.

**JPOS\_EFPTR\_FISCAL\_MEMORY\_DISCONNECTED** The printer's fiscal memory has been disconnected.

**JPOS\_EFPTR\_FISCAL\_TOTALS\_ERROR** The Grand Total in working memory does not match the one in the EPROM.

**JPOS\_EFPTR\_BAD\_ITEM\_QUANTITY** The quantity parameter is invalid.

**JPOS\_EFPTR\_BAD\_ITEM\_AMOUNT** The amount parameter is invalid.

**JPOS\_EFPTR\_BAD\_ITEM\_DESCRIPTION** The description parameter is either too long, contains illegal characters or contains a reserved word.

**JPOS\_EFPTR\_RECEIPT\_TOTAL\_OVERFLOW** The receipt total has overflowed.

**JPOS\_EFPTR\_BAD\_VAT** The vat parameter is invalid.

### **JPOS\_EFPTR\_BAD\_PRICE**

The price parameter is invalid.

**JPOS\_EFPTR\_BAD\_DATE** The date parameter is invalid.

**JPOS\_EFPTR\_NEGATIVE\_TOTAL** The printer's computed total or subtotal is less than zero.

**JPOS\_EFPTR\_WORD\_NOT\_ALLOWED** The description contains the reserved word.

• Other printer errors are reported by setting the exception's (or ErrorEvent's) *ErrorCode* to JPOS\_E\_FAILURE or another error status. These failures are typically due to a printer fault or jam, or to a more serious error.

### **Device Sharing**

The Fiscal Printer is an exclusive-use device, as follows:

- The application must claim the device before enabling it.
- The application must claim and enable the device before accessing many printer-specific properties.
- The application must claim and enable the device before calling methods that manipulate the device.
- See the "Summary" table for precise usage prerequisites.

### **Printer States**

As previously described, a fiscal printer is characterized by different printing modes. Moreover, the set of commands that can be executed at a particular moment depends upon the current state of the printer.

The current state of the fiscal printer is kept in the **PrinterState** property.

The fiscal printer has the following states:

• **Monitor:**

This is a neutral state. From this state, it is possible to move to most of the other printer states. After a successful call to the **claim** method and successful setting of the **DeviceEnabled** property to true the printer should be in this state unless there is a printer error.

• **Fiscal Receipt:**

The printer is processing a fiscal receipt. All **printRec…** methods are available for use while in this state. This state is entered from the **Monitor** state using the **beginFiscalReceipt** method.

• **Fiscal Receipt Total:**

The printer has already accepted at least one payment method, but the receipt's total amount has not yet been tendered. This state is entered from the **Fiscal Receipt** state by use of the **printRecTotal** method. The printer remains in this state while the total remains unpaid. This state can be left by using the **printRecTotal**, **printRecNotPaid** or **printRecVoid** methods.

#### • **Fiscal Receipt Ending:**

The printer has completed the receipt up to the **Total** line. In this state, it may be possible to print general messages using the **printRecMessage** method if it is supported by the printer. This state is entered from the **Fiscal Receipt** state via the **printRecVoid** method or from the **Fiscal Receipt Total** state using either the **printRecTotal**, **printRecNotPaid** or **printRecVoid** methods. This state is exited using the **endFiscalReceipt** method at which time the printer returns to the **Monitor** state.

• **Fiscal Document:**

The printer is processing a fiscal document. The printer will accept the **printFiscalDocumentLine** method while in this state. This state is entered from the **Monitor** state using the **beginFiscalDocument** method. This state is exited using the **endFiscalDocument** method at which time the printer returns to the **Monitor** state.

- **Monitor** and **TrainingModeActive** are true**:** The printer is being used for training purposes. All fiscal receipt and document commands are available. This state is entered from the **Monitor** state using the **beginTraining** method. This state is exited using the **endTraining** method at which time the printer returns to the **Monitor** state.
- **Fiscal Receipt** and **TrainingModeActive** are true**:** The printer is being used for training purposes and a receipt is currently opened. To each line of the receipt, special text will be added in order to differentiate it from a fiscal receipt.
- **Fiscal Total** and **TrainingModeActive** are true**:** The printer is in training mode and receipt total is being handled.
- **Fiscal ReceiptEnding** and **TrainingModeActive** are true**:** The printer is being used for training is in the receipt ending phase.
- **NonFiscal:**

The printer is printing non-fiscal output on either the receipt (echoed on the journal) or the slip. In this state the printer will accept the **printNormal** method. The printer prints a message that indicates that this is non-fiscal output with all application text. This state is entered from the **Monitor** state using the **beginNonFiscal** method. This state is exited using the **endNonFiscal** method at which time the printer returns to the **Monitor** state.

• **Fixed:**

The printer is being used to print fixed, non-fiscal output to one of the printer's stations. In this state the printer will accept the **printFixedOutput** method. This state is entered from the **Monitor** state using the **beginFixedOutput**  method. This state is exited using the **endFixedOutput** method at which time the printer returns to the **Monitor** state.

• **ItemList:**

The printer is currently printing a line item report. In this state the printer will accept the **verifyItem** method. This state is entered from the **Monitor** state using the **beginItemList** method. This state is exited using the **endItemList** method at which time the printer returns to the **Monitor** state.

• **Report:**

The printer is currently printing one of the supported types of reports. This state is entered from the **Monitor** state using one of the **printReport**, **printPeriodicTotalsReport**, **printPowerLossReport**, **printXReport** or **printZReport** methods. When the report print completes, the printer automatically returns to **Monitor** state.

#### • **FiscalSystemBlocked:**

The printer is no longer operational due to one of the following reasons:

- The printer has been disconnected or has lost power.
- The printer's fiscal memory has been exhausted.
- The printer's internal data has become inconsistent.

In this state the printer will only accept methods to print reports and retrieve data. The printer cannot exit this state without the assistance of an authorized technician.

When the application sets the property **DeviceEnabled** to true it also monitors its

current state. In a standard situation, the **PrinterState** property is set to FPTR\_PS\_MONITOR after a successfully setting **DeviceEnabled** to true. This indicates that there was no interrupted operation remaining in the printer. If the printer is not in the FPTR\_PS\_MONITOR state, the state reflects the printer's interrupted operation and the **PowerState** property is set to JPOS\_PS\_OFF. In this situation, it is necessary to force the printer to a normal state by calling the **resetPrinter** method. This means that a power failure occurred or the last application that accessed the device left it in a not clear state. Notice that even in this case the method returns successfully after setting **DeviceEnabled** to true. It is required that the application checks the **PowerState** property and checks for a received **StatusUpdateEvent** with the value JPOS\_SUE\_POWER\_OFF in the *Status* property after successfully setting the **DeviceEnabled** property.

### **Document Printing**

Using a fiscal printer's slip station it may be possible (depending upon the printer's capabilities and on special fiscal rules) to print the following kinds of documents:

• **Fiscal Documents:**

In order to print fiscal documents an amount value must be sent to the printer and recorded by it. **CapSlpFiscalDocument** will be true if the printer supports printing fiscal documents. If fiscal documents are supported they may be either full length (if **CapSlpFullSlip** is true) or validation (if **CapSlpValidation** is true). The actual selection is made using the **SlipSelection** property but only one totalizer is assigned to all the fiscal documents.

- **Non-Fiscal Full Length Documents:** Full-length slip documents may be printed if **CapSlpFullSlip** is true and **SlipSelection** is set to FPTR\_SS\_FULL\_LENGTH.
- **Non-Fiscal Validation Documents:** Validation documents may be printed if **CapSlpValidation** is true and **SlipSelection** is set to FPTR\_SS\_VALIDATION.
- **Fixed Text Documents:**

Fixed text documents may be printed if **CapFixedOutput** is true. If fixed text documents are supported they may be either full length (if **CapSlpFullSlip** is true) or validation (if **CapSlpValidation** is true). The actual selection is made using the **SlipSelection** property.

### **Ordering of Fiscal Receipt Print Requests**

A fiscal receipt is started using the **beginFiscalReceipt** method. If **CapIndependentHeader** is true, then it is up to the application to decide if the fiscal receipt header lines are to be printed at this time or not. Otherwise, the header lines are printed immediately prior to the first line item inside a fiscal receipt. Printing the header lines at this time will decrease the amount of time required to process the first fiscal receipt print method, but it may result in more receipt voids as well. The **beginFiscalReceipt** method may only be called if the printer is currently in the Monitor state and this call will change the printer's current state to Fiscal Receipt.

Before selling the first line item, it is possible to exit from the fiscal receipt state

by calling the **endFiscalReceipt** method. If header lines have already been printed, this method will cause also receipt voiding.

Once the first line item has been printed and the printer remains in the Fiscal Receipt state, the following fiscal print methods are available:

**printRecItem printRecItemAdjustment printRecNotPaid printRecRefund printRecSubtotal printRecSubtotalAdjustment printRecTotal printRecVoid printRecVoidItem**

The **printRecItem**, **printRecItemAdjustment**, **printRecRefund**, **printRecSubtotal**, **printRecSubtotalAdjustment** and **printRecVoidItem** will leave the printer in the Fiscal Receipt state. The **printRecNotPaid** (only available if **CapReceiptNotPaid** is true) and **printRecTotal** methods will change the printer's state to either Fiscal Receipt Total or Fiscal Receipt Ending, depending upon whether the entire receipt total has been met. The **printRecVoid** method will change the printer's state to Fiscal Receipt Ending.

While in the Fiscal Receipt Total state the following fiscal print methods are available:

**printRecNotPaid printRecTotal printRecVoid**

The **printRecNotPaid** (only available if **CapReceiptNotPaid** is true) and **printRecTotal** methods will either leave the printer in the Fiscal Receipt Total state or change the printer's state to Fiscal Receipt Ending, depending upon whether the entire receipt total has been met. The **printRecVoid** method will change the printer's state to Fiscal Receipt Ending.

While in the Fiscal Receipt Ending state the following fiscal methods are available:

#### **printRecMessage endFiscalReceipt**

The **printRecMessage** method is only available if **CapAdditionalLines** is true and this method will leave the printer in the Fiscal Receipt Ending state. The **endFiscalReceipt** will cause receipt closing and will then change the printer's state to Monitor.

At no time can the printer's total for the receipt be negative. If this occurs the fiscal printer will generate an **ErrorEvent**.

### **Receipt Layouts**

The following is an example of a typical receipt layout:

#### • **Header Lines:**

Header lines contain all of the information about the store, such as telephone number, address and name of the store. All of these lines are fixed and are defined before selling the first item (using the **setHeaderLine** method). These lines may either be printed when the **beginFiscalReceipt** method is called or when the first fiscal receipt method is called.

#### • **Transaction Lines:**

All of the lines of a fiscal transaction, such as line items, discounts and surcharges.

• **Total Line:**

The line containing the transaction total, tender amounts and possibly change due.

### • **Trailer Lines:**

These are fixed promotional messages stored on the printer (using the **setTrailerLine** method). They are automatically printed when the **endFiscalReceipt** method is called. Note that the fiscal logotype, date and time and serial number lines are not considered part of the trailer lines. In fact, depending upon fiscal legislation and upon the printer vendor, the relative position of the trailer and the fiscal logotype lines can vary. Information which has to be inserted in the receipt due to fiscal legislation is automatically printed at receipt closure.

Example of a fiscal receipt:

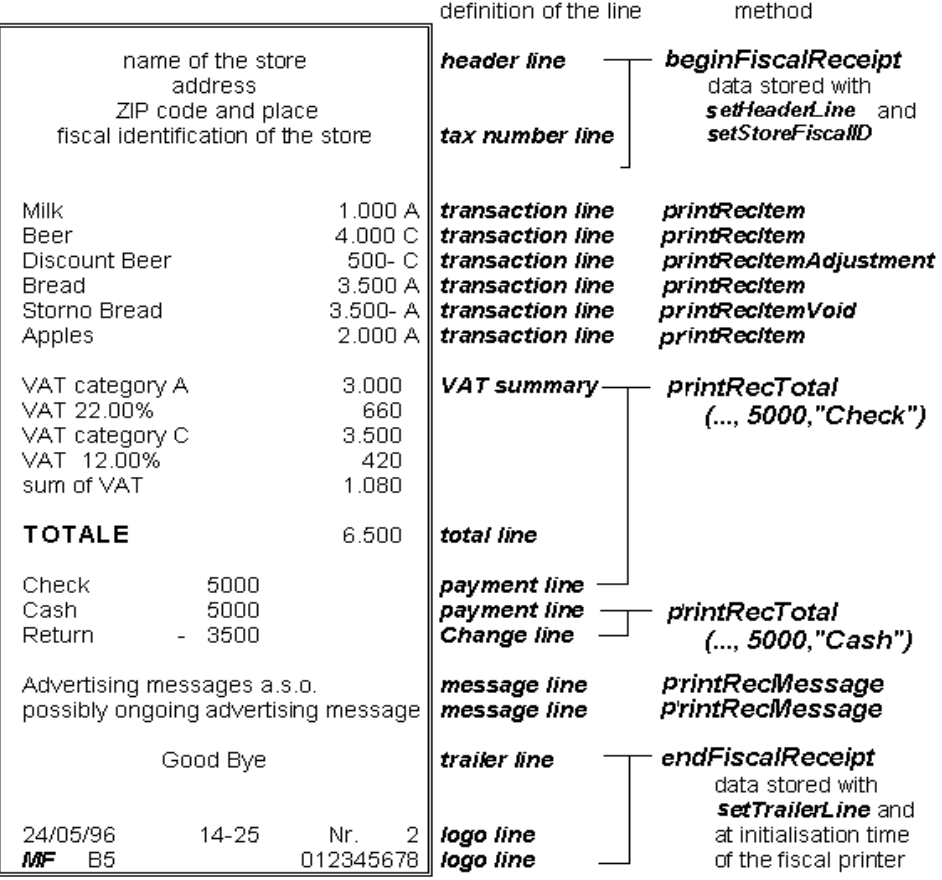

### **VAT Tables**

Some fiscal printers support storing VAT (Value Added Tax) tables in the printer's memory. Some of these printers will allow the application to set and modify any of the table entries. Others allow only adding new table entries but do not allow existing entries to be modified. Some printers allow the VAT table to bet set only once.

If the printer supports VAT tables, **CapHasVatTable** is true. If the printer allows the VAT table entries to be set or modified **CapSetVatTable** is true. The maximum number of different vat rate entries in the VAT table is given by the **NumVatRates** property. VAT tables are set through a two step process. First the application uses the **setVatValue** method to set each table entry to be sent to the printer.

Next, the **setVatTable** method is called to send the entire VAT table to the printer at one time.

### **Receipt Duplication**

In some countries, fiscal legislation can allow printing more than one copy of the same receipt. **CapDuplicateReceipt** will be true if the printer is capable of printing duplicate receipts. Then, setting **DuplicateReceipt** true causes the buffering of all receipt printing commands. **DuplicateReceipt** is set false after receipt closing. In order to print the receipt again the **printDuplicateReceipt**  method has to be called.

### **Currency amounts, percentage amounts, VAT rates, and quantity amounts**

• Currency amounts (and also prices) are passed as values with the data type long. This is a 64 bit signed integer value that implicitly assumes four digits as the fractional part. For example, an actual value of 12345 represents 1.2345. So, the range supported is from -922,337,203,685,477.5808

 to +922,337,203,685,477.5807

The fractional part used in the calculation unit of a Fiscal Printer may differ from the long data type. The number of digits in the fractional part is stored in the **AmountDecimalPlaces** property and determined by the Fiscal Printer. The application has to take care that calculations in the application use the same fractional part for amounts.

- If **CapHasVatTable** is true, VAT rates are passed using the indexes that were sent to the **setVatValue** method.
- If **CapHasVatTable** is false, VAT rates are passed as amounts with the data type int. The number of digits in the fractional part is implicitly assumed to be four.
- Percentage amounts are used in methods which allow also surcharge and/or discount amounts. If the amounts are specified to be a percentage value the value is also passed in a parameter of type long.
- The percentage value has (as given by the long data type) four digits in the fractional part. It is the percentage (0.0001% to 99.9999%) multiplied by 10000.
- Quantity amounts are passed as values with the data type int. The number of digits in the fractional part is stored in the **QuantityDecimalPlaces** property and determined by the Fiscal Printer.

# **Properties**

# **AmountDecimalPlaces Property R**

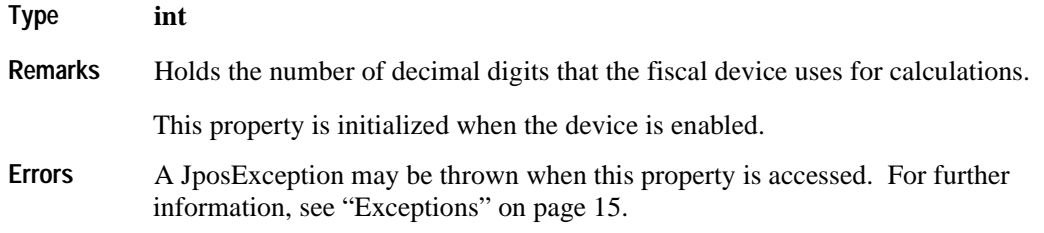

## **AsyncMode Property R/W**

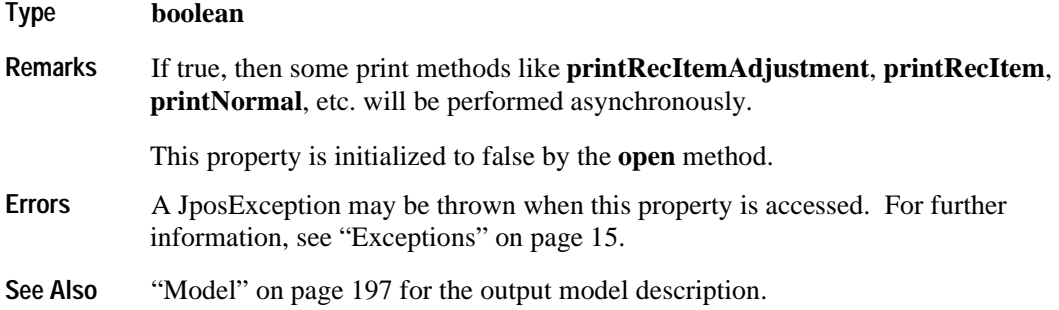

# **CapAdditionalLines Property R**

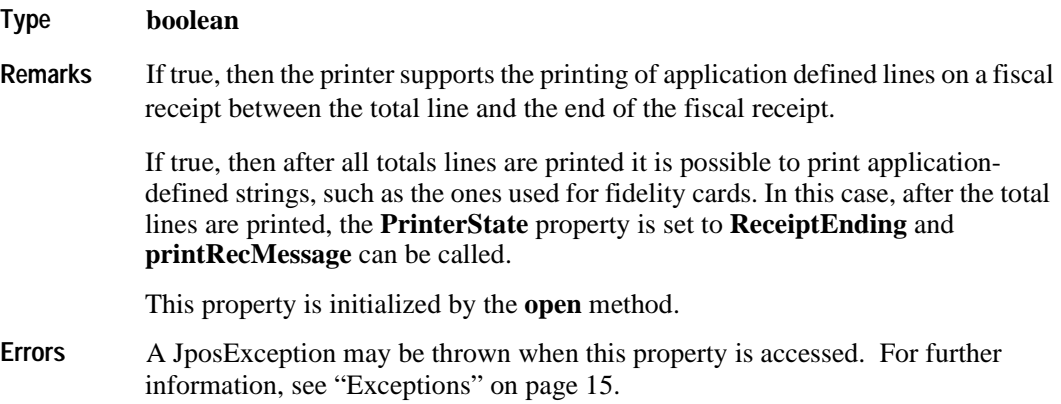

# **CapAmountAdjustment Property R**

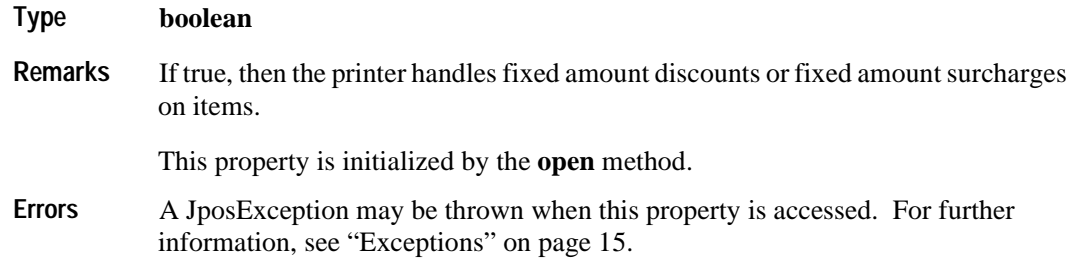

# **CapAmountNotPaid Property R**

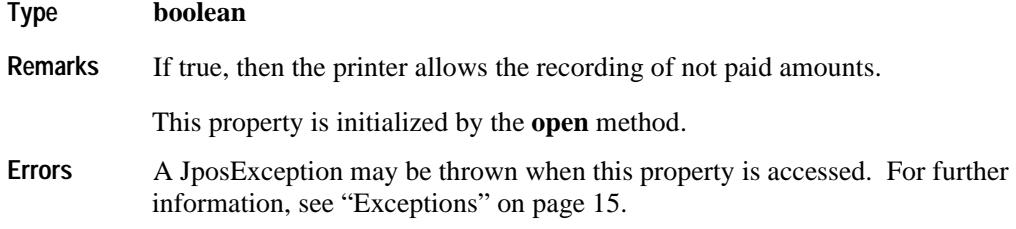

# **CapCheckTotal Property R**

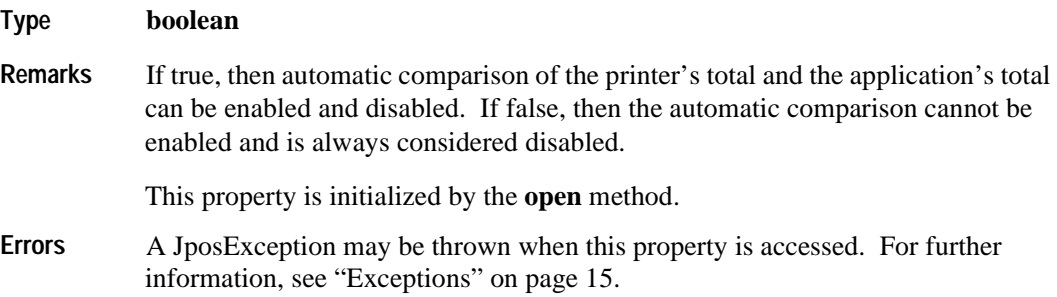

## **CapCoverSensor Property R**

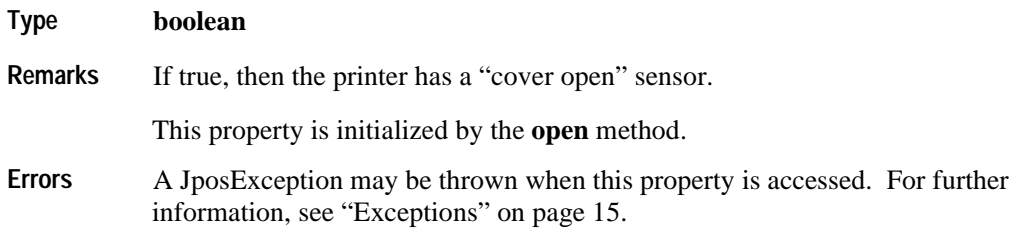
## **CapDoubleWidth Property R**

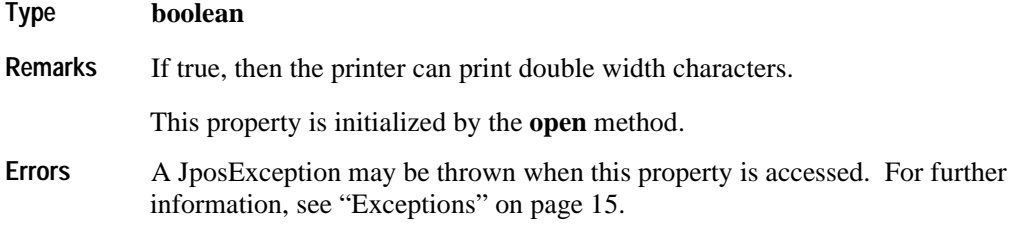

## **CapDuplicateReceipt Property R**

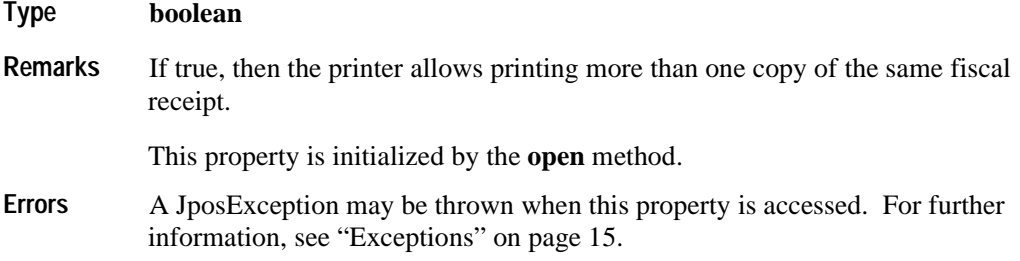

## **CapFixedOutput Property R**

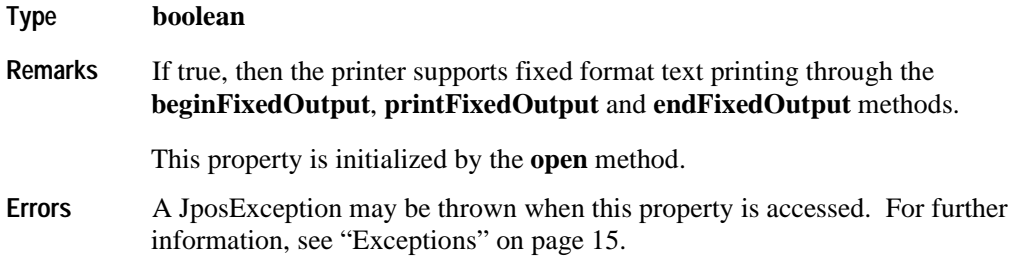

#### **CapHasVatTable Property R**

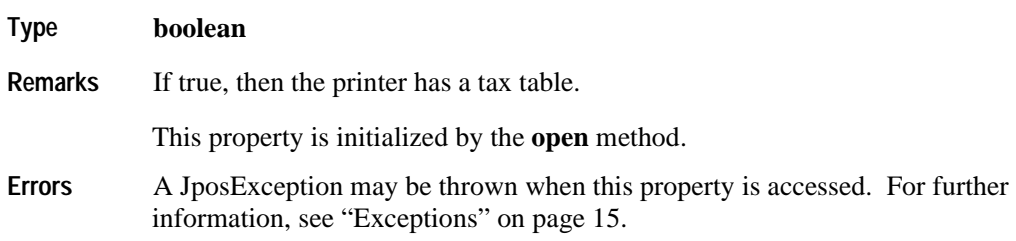

## **CapIndependentHeader Property R**

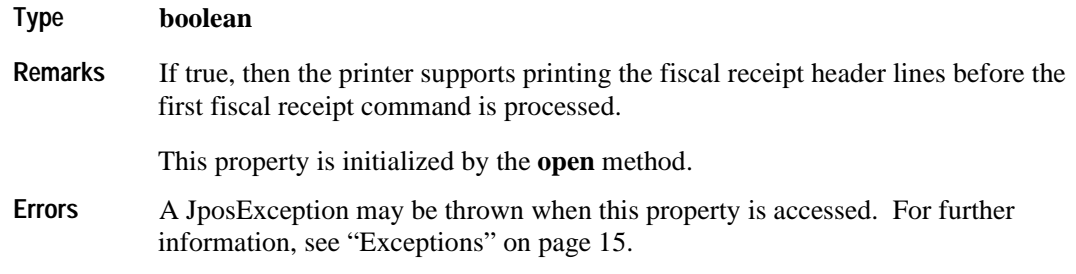

## **CapItemList Property R**

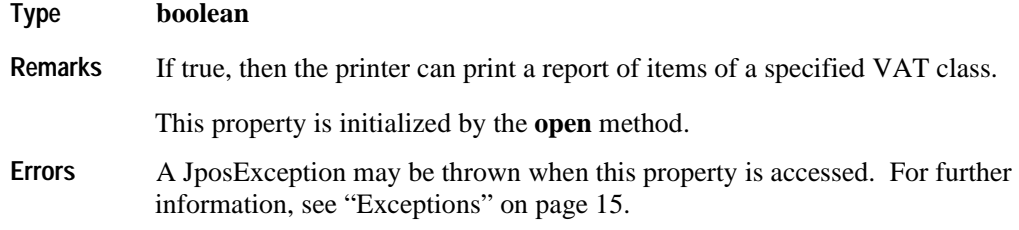

## **CapJrnEmptySensor Property R**

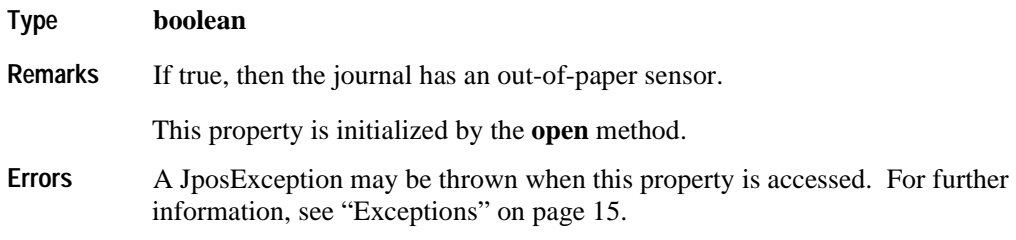

## **CapJrnNearEndSensor Property R**

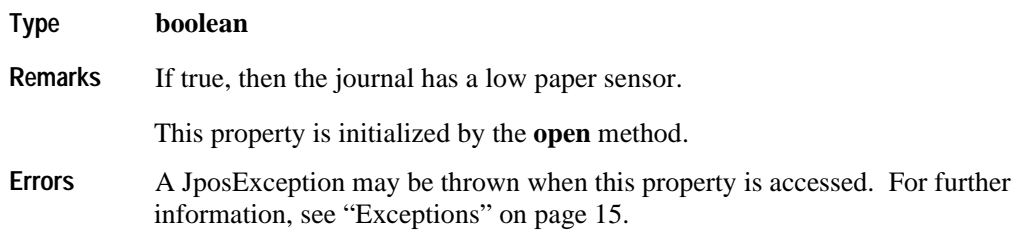

## **CapJrnPresent Property R**

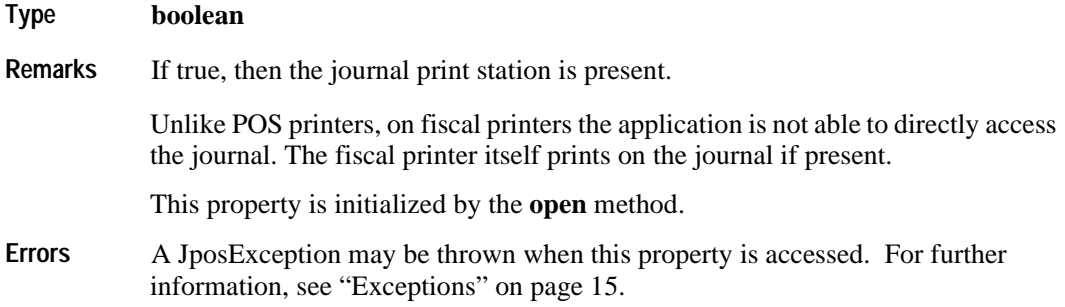

#### **CapNonFiscalMode Property R**

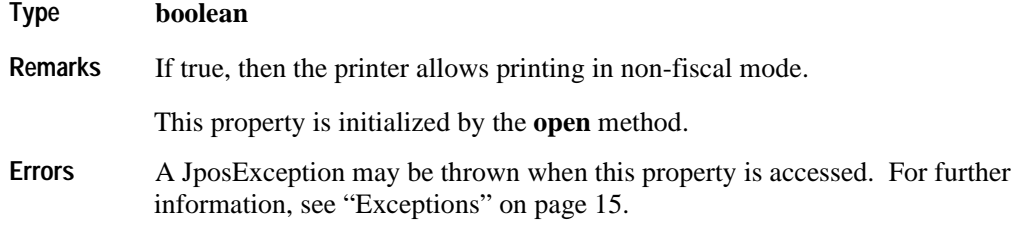

#### **CapOrderAdjustmentFirst Property R**

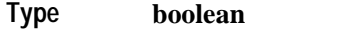

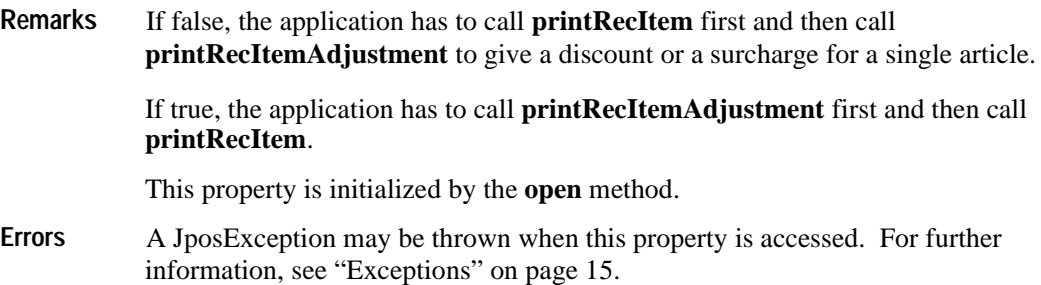

## **CapPercentAdjustment Property R**

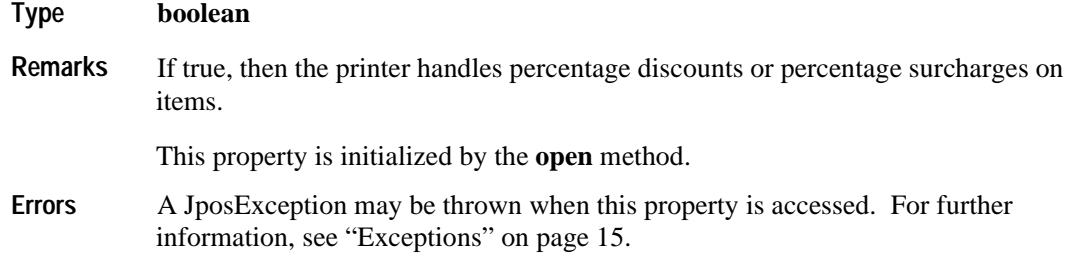

## **CapPositiveAdjustment Property R**

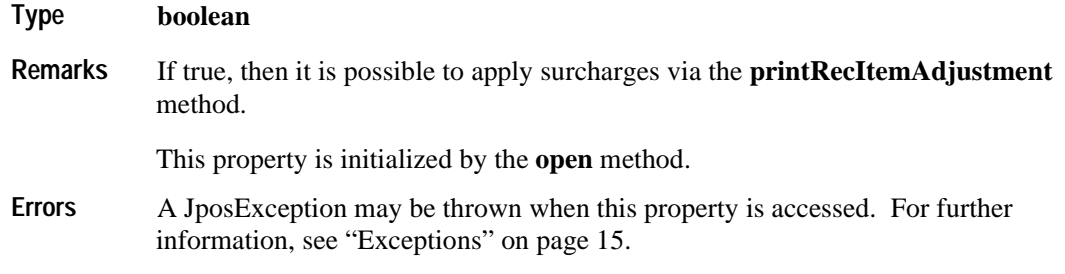

## **CapPowerLossReport Property R**

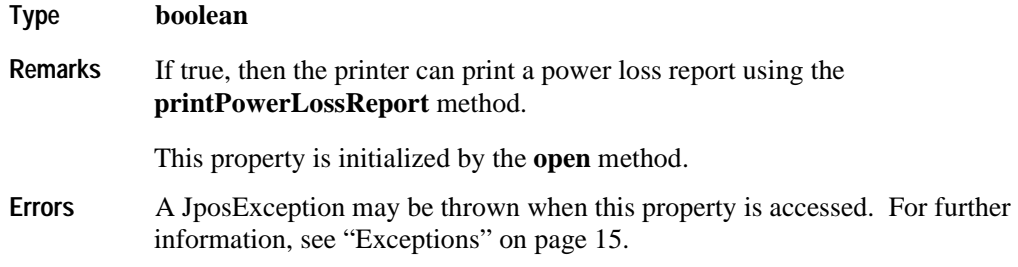

#### **CapPredefinedPaymentLines Property R**

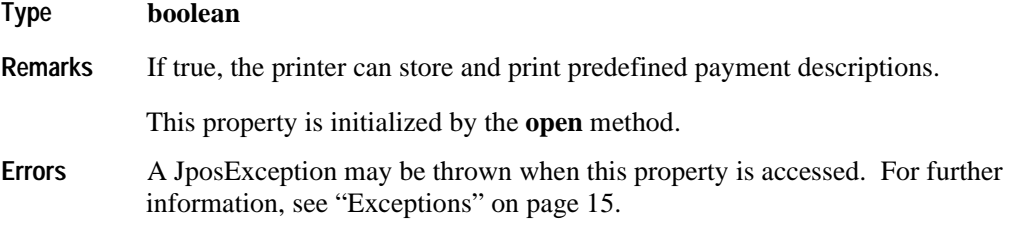

#### **CapReceiptNotPaid Property R**

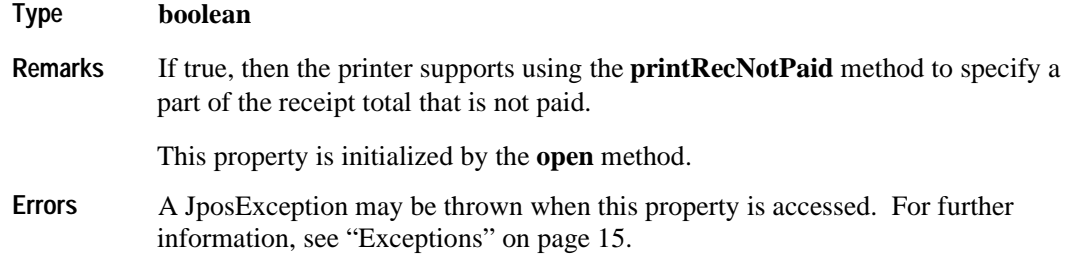

## **CapRecEmptySensor Property R**

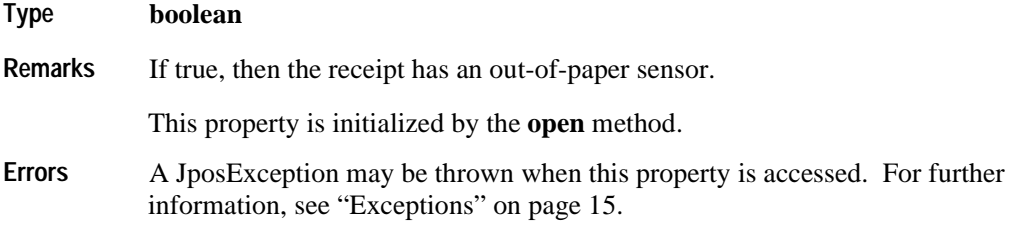

## **CapRecNearEndSensor Property R**

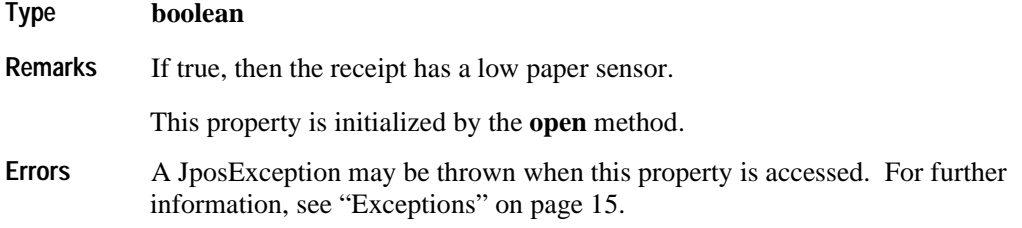

## **CapRecPresent Property R**

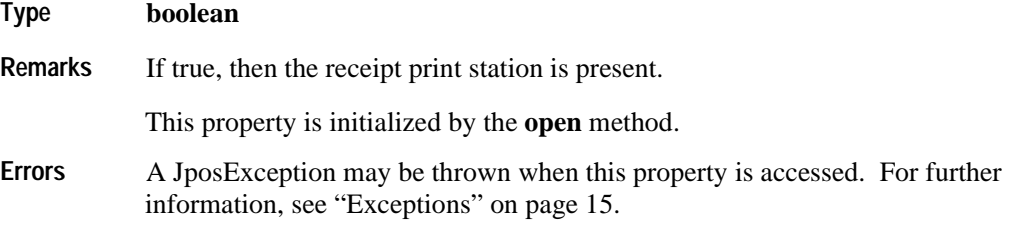

## **CapRemainingFiscalMemory Property R**

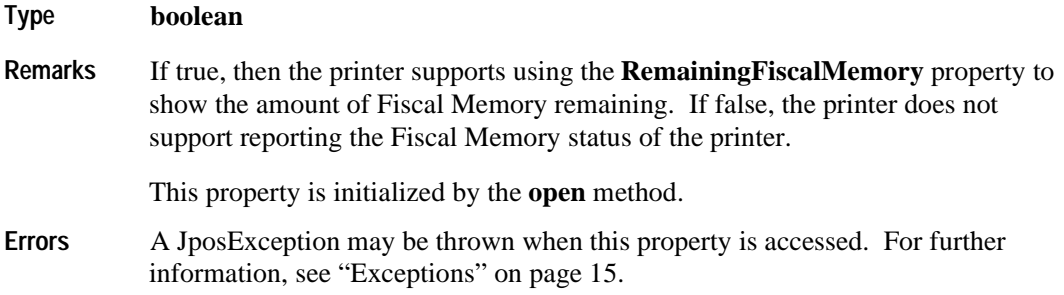

**214**

## **CapReservedWord Property R**

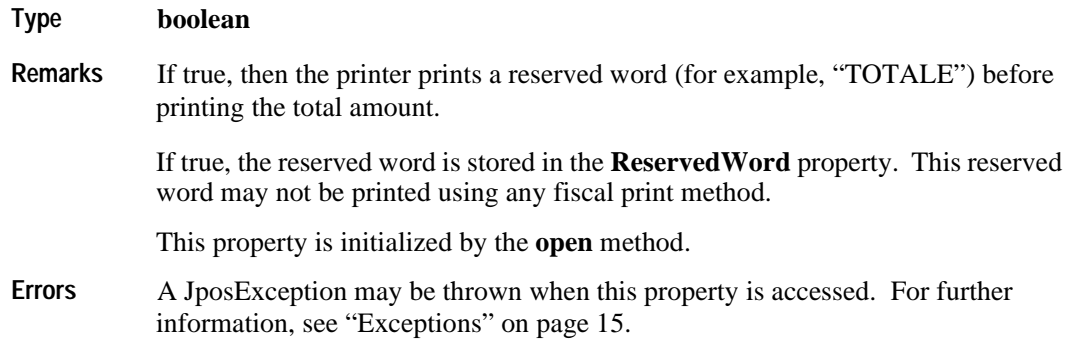

#### **CapSetHeader Property R**

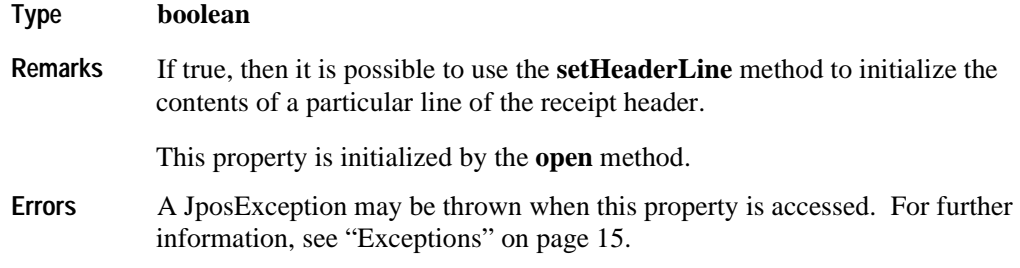

## **CapSetPOSID Property R**

#### **Type boolean**

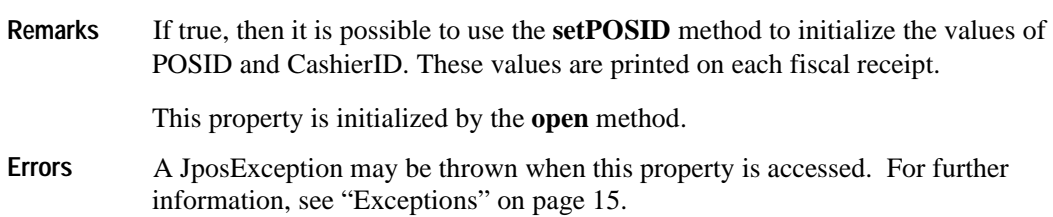

## **CapSetStoreFiscalID Property R**

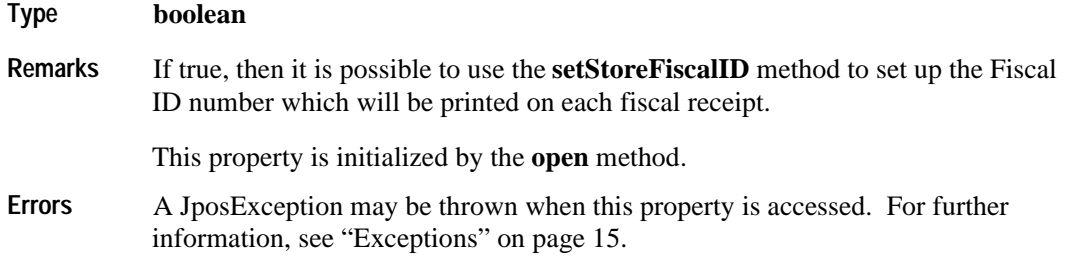

## **CapSetTrailer Property R**

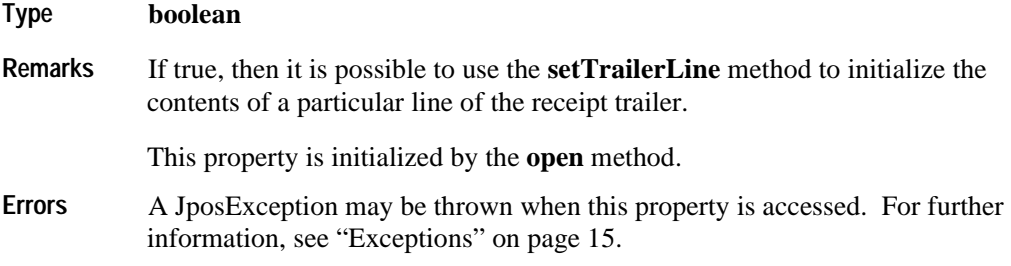

## **CapSetVatTable Property R**

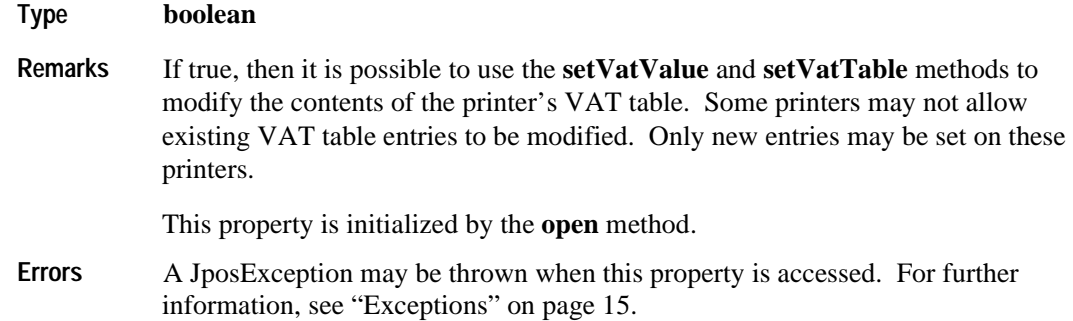

## **CapSlpEmptySensor Property R**

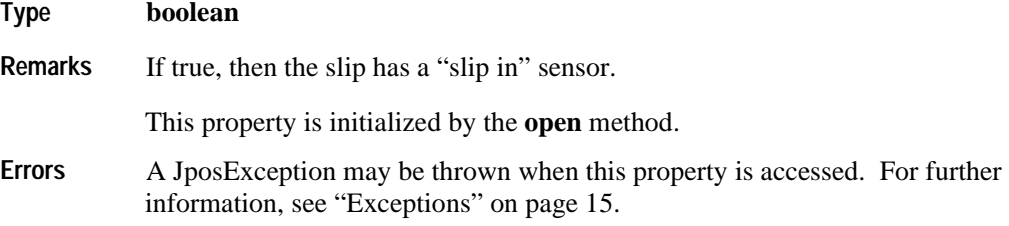

## **CapSlpFiscalDocument Property R**

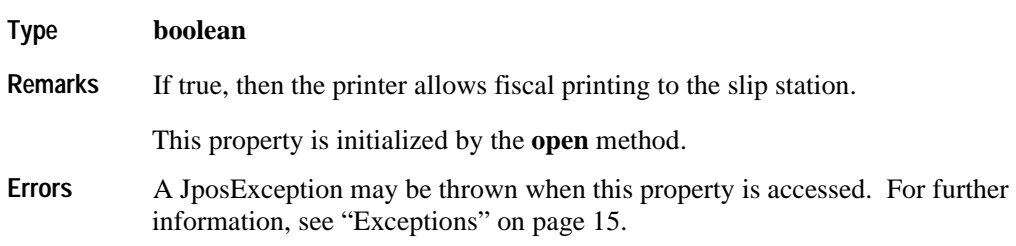

## **CapSlpFullSlip Property R**

**216**

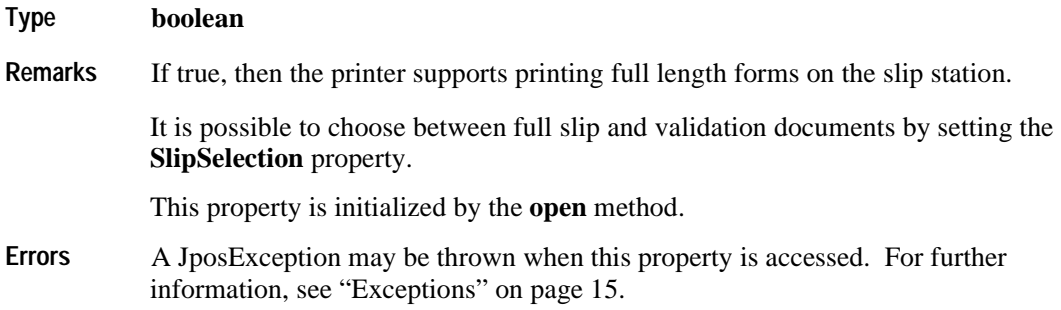

#### **CapSlpNearEndSensor Property R**

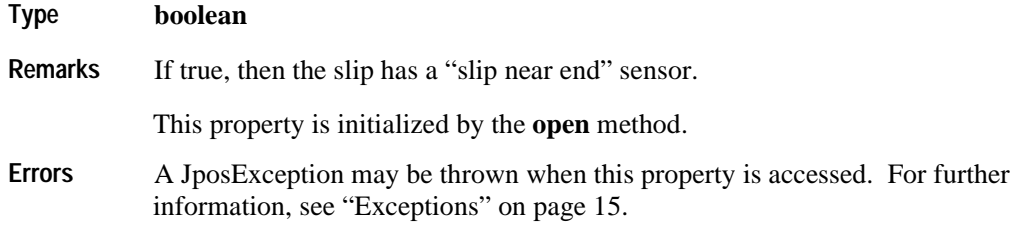

#### **CapSlpPresent Property R**

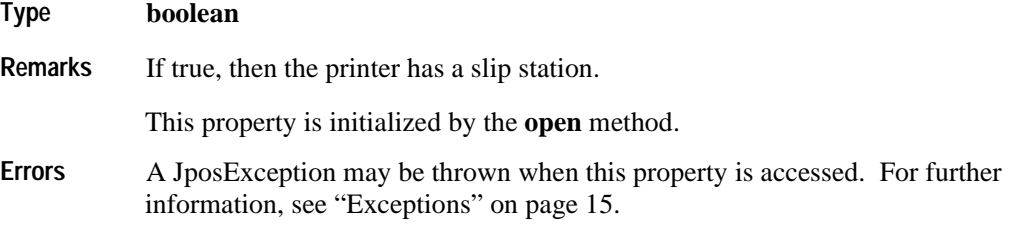

### **CapSlpValidation Property R**

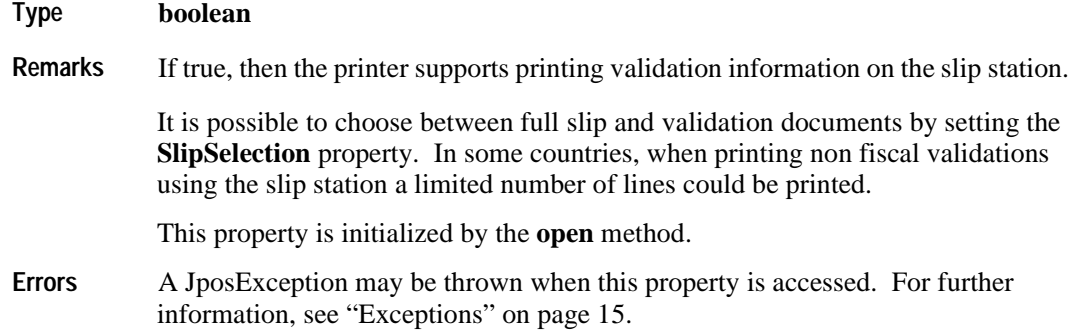

## **CapSubAmountAdjustment Property R**

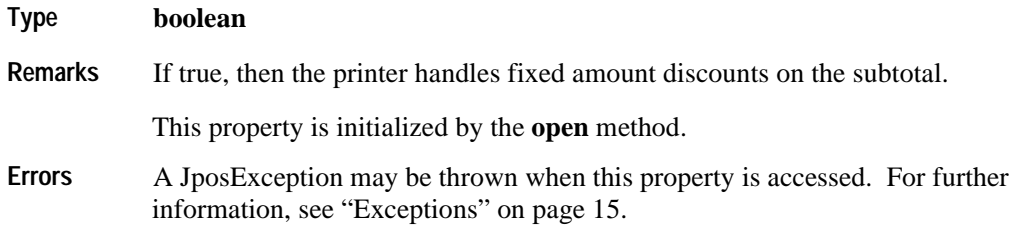

## **CapSubPercentAdjustment Property R**

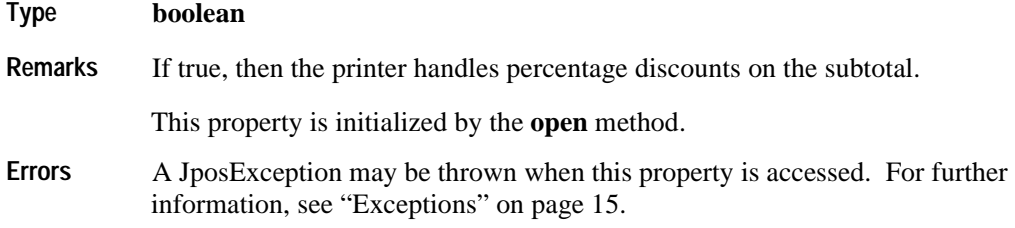

## **CapSubtotal Property R**

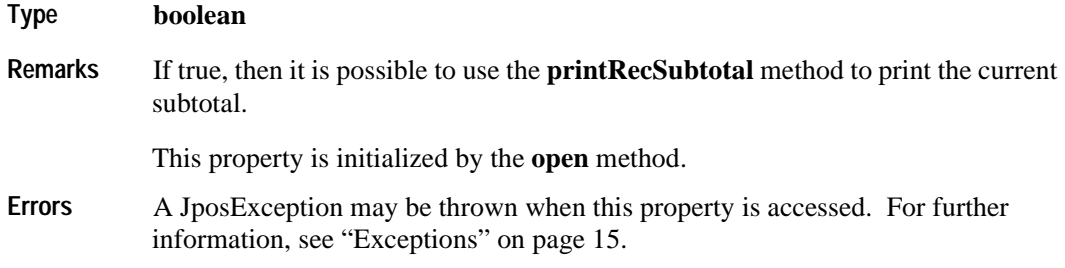

# **CapTrainingMode Property R**

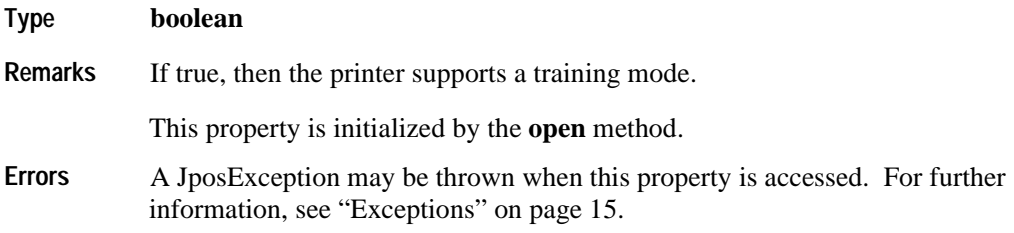

## **CapValidateJournal Property R**

**218**

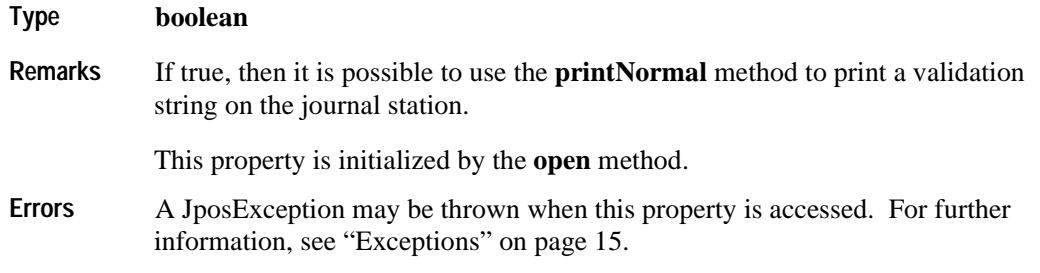

## **CapXReport Property R**

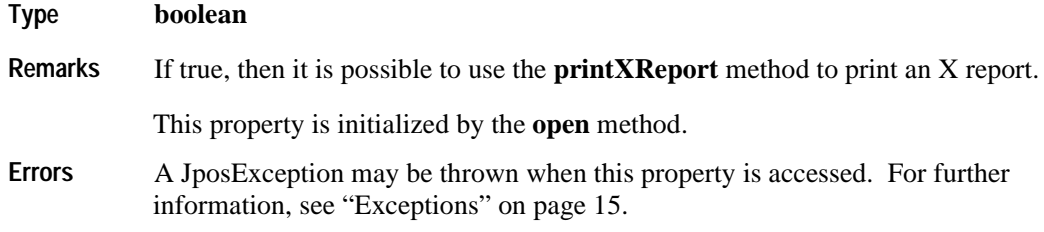

## **CheckTotal Property R/W**

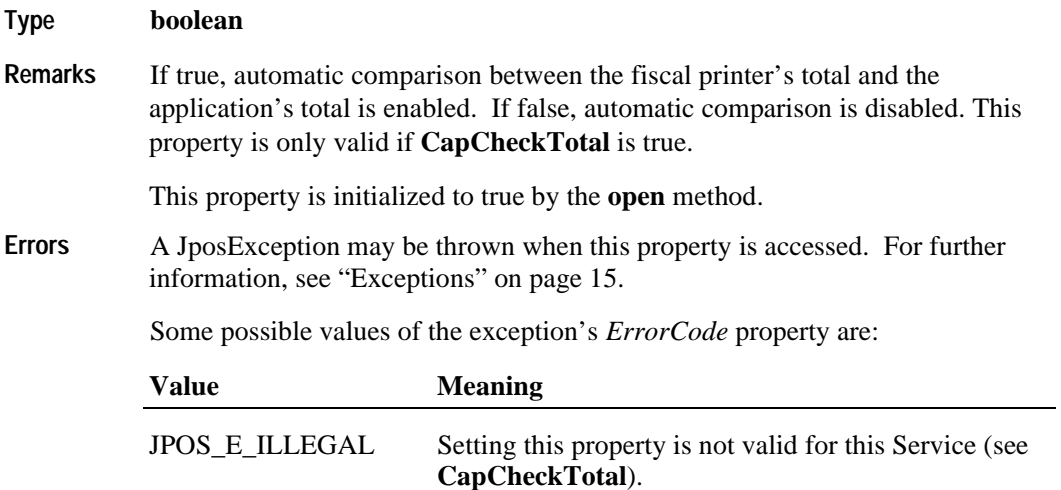

#### **CountryCode Property R**

#### **Type int**

**Remarks** Holds a value identifying which countries are supported by this Device Service. It can contain any of the following values logically ORed together:

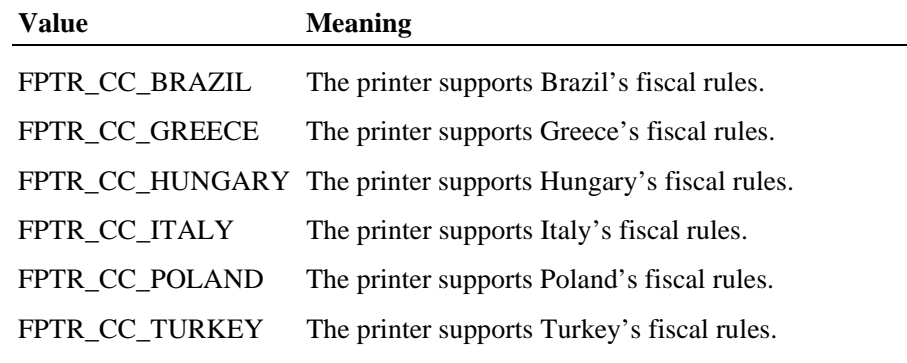

This property is initialized by the **open** method.

**Errors** A JposException may be thrown when this property is accessed. For further information, see ["Exceptions" on page 15.](#page-22-0)

#### **CoverOpen Property R**

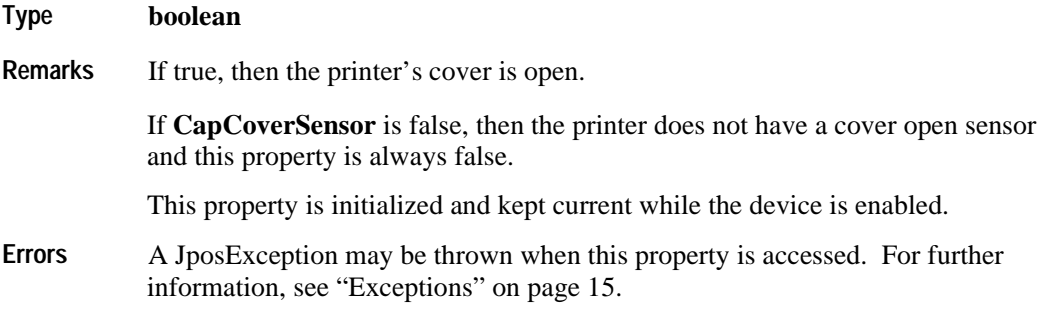

#### **DayOpened Property R**

#### **Type boolean**

**Remarks** If true, then the fiscal day has been started on the printer.

The Fiscal Day of the printer can be either opened or not opened. The **DayOpened** property reflects whether or not the printer considers its Fiscal Day to be opened or not.

Some methods may only be called while the Fiscal Day is not yet opened (**DayOpened** is false). Methods that can be called after the Fiscal Day is opened change from country to country. Usually all the configuration methods are to be called only before the Fiscal Day is opened.

Depending on fiscal legislation, some of the following methods may be allowed only if the printer has not yet begun its Fiscal Day:

 **setDate setHeaderLine setPOSID setStoreFiscalID setTrailerLine setVatTable setVatValue**

This property is initialized and kept current while the device is enabled.

**Errors** A JposException may be thrown when this property is accessed. For further information, see ["Exceptions" on page 15.](#page-22-0)

#### **DescriptionLength Property R**

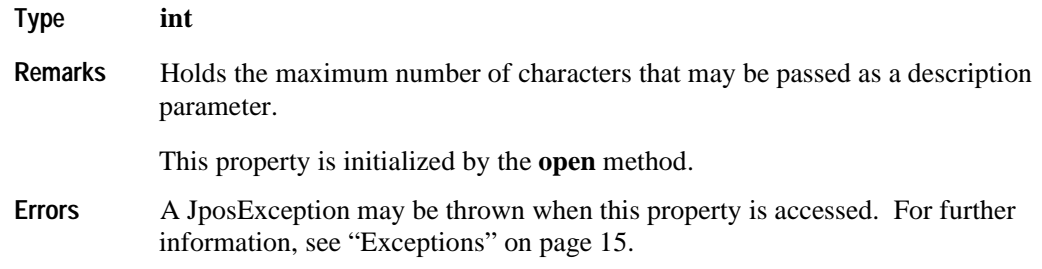

#### **DuplicateReceipt Property R/W**

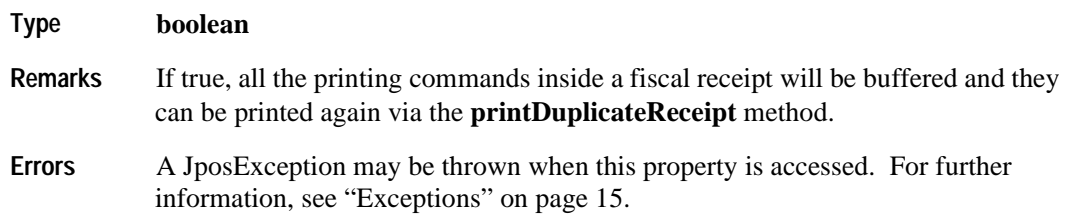

#### **ErrorLevel Property R**

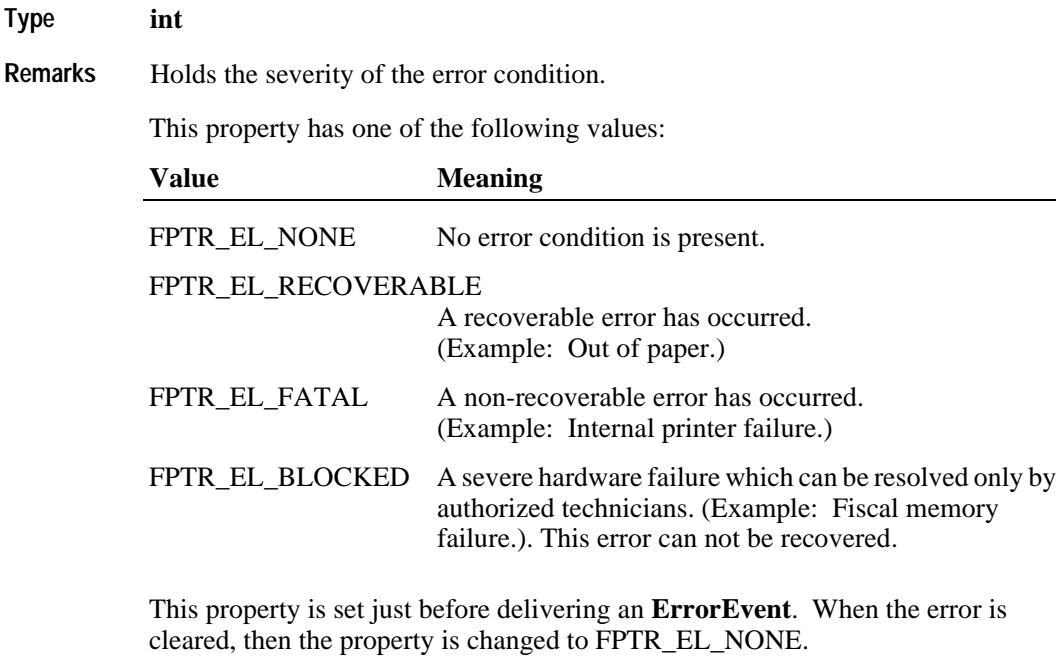

**Errors** A JposException may be thrown when this property is accessed. For further information, see ["Exceptions" on page 15.](#page-22-0)

#### **ErrorOutID Property R**

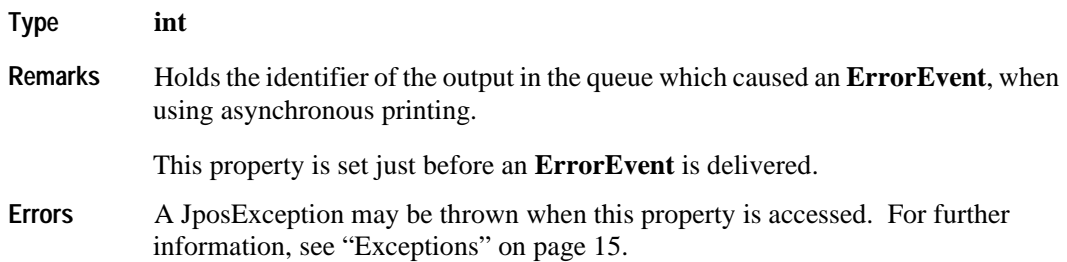

#### **ErrorState Property R**

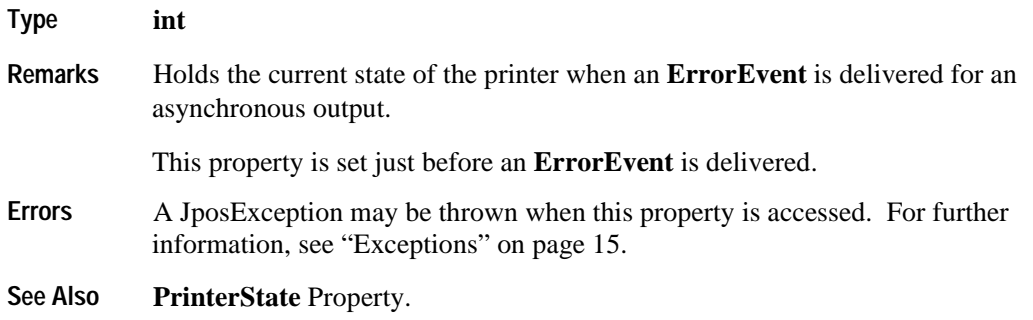

## **ErrorStation Property R**

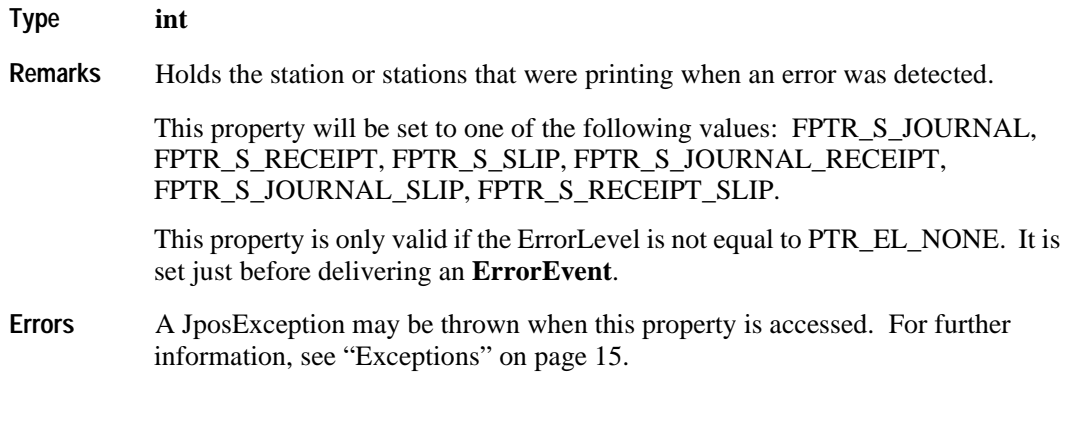

## **ErrorString Property R**

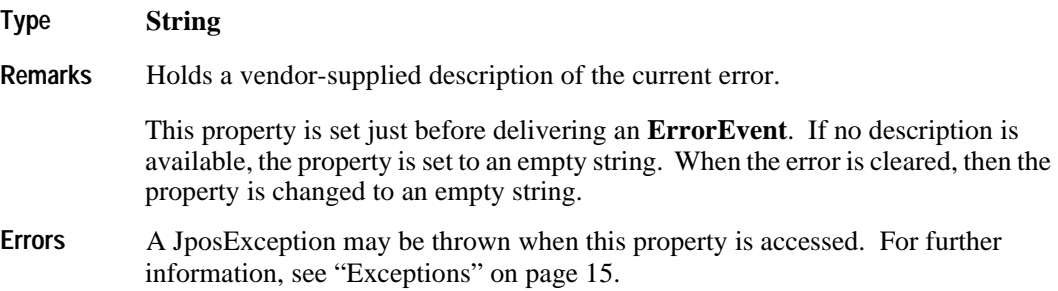

# **FlagWhenIdle Property R/W**

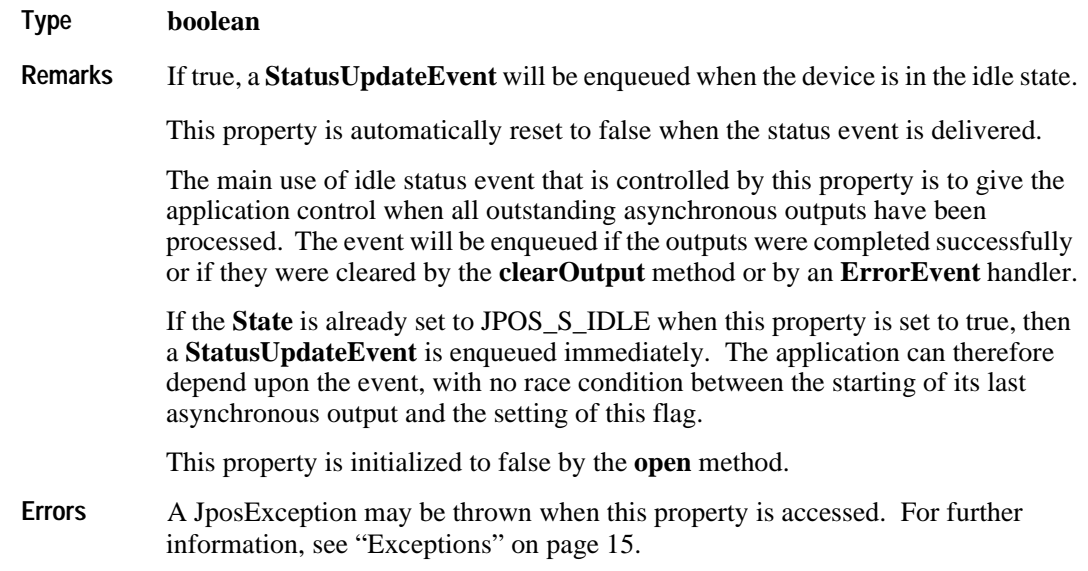

## **JrnEmpty Property R**

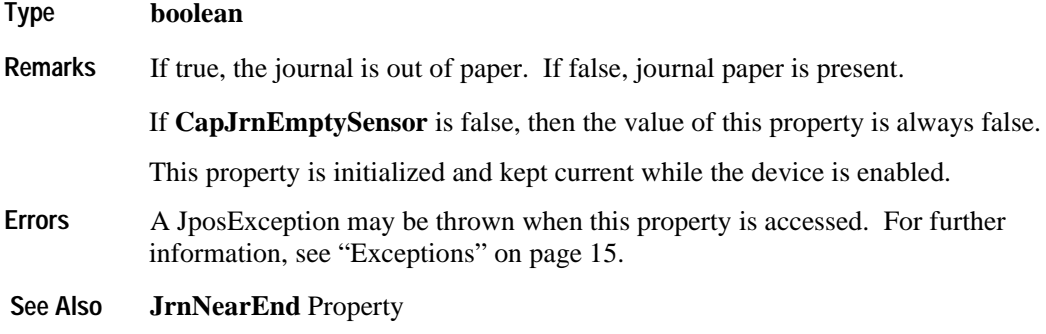

# **JrnNearEnd Property R**

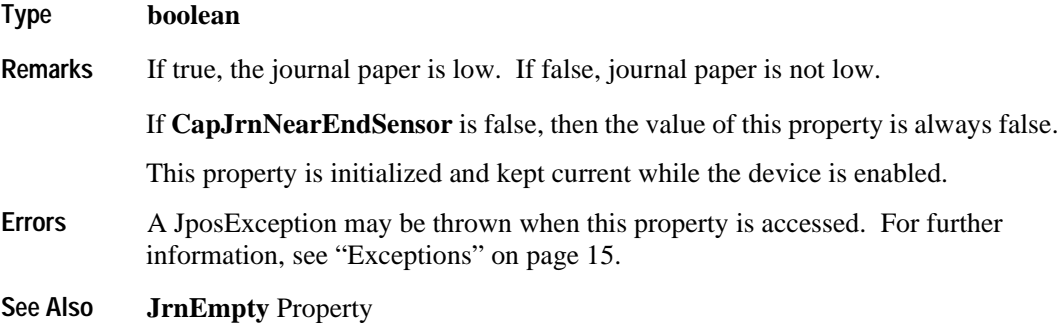

## **MessageLength Property R**

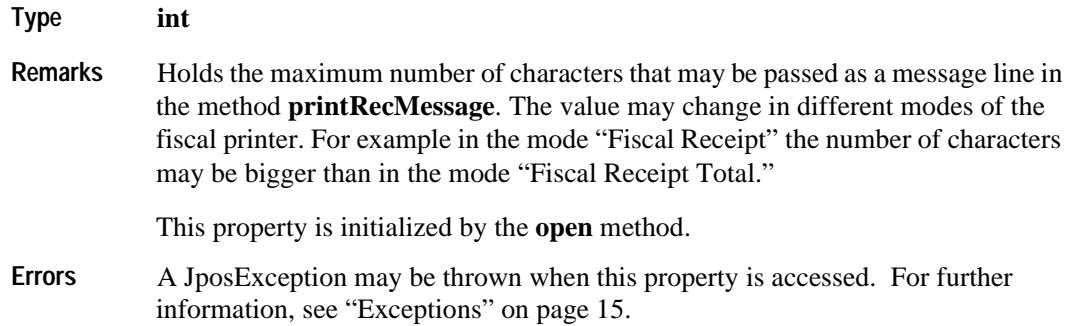

#### **NumHeaderLines Property R**

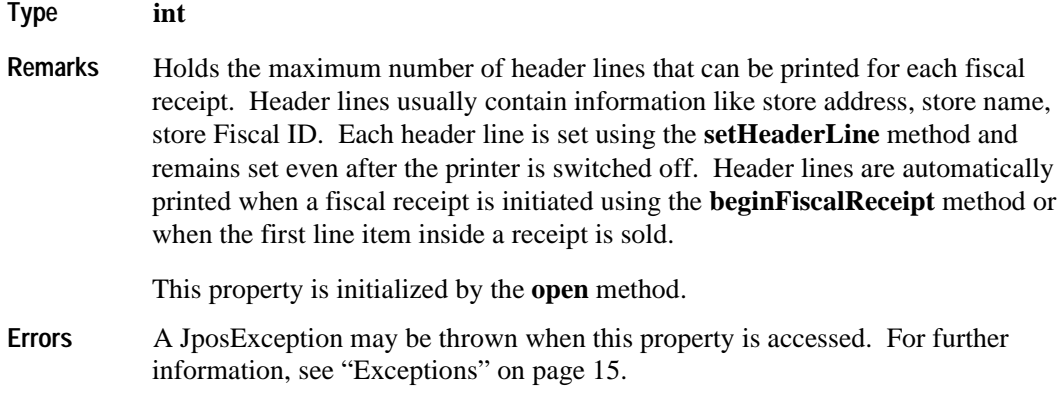

# **NumTrailerLines Property R**

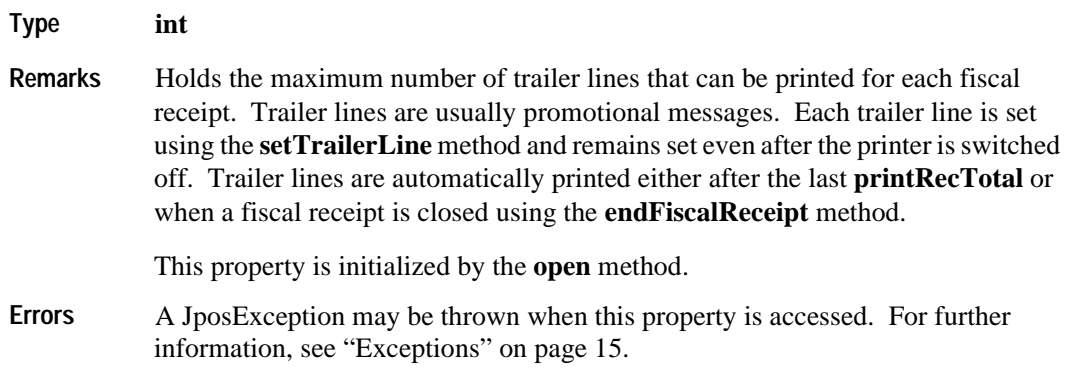

#### **NumVatRates Property R**

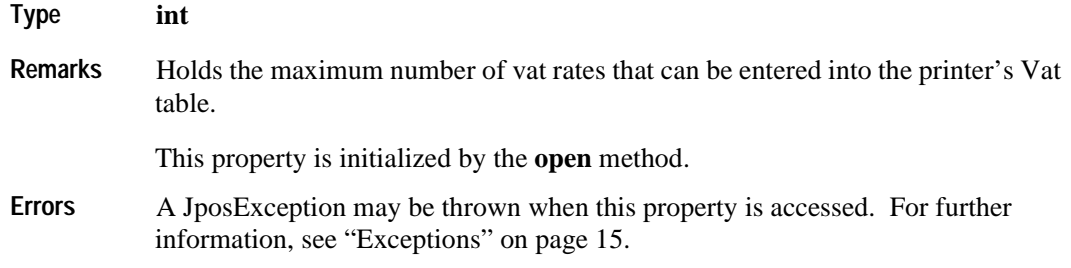

## **PredefinedPaymentLines Property R**

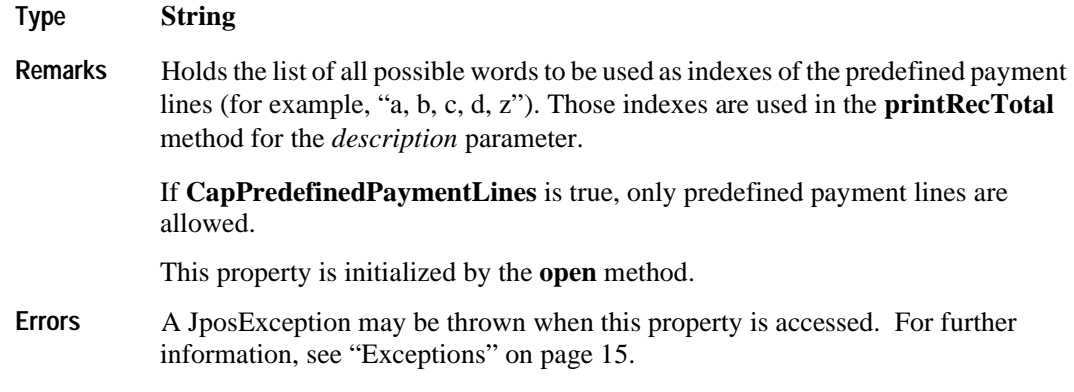

## **PrinterState Property R**

#### **Type int**

**Remarks** Holds the printer's current operational state. This property controls which methods are currently legal.

Values are:

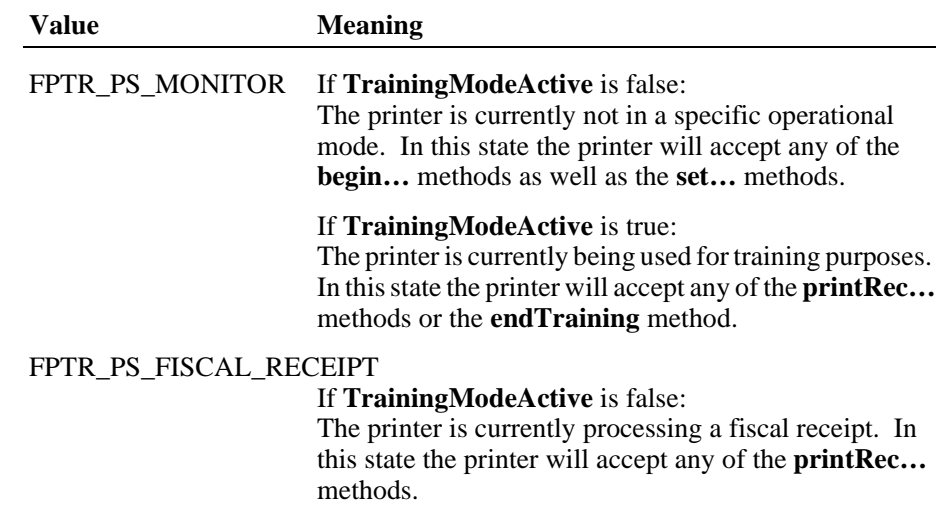

#### If **TrainingModeActive** is true:

The printer is currently being used for training purposes and a fiscal receipt is currently opened.

#### FPTR\_PS\_FISCAL\_RECEIPT\_TOTAL

#### If **TrainingModeActive** is false:

The printer has already accepted at least one payment, but the total has not been completely paid. In this state the printer will accept either the **printRecTotal** or **printRecNotPaid** methods.

#### If **TrainingModeActive** is true:

The printer is currently being used for training purposes and the printer has already accepted at least one payment, but the total has not been completely paid.

#### FPTR\_PS\_FISCAL\_RECEIPT\_ENDING

If **TrainingModeActive** is false: The printer has completed the receipt up to the total line. In this state the printer will accept either the **printRecMessage** or **endFiscalReceipt** methods.

#### If **TrainingModeActive** is true:

The printer is currently being used for training purposes and a fiscal receipt is going to be closed.

#### FPTR PS\_FISCAL\_DOCUMENT

The printer is currently processing a fiscal slip. In this state the printer will accept either the **printFiscalDocumentLine** or **endFiscalDocument** methods.

#### FPTR\_PS\_FIXED\_OUTPUT

The printer is currently processing fixed text output to one or more stations. In this state the printer will accept either the **printFixedOutput** or **endFixedOutput** methods.

- FPTR\_PS\_ITEM\_LIST The printer is currently processing an item list report. In this state the printer will accept either the **verifyItem** or **endItemList** methods.
- FPTR\_PS\_NONFISCAL The printer is currently processing non-fiscal output to one or more stations. In this state the printer will accept either the **printNormal** or **endNonFiscal** methods.
- FPTR\_PS\_LOCKED The printer has encountered a non-recoverable hardware problem. An authorized printer technician must be contacted to exit this state.

#### FPTR\_PS\_REPORT The printer is currently processing a fiscal report. In this state the printer will not accept any methods until the report has completed.

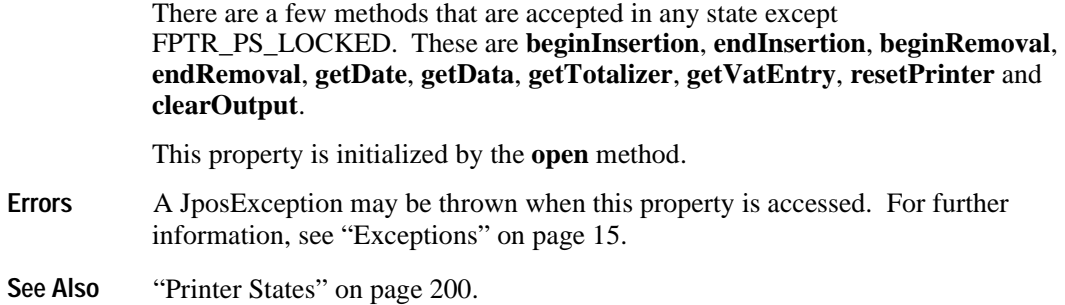

#### **QuantityDecimalPlaces Property R**

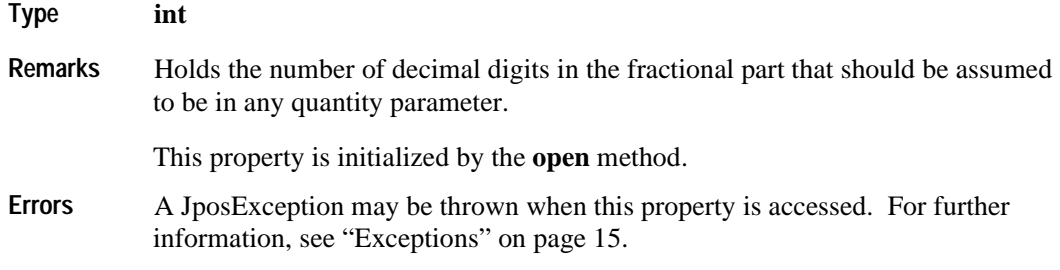

#### **QuantityLength Property R**

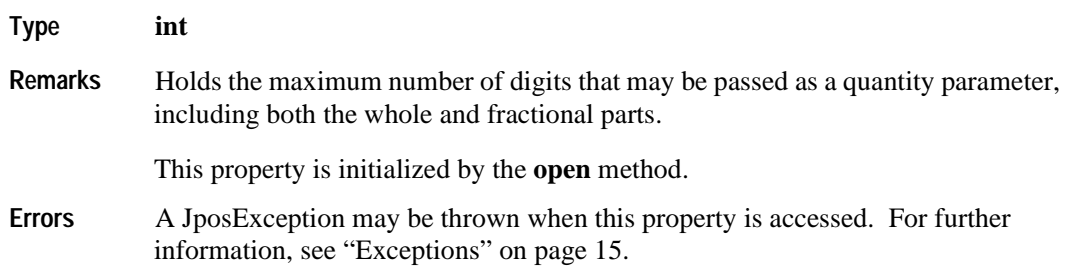

#### **RecEmpty Property R**

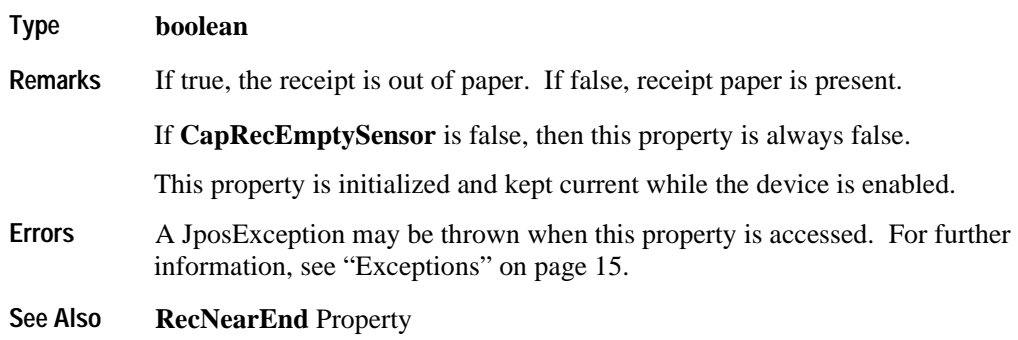

## **RecNearEnd Property R**

**228**

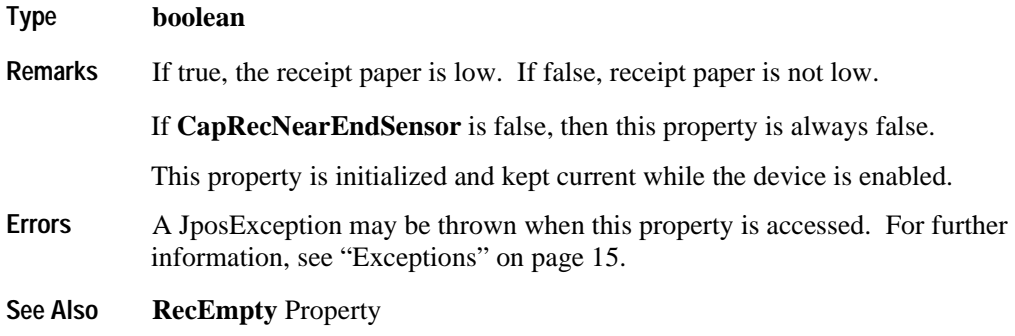

# **RemainingFiscalMemory Property R**

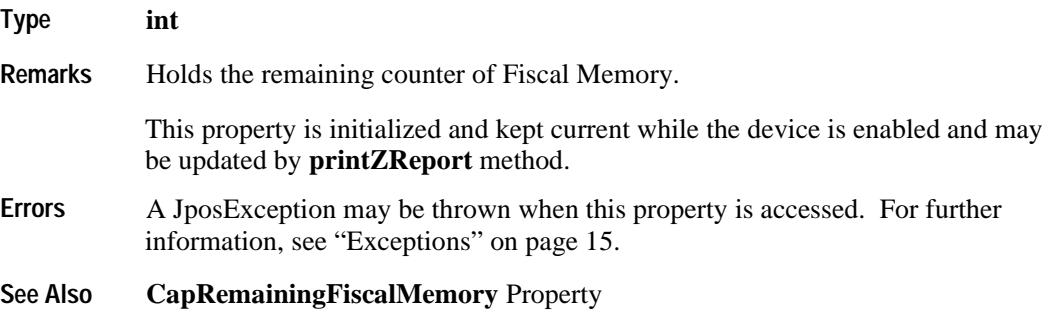

# **ReservedWord Property R**

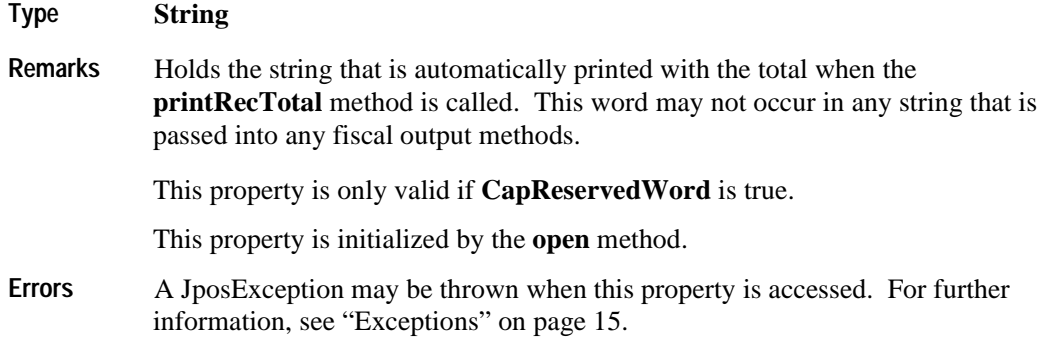

# **SlpEmpty Property R**

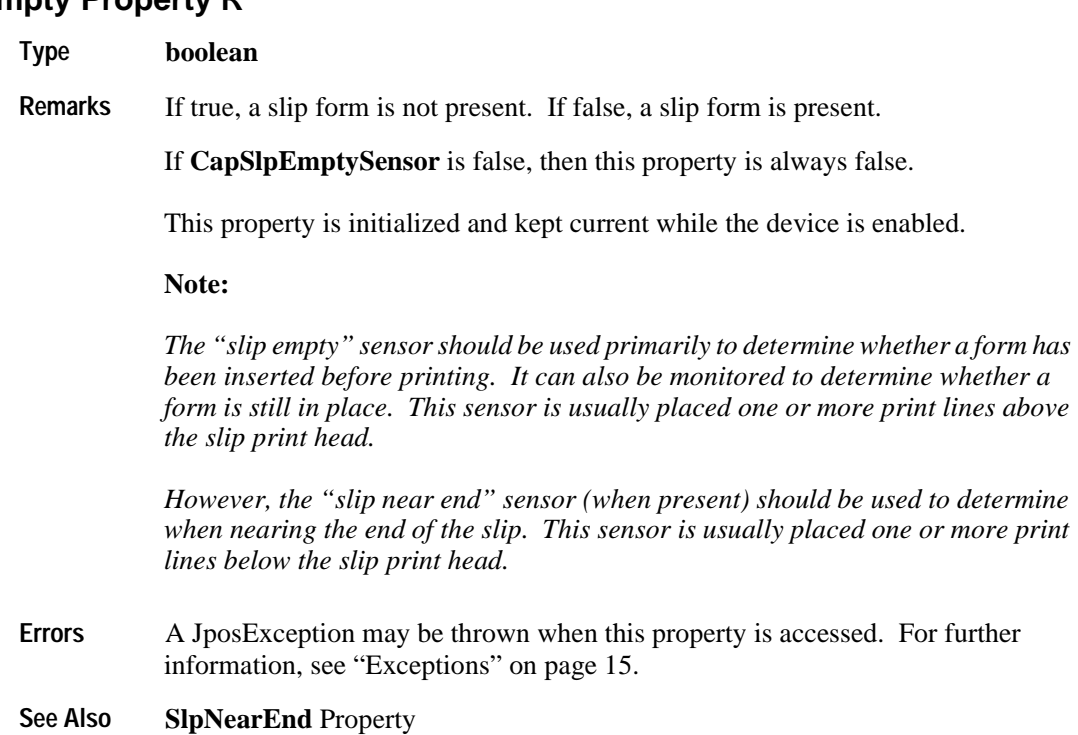

## **SlpNearEnd Property R**

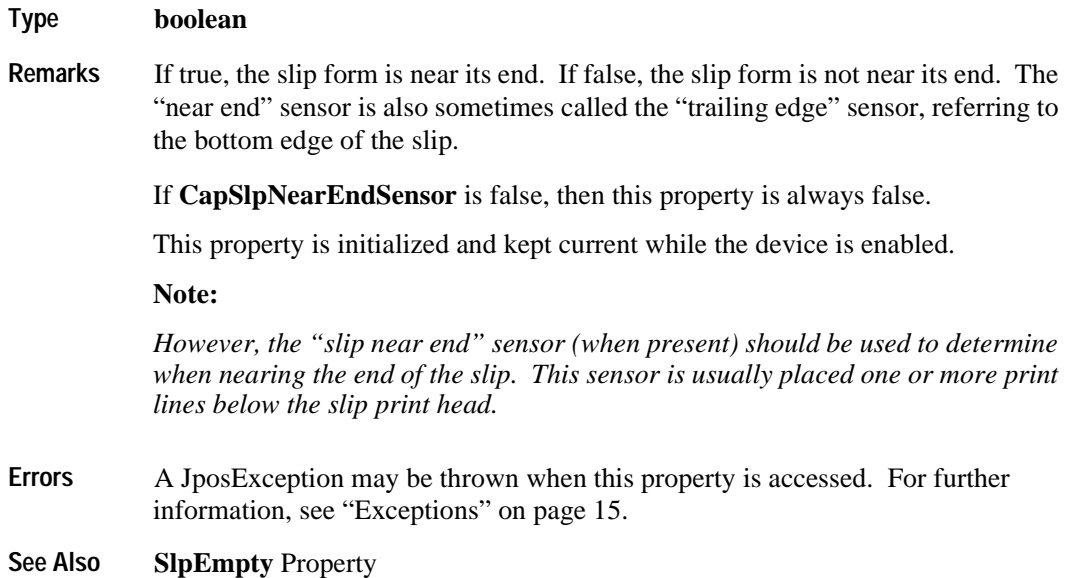

## **SlipSelection Property R/W**

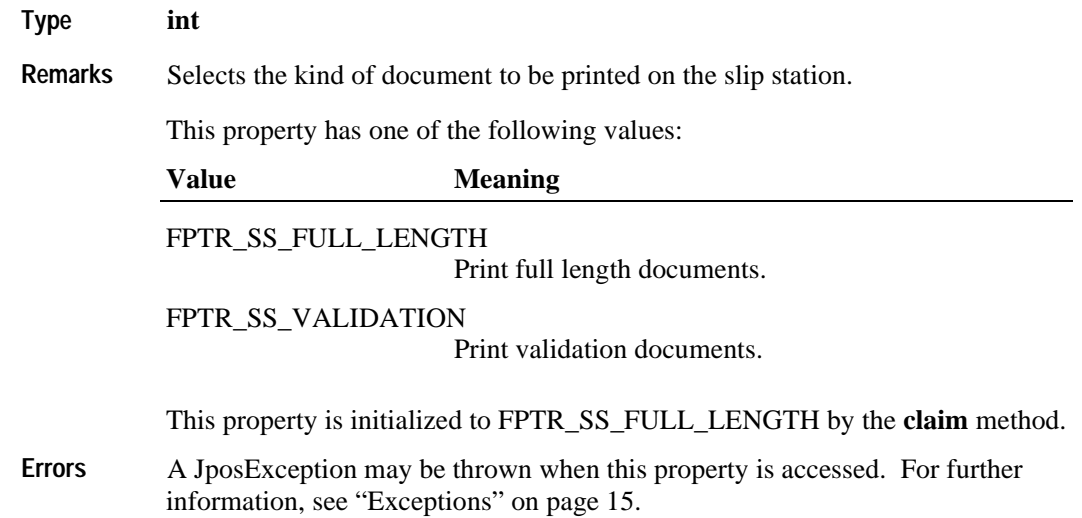

#### **TrainingModeActive Property R**

#### **Type boolean**

**Remarks** Holds the current printer's operational state concerning the training mode. Training mode allows all fiscal commands, but each receipt is marked as nonfiscal and no internal printer registers are updated with any data while in training mode. Some countries' fiscal rules require that all blank characters on a training mode receipt be printed as some other character. Italy, for example, requires that all training mode receipts print a "?" instead of a blank.

This property has one of the following values:

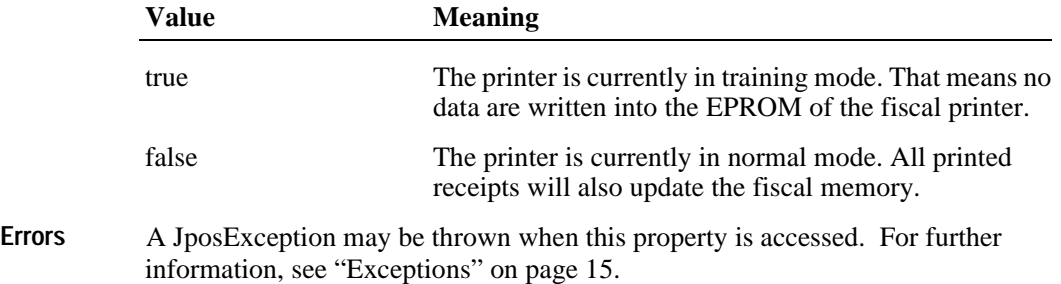

# **Methods**

# **beginFiscalDocument Method**

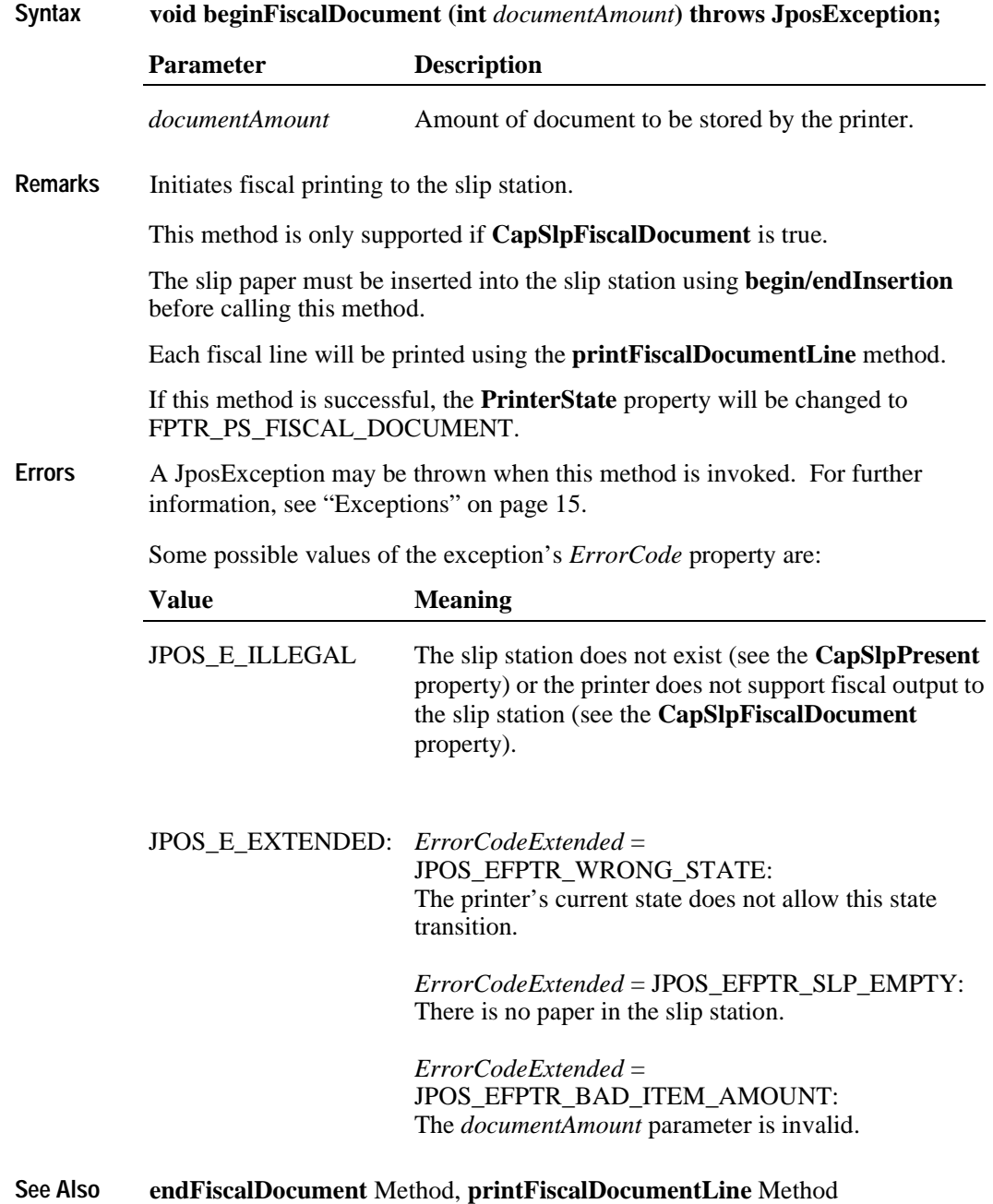

**AmountDecimalPlaces** Property

# **beginFiscalReceipt Method**

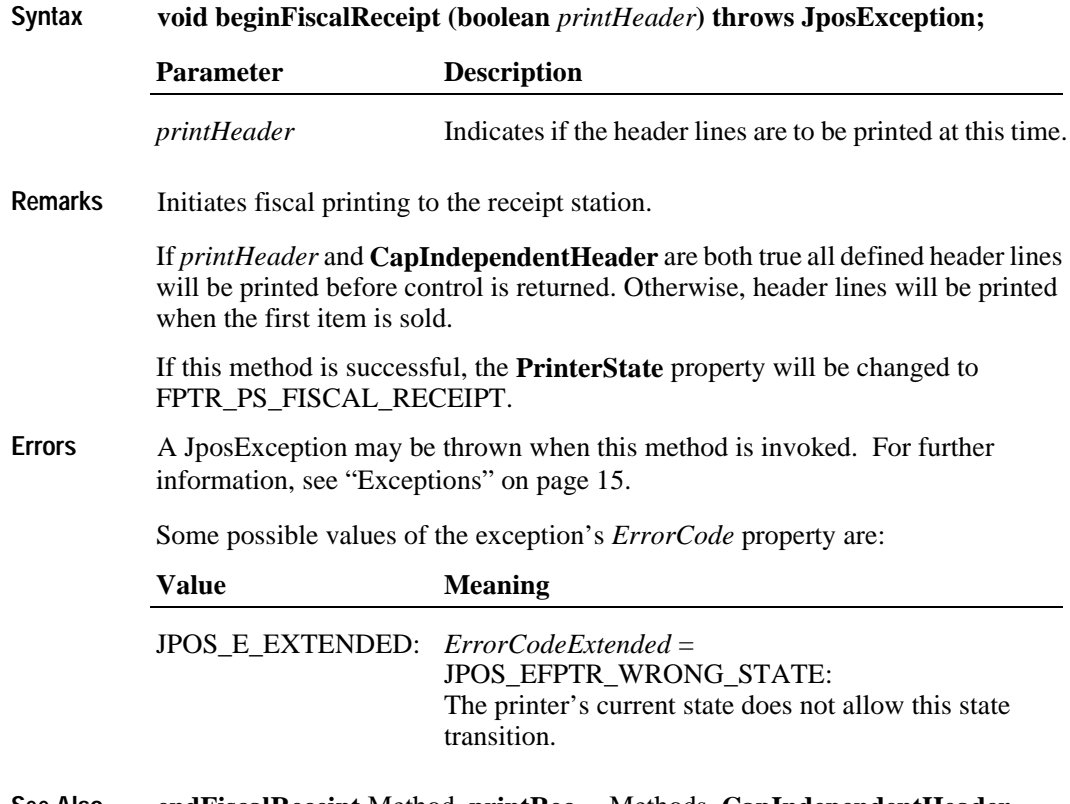

**See Also endFiscalReceipt** Method, **printRec…** Methods, **CapIndependentHeader** Property

## **beginFixedOutput Method**

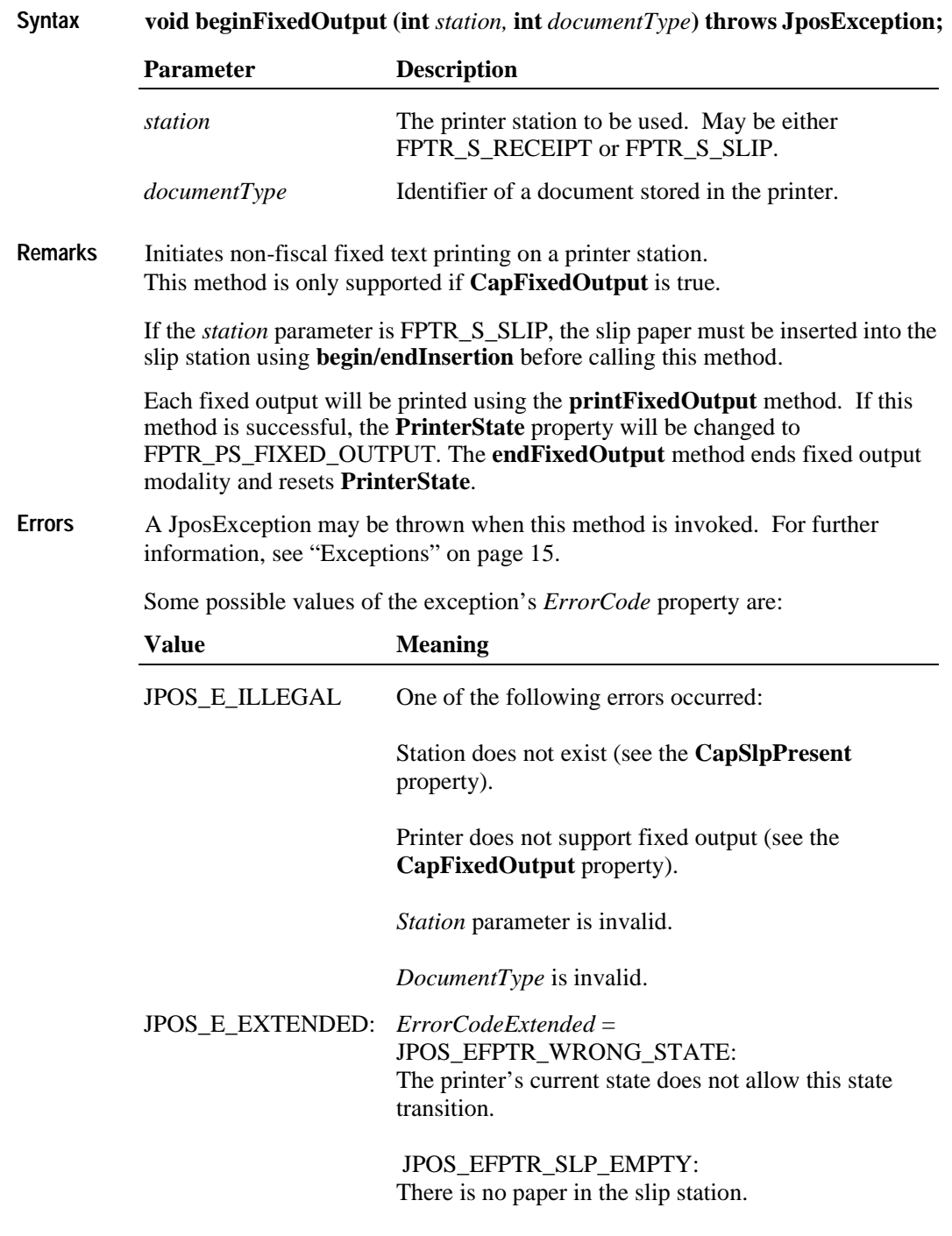

**See Also endFixedOutput** Method, **printFixedOutput** Method

## **beginInsertion Method**

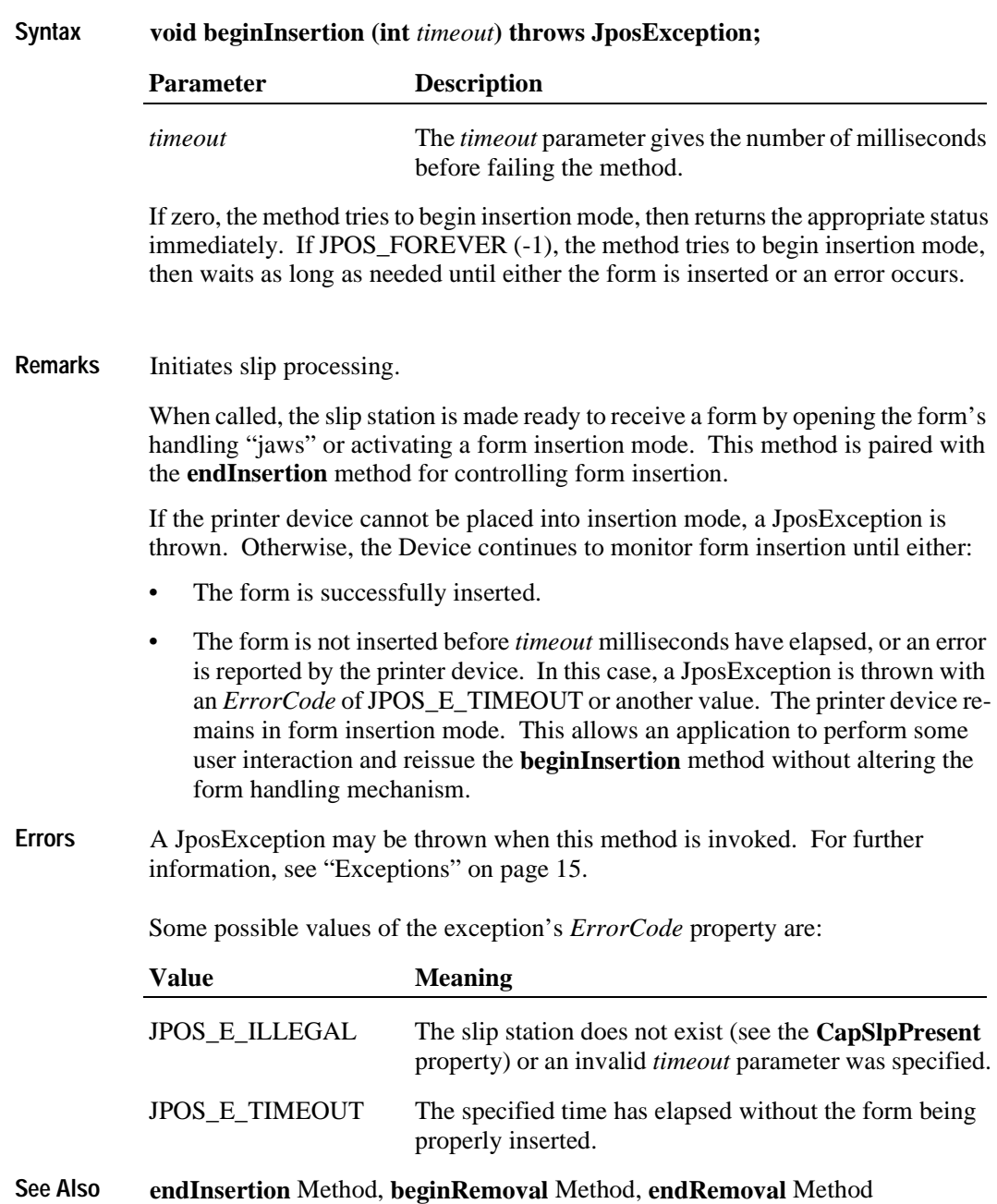

## **beginItemList Method**

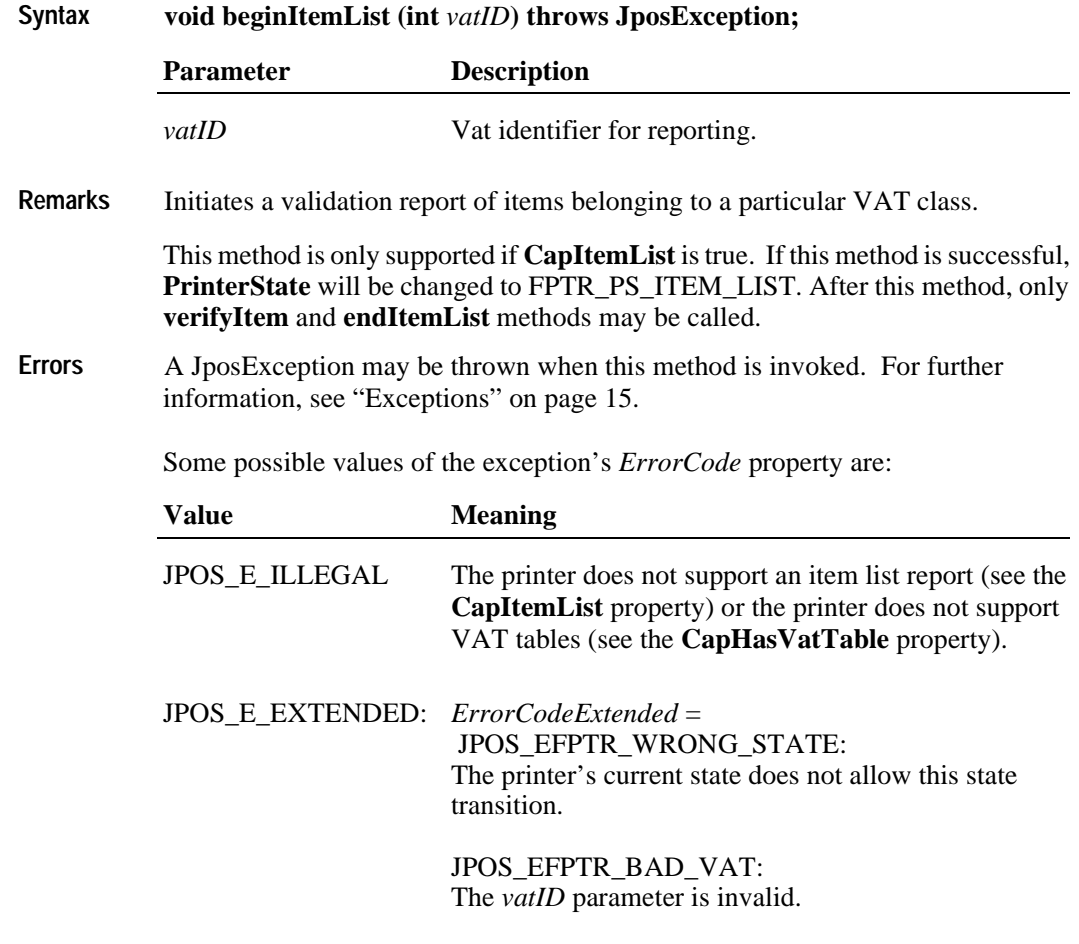

**See Also endItemList** Method, **verifyItem** Method

# **beginNonFiscal Method**

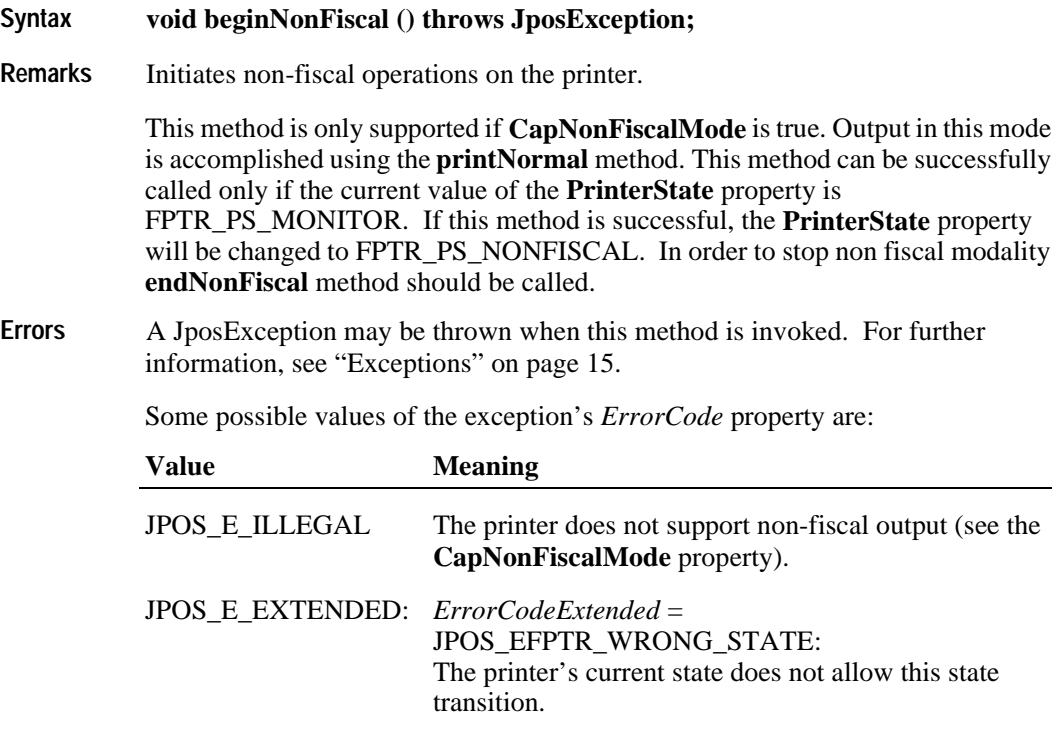

**See Also endNonFiscal** Method, **printNormal** Method

# **beginRemoval Method**

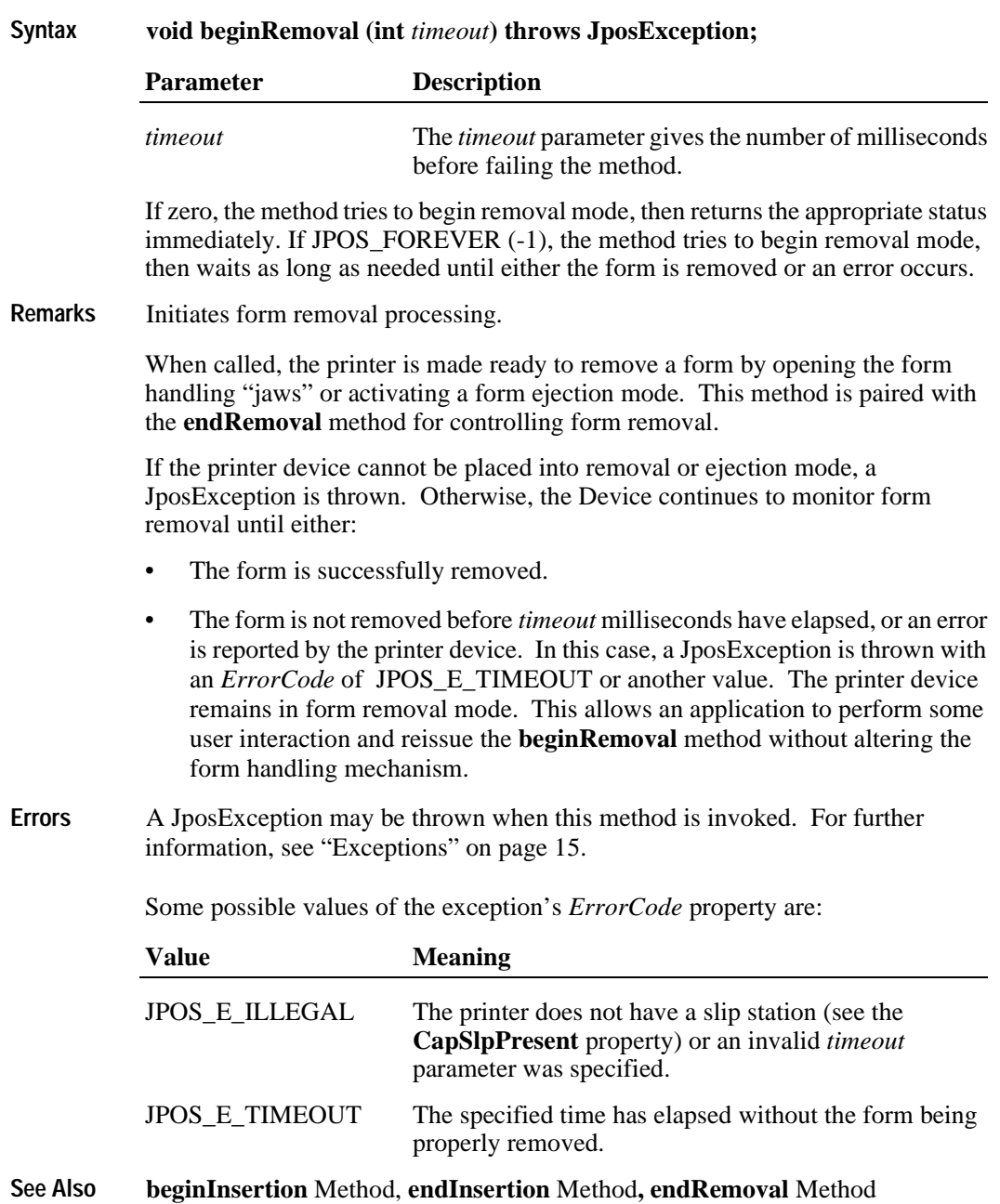

# **beginTraining Method**

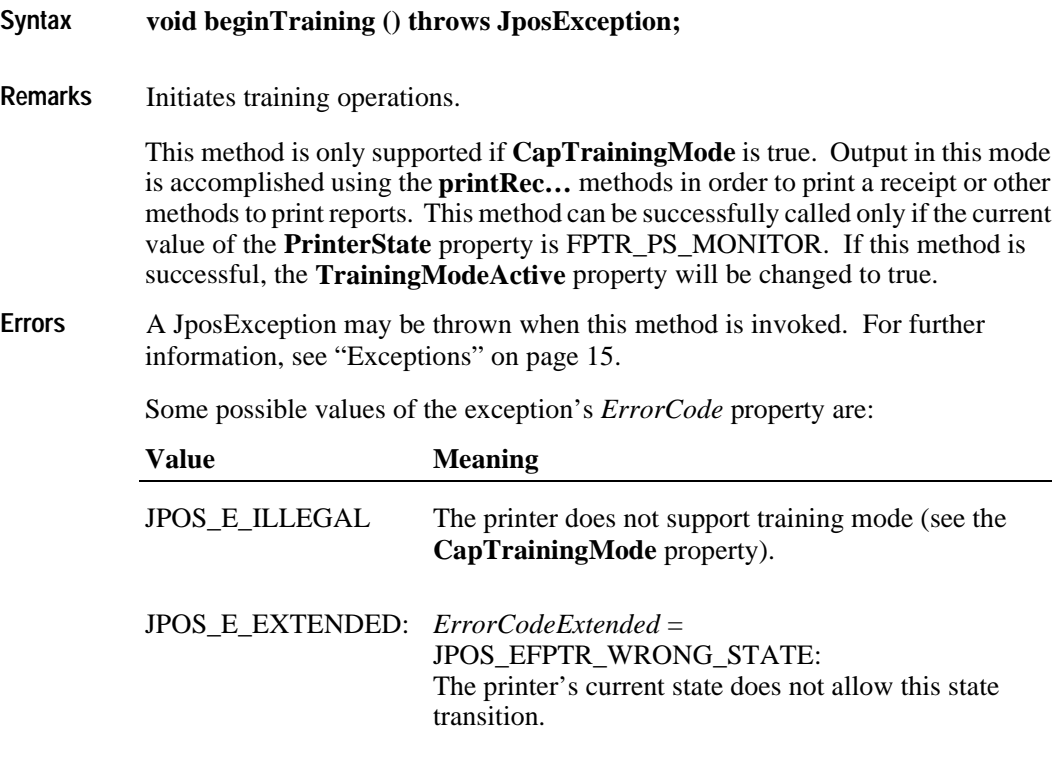

**See Also endTraining** Method, **printRec…** Methods

#### **clearError Method**

**240**

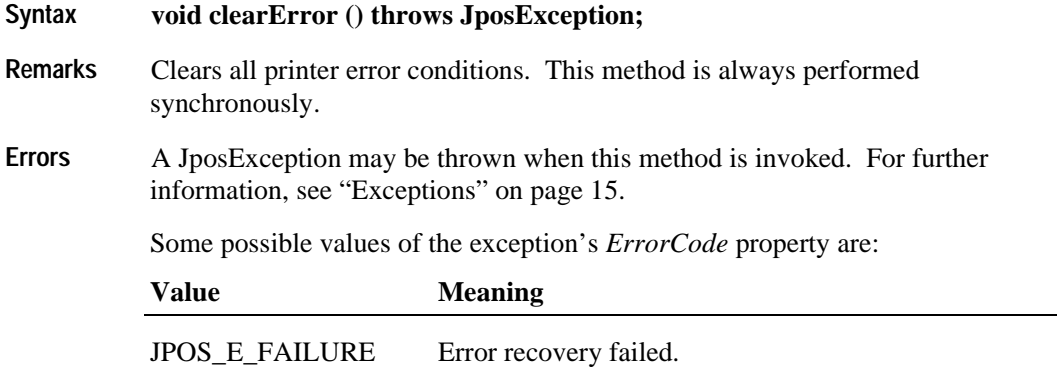

#### **endFiscalDocument Method**

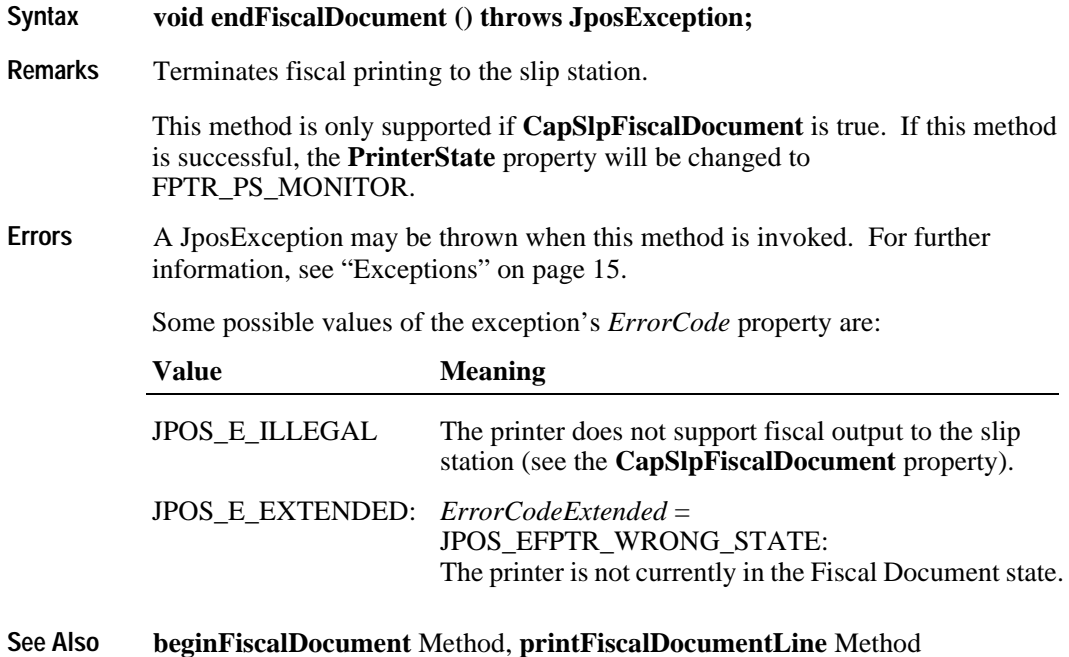

#### **endFiscalReceipt Method**

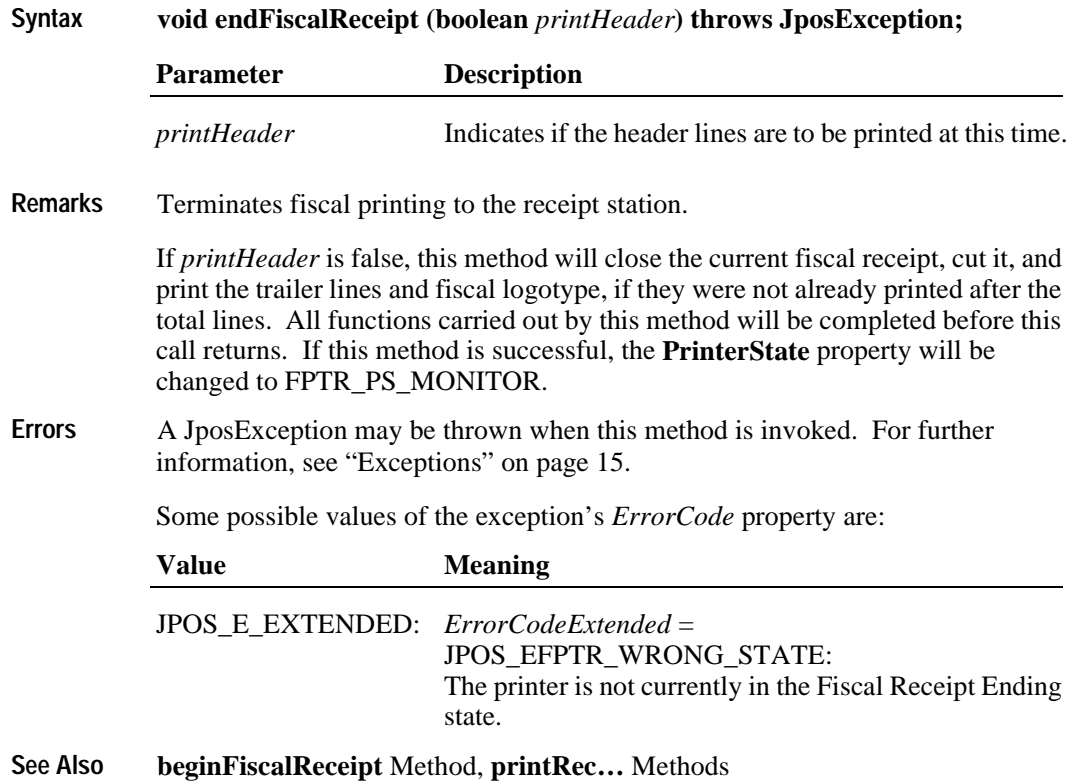

# **endFixedOutput Method**

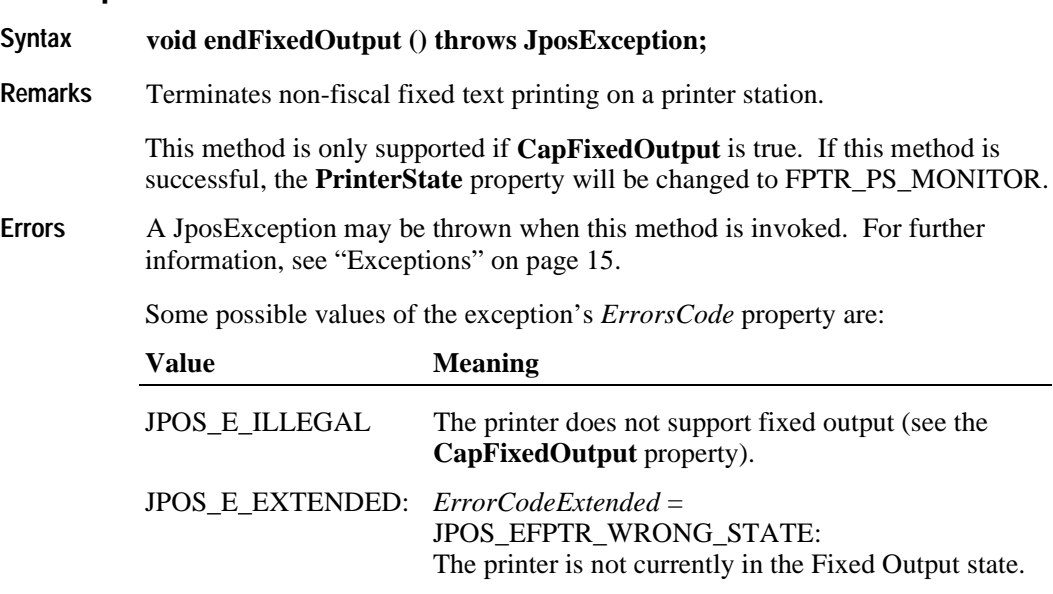

**See Also beginFixedOutput** Method, **printFixedOutput** Method

#### **endInsertion Method**

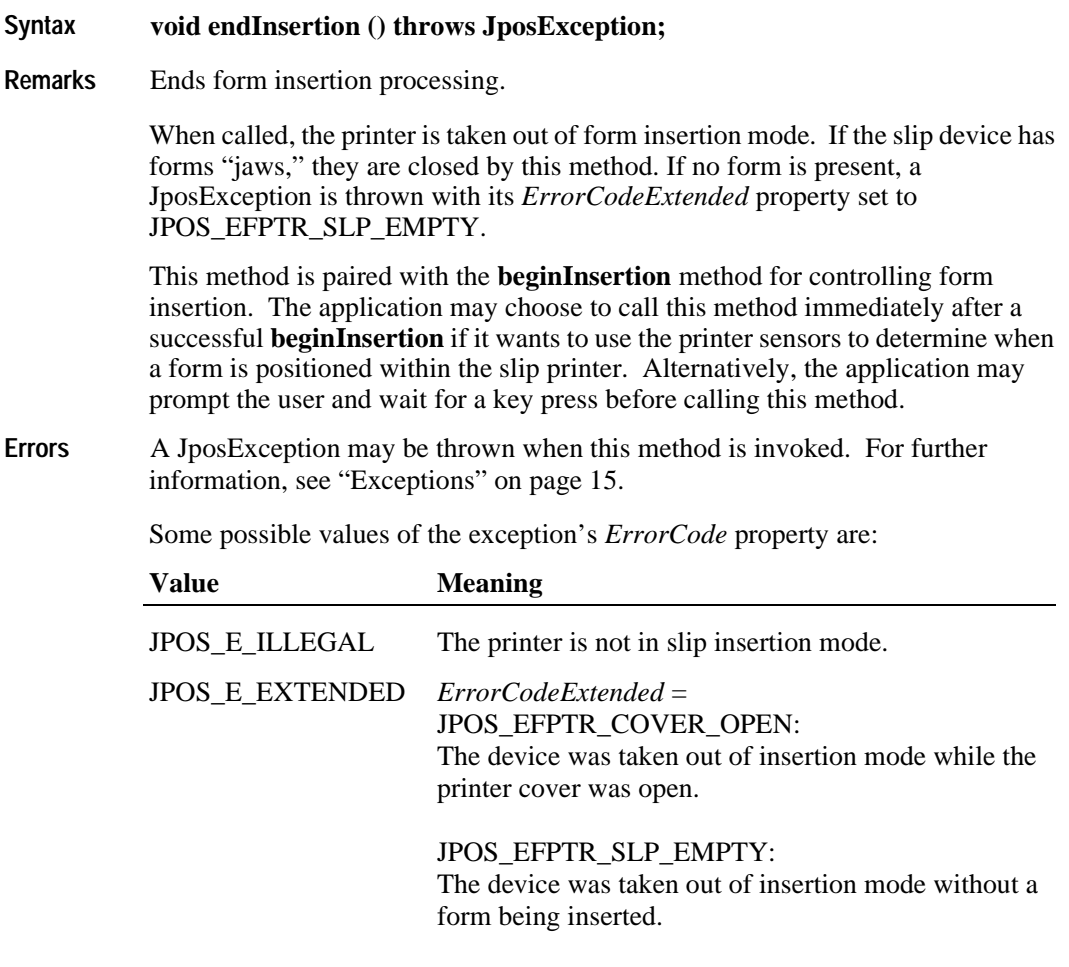

**See Also beginInsertion** Method, **beginRemoval** Method, **endRemoval** Method

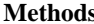

#### **endItemList Method**

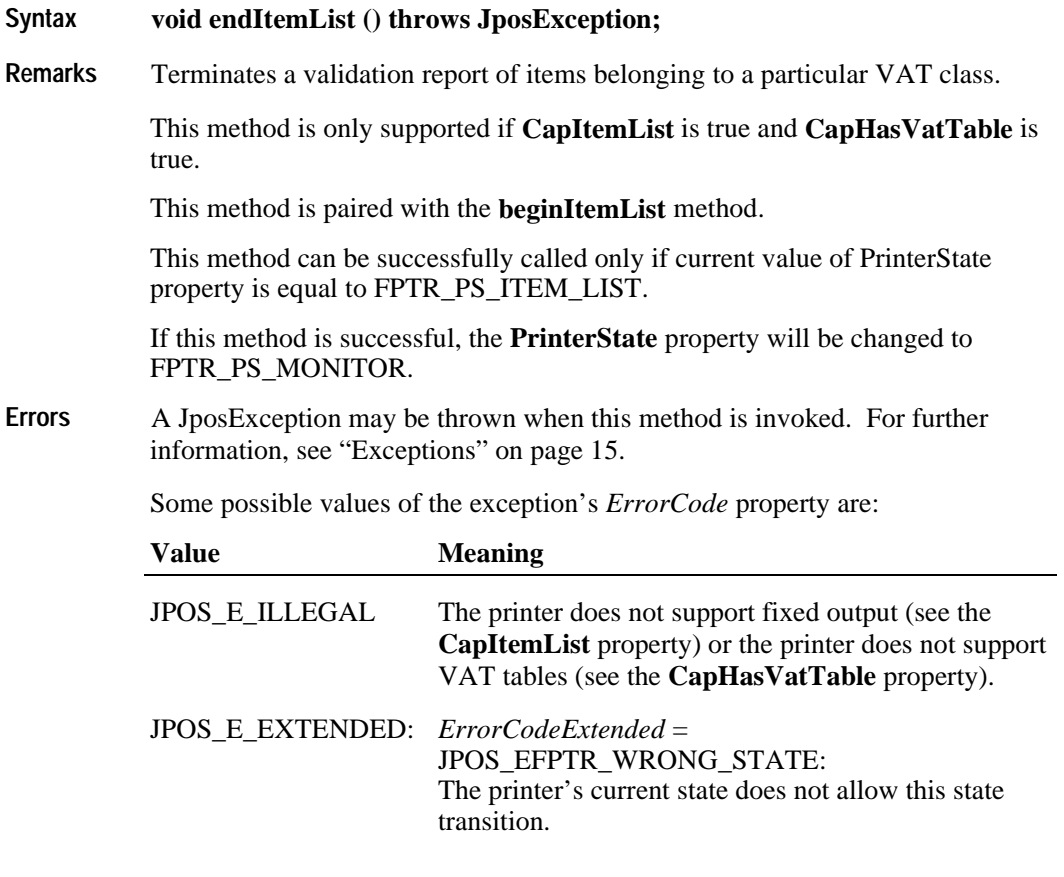

**See Also beginItemList** Method, **verifyItem** Method

**Chapter 7**

#### **endNonFiscal Method**

**244**

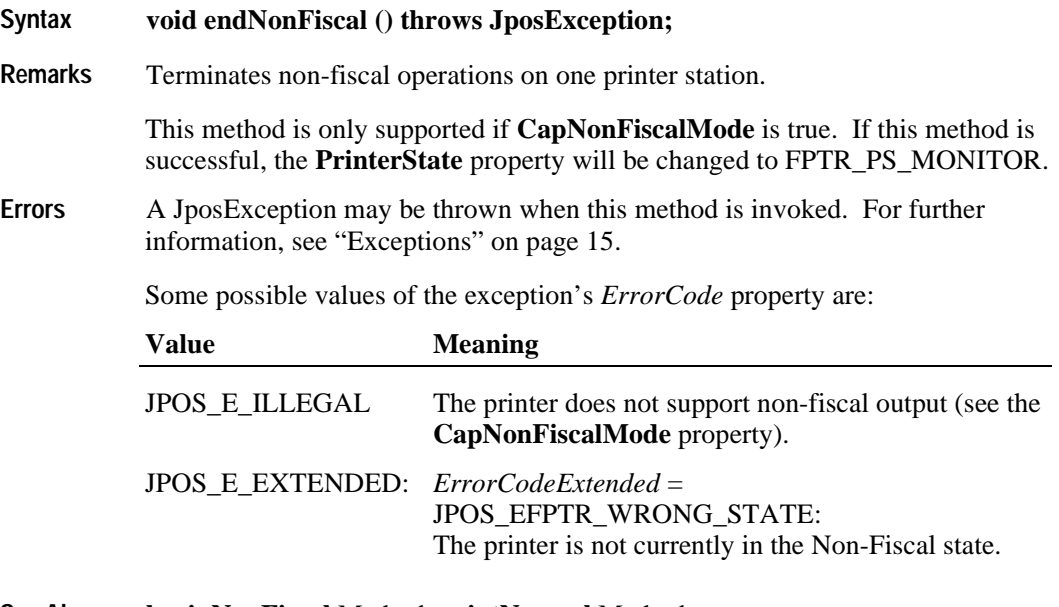

**See Also beginNonFiscal** Method, **printNormal** Method
### **endRemoval Method**

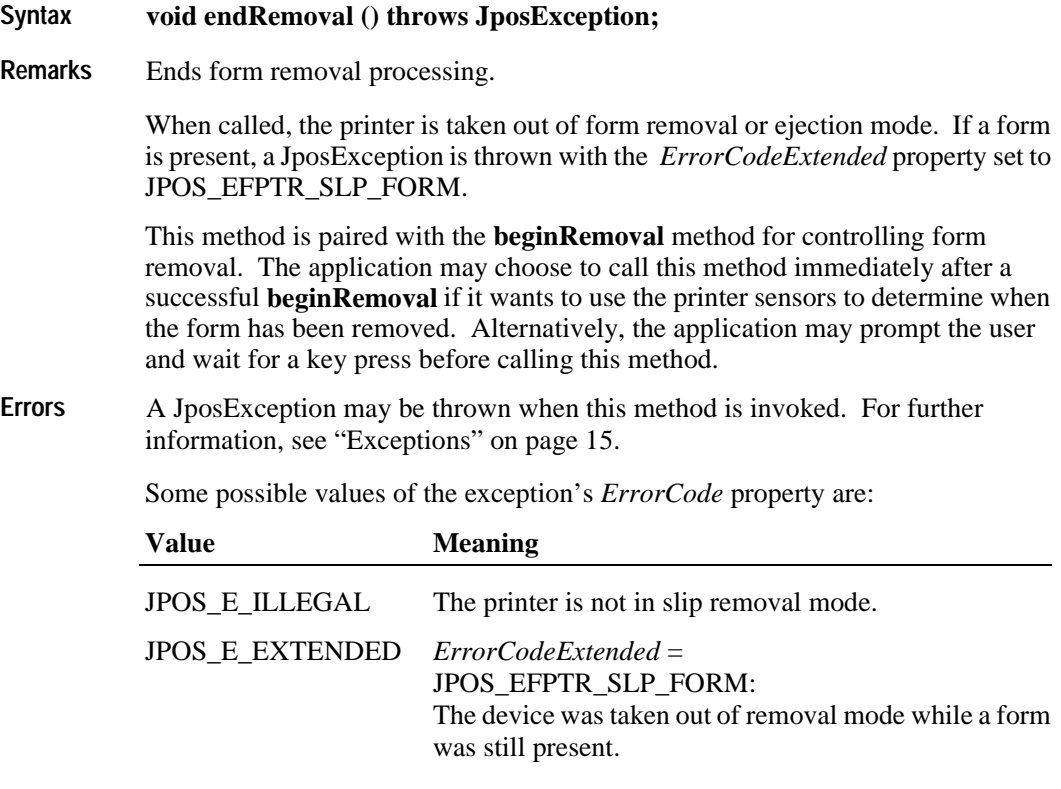

**See Also beginInsertion** Method, **endInsertion** Method, **beginRemoval** Method

## **endTraining Method**

**246**

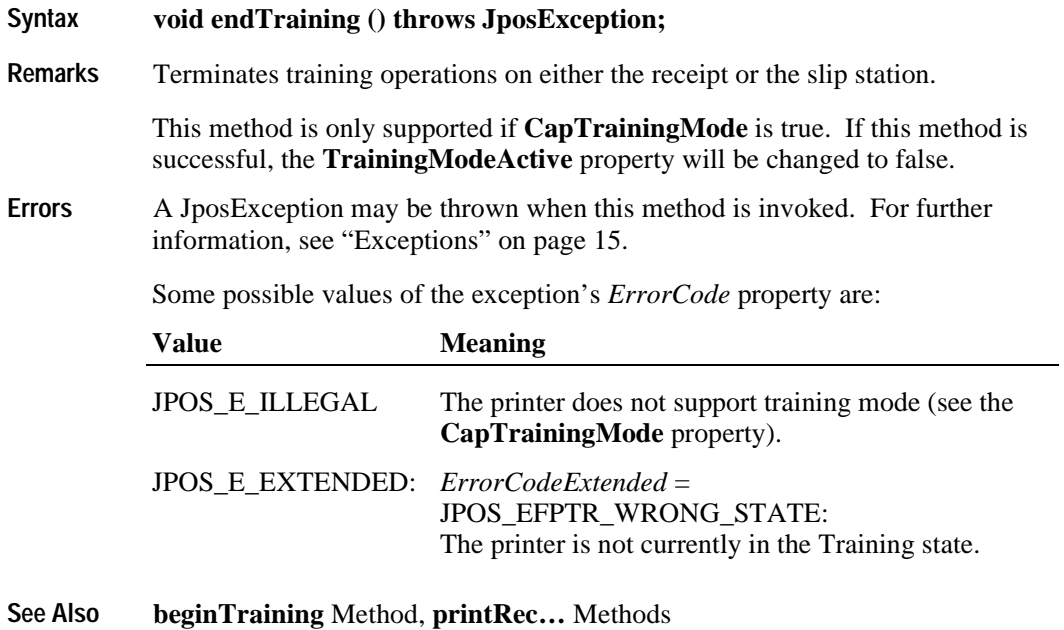

### **getData Method**

```
Syntax void getData (int dataItem, int [] optArgs, String[] data) throws JposException;
```
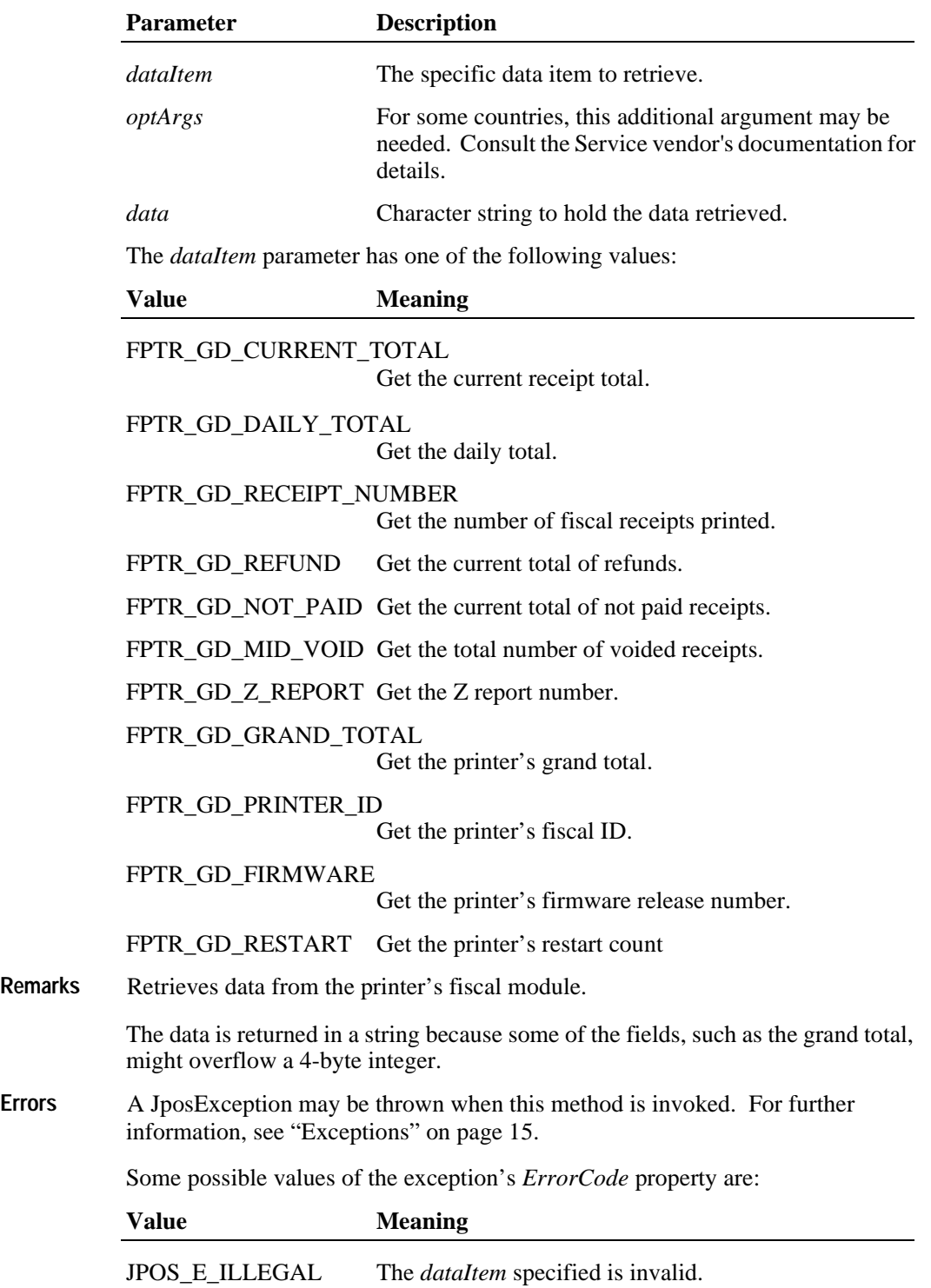

## **getDate Method**

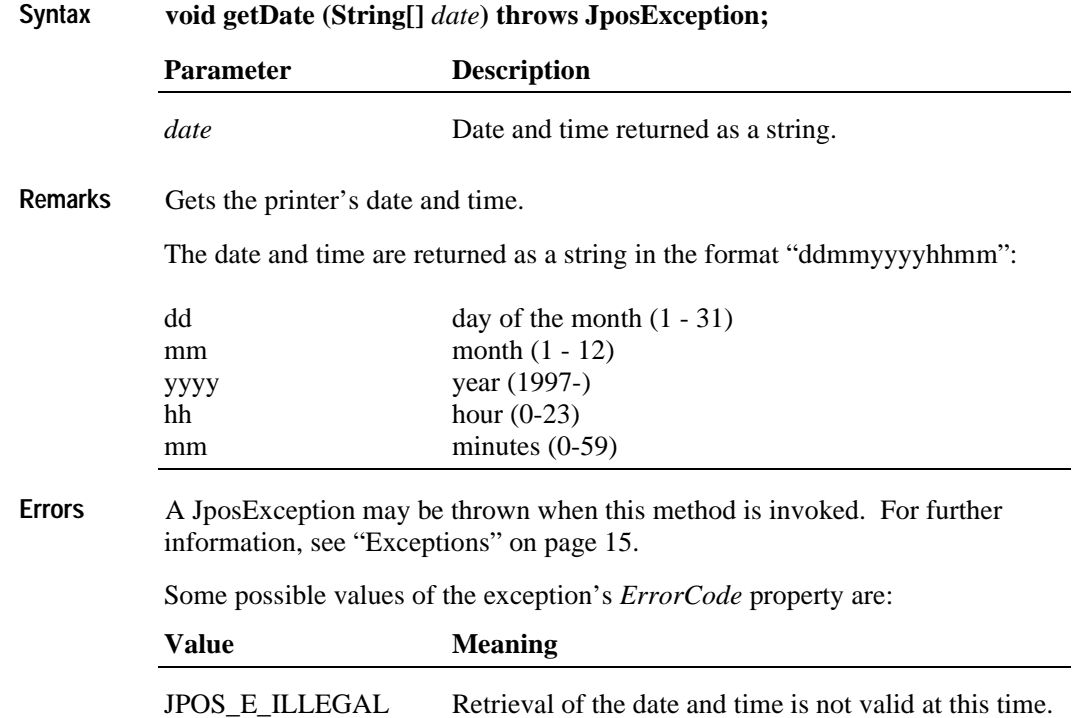

# **getTotalizer Method**

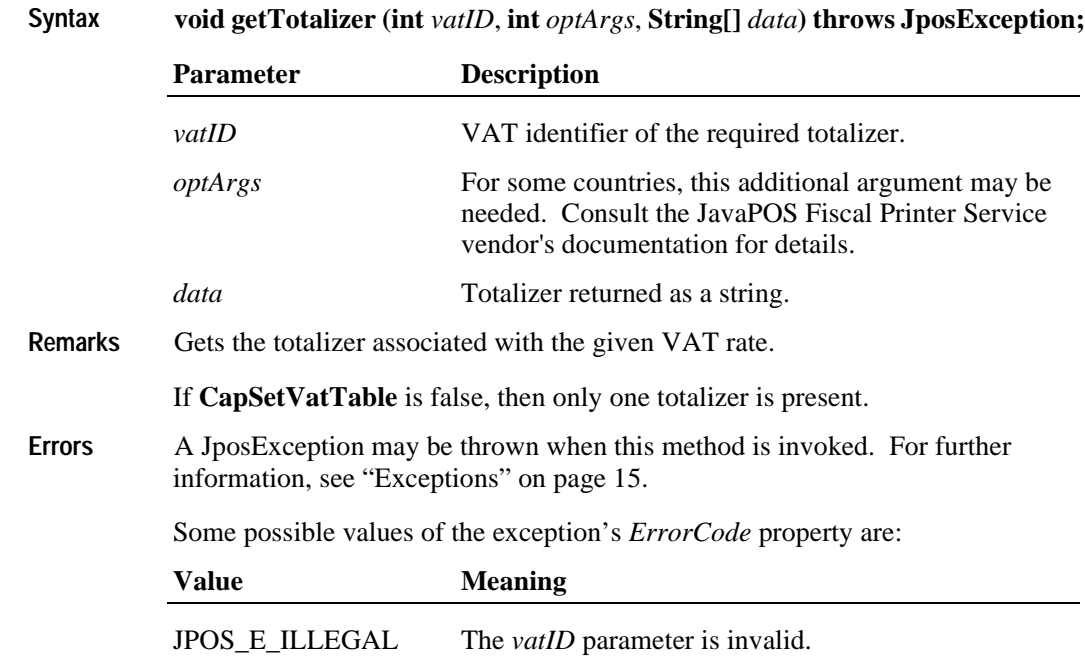

### **getVatEntry Method**

**Syntax void getVatEntry (int** *vatID*, **int** *optArgs*, **int[]** *vatRate***) throws JposException;**

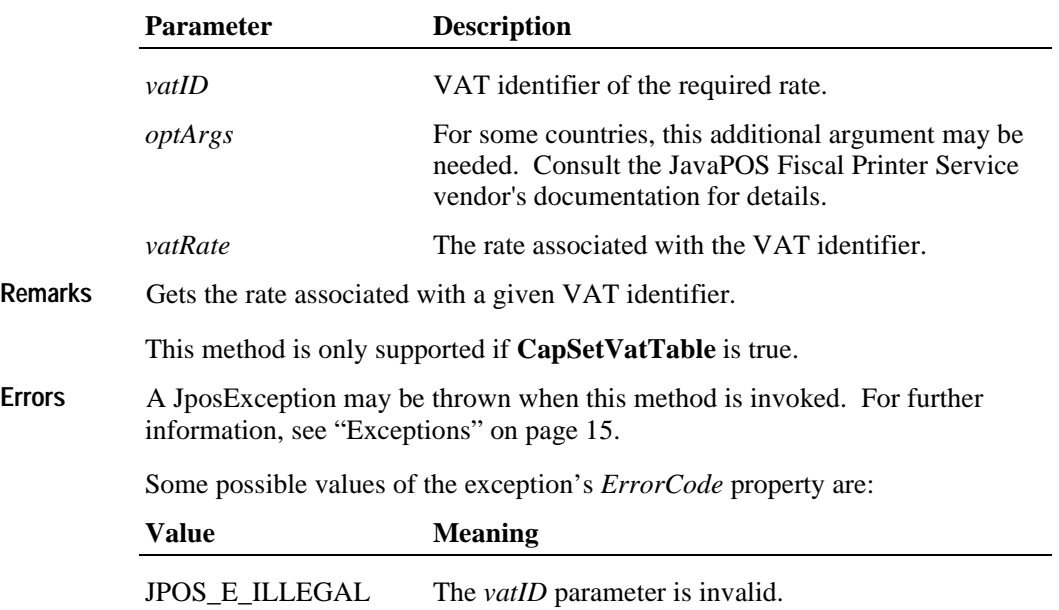

## **printDuplicateReceipt Method**

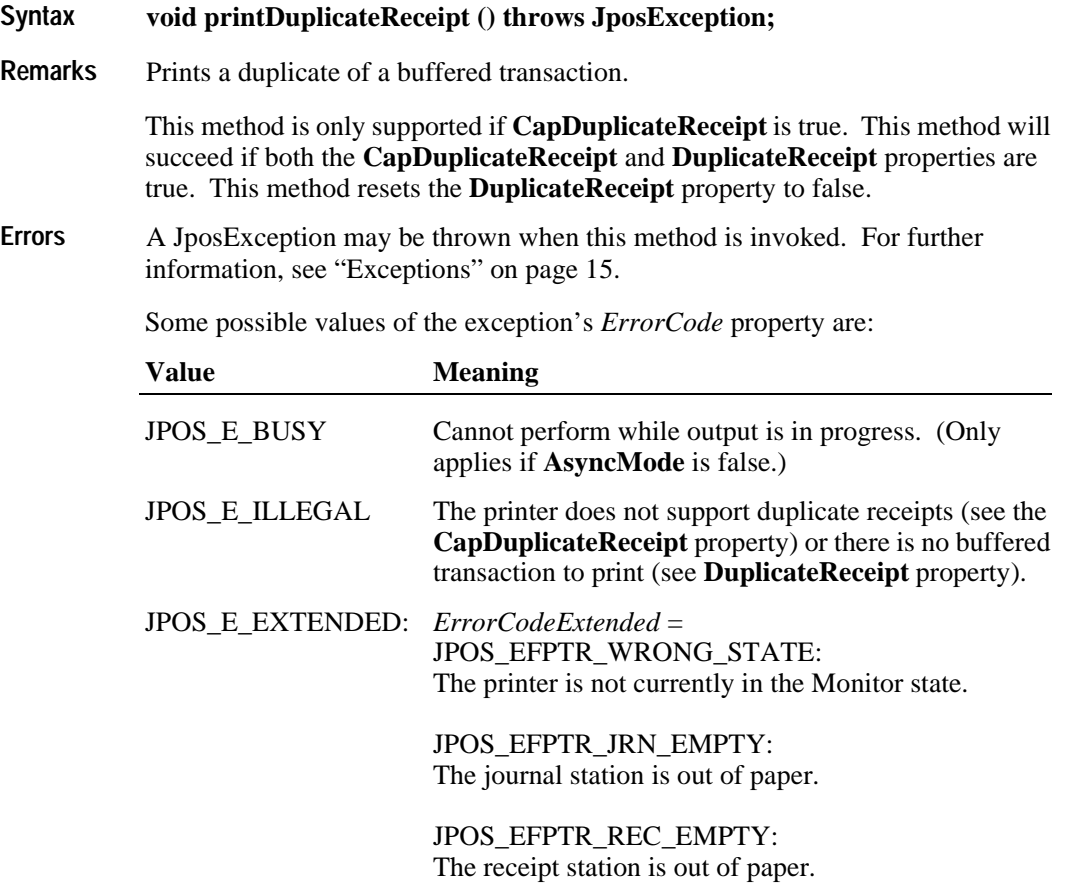

## **printFiscalDocumentLine Method**

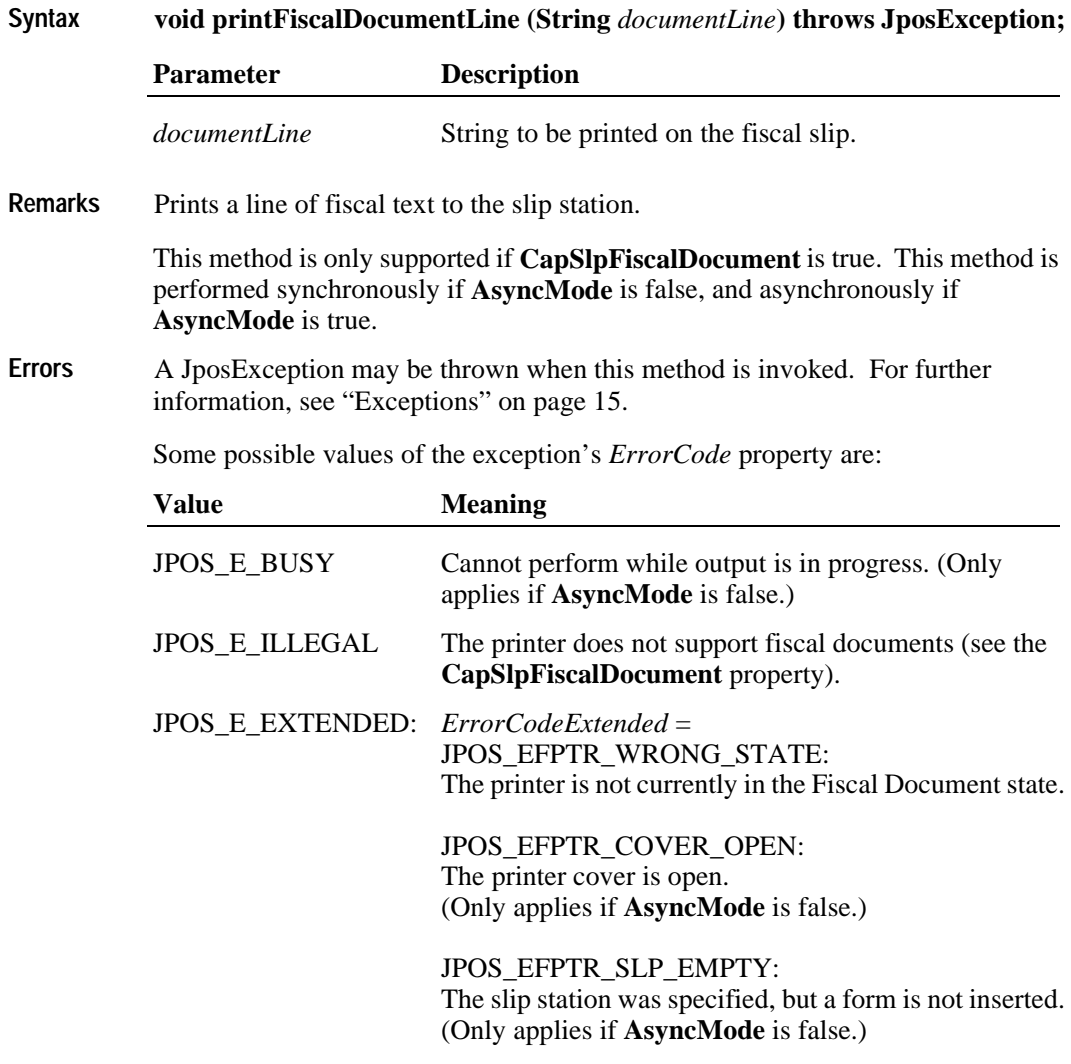

#### **See Also beginFiscalDocument** Method, **endFiscalDocument** Method

## **printFixedOutput Method**

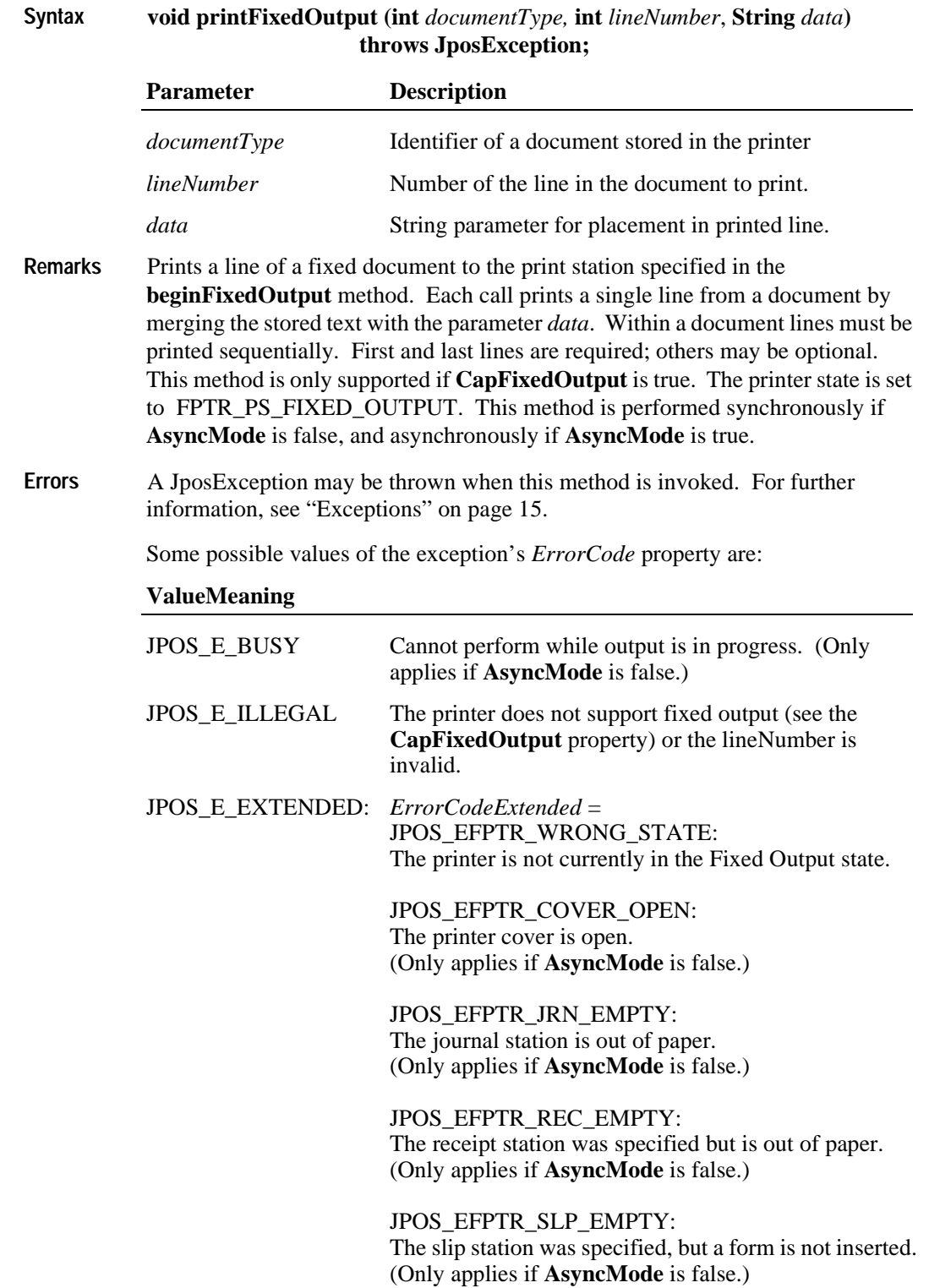

**See Also beginFixedOutput** Method, **endFixedOutput** Method

## **printNormal Method**

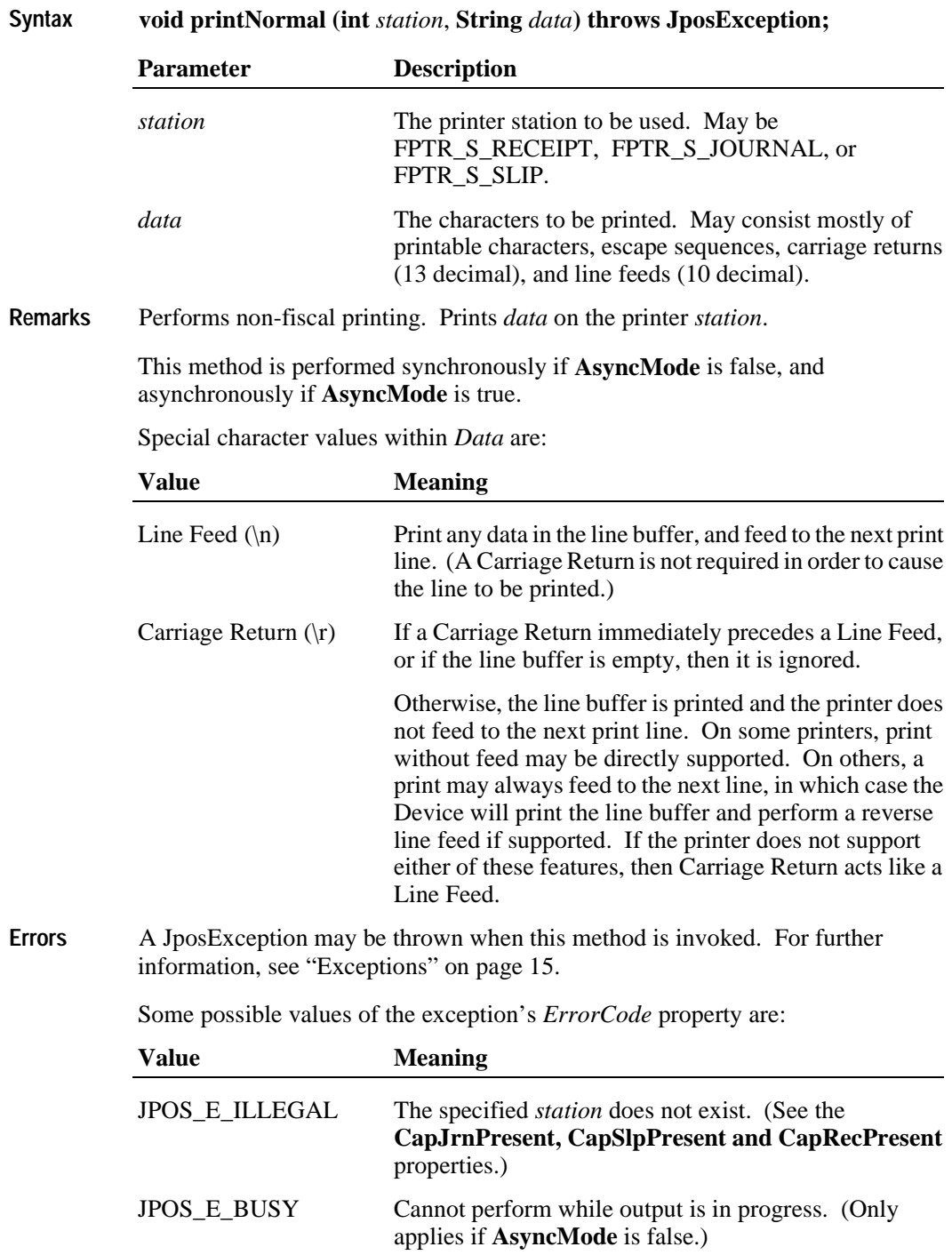

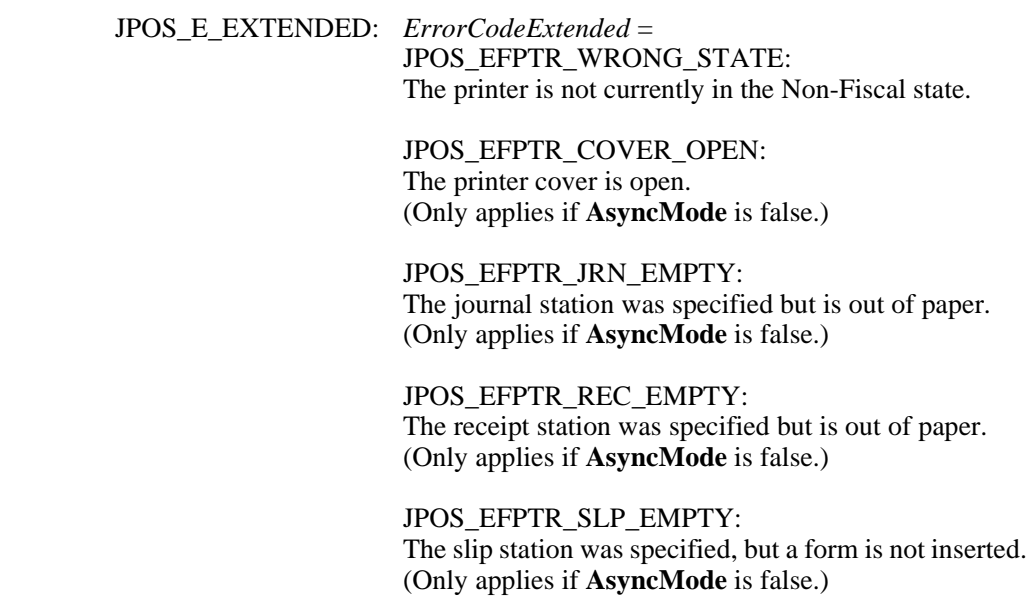

**See Also beginNonFiscal** Method, **endNonFiscal** Method, **AsyncMode** property

## **printPeriodicTotalsReport Method**

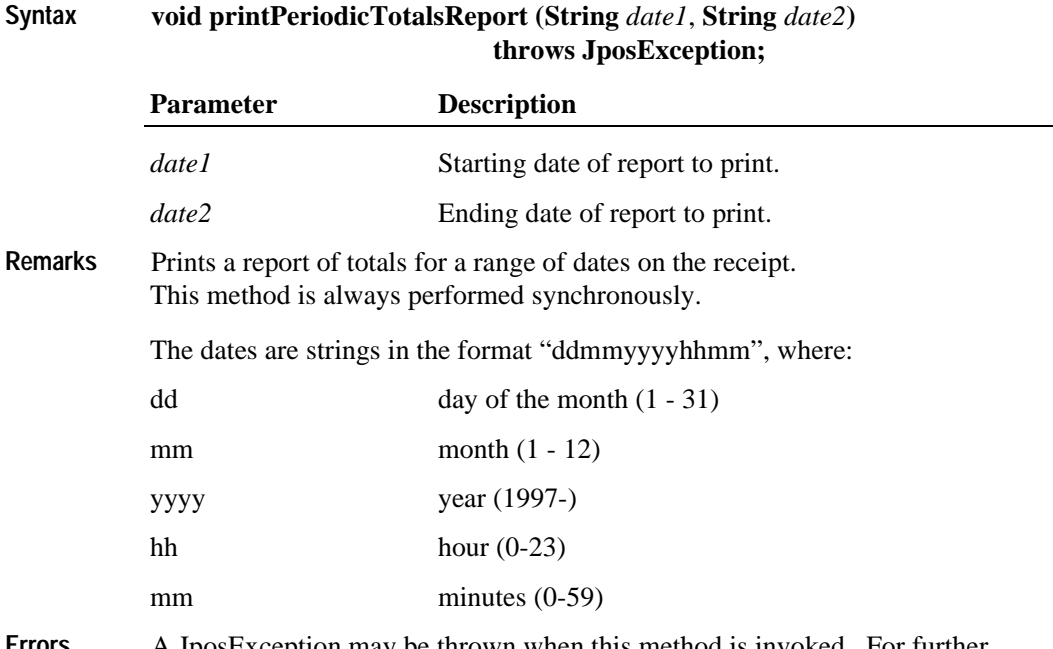

**Errors** A JposException may be thrown when this method is invoked. For further information, see ["Exceptions" on page 15.](#page-22-0)

Some possible values of the exception's *ErrorCode* property are:

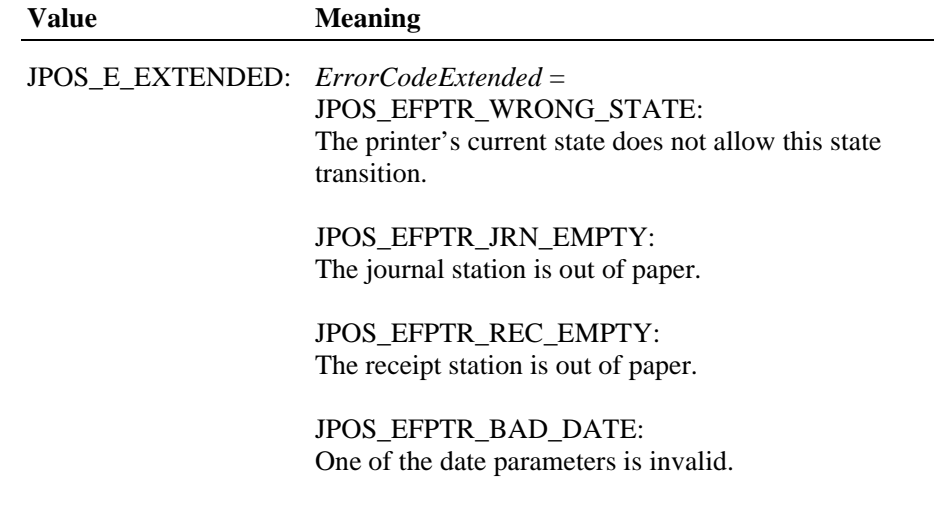

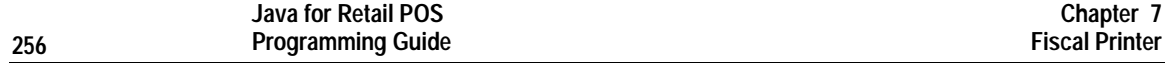

# **printPowerLossReport Method**

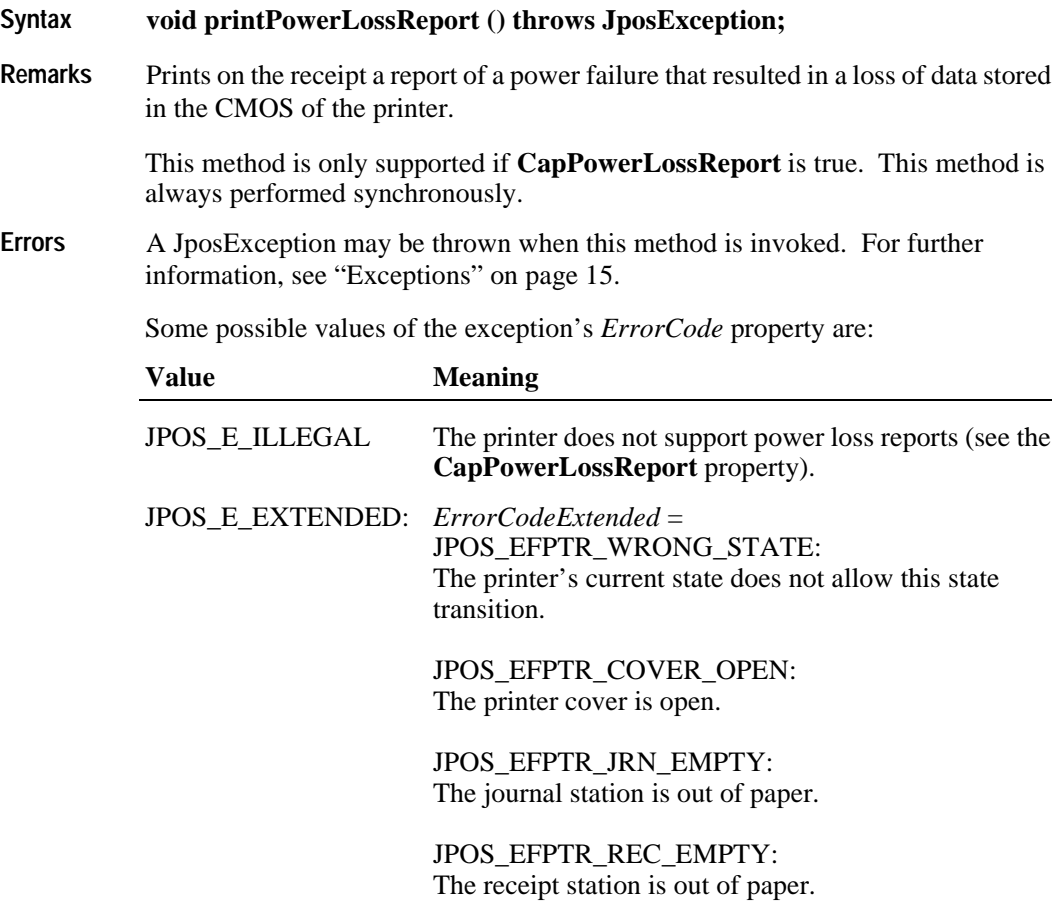

# **printRecItem Method**

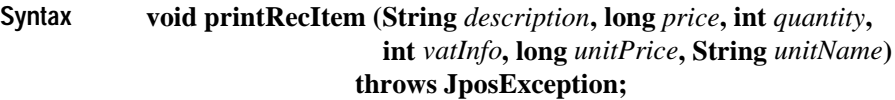

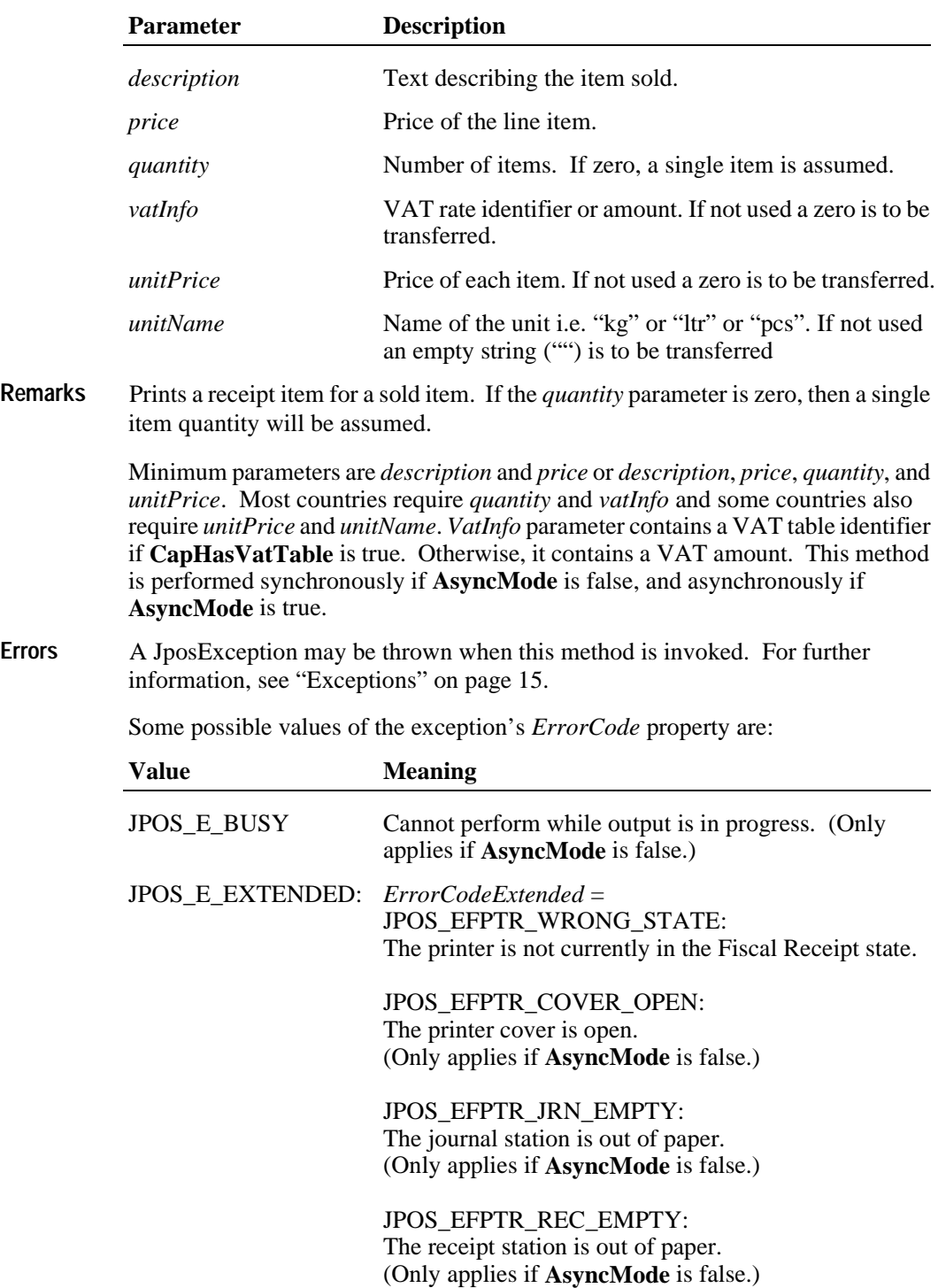

*ErrorCodeExtended* = JPOS\_EFPTR\_BAD\_ITEM\_QUANTITY: The quantity is invalid. (Only applies if **AsyncMode** is false.)

JPOS\_EFPTR\_BAD\_PRICE: The unit price is invalid. (Only applies if **AsyncMode** is false.)

JPOS\_EFPTR\_BAD\_ITEM\_DESCRIPTION: The discount description is too long or contains a reserved word. (Only applies if **AsyncMode** is false.)

JPOS\_EFPTR\_BAD\_VAT: The VAT parameter is invalid. (Only applies if **AsyncMode** is false.)

JPOS\_EFPTR\_RECEIPT\_TOTAL\_OVERFLOW: The receipt total has overflowed. (Only applies if **AsyncMode** is false.)

**See Also beginFiscalReceipt** Method, **endFiscalReceipt** Method, **printRec…** Methods, **AmountDecimalPlaces** Property

# **printRecItemAdjustment Method**

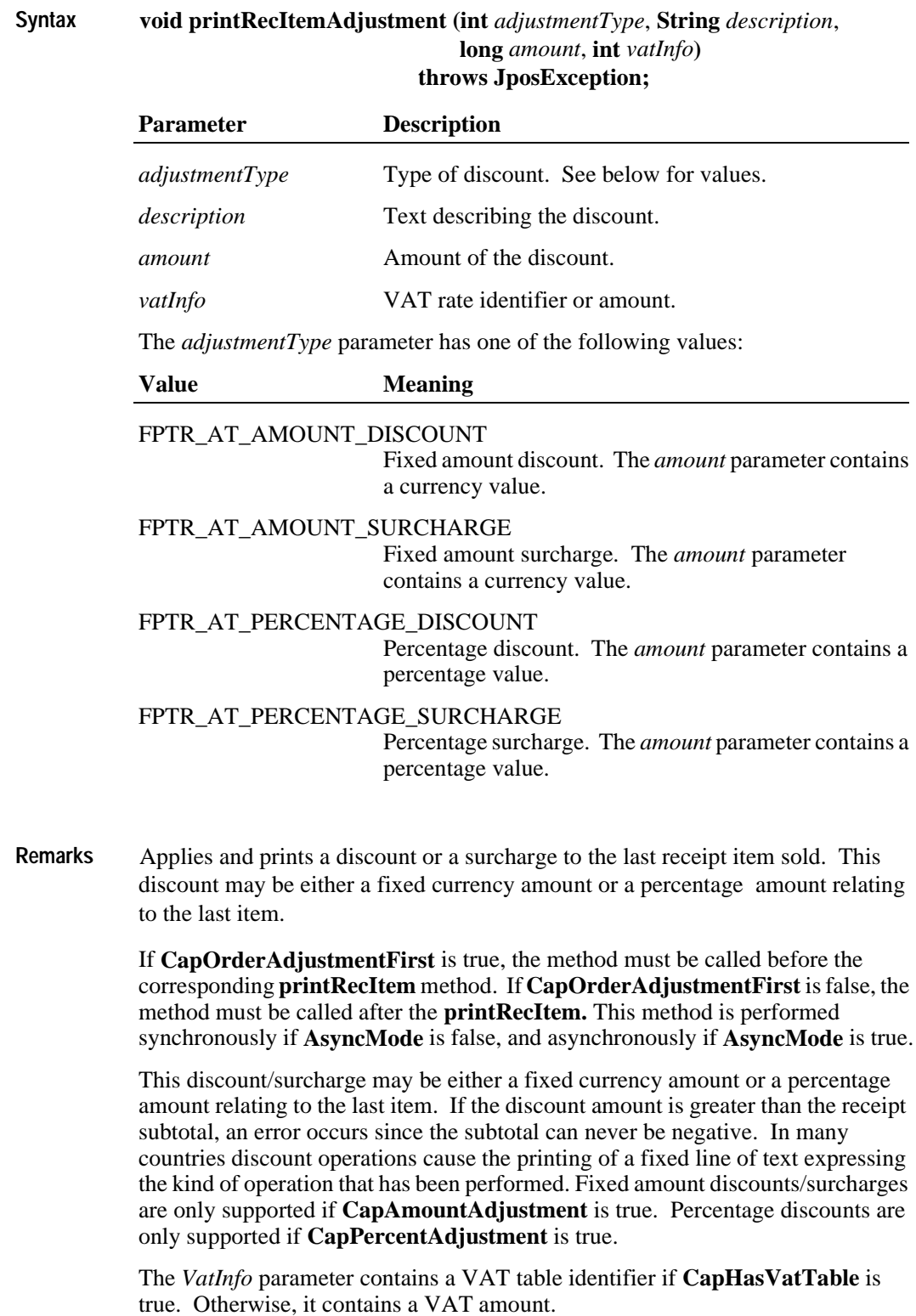

**Errors** A JposException may be thrown when this method is invoked. For further information, see ["Exceptions" on page 15.](#page-22-0)

Some possible values of the exception's *ErrorCode* property are:

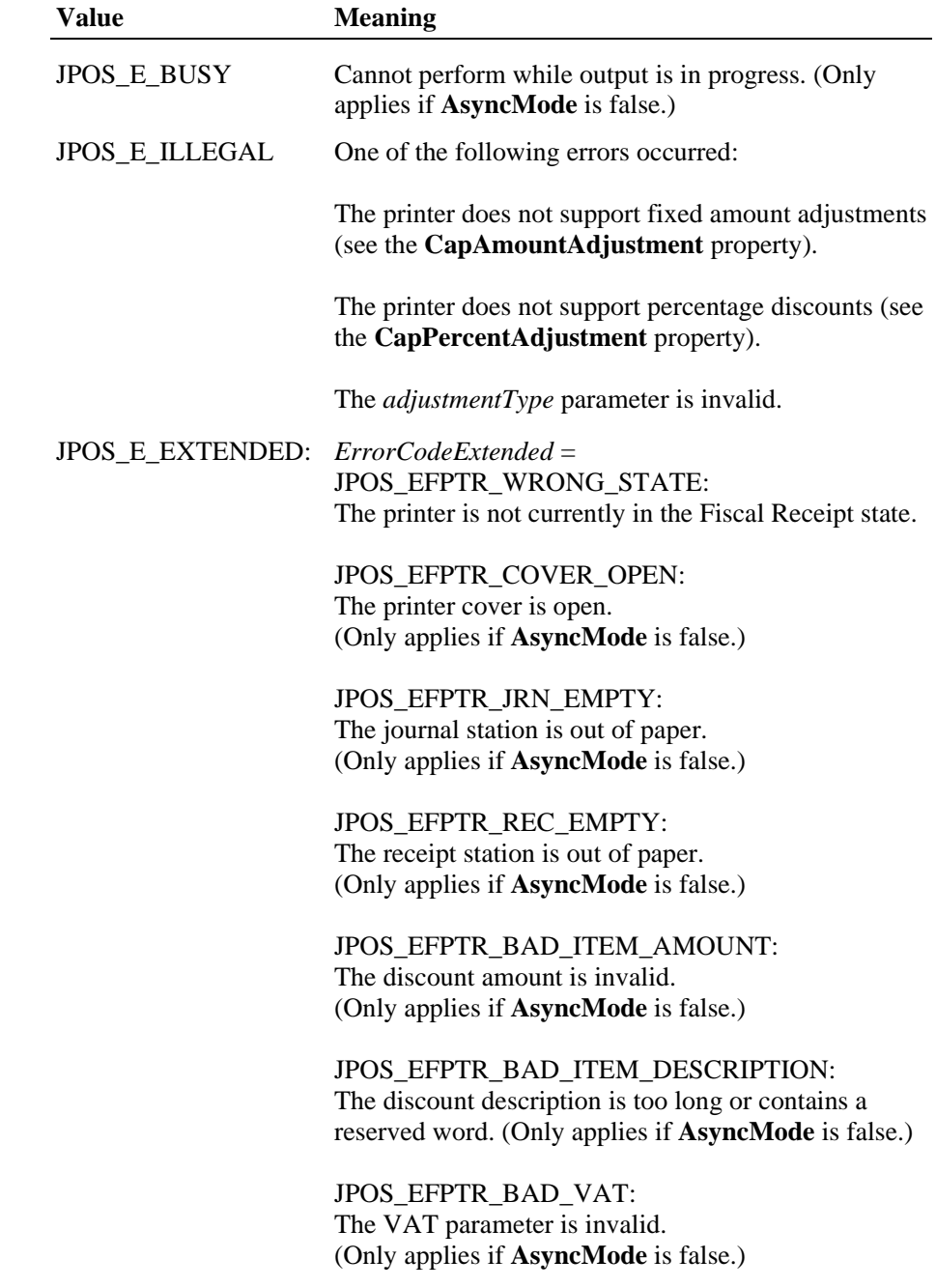

**See Also beginFiscalReceipt** Method, **endFiscalReceipt** Method, **printRec…** Methods, **AmountDecimalPlaces** Property

## **printRecMessage Method**

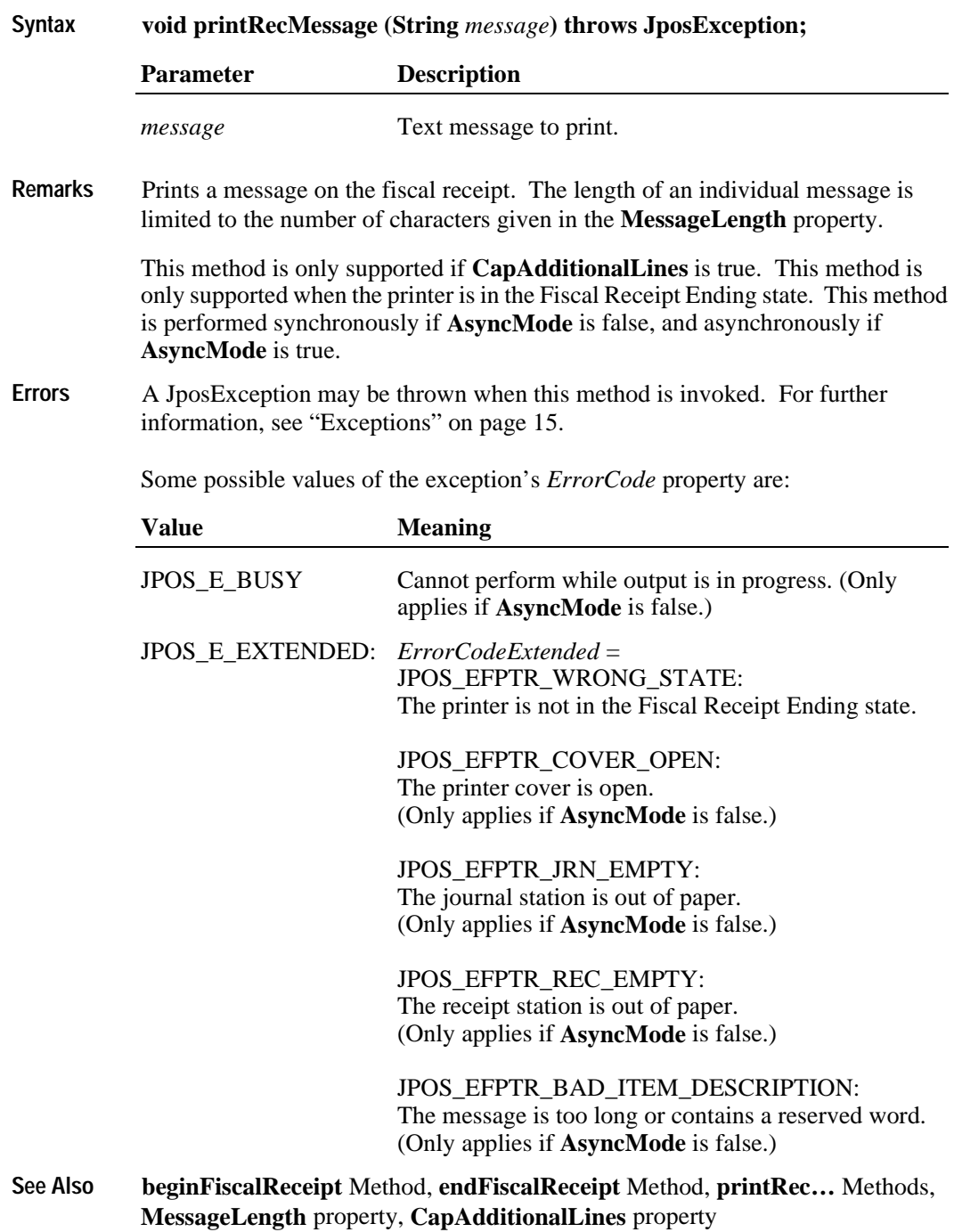

## **printRecNotPaid Method**

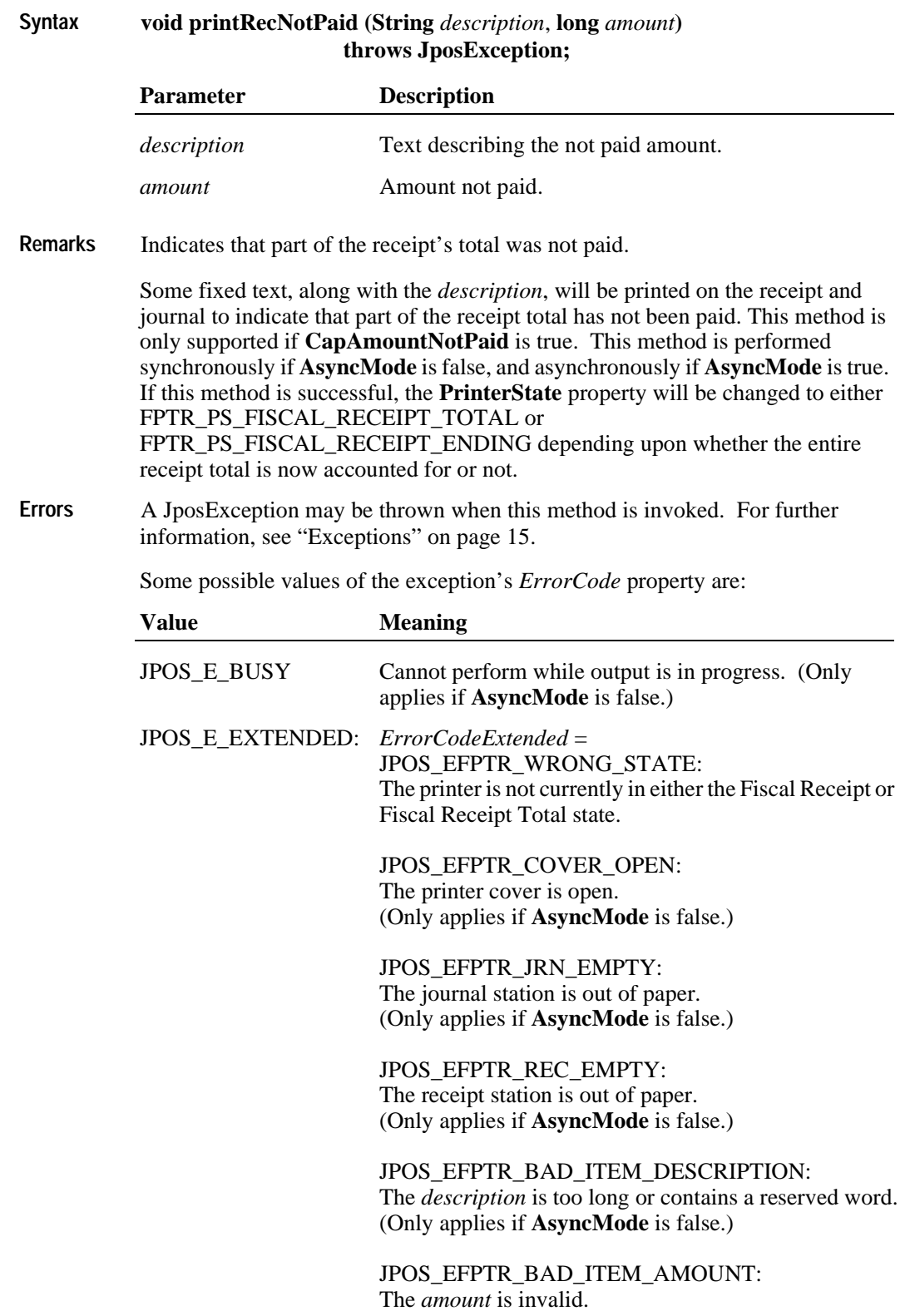

(Only applies if **AsyncMode** is false.)

**See Also beginFiscalReceipt** Method, **endFiscalReceipt** Method, **printRec…** Methods, **AmountDecimalPlaces** Property

#### **printRecRefund Method**

**Syntax void printRecRefund (String** *description*, **long** *amount*, **int** *vatInfo***) throws JposException;**

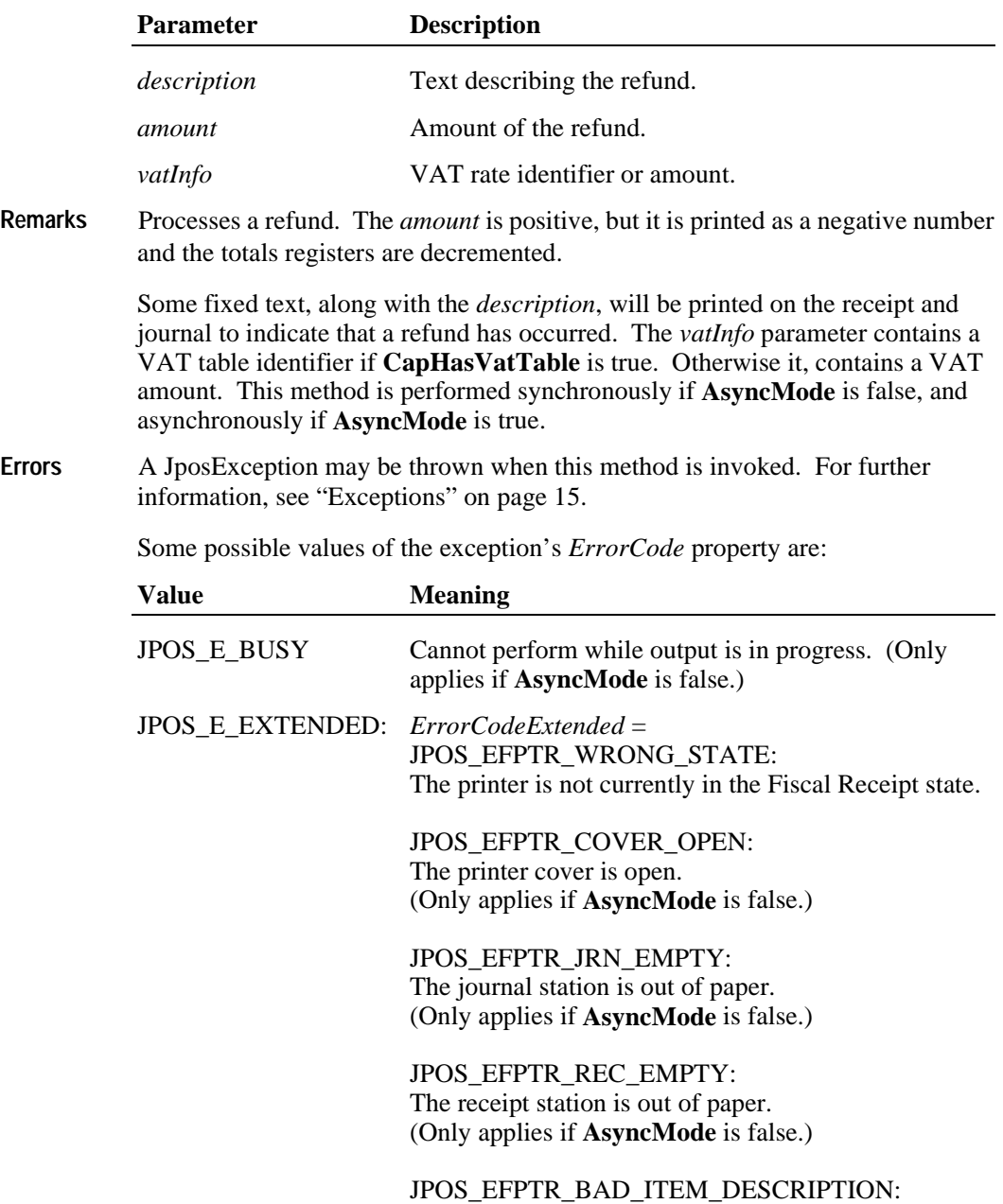

The *description* is too long or contains a reserved word. (Only applies if **AsyncMode** is false.)

JPOS\_EFPTR\_BAD\_ITEM\_AMOUNT: The *amount* is invalid. (Only applies if **AsyncMode** is false.)

JPOS\_EFPTR\_BAD\_VAT: The VAT information is invalid. (Only applies if **AsyncMode** is false.)

**See Also beginFiscalReceipt** Method, **endFiscalReceipt** Method, **printRec…** Methods, **AmountDecimalPlaces** Property

## **printRecSubtotal Method**

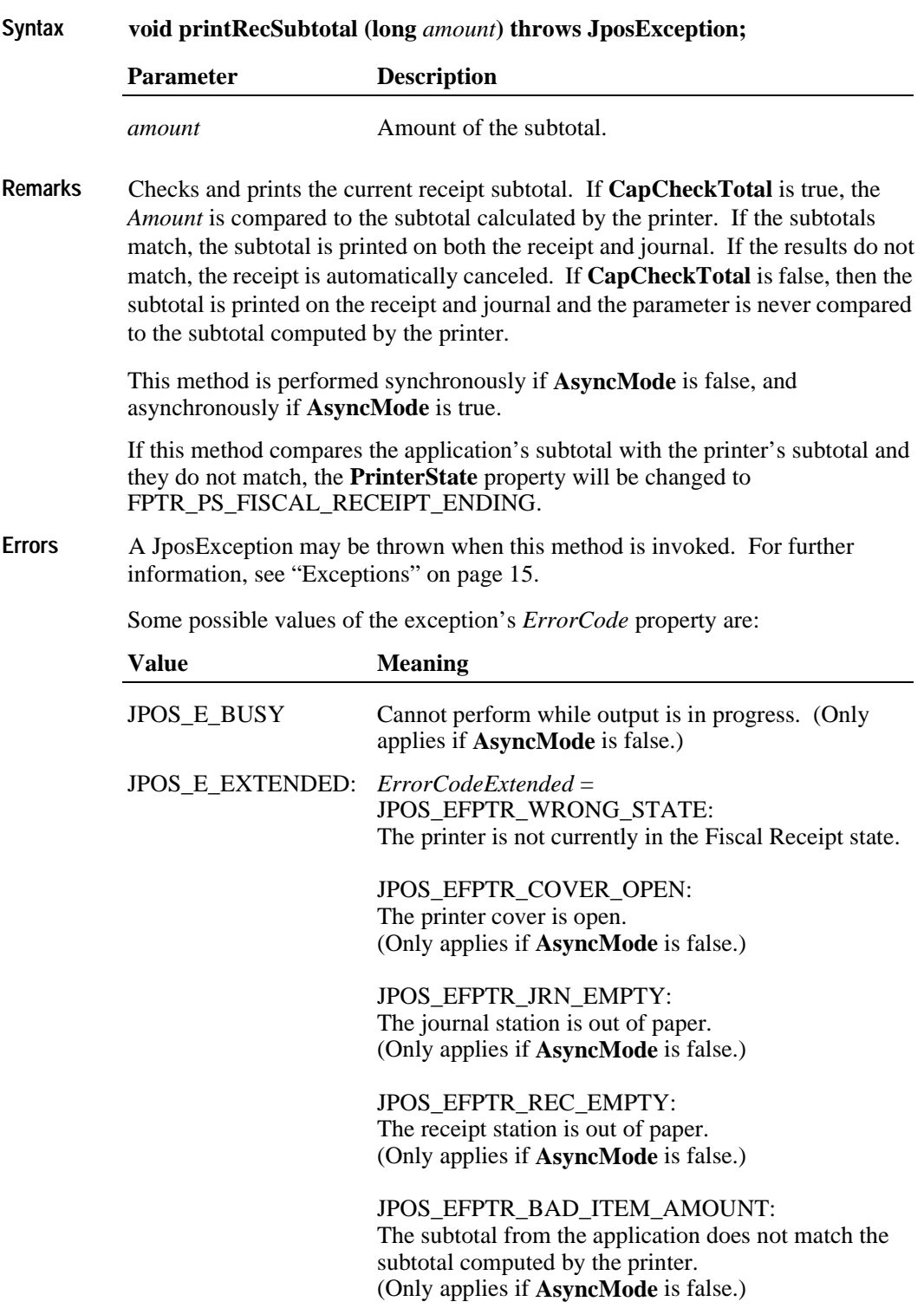

**Chapter 7 Fiscal Printer**

**See Also beginFiscalReceipt** Method, **endFiscalReceipt** Method, **printRec…** Methods, **AmountDecimalPlaces** Property

#### **printRecSubtotalAdjustment Method**

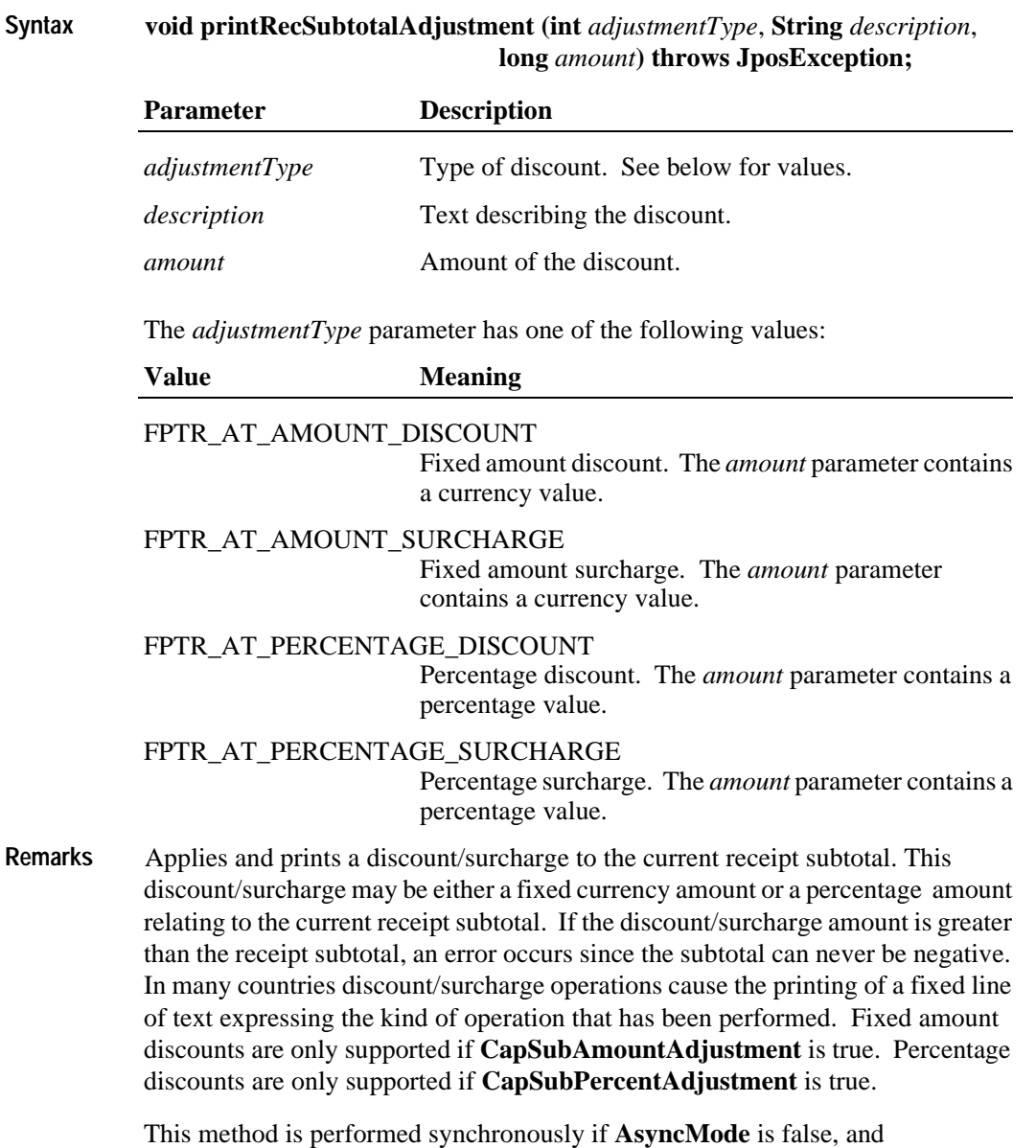

asynchronously if **AsyncMode** is true.

**266**

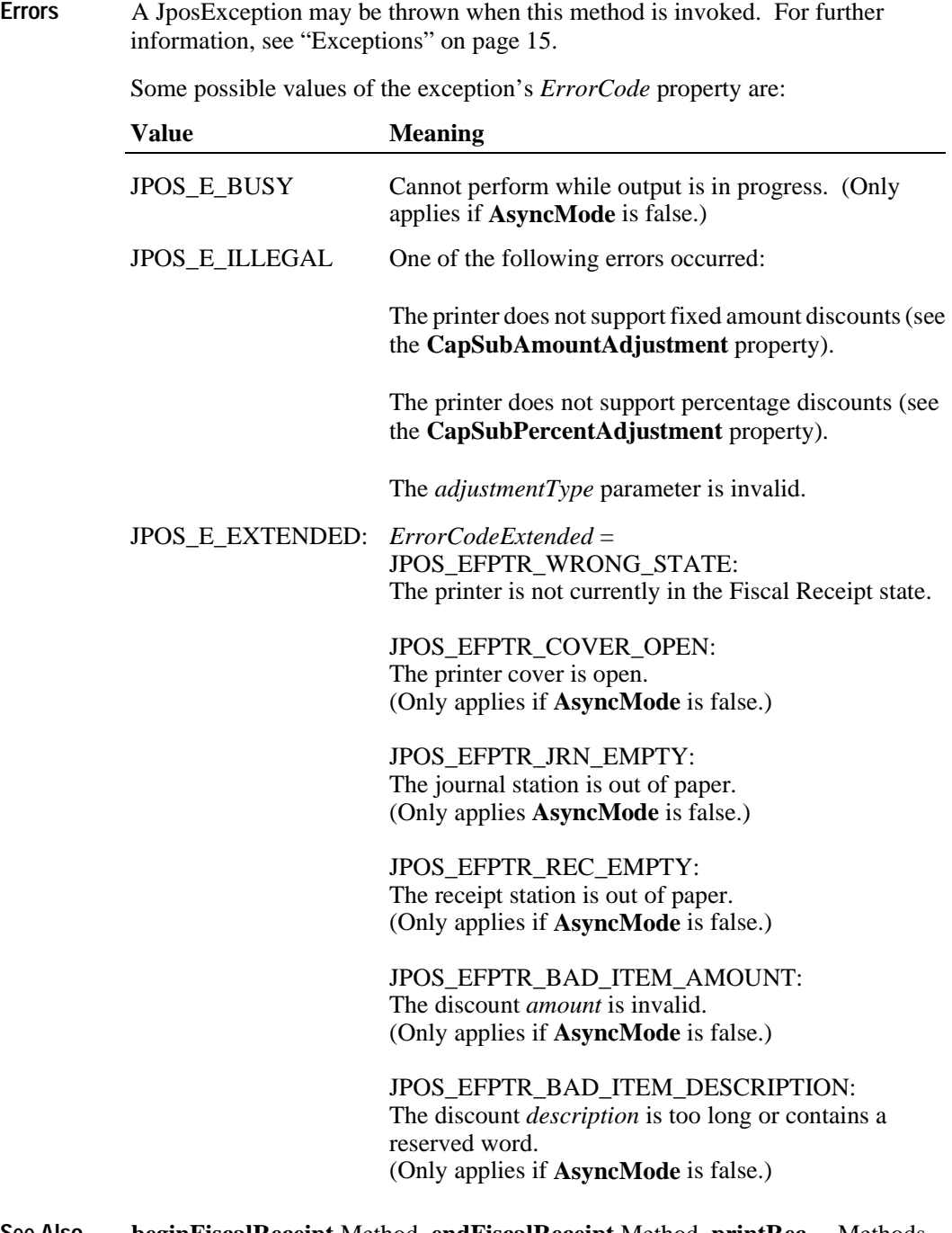

**See Also beginFiscalReceipt** Method, **endFiscalReceipt** Method, **printRec…** Methods, **AmountDecimalPlaces** Property

## **printRecTotal Method**

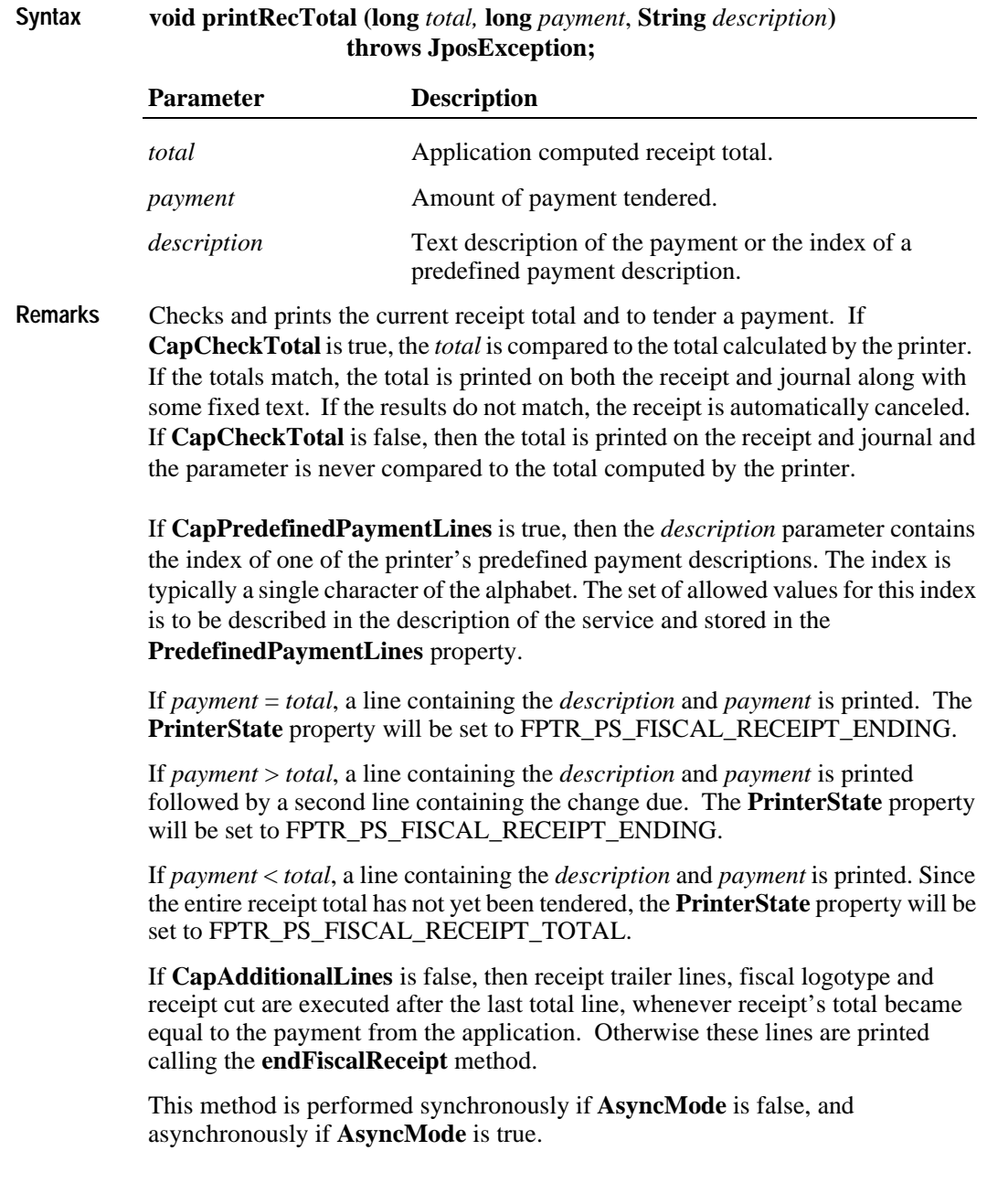

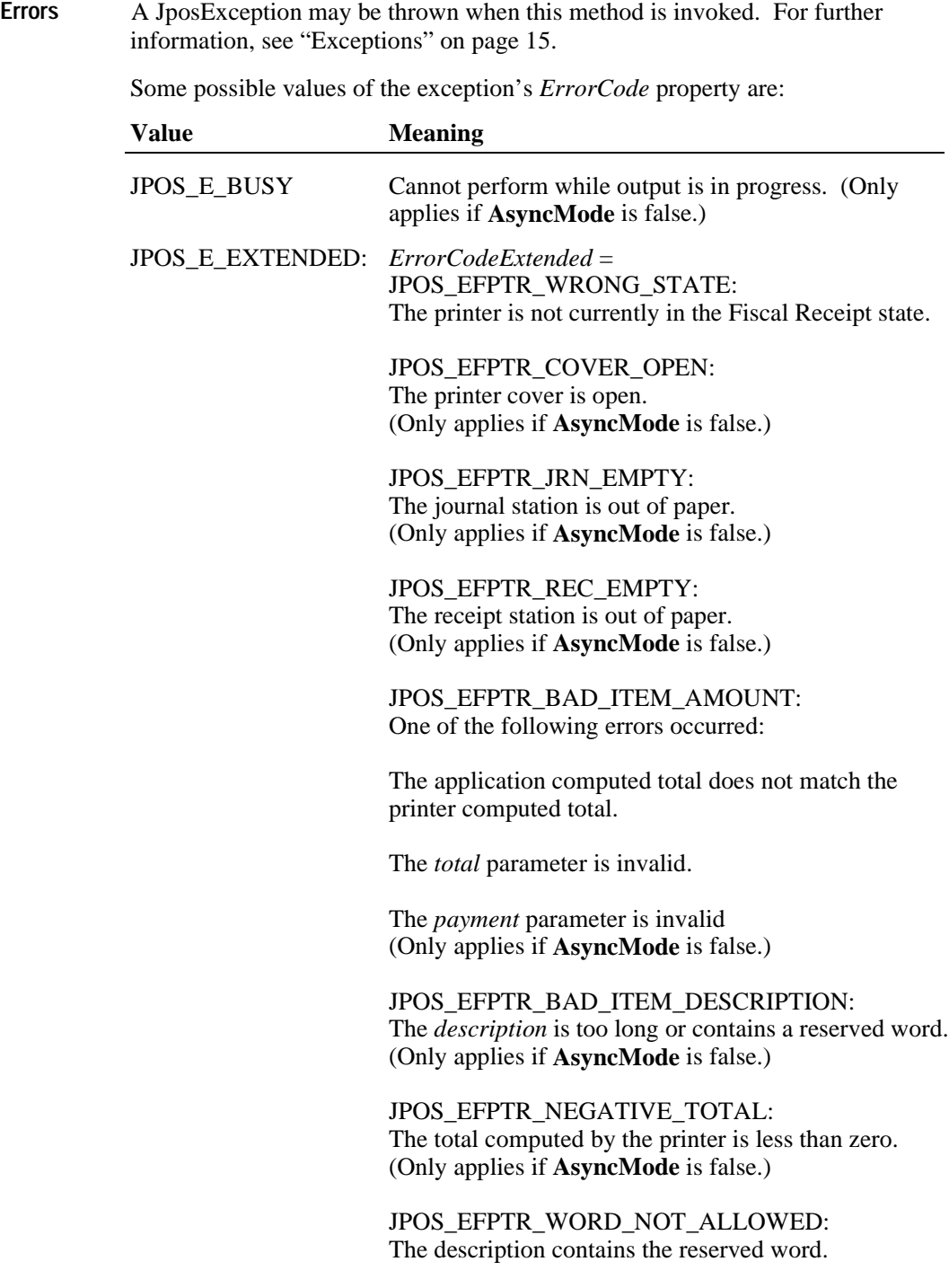

**See Also beginFiscalReceipt** Method, **endFiscalReceipt** Method, **printRec…** Methods, **PredefinedPaymentLines** Property, **AmountDecimalPlaces** Property

## **printRecVoid Method**

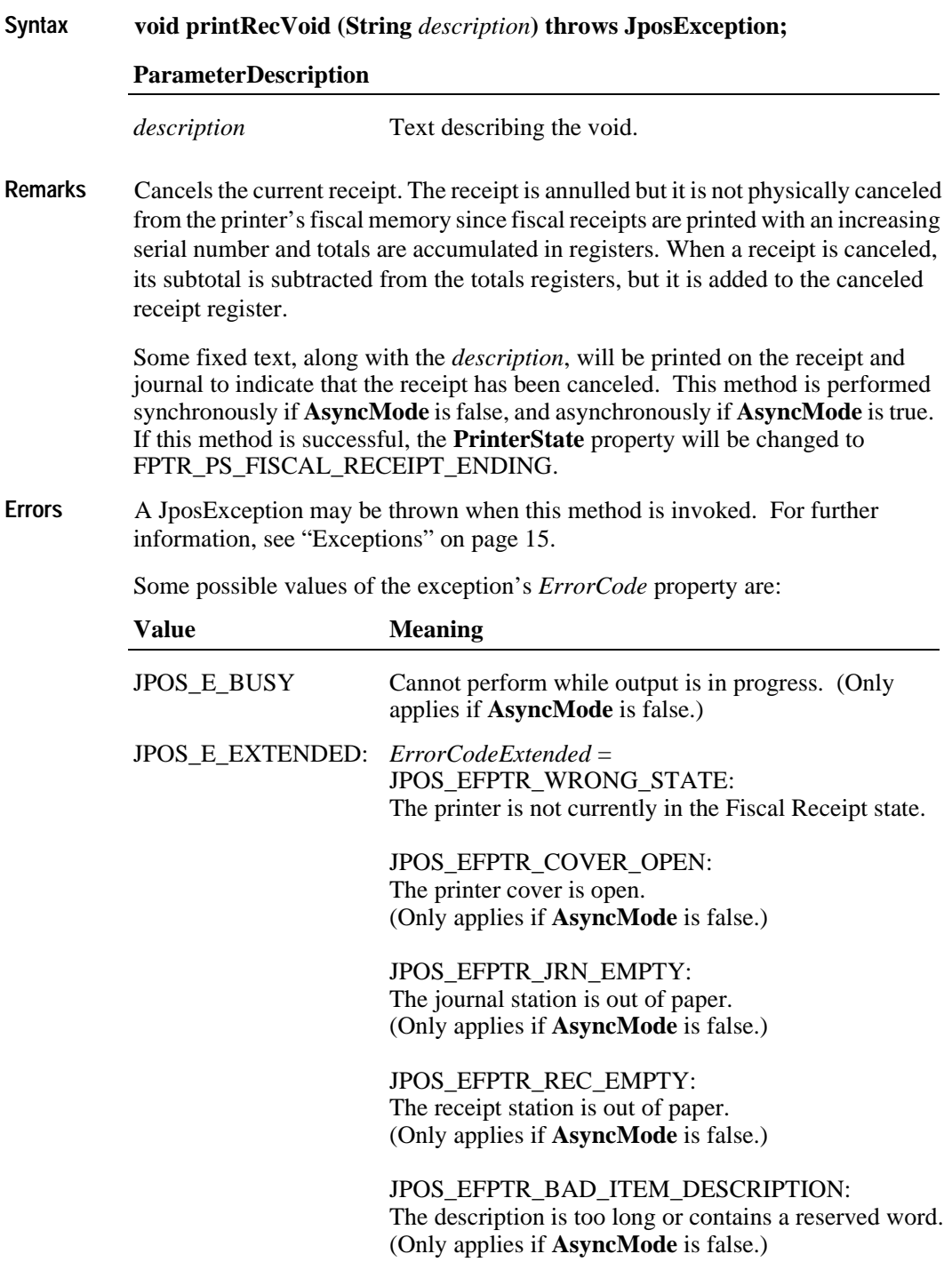

**See Also beginFiscalReceipt** Method, **endFiscalReceipt** Method, **printRec…** Methods

**270**

### **printRecVoidItem Method**

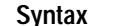

**Syntax void printRecVoidItem (String** *description*, **long** *amount*, **int** *quantity*,  **int** *adjustmentType*, **long** *adjustment*, **int** *vatInfo***) throws JposException;**

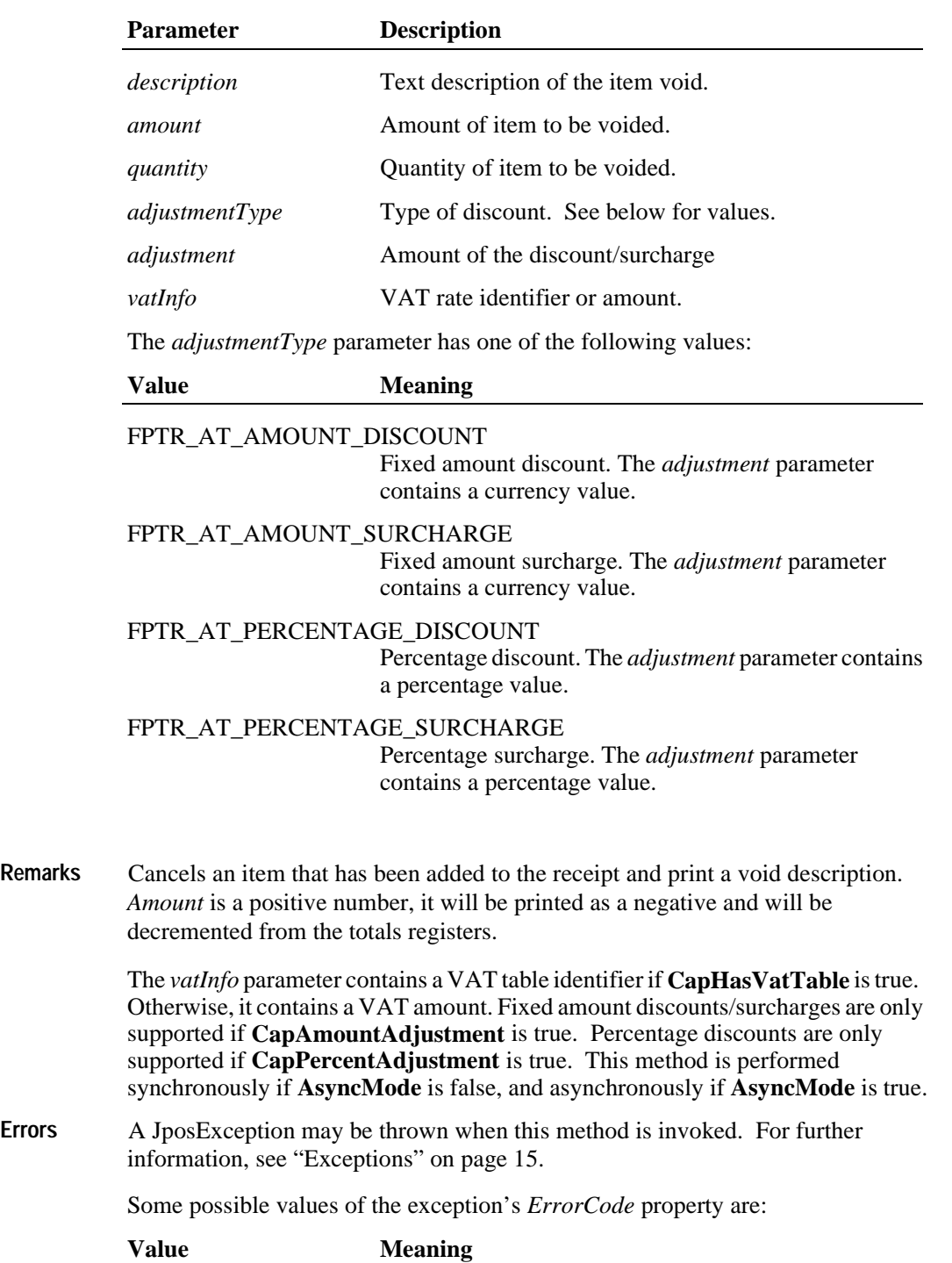

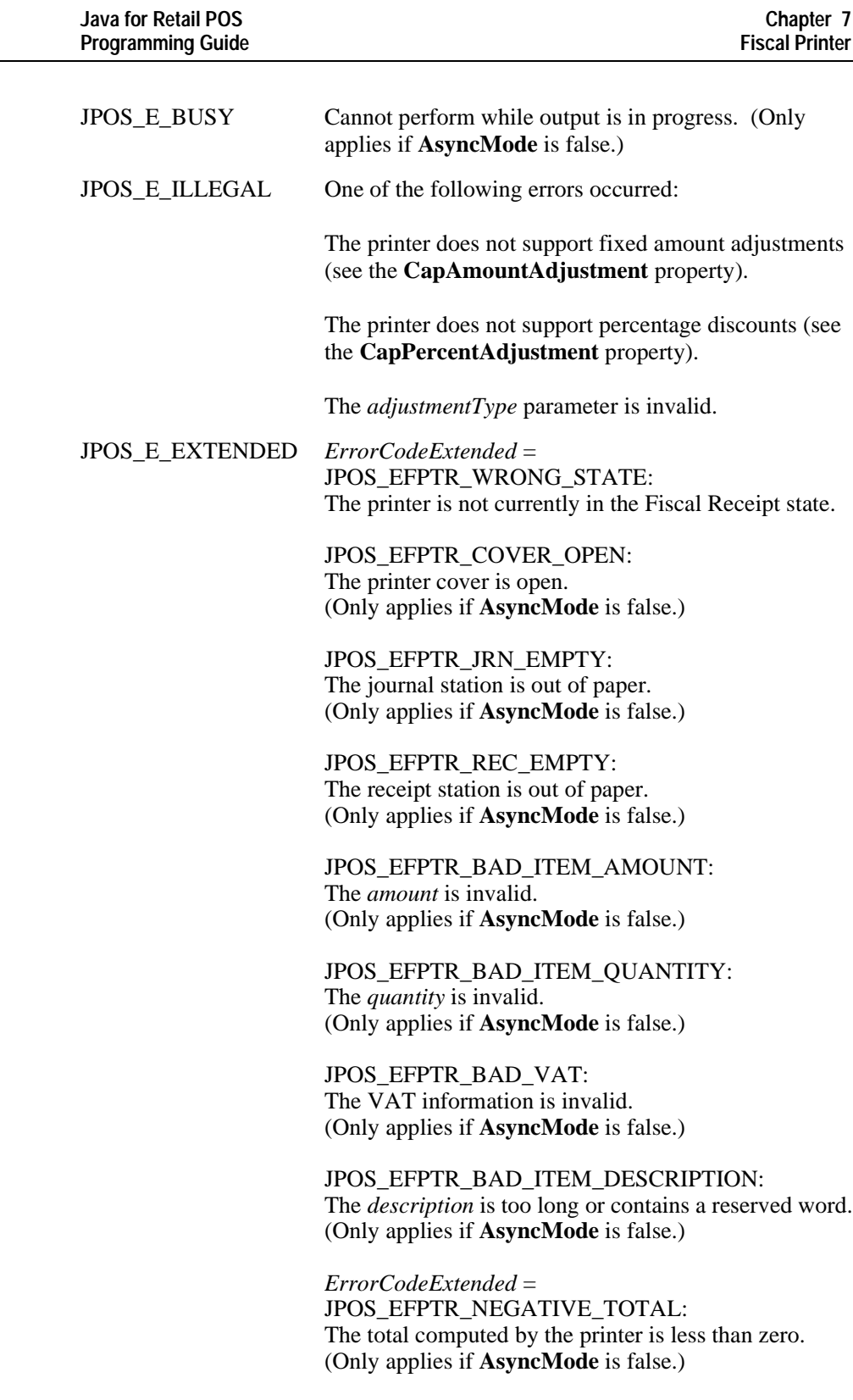

**272**

**See Also beginFiscalReceipt** Method, **endFiscalReceipt** Method, **printRec…** Methods, **AmountDecimalPlaces** Property

## **printReport Method**

#### **Syntax void printReport (int** *reportType***, String** *startNum***, String** *endNum***) throws JposException;**

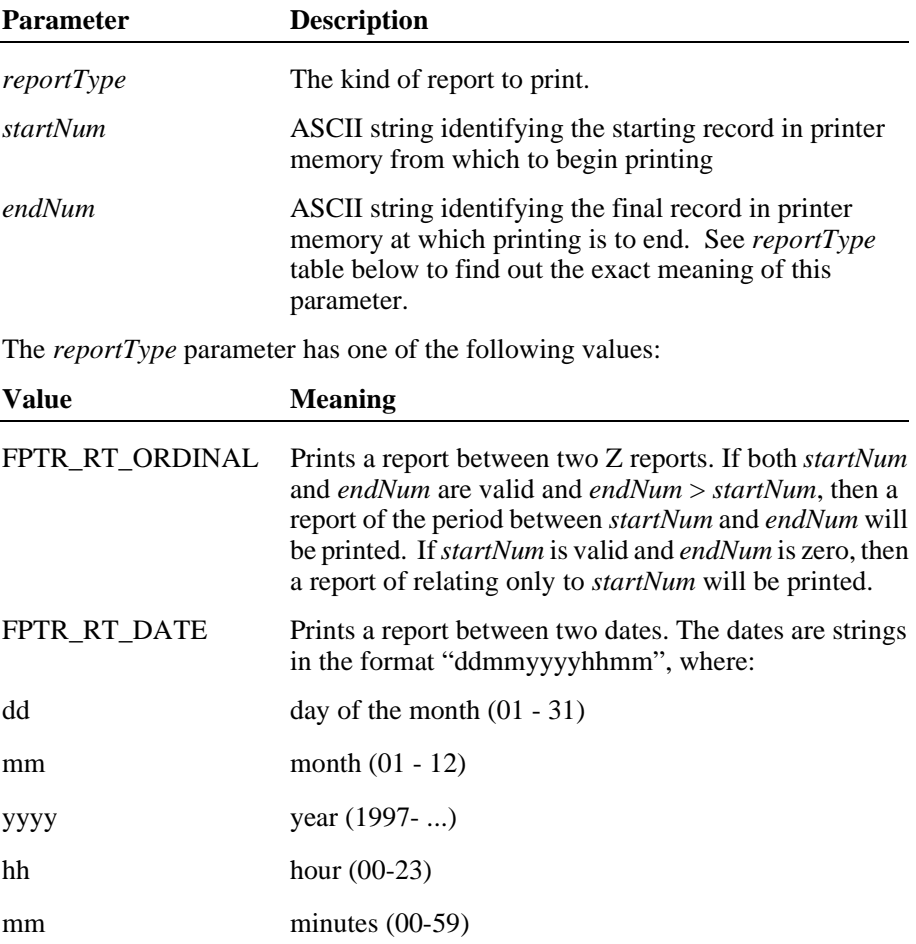

**274**

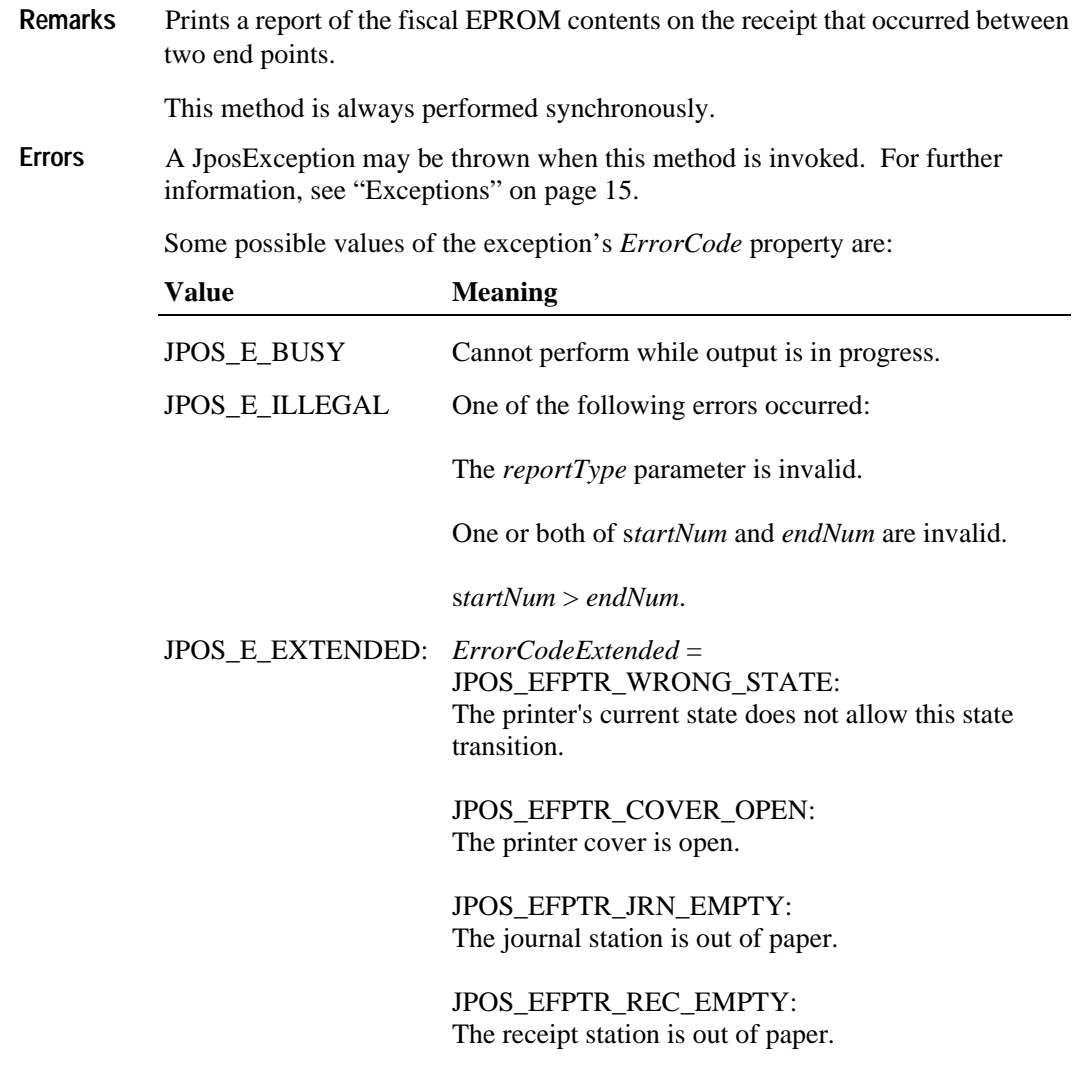

# **printXReport Method**

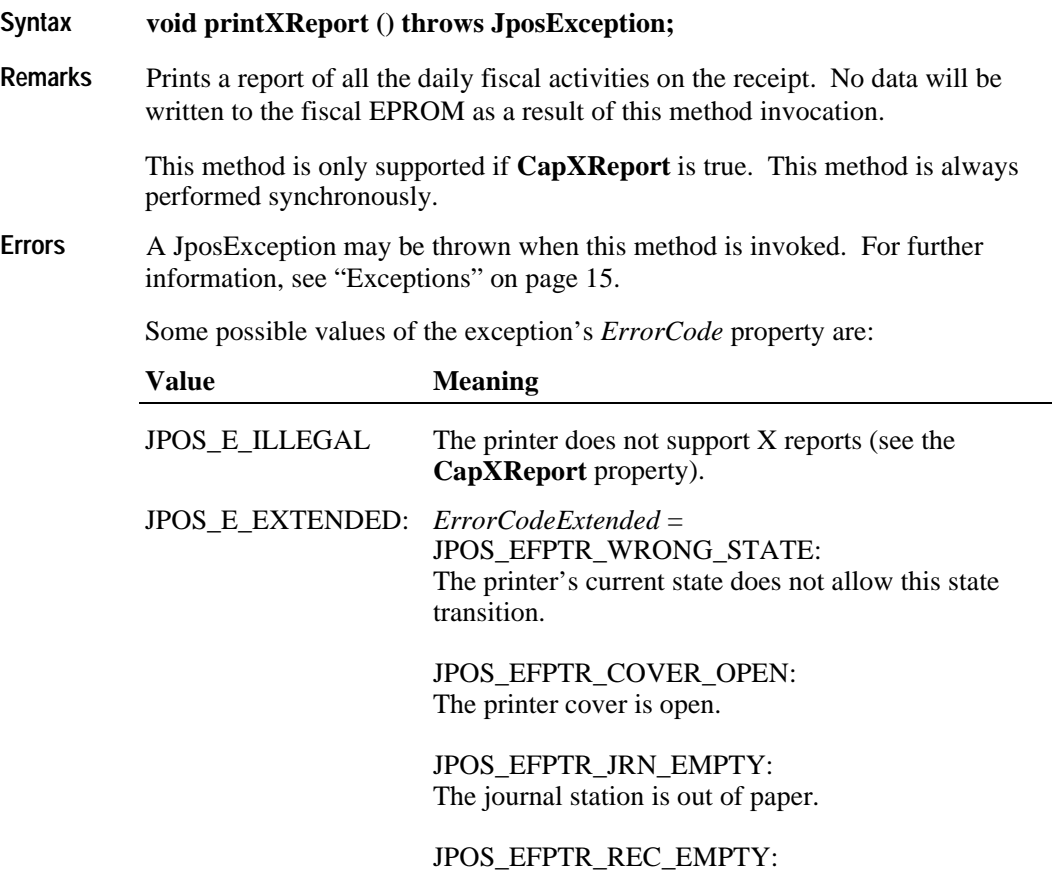

The receipt station is out of paper.

## **printZReport Method**

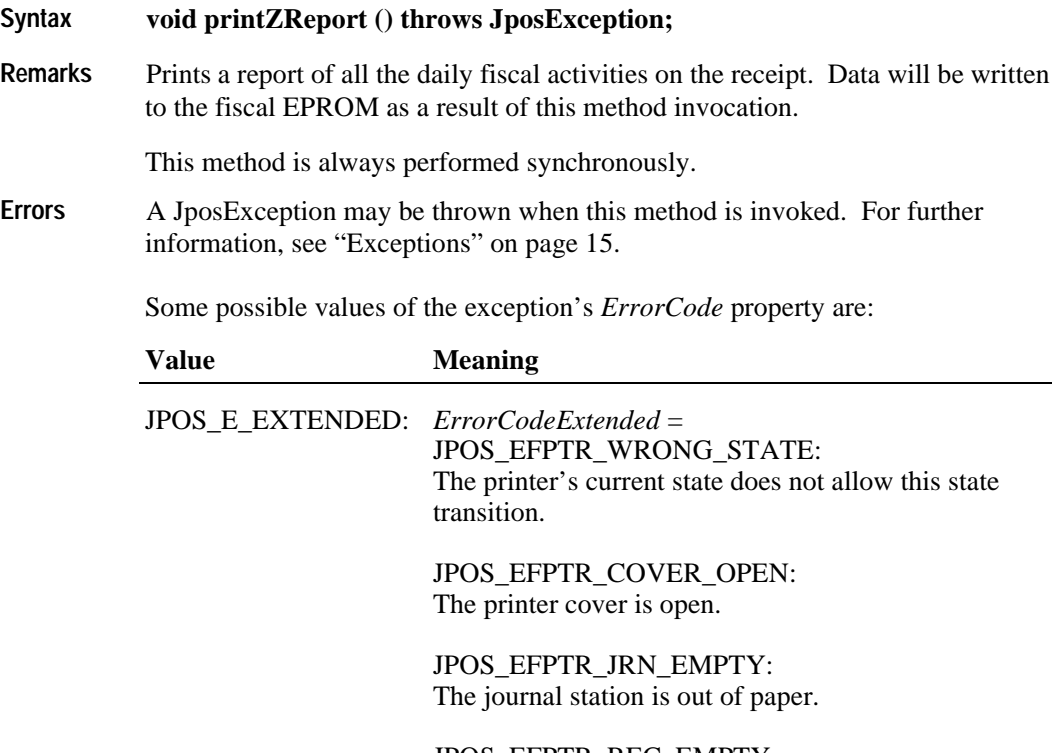

JPOS\_EFPTR\_REC\_EMPTY: The receipt station is out of paper.

#### **resetPrinter Method**

#### **Syntax void resetPrinter () throws JposException;**

**Remarks** Forces the printer to return to Monitor state. This forces any interrupted operations to be canceled and closed. This method must be invoked when the printer is not in a Monitor state after a successful call to the **claim** method and successful setting of the **DeviceEnabled** property to true. This typically happens if a power failures occurs during a fiscal operation.

> Calling this method does not close the printer, i.e. does not force a Z report to be printed.

The Device will handle this command as follows:

- If the printer was in either Fiscal Receipt, Fiscal Receipt Total or Fiscal Receipt Ending state, the receipt will be ended without updating any registers.
- If the printer was in a non-fiscal state, the printer will exit that state.
- If the printer was in the training state, the printer will exit the training state.

This method is always performed synchronously.

**Errors** A JposException may be thrown when this method is invoked. For further information, see ["Exceptions" on page 15.](#page-22-0)

### **setDate Method**

**278**

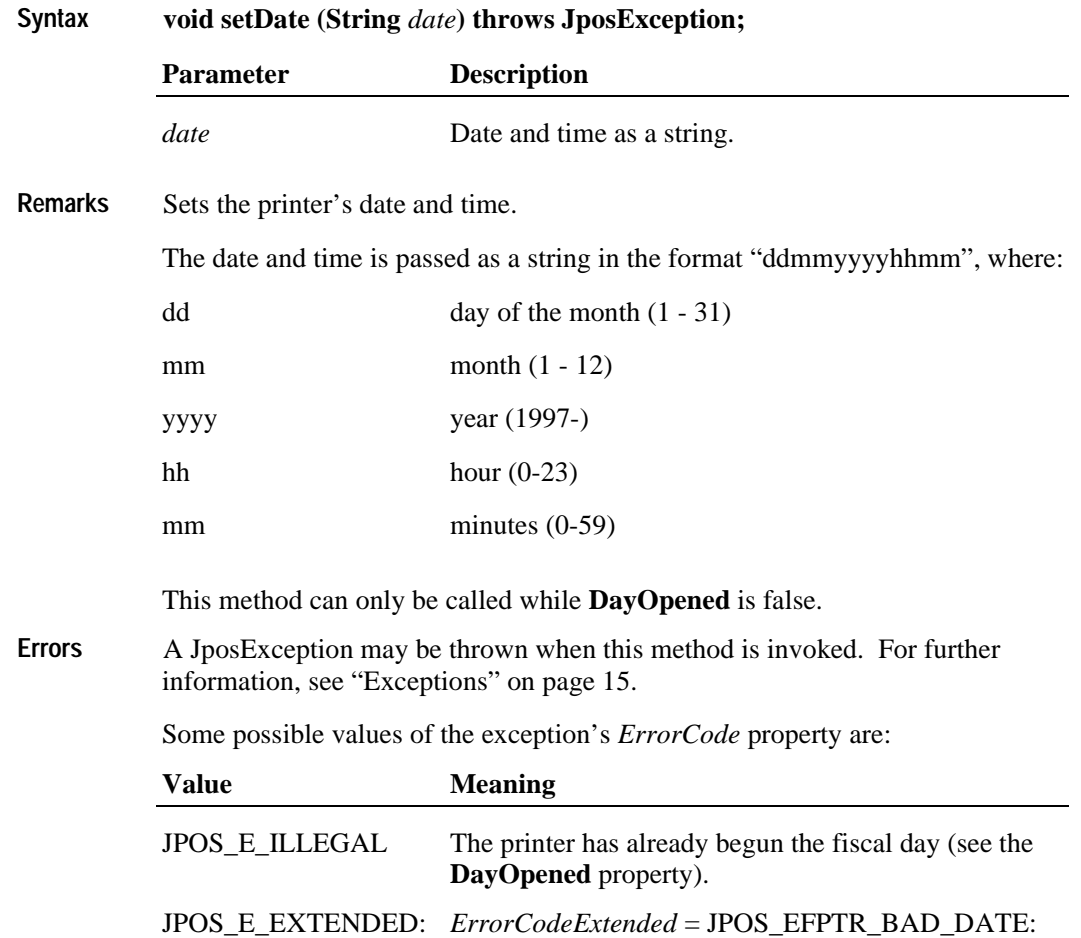

One of the date parameters is invalid.

### **setHeaderLine Method**

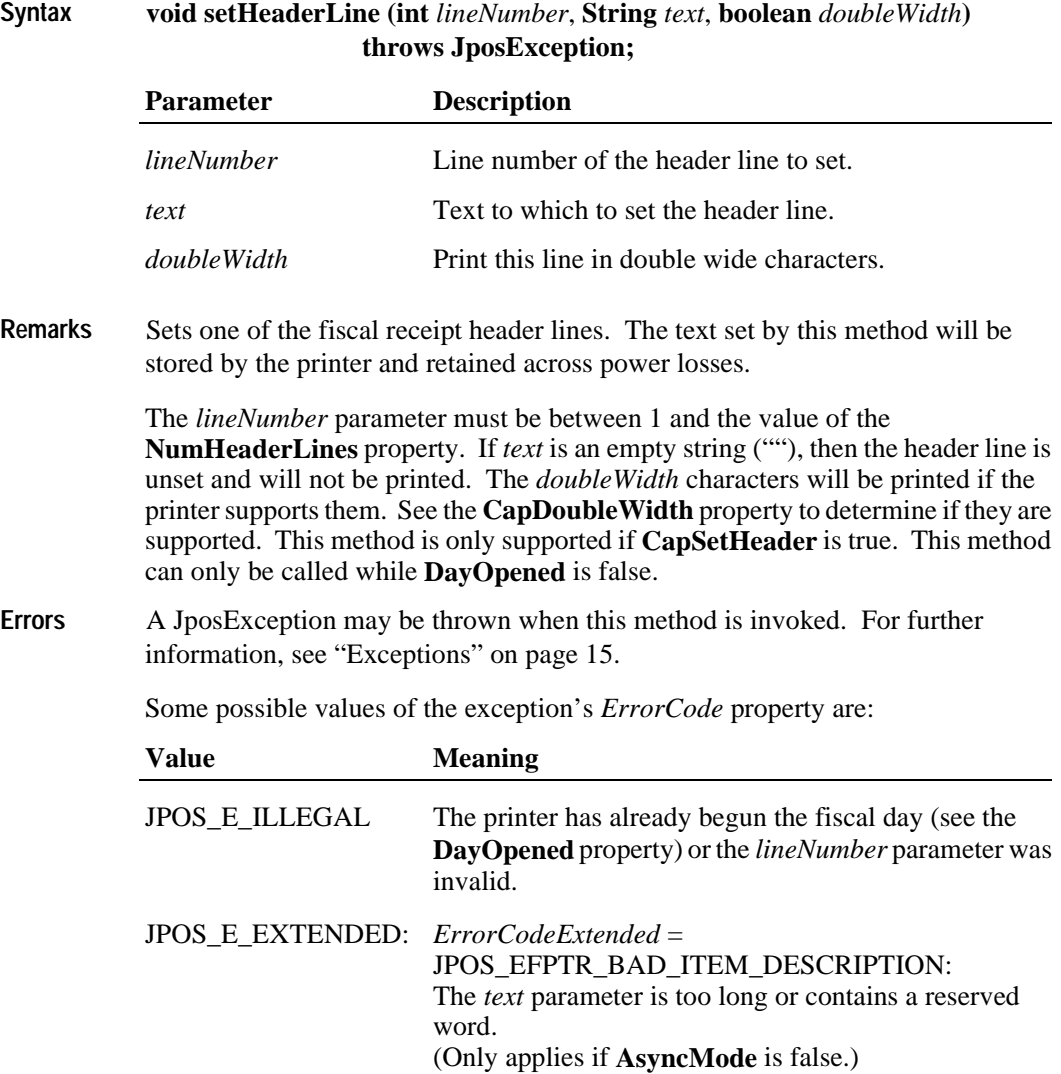

### **setPOSID Method**

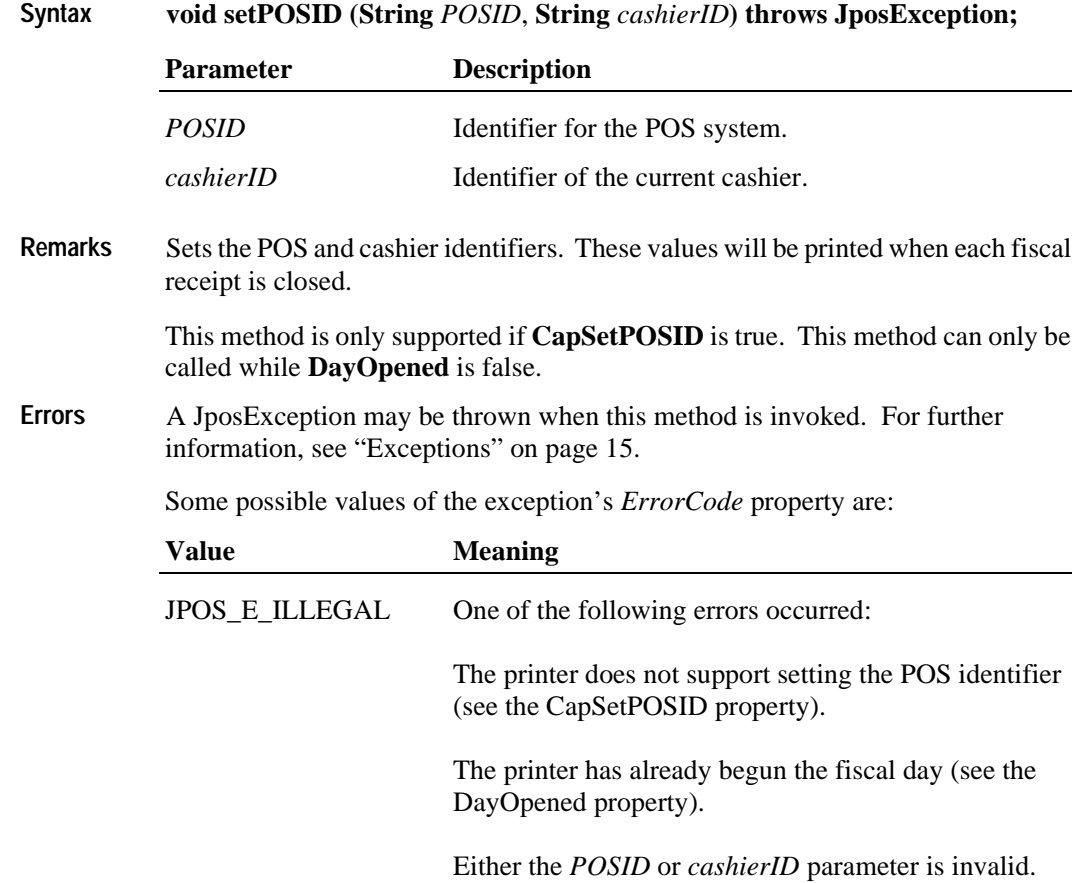
#### **setStoreFiscalID Method**

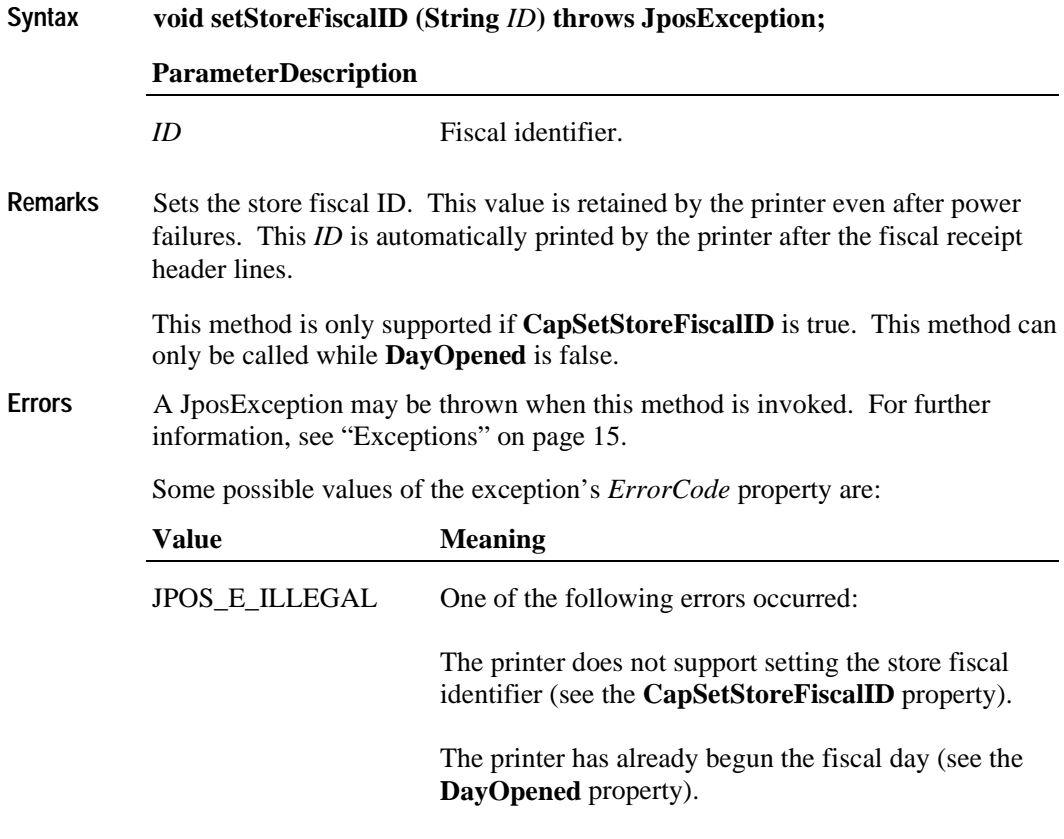

The *ID* parameter was invalid.

**Chapter 7 Fiscal Printer**

### **setTrailerLine Method**

**282**

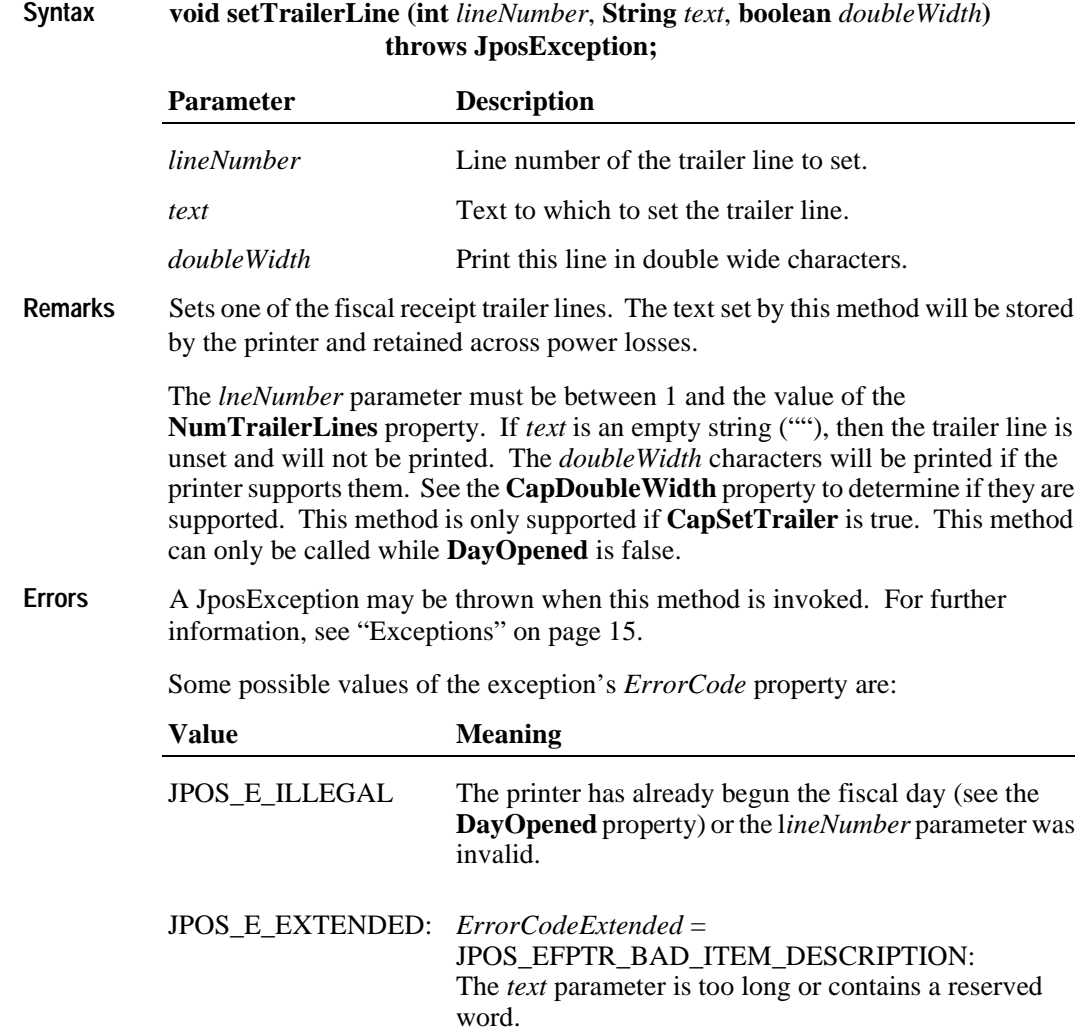

(Only applies if **AsyncMode** is false.)

#### **setVatTable Method**

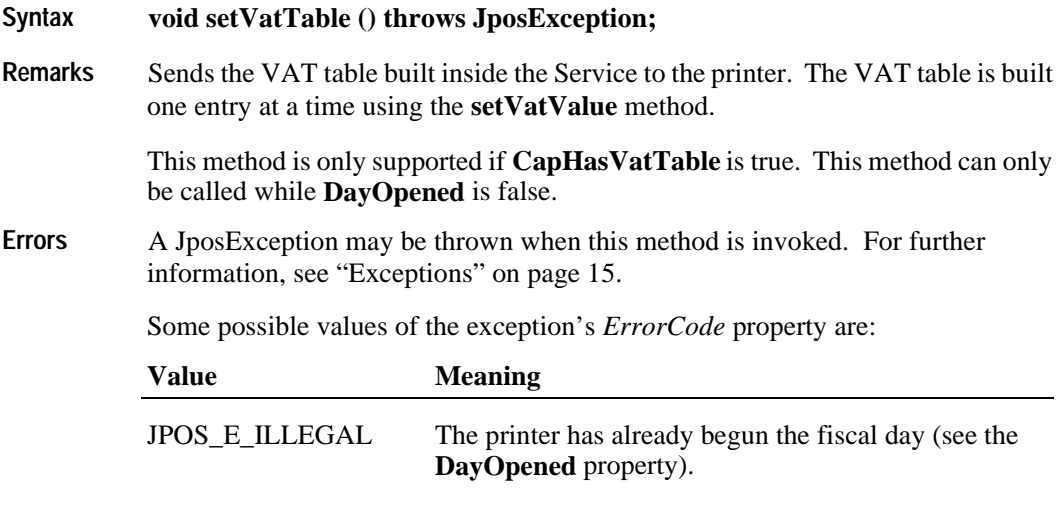

**See Also setVatValue** Method

#### **setVatValue Method**

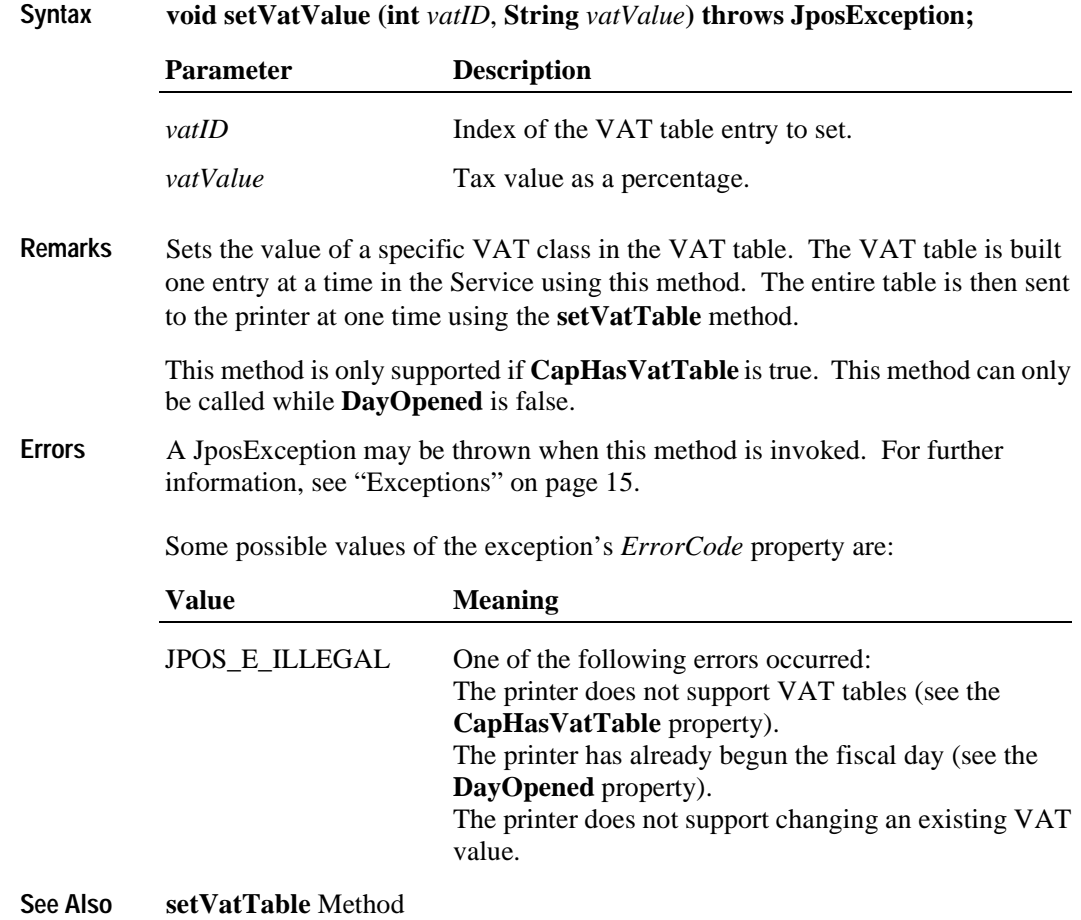

# **verifyItem Method**

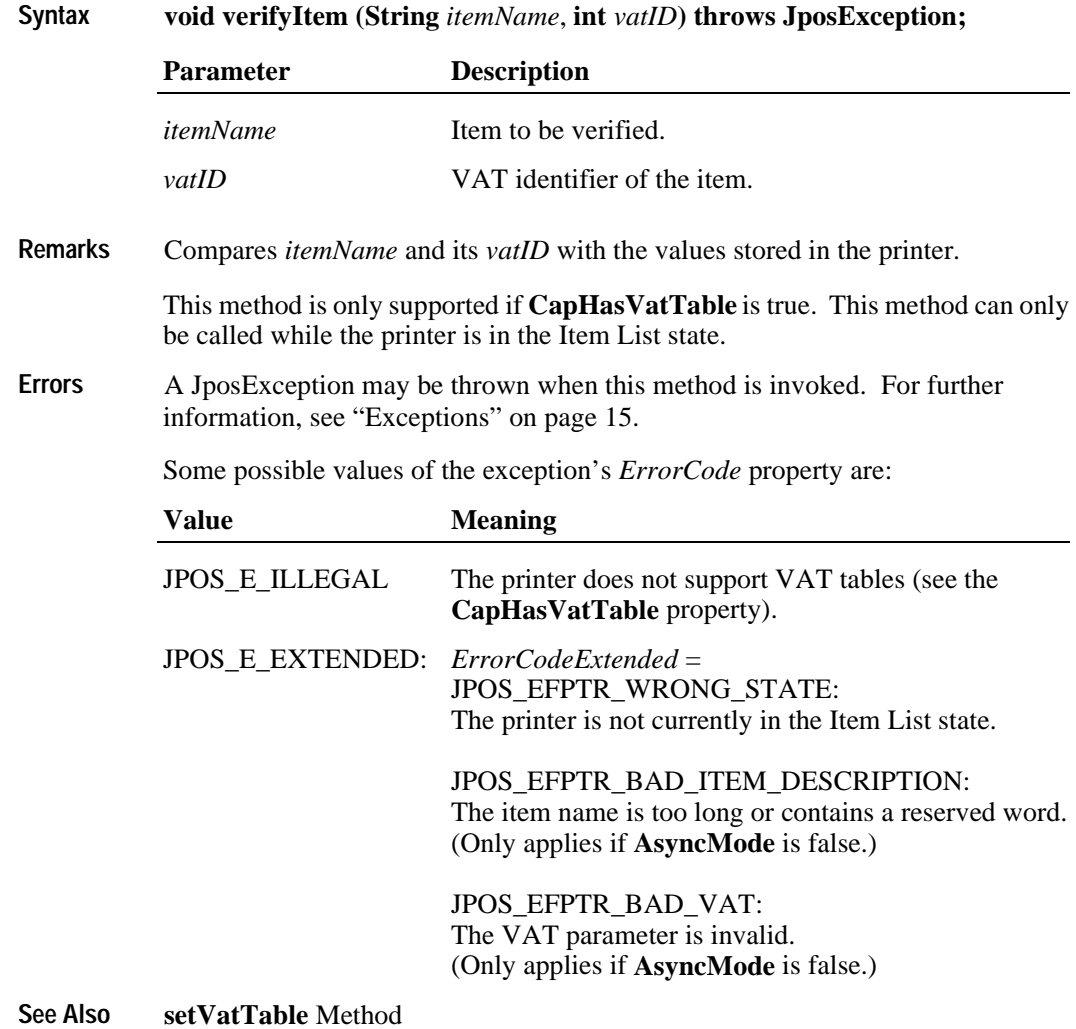

# **Events**

### **DirectIOEvent**

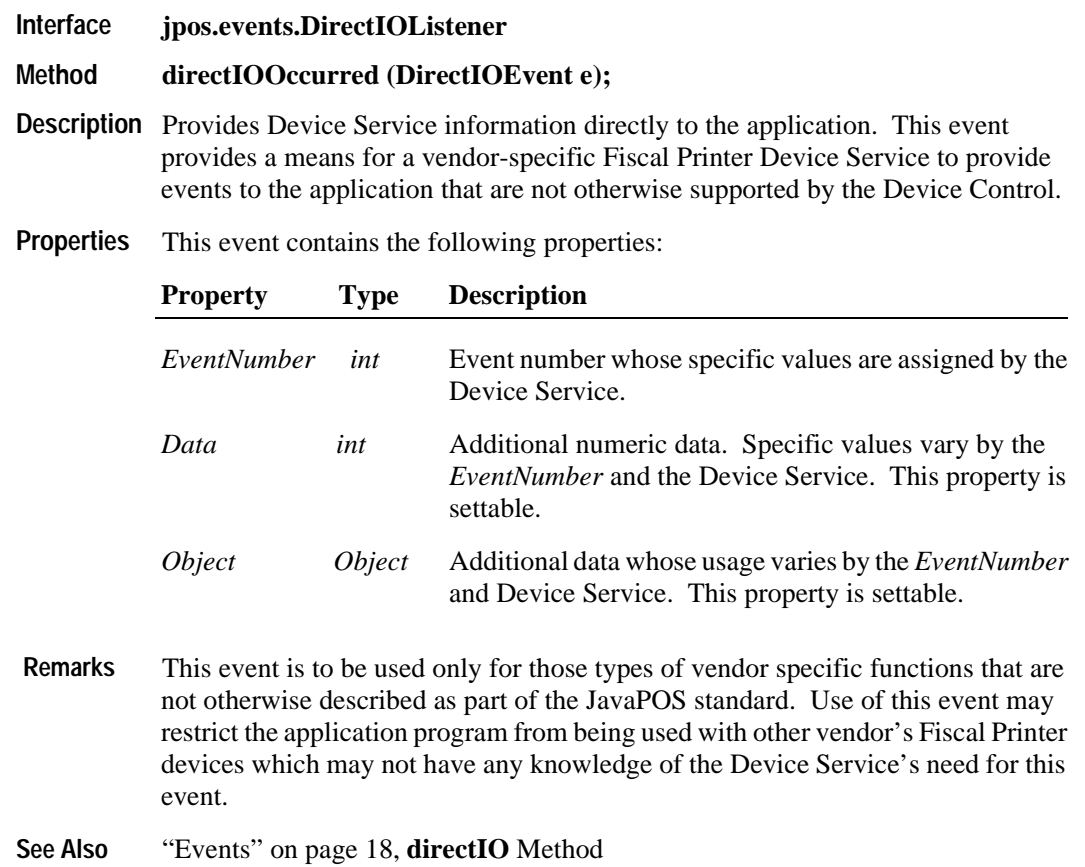

#### **ErrorEvent**

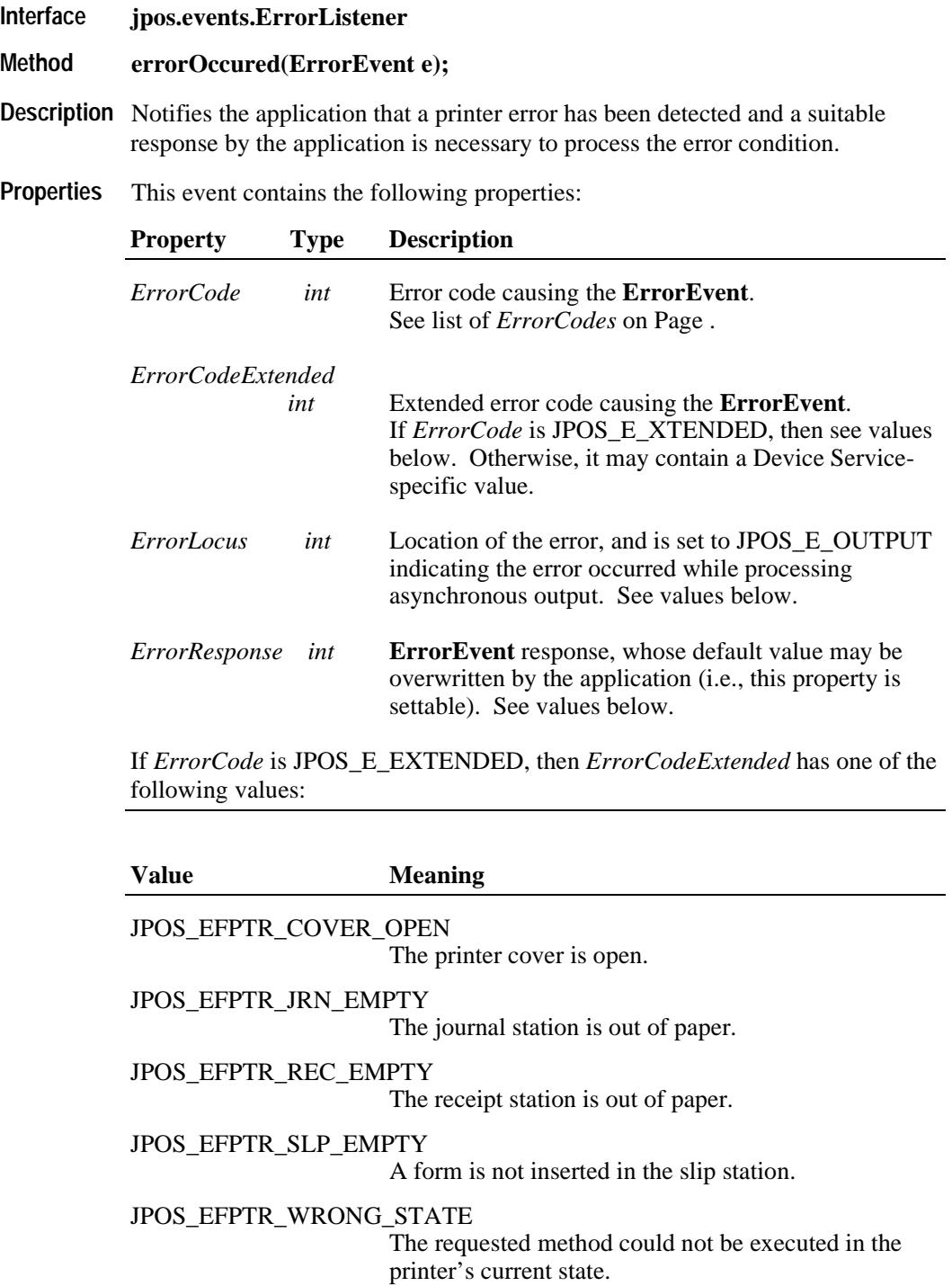

JPOS\_EFPTR\_TECHNICAL\_ASSISTANCE

The printer has encountered a severe error condition. Calling for printer technical assistance is required.

JPOS\_EFPTR\_CLOCK\_ERROR

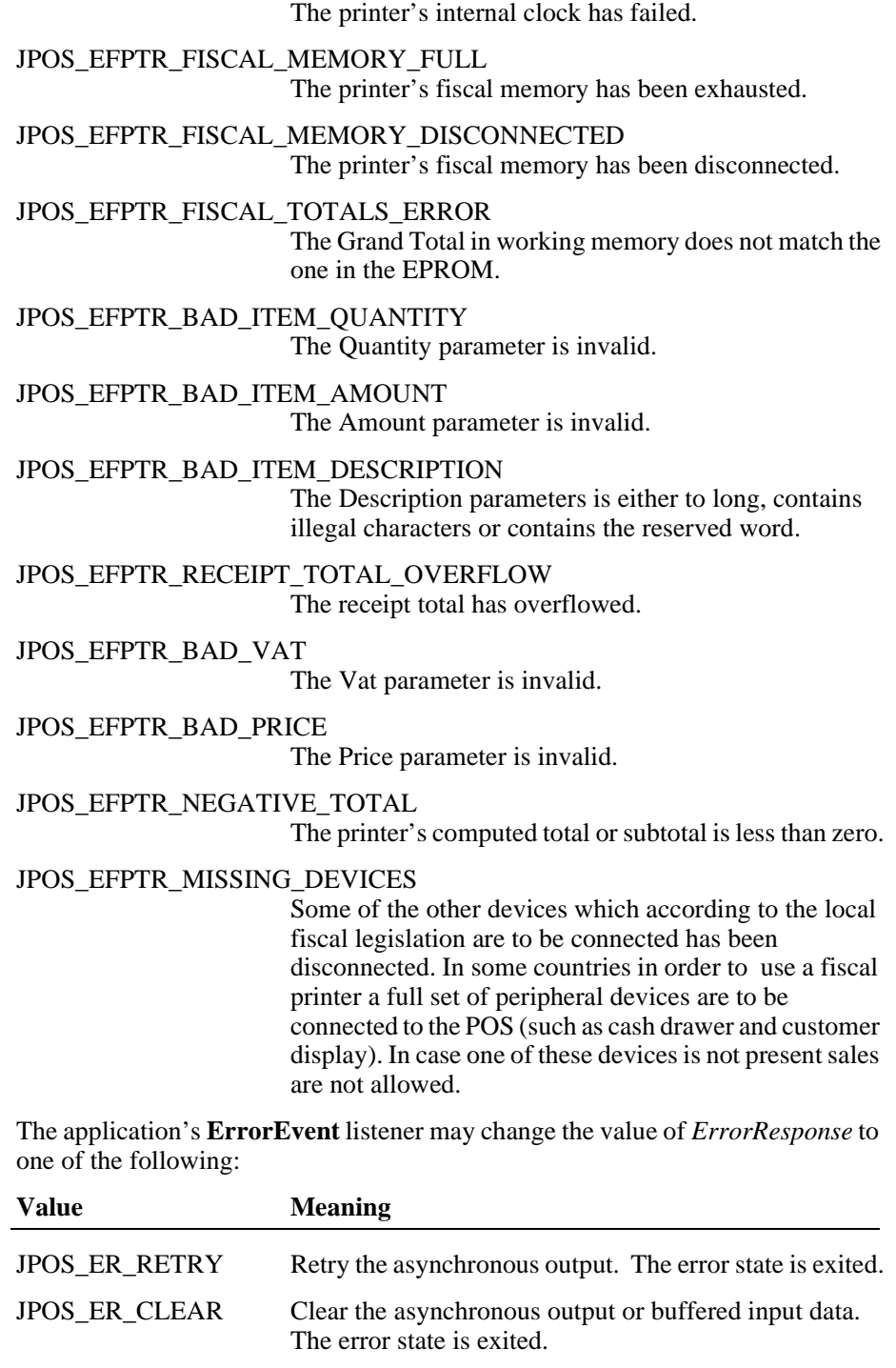

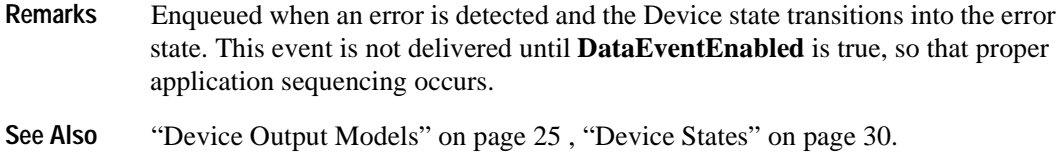

# **OutputCompleteEvent**

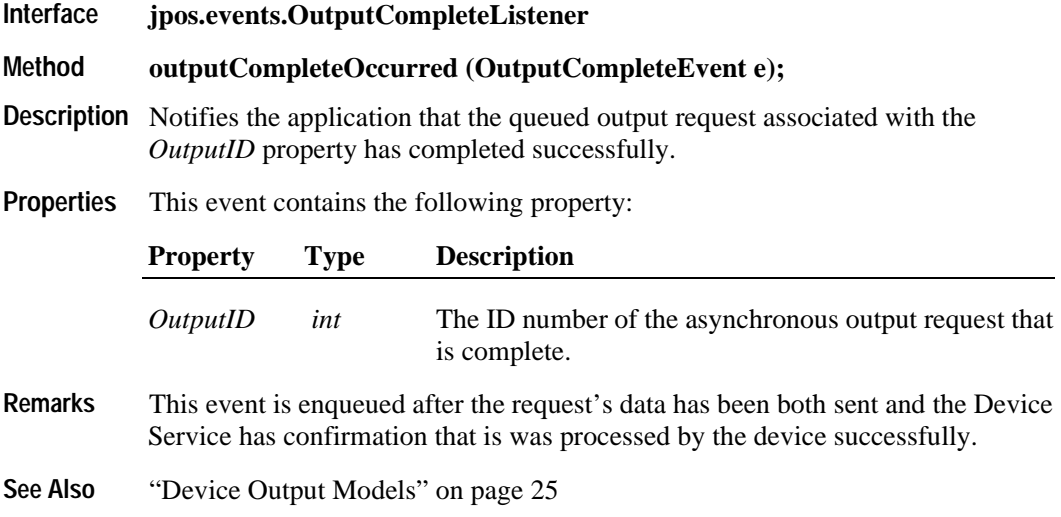

# **StatusUpdateEvent**

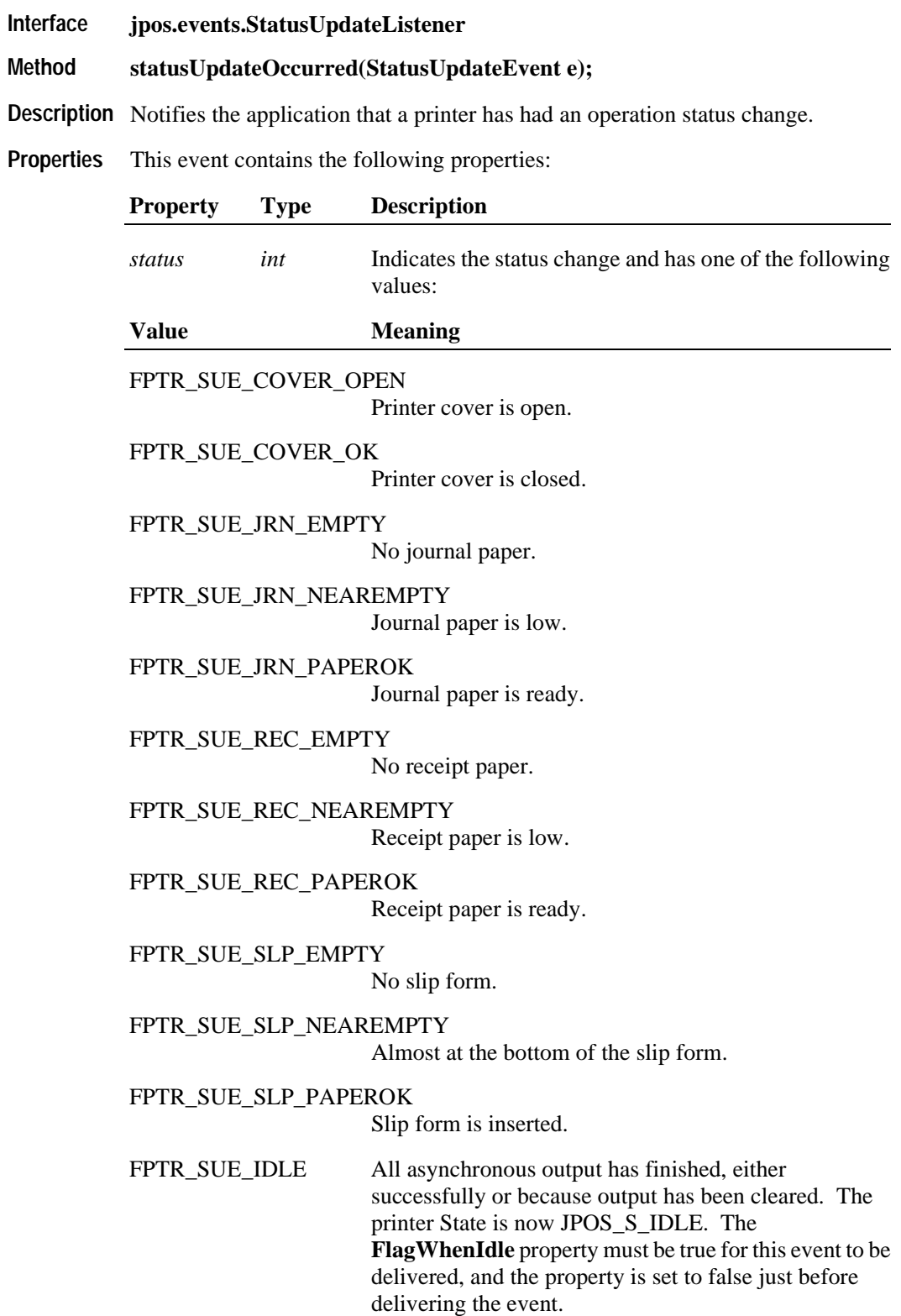

*Note that Release 1.3* added Power State Reporting with additional *Power reporting* **StatusUpdateEvent** *values.*  See "StatusUpdateEvent" description on [page 80.](#page-87-0)

**Remarks** Enqueued when a significant status event has occurred.

**See Also** ["Events" on page 18](#page-25-0).

# CHAPTER 8 **Hard Totals**

# **Summary**

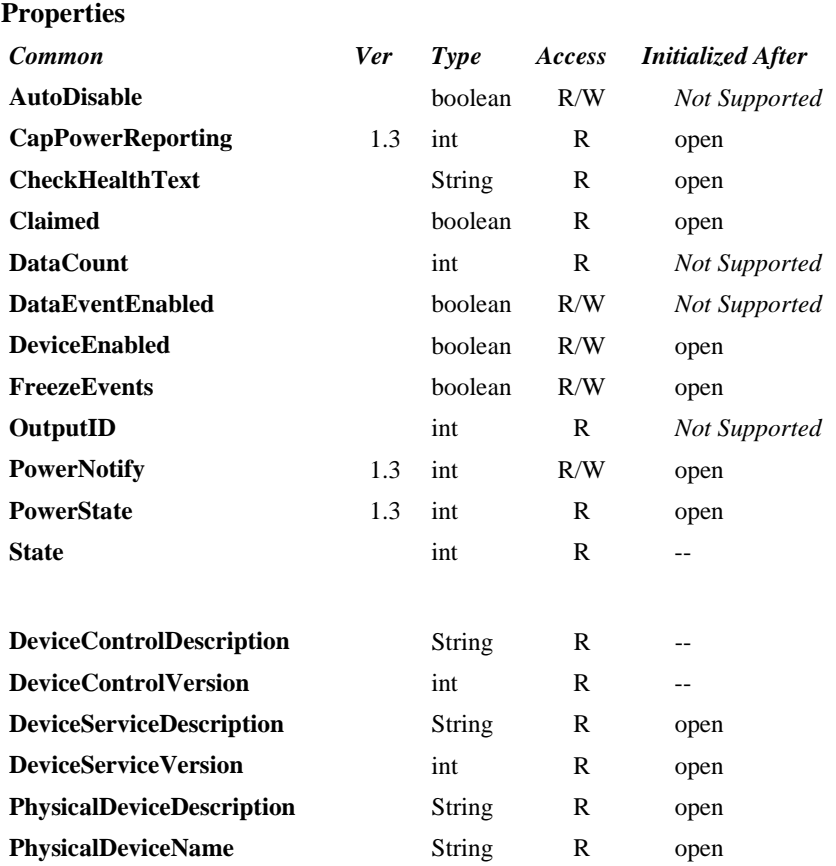

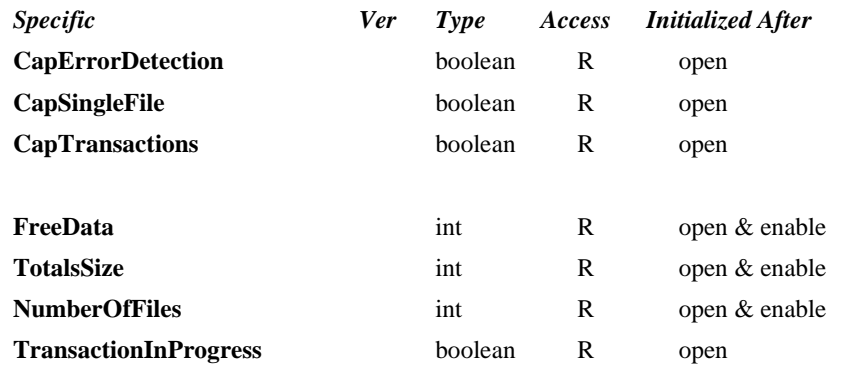

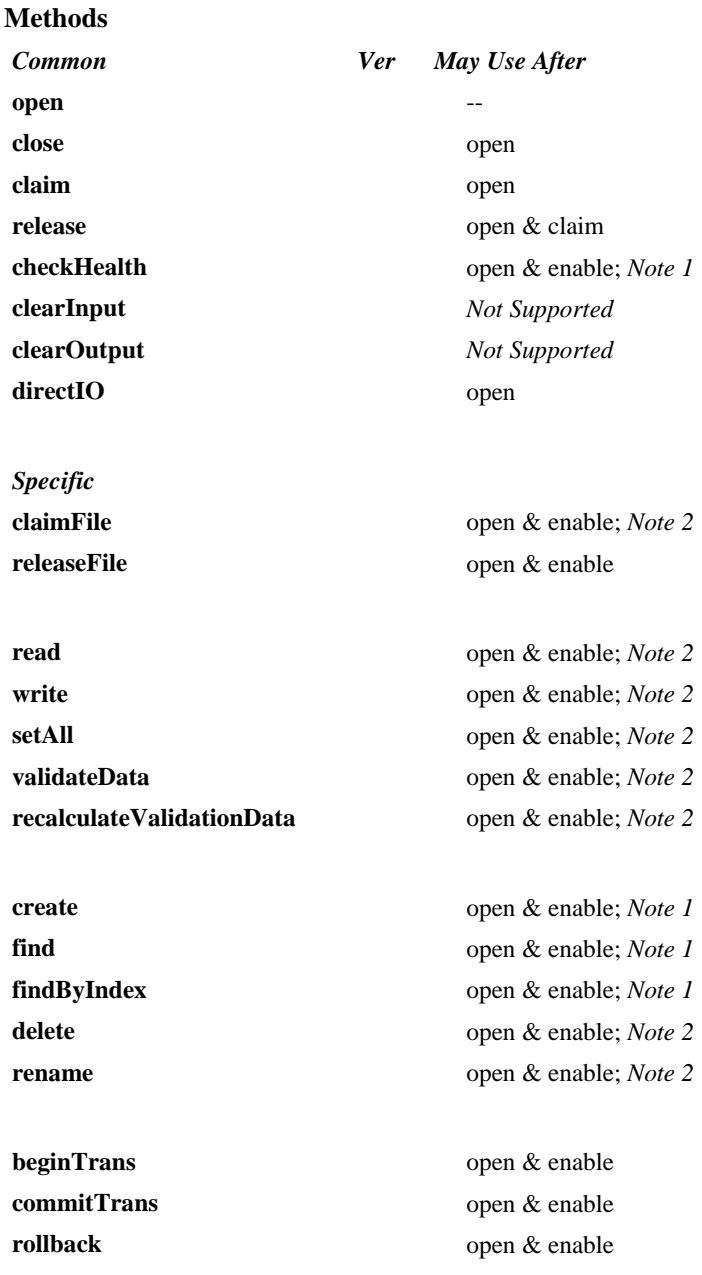

*Note 1:* Also requires that no other application has claimed the hard totals device.

*Note 2:* Also requires that no other application has claimed the hard totals device or the file on which this method acts.

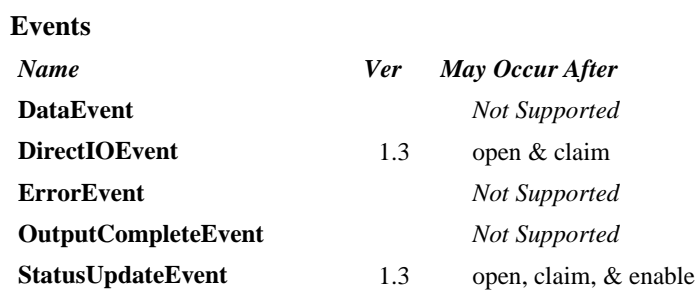

# **General Information**

The Hard Totals Control's class name is "jpos.HardTotals". The device constants are contained in the class "jpos.HardTotalsConst". See ["Package Structure" on page 40.](#page-47-0)

#### **Capabilities**

The Hard Totals device has the following minimal set of capabilities:

- Supports at least one totals file with the name "" (the empty string) in an area of totals memory. Each totals file is read and written as if it were a sequence of byte data.
- Creates each totals file with a fixed size and may be deleted, initialized, and claimed for exclusive use.

The Hard Totals device may have the following additional capabilities:

- Supporting additional named totals files. They share some characteristics of a file system with only a root directory level. In addition to the minimal capabilities listed above, each totals file may also be renamed.
- Supporting transactions, with begin and commit operations, plus rollback.
- Supporting advanced error detection. This detection may be implemented through hardware or software.

#### **Model**

Totals memory is frequently a limited but secure resource - perhaps of only several thousand bytes of storage. The following is the general model of the Hard Totals:

• A Hard Totals device is logically treated as a sequence of byte data, which the application subdivides into "totals files." This is done by the **create** method, which assigns a name, size, and error detection level to the totals file. Totals files have a fixed-length that is set at **create** time.

At a minimum, a single totals file with the name "" (the empty string) can be created and manipulated. Optionally, additional totals files with arbitrary names may be created.

Totals files model many of the characteristics of a traditional file system. The intent, however, is not to provide a robust file system. Rather, totals files allow partitioning and ease of access into what is frequently a limited but secure resource. In order to reduce unnecessary overhead usage of this resource, directory hierarchies are not supported, file attributes are minimized, and files may not be dynamically resized.

- The following operations may be performed on a totals file:
	- **read**: Read a series of data bytes.
	- **write**: Write a series of data bytes.
	- **setAll**: Set all the data in a totals file to a value.
	- **find**: Locate an existing totals file by name, and return a file handle and size.
	- **findByIndex**: Enumerate all of the files in the Hard Totals area.
	- **delete**: Delete a totals file by name.
	- **rename**: Rename an existing totals file.
	- **claimFile**: Gain exclusive access to a specific file for use by the claiming application. A timeout value may be specified in case another application maintains access for a period a time. The common **claim** method may also be used to claim the entire Hard Totals device.
	- **releaseFile**: Release exclusive access to the file.
- The **FreeData** property holds the current number of unassigned data bytes.
- The **TotalsSize** property holds the totals memory size.
- The **NumberOfFiles** property holds the number of totals files that exist in the hard totals device.

• Transaction operations are optionally supported. A transaction is defined as a series of data writes to be applied as an atomic operation to one or more Hard Totals files.

During a transaction, data writes will typically be maintained in memory until a commit or rollback. Also **FreeData** will typically be reduced during a transaction to ensure that the commit has temporary totals space to perform the commit as an atomic operation.

- **beginTrans**: Marks the beginning of a transaction.
- **commitTrans**: Ends the current transaction, and saves the updated data. Software and/or hardware methods are used to ensure that either the entire transaction is saved, or that none of the updates are applied.

This will typically require writing the transaction to temporary totals space, setting state information within the device indicating that a commit is in progress, writing the data to the totals files, and freeing the temporary totals space. If the commit is interrupted, perhaps due to a system power loss or reset, then when the Hard Totals Device Service is reloaded and initialized, it can complete the commit by copying data from the temporary space into the totals files. This ensures the integrity of related totals data.

- **rollback**: Ends the current transaction, and discards the updates. This may be useful in case of user intervention to cancel an update. Also, if advanced error detection shows that some totals data cannot be read properly in preparation for an update, then the transaction may need to be aborted.
- **transactionInProgress**: Holds the current state of transactions.

The application should **claim** the files used during a transaction so that no other Hard Totals Control claims a file before **commitTrans**, causing the commit to fail, returning an already claimed status.

- Advanced error detection is optionally supported by the following:
	- A **read** or a **write** may report a validation error. Data is usually divided into validation blocks, over which sumchecks or CRCs are maintained. The size of validation data blocks is determined by the Device Service.

A validation error informs the application that one or more of the validation blocks containing the data to be read or written may be invalid due to a hardware error. (An error on a **write** can occur when only a portion of a validation block must be changed. The validation block must be read and the block validated before the portion is changed.)

When a validation error is reported, it is recommended that the application read all of the data in the totals file. The application will want to determine which portions of data are invalid, and take action based on the results of the reads.

• **recalculateValidationData** may be called to cause recalculation of all validation data within a totals file. This may be called after recovery has been performed as in the previous paragraph.

- **validateData** may be called to verify that all data within a totals file passes validation.
- Data **write**s automatically cause recalculation of validation data for the validation block or blocks in which the written data resides.
- Since advanced error detection usually imposes a performance penalty, the application may choose to select this feature when each totals file is created.

#### **Device Sharing**

The hard totals device is sharable. Its device sharing rules are:

- After opening the device, most properties are readable.
- After opening and enabling the device, the application may access all properties and methods.
- If more than one application has opened and enabled the device, each of these applications may access its properties and methods.
- One application may claim the hard totals device. This restricts all other applications from reading, changing, or claiming any files on the device.
- One application may claim a hard totals file. This restricts all other applications from reading, changing, or claiming the file, and from claiming the hard totals device.

# **Properties CapErrorDetection Property R**

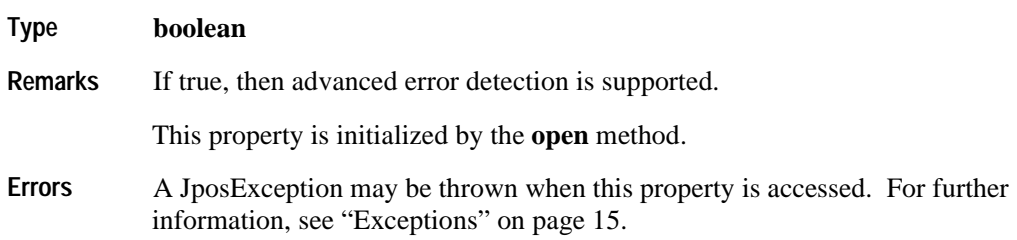

# **CapSingleFile Property R**

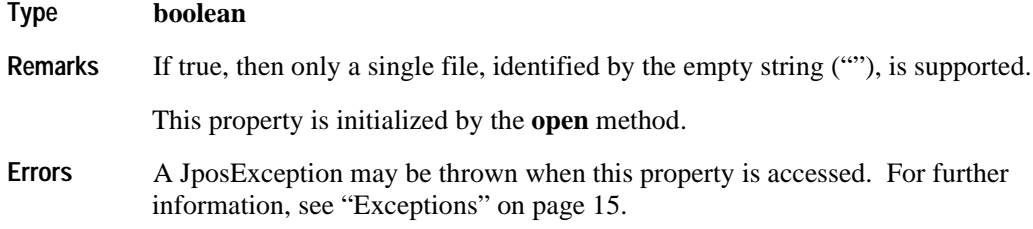

# **CapTransactions Property R**

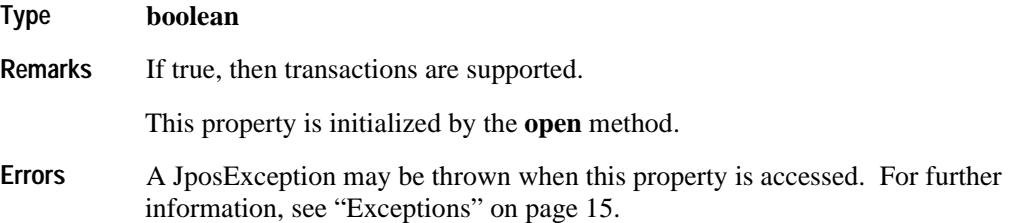

# **FreeData Property R**

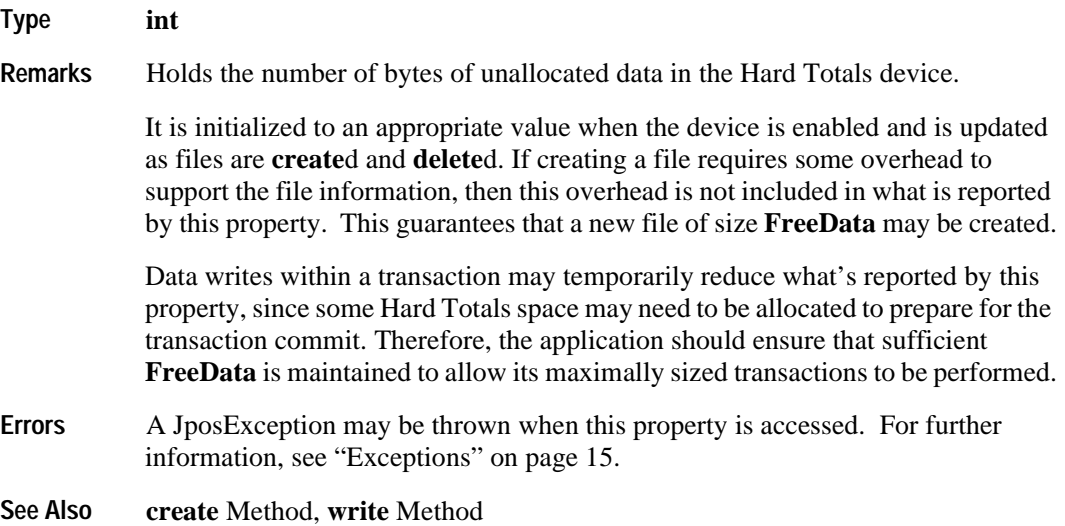

# **NumberOfFiles Property R**

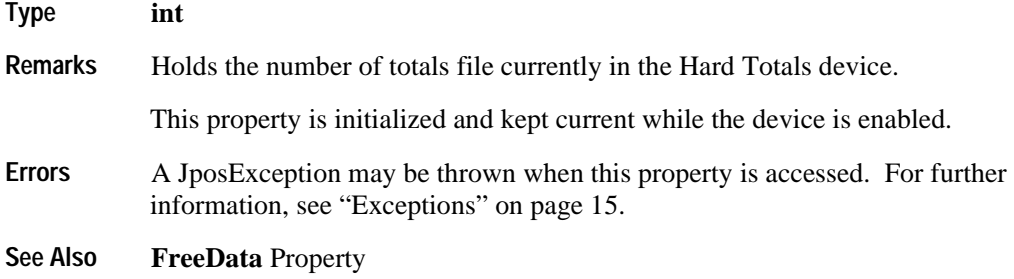

# **TotalsSize Property R**

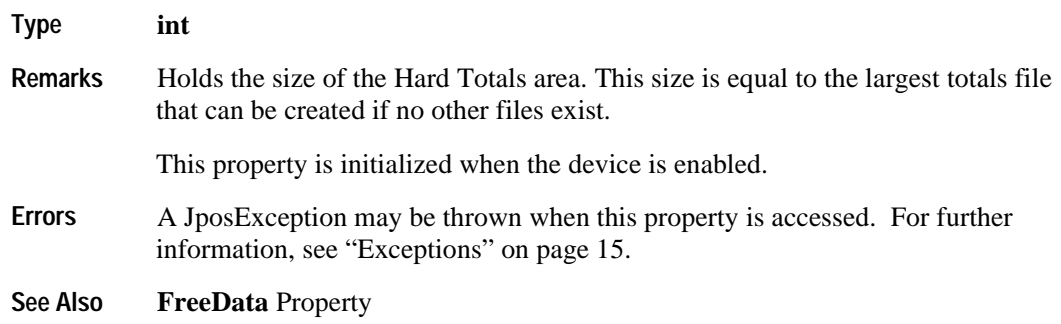

# **TransactionInProgress Property R**

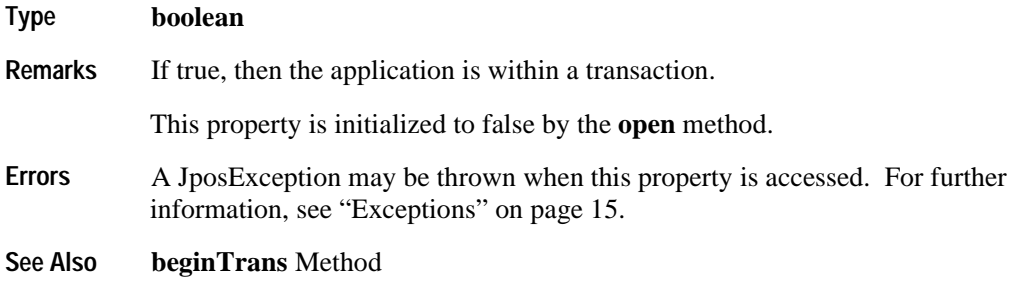

# **Methods**

### **beginTrans Method**

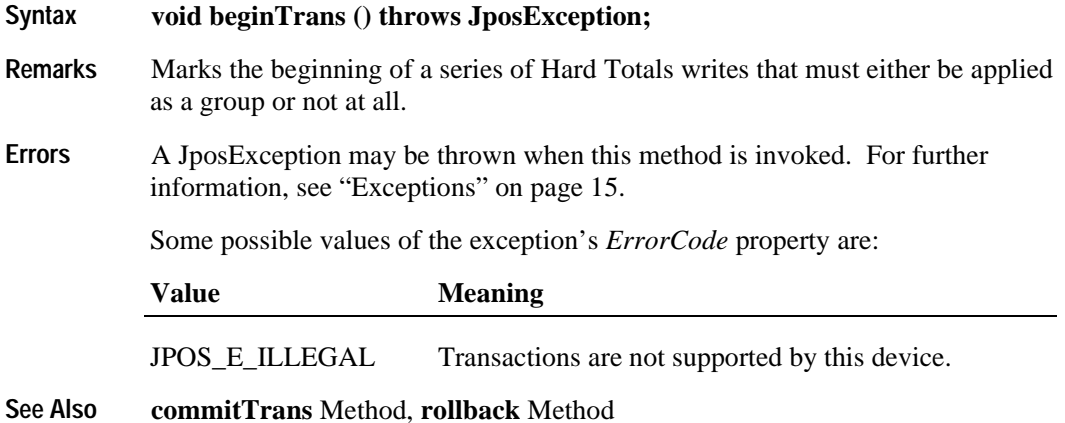

# **claim Method (Common)**

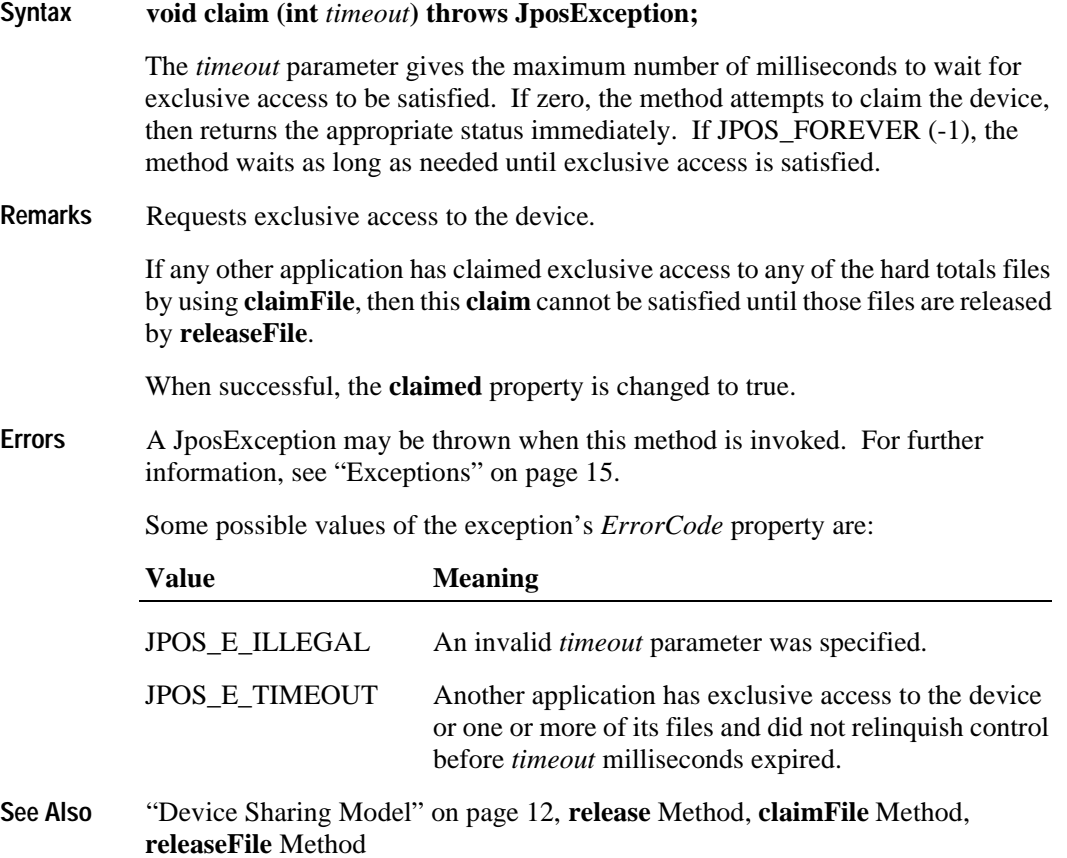

#### **claimFile Method**

**Syntax void claimFile (int** *hTotalsFile***, int** *timeout***) throws JposException;**

|                | <b>Parameter</b>                                                                                                    | <b>Description</b>                                                                                                    |
|----------------|----------------------------------------------------------------------------------------------------|----------------------------------------------------------------------------------------------------|
|                | hTotalsFile                                                                                                    | Handle to the totals file that is to be claimed.                                                                                                    |
|                | timeout                                                                                                    | The time in milliseconds to wait for the file to become<br>available. If zero, the method attempts to claim the file,<br>then returns the appropriate status immediately.<br>If JPOS_FOREVER (-1), the method waits as long as<br>needed until exclusive access is satisfied. |
| <b>Remarks</b> | Attempts to gain exclusive access to a specific file for use by the claiming<br>application. Once granted, the application maintains exclusive access until it<br>explicitly releases access or until the device is closed.                                                  |                                                                                                    |
|                | If any other applications have claimed exclusive access to this file by using this<br>method, or if an application has claimed exclusive access to the entire totals area<br>by using claim, then this request cannot be satisfied until those claims have been<br>released. |                                                                                                    |
|                | All claims are released when the application calls the <b>close</b> method.                                                                                                    |                                                                                                    |
| <b>Errors</b>  | A JposException may be thrown when this method is invoked. For further<br>information, see "Exceptions" on page 15.                                                                                                    |                                                                                                    |
|                | Some possible values of the exception's <i>ErrorCode</i> property are:                                                                                                    |                                                                                                    |
|                | <b>Value</b>                                                                                                    | <b>Meaning</b>                                                                                                    |
|                | <b>JPOS_E_ILLEGAL</b>                                                                                                    | The handle is invalid, or an invalid <i>timeout</i> parameter<br>was specified.                                                                                                    |
|                | <b>JPOS_E_TIMEOUT</b>                                                                                                    | The <i>timeout</i> value expired before another application<br>released exclusive access of either the requested totals<br>file or the entire totals area.                                                                                                    |
|                |                                                                                                    |                                                                                                    |

**See Also claim** Method, **releaseFile** Method

#### **commitTrans Method**

**306**

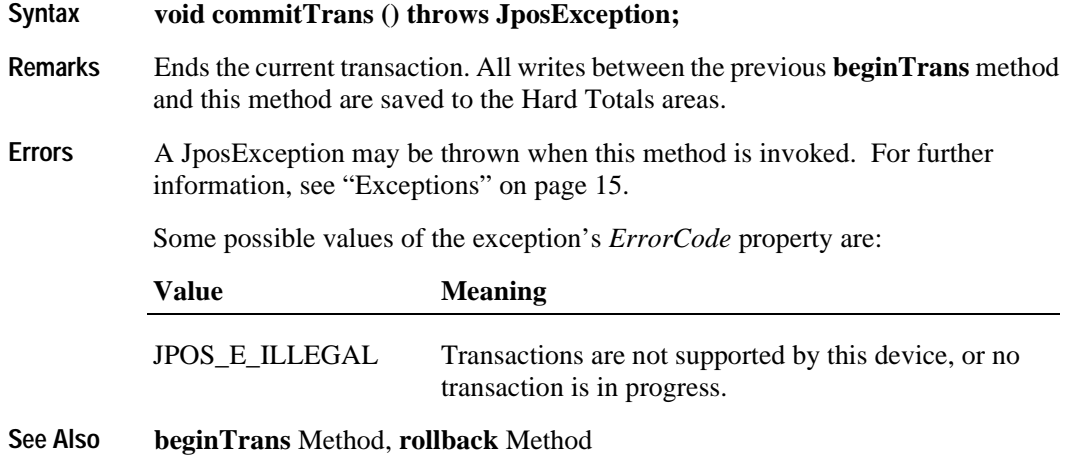

#### **create Method**

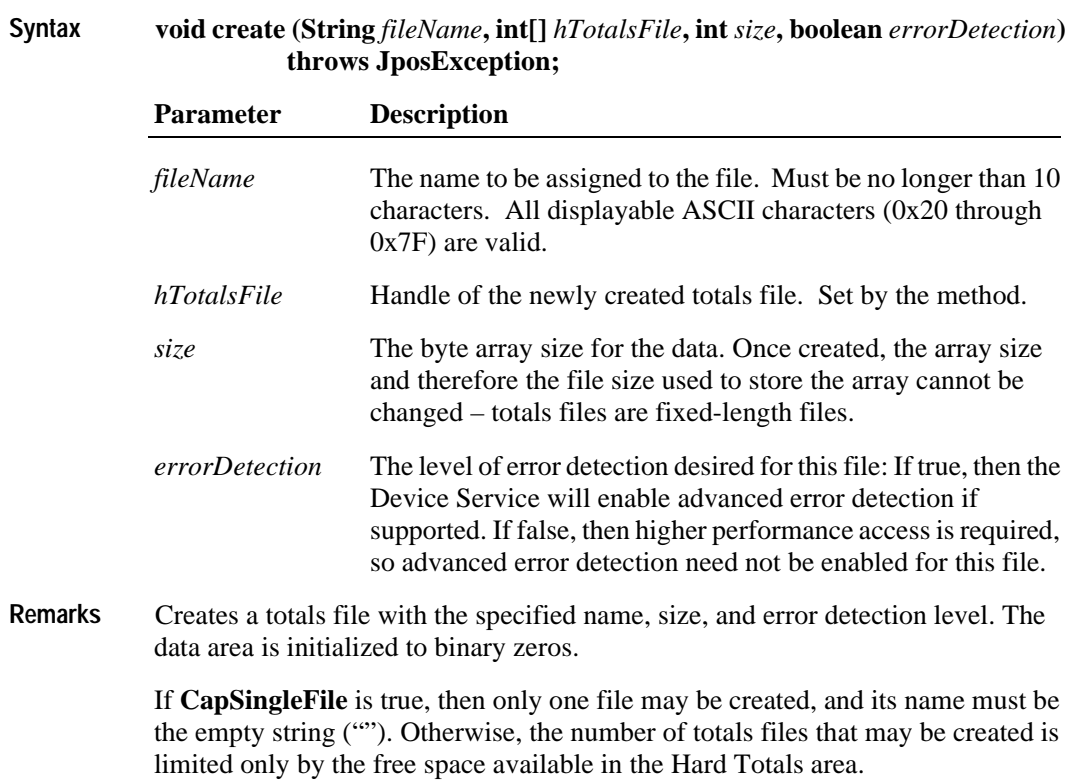

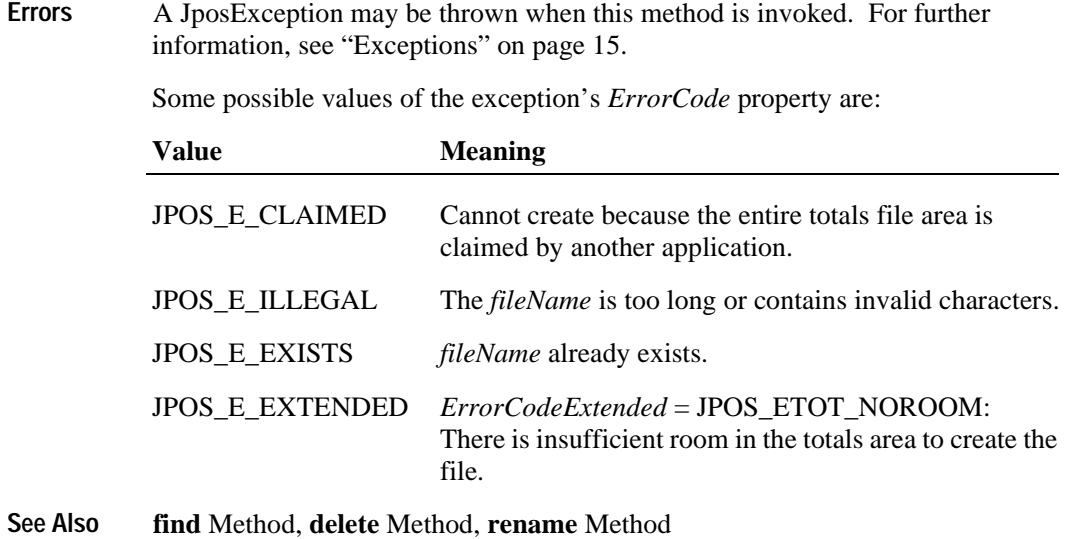

#### **delete Method**

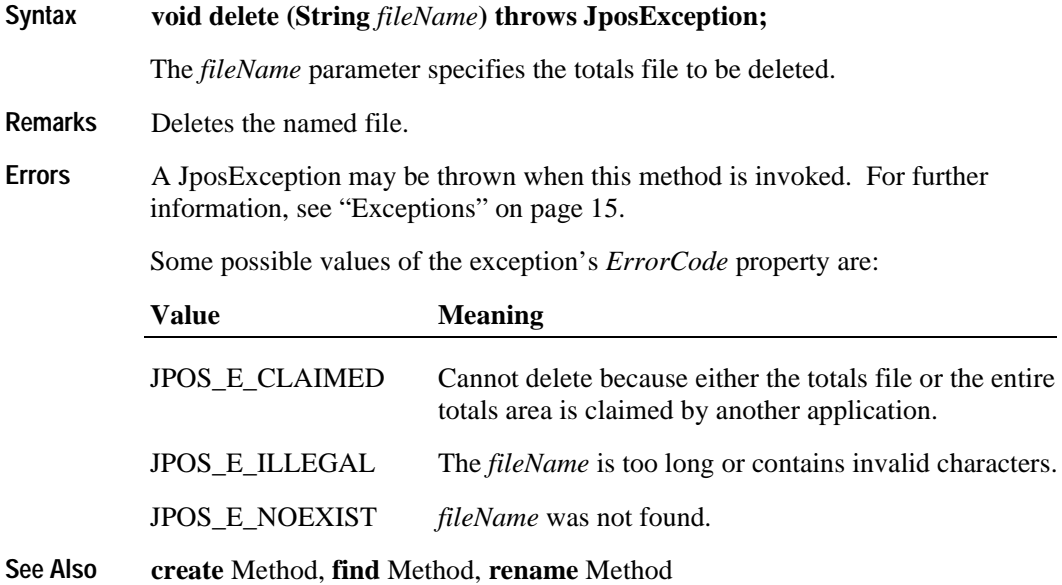

#### **find Method**

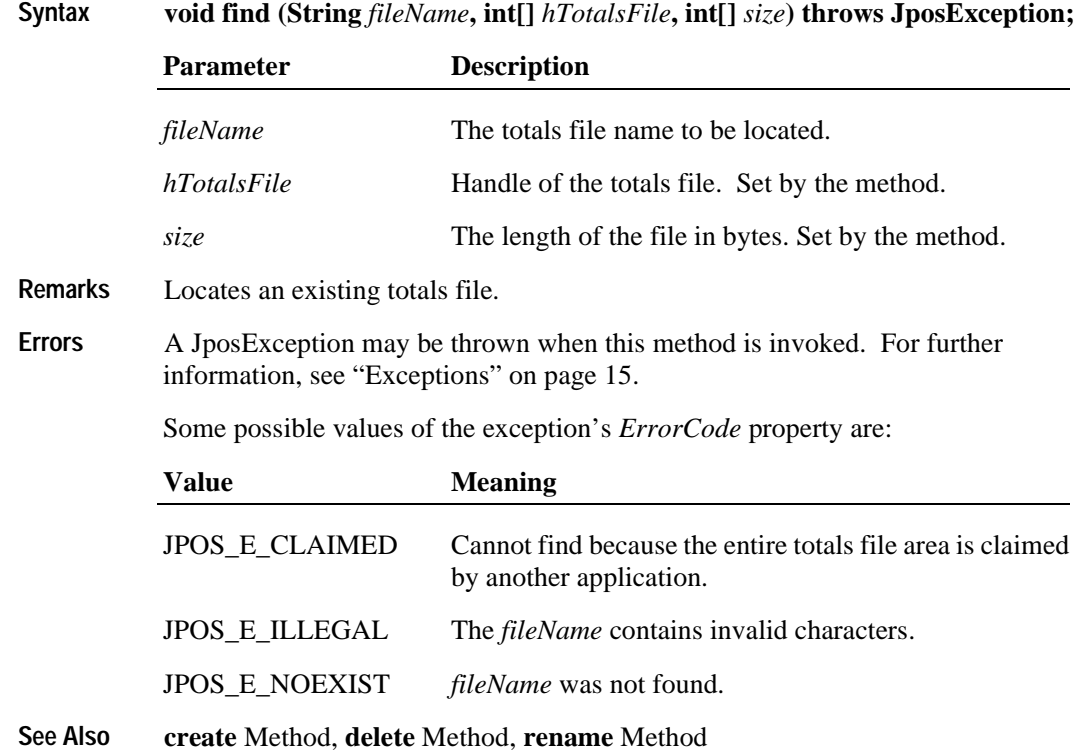

# **findByIndex Method**

#### **Syntax void findByIndex (int** *index***, String[]** *fileName***) throws JposException;**

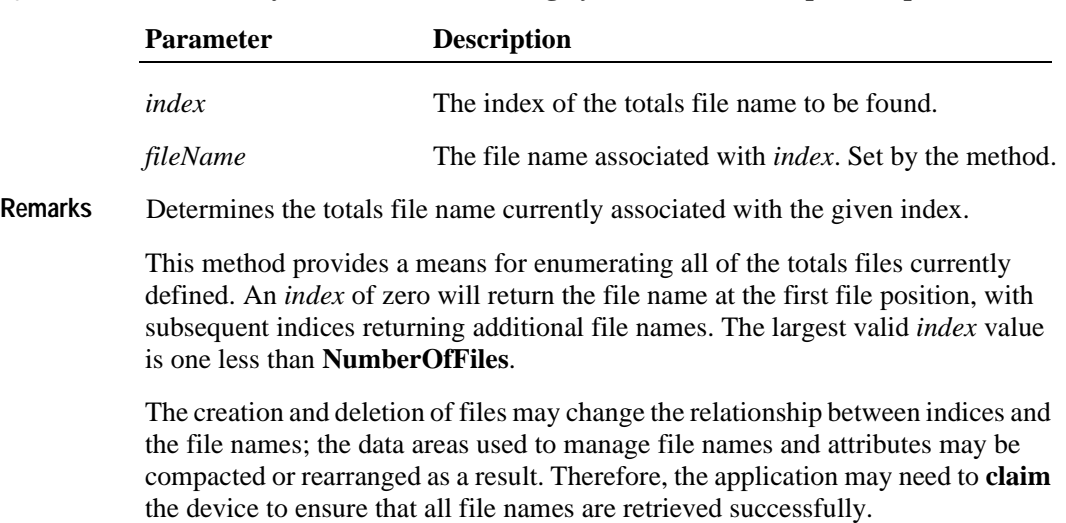

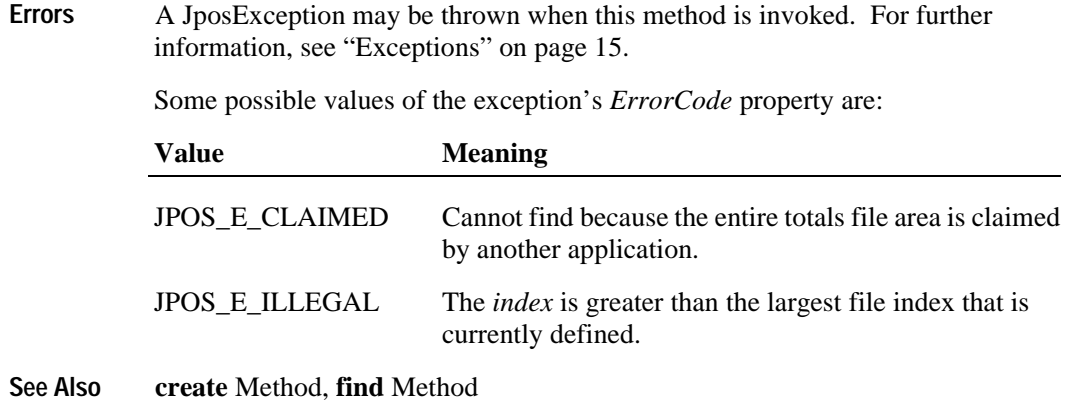

#### **read Method**

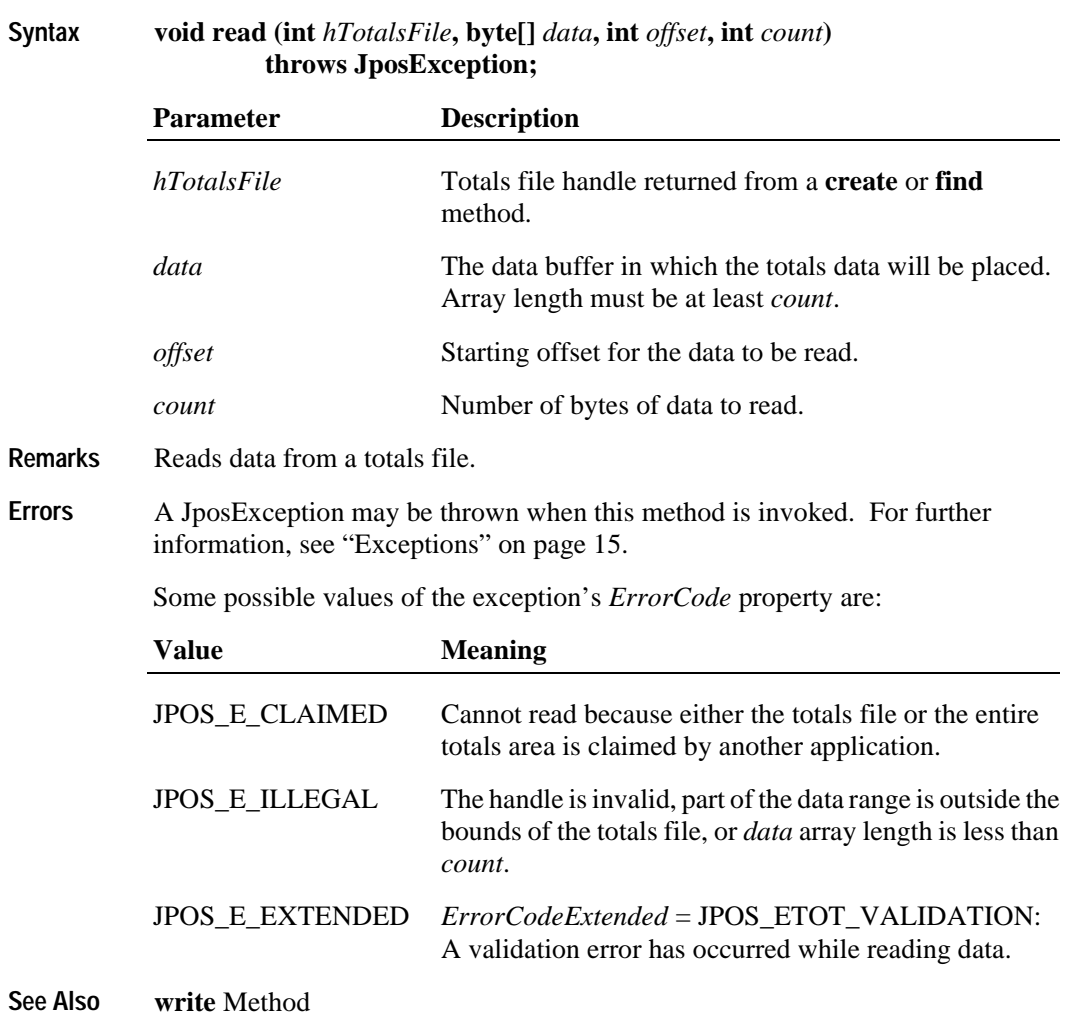

#### **recalculateValidationData Method**

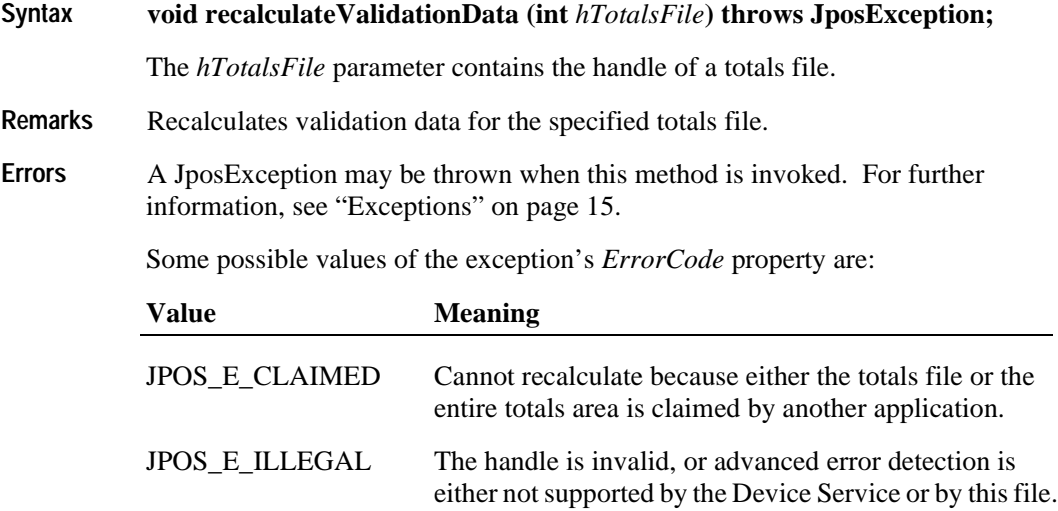

# **release Method (Common)**

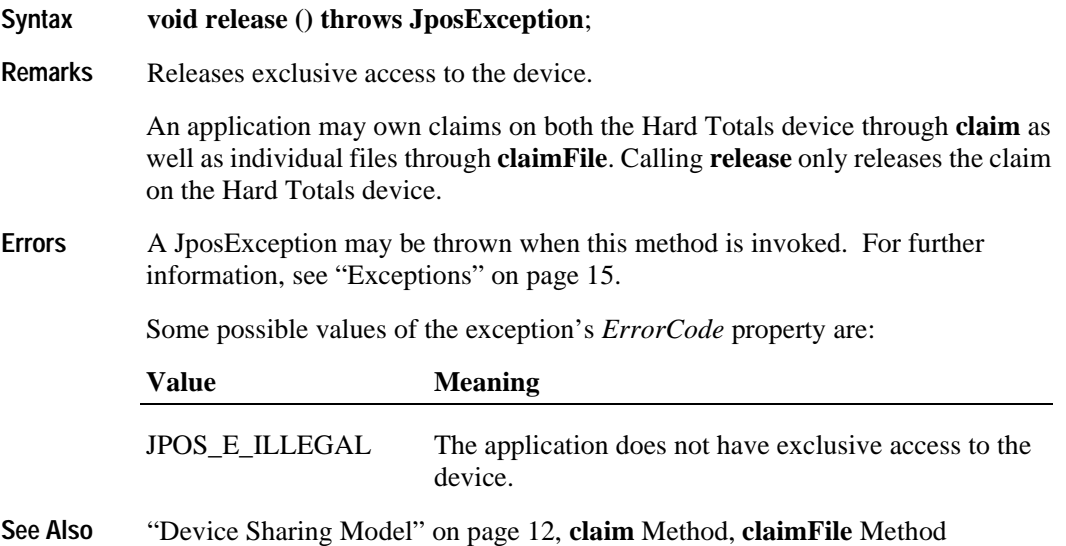

#### **releaseFile Method**

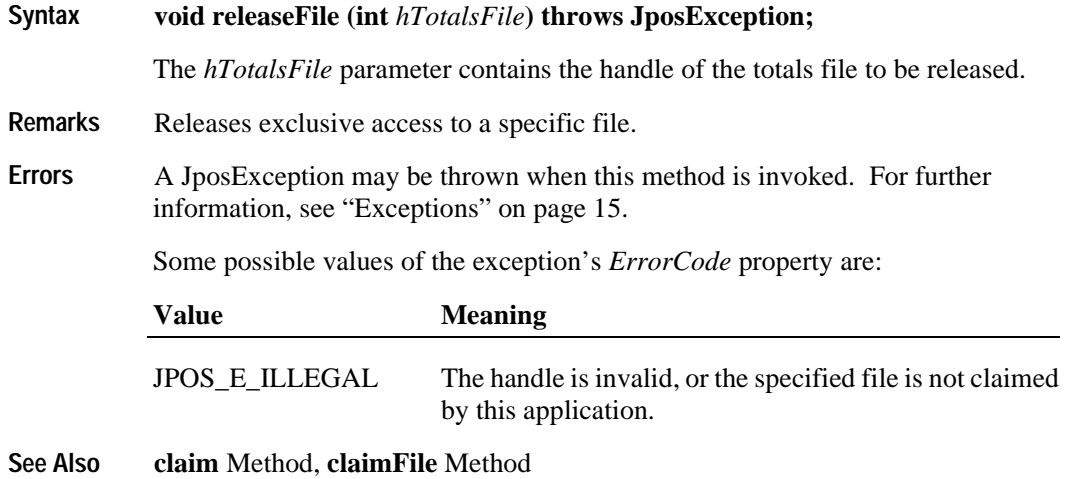

#### **rename Method**

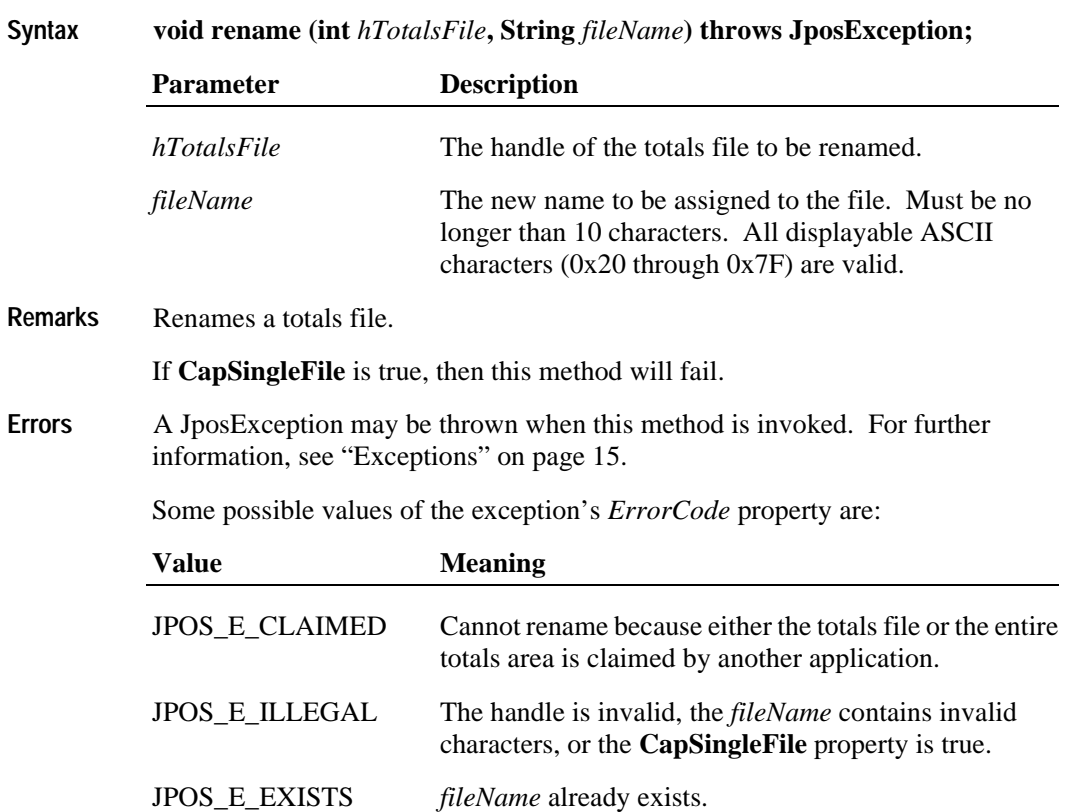

### **rollback Method**

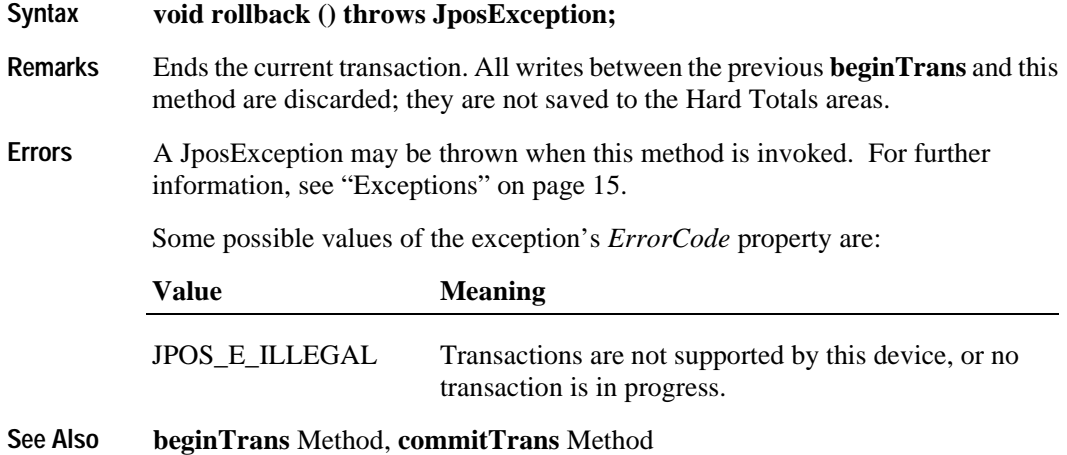

### **setAll Method**

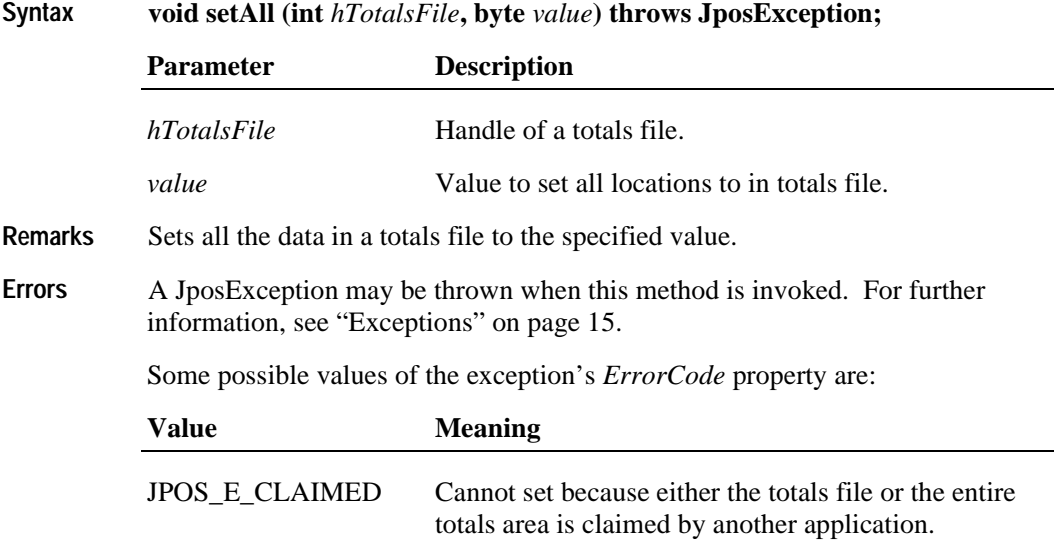

#### **validateData Method**

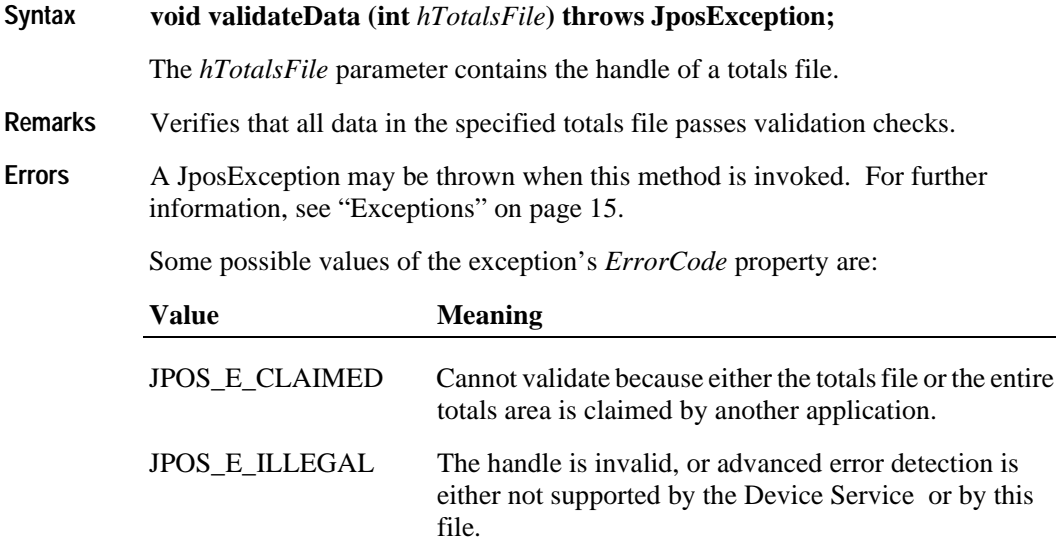

#### **write Method**

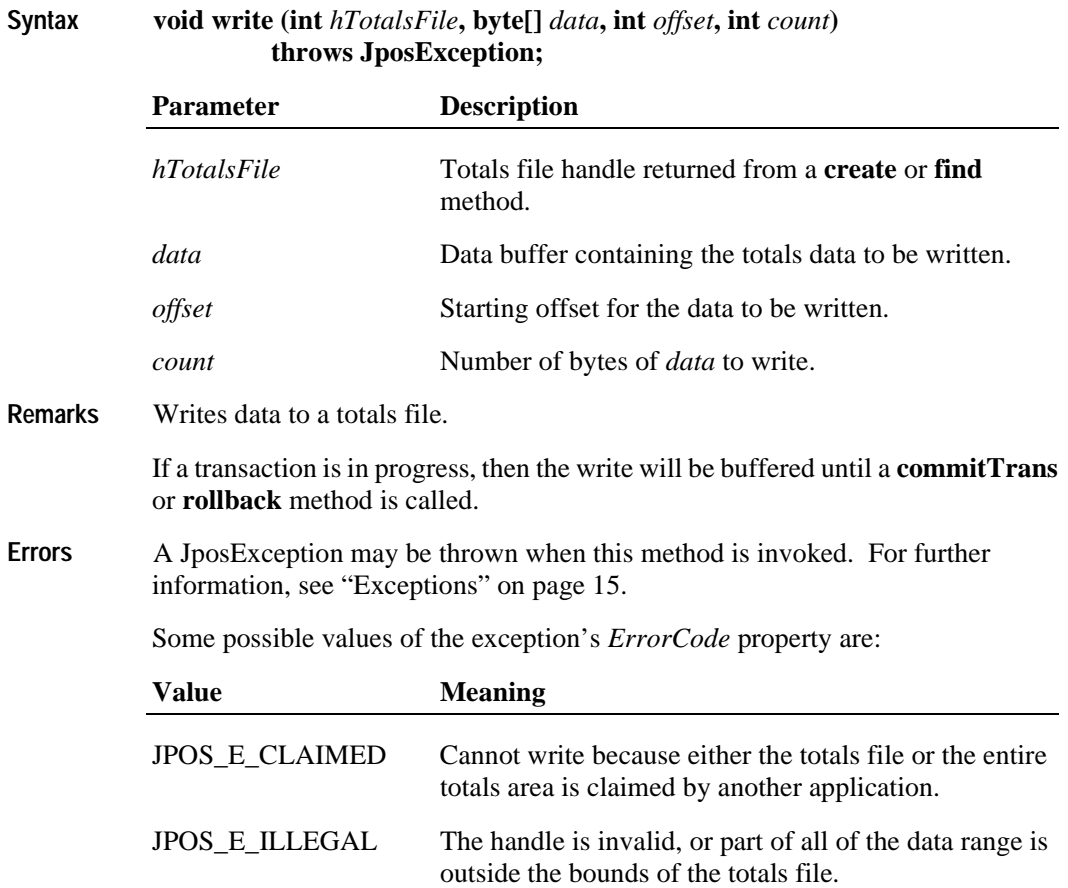

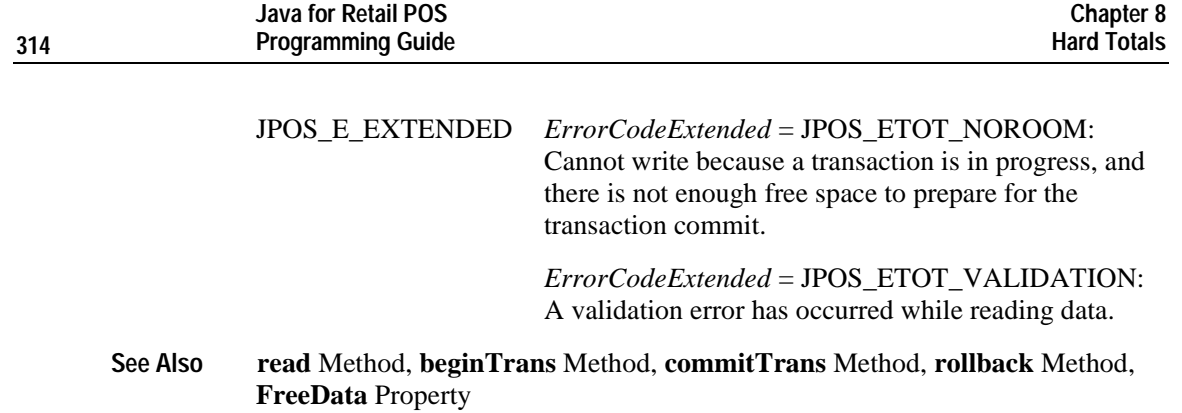

# **Events**

# **DirectIOEvent**

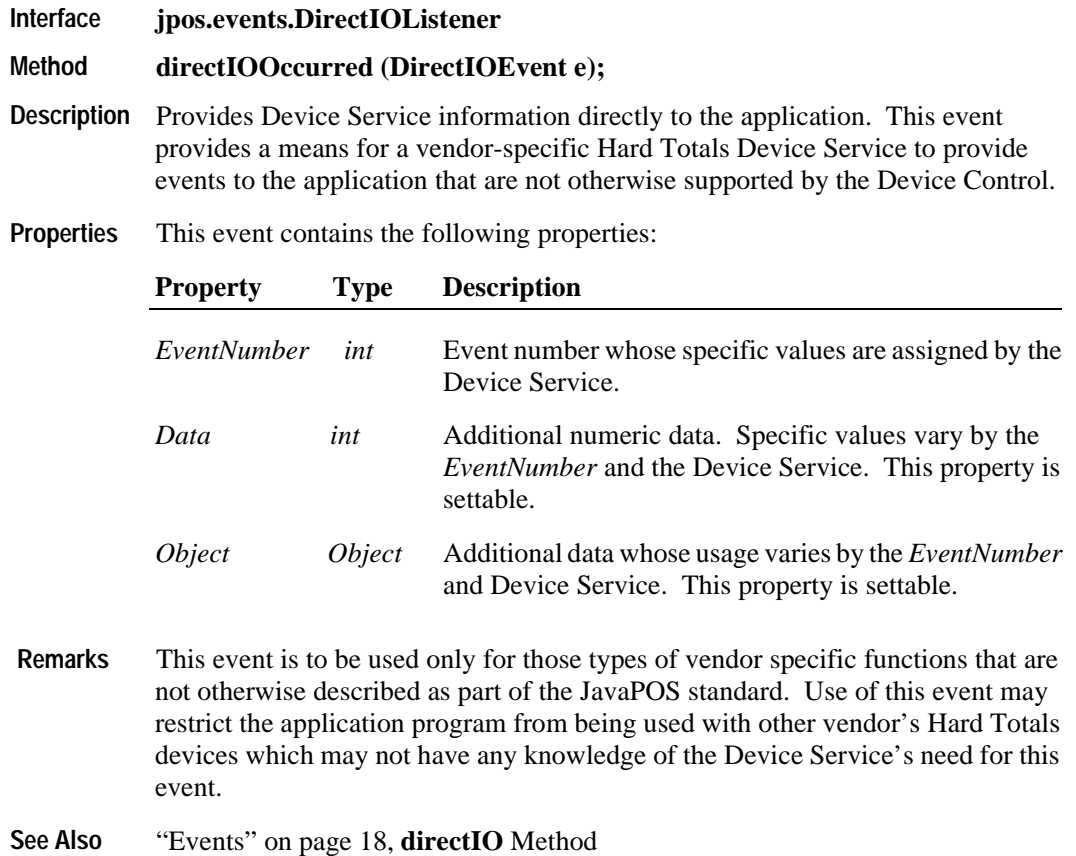

# **StatusUpdateEvent**

**316**

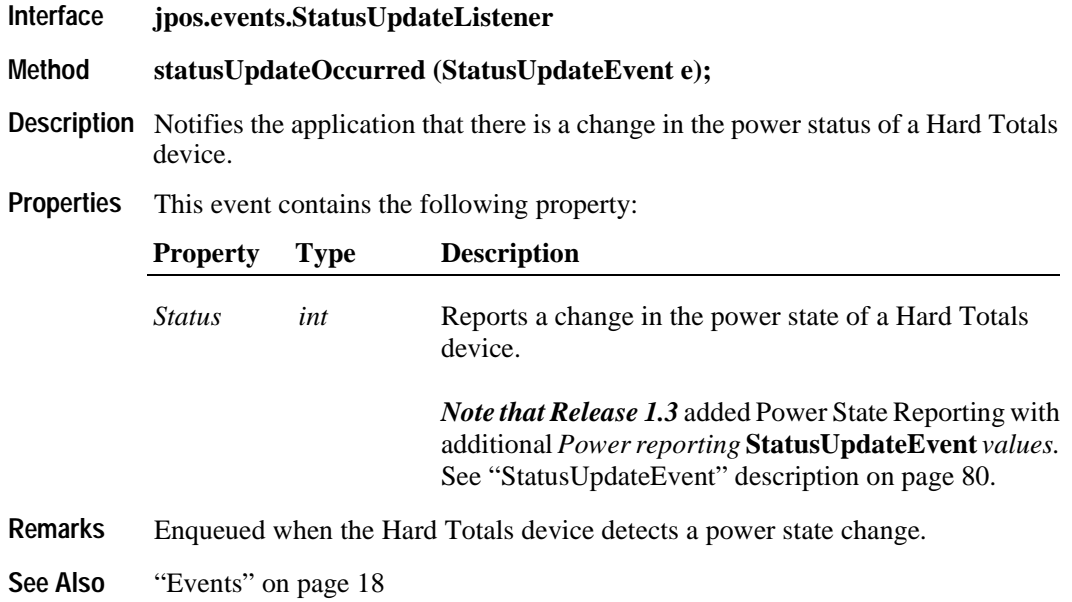
# CHAPTER 9 **Keylock**

# **Summary**

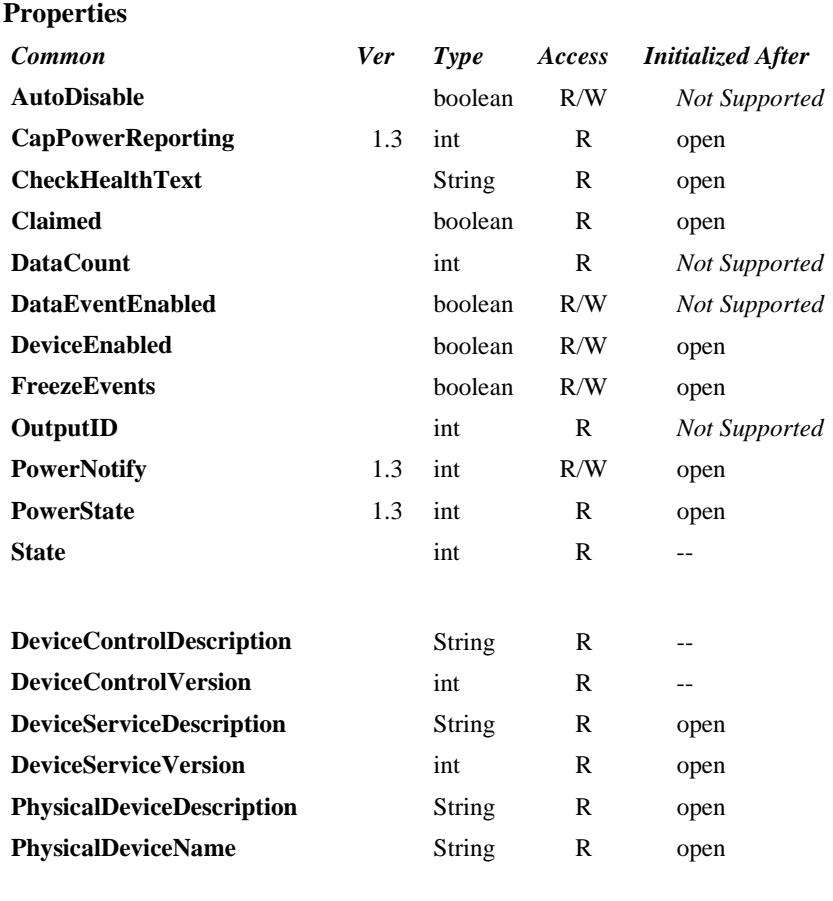

### **Properties**

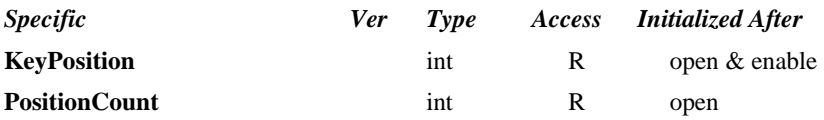

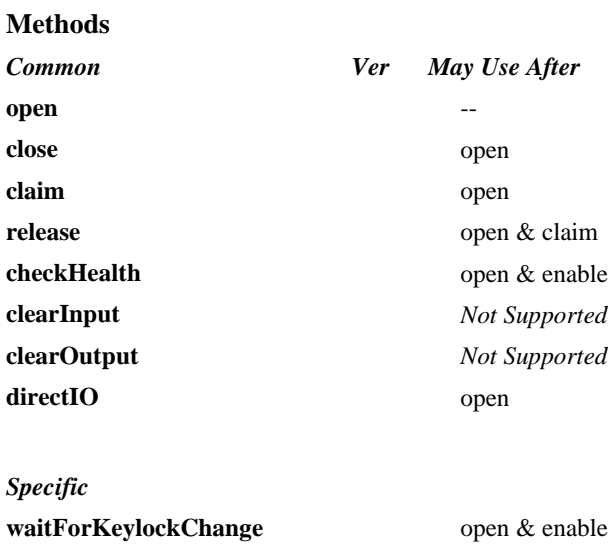

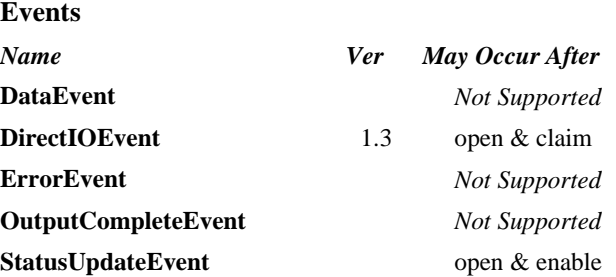

# **General Information**

The Key Lock Control's class name is "jpos.Keylock". The device constants are contained in the class "jpos.KeylockConst". See ["Package Structure" on page 40.](#page-47-0)

#### **Capabilities**

The keylock has the following minimal set of capabilities:

- Supports at least three keylock positions.
- Supports reporting of keylock position changes, either by hardware or software detection.

#### **Model**

The keylock defines three keylock positions as constants. It is assumed that the keylock supports locked, normal, and supervisor positions. The constants for these keylock positions and their values are as follows:

- LOCK\_KP\_LOCK 1
- LOCK\_KP\_NORM 2
- LOCK KP\_SUPR 3

The **KeyPosition** property holds the value of the keylock position where the values range from one (1) to the total number of keylock positions contained in the **PositionCount** property.

#### **Device Sharing**

The keylock is a sharable device. Its device sharing rules are:

- After opening and enabling the device, the application may access all properties and methods and will receive status update events.
- If more than one application has opened and enabled the device, each of these applications may access its properties and methods. Status update events are fired to all of these applications.
- The keylock may not be claimed for exclusive access. If an application calls **claim**, the method always throws a JposException.
- See the "Summary" table for precise usage prerequisites.

# **Properties KeyPosition Property R**

#### **Type int**

**Remarks** Holds a value which indicates the keylock position.

This value is set whenever the keylock position is changed. In addition to the application receiving the **StatusUpdateEvent**, this value is changed to reflect the new keylock position.

This property has one of the following values:

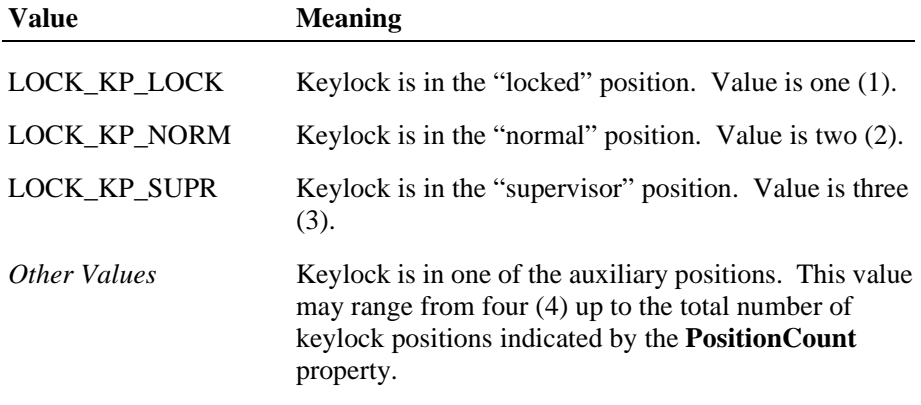

This property is initialized and kept current while the device is enabled.

**Errors** A JposException may be thrown when this property is accessed. For further information, see ["Exceptions" on page 15.](#page-22-0)

### **PositionCount Property R**

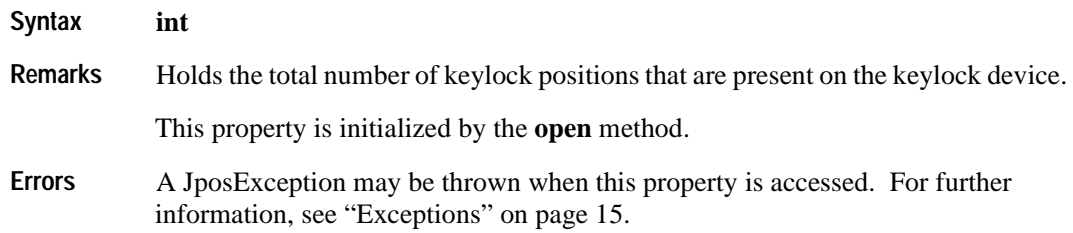

# **Methods**

### **waitForKeylockChange Method**

### **Syntax void waitForKeylockChange (int** *keyPosition***, int** *timeout***) throws JposException;**

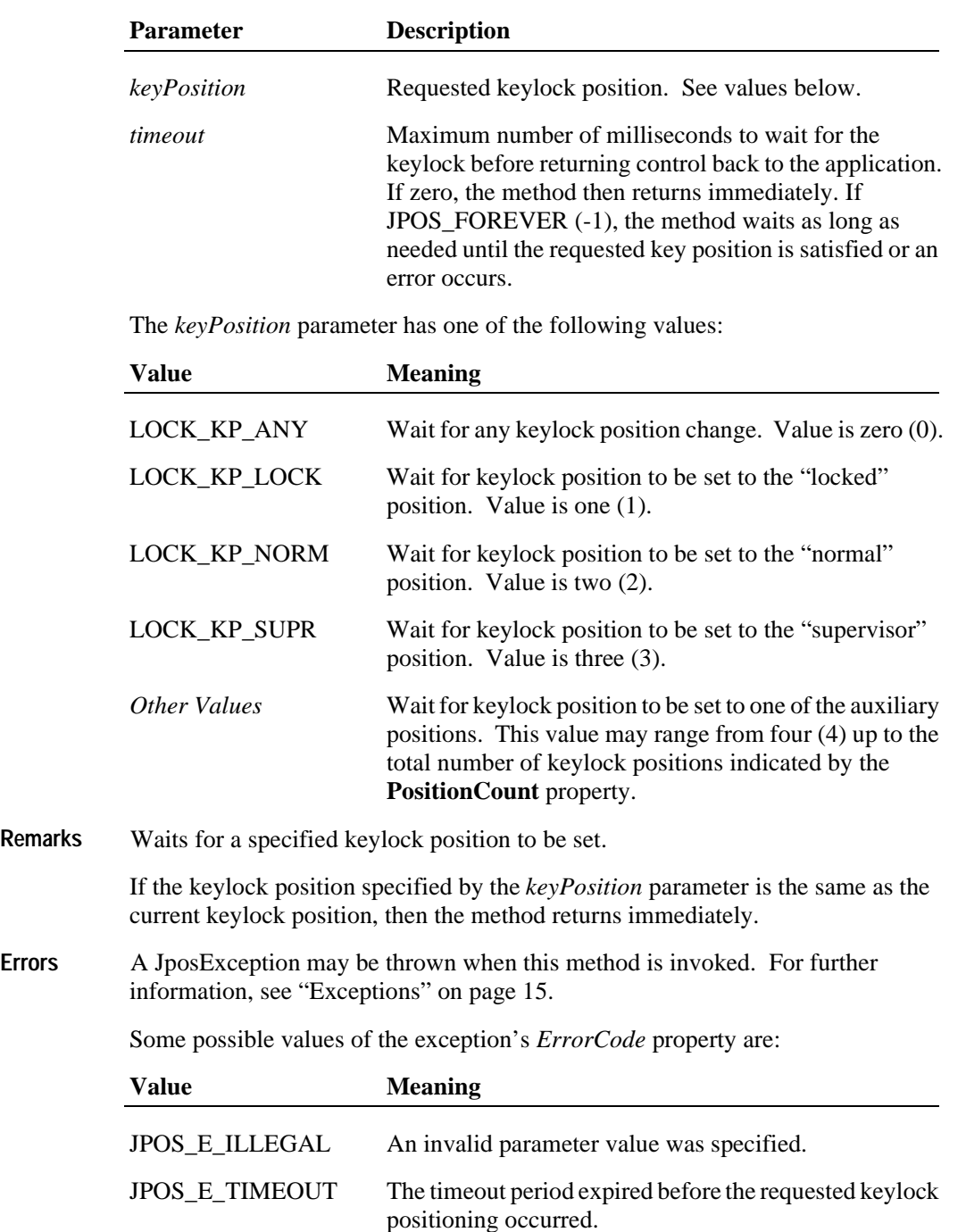

# **Events**

### **DirectIOEvent**

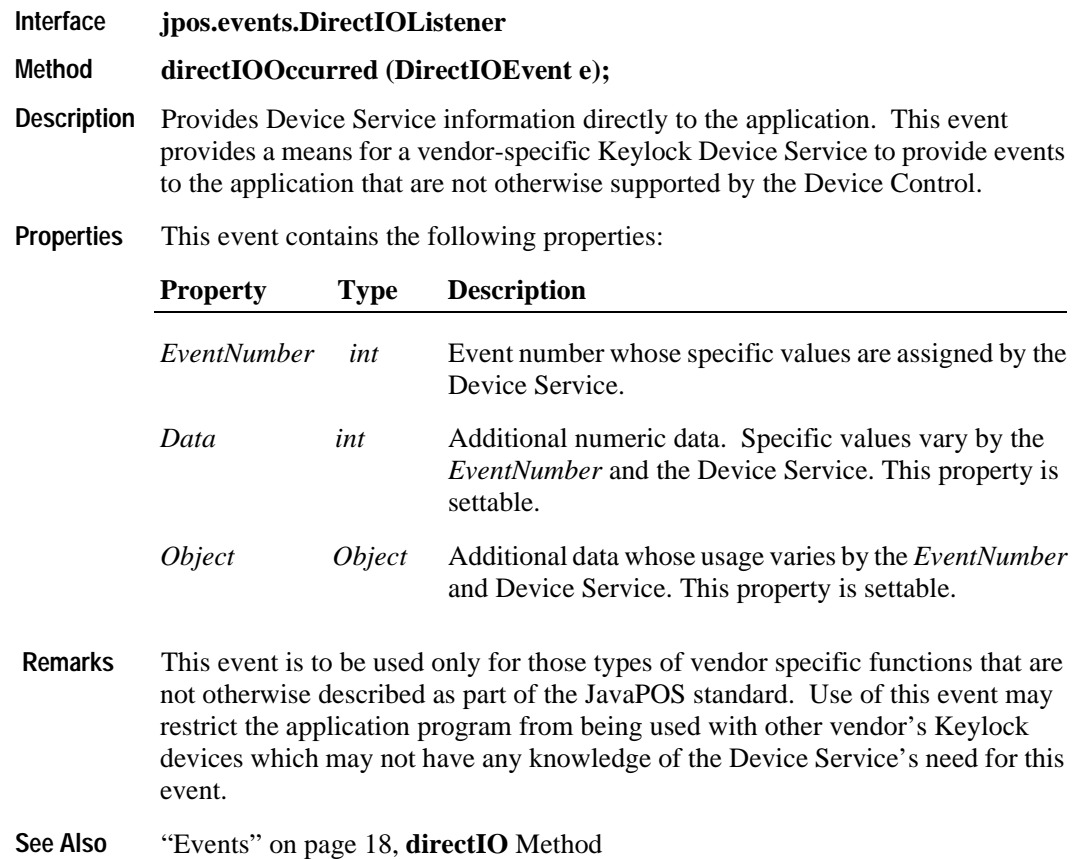

### **Events 323**

#### **StatusUpdateEvent**

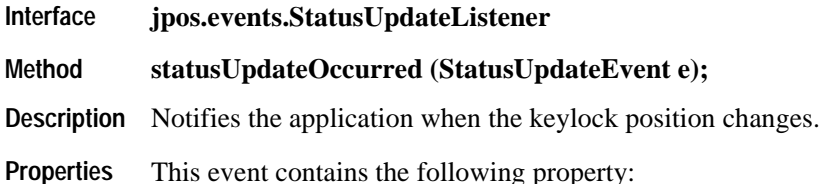

**Property Type Description** *Status int* The key position in the Keylock. The *Status* property has one of the following values: **Value Description** LOCK\_KP\_LOCK Keylock is in the "locked" position. Value is one (1). LOCK\_KP\_NORM Keylock is in the "normal" position. Value is two (2). LOCK\_KP\_SUPR Keylock is in the "supervisor" position. Value is three (3). *Other Values* Keylock is in one of the auxiliary positions. This value may range from four (4) to the total number of keylock positions indicated by the **PositionCount** property. *Note that Release 1.3* added Power State Reporting with additional *Power reporting* **StatusUpdateEvent** *values.*  See "StatusUpdateEvent" description on [page 80.](#page-87-0) **Remarks** This event is enqueued when a keylock switch position undergoes a change or if

Power State Reporting is enabled and a change in the power state is detected.

**See Also** ["Events" on page 18](#page-25-0)

# CHAPTER 10 **Line Display**

# **Summary**

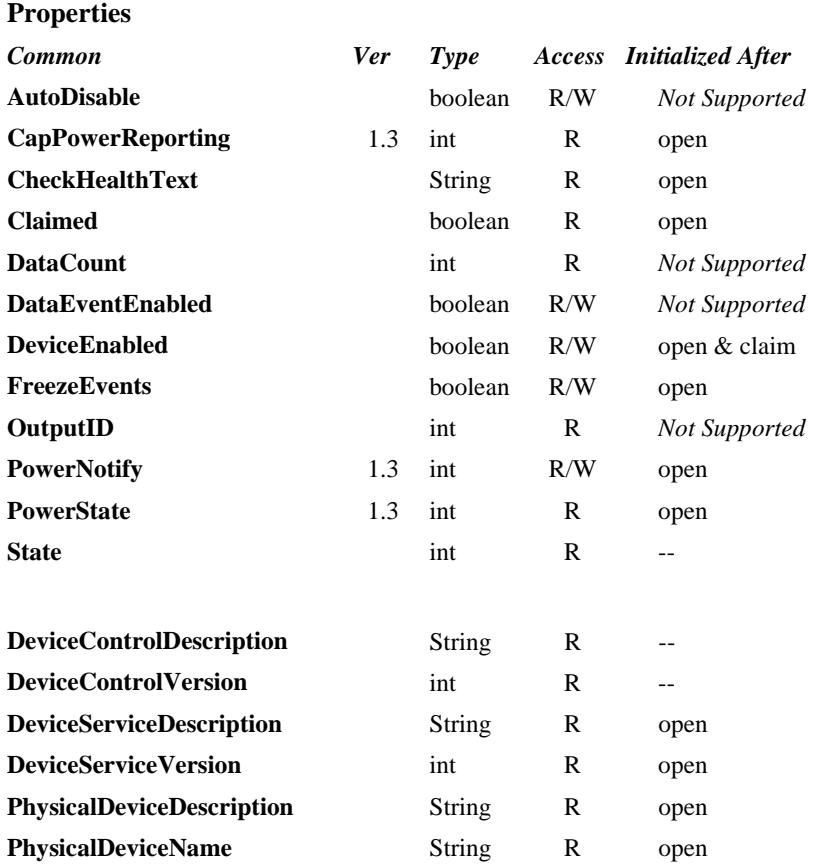

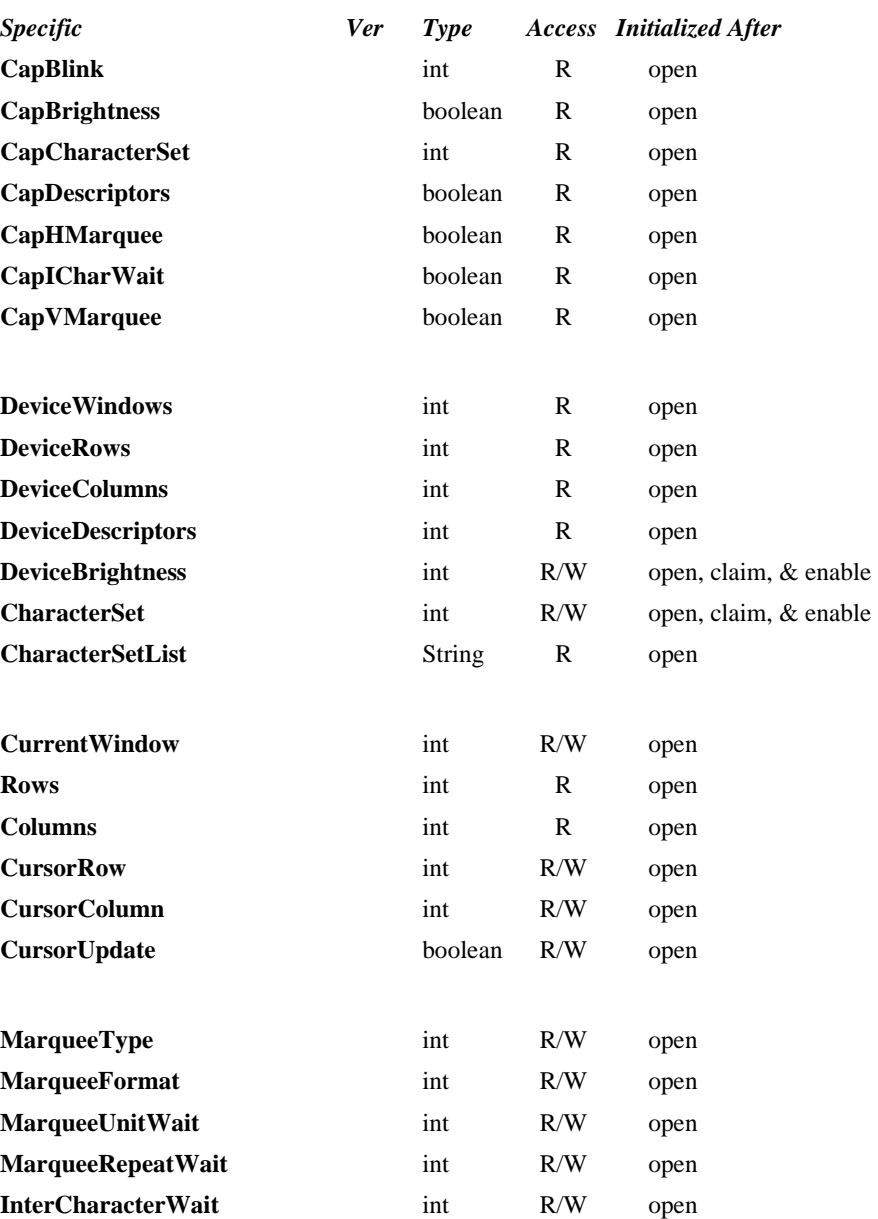

**Java for Retail POS Programming Guide**

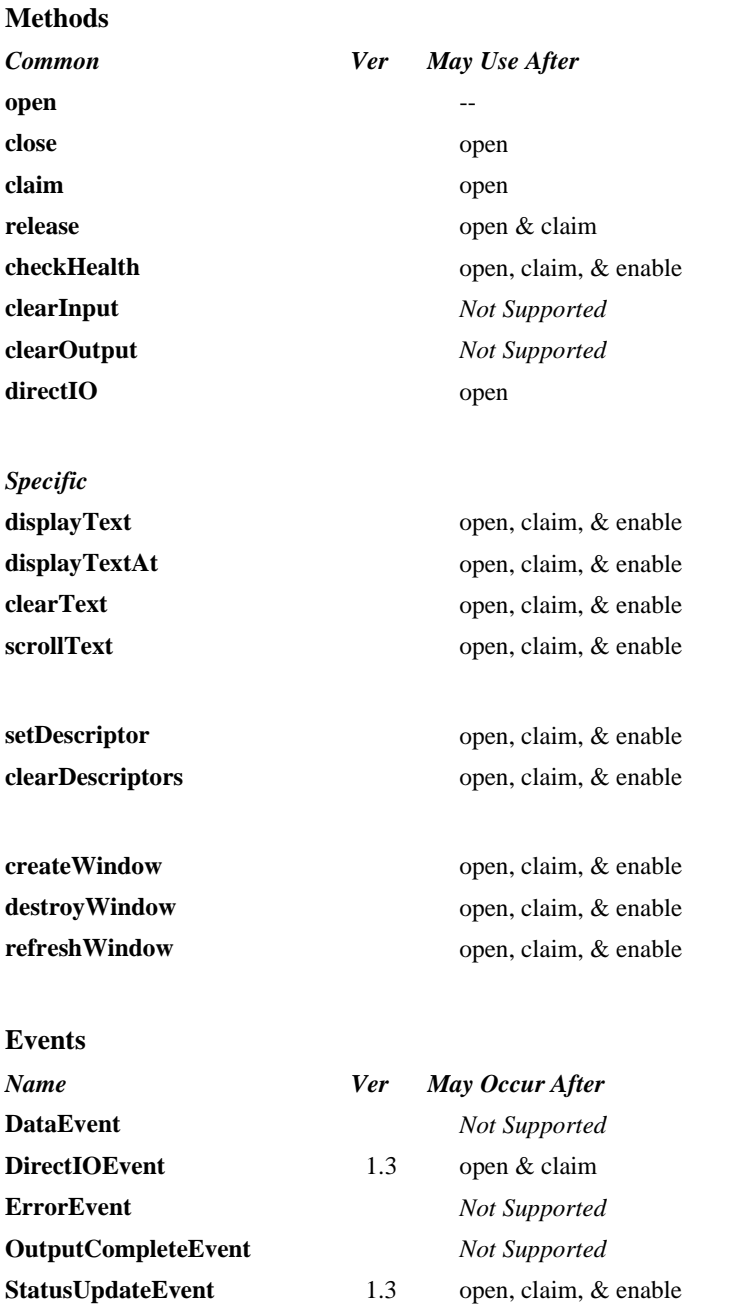

# **General Information**

The Line Display Control's class name is "jpos.LineDisplay". The device constants are contained in the class "jpos.LineDisplayConst". See ["Package Structure" on page 40.](#page-47-0)

### **Capabilities**

The Line Display has the following capability:

Supports text character display. The default mode (or perhaps only mode) of the display is character display output.

The line display may also have the following additional capabilities:

- Supports windowing with marquee-like scrolling of the window. The display may support vertical or horizontal marquees, or both.
- Supports a waiting period between displaying characters, for a teletype effect.
- Supports character-level or device-level blinking.
- Supports one or more descriptors. Descriptors are small indicators with a fixed label, and are typically used to indicate transaction states such as item, total, and change.
- Supports device brightness control, with one or more levels of device dimming. All devices support brightness levels of "normal" and "blank" (at least through software support), but some devices also support one or more levels of dimming.

The following capability is not addressed in this version of the JavaPOS specification:

• Support for graphical displays, where the line display is addressable by individual pixels or dots.

#### **Model**

The general model of a line display consists of:

- One or more rows containing one or more columns of characters. The rows and columns are numbered beginning with (0, 0) at the upper-left corner of the window. The characters in the default character set will include at least one of the following, with a capability defining the character set:
	- The digits '0' through '9' plus space, minus  $(·)$ , and period  $(·)$ .
	- The above set plus uppercase 'A' through 'Z.'
	- All ASCII characters from 0x20 through 0x7F, which includes space, digits, uppercase, lowercase, and some special characters.
- Window 0, which is always defined as follows:
	- Its "viewport" the portion of the display that is updated by the window — covers the entire display.
	- The size of the window matches the entire display.

Therefore, window 0, which is also called the "device window," maps directly onto the display.

- Option to create additional windows. A created window has the following characteristics:
	- Its viewport covers part or all of the display.
	- The window may either match the size of the viewport, or it may be larger than the viewport in either the horizontal or vertical direction. In the second case, marquee scrolling of the window can be set.
	- The window maintains its own values for rows and columns, current cursor row and column, cursor update flag, scroll type and format, and timers.
	- All viewports behave transparently. If two viewports overlap, then the last character displayed at a position by either of the windows will be visible.

#### **Display Modes**

• *Immediate Mode*

In effect when **MarqueeType** is DISP\_MT\_NONE and **InterCharacterWait** is zero.

If the window is bigger than the viewport, then only those characters which map into the viewport will be seen.

• *Teletype Mode*

In effect when **MarqueeType** is DISP\_MT\_NONE and **InterCharacterWait** is not zero.

Calls to **displayText** and **displayTextAt** are enqueued and processed in the order they are received. **InterCharacterWait** specifies the time to wait between outputting each character. **InterCharacterWait** only applies to those characters within the viewport.

#### • *Marquee Mode*

In effect when **MarqueeType** is not DISP\_MT\_NONE.

The window must be bigger than the viewport.

A marquee is typically initialized after entering *Marquee Init Mode* by setting **MarqueeType** to DISP\_MT\_INIT, then calling **clearText**, **displayText** and **displayTextAt**. Then, when **MarqueeType** is changed to an "on" value, *Marquee On Mode* is entered, and the marquee begins to be displayed in the viewport beginning at the start of the window (or end if the type is right or down).

When the mode is changed from *Marquee On Mode* to *Marquee Off Mode*, the marquee stops in place. A subsequent transition from back to *Marquee On Mode* continues from the current position.

When the mode is changed from *Marquee On Mode* to *Marquee Init Mode*,

the marquee stops. Changes may be made to the window, then the window may be returned to *Marquee On Mode* to restart the marquee with the new data.

It is illegal to use **displayText**, **displayTextAt, clearText**, **refreshWindow** and **scrollText** unless in *Marquee Init Mode* or *Marquee Off Mode*.

#### **Device Sharing**

The line display is an exclusive-use device, as follows:

- The application must claim the device before enabling it.
- The application must claim and enable the device before accessing some properties or calling methods that update the device.
- See the "Summary" table for precise usage prerequisites.

# **Properties CapBlink Property R**

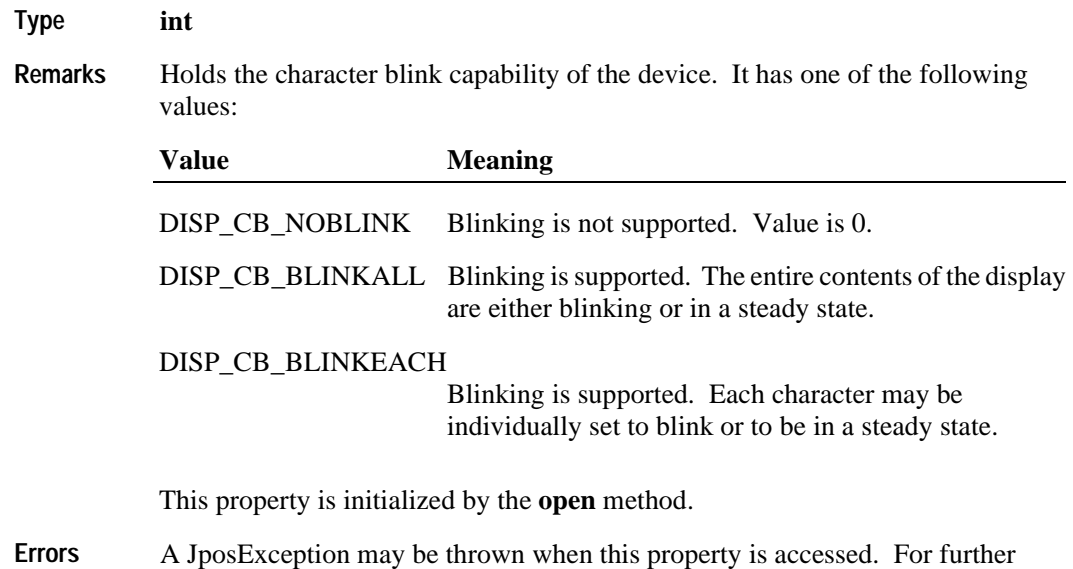

# **CapBrightness Property R**

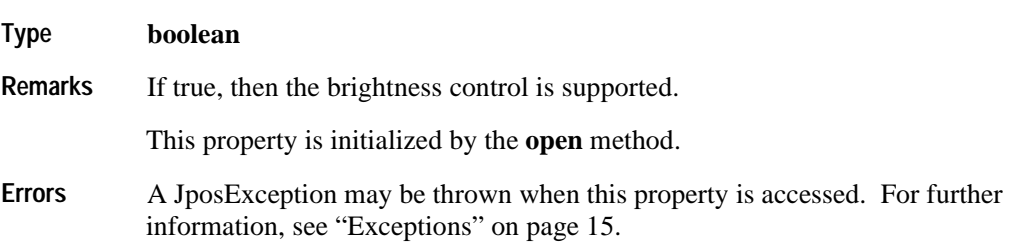

information, see ["Exceptions" on page 15.](#page-22-0)

### **CapCharacterSet Property R**

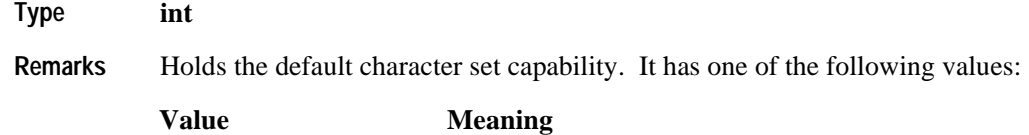

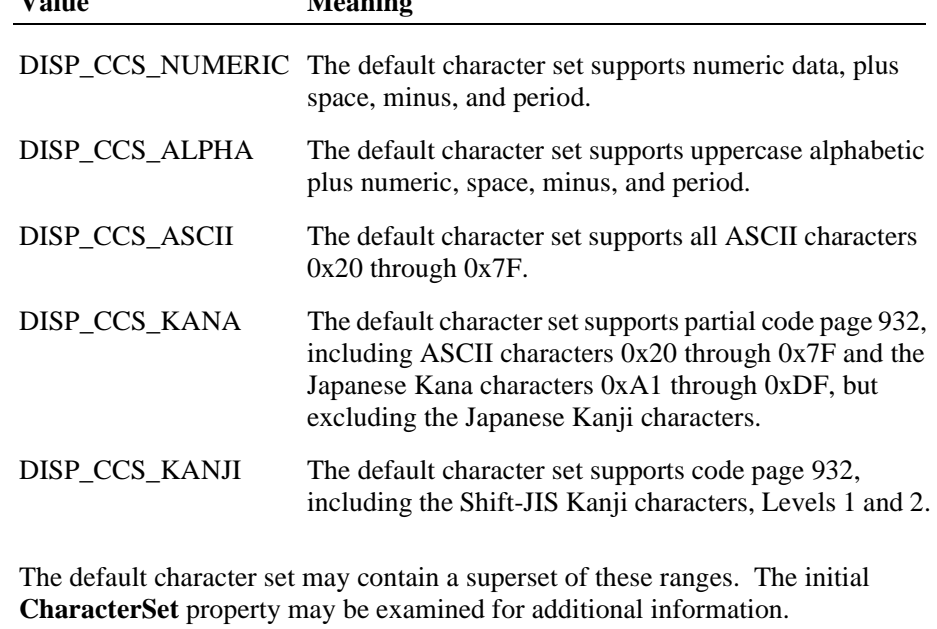

This property is initialized by the **open** method.

**Errors** A JposException may be thrown when this property is accessed. For further information, see ["Exceptions" on page 15.](#page-22-0)

### **CapDescriptors Property R**

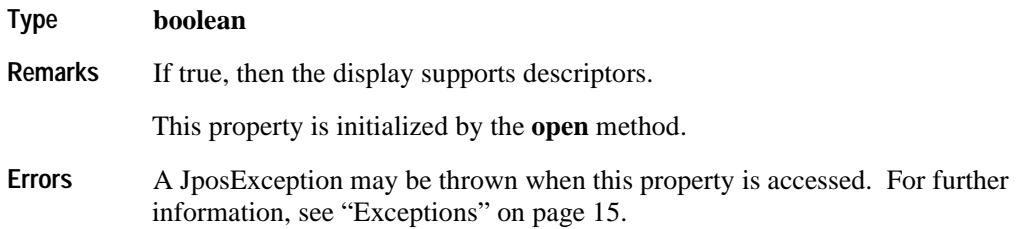

# **CapHMarquee Property R**

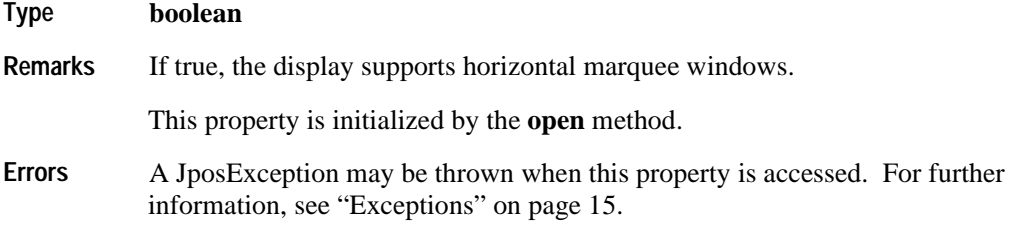

# **CapICharWait Property R**

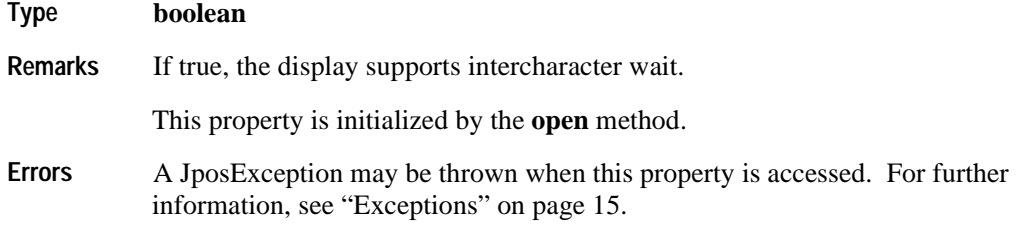

# **CapVMarquee Property R**

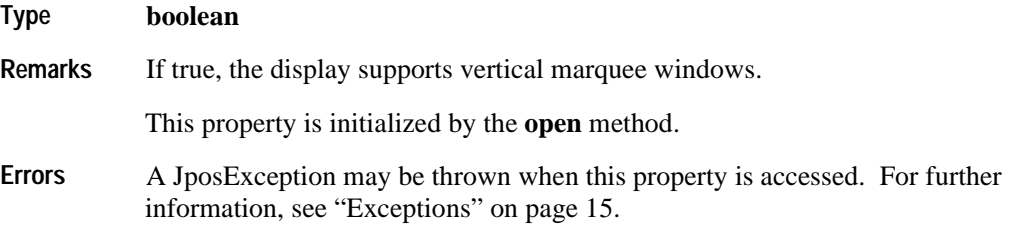

### **CharacterSet Property R/W**

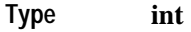

**Remarks** Contains the character set for displaying characters. It has one of the following values:

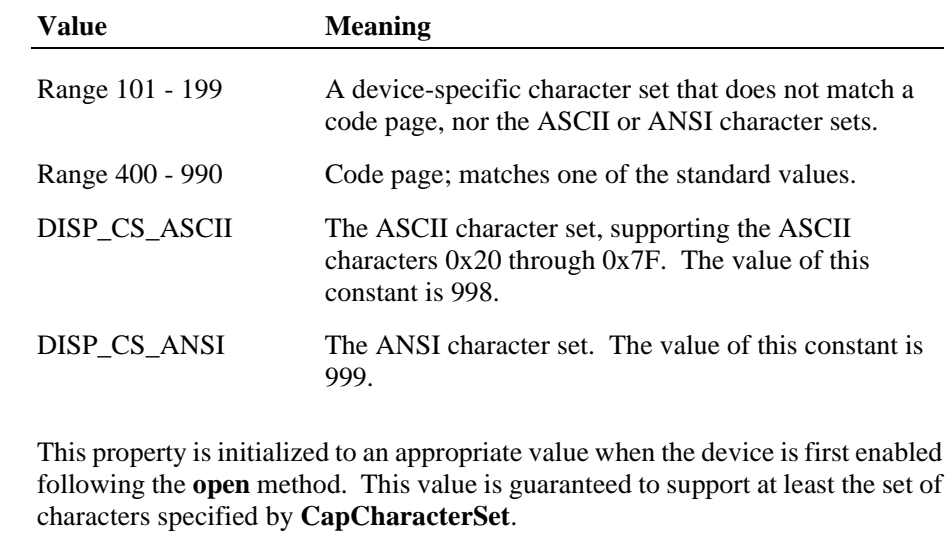

- **Errors** A JposException may be thrown when this property is accessed. For further information, see ["Exceptions" on page 15.](#page-22-0)
- **See Also CharacterSetList** Property, **CapCharacterSet** Property

### **CharacterSetList Property R**

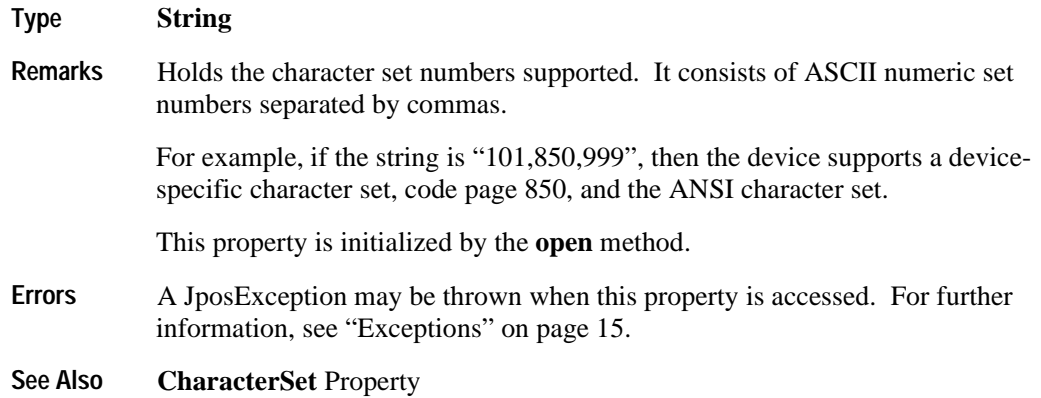

# **Columns Property R**

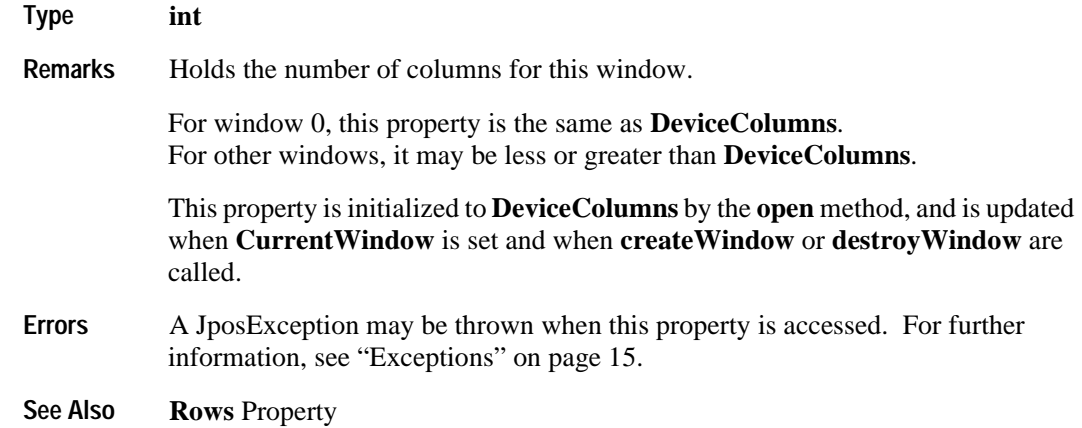

# **CurrentWindow Property R/W**

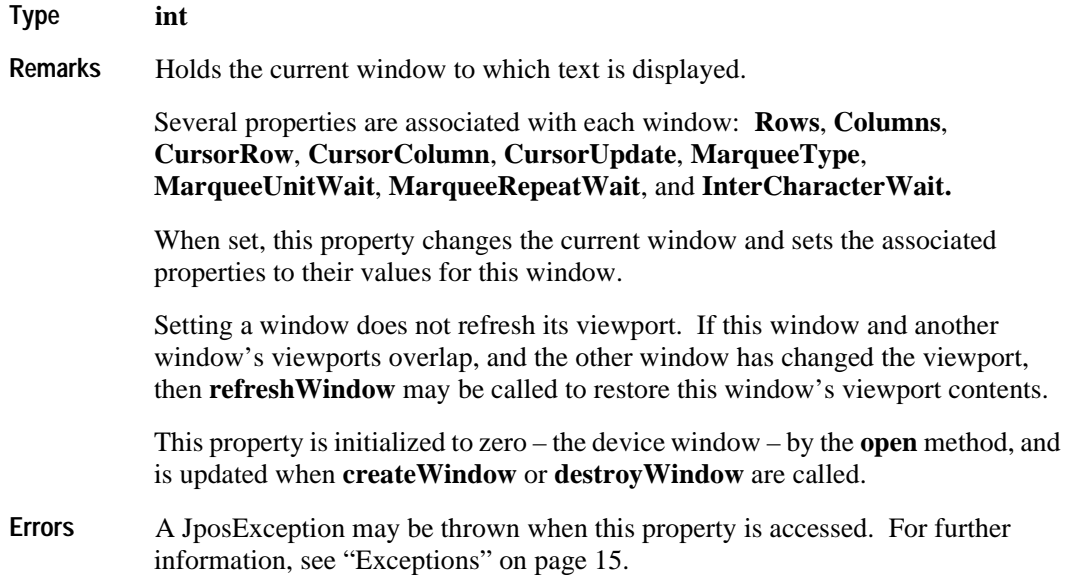

# **CursorColumn Property R/W**

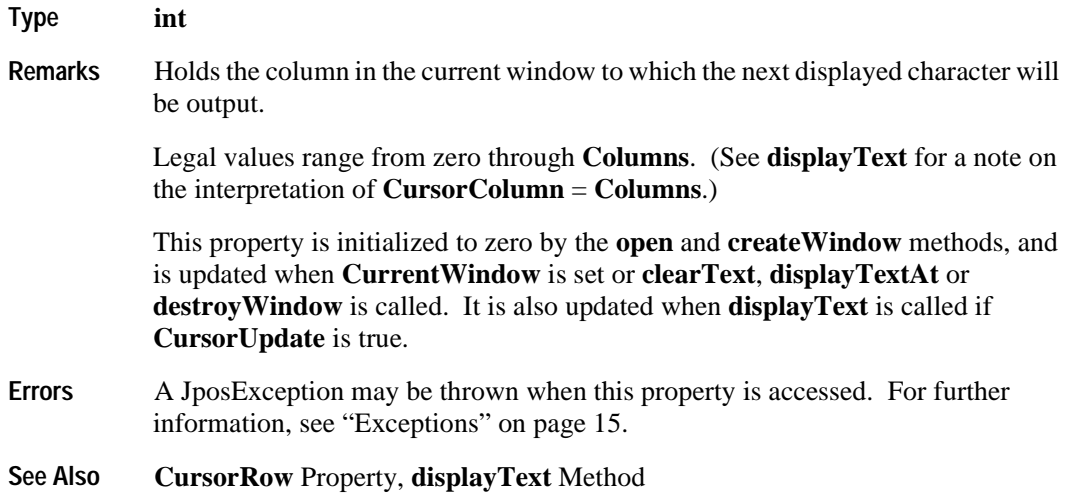

### **CursorRow Property R/W**

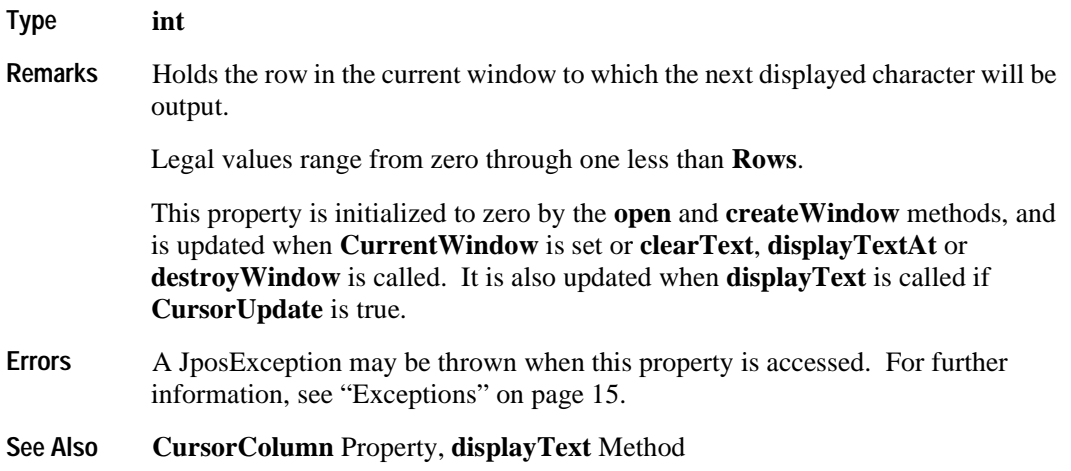

### **CursorUpdate Property R/W**

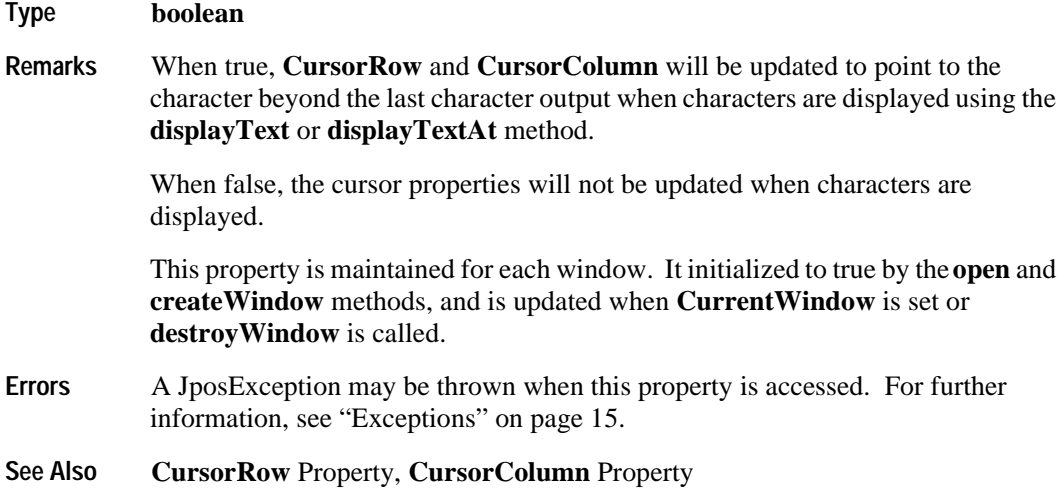

# **DeviceBrightness Property R/W**

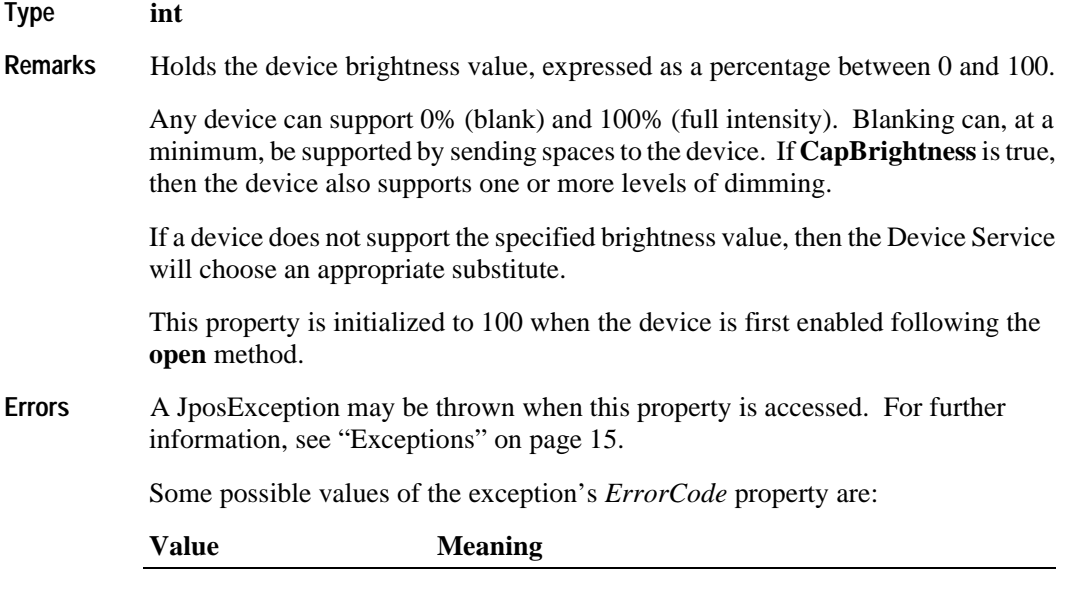

JPOS\_E\_ILLEGAL An invalid value was used: Not in the range 0 - 100.

# **DeviceColumns Property R**

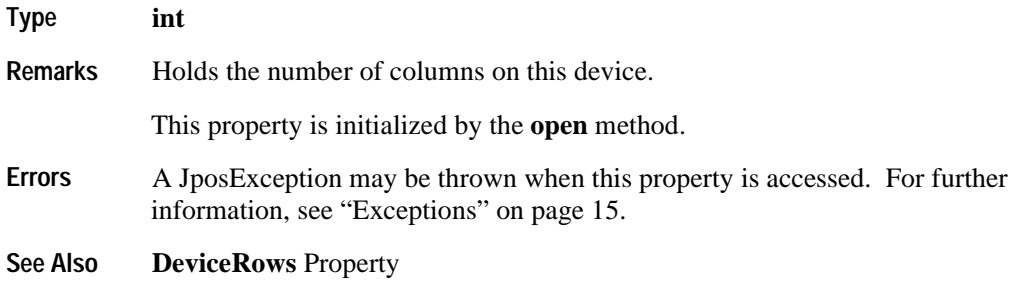

# **DeviceDescriptors Property R**

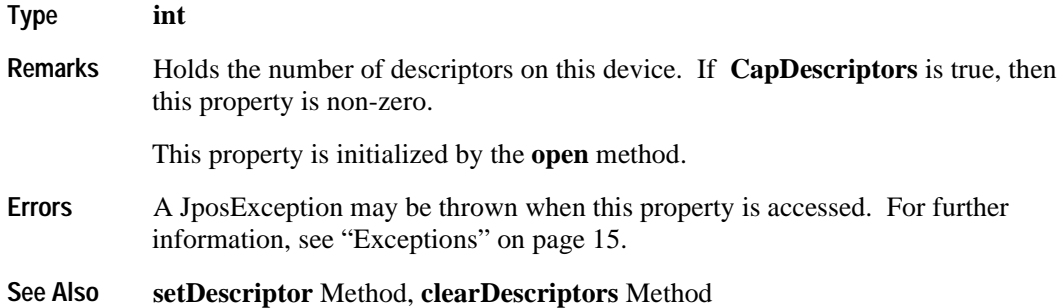

# **DeviceRows Property R**

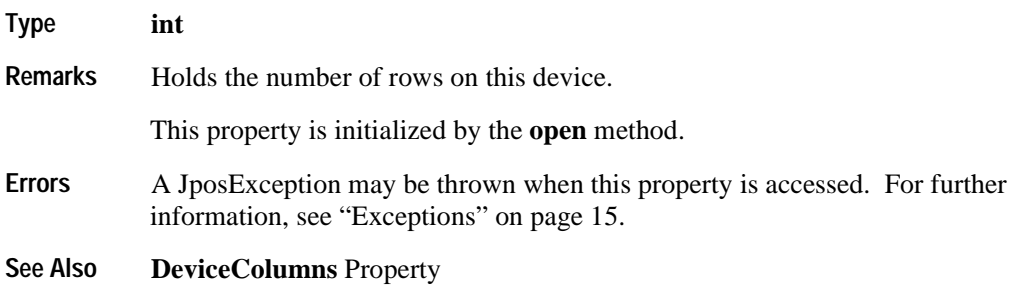

# **DeviceWindows Property R**

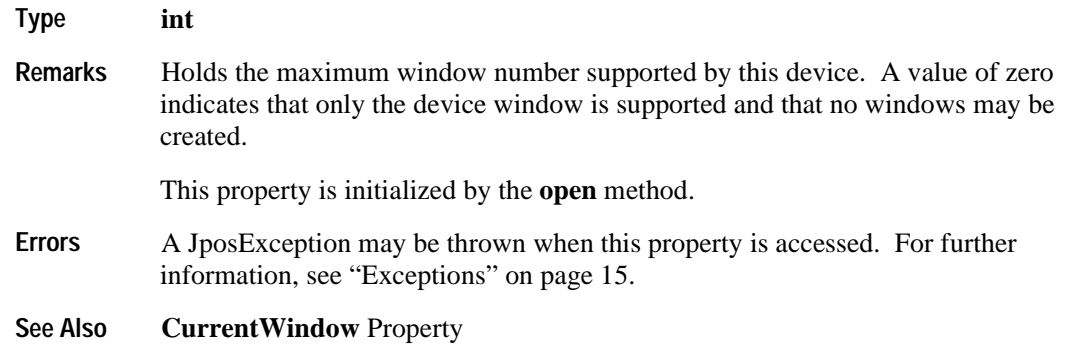

# **InterCharacterWait Property R/W**

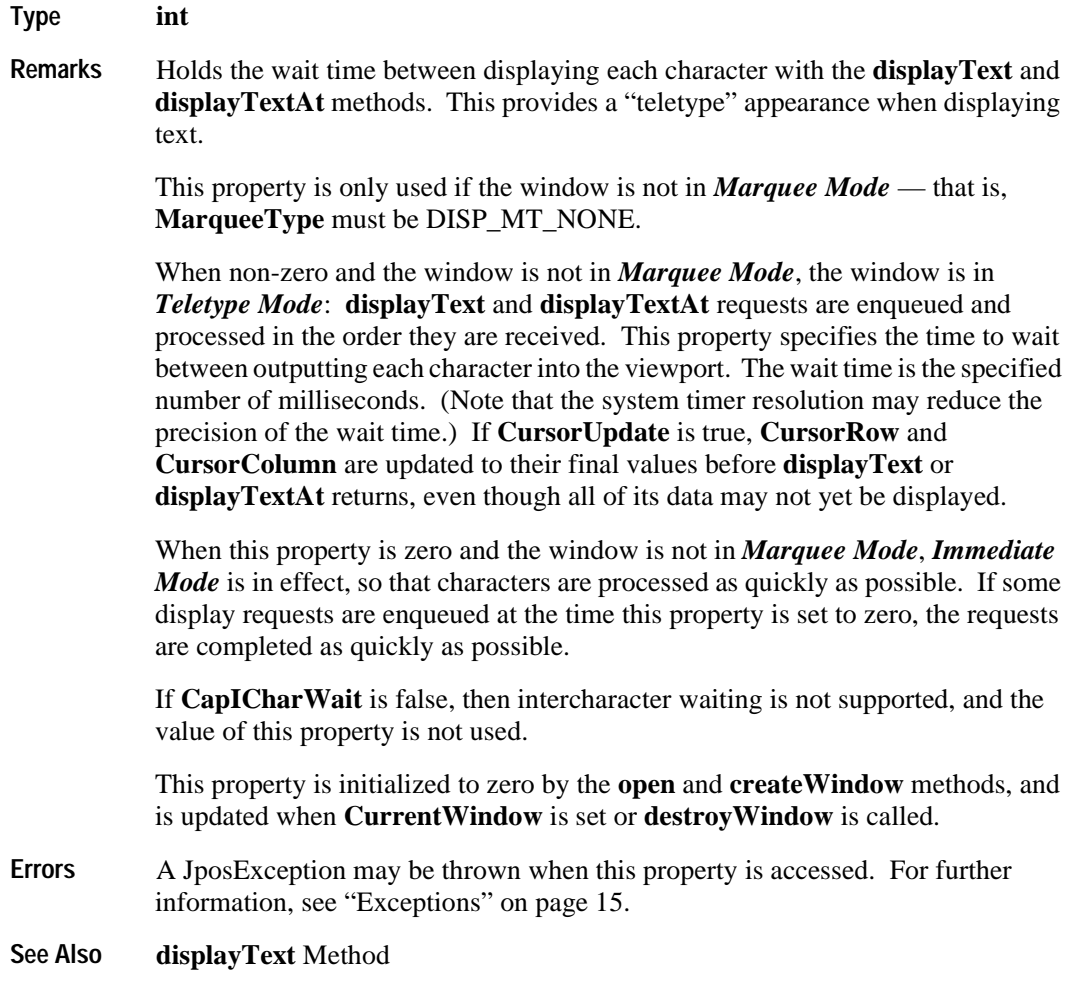

### **MarqueeFormat Property R/W**

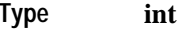

**Remarks** Holds the marquee format for the current window.

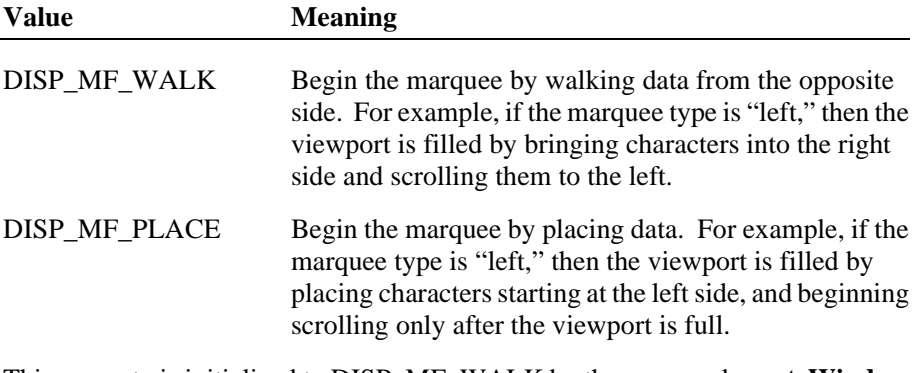

This property is initialized to DISP\_MF\_WALK by the **open** and **createWindow**  methods, and is updated when **CurrentWindow** is set or **destroyWindow** is called.

This property is read when a transition is made to *Marquee On Mode*. It is not used when not in *Marquee Mode*.

When this property is DISP\_MF\_WALK, and a transition is made from *Marquee Init Mode* to *Marquee On Mode*, the following occurs:

1. Map the window to the viewport as follows:

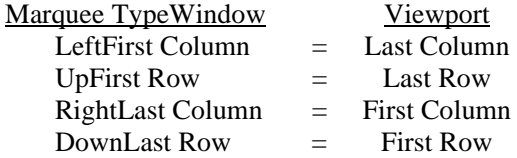

Fill the viewport with blanks. Continue to Step 2 without waiting.

- 2. Display the mapped portion of the window into the viewport, then wait **MarqueeUnitWait** milliseconds. Move the window mapping onto the viewport by one row or column in the marquee direction. Repeat until the viewport is full.
- 3. Refresh the viewport, then wait **MarqueeUnitWait** milliseconds. Move the window mapping by one row or column. Repeat until the last row or column is scrolled into the viewport (in which case, omit the unit wait).
- 4. Wait **MarqueeRepeatWait** milliseconds. Then go to step back to Step 1.

When this property is DISP\_MF\_PLACE, and a transition is made from *Marquee Init Mode* to *Marquee On Mode*, the following occurs:

1. Map the window to the viewport as follows:

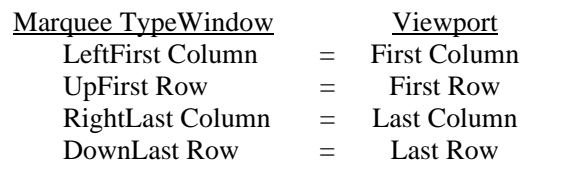

Fill the viewport with blanks. Continue to Step 2 without waiting.

- 2. Display a row or column into viewport, then wait **MarqueeUnitWait** milliseconds. Repeat until the viewport is full.
- 3. Move the window mapping onto the viewport by one row or column in the marquee direction, and refresh the viewport, then wait **MarqueeUnitWait** milliseconds. Repeat until the last row or column is scrolled into the viewport (in which case, omit the unit wait).
- 4. Wait **MarqueeRepeatWait** milliseconds. Then go to step back to Step 1.
- **Errors** A JposException may be thrown when this property is accessed. For further information, see ["Exceptions" on page 15.](#page-22-0)

Some possible values of the exception's *ErrorCode* property are:

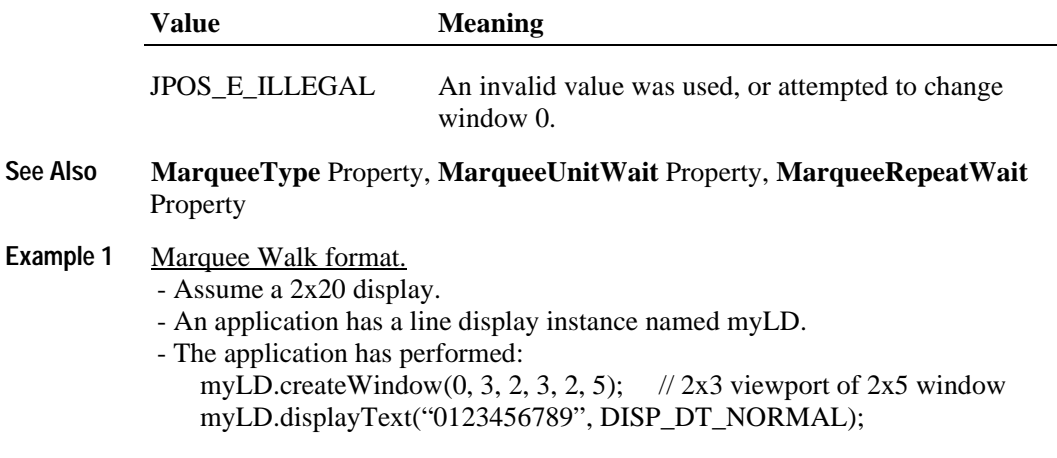

The window contains:

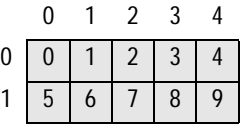

and the display contains (assuming the other windows are all blank):

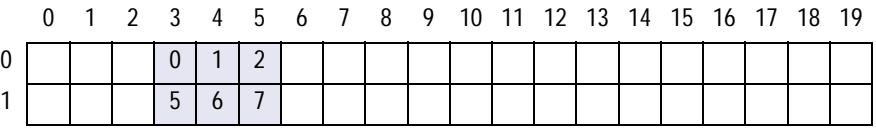

If the application performs the sequence:

myLD.setMarqueeType(DISP\_MT\_INIT);

myLD.setMarqueeFormat(DISP\_MF\_WALK);

myLD.displayTextAt(0, 4, "AB", DISP\_DT\_NORMAL);

the viewport is not changed (since we are in *Marquee Init Mode*), and the window becomes:

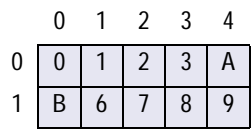

If the application performs:

myLD.setMarqueeType(DISP\_MT\_LEFT);

the window is not changed, and the viewport becomes:

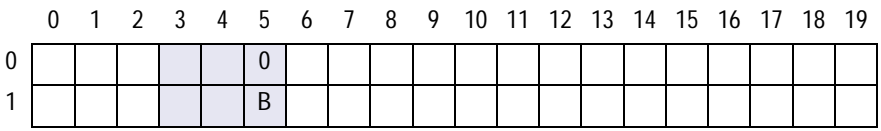

After **MarqueeUnitWait** milliseconds, the viewport is changed to:

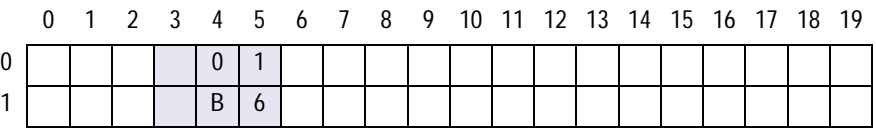

After **MarqueeUnitWait** milliseconds, the viewport is changed to:

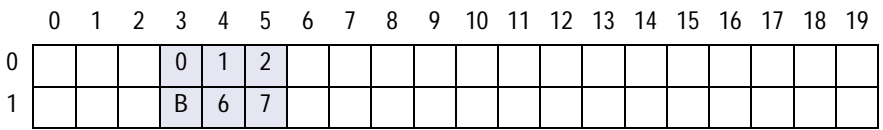

After **MarqueeUnitWait** milliseconds, the viewport is changed to:

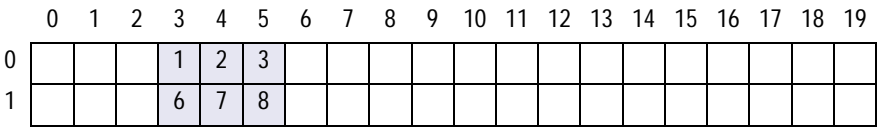

After **MarqueeUnitWait** milliseconds, the viewport is changed to:

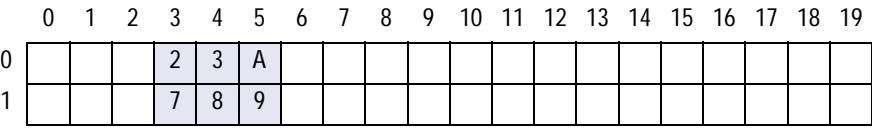

The marquee has scrolled to the end of the window.

After **MarqueeRepeatWait** milliseconds, the marque display restarts with the viewport changing to:

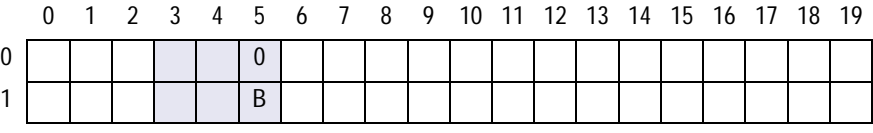

**Example 2** Marquee Place format.

- Assume a 2x20 display.

- An application has a line display instance named myLD.
- The application has performed:

myLD.createWindow(0, 3, 2, 3, 2, 5);  $\frac{1}{2}$  viewport of 2x5 window myLD.displayText("0123456789", DISP\_DT\_NORMAL);

The window contains:

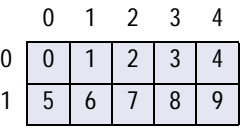

and display contains (assuming the other windows are all blank):

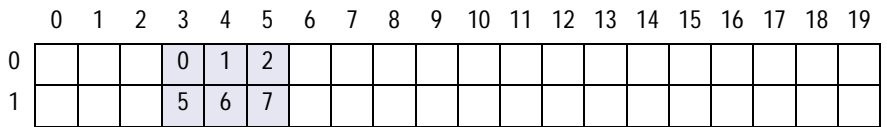

If the application performs the sequence:

myLD.setMarqueeType(DISP\_MT\_INIT);

myLD.setMarqueeFormat(DISP\_MF\_PLACE);

myLD.displayTextAt(0, 4, "AB", DISP\_DT\_NORMAL);

the viewport is not changed (since we are in *Marquee Init Mode*), and the window becomes:

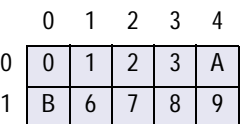

If the application performs:

myLD.setMarqueeType(DISP\_MT\_LEFT);

the window is not changed, and the viewport becomes:

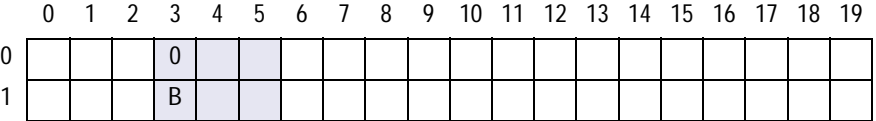

After **MarqueeUnitWait** milliseconds, the viewport is changed to:

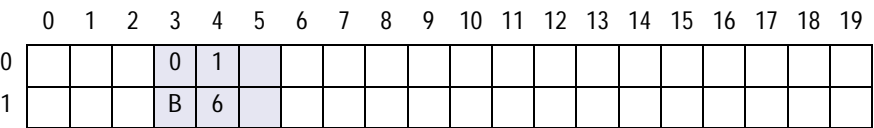

After **MarqueeUnitWait** milliseconds, the viewport is changed to:

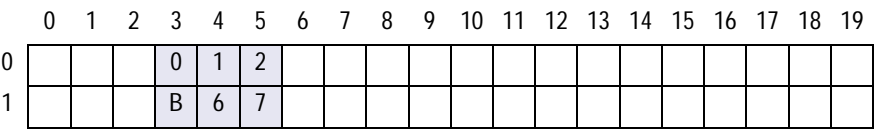

From this point to the end of the window, the marquee action is the same as with marquee walking…

After **MarqueeUnitWait** milliseconds, the viewport is changed to:

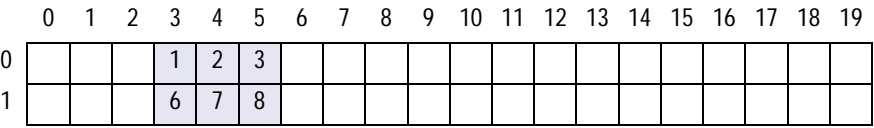

After **MarqueeUnitWait** milliseconds, the viewport is changed to:

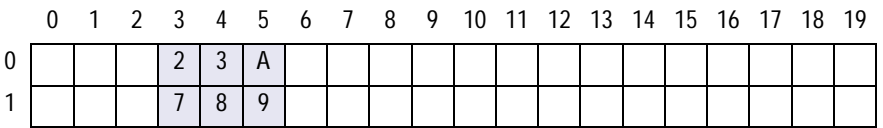

The marquee has scrolled to the end of the window.

After **MarqueeRepeatWait** milliseconds, the marquee display restarts with the viewport changing to:

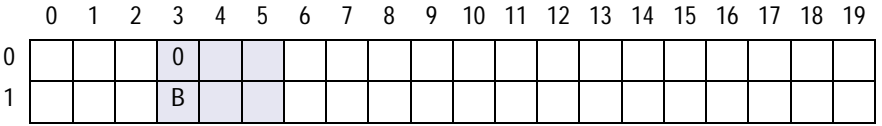

# **MarqueeRepeatWait Property R/W**

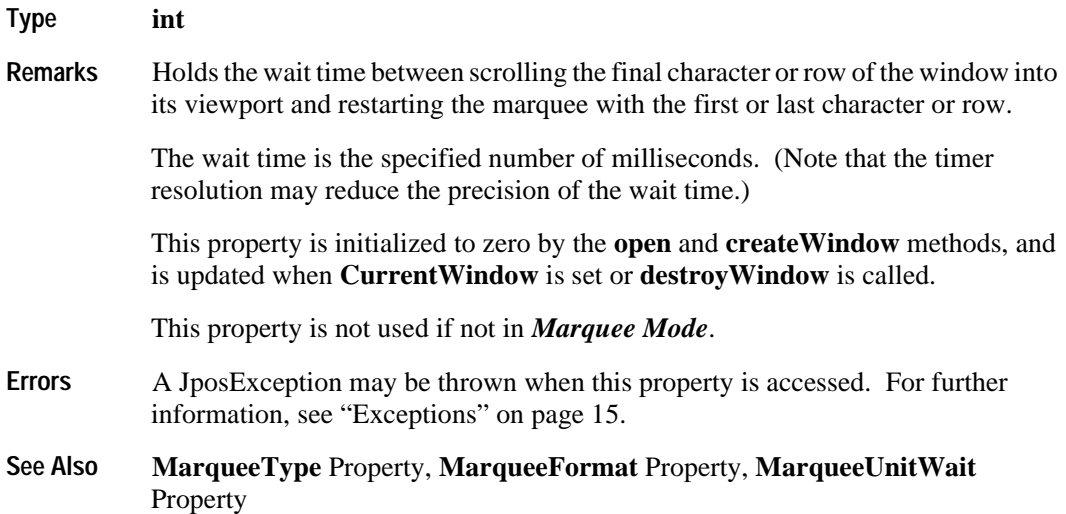

### **MarqueeType Property R/W**

#### **Type int**

**Remarks** Holds the marquee type for the current window. When not DISP\_MT\_NONE, the window is in *Marquee Mode*. This property has one of the following values:

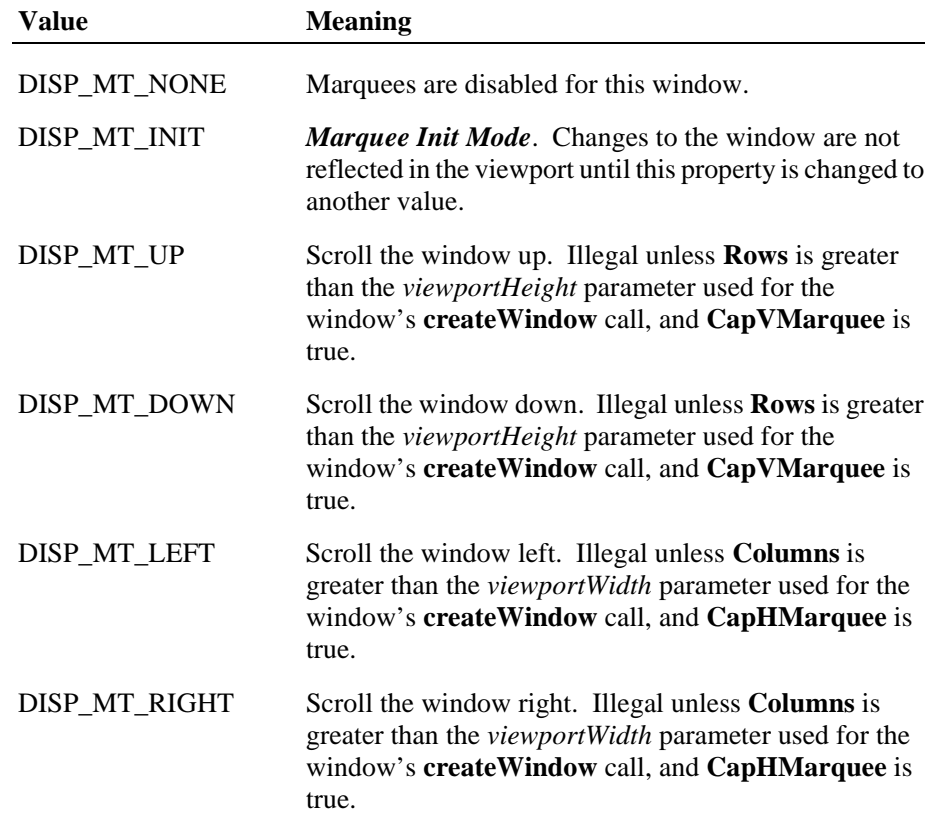

A marquee is typically initialized after entering *Marquee Init Mode* by setting this property to DISP\_MT\_INIT, then calling **clearText** and **displayText(At)** methods. Then, when this property is changed to an "on" value, *Marquee On Mode* is entered, and the marquee begins to be displayed in the viewport beginning at the start of the window (or end if the type is right or down).

When the mode is changed from *Marquee On Mode* to *Marquee Off Mode*, the marquee stops in place. A subsequent transition back to *Marquee On Mode* continues from the current position.

When the mode is changed from *Marquee On Mode* to *Marquee Init Mode*, the marquee stops. Changes may be made to the window, then the window may be returned to *Marquee On Mode* to restart the marquee with the new data.

This property is always DISP\_MT\_NONE for window 0 – the device window.

This property is initialized to DISP\_MT\_NONE by the **open** and **createWindow**  methods, and is updated when **CurrentWindow** is set or **destroyWindow** is called.

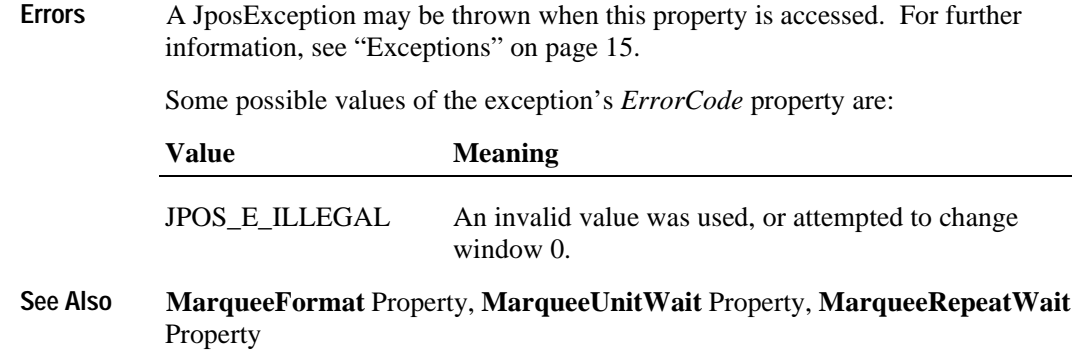

# **MarqueeUnitWait Property R/W**

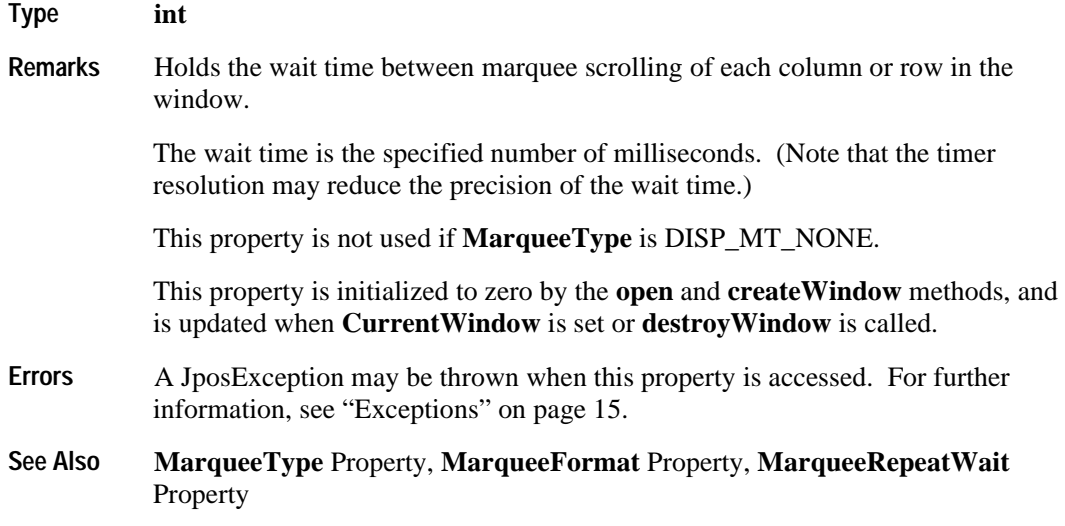

# **Rows Property R**

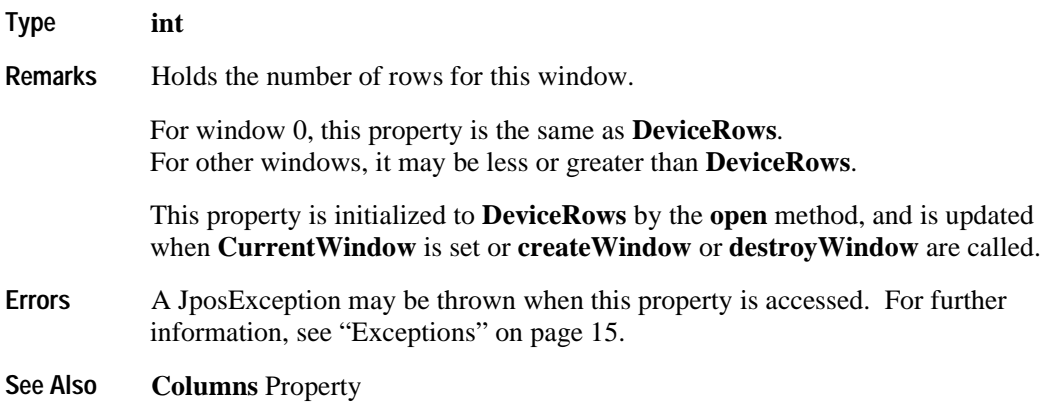

# **Methods**

**348**

# **clearDescriptors Method**

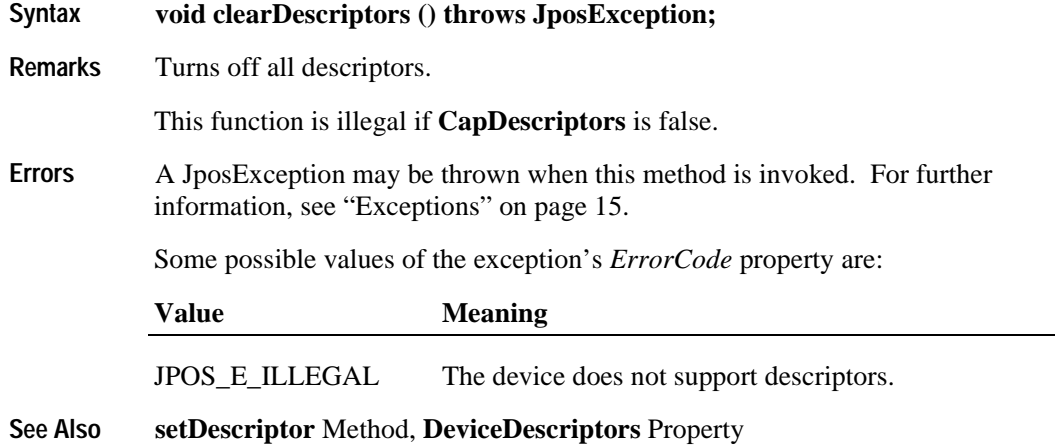

### **clearText Method**

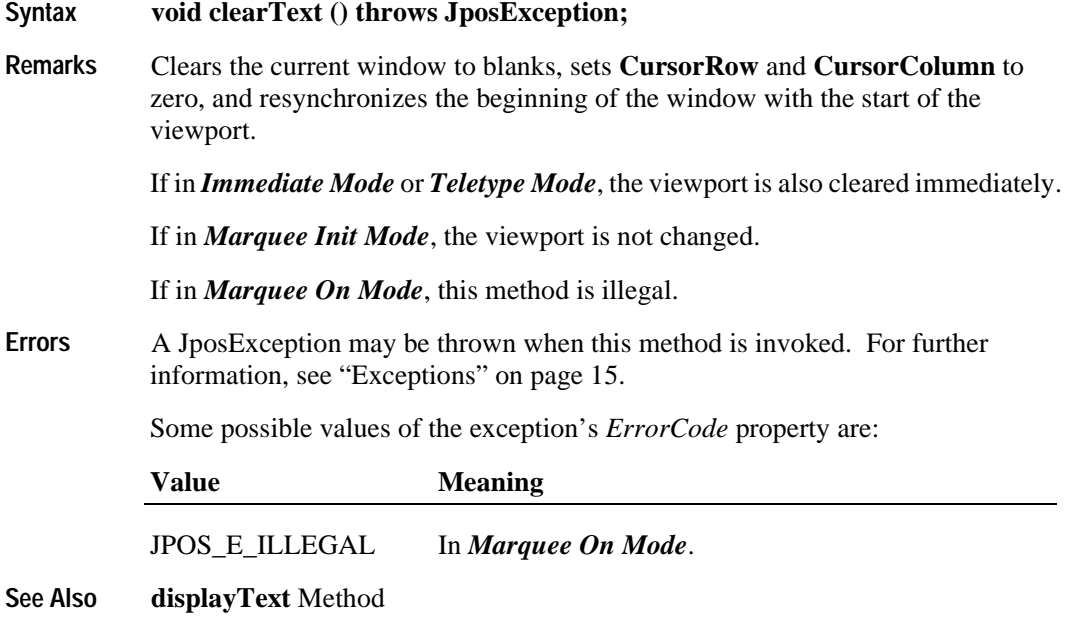

### **createWindow Method**

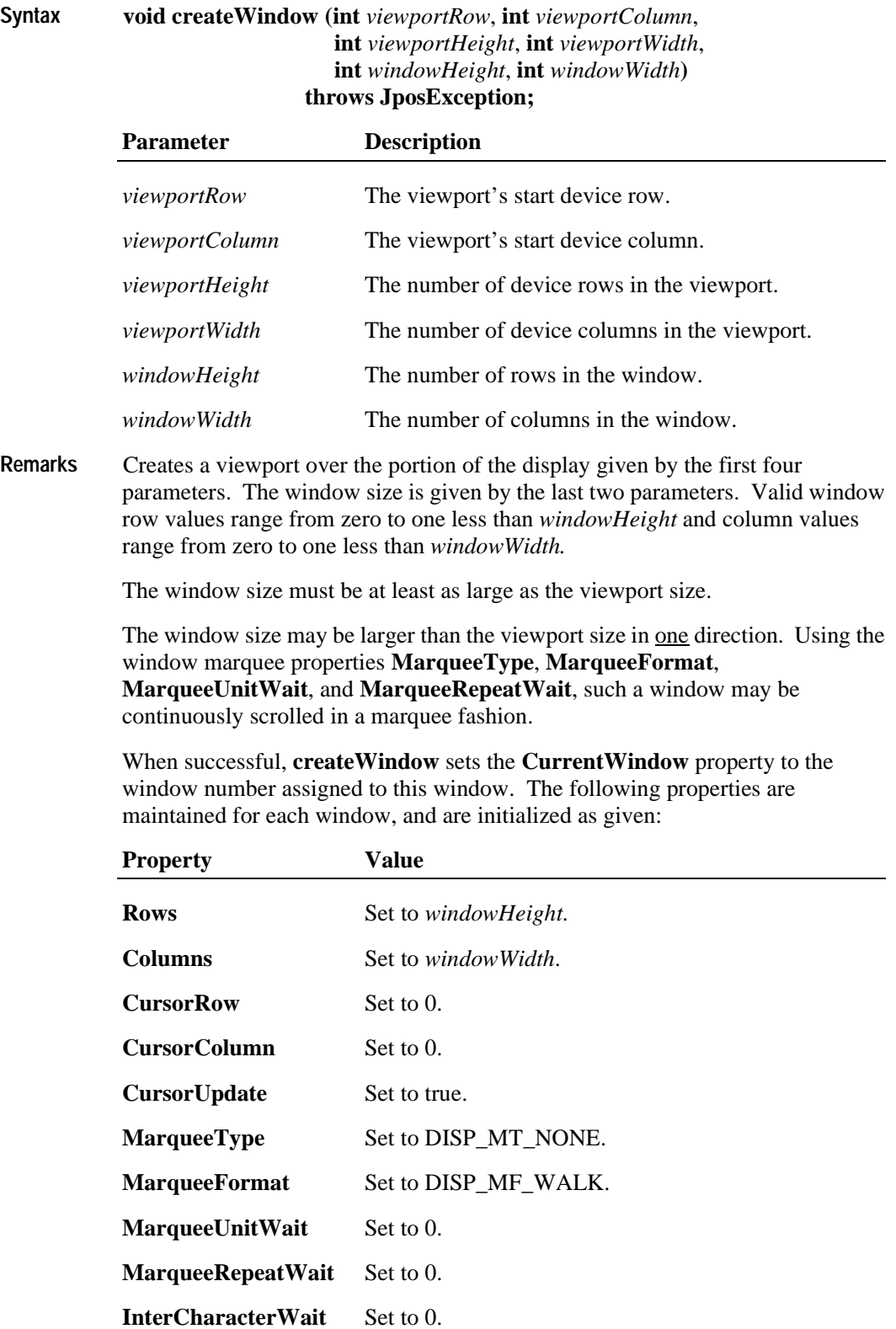

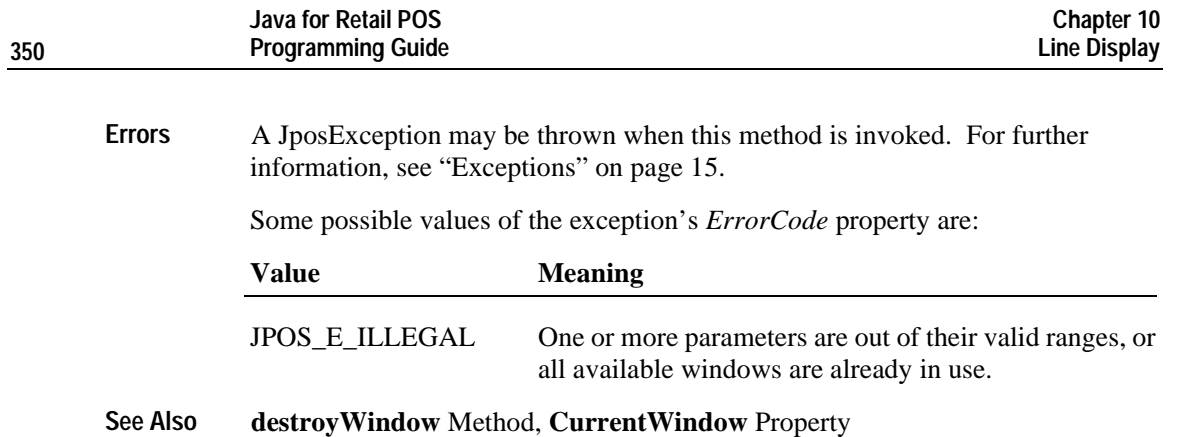

# **destroyWindow Method**

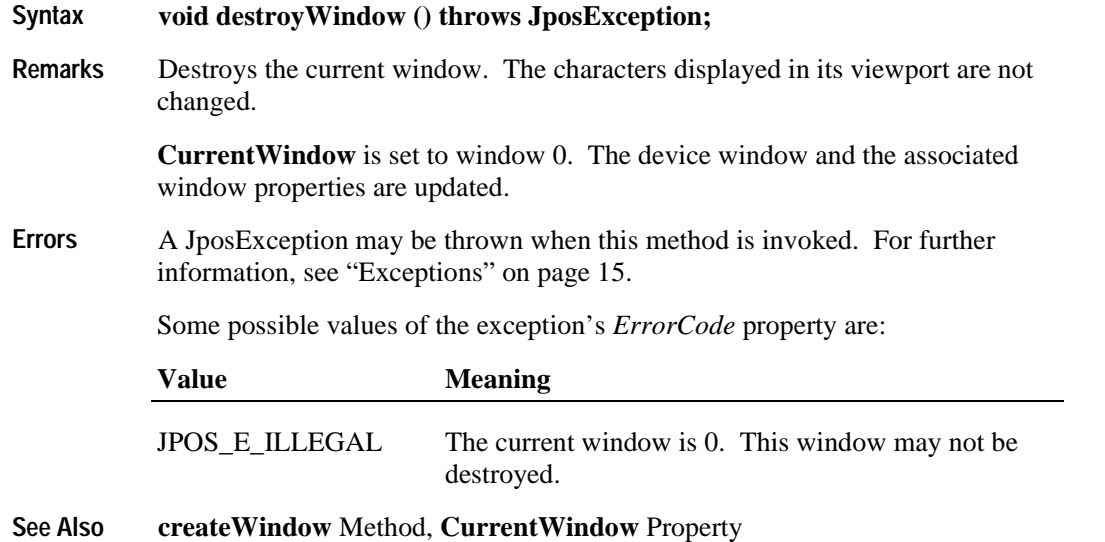

#### **displayText Method**

**Syntax void displayText (String** *data*, **int** *attribute***) throws JposException;**

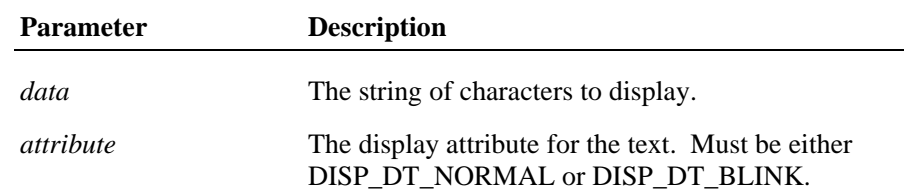

**Remarks** The characters in *data* are processed beginning at the location specified by **CursorRow** and **CursorColumn**, and continue in succeeding columns.

> Character processing continues to the next row when the end of a window row is reached. If the end of the window is reached with additional characters to be processed, then the window is scrolled upward by one row and the bottom row is set to blanks. If **CursorUpdate** is true, then **CursorRow** and **CursorColumn** are updated to point to the character following the last character of *data*.

#### **Note**

Scrolling will not occur when the last character of *data* is placed at the end of a row. In this case, when **CursorUpdate** is true, then **CursorRow** is set to the row containing the last character, and **CursorColumn** is set to **Columns** (that is, to one more than the final character of the row).

This stipulation ensures that the display does not scroll when a character is written into its last position. Instead, the Device will wait until another character is written before scrolling the window.

The operation of **displayText** (and **displayTextAt**) varies for each mode:

- *Immediate Mode* (**MarqueeType** = DISP\_MT\_NONE and **InterCharacter-Wait** = 0): Updates the window and viewport immediately.
- *Teletype Mode* (**MarqueeType** = DISP\_MT\_NONE and **InterCharacter-Wait** not = 0): *data* is enqueued. Enqueued data requests are processed in order (typically by another thread within the Device), updating the window and viewport using a wait of **InterCharacterWait** milliseconds after each character is sent to the viewport.
- *Marquee Init Mode* (**MarqueeType** = DISP\_MT\_INIT): Updates the window, but doesn't change the viewport.
- *Marquee On Mode* (**MarqueeType** not = DISP\_MT\_INIT): Illegal.

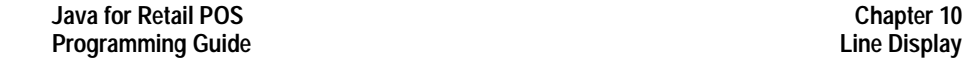

If **CapBlink** is DISP\_CB\_NOBLINK, then *attribute* is ignored. If it is DISP\_CB\_BLINKALL, then the entire display will blink when one or more characters have been set to blink. If it is DISP\_CB\_BLINKEACH, then only those characters displayed with the blink attribute will blink.

Special character values within *data* are:

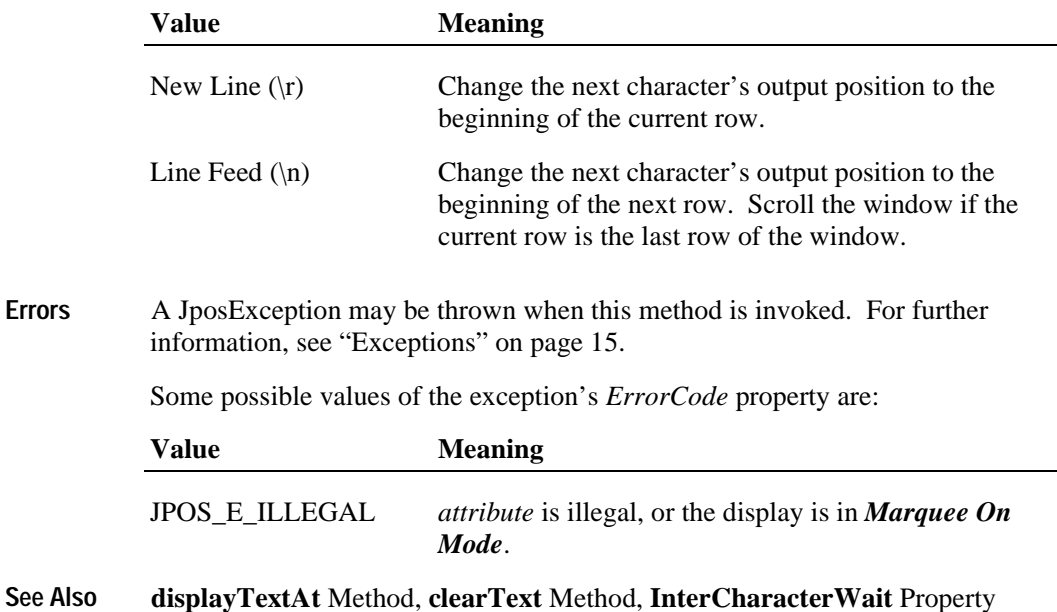
# **displayTextAt Method**

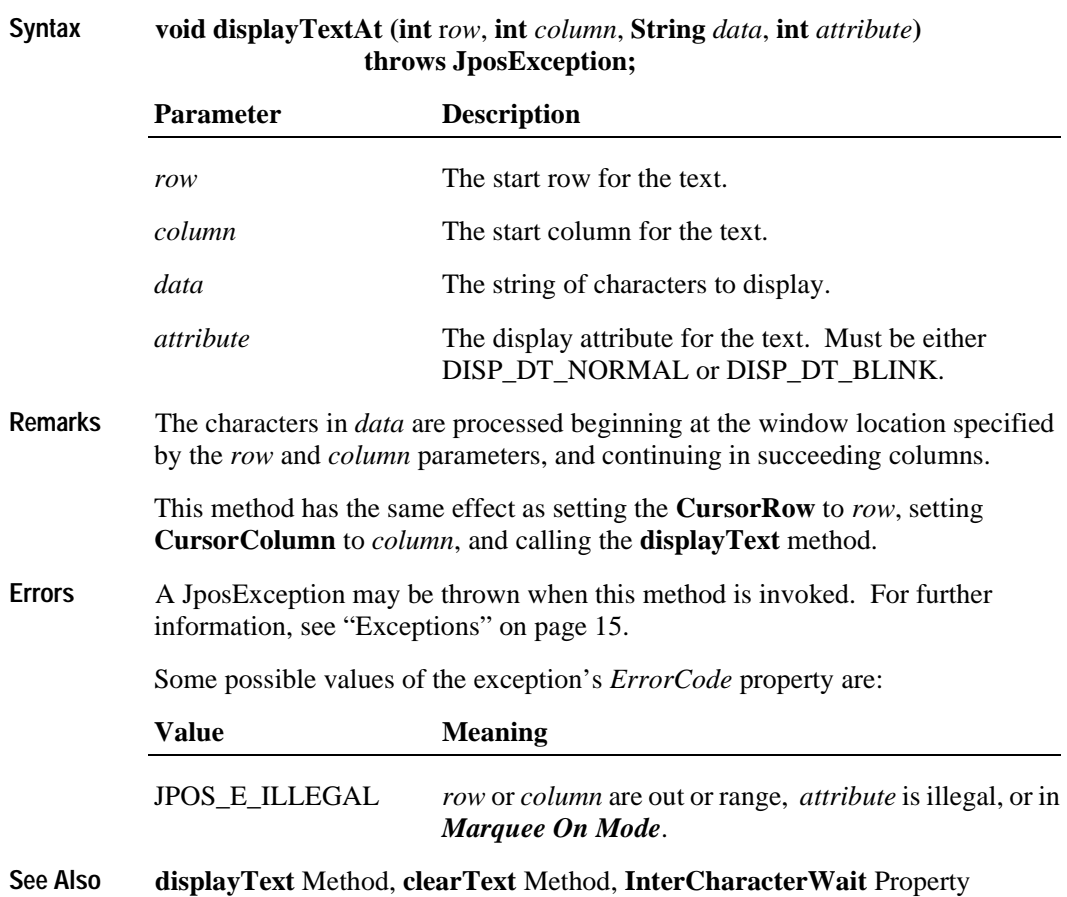

### **refreshWindow Method**

**354**

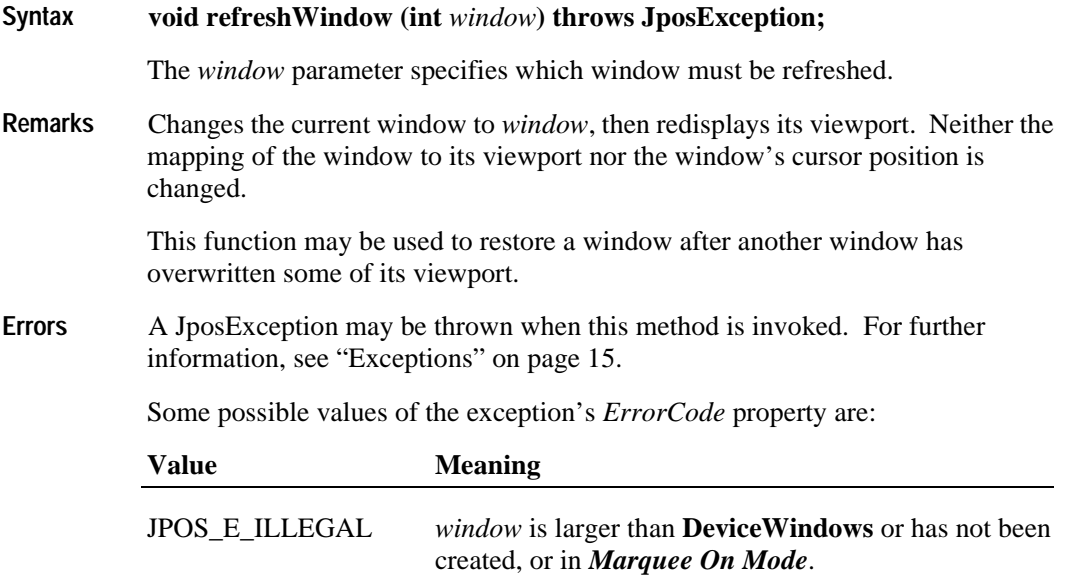

### **scrollText Method**

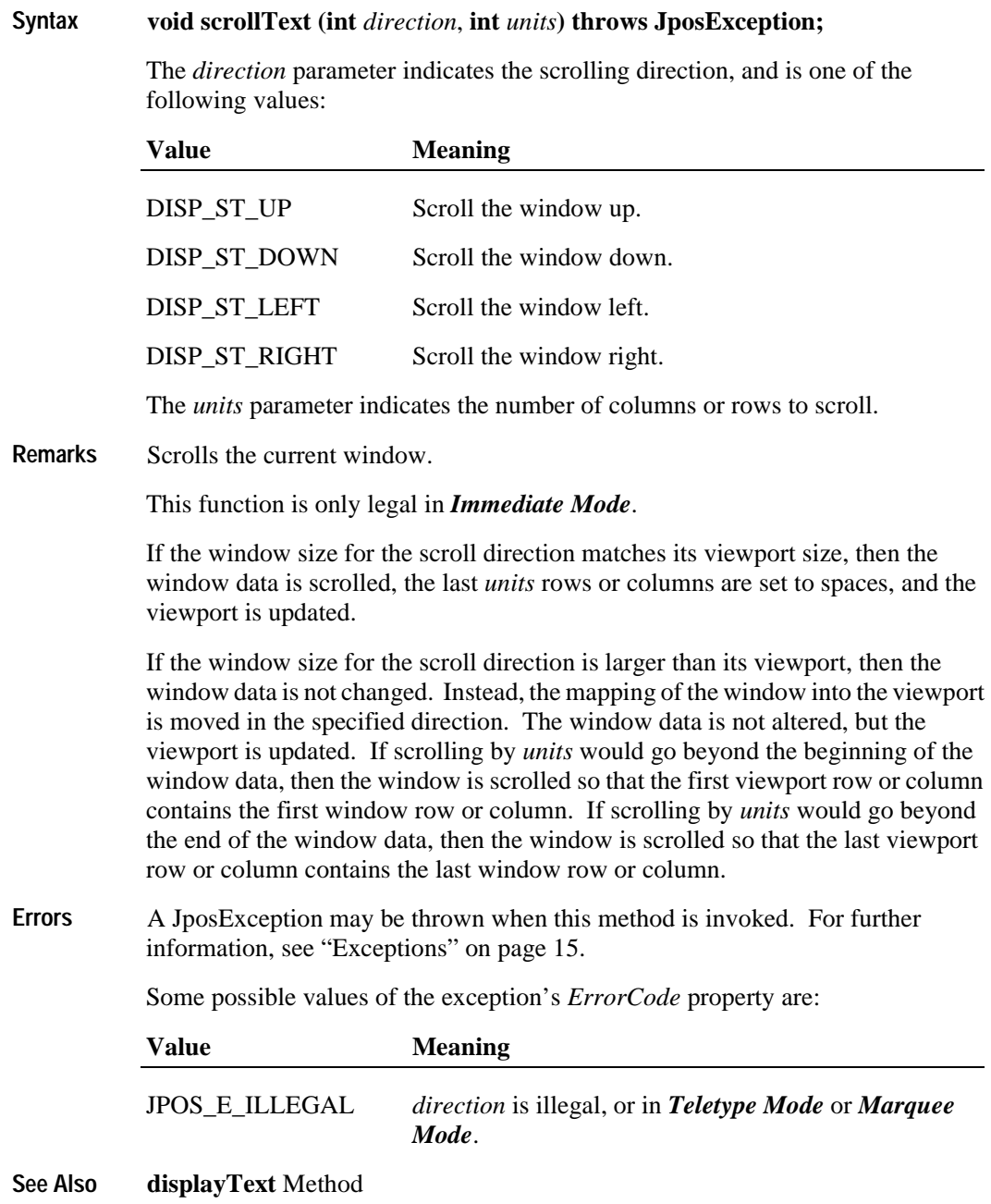

**Example 1** - Assume a 2x20 display.

- An application has a line display instance named myLD.

- The application has performed:

myLD.createWindow(0, 3, 2, 4, 2, 4); // 2x4 viewport of 2x4 window myLD.displayText("abcdABCD", DISP\_DT\_NORMAL);

The window contains:

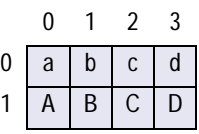

and the viewport on the display is:

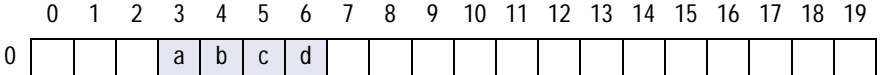

If the application next performs:

1 A B C D

myLD.scrollText (DISP\_ST\_LEFT, 2);

the window data becomes:

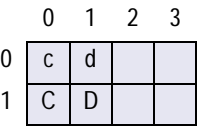

and the viewport becomes:

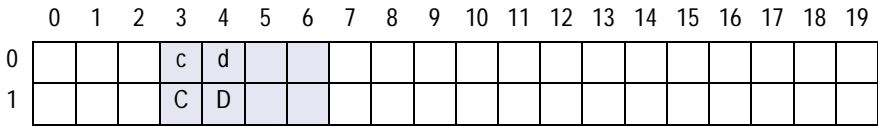

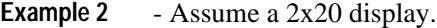

- An application has a line display instance named myLD.
- The application has performed:
	- myLD.createWindow(0, 3, 2, 4, 2, 8); // 2x4 viewport of 2x8 window myLD.displayText("abcdefghABCDEFGH", DISP\_DT\_NORMAL);

The window contains:

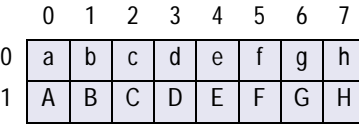

and the viewport on the display is:

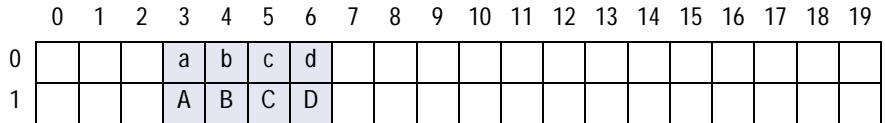

If the application next performs:

myLD.scrollText (DISP\_ST\_LEFT, 2);

the window data is unchanged, and the viewport becomes:

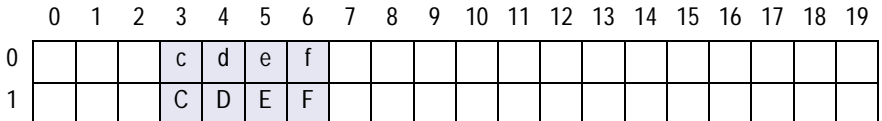

If the application next performs:

myLD.scrollText (DISP\_ST\_UP, 1); the window data becomes:

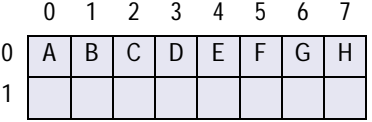

and the viewport becomes:

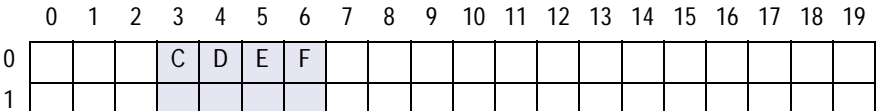

# **setDescriptor Method**

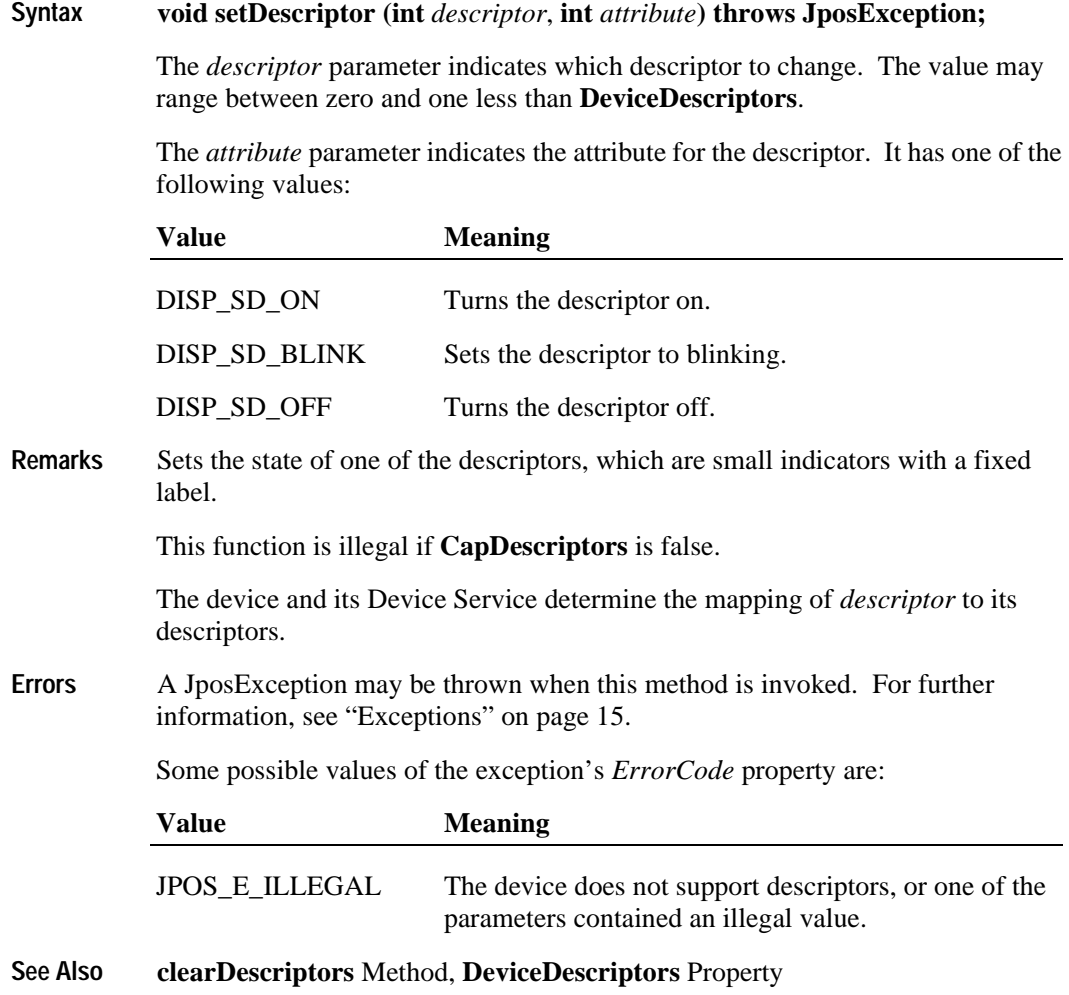

# **Events**

# **DirectIOEvent**

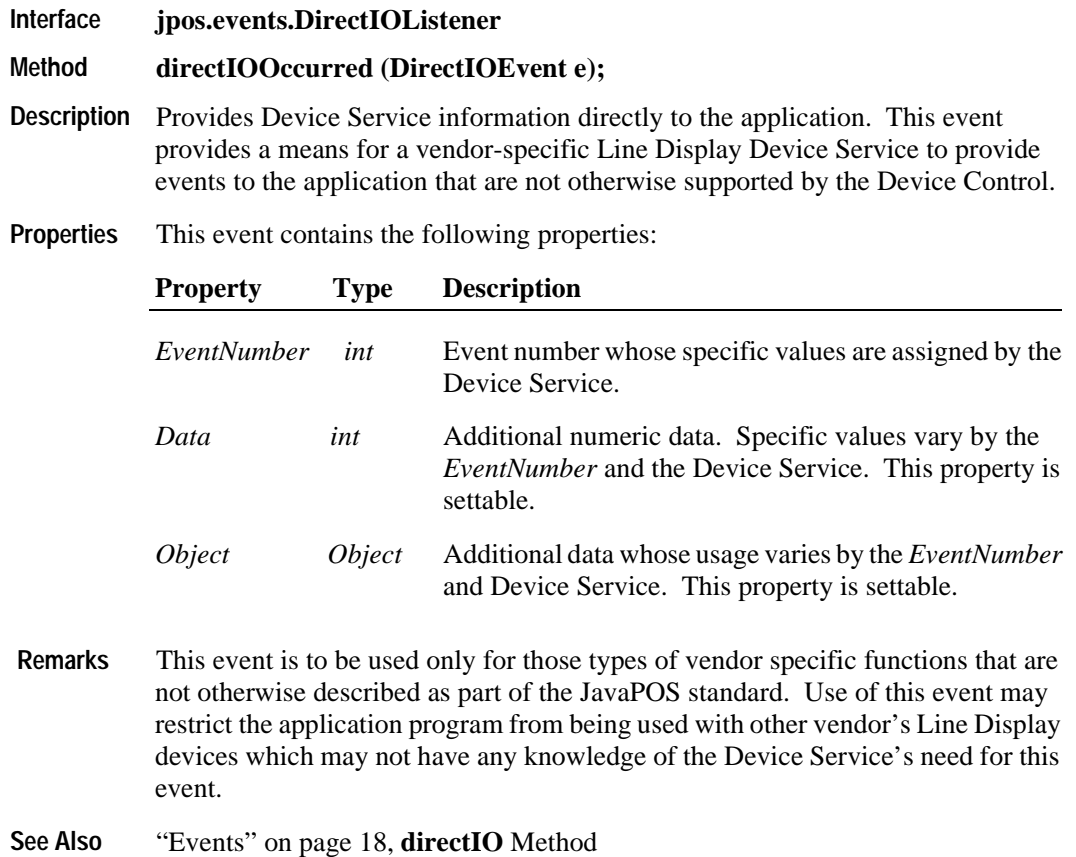

# **StatusUpdateEvent**

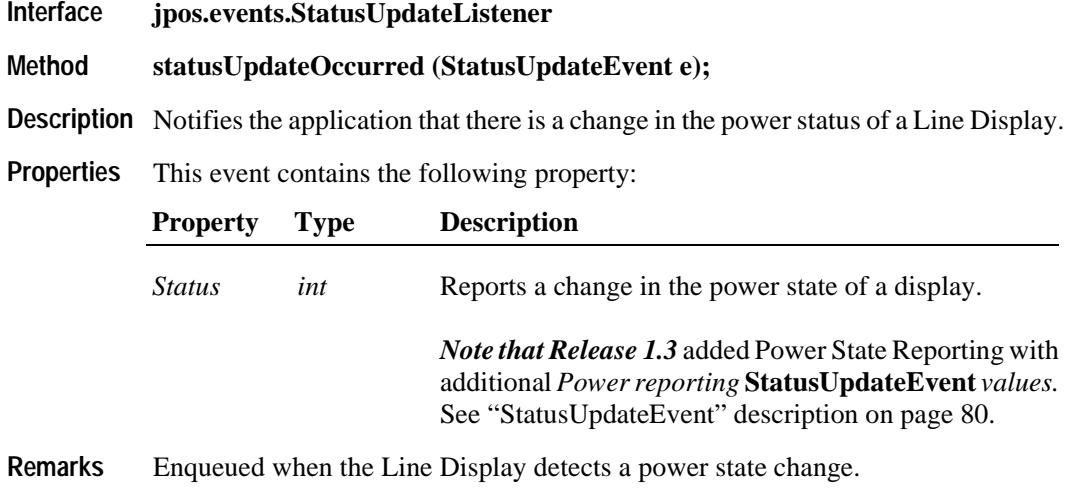

**See Also** ["Events" on page 18](#page-25-0)

# CHAPTER 11

# **MICR – Magnetic Ink Character Recognition Reader**

# **Summary**

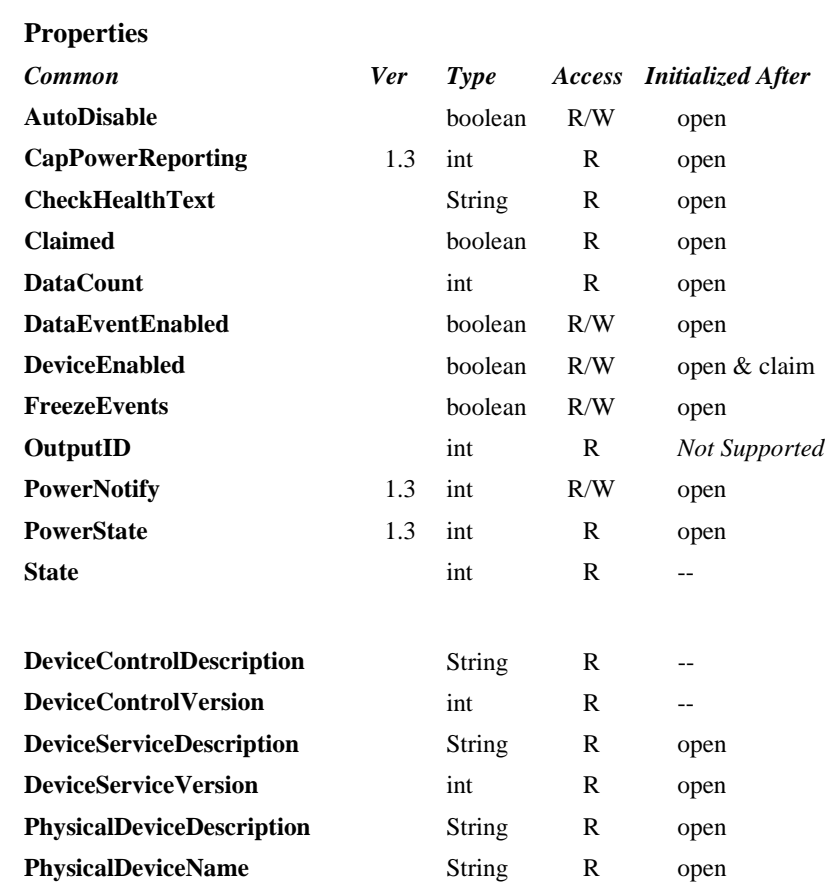

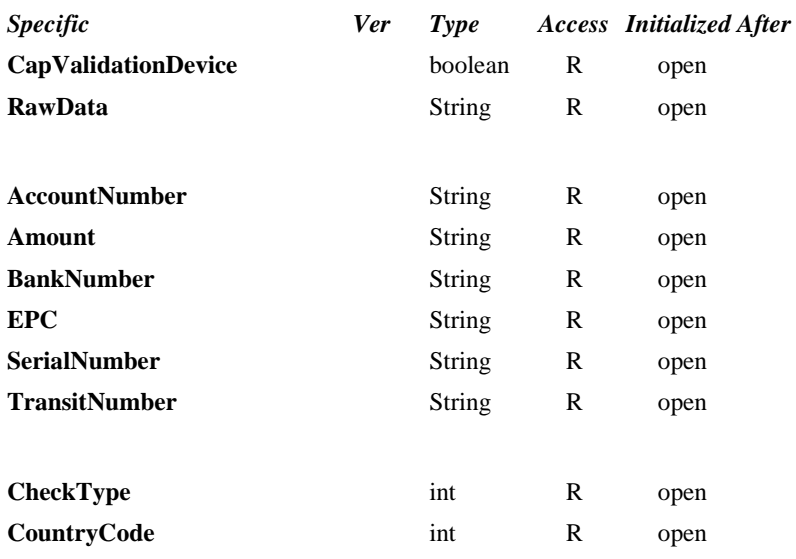

#### **Methods**

### *Common Ver May Use After* **open** --

**close** open **claim** open **release** open & claim **checkHealth** open, claim, & enable **clearInput** open & claim **clearOutput** *Not Supported* **directIO** open

#### *Specific*

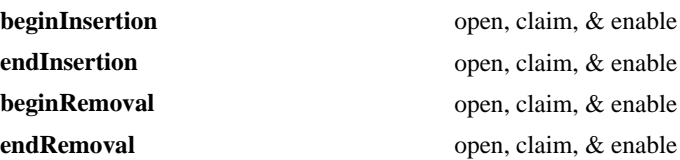

#### **Events**

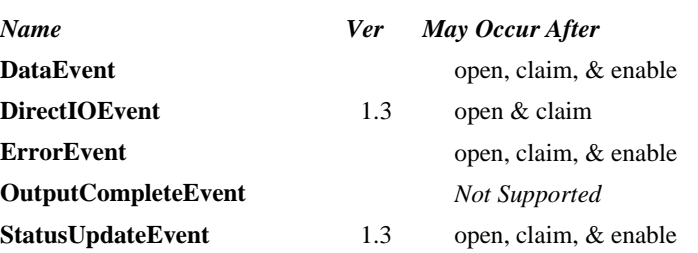

# **General Information**

The MICR Control's class name is "jpos.MICR". The device constants are contained in the class "jpos.MICRConst". See ["Package Structure" on page 40.](#page-47-0)

#### **Capabilities**

The MICR Control has the following minimal set of capabilities:

- Reads magnetic ink characters from a check.
- Provides programmatic control of check insertion, reading and removal. For some MICR devices, this will require no processing in the Device Service since the device may automate many of these functions.
- Parses the MICR data into the output properties. This release of JavaPOS specifies parsing of fields specified in the ANSI MICR standard used in North America. For other countries, the application may need to parse the MICR data from the data in **RawData**.

The MICR device may be physically attached to or incorporated into a check validation print device. If this is the case, once a check is inserted via MICR Control methods, the check can still be used by the Printer Control prior to check removal.

Some MICR devices support exception tables, which cause non-standard parsing of the serial number for specific check routing numbers. Exception tables are not directly supported by this JavaPOS release. However, a Device Service may choose to support them, and could assign JSD entries under its device name to define the exception entries.

#### **Model**

In general, the MICR Device follows the JavaPOS model for input devices. One point of difference is that the MICR Device requires the execution of methods to insert and remove the check for processing. Therefore, this Device requires more than simply setting the **DataEventEnabled** property to true in order to receive data. The basic model is as follows:

- The MICR Control is opened, claimed, and enabled.
- When an application wishes to perform a MICR read, the application calls **beginInsertion**, specifying a timeout value. This results in the device being made ready to have a check inserted. If the check is not inserted before the timeout limit expires, a JposException is thrown.

In the event of a timeout, the MICR device will remain in a state allowing a check to be inserted while the application provides any additional prompting required and then reissues the **beginInsertion** method.

- Once a check is inserted, the method returns and the application calls **endInsertion**, which results in the MICR device being taken out of check insertion mode and the check, if present, actually being read.
	- If the check is successfully read, a **DataEvent** is enqueued.
	- If the **AutoDisable** property is true, then the Device automatically disables itself when a **DataEvent** is enqueued.
	- A queued **DataEvent** can be delivered to the application when **DataEventEnabled** is true. Just before delivering this event, data is copied into properties, and further data events are disabled by setting **DataEventEnabled** to false. This causes subsequent input data to be enqueued while the application processes the current input and associated properties. When the application has finished the current input and is ready for more data, it reenables events by setting **DataEventEnabled** to true.
	- An **ErrorEvent** (or events) are enqueued if an error occurs while reading the check, and is delivered to the application when **DataEventEnabled** is true.
	- The **DataCount** property may be read to obtain the number of queued **DataEvent**s.
	- All queued input may be deleted by calling **clearInput**.
- After processing a **DataEvent**, the application should query the **CapValidationDevice** property to determine if validation printing can be performed on the check prior to check removal. If this property is true, the application may call the Printer Control's **beginInsertion** and **endInsertion** methods. This positions the check for validation printing. The POS Printer's validation printing methods can then be used to perform validation printing. When validation printing is complete, the application should call the Printer Control's removal methods to remove the check.

• Once the check is no longer needed in the device, the application must call **beginRemoval**, also specifying a timeout value. This method will throw a JposException if the check is not removed in the timeout period. In this case, the application may perform any additional prompting prior to calling the method again. Once the check is removed, the application should call **endRemoval** to take the MICR device out of removal mode.

Many models of MICR devices do not require any check handling processing from the application. Such devices may always be capable of receiving a check and require no commands to actually read and eject the check. For these types of MICR devices, the **beginInsertion**, **endInsertion**, **beginRemoval** and **endRemoval** methods simply return, and input data will be enqueued until the **DataEventEnabled** property is set to true. However, applications should still use these methods to ensure application portability across different MICR devices.

#### **Device Sharing**

The MICR is an exclusive-use device. Its device sharing rules are:

- The application must claim the device before enabling it.
- The application must claim and enable the device before the device begins reading input, or before calling methods that manipulate the device.
- See the "Summary" table for precise usage prerequisites.

# <span id="page-374-0"></span>**MICR Character Substitution**

The E13B MICR format used by the ANSI MICR standard contains 15 possible characters. Ten of these are the numbers 0 through 9. A space character may also be returned. The other four characters are special to MICR data and are known as the *Transit*, *Amount*, *On-Us*, and *Dash* characters. These character are used to mark the boundaries of certain special fields in MICR data. Since these four characters are not in the ASCII character set, the following lower-case characters will be used to represent them in properties and in parameters to methods:

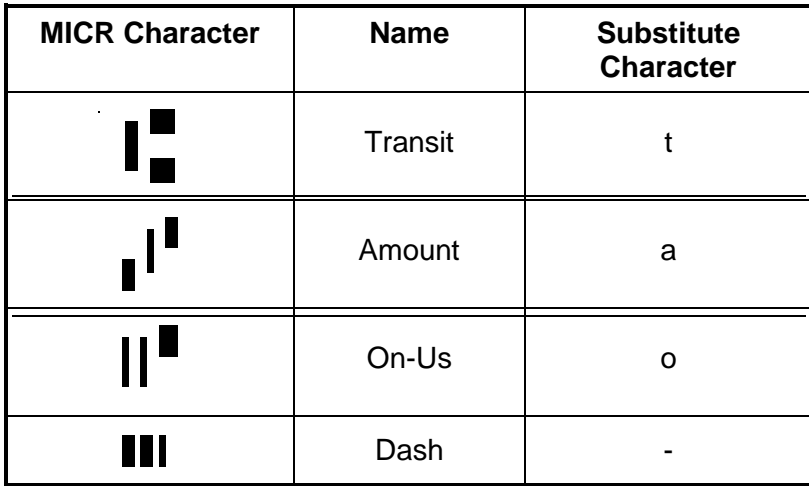

# **Properties AccountNumber Property R**

#### **Type String**

**Remarks** Holds the account number parsed from the most recently read MICR data.

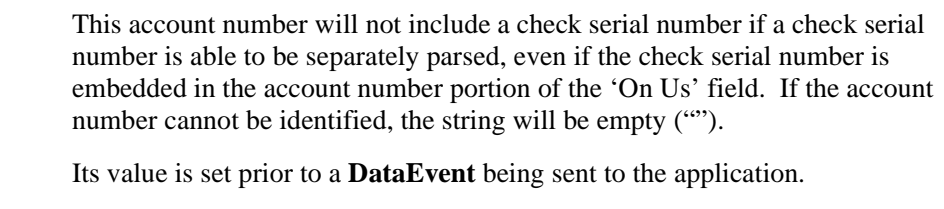

**Errors** A JposException may be thrown when this property is accessed. For further information, see ["Exceptions" on page 15.](#page-22-0)

**See Also RawData** Property, **DataEvent**

### **Amount Property R**

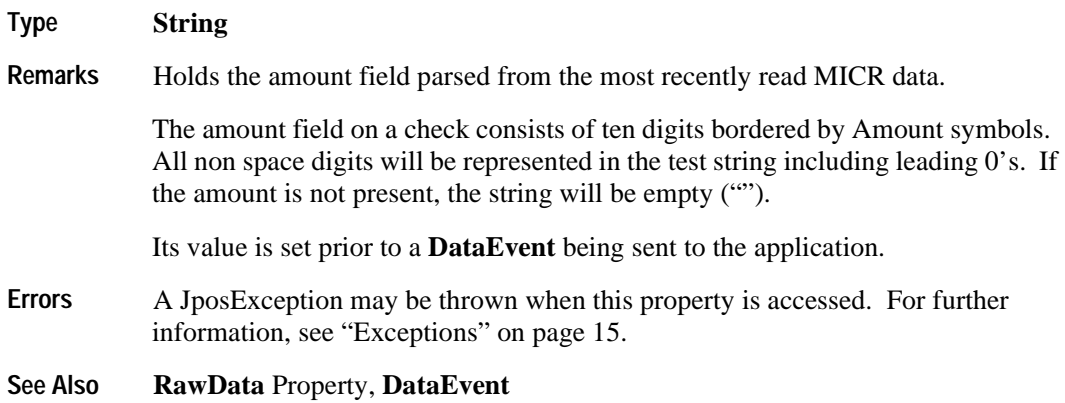

#### **BankNumber Property R**

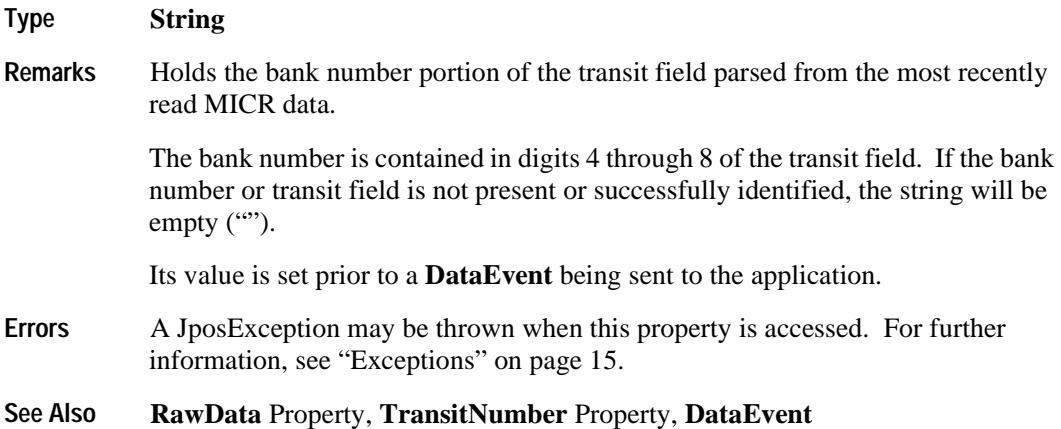

### **CapValidationDevice Property R**

#### **Type boolean**

**Remarks** If true, the device also performs validation printing via the POS Printer's slip station, and a check does not have to be removed from the MICR device prior to performing validation printing.

> For devices that are both a MICR device as well as a POS Printer, the device will automatically position the check for validation printing after successfully performing a MICR read. Either the MICR's or the POS Printer's **beginRemoval** and **endRemoval** methods may be called to remove the check once processing is complete.

This property is initialized by the **open** method.

**Errors** A JposException may be thrown when this property is accessed. For further information, see ["Exceptions" on page 15.](#page-22-0)

# **CheckType Property R**

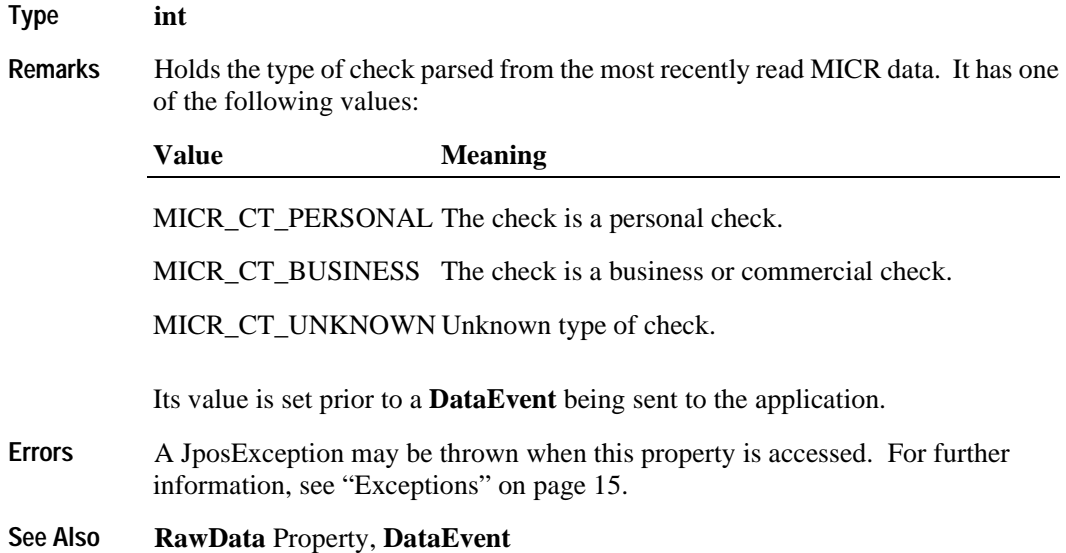

# **CountryCode Property R**

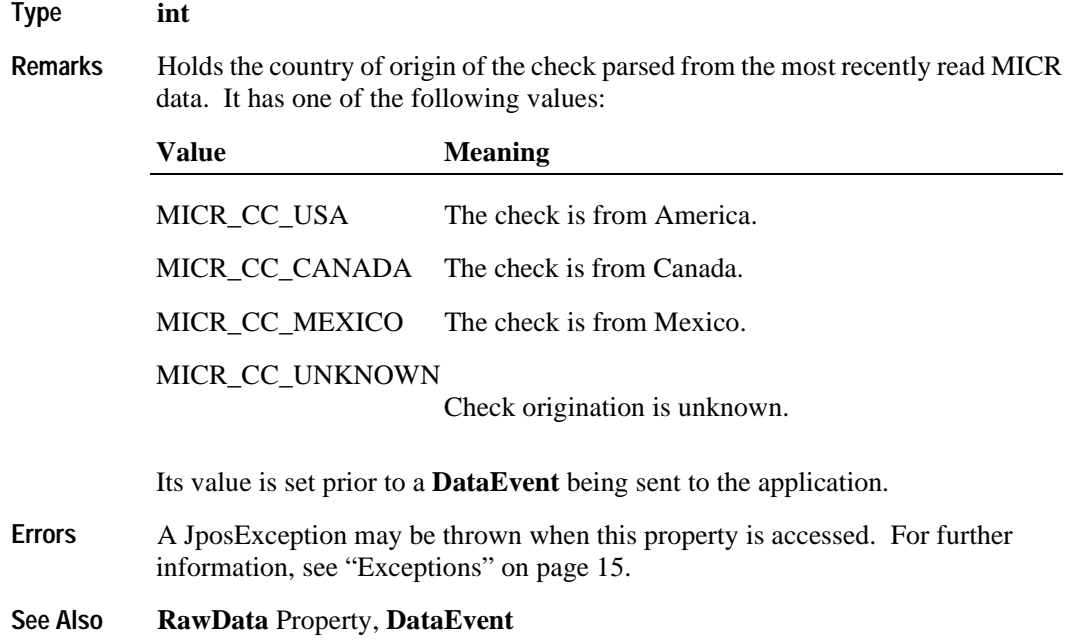

# **EPC Property R**

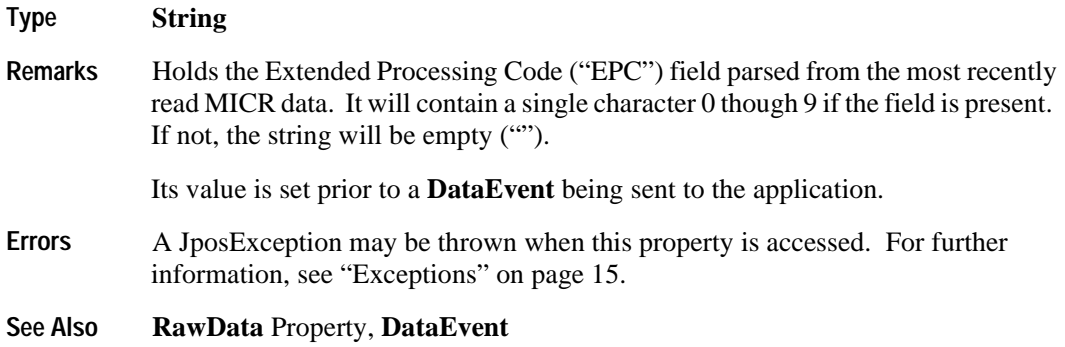

# **RawData Property R**

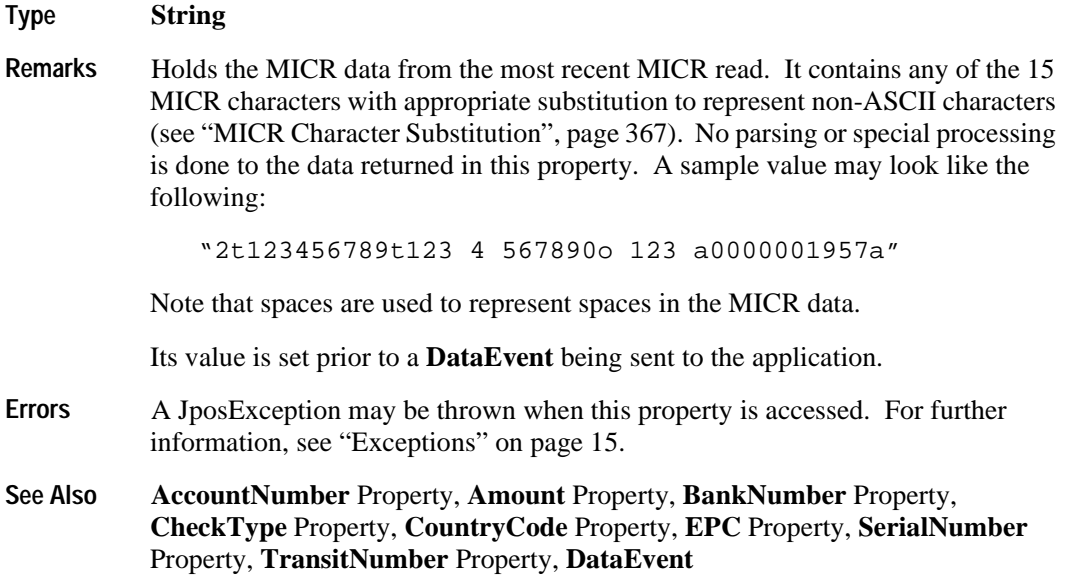

# **SerialNumber Property R**

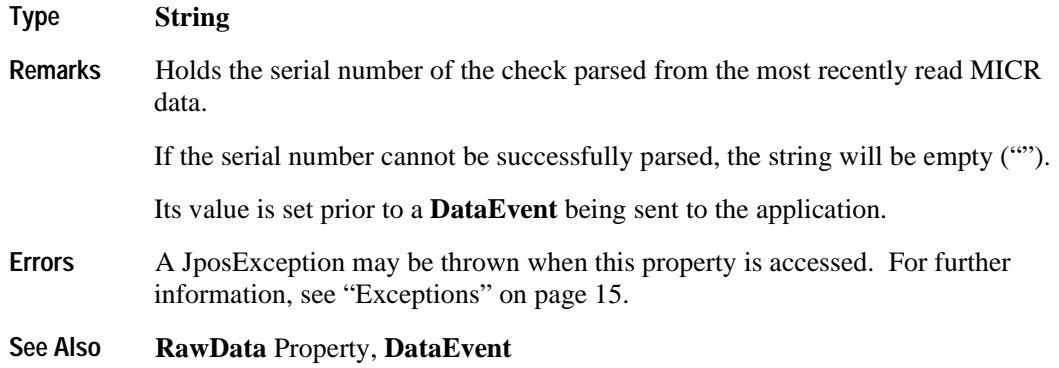

# **TransitNumber Property R**

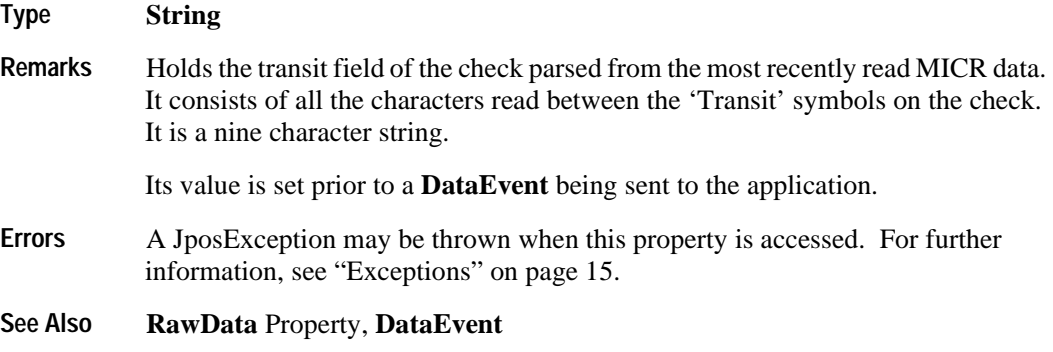

# **Methods beginInsertion Method**

#### **Syntax void beginInsertion (int** *timeout***) throws JposException;**

The *timeout* parameter gives the number of milliseconds before failing the method.

If zero, the method tries to begin insertion mode, then returns the appropriate status immediately. If JPOS\_FOREVER (-1), the method initiates the begin insertion mode, then waits as long as needed until either the check is inserted or an error occurs.

**Remarks** Initiates check insertion processing.

When called, the MICR is made ready to receive a check by opening the MICR's check handling "jaws" or activating a MICR's check insertion mode. This method is paired with the **endInsertion** method for controlling check insertion. Although some MICR devices that do not require this sort of processing, the application should still use these methods to ensure application portability across different MICR devices.

If the MICR device cannot be placed into insertion mode, a JposException is thrown. Otherwise, check insertion is monitored until either:

- The check is successfully inserted.
- The check is not inserted before *timeout* milliseconds have elapsed, or an error is reported by the MICR device. In this case, a JposException is thrown. The MICR device remains in check insertion mode. This allows an application to perform some user interaction and reissue the **beginInsertion** method without altering the MICR check handling mechanism.
- **Errors** A JposException may be thrown when this method is invoked. For further information, see ["Exceptions" on page 15.](#page-22-0)

Some possible values of the exception's *ErrorCode* property are:

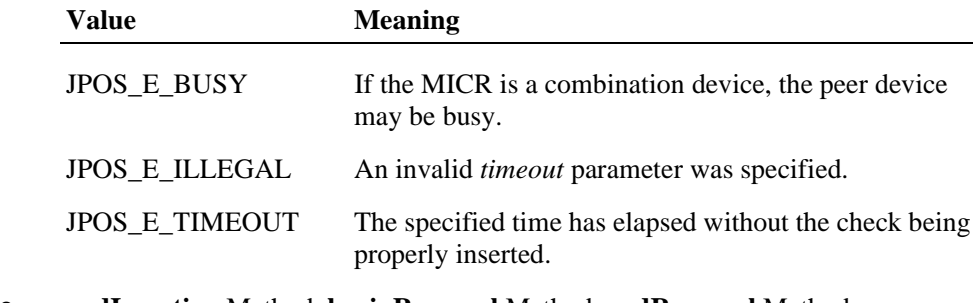

**See Also endInsertion** Method, **beginRemoval** Method, **endRemoval** Method

#### **beginRemoval Method**

**374**

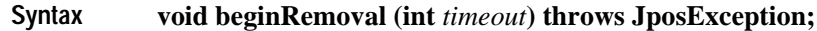

The *timeout* parameter gives the number of milliseconds before failing the method.

If zero, the method tries to begin removal mode, then returns the appropriate status immediately. If JPOS\_FOREVER (-1), the method initiates the begin removal mode, then waits as long as needed until either the check is removed or an error occurs.

**Remarks** Initiates check removal processing.

When called, the MICR is made ready to remove a check, by opening the MICR's check handling "jaws" or activating a MICR's check ejection mode. This method is paired with the **endRemoval** method for controlling check removal. Although some MICR devices do not require this sort of processing, the application should still use these methods to ensure application portability across different MICR devices.

If the MICR device cannot be placed into removal or ejection mode, a JposException is thrown. Otherwise, check removal is monitored until either:

- The check is successfully removed.
- The check is not removed before *timeout* milliseconds have elapsed, or an error is reported by the MICR device. In this case, a JposException is thrown. The MICR device remains in check removal mode. This allows an application to perform some user interaction and reissue the **beginRemoval** method without altering the MICR check handling mechanism.
- **Errors** A JposException may be thrown when this method is invoked. For further information, see ["Exceptions" on page 15.](#page-22-0)

Some possible values of the exception's *ErrorCode* property are:

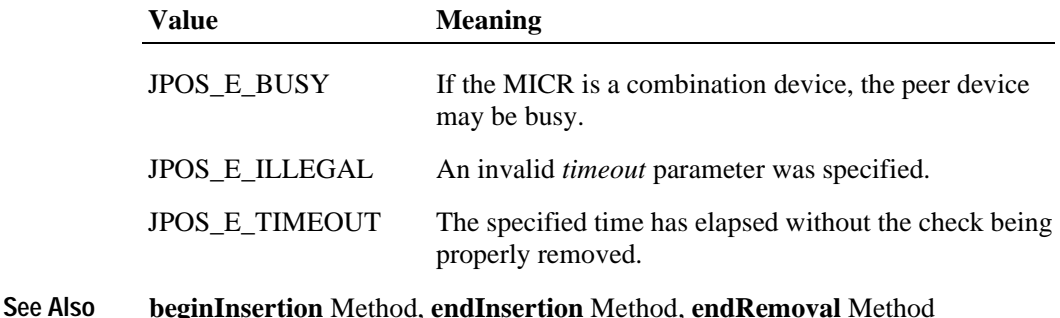

### **endInsertion Method**

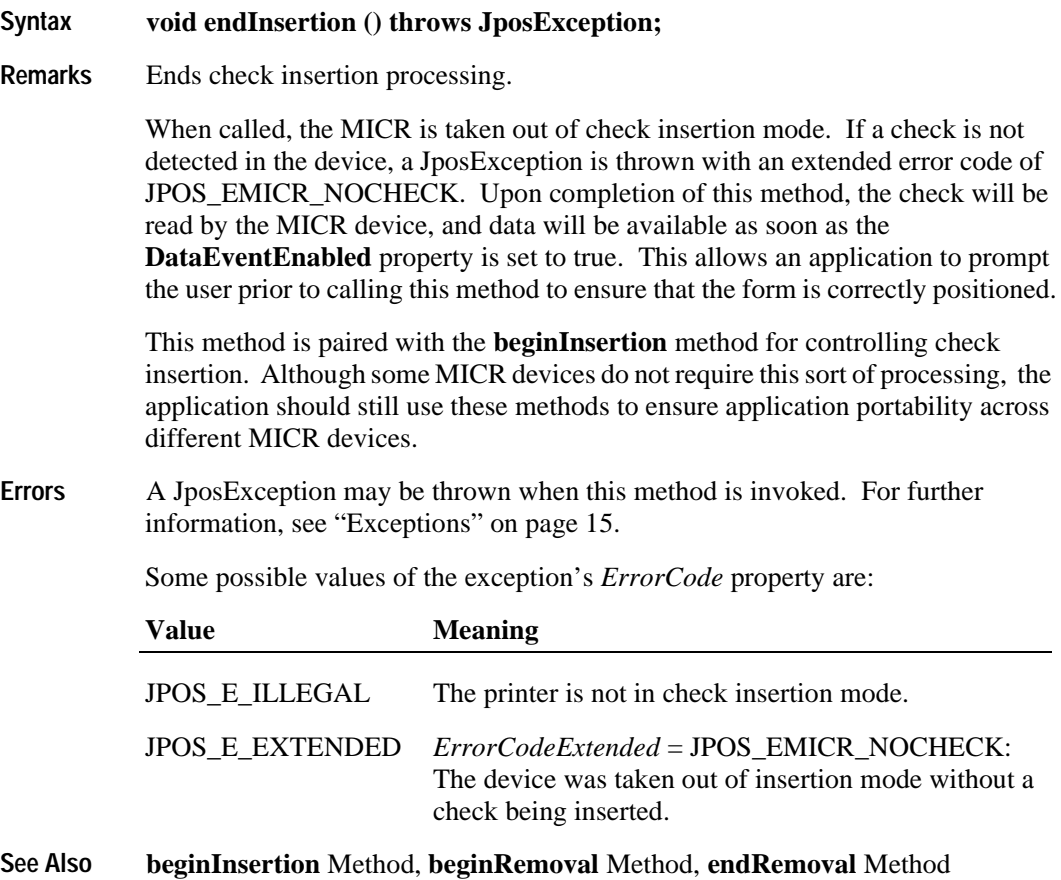

### **endRemoval Method**

**376**

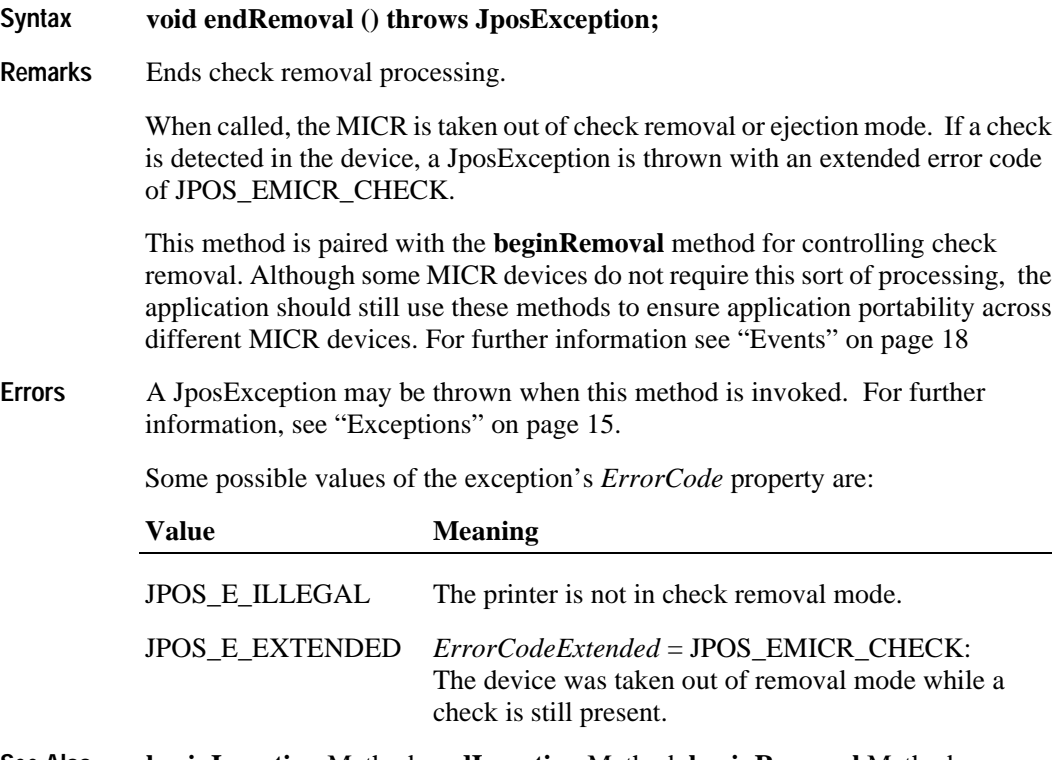

**See Also beginInsertion** Method, **endInsertion** Method, **beginRemoval** Method

#### **Events 377**

# **Events**

### **DataEvent**

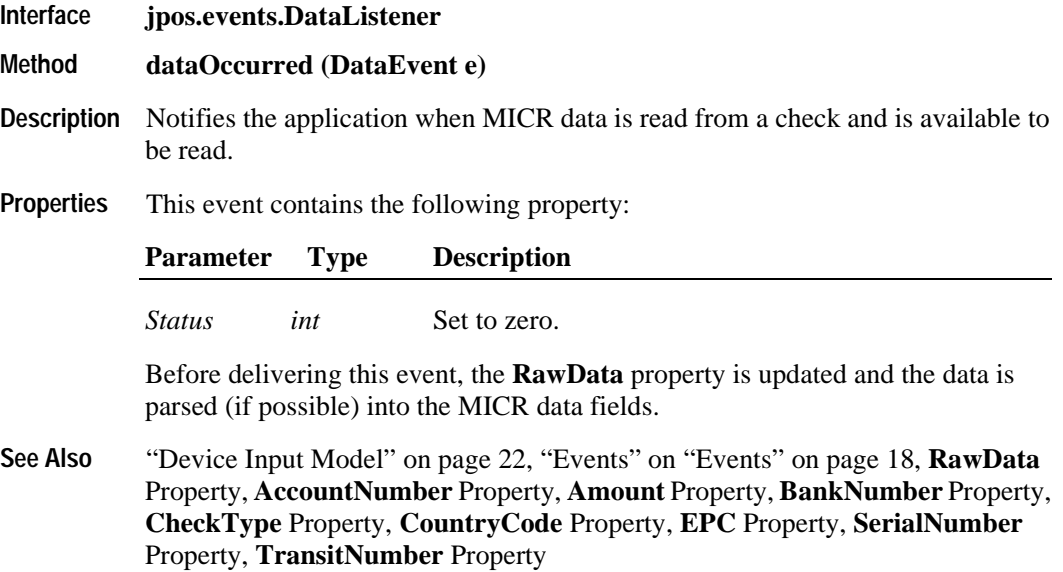

### **DirectIOEvent**

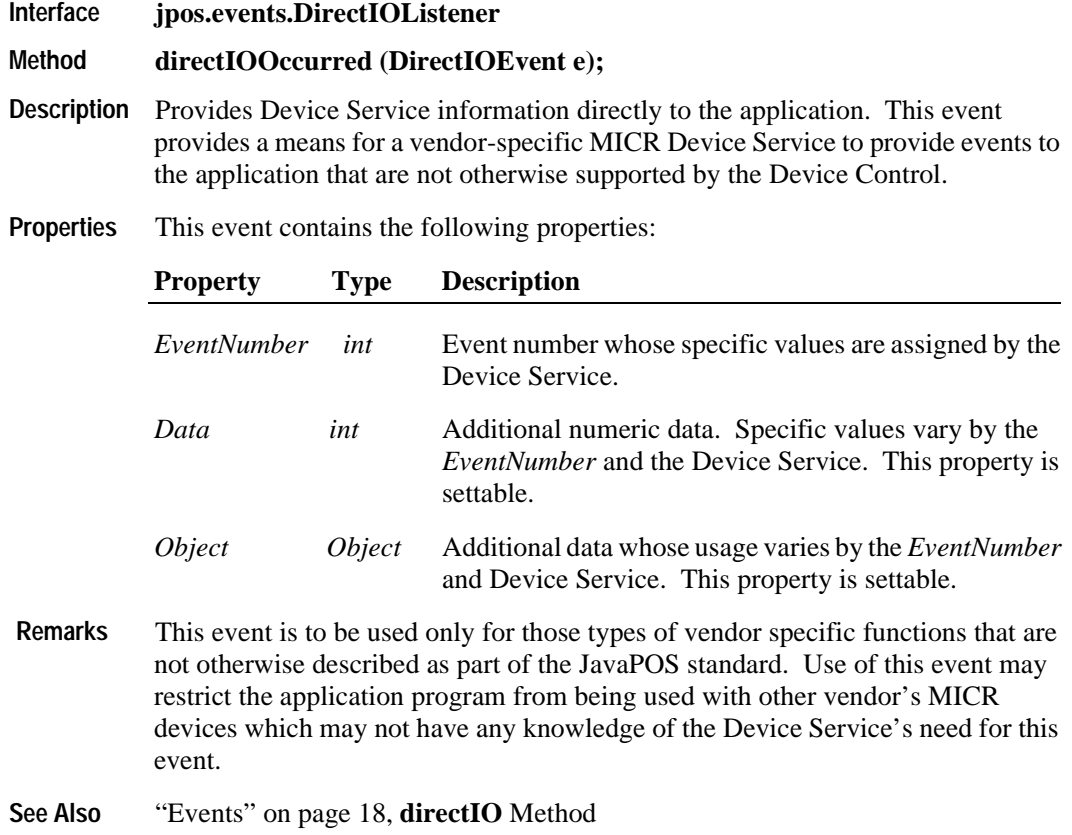

### **ErrorEvent**

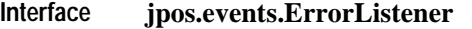

#### **Method errorOccurred (ErrorEvent e);**

**Description** Notifies the application that an error has been detected when reading MICR data.

**Properties** This event contains the following properties:

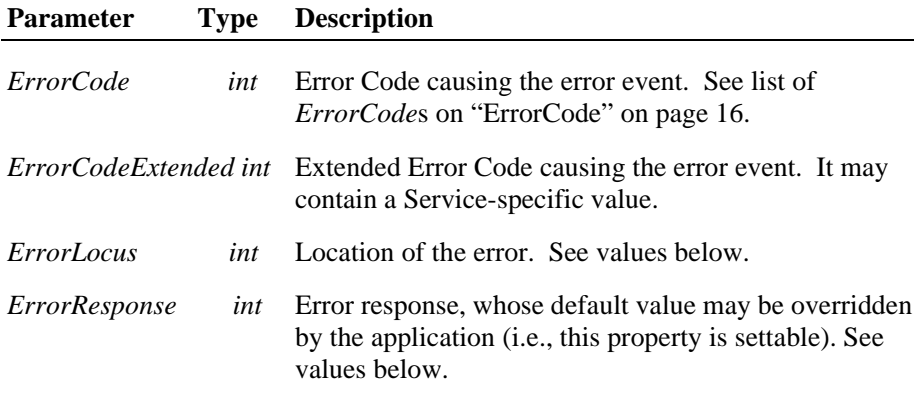

The *ErrorLocus* property has one of the following values:

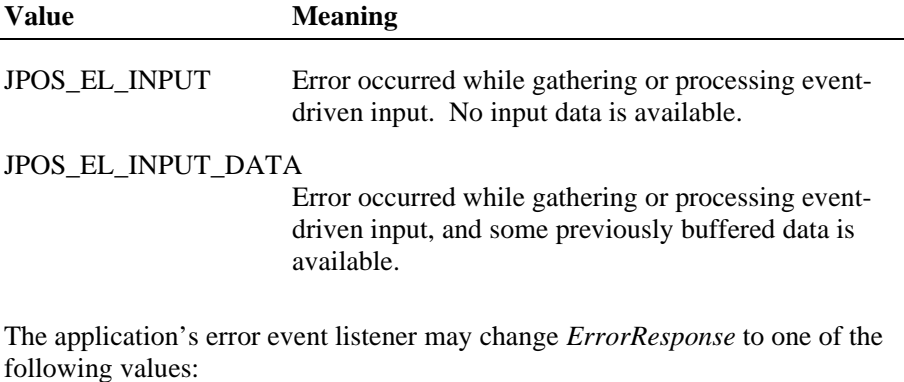

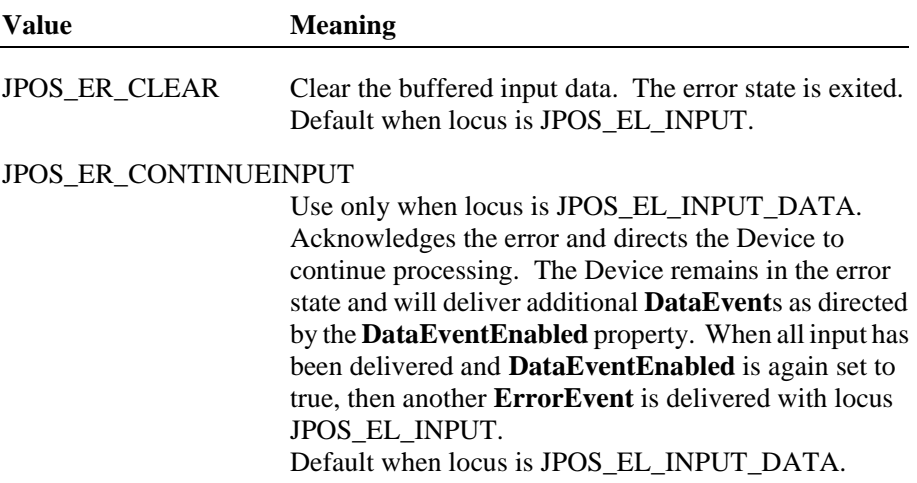

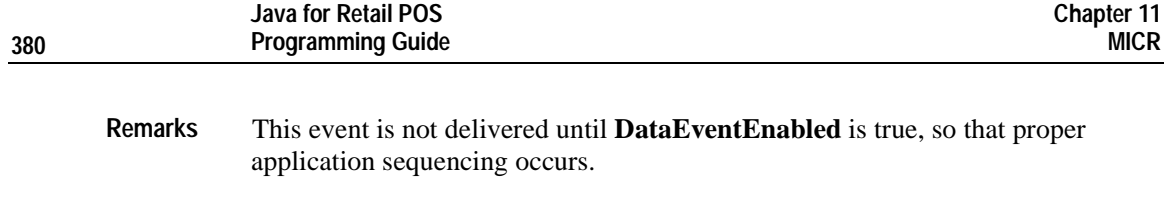

**See Also** ["Device Input Model" on page 22](#page-29-0), ["Device States" on page 30](#page-37-0)

# **StatusUpdateEvent**

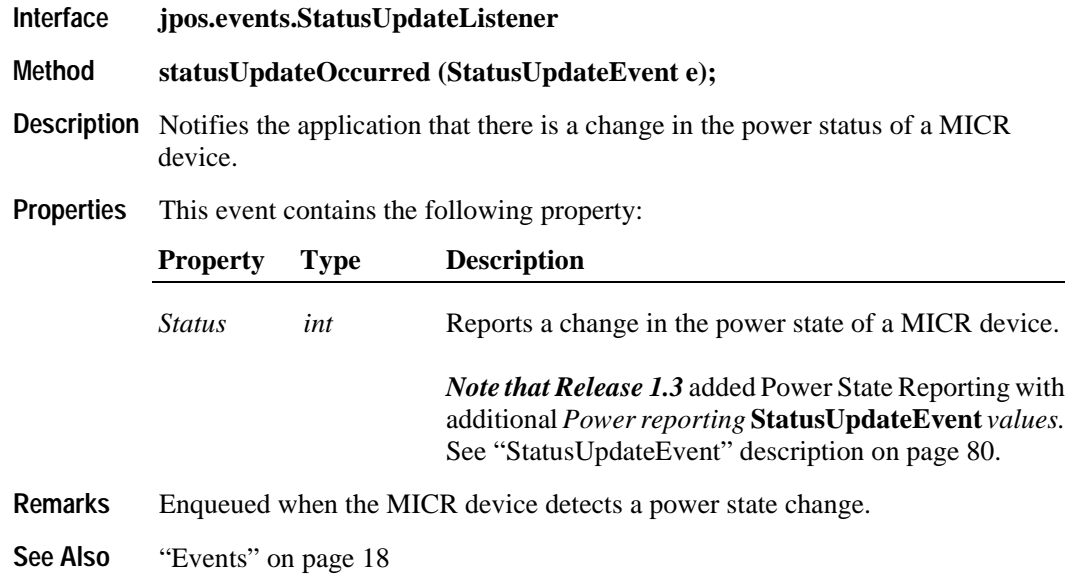

# CHAPTER 12

# **MSR – Magnetic Stripe Reader**

# **Summary**

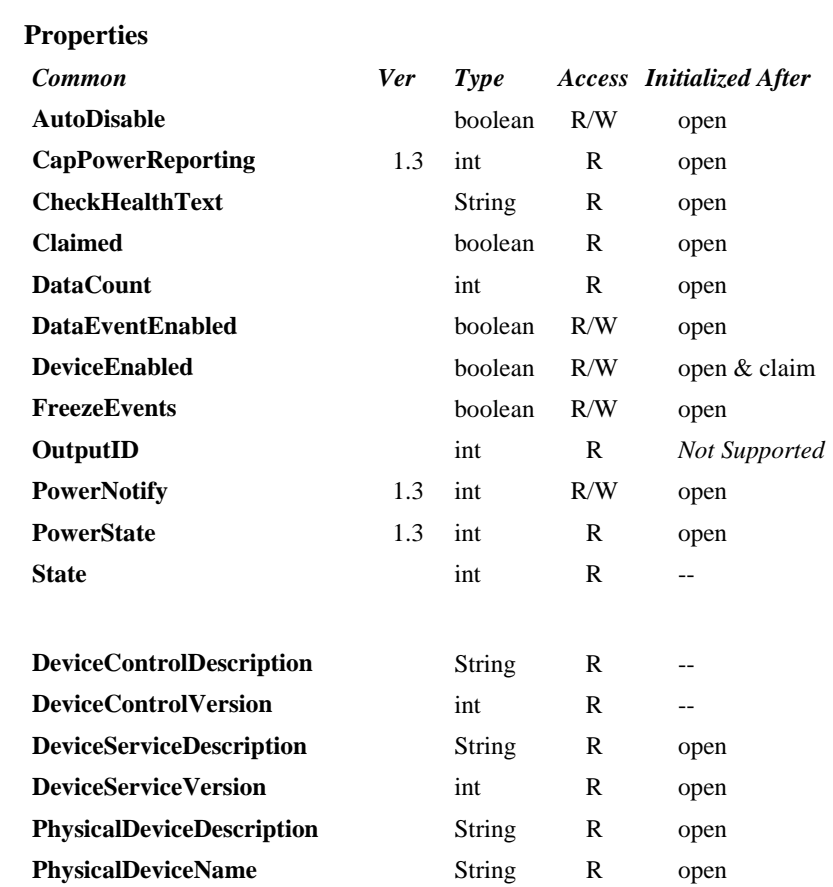

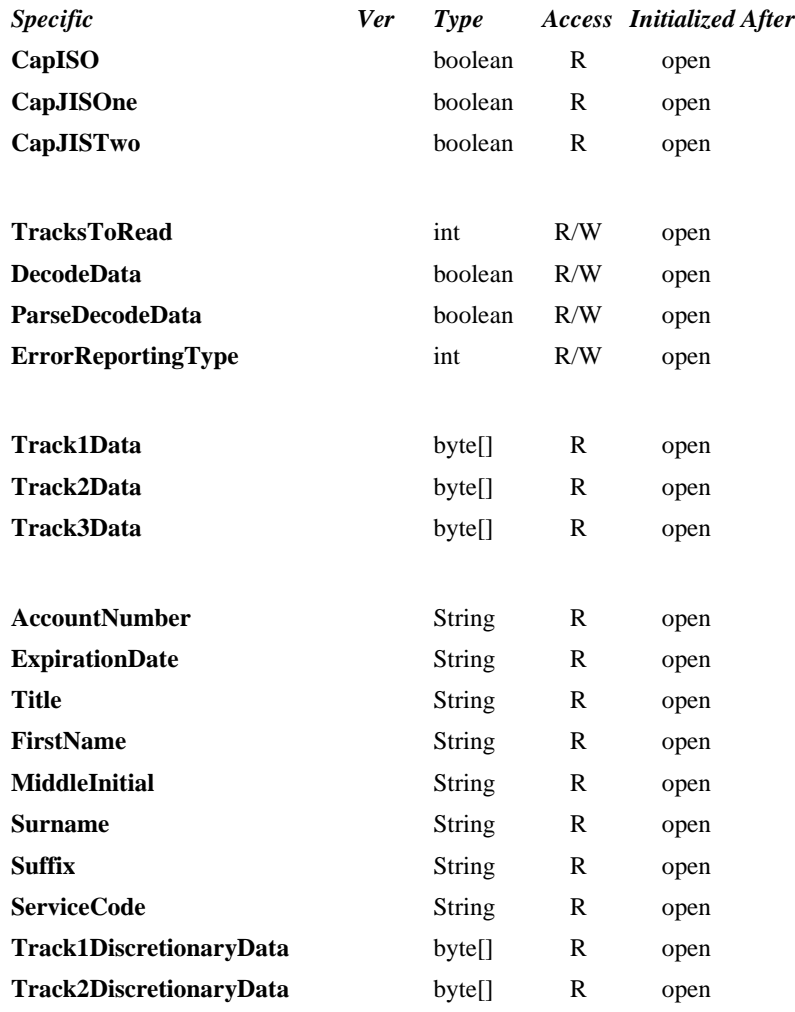

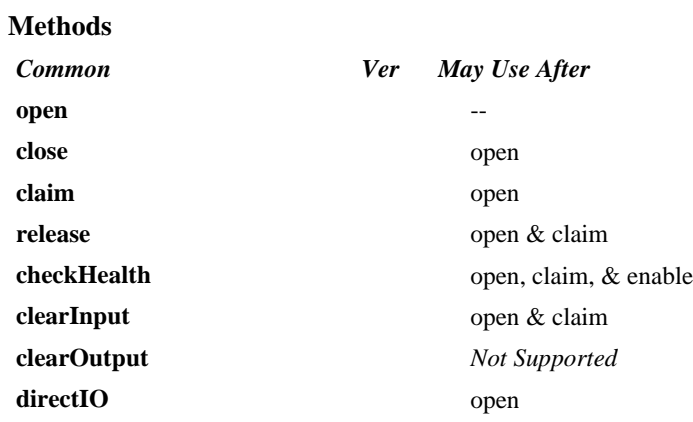

#### **Events**

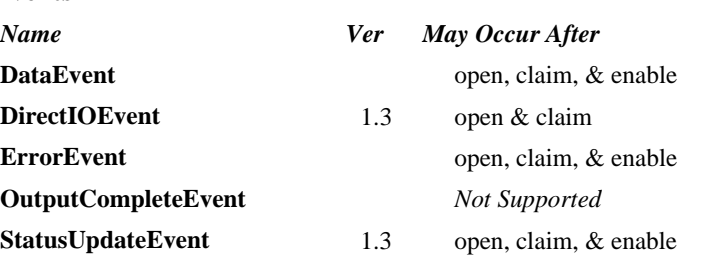

# **General Information**

The MSR Control's class name is "jpos.MSR". The device constants are contained in the class "jpos.MSRConst". See ["Package Structure" on page 40.](#page-47-0)

#### **Capabilities**

The MSR Control has the following minimal set of capabilities:

- Reads encoded data from a magnetic stripe. Data is obtainable from any combination of tracks 1, 2 and 3.
- Supports decoding of the alphanumeric data bytes into their corresponding alphanumeric codes. Furthermore, this decoded alphanumeric data may be divided into specific fields accessed as device properties.

The MSR may have the following additional capability:

• Support for specific card types: ISO, JIS Type I, and/or JIS Type 2.

*Note:* For the purpose of this standard the following convention is assumed:

- Track1 is ISO or JIS-I Track 1; or JIS-II front data
- Track2 is ISO or JIS-I Track 2; or JIS-II back data
- Track3 is ISO or JIS-I Track 3

Determination of the type of card is based upon the type of content the card tracks are expected to hold.

#### **Device Behavior Model**

Four writable properties control MSR data handling:

- The **TracksToRead** property controls which combination of the three tracks should be read. It is not an error to swipe a card containing less than this set of tracks. Rather, this property should be set to the set of tracks that the Application may need to process.
- The **DecodeData** property controls decoding of track data from raw format into displayable data.
- The **ParseDecodeData** property controls parsing of decoded data into fields, based on common MSR standards.
- The **ErrorReportingType** property controls the type of handling that occurs when a track containing invalid data is read.

The MSR Device follows the JavaPOS model for input devices:

- When input is received by the Device Service a **DataEvent** is enqueued.
- If the **AutoDisable** property is true, then the Device automatically disables itself when a **DataEvent** is enqueued.
- A queued **DataEvent** can be delivered to the application when the **DataEventEnabled** property is true. Just before delivering this event, data is copied into properties, and further data events are disabled by setting **DataEventEnabled** to false. This causes subsequent input data to be enqueued while the application processes the current input and associated properties. When the application has finished the current input and is ready for more data, it reenables events by setting **DataEventEnabled** to true.
- An **ErrorEvent** (or events) is enqueued if an error occurs while gathering or processing input, and is delivered to the application when **DataEventEnabled** is true.
- The **DataCount** property may be read to obtain the number of queued **DataEvent**s.
- All queued input may be deleted by calling **clearInput**.

#### **Device Sharing**

The MSR is an exclusive-use device, as follows:

- The application must claim the device before enabling it.
- The application must claim and enable the device before the device begins reading input, or before calling methods that manipulate the device.
- See the "Summary" table for precise usage prerequisites.

# **Properties**

# **AccountNumber Property R**

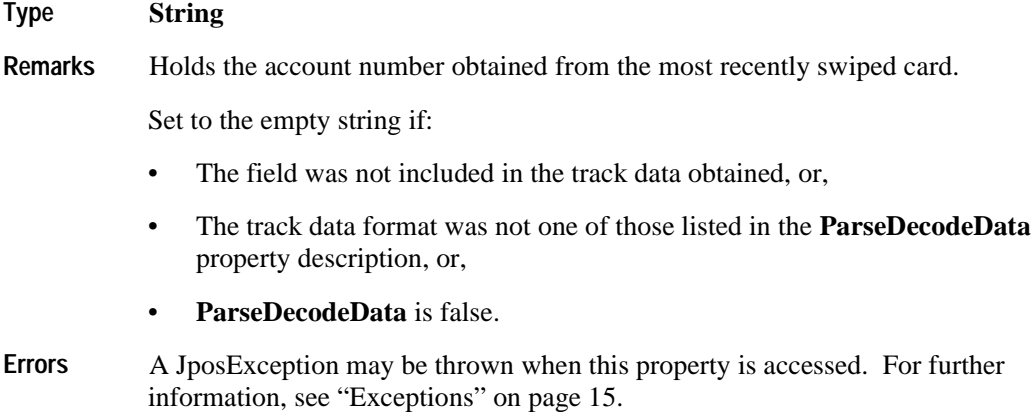

# **CapISO Property R**

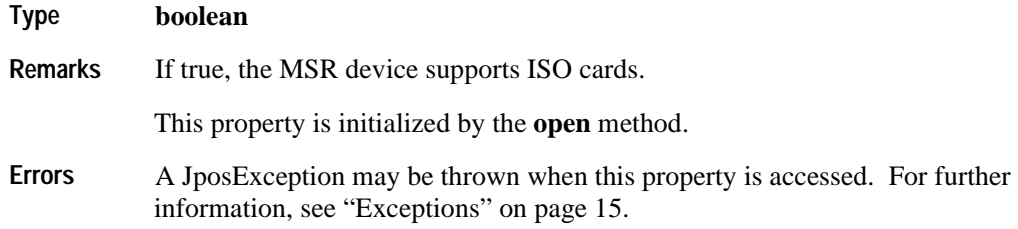

### **CapJISOne Property R**

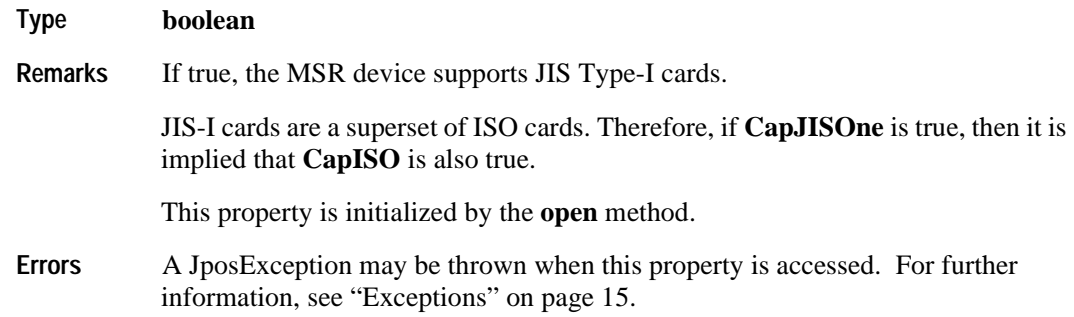

#### **CapJISTwo Property R**

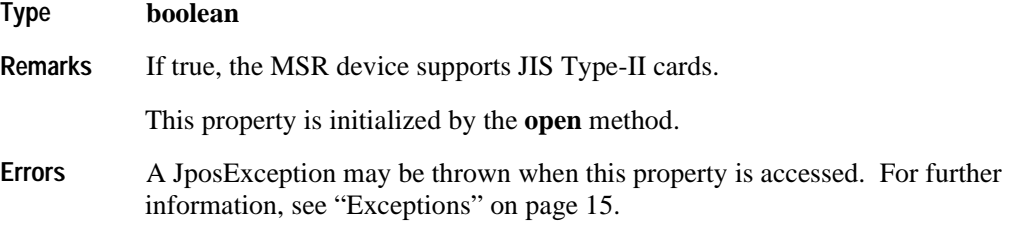

#### **DecodeData Property R/W**

#### **Type boolean**

**Remarks** If false, the **Track1Data, Track2Data,** and **Track3Data** properties contain the original encoded bit sequences, known as "raw data format".

> If true, each byte of track data contained within the **Track1Data**, **Track2Data**, and **Track3Data** properties is mapped from its original encoded bit sequence (as it exists on the magnetic card) to its corresponding decoded ASCII bit sequence. This conversion is mainly of relevance for data that is NOT of the 7-bit format, since 7-bit data needs no decoding to decipher its corresponding alphanumeric and/or Katakana characters.

> The decoding that takes place is as follows for each card type, track, and track data format:

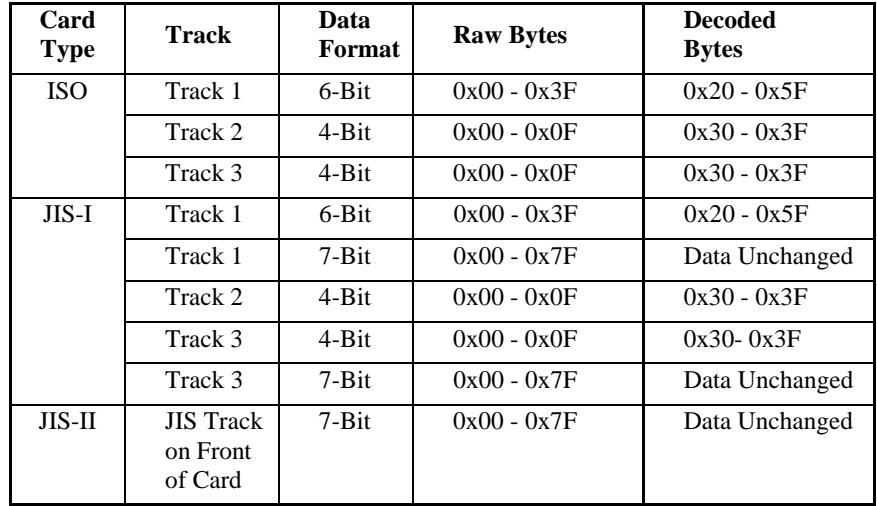

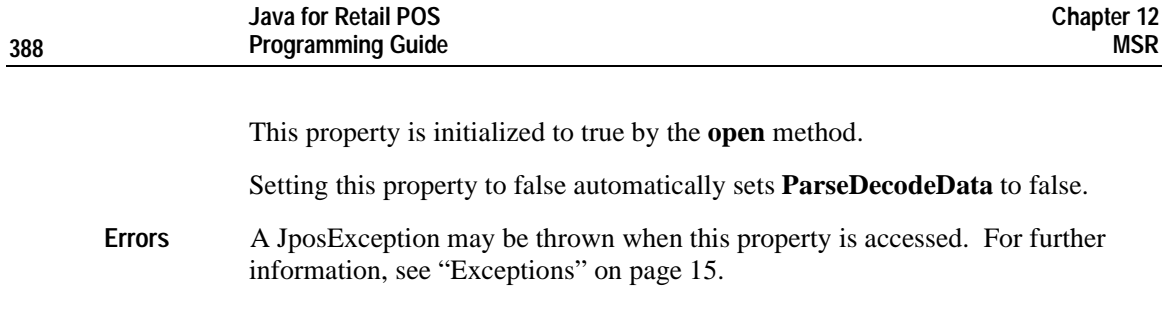

**See Also ParseDecodeData** Property

# **ErrorReportingType Property R/W**

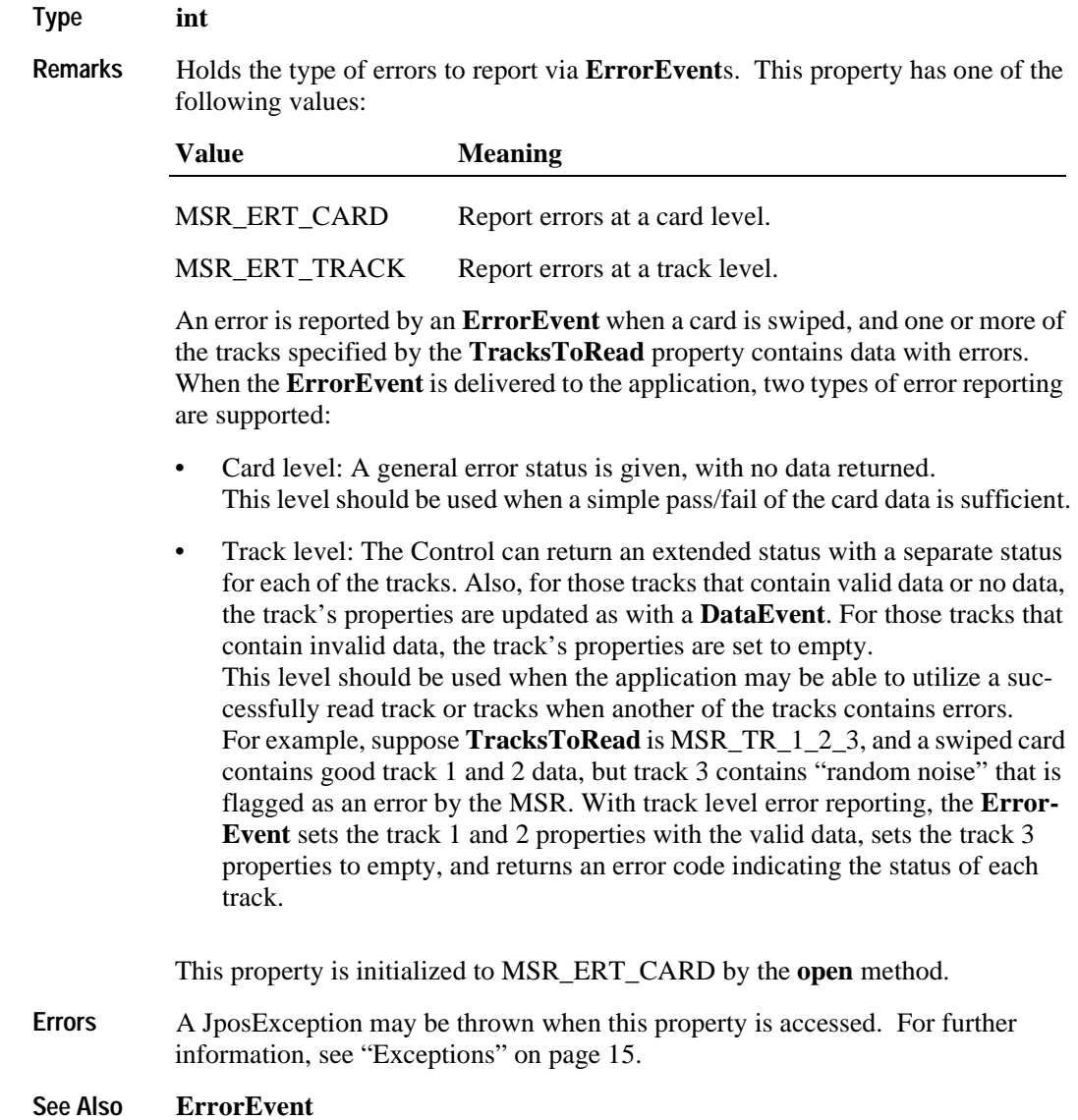
## **ExpirationDate Property R**

#### **Type String**

**Remarks** Holds the expiration date obtained from the most recently swiped card, as four ASCII decimal characters in the form YYMM. For example, February 1998 is "9802" and August 2018 is "1808".

Set to the empty string if:

- The field was not included in the track data obtained, or,
- The track data format was not one of those listed in the **ParseDecodeData** property description, or,
- **ParseDecodeData** is false.
- **Errors** A JposException may be thrown when this property is accessed. For further information, see ["Exceptions" on page 15.](#page-22-0)

## **FirstName Property R**

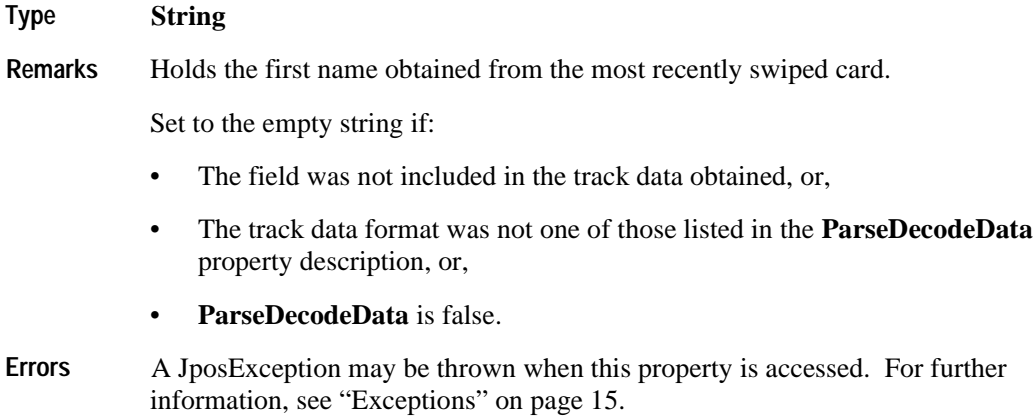

### **MiddleInitial Property R**

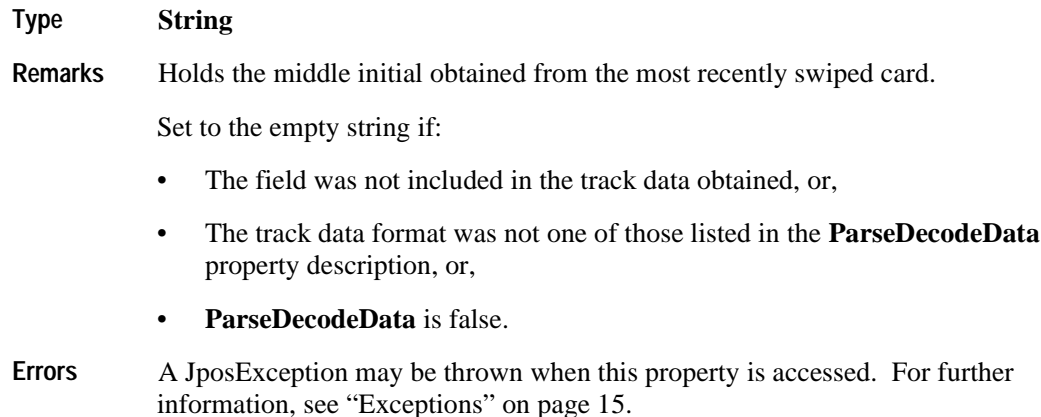

#### **ParseDecodeData Property R/W**

#### **Type boolean**

**Remarks** When true, the decoded data contained within the **Track1Data** and **Track2Data** properties is further separated into fields for access via various other properties. **Track3Data** is not parsed because its data content is of an open format defined by the card issuer. JIS-I Track 1 Format C and ISO Track 1 Format C data are not parsed for similar reasons.

> The parsed data properties are the defined possible fields for cards with data consisting of the following formats:

- JIS-I / ISO Track 1 Format A
- JIS-I / ISO Track 1 Format B
- JIS-I / ISO Track 1 VISA Format (a de-facto standard)
- JIS-I / ISO Track 2 Format

This property is initialized to true by the **open** method.

Setting this property to true automatically sets **DecodeData** to true.

- **Errors** A JposException may be thrown when this property is accessed. For further information, see ["Exceptions" on page 15.](#page-22-0)
- **See Also DecodeData** Property, **Surname** Property, **Suffix** Property, **AccountNumber** Property, **FirstName** Property, **MiddleInitial** Property, **Title** Property, **ExpirationDate** Property, **ServiceCode** Property, **Track1DiscretionaryData** Property, **Track2DiscretionaryData** Property

# **ServiceCode Property R**

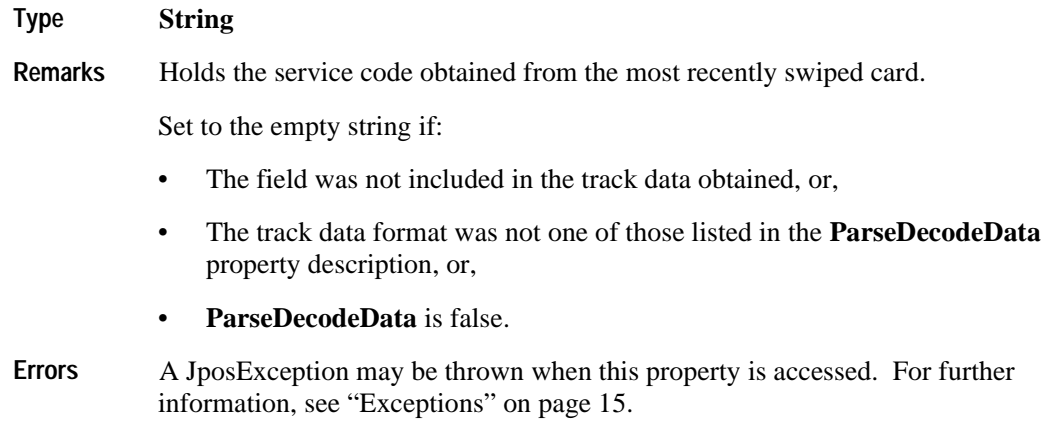

# **Suffix Property R**

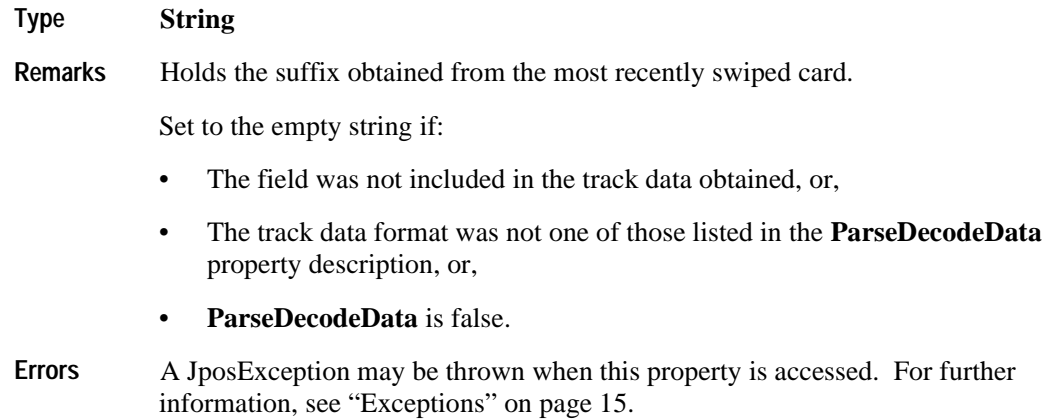

# **Surname Property R**

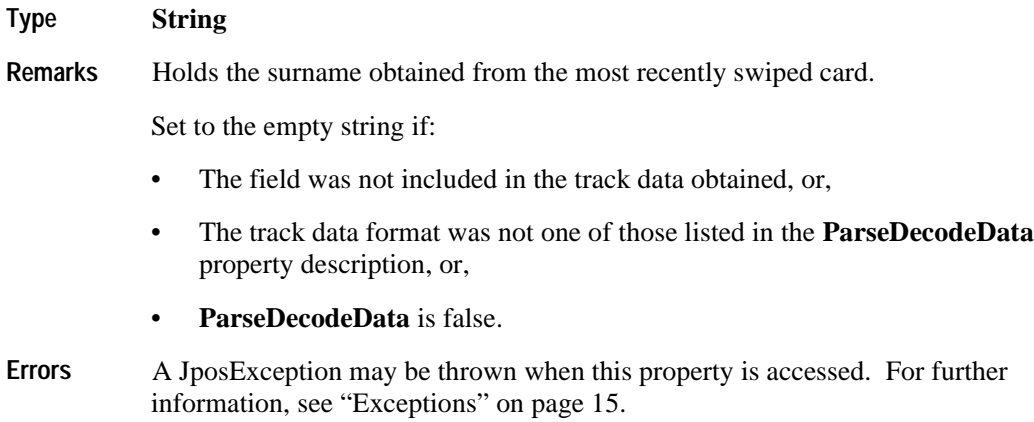

# **Title Property R**

**392**

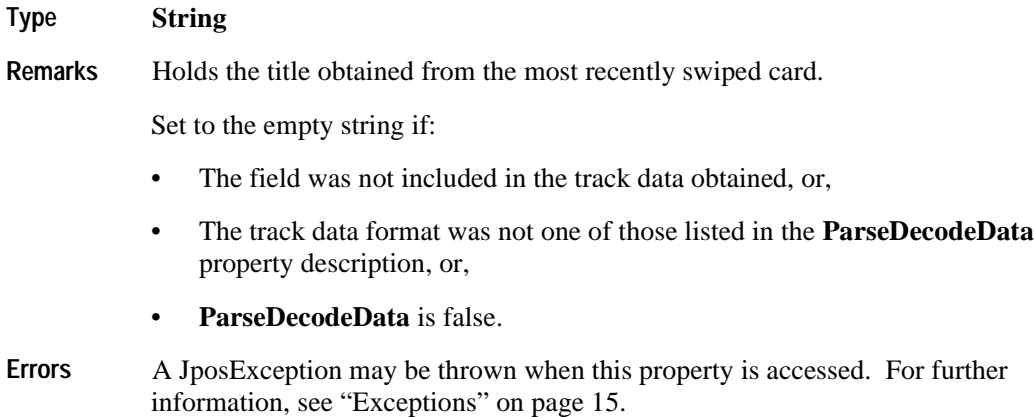

# **Track1Data Property R**

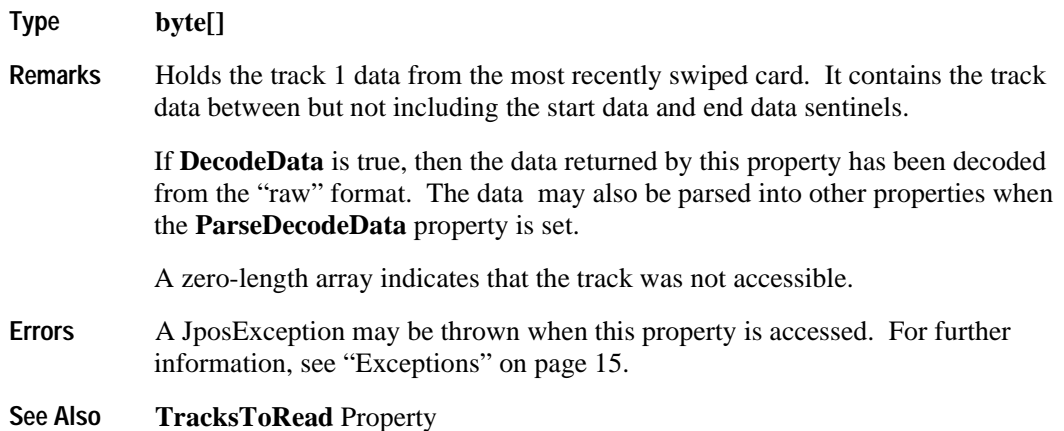

# **Track1DiscretionaryData Property R**

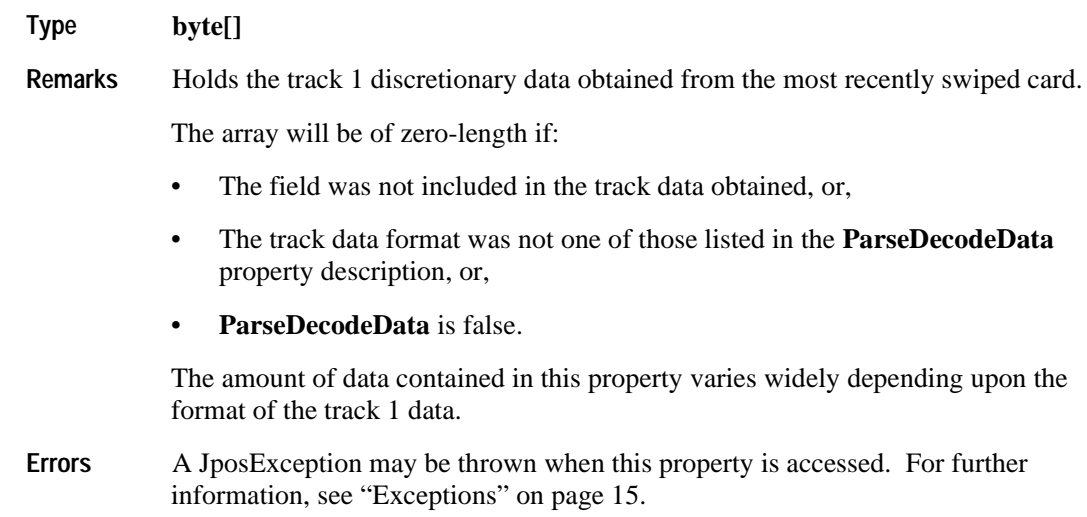

# **Track2Data Property R**

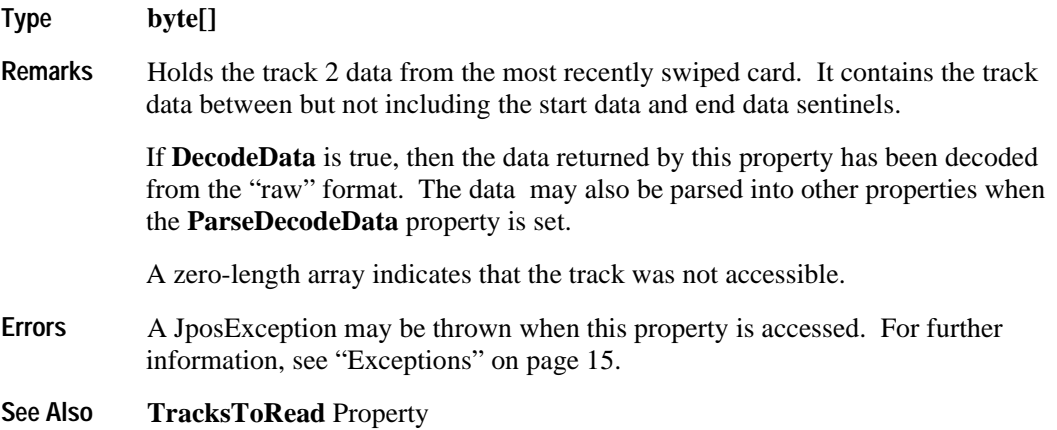

## **Track2DiscretionaryData Property R**

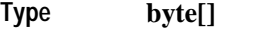

Remarks Holds the track 2 discretionary data obtained from the most recently swiped card.

The array will be of zero-length if:

- The field was not included in the track data obtained, or,
- The track data format was not one of those listed in the **ParseDecodeData** property description, or,
- **ParseDecodeData** is false.
- **Errors** A JposException may be thrown when this property is accessed. For further information, see ["Exceptions" on page 15.](#page-22-0)

## **Track3Data Property R**

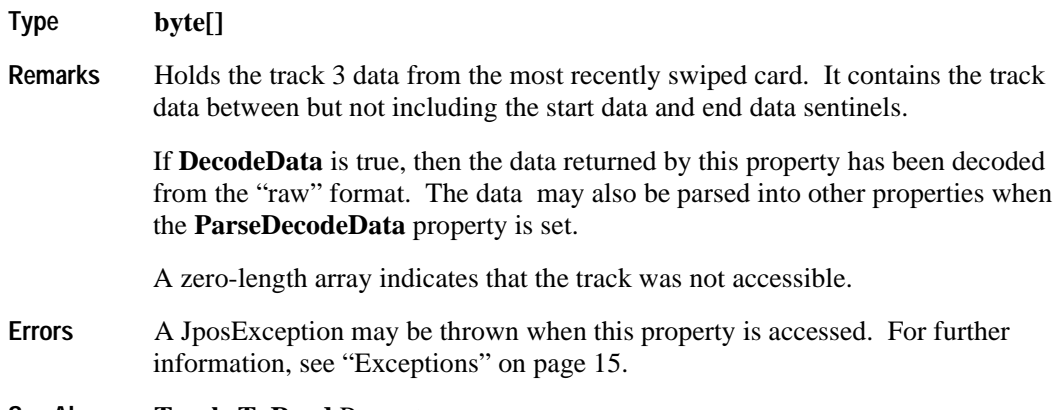

**See Also TracksToRead** Property

**394**

### **TracksToRead Property R/W**

#### **Type int**

**Remarks** Holds the track data that the application wishes to have placed into the **Track1Data**, **Track2Data**, and **Track3Data** properties following a card swipe. It has one of the following values:

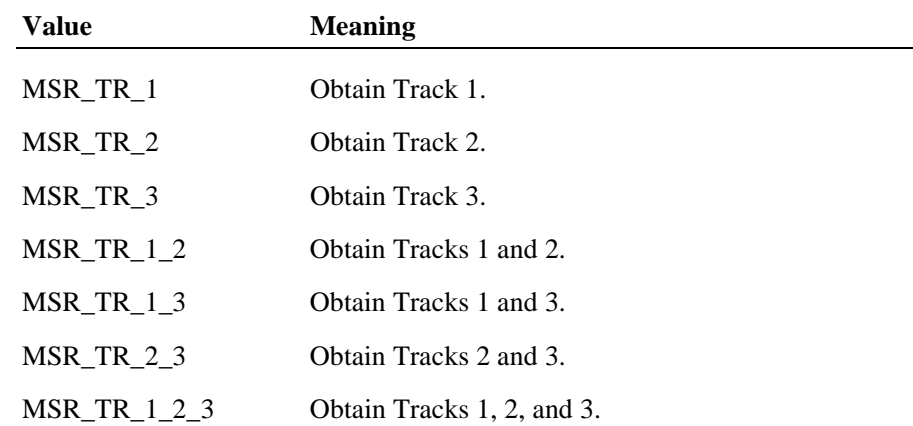

Decreasing the required number of tracks may provide a greater swipe success rate and somewhat greater responsiveness by removing the processing for unaccessed data.

**TracksToRead** does not indicate a capability of the MSR hardware unit, but instead is an application configurable property representing which track(s) will have their data obtained, potentially decoded, and returned *if possible*. Cases such as an ISO type card being swiped through a JIS-II read head, cards simply not having data for particular tracks, and other factors may preclude desired data from being obtained.

This property is initialized to MSR\_TR\_1\_2\_3 by the **open** method.

**Errors** A JposException may be thrown when this property is accessed. For further information, see ["Exceptions" on page 15.](#page-22-0)

# **Events**

### **DataEvent**

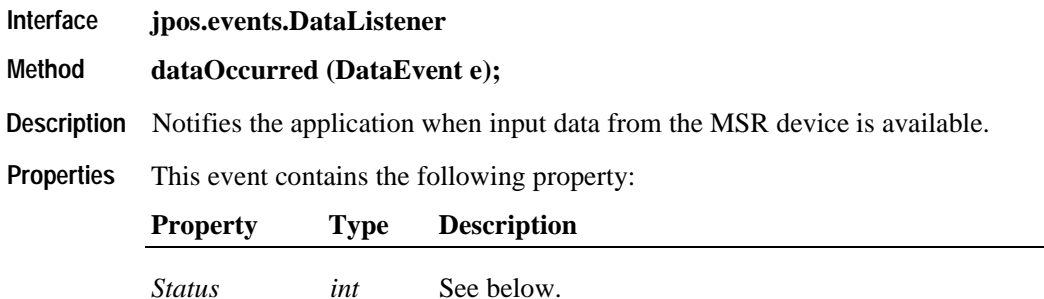

The *Status* property is divided into four bytes with three of the bytes representing information about the three tracks, while the fourth byte is unused. The diagram below indicates how the *Status* property is divided:

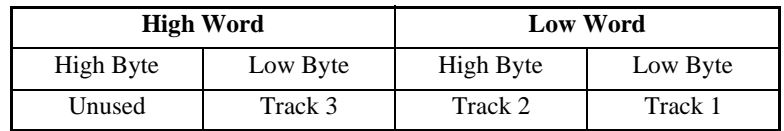

A value of zero for a track byte means that no data was obtained from the swipe for that particular track. This might be due to the hardware device simply not having a read head for the track, or perhaps the application intentionally precluded incoming data from the track via the **TracksToRead** property.

A value greater than zero indicates the length in bytes of the corresponding **Track***x***Data** property.

**Remarks** Before this event is delivered, the swiped data is placed into **Track1Data**, **Track2Data** and **Track3Data**. If **DecodeData** is true, then this track is decoded. If **ParseDecodeData** is true, then the data is parsed into several additional properties.

## **DirectIOEvent**

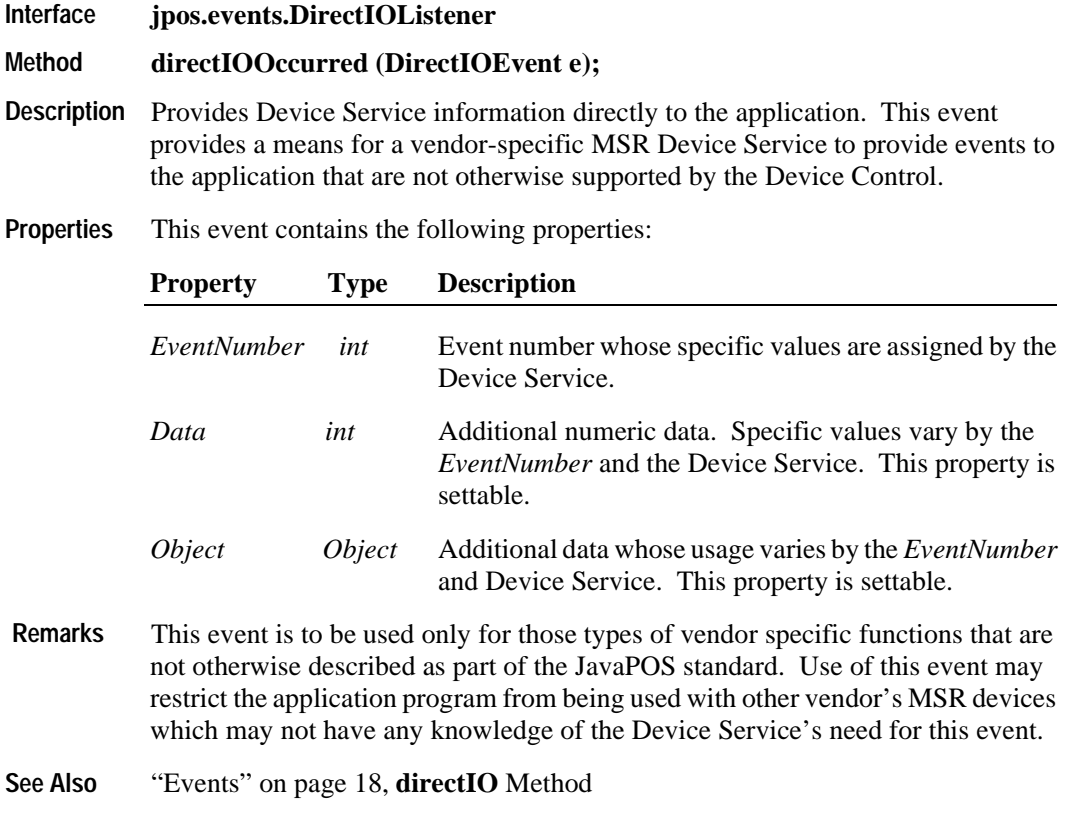

## **ErrorEvent**

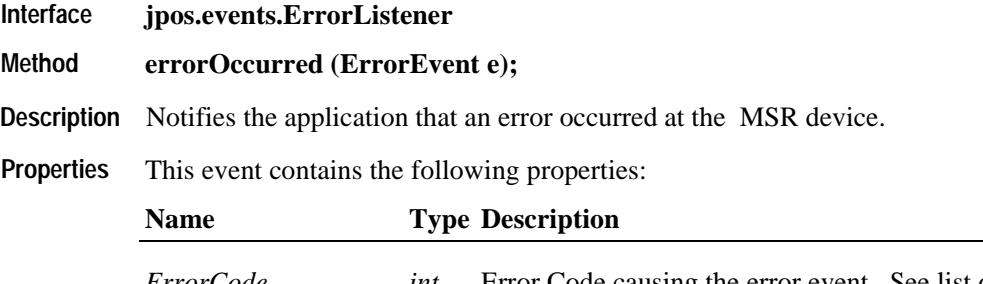

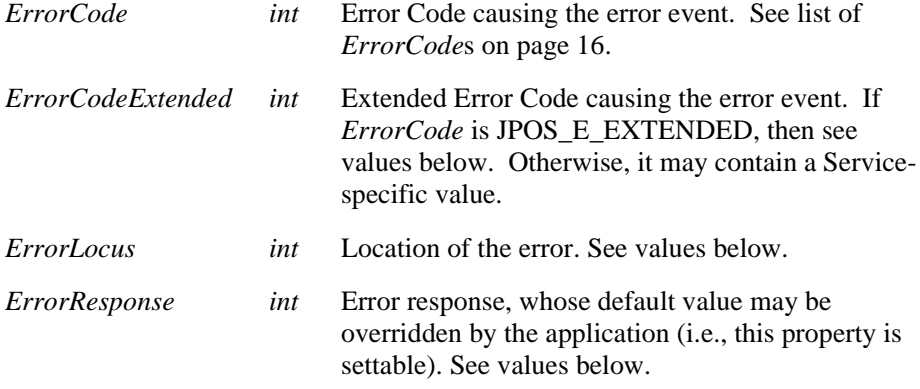

If the **ErrorReportingType** property is MSR\_ERT\_CARD and *ErrorCode* is JPOS\_E\_EXTENDED, then *ErrorCodeExtended* has one of the following values:

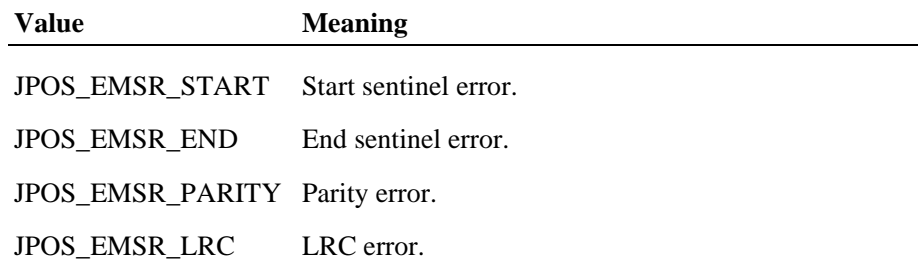

If the **ErrorReportingType** property is MSR\_ERT\_TRACK, and *ErrorCode* is JPOS\_E\_EXTENDED, then *ErrorCodeExtended* contains Track-level status, broken down as follows:

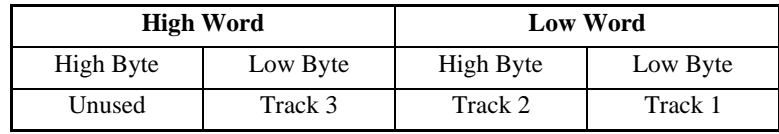

Where Each of the track status bytes has one of the following values:

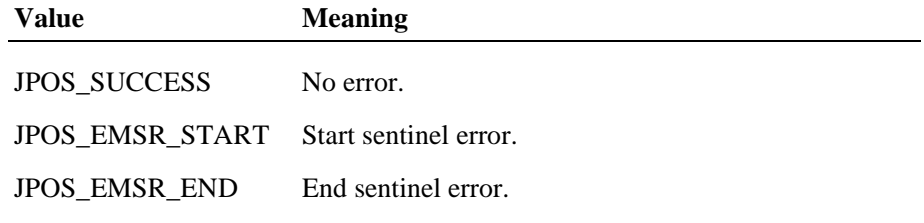

JPOS\_EMSR\_PARITY Parity error. JPOS EMSR LRC LRC error. JPOS\_E\_FAILURE Other or general error. The *ErrorLocus* parameter has one of the following values: Value **Meaning** JPOS\_EL\_INPUT Error occurred while gathering or processing eventdriven input. No input data is available. JPOS\_EL\_INPUT\_DATA Error occurred while gathering or processing eventdriven input, and some previously buffered data is available. The application's error event listener may change *ErrorResponse* to one of the following values: **Value Meaning** Default when locus is JPOS\_EL\_INPUT. Use only when locus is JPOS\_EL\_INPUT\_DATA. Acknowledges the error and directs the Device to continue processing. The Device remains in the error state and will deliver additional **DataEvent**s as directed by the **DataEventEnabled** property. When all input has

JPOS\_ER\_CLEAR Clear the buffered input data. The error state is exited. JPOS\_ER\_CONTINUEINPUT been delivered and **DataEventEnabled** is again set to true, then another **ErrorEvent** is delivered with locus JPOS\_EL\_INPUT. Default when locus is JPOS\_EL\_INPUT\_DATA. **Remarks** Enqueued when an error is detected while trying to read MSR data. This event is not delivered until **DataEventEnabled** is true, so that proper application sequencing occurs.

> If the **ErrorReportingType** property is MSR\_ERT\_CARD, then the track that caused the fault cannot be determined. The track data properties are not changed.

If the **ErrorReportingType** property is MSR\_ERT\_TRACK, then the *ErrorCode* and *ErrorCodeExtended* properties may indicate the track-level status. Also, the track data properties are updated as with **DataEvent**, with the properties for the track or tracks in error set to empty strings.

Unlike **DataEvent**, individual track lengths are not reported. However, the application can determine their lengths by getting the length of each of the **TrackData** properties.

Also, since this is an ErrorEvent (even though it is reporting partial data), the DataCount property is not incremented and the Control remains enabled, regardless of the AutoDisable property value.

**See Also**"Device Behavior Model" on [page 384,](#page-391-0) **ErrorReportingType** Property

## **StatusUpdateEvent**

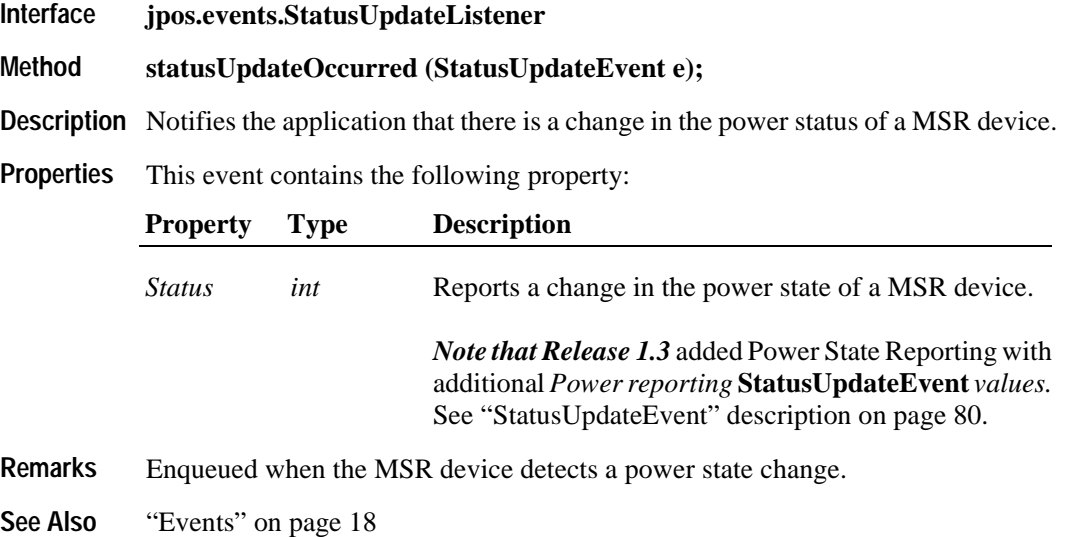

# CHAPTER 13 **Pinpad**

# **Summary**

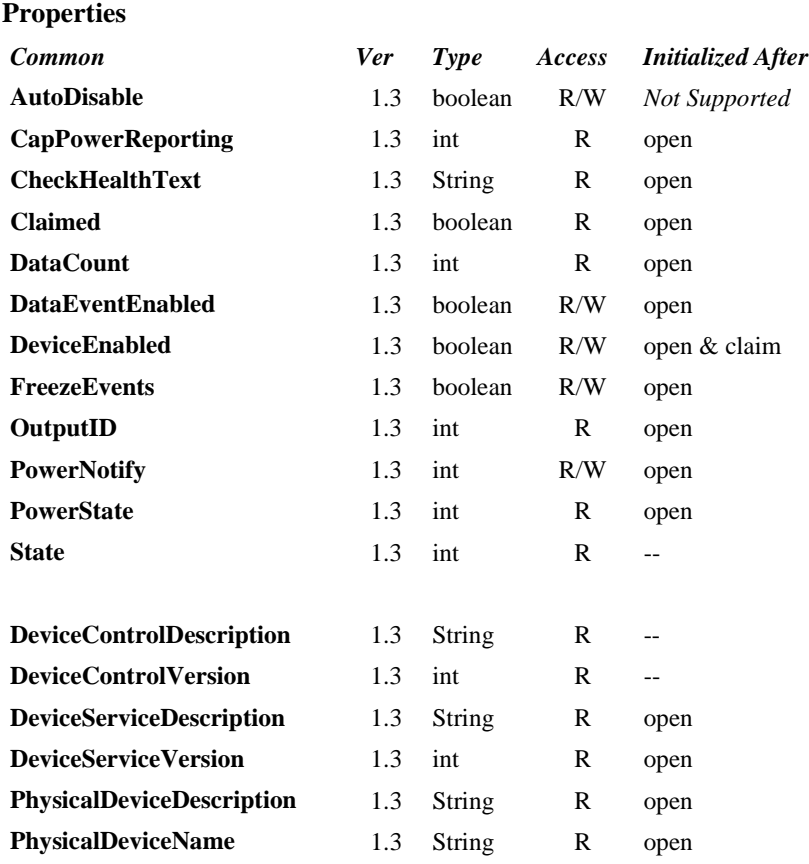

## **Properties (Continued)**

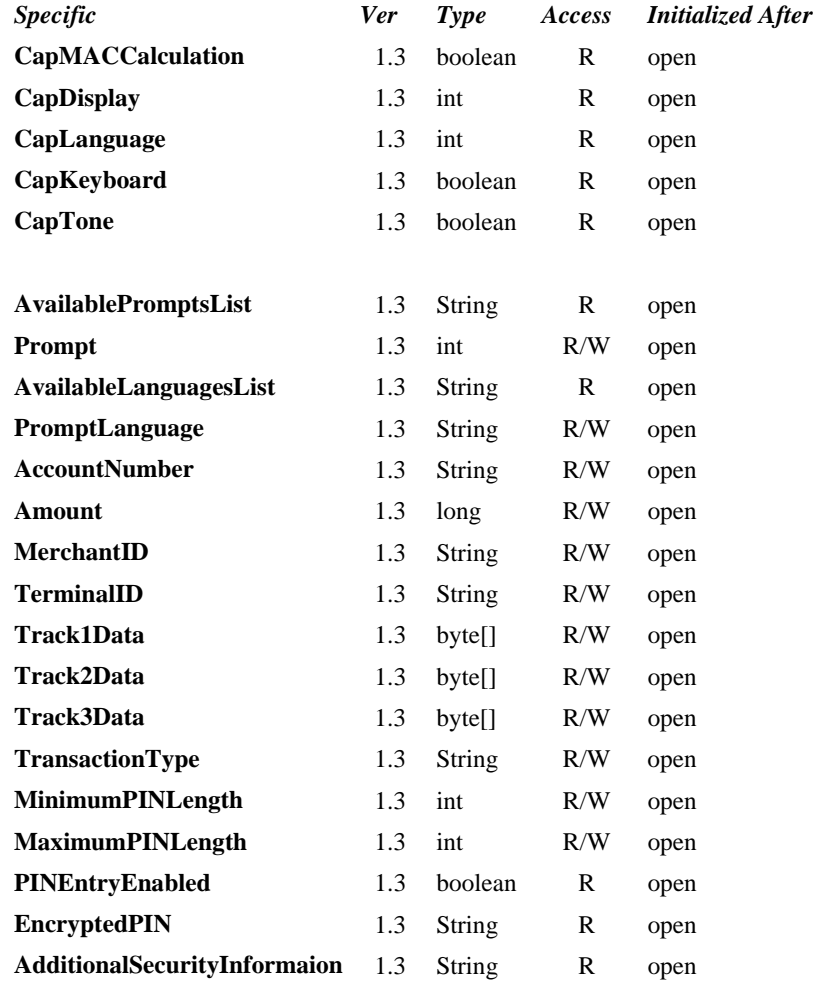

#### **Methods**

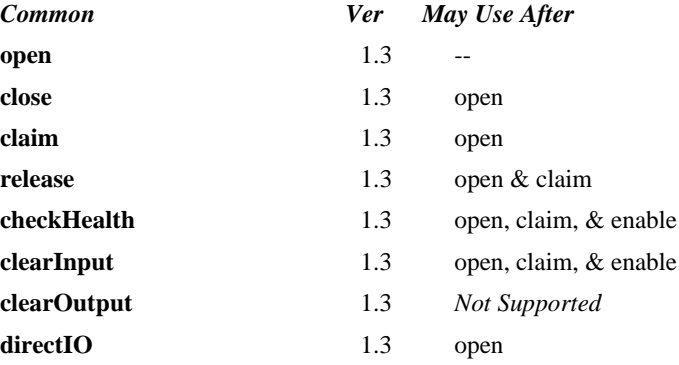

## *Specific*

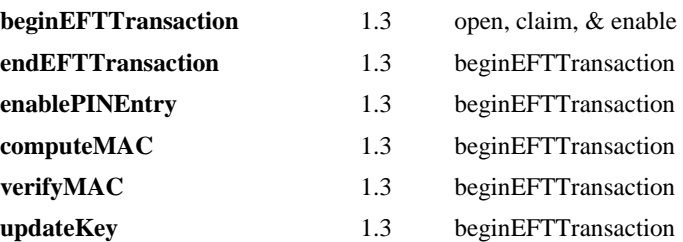

#### **Events**

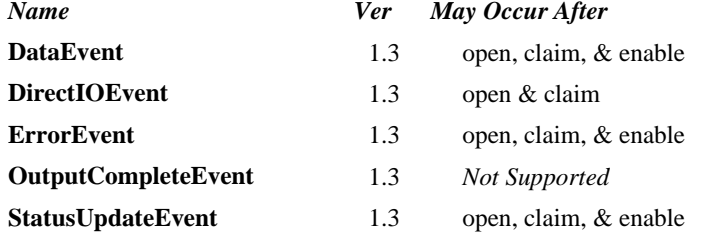

# **General Information**

The Pinpad Control's class name is "jpos.Pinpad". The device constants are contained in the class "jpos.PinpadConst". See ["Package Structure" on page 40.](#page-47-0)

#### *This device was added in JavaPOS Release 1.3.*

#### A Pinpad

- Provides a mechanism for customers to perform PIN Entry
- Acts as a cryptographic engine for communicating with an EFT Transaction Host.

A Pinpad will perform these functions by implementing one or more Pinpad Management Systems. A Pinpad Management System defines the manner in which the Pinpad will perform functions such as PIN Encryption, Message Authentication Code calculation, and Key Updating. Examples of Pinpad Management Systems include: Master-Session, DUKPT, APACS40, HGEPOS, and AS2805, along with many others.

#### **Capabilities**

The Pinpad Control has the following minimal capability:

• Accepts a PIN Entry at its keyboard and provide an Encrypted PIN to the application.

The Pinpad Control may have the following additional capabilities:

- Computes Message Authentication Codes.
- Performs Key Updating in accordance with the selected Pinpad Management System.
- Supports multiple Pinpad Management Systems.
- Allows use of the Pinpad Keyboard, Display, & Tone Generator for application usage. If one or more of these features are available, then the application opens and uses the associated POS Keyboard, Line Display, or Tone Indicator Device Controls.

#### **Features Not Supported**

This specification does not include support for the following:

- Initial Key Loading. This operation usually requires downloading at least one key in the clear and must be done in a secure location (typically either the factory or at a Financial Institution). Thus, support for initial key loading is outside the scope of this specification. However, this specification does include support for updating keys while a Pinpad unit is installed at a retail site.
- Full EFT functionality. This specification addresses the functionality of a Pinpad that is used solely as a peripheral device by an Electronic Funds Transfer application. It specifically does not define the functionality of an Electronic Funds Transfer application that might execute within an intelligent Pinpad. This specification does not include support for applications in which the Pinpad application determines that a message needs to be transmitted to the EFT Transaction Host. *Consequently, this specification will not apply in Canada, Germany, Netherlands, and possibly other countries. It also does not apply to Pinpads in which the vendor has chosen to provide EFT Functionality in the Pinpad.*

Smartcard Reader. Some Pinpad devices will include a Smartcard reader. Support for this device may be included in a future revision of this specification. In the interim, the **directIO** method could be used to control such added functionality.

### **Note on Terminology**

For the Pinpad device, clarification of the terminology used to describe the data exchange with the device is necessary. "Hex-ASCII" is used to indicate that the "standard" representation of bytes as hexadecimal ASCII characters is used. For instance, the byte stream {0x15, 0xC7, 0xF0} would be represented in hex-ASCII as "15C7F0".

#### **Model**

A Pinpad performs encryption functions under control of a Pinpad Management System. Some Pinpads will support multiple Pinpad Management Systems. Some Pinpad Management Systems support multiple keys (sets) for different EFT Transaction Hosts. Thus, for each EFT transaction, the application will need to select the Pinpad Management System and EFT Transaction Host to be used. Depending on the Pinpad Management System, one or more EFT transaction parameters will need to be provided to the Pinpad for use in the encryption functions. The application should set the value of **ALL** EFT Transaction parameter properties to enable easier migration to EFT Transaction Hosts that require a different Pinpad Management System.

After opening, claiming, and enabling the Device Control, an application should use the following general scenario for each EFT Transaction.

- Set the EFT transaction properties (**AccountNumber**, **Amount**, **MerchantID**, **TerminalID**, **Track1Data**, **Track2Data**, **Track3Data** and **TransactionType**) and then call the **beginEFTTransaction** method. This will initialize the Device to perform the encryption functions for the EFT transaction.
- If PIN Entry is required, call the **enablePINEntry** method. Then set the **DataEventEnabled** property and wait for the **DataEvent**.
- If Message Authentication Codes are required, call the **computeMAC** and **verifyMAC** methods as needed.
- Call the **endEFTTransaction** method to notify the Device that all operations for the EFT transaction have been completed.

This specification supports two models of usage of the Pinpad display. The **Cap-Display** property indicates one of the following models:

- an application has complete control of the text that is to be displayed. For this model, there is an associated Line Display Control that is used by the application to interact with the display.
- an application cannot supply the text to be displayed. Instead, it can only select from a list of pre-defined messages to be displayed. For this model, there is a set of Pinpad properties that are used to control the display.

#### **Device Sharing**

The Pinpad is an exclusive-use device, as follows:

- The application must claim the device before enabling it.
- The application must claim and enable the device before the device begins reading input, or before calling methods that manipulate the device.
- See the "Summary" table for precise usage prerequisites.

# **Properties**

## **AccountNumber Property R/W**

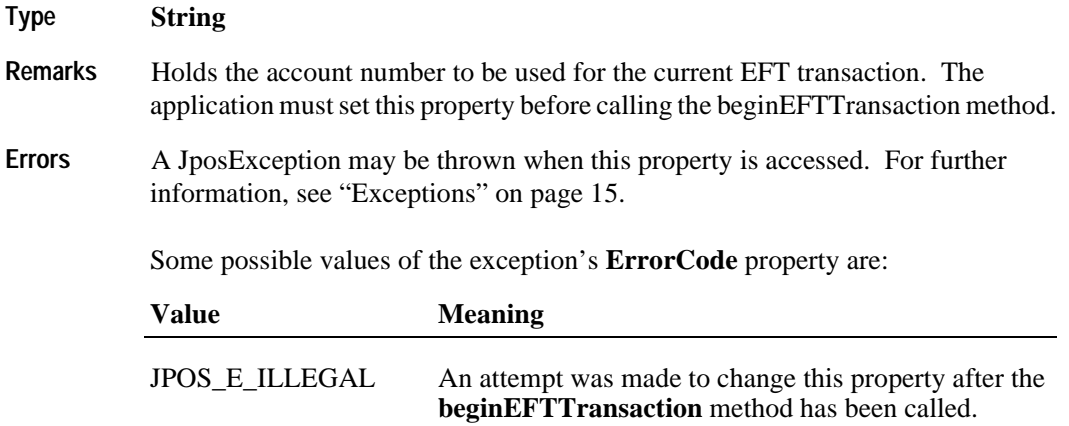

## **AdditionalSecurityInformation Property R**

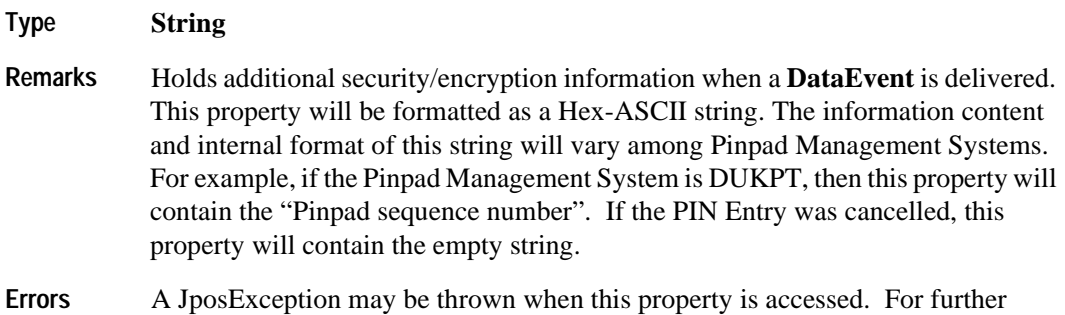

information, see ["Exceptions" on page 15.](#page-22-0)

## **Amount Property R/W**

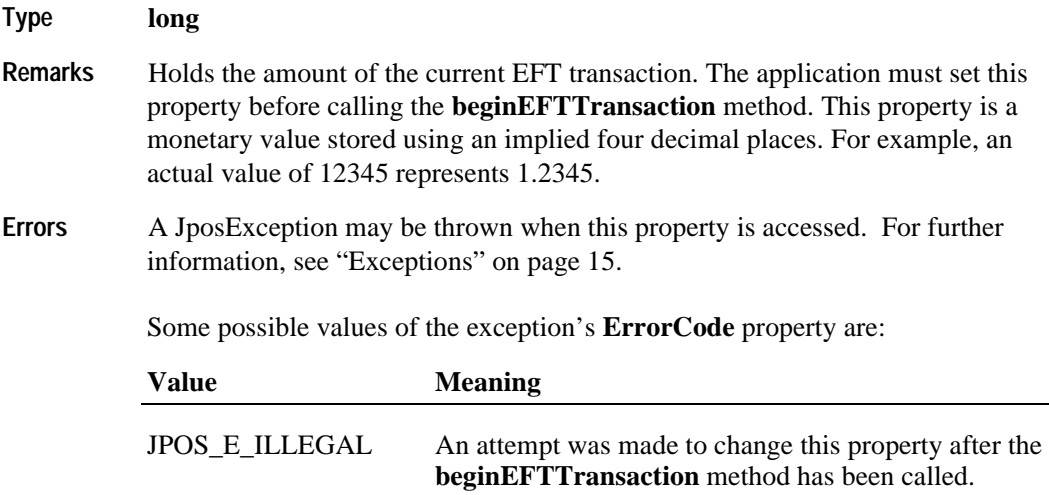

## **AvailableLanguagesList Property R**

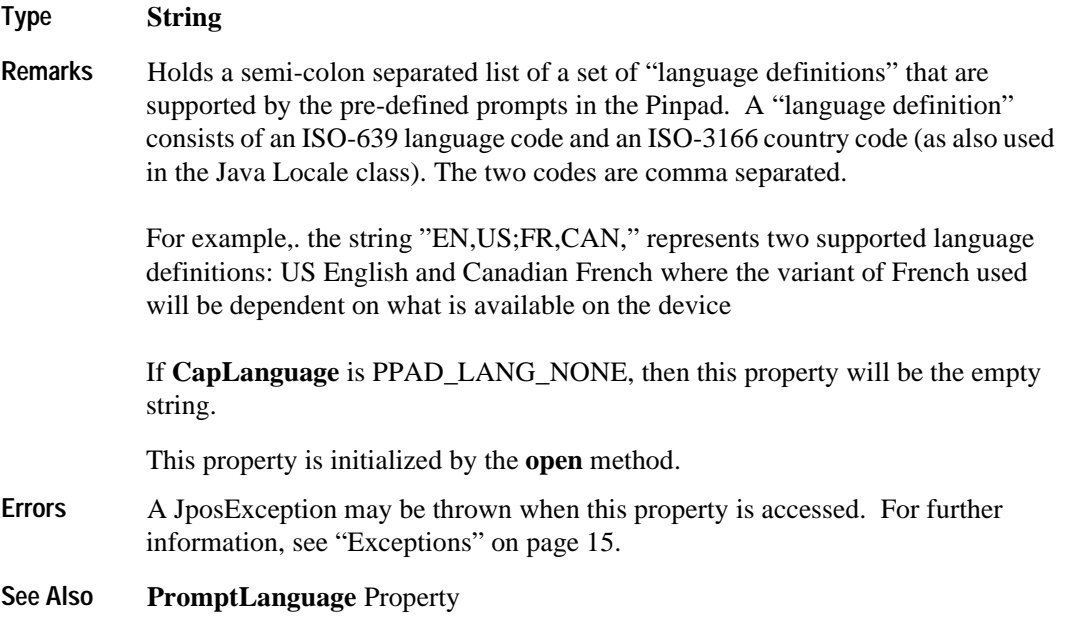

## **AvailablePromptsList Property R**

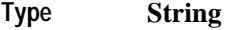

**Remarks** Holds a comma-separated string representation of the supported values for the **Prompt** property.

The full set of supported **Prompt** values are shown below:

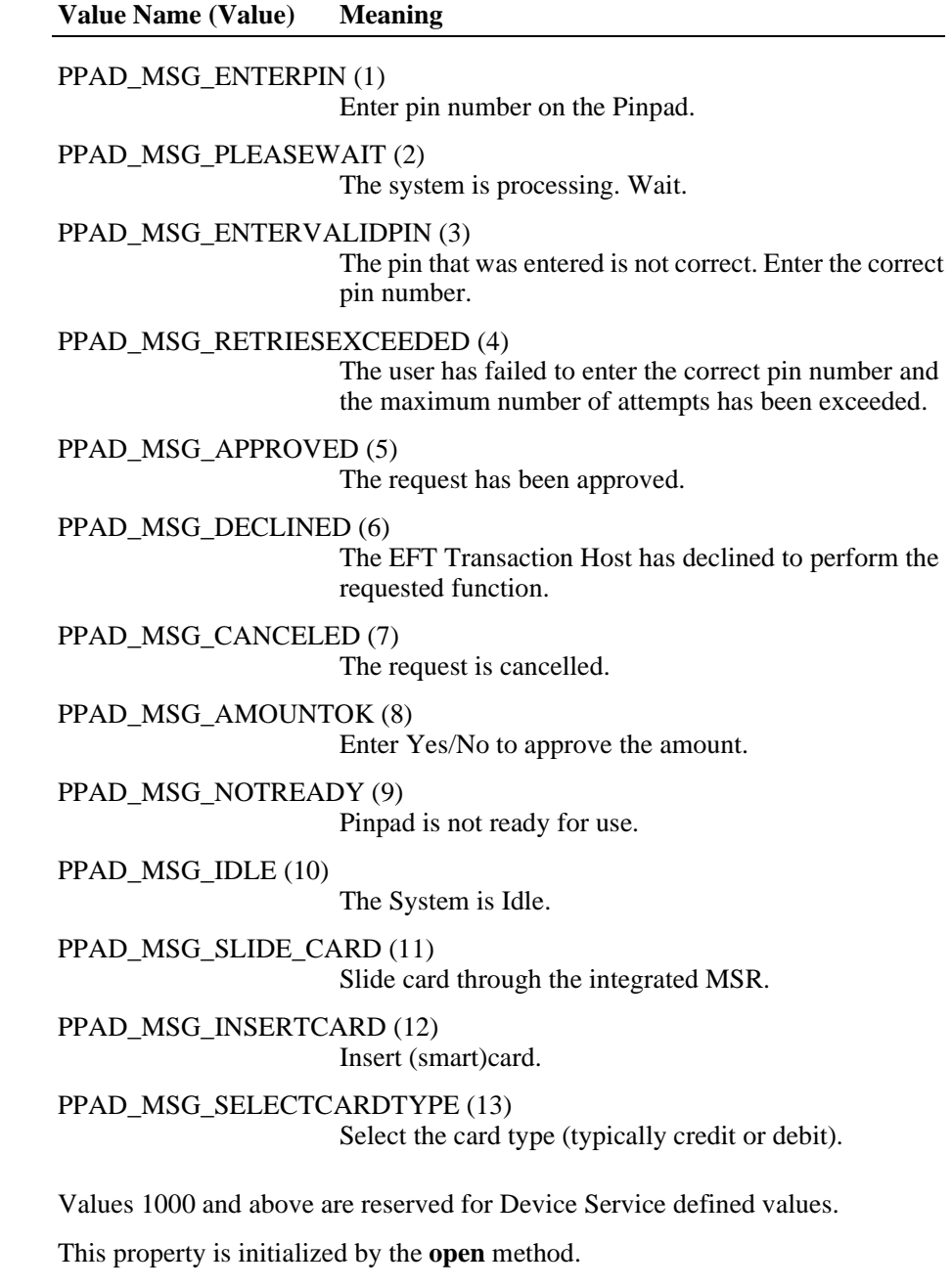

**Errors** A JposException may be thrown when this property is accessed. For further information, see ["Exceptions" on page 15.](#page-22-0)

#### **CapDisplay Property R**

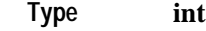

**Remarks** Defines the operations that the application may perform on the Pinpad display.

#### Value **Meaning**

#### PPAD\_DISP\_UNRESTRICTED

The application can use the Pinpad display in an unrestricted manner to display messages. In this case, an associated Line Display Device Control is the interface to the Pinpad display. The application must call Line Display methods to manipulate the display.

#### PPAD\_DISP\_PINRESTRICTED

The application can use the Pinpad display in an unrestricted manner except during PIN Entry. The Pinpad will display a pre-defined message during PIN Entry. If an attempt is made to use the associated Line Display Device Control while PIN Entry is enabled, the Line Display Control will throw a JposException with an associated *ErrorCode* of JPOS\_E\_BUSY.

#### PPAD\_DISP\_RESTRICTED\_LIST

The application cannot specify the text of messages to display. It can only select from a list of pre-defined messages. There is no associated Line Display Device Control.

#### PPAD\_DISP\_RESTRICTED\_ORDER

The application cannot specify the text of messages to display. It can only select from a list of pre-defined messages. The selections must occur in a pre-defined acceptable order. There is no associated Line Display Device Control.

This property is initialized by the **open** method.

**Errors** A JposException may be thrown when this property is accessed. For further information, see ["Exceptions" on page 15.](#page-22-0)

## **CapLanguage Property R**

**412**

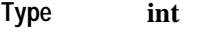

**Remarks** Defines the capabilities that the application has to select the language of predefined messages (e.g. English, French, Arabic etc.).

This property has one of the following values:

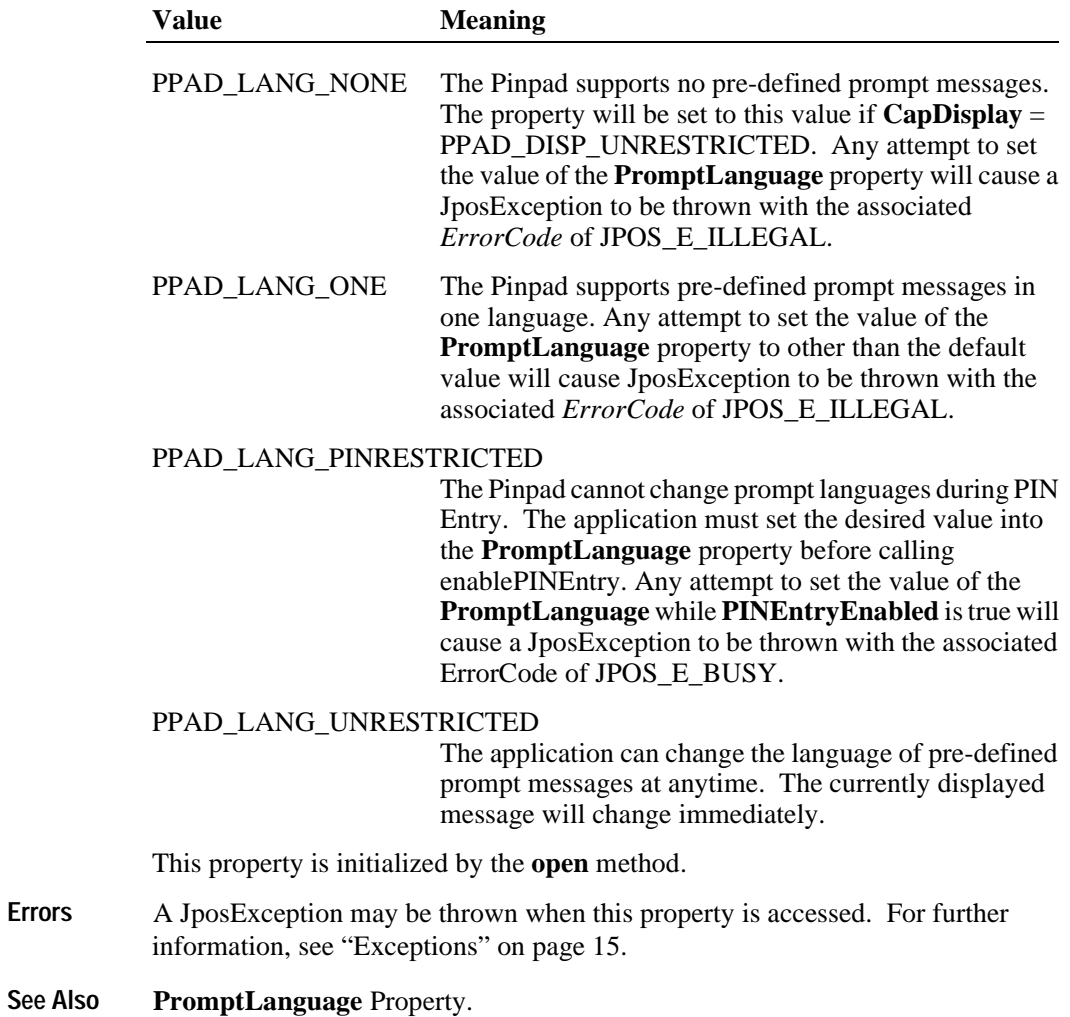

# **CapMACCalculation Property R**

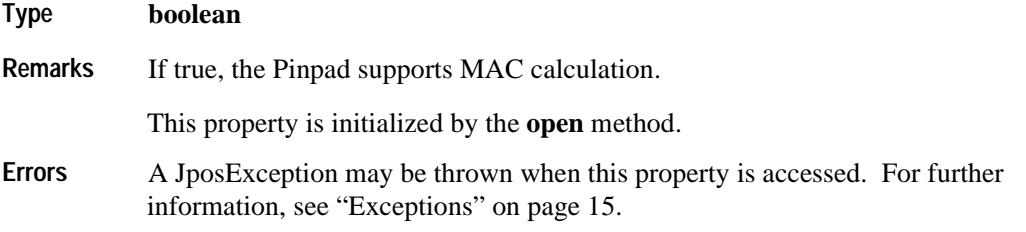

# **CapKeyboard Property R**

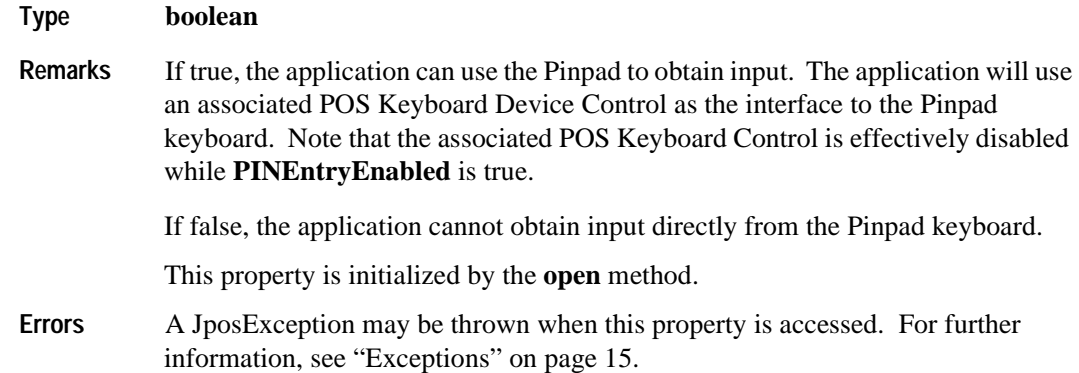

# **CapTone Property R**

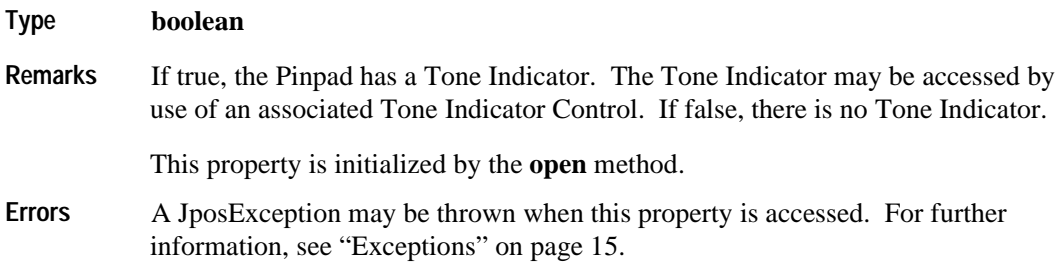

# **EncryptedPIN Property R**

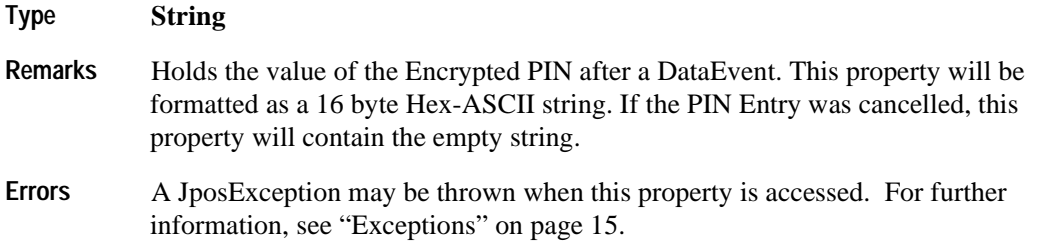

**Pinpad**

## **MaximumPINLength Property R/W**

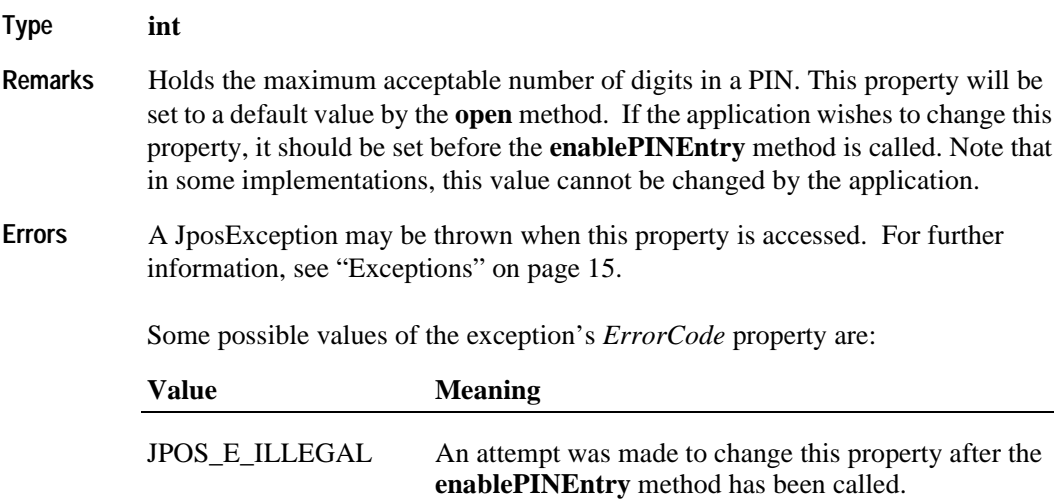

# **MerchantID Property R/W**

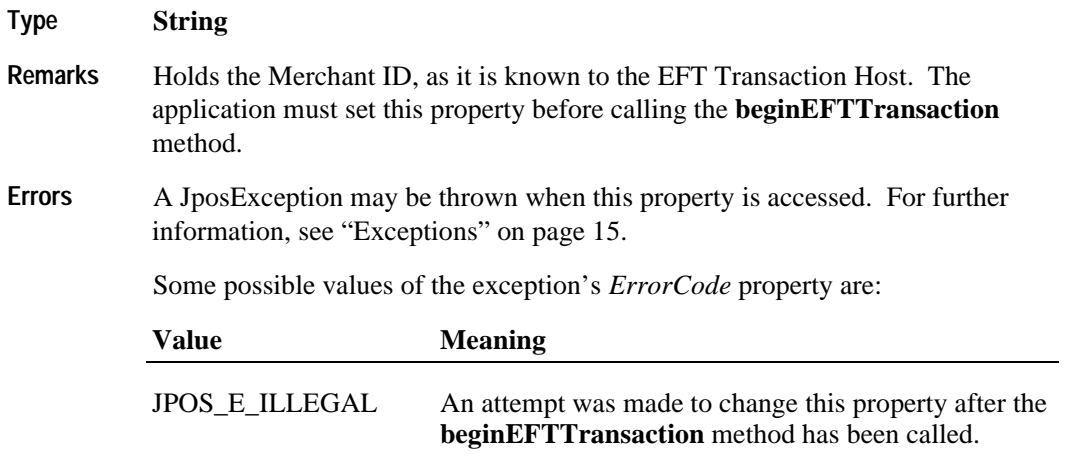

# **MinimumPINLength Property R/W**

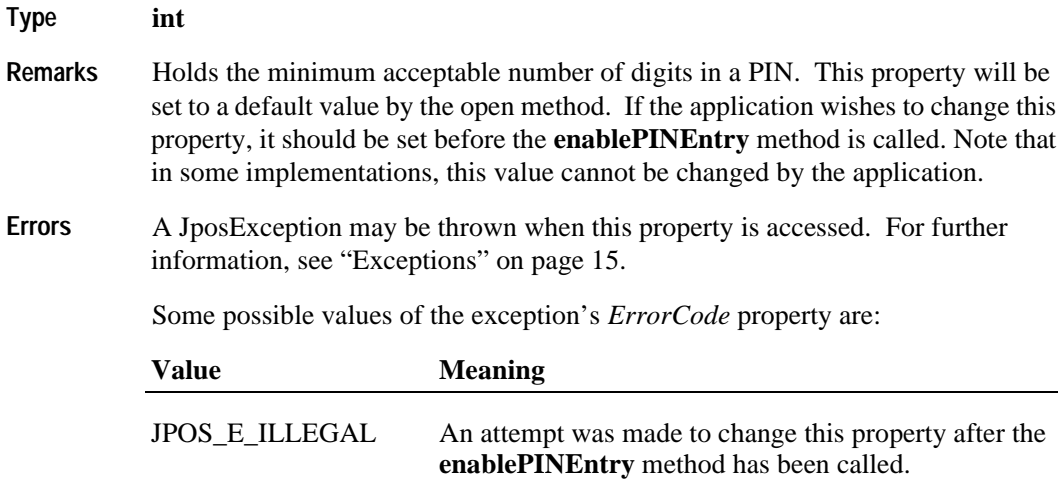

# **PINEntryEnabled Property R**

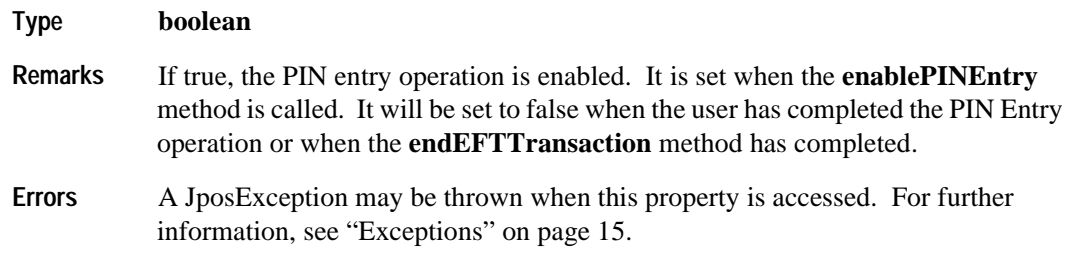

# **Prompt Property R/W**

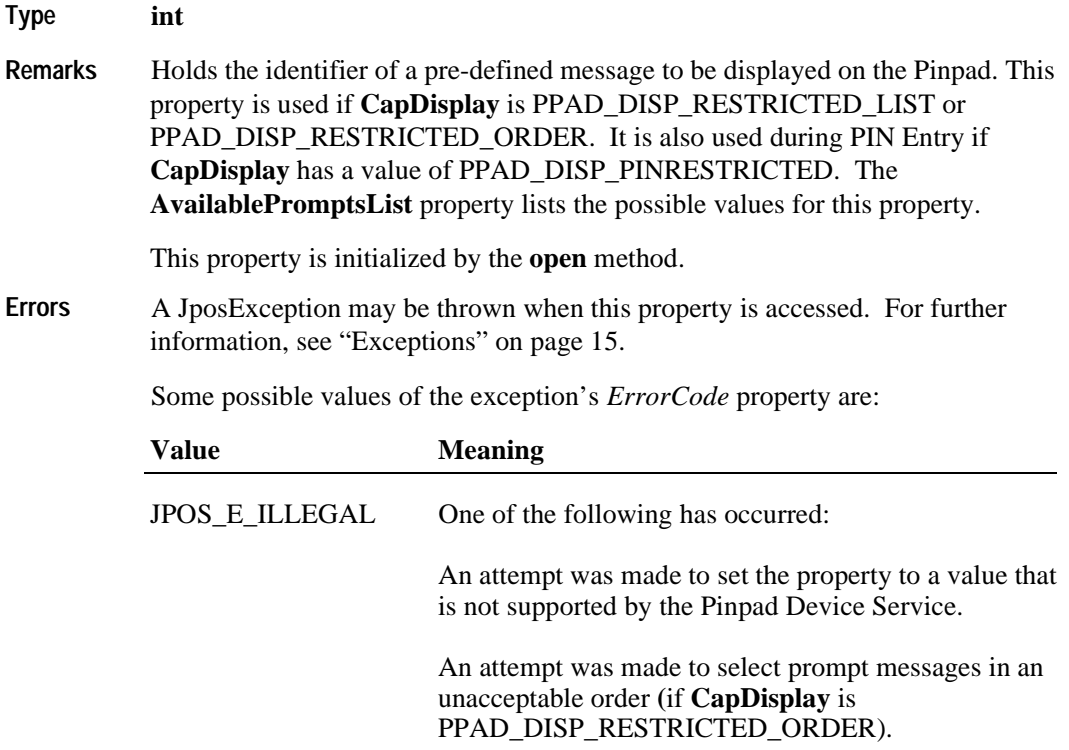

**See Also PromptLanguage** Property

### **PromptLanguage Property R/W**

#### **Type String**

**Remarks** Holds the "language definition" for the message to be displayed (as specified by the **Prompt** property). This property is used if the **Prompt** property is being used. The exact effect of changing this property depends on the value of **CapLanguage**.

> A "language definition" consists of an ISO-639 language code and an ISO-3166 country code (as also used in the Java Locale class). The two codes are comma separated.

> The country code is optional and implies that the application does not care which country variant of the language is used.

> For example, the string "EN,US" represents a US English language definition, the string "FR," represents a French language definition where the variant of French used will be dependent on what is available on the device.

The property is initialized to a default value by the open method.

**Errors** A JposException may be thrown when this property is accessed. For further information, see ["Exceptions" on page 15.](#page-22-0)

Some possible values of the exception's *ErrorCode* property are:

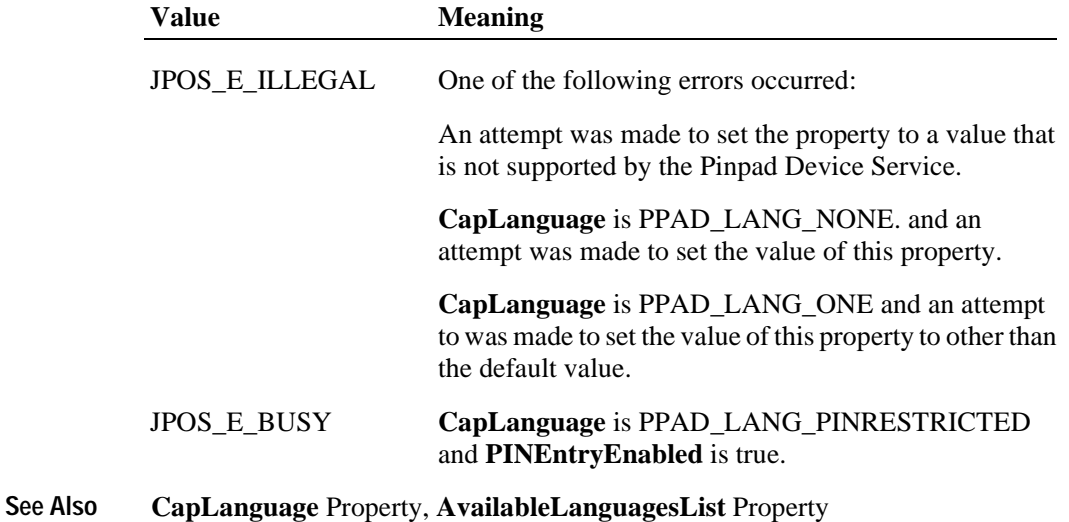

# **TerminalID Property R/W**

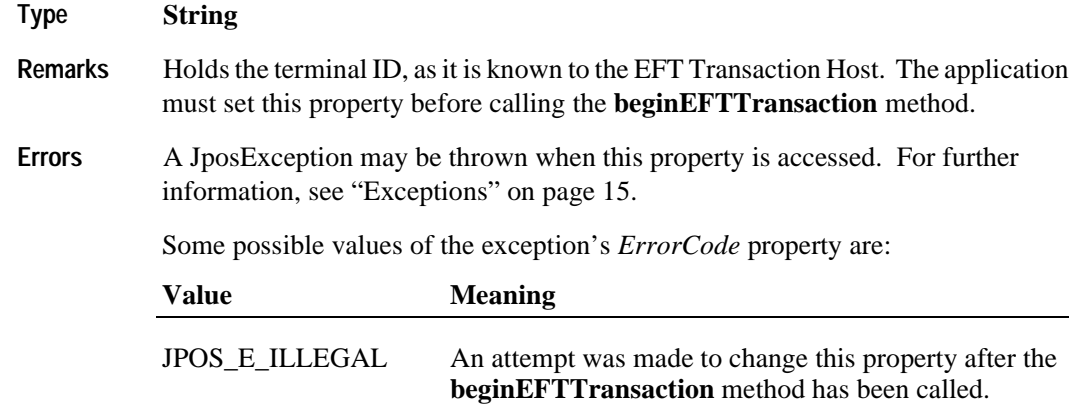

# **Track1Data Property R/W**

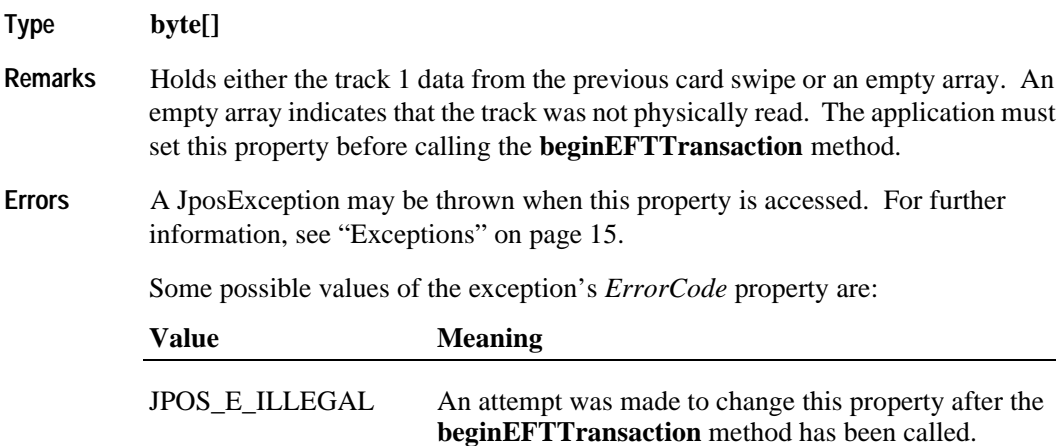

# **Track2Data Property R/W**

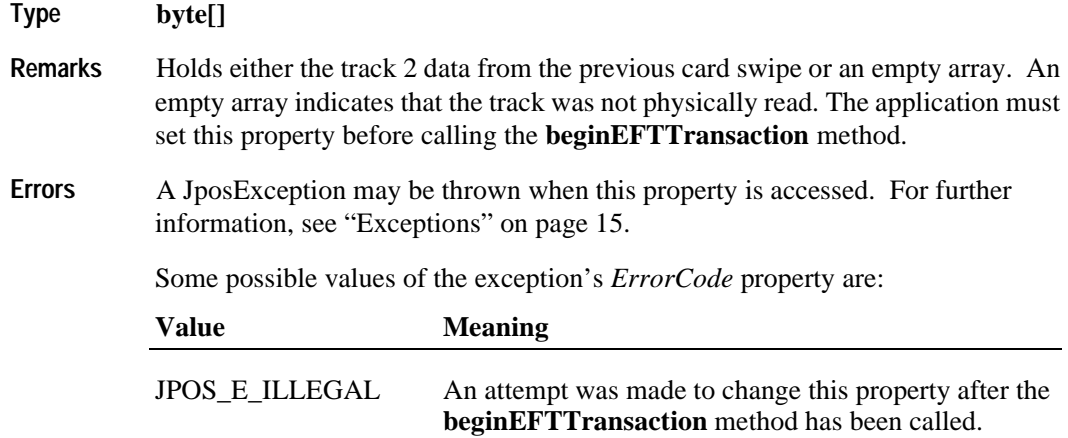

# **Track3Data Property R/W**

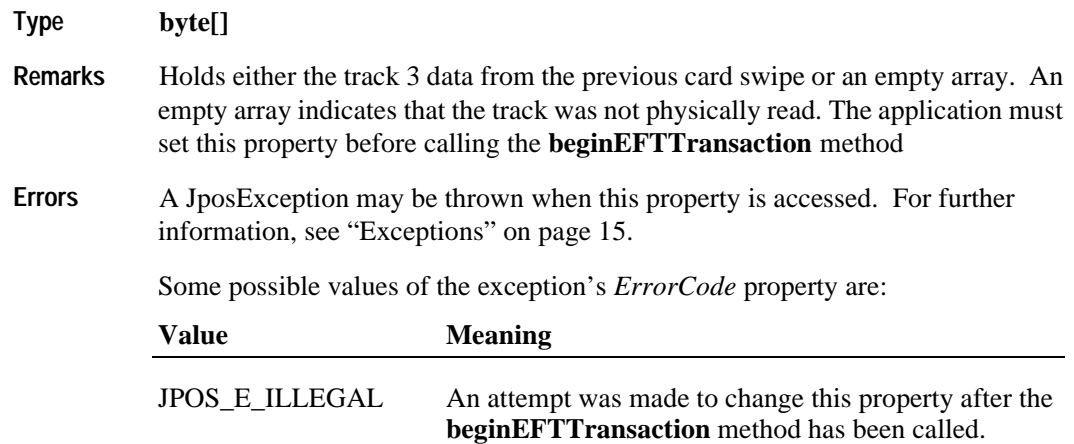

# **TransactionType Property R/W**

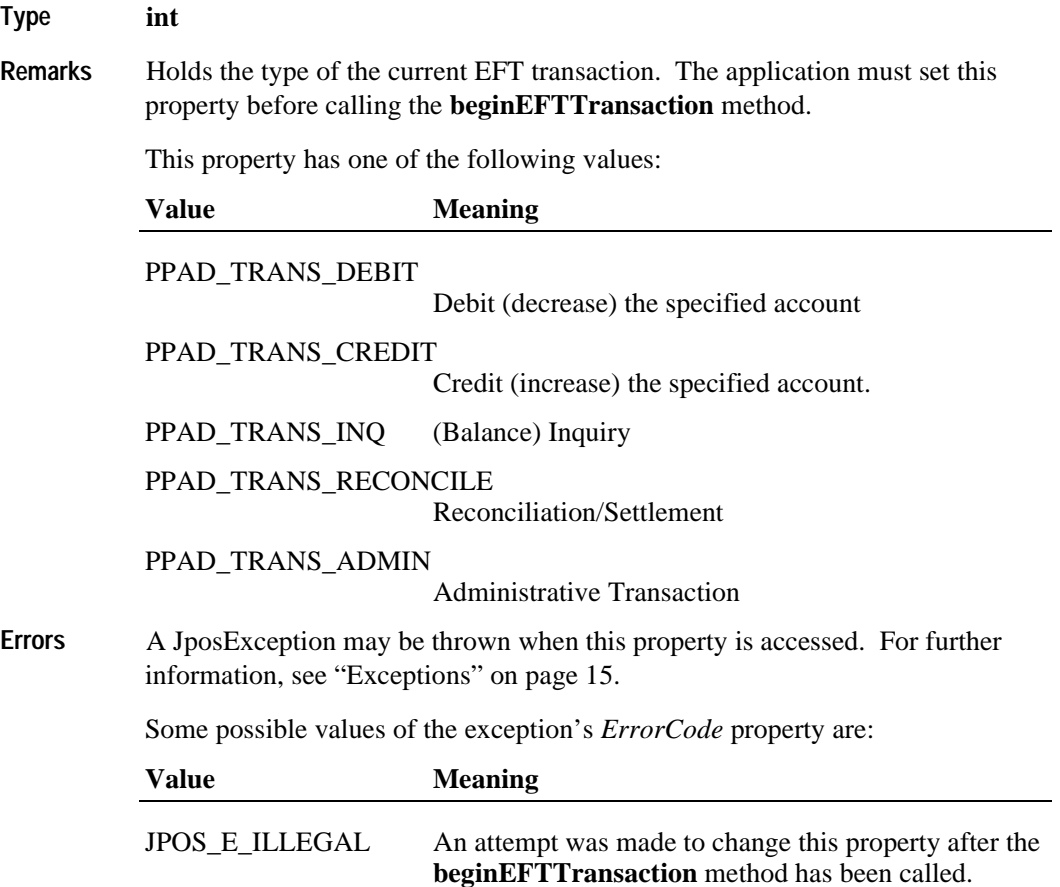

# **Methods**

## **beginEFTTransaction Method**

#### **Syntax void beginEFTTransaction (String** *PINPadSystem*, **int** *transactionHost*)  **throws JposException**;

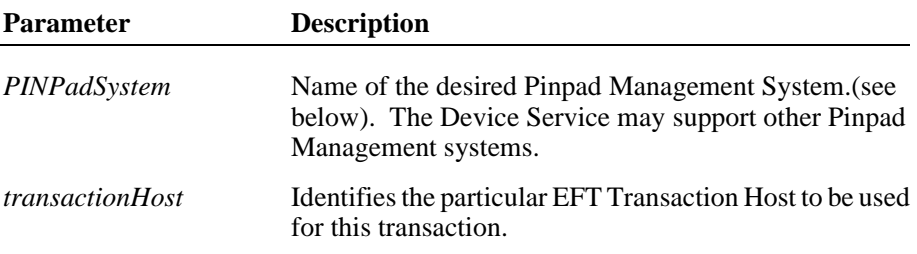

The *PINPadSystem* parameter has one of the following values:

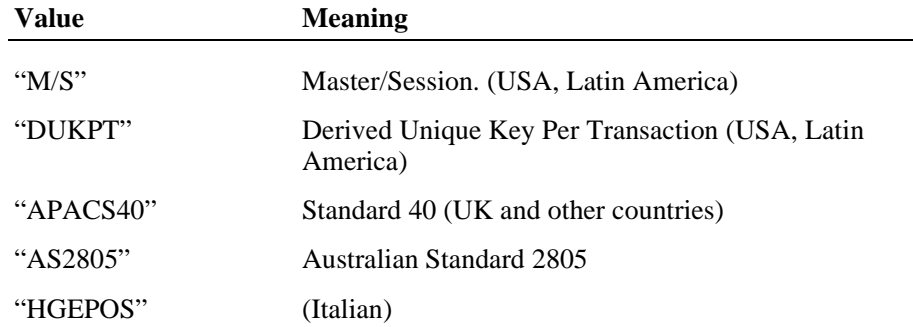

- **Remarks** Initiates the beginning of an EFT Transaction. The Device will perform initialization functions (such as computing session keys). No other Pinpad functions can be performed until this method is called.
- **Errors** A JposException may be thrown when this method is invoked. For further information, see ["Exceptions" on page 15.](#page-22-0)

#### **computeMAC Method**

**Syntax void computeMAC (String** *inMsg*, **String[]** *outMsg***) throws JposException**;

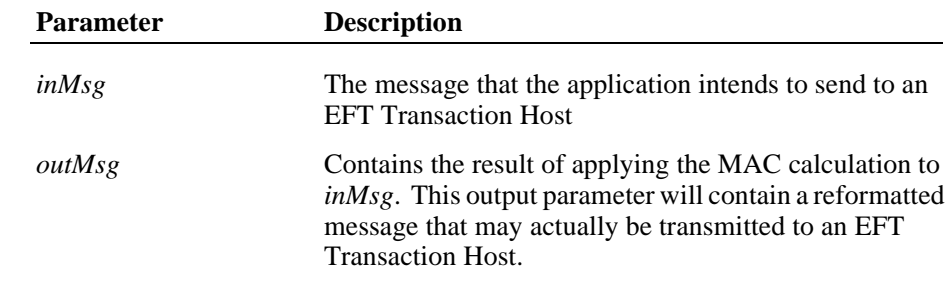

**Remarks** Computes a MAC value and appends it to the designated message. Depending on the selected Pinpad Management System, the Pinpad may also insert other fields

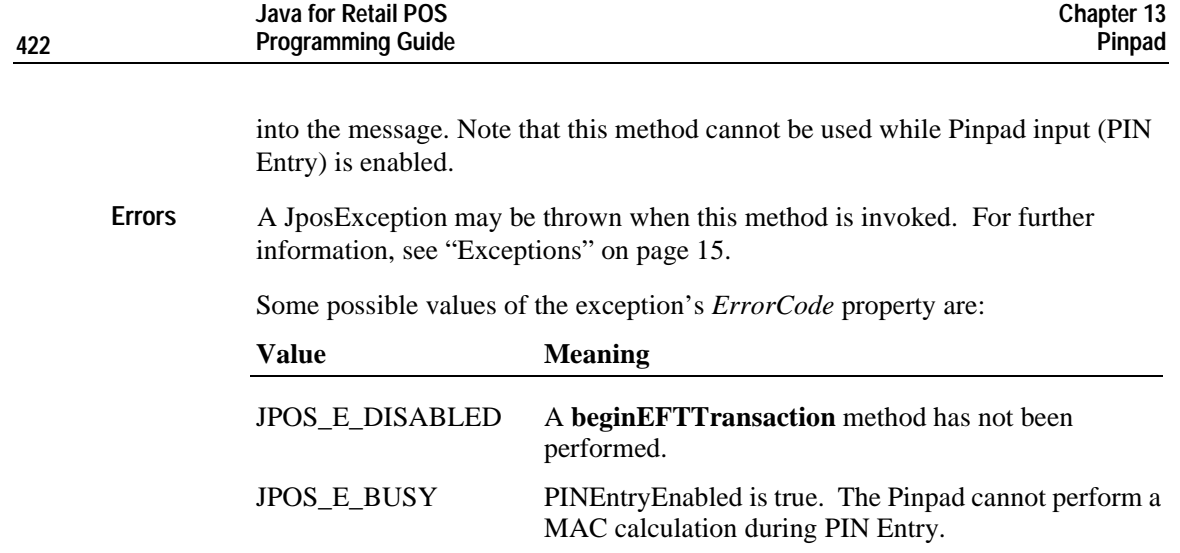

# **enablePINEntry Method**

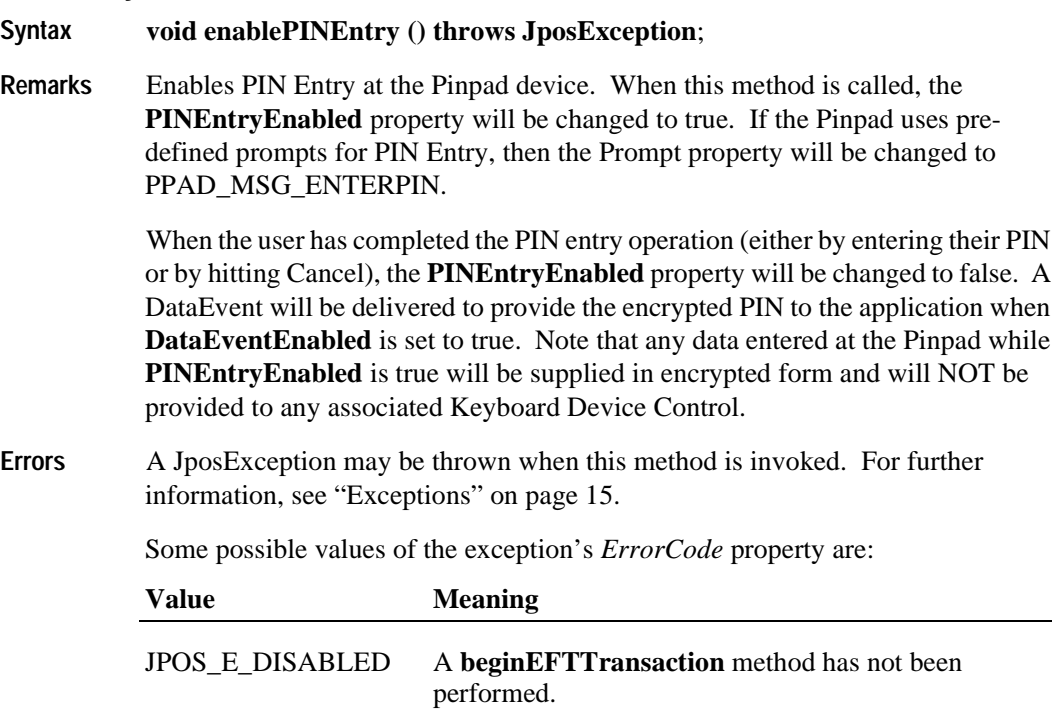

## **endEFTTransaction Method**

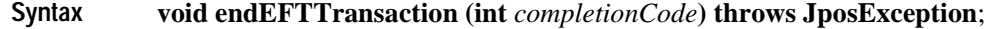

*completionCode* has one of the following values:

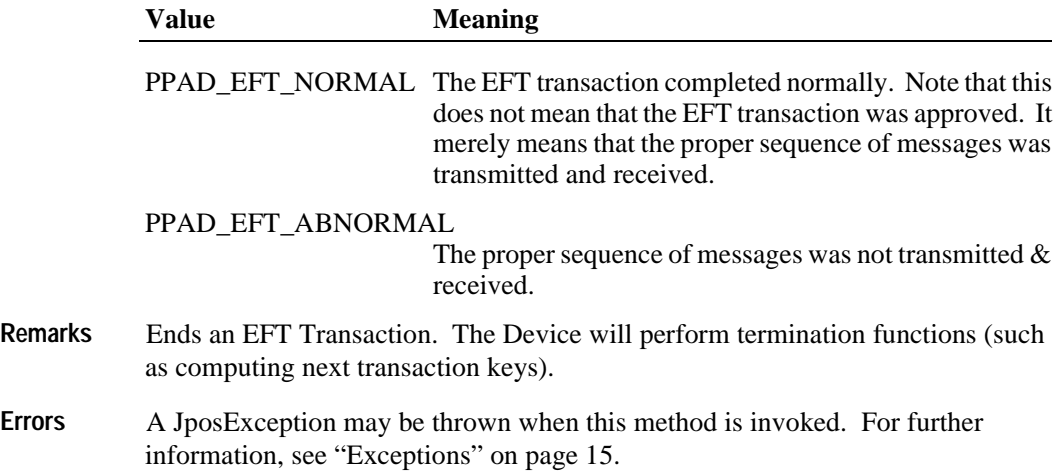

# **updateKey Method**

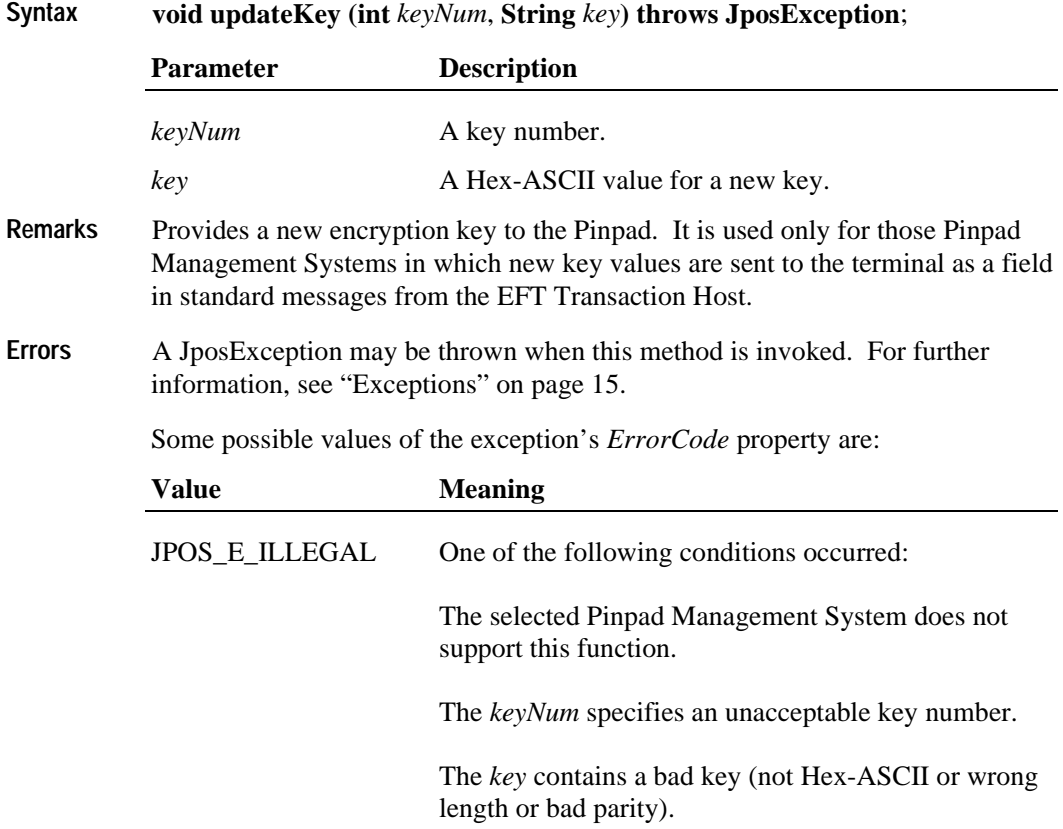

# **verifyMAC Method**

**424**

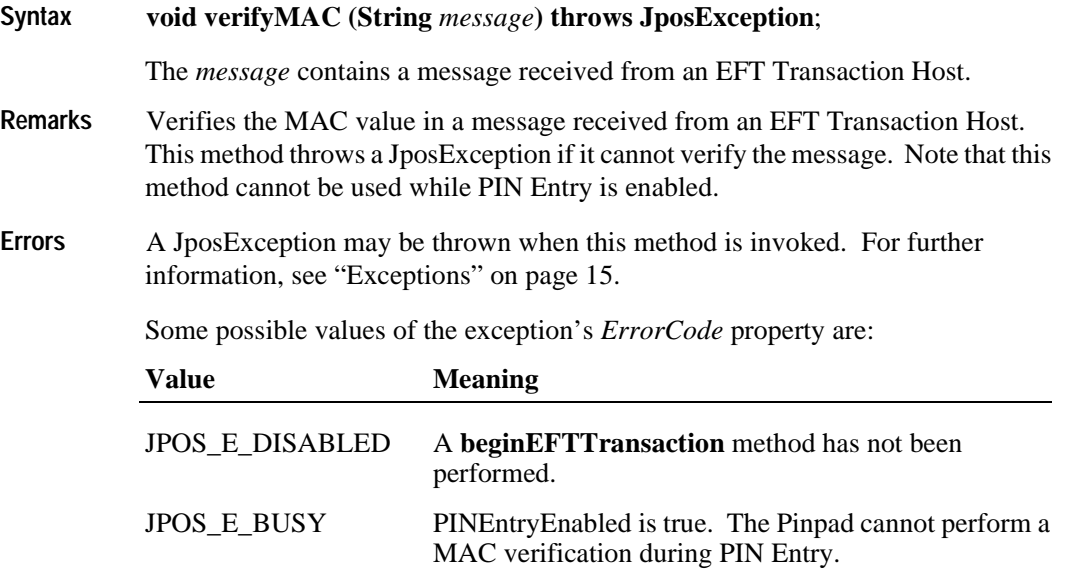
# **Events**

### **DataEvent**

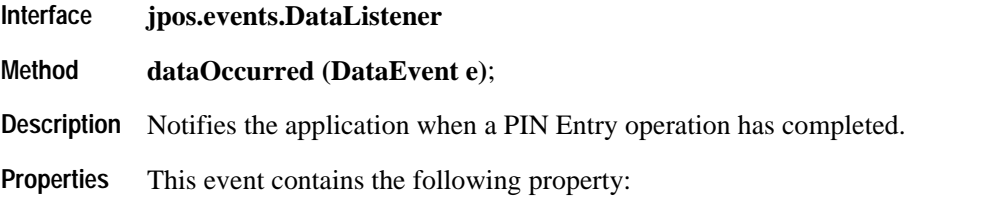

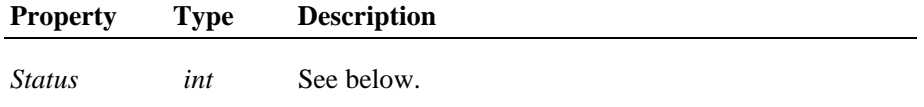

The *Status* property has one of the following values:

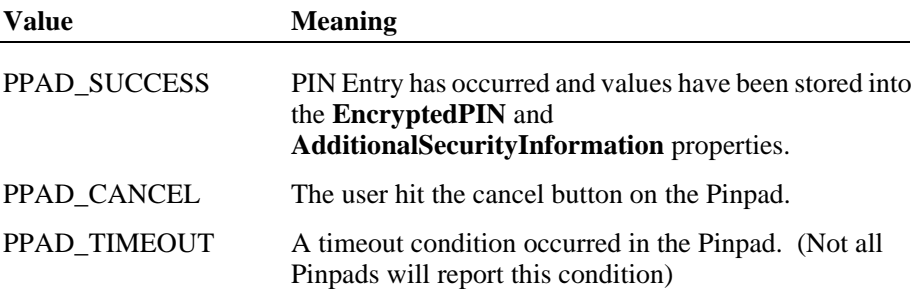

### **DirectIOEvent**

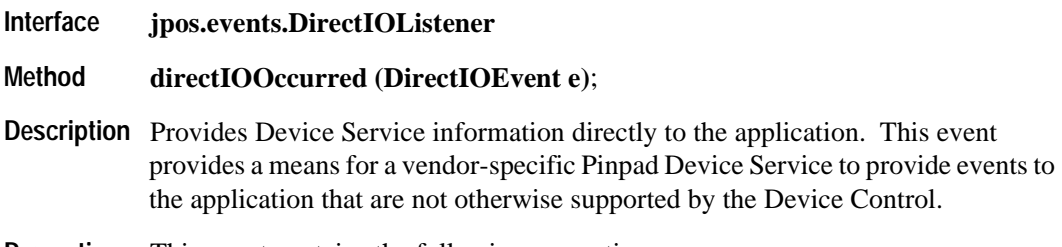

**Properties** This event contains the following properties:

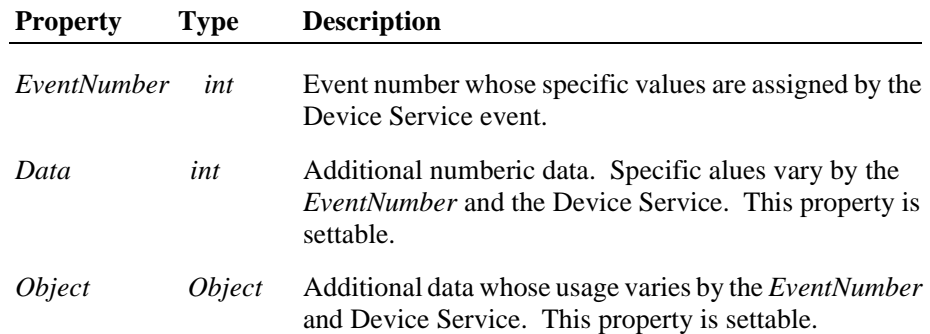

**Remarks** This event is to be used only for those types of vendor specific functions that are not otherwise described as part of the JavaPOS standard. Use of this event may restrict the application program from being used with other vendor's Pinpad devices which may not have any knowledge of the Device Service's need for this event.

**See Also** ["Events" on page 18](#page-25-0)

#### **ErrorEvent**

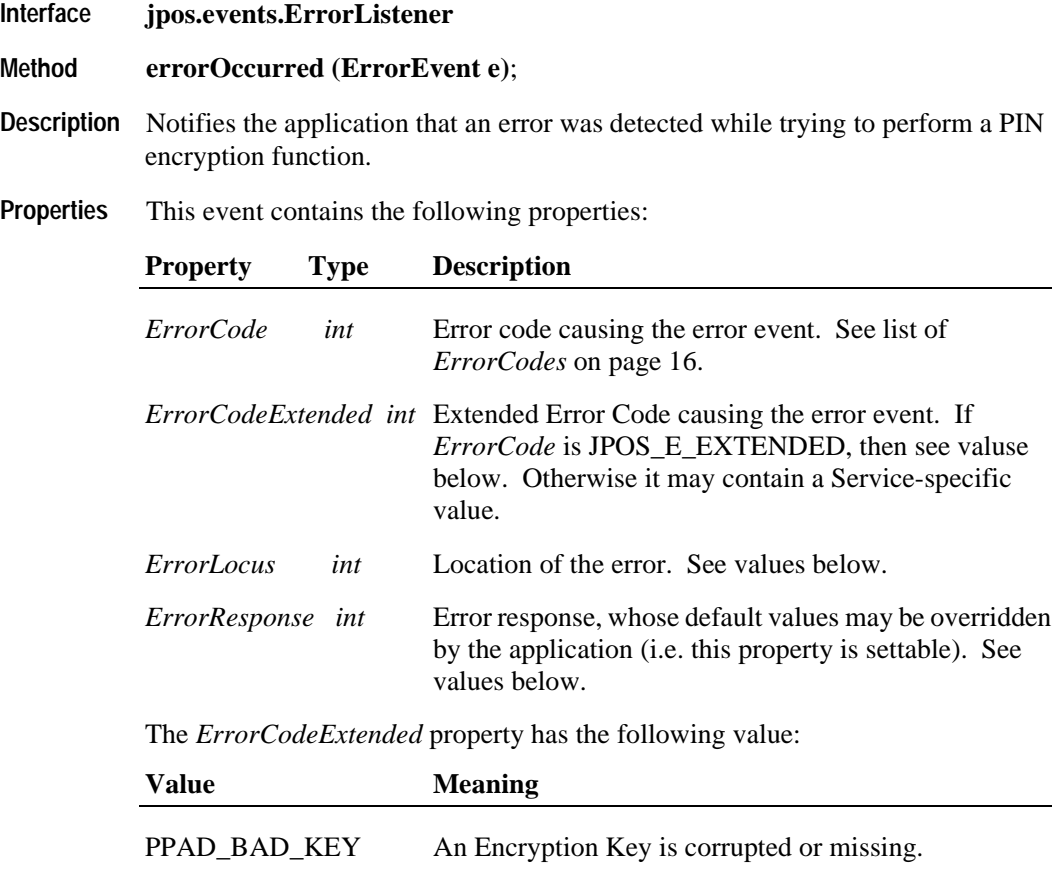

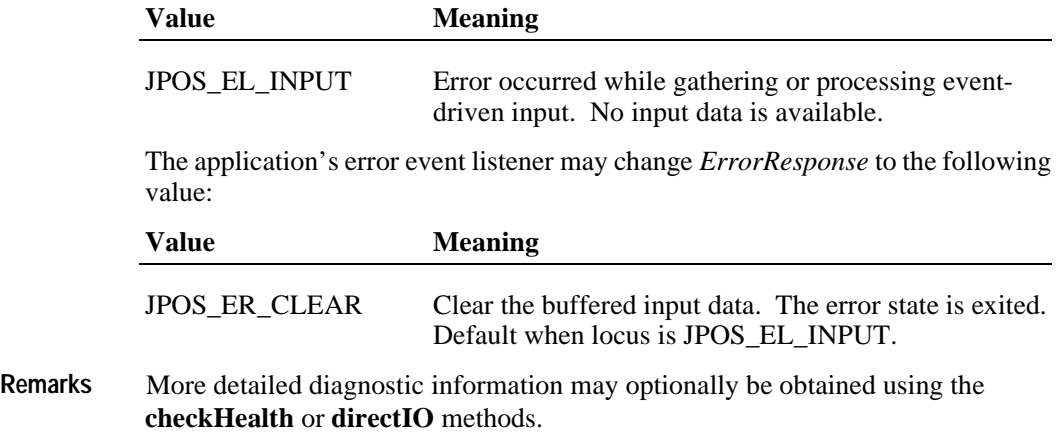

The *ErrorLocus* property has the following value:

# **StatusUpdateEvent**

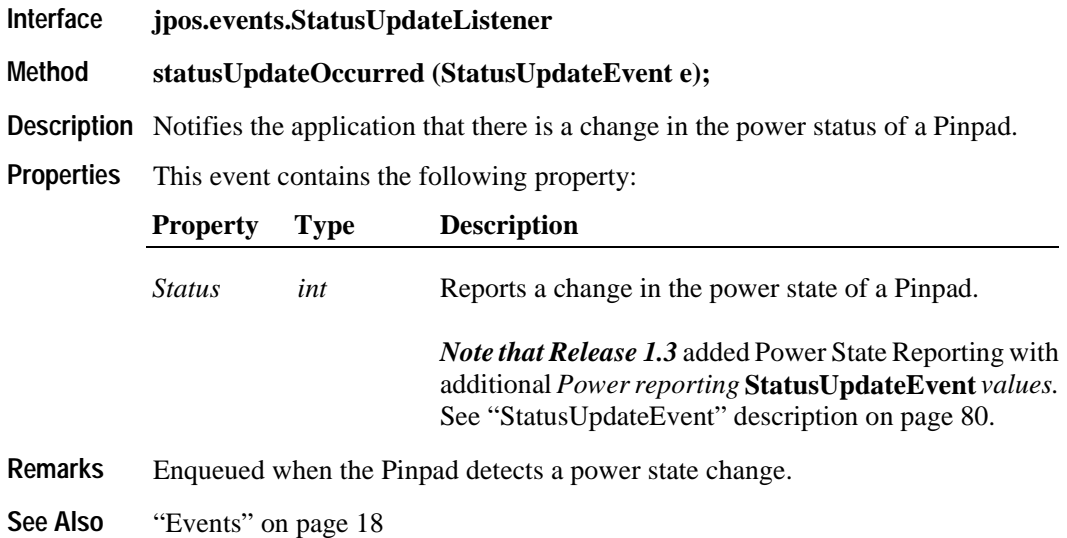

# CHAPTER 14 **POS Keyboard**

# **Summary**

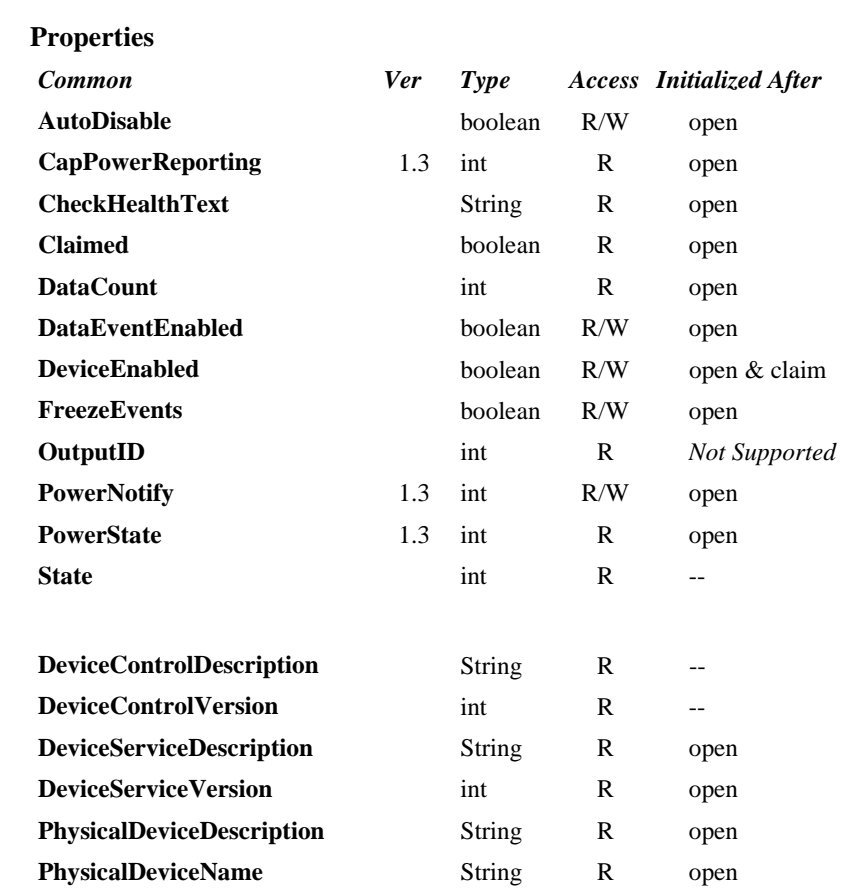

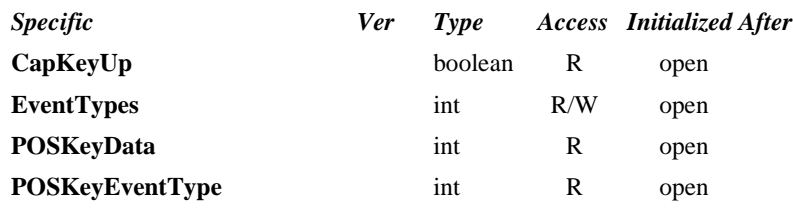

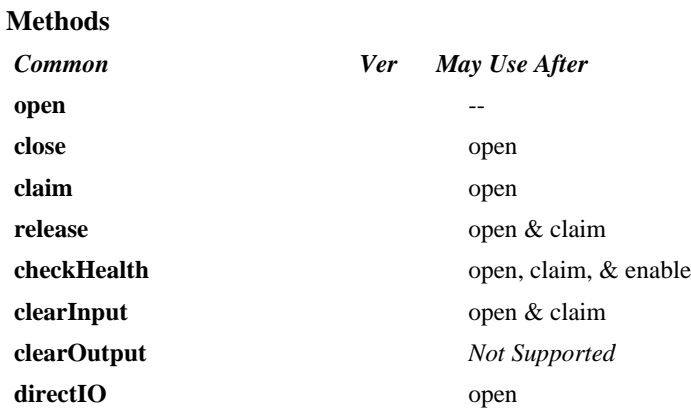

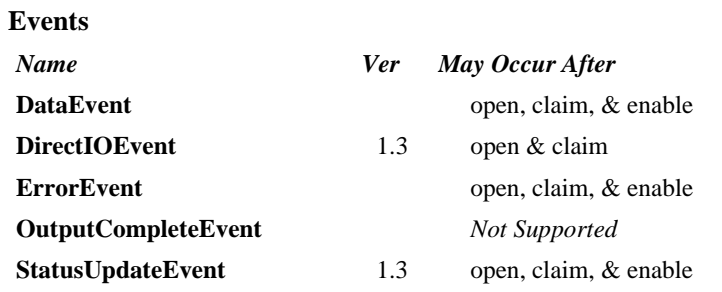

# **General Information**

The POS Keyboard Control's class name is "jpos.POSKeyboard". The device constants are contained in the class "jpos.POSKeyboardConst". See ["Package Structure" on page 40.](#page-47-0)

#### **Capabilities**

The POS Keyboard Control has the following capability:

• Reads keys from a POS keyboard. A POS keyboard may be an auxiliary keyboard, or it may be a virtual keyboard consisting of some or all of the keys on the system keyboard.

#### **Model**

The POS Keyboard Control follows the JavaPOS model for input devices:

- When input is received by the Device Service a **DataEvent** is enqueued.
- If the **AutoDisable** property is true, then the Device automatically disables itself when a **DataEvent** is enqueued.
- A queued **DataEvent** can be delivered to the application when the **DataEventEnabled** property is true. Just before firing this event, data is copied into the properties, and further data events are disabled by setting **DataEventEnabled** to false. This causes subsequent input data to be enqueued while the application processes the current input and associated properties. When the application has finished the current input and is ready for more data, it reenables events by setting **DataEventEnabled** to true.
- An **ErrorEvent** (or events) are enqueued if an error occurs while gathering or processing input, and is delivered to the application when **DataEventEnabled** is true.
- The **DataCount** property may be read to obtain the number of queued **DataEvent**s.
- All queued input may be deleted by calling **clearInput**.

#### **Keyboard Translation**

The POS Keyboard Control must supply a mechanism for translating its internal key codes into user-defined codes which are returned by the data events. Note that this translation *must* be end-user configurable.

#### **Device Sharing**

The POS keyboard is an exclusive-use device, as follows:

- The application must claim the device before enabling it.
- The application must claim and enable the device before the device begins reading input.
- See the "Summary" table for precise usage prerequisites.

# **Properties**

### **CapKeyUp Property R**

#### **Type boolean**

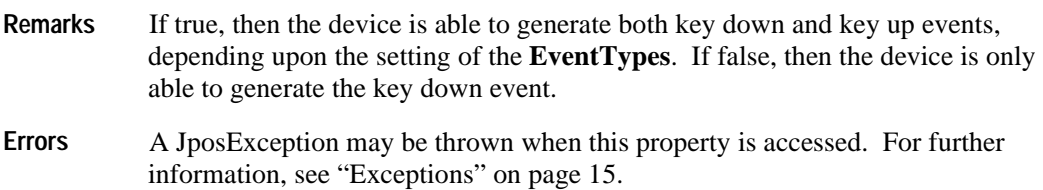

# **EventTypes Property R/W**

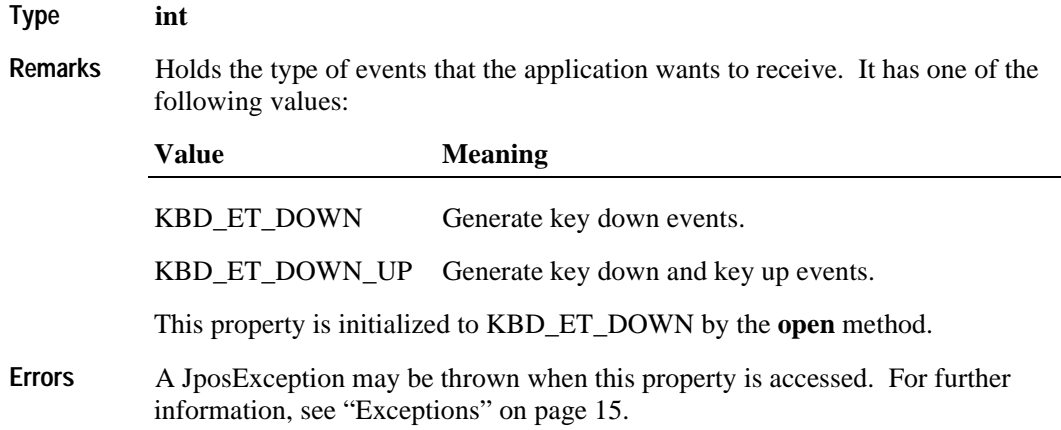

# **POSKeyData Property R**

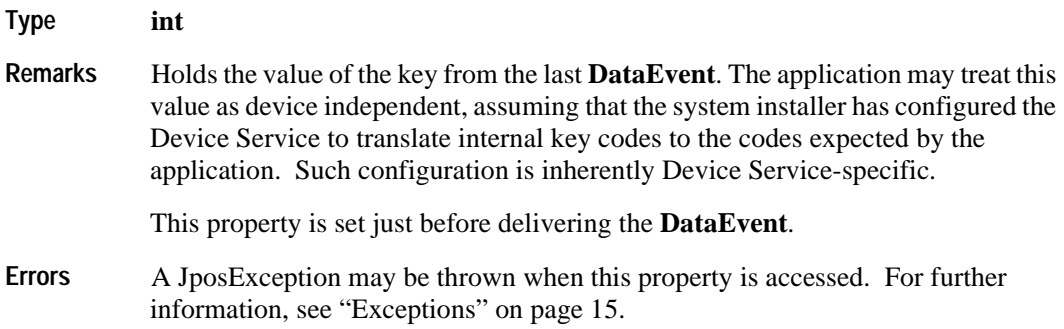

# **POSKeyEventType Property R**

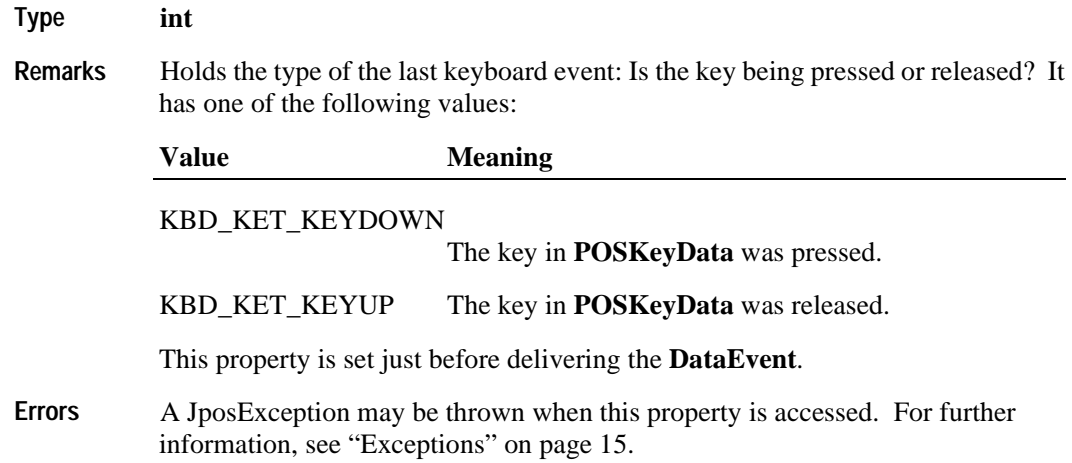

# **Events**

#### **DataEvent**

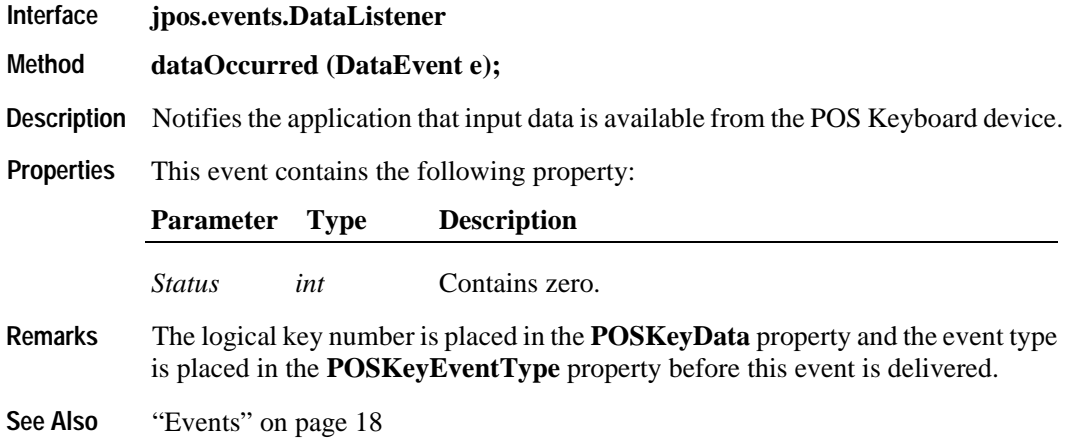

#### **DirectIOEvent**

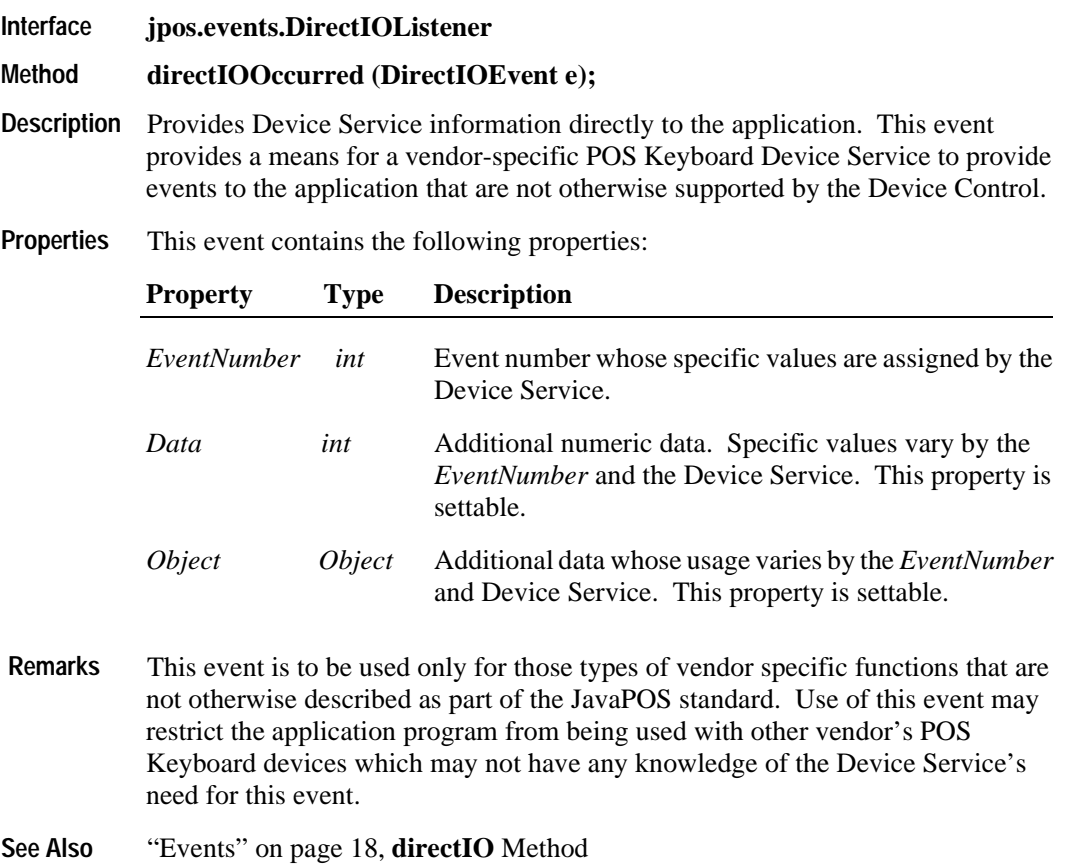

#### **ErrorEvent**

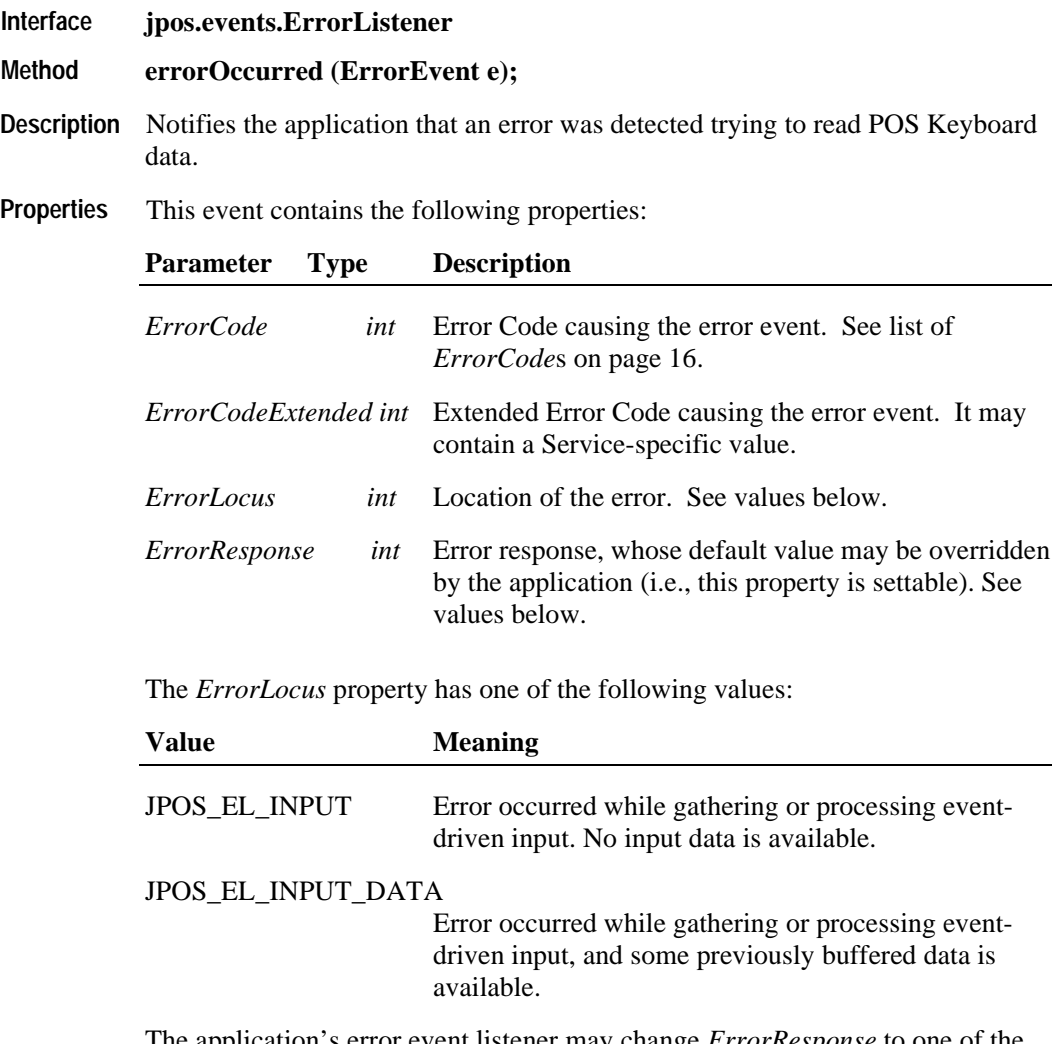

The application's error event listener may change *ErrorResponse* to one of the following values:

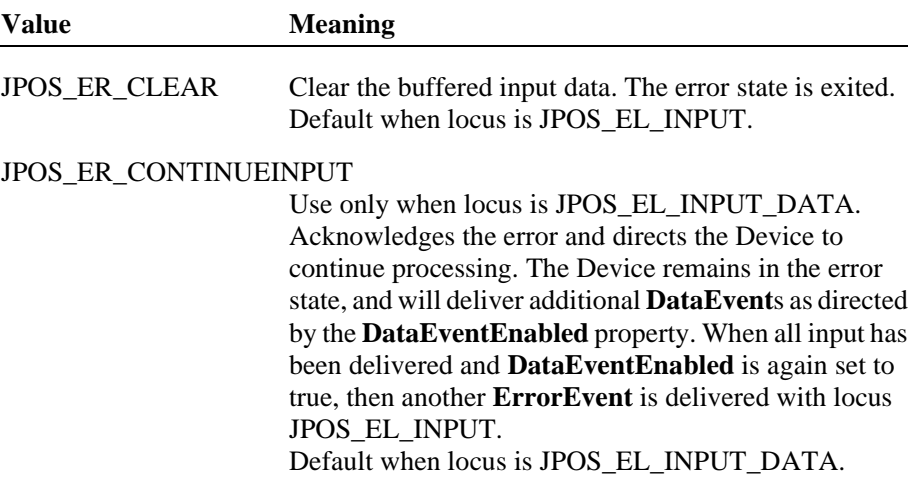

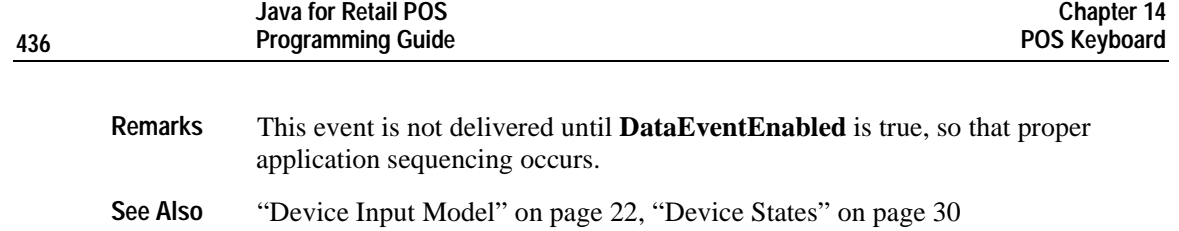

# **StatusUpdateEvent**

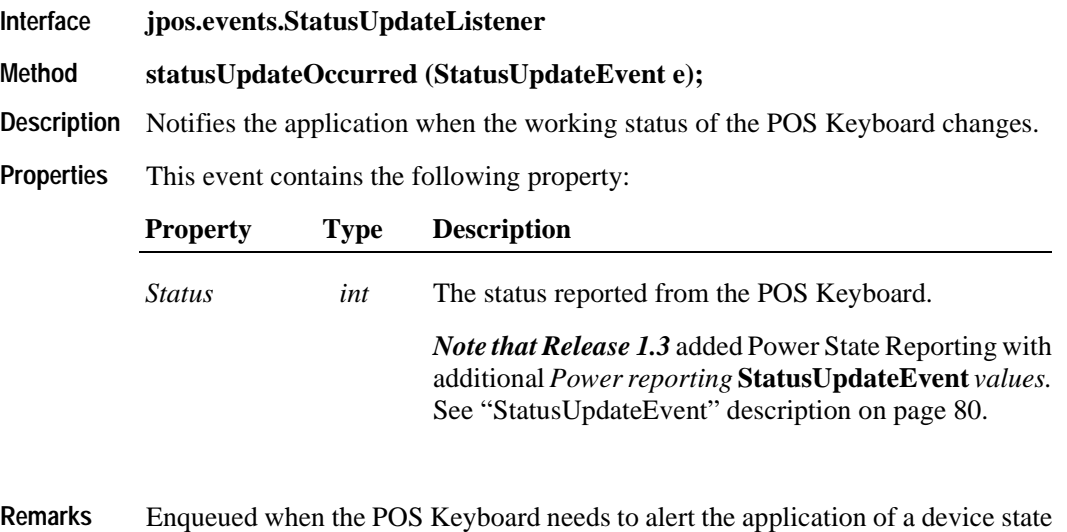

- **Remarks** Enqueued when the POS Keyboard needs to alert the application of a device state change.
- **See Also** ["Events" on page 18](#page-25-0)

# CHAPTER 15 **POS Printer**

# **Summary**

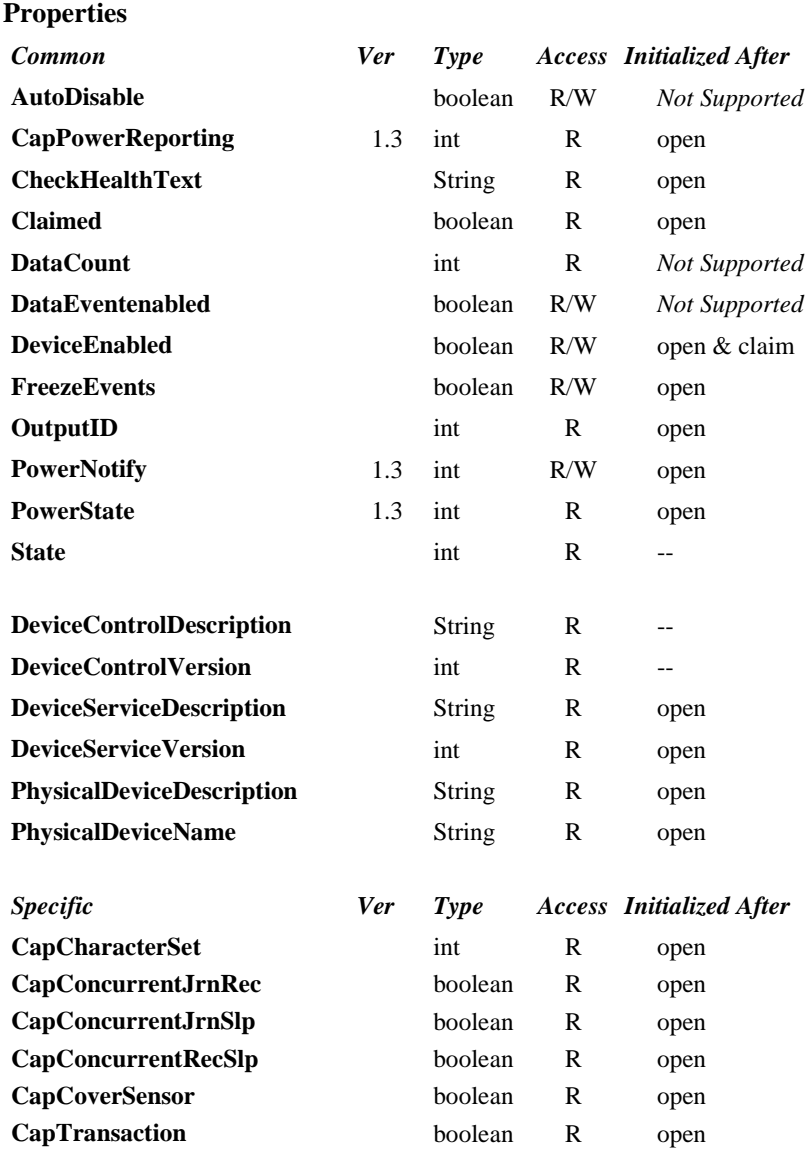

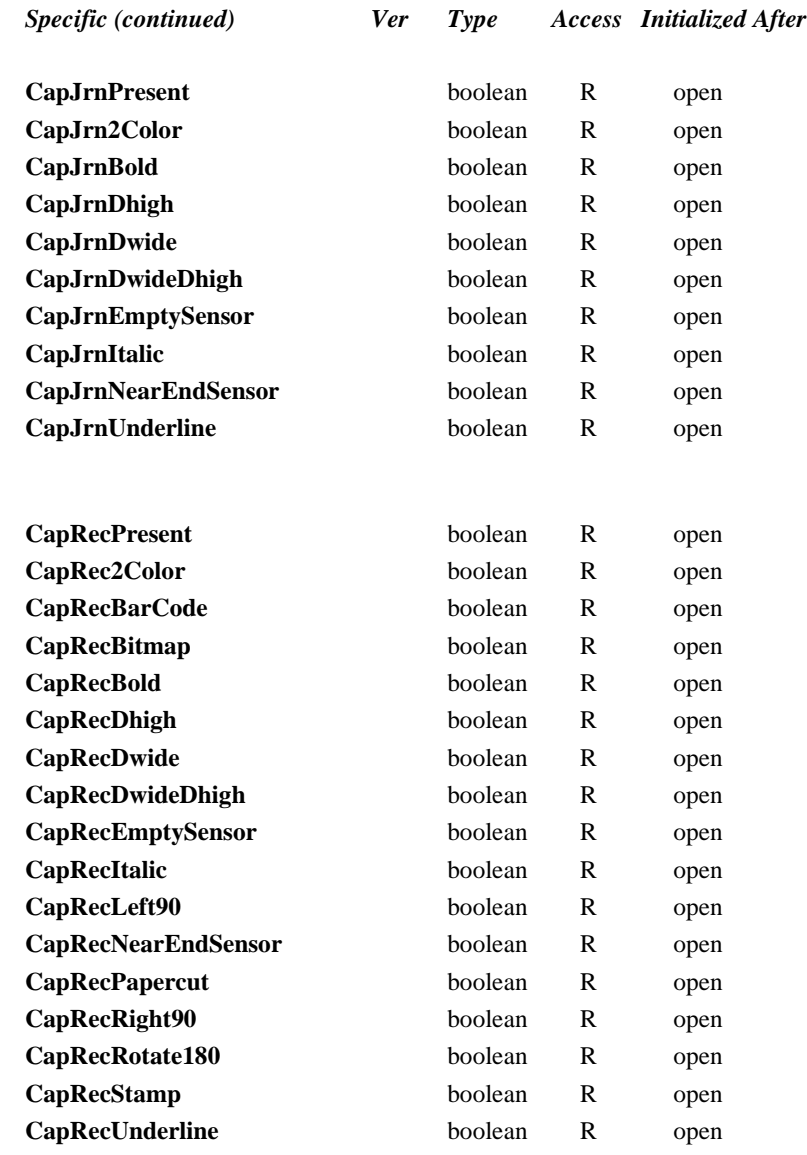

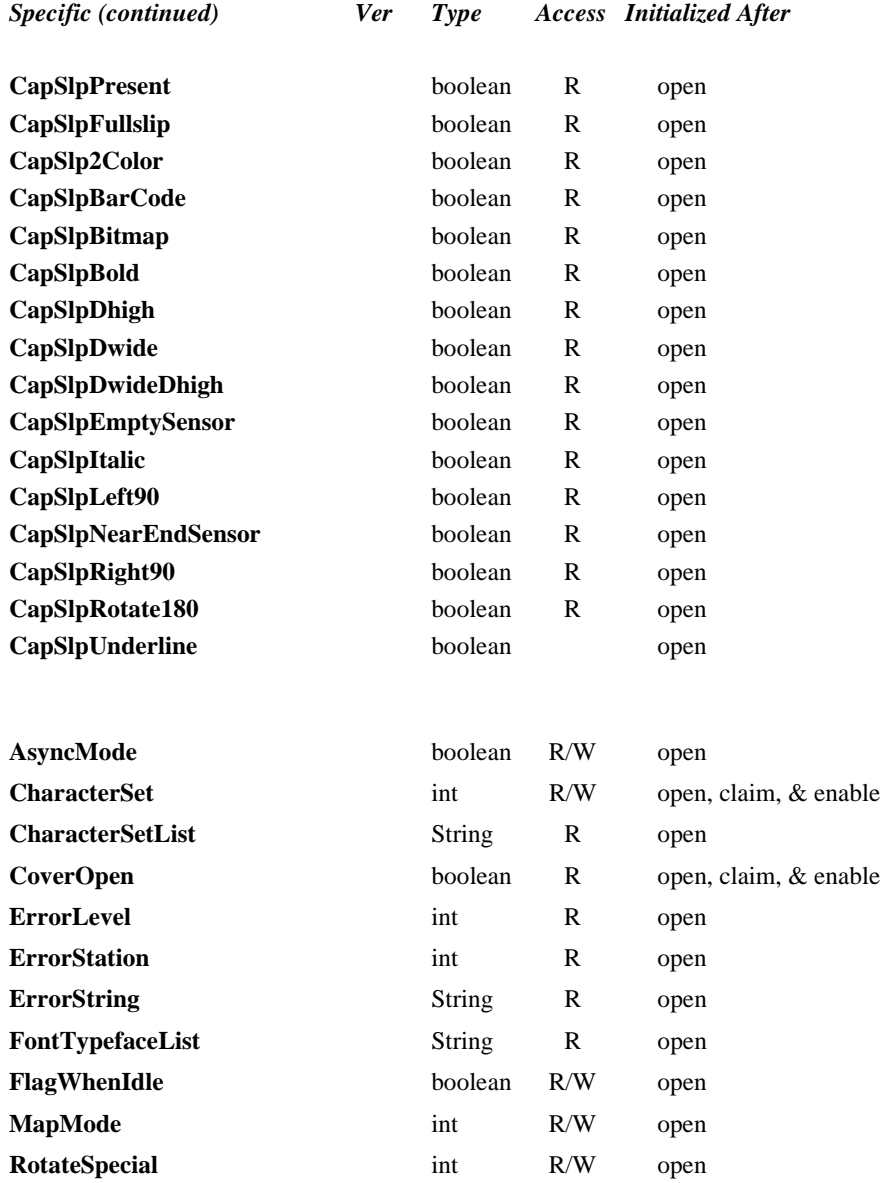

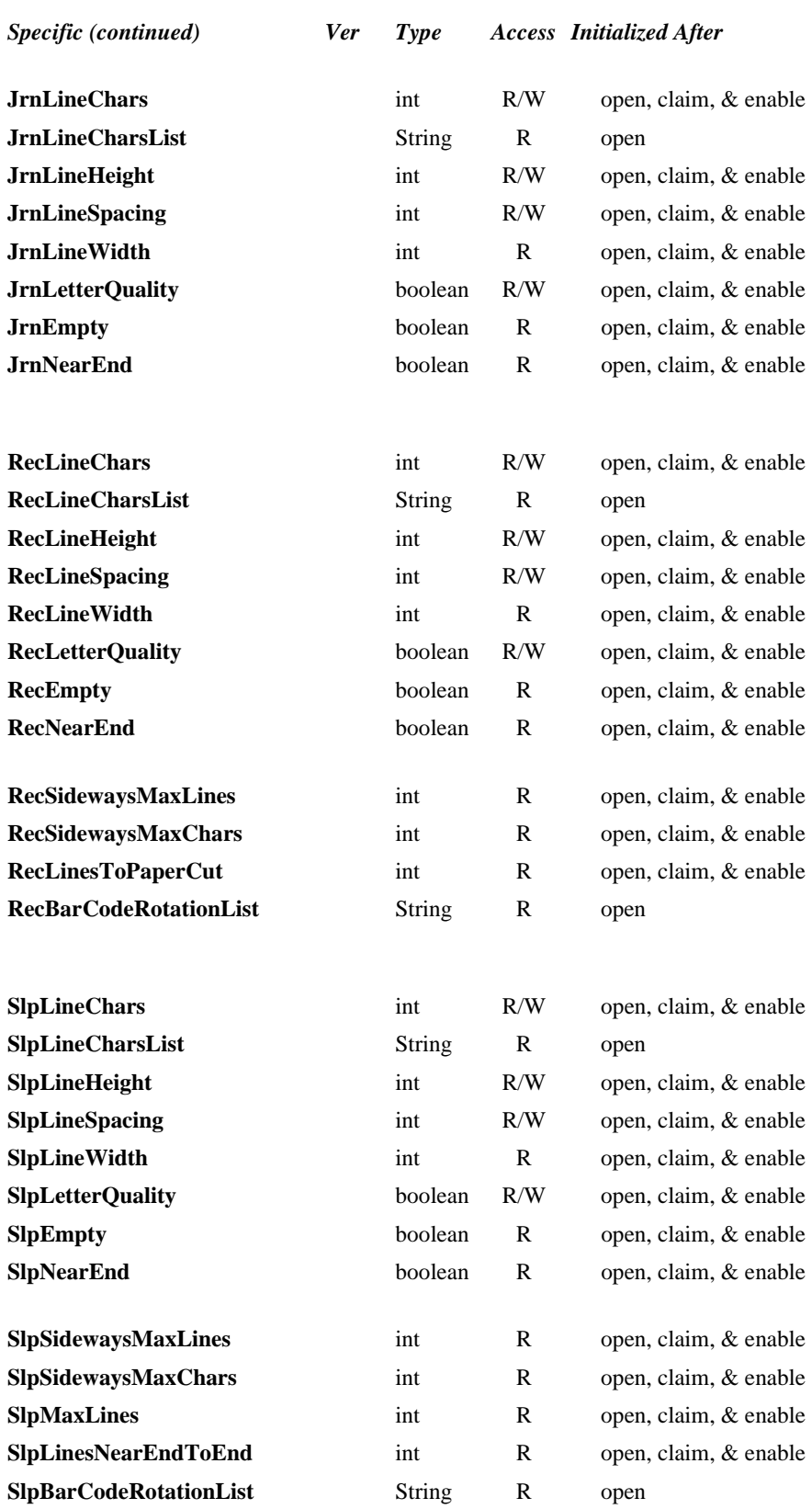

**Java for Retail POS Programming Guide**

#### **Methods**

*Common Ver May Use After*

**open** - **close** open **claim** open **release** open & claim **checkHealth** open, claim, & enable **clearInput** *Not Supported* **clearOutput** open & claim **directIO** open

#### *Specific*

**printNormal** open, claim, & enable **printTwoNormal** open, claim, & enable **printImmediate** open, claim, & enable

**beginInsertion** open, claim, & enable **endInsertion** open, claim, & enable **beginRemoval** open, claim, & enable **endRemoval** open, claim, & enable **cutPaper** open, claim, & enable **rotatePrint** open, claim, & enable **printBarCode** open, claim, & enable **printBitmap** open, claim, & enable **transactionPrint** open, claim, & enable **validateData** open, claim, & enable

#### **setBitmap** open, claim, & enable **setLogo** open, claim, & enable

#### **Events** *Name Ver May Occur After* **DataEvent** *Not Supported* **DirectIOEvent** 1.3 open & claim **ErrorEvent** open, claim, & enable **OutputCompleteEvent** open, claim, & enable StatusUpdateEvent open, claim, & enable

# **General Information**

The POS Printer Control's class name is "jpos.POSPrinter". The device constants are contained in the class "jpos.POSPrinterConst". See ["Package Structure" on page 40](#page-47-0).

The JavaPOS Printer Control does not attempt to encapsulate the behavior of a generic graphics printer. Rather, for performance and ease of use considerations, the interfaces are defined to directly control a POS printer. Usually, an application will print one line to one station per method, for ease of use and accuracy in recovering from errors.

The printer model defines three stations with the following general uses:

- **Journal** Used for simple text to log transaction and activity information. Kept by the store for audit and other purposes.
- **Receipt** Used to print transaction information. Usually given to the customer. Also often used for store reports. Contains either a knife to cut the paper between transactions, or a tear bar to manually cut the paper.
- Slip Used to print information on a form. Usually given to the customer.

Also used to print "validation" information on a form. The form type is typically a check or credit card slip.

Sometimes, limited forms-handling capability is integrated with the receipt or journal station to permit validation printing. Often this limits the number of print lines, due to the station's forms-handling throat depth. The Printer Control nevertheless addresses this printer functionality as a slip station.

#### **Capabilities**

The POS printer has the following capability:

The default character set can print ASCII characters (0x20 through 0x7F), which includes space, digits, uppercase, lowercase, and some special characters. (If the printer does not support all of these, then it should translate them to close approximations – such as lowercase to uppercase.)

The POS printer may have several additional capabilities. See the capabilities properties for specific information.

The following capabilities are not addressed in this version of the JavaPOS specification. A device service may choose to support them through the **directIO** mechanism.

- Downloadable character sets.
- Character substitution.
- General graphics printing, where each pixel of the printer line may be specified.

#### **Model**

The POS Printer follows the JavaPOS model for output devices, with some enhancements:

- The following methods are always performed synchronously: **beginInsertion**, **endInsertion**, **beginRemoval**, **endRemoval**, and **checkHealth**. These methods will fail if asynchronous output is outstanding.
- The **printImmediate** method is also always performed synchronously: This method tries to print its data immediately (that is, as the very next printer operation). It may be called when asynchronous output is outstanding. This method is primarily intended for use in exception conditions when asynchronous output is outstanding.
- The following methods are performed either synchronously or asynchronously, depending on the value of the **AsyncMode** property: **printNormal**, **printTwoNormal**, **cutPaper**, **rotatePrint**, **printBarCode**, and **printBitmap**. When **AsyncMode** is false, then these methods print synchronously.
- When **AsyncMode** is true, then these methods operate as follows:
	- The Device buffers the request, sets the **OutputID** property to an identifier for this request, and returns as soon as possible. When the request completes successfully, an **OutputCompleteEvent** is enqueued. A property of this event contains the **OutputID** of the completed request.
	- Asynchronous printer methods will not throw an exception due to a printing problem, such as out of paper or printer fault. These errors will only be reported by an **ErrorEvent**. An exception is thrown only if the printer is not claimed and enabled, a parameter is invalid, or the request cannot be enqueued. The first two error cases are due to an application error, while the last is a serious system resource error exception.
	- If an error occurs while performing an asynchronous request, an **ErrorEvent** is enqueued. The **ErrorStation** property is set to the station or stations that were printing when the error occurred. The **ErrorLevel** and **ErrorString** properties are also set.
	- The event handler may call synchronous print methods (but not asynchronous methods), then can either retry the outstanding output or clear it.
	- All asynchronous output is performed on a first-in first-out basis.
	- All output buffered may be deleted by calling **clearOutput**. **OutputCompleteEvent**s will not be delivered for cleared output. This method also stops any output that may be in progress (when possible).
	- The property **FlagWhenIdle** may be set to cause the a **StatusUpdateEvent** to be enqueued when all outstanding outputs have finished, whether successfully or because they were cleared.

• Transaction mode printing is supported. A transaction is a sequence of print operations that are printed to a station as a unit. Print operations which may be included in a transaction are **printNormal**, **cutPaper**, **rotatePrint**, **printBarCode**, and **printBitmap**. During a transaction, the print operations are first validated. If valid, they are added to the transaction but not printed yet. Once the application has added as many operations as required, then the transaction print method is called.

If the transaction is printed synchronously and an exception is not thrown, then the entire transaction printing was successful. If the transaction is printed asynchronously, then the asynchronous print rules listed above are followed. If an error occurs and the Error Event handler causes a retry, the entire transaction is retried.

The printer error reporting model is as follows:

- Printer out-of-paper and cover open conditions are reported by setting the exception's (or ErrorEvent's) *ErrorCode* to JPOS\_E\_EXTENDED and then setting the associated *ErrorCodeExtended* to one of the following error conditions: JPOS\_EPTR\_JRN\_EMPTY, JPOS\_EPTR\_REC\_EMPTY, JPOS\_EPTR\_SLP\_EMPTY, or JPOS\_EPTR\_COVER\_OPEN.
- Other printer errors are reported by setting the exception's (or ErrorEvent's) *ErrorCode* to JPOS\_E\_FAILURE or another standard error status. These failures are typically due to a printer fault or jam, or to a more serious error.

#### **Device Sharing**

The POS Printer is an exclusive-use device, as follows:

- The application must claim the device before enabling it.
- The application must claim and enable the device before accessing many printer-specific properties.
- The application must claim and enable the device before calling methods that manipulate the device.
- See the "Summary" table for precise usage prerequisites.

#### **Data Characters and Escape Sequences**

The default character set of all POS printers is assumed to support at least the ASCII characters 0x20 through 0x7F, which include spaces, digits, uppercase, lowercase, and some special characters. If the printer does not support lowercase characters, then the device service may translate them to uppercase.

Every escape sequence begins with the escape character ESC, whose value is 27 decimal, followed by a vertical bar ('|'). This is followed by zero or more digits and/or lowercase alphabetic characters. The escape sequence is terminated by an uppercase alphabetic character. Sequences that do not begin with ESC "|" are passed through to the printer. Also, sequences that begin with ESC "|" but which are not valid escape sequences are passed through to the printer.

To determine if escape sequences or data can be performed on a printer station, the application can call the **validateData** method. (For some escape sequences, corresponding capability properties can also be used.)

The following escape sequences are recognized. If an escape sequence specifies an operation that is not supported by the printer station, then it is ignored.

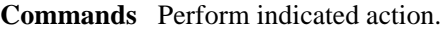

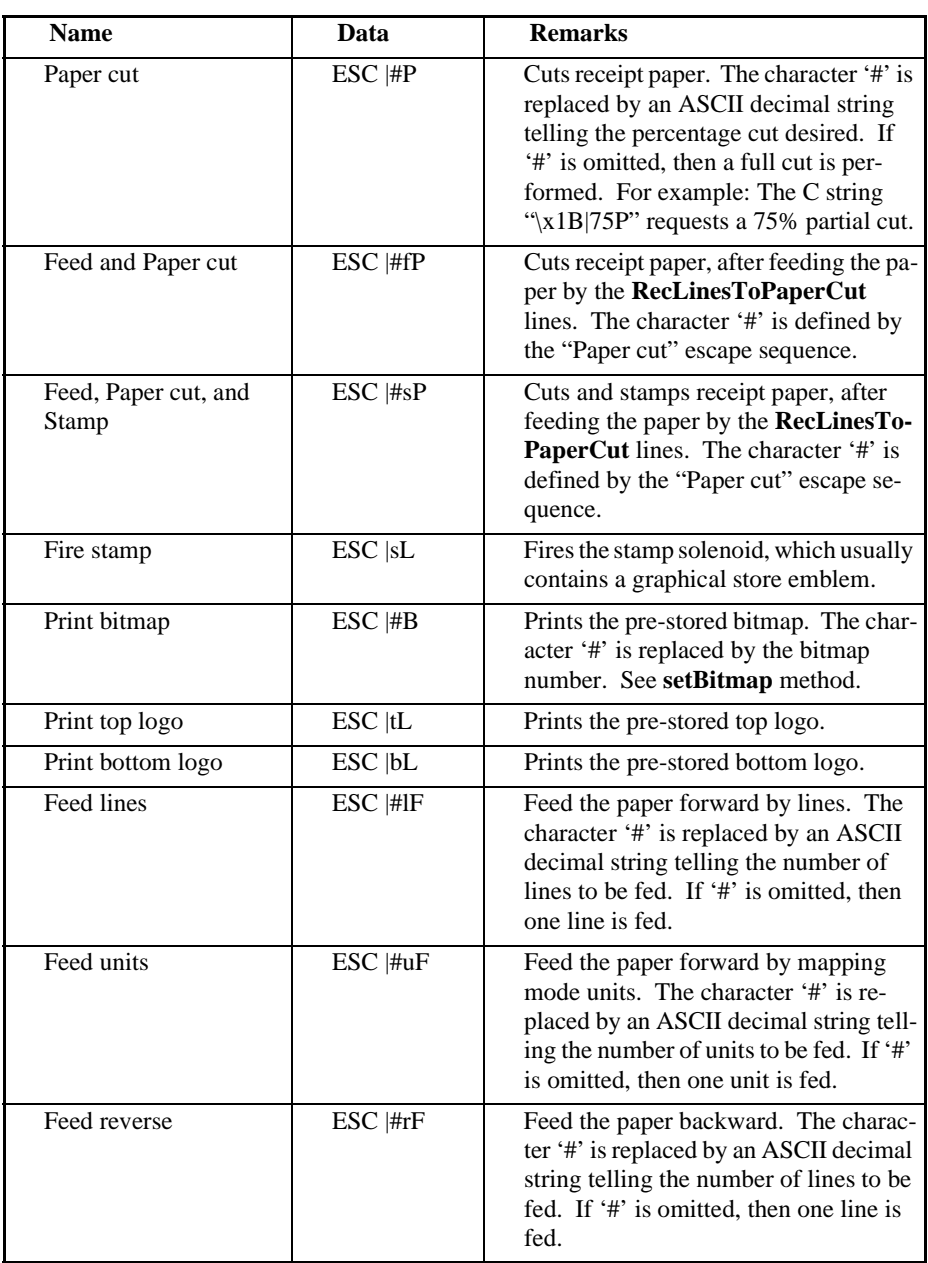

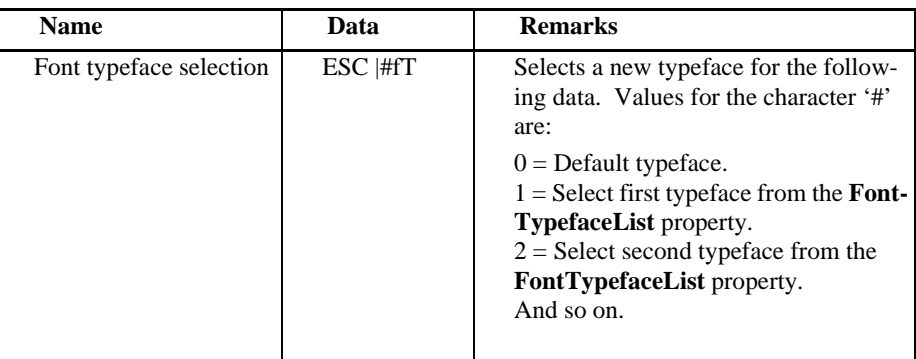

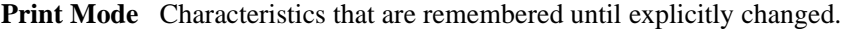

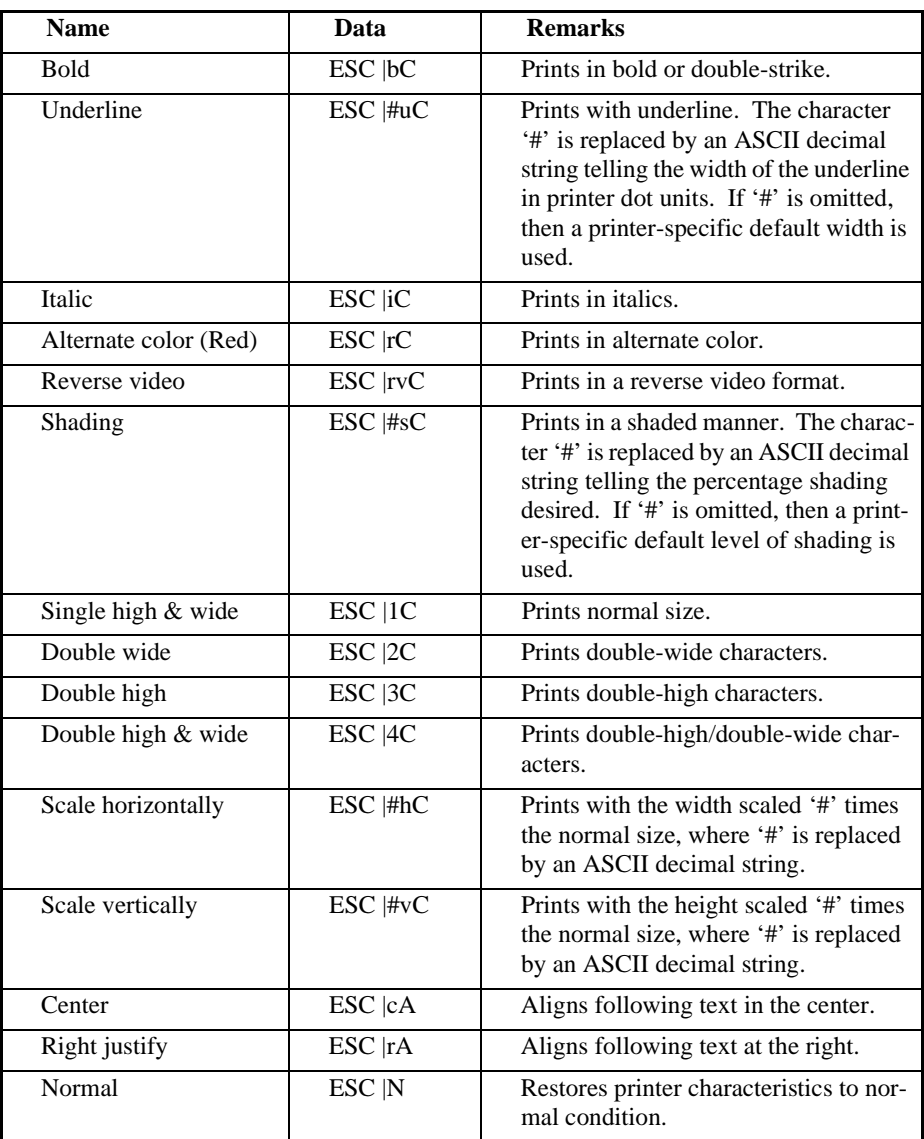

**Java for Retail POS Programming Guide**

# **Properties**

# **AsyncMode Property R/W**

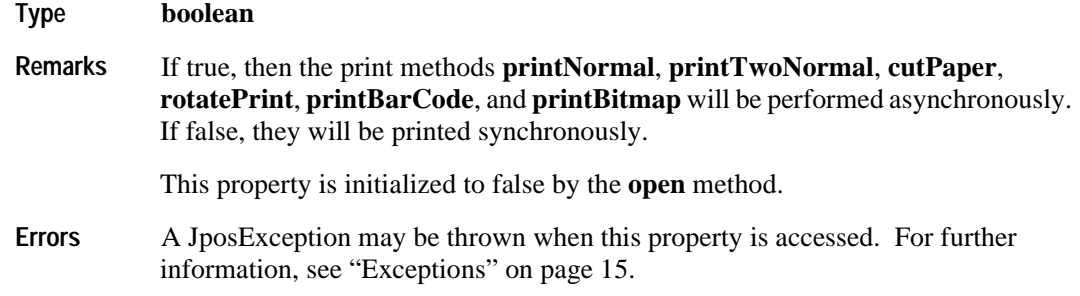

# **CapCharacterSet Property R**

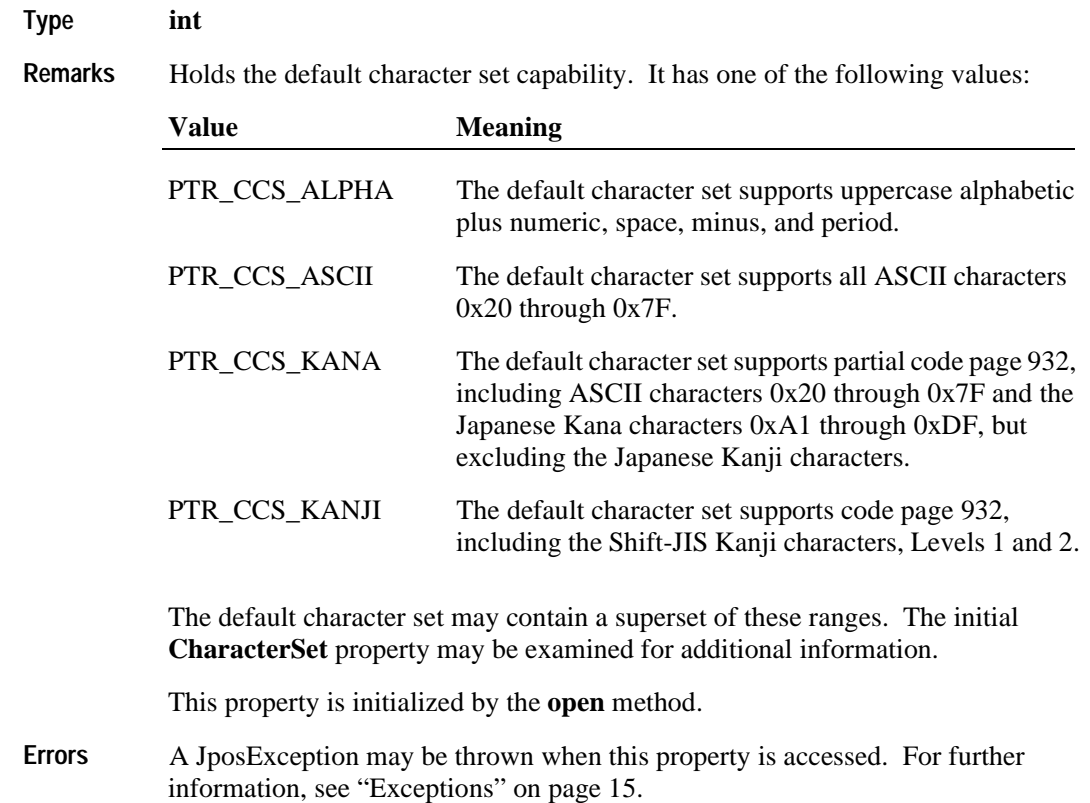

#### **CapConcurrentJrnRec Property R**

#### **Type boolean**

**Remarks** If true, then the Journal and Receipt stations can print at the same time. The **printTwoNormal** method may be used with the PTR\_TWO\_RECEIPT\_JOURNAL and PTR\_S\_JOURNAL\_RECEIPT station parameter. If false, the application should print to only one of the stations at a time, and minimize transitions between the stations. Non-concurrent printing may be required for reasons such as:

- Higher likelihood of error, such as greater chance of paper jams when moving between the stations.
- Higher performance when each station is printed separately.

This property is initialized by the **open** method.

**Errors** A JposException may be thrown when this property is accessed. For further information, see ["Exceptions" on page 15.](#page-22-0)

#### **CapConcurrentJrnSlp Property R**

#### **Type boolean**

**Remarks** If true, then the Journal and Slip stations can print at the same time. The **printTwoNormal** method may be used with the PTR\_TWO\_RECEIPT\_JOURNAL and PTR\_S\_JOURNAL\_SLIP station parameter. If false, the application must use the sequence **beginInsertion/ endInsertion** followed by print requests to the Slip followed by **beginRemoval/ endRemoval** before printing on the Journal. Non-concurrent printing may be required for reasons such as:

- Physical constraints, such as the Slip form being placed in front of the Journal station.
- Higher likelihood of error, such as greater chance of paper jams when moving between the stations.
- Higher performance when each station is printed separately.

This property is initialized by the **open** method.

**Errors** A JposException may be thrown when this property is accessed. For further information, see ["Exceptions" on page 15.](#page-22-0)

#### **CapConcurrentRecSlp Property R**

#### **Type boolean**

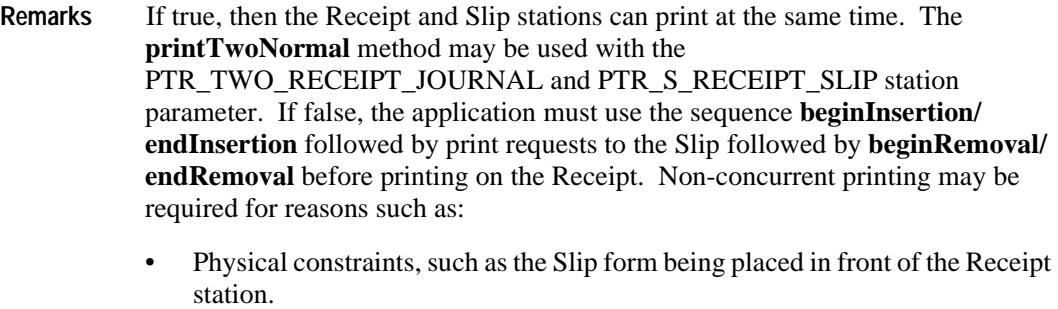

- Higher likelihood of error, such as greater chance of paper jams when moving between the stations.
- Higher performance when each station is printed separately.

This property is initialized by the **open** method.

**Errors** A JposException may be thrown when this property is accessed. For further information, see ["Exceptions" on page 15.](#page-22-0)

#### **CapCoverSensor Property R**

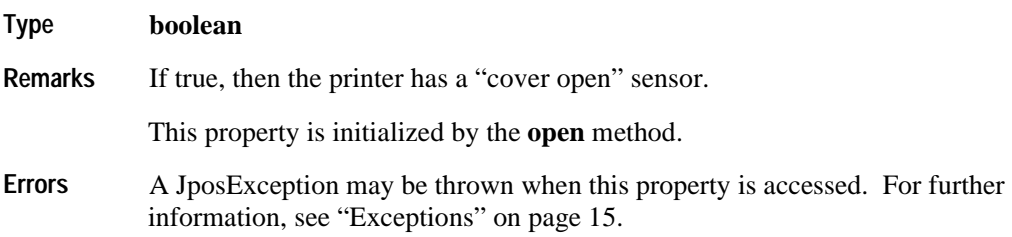

#### **CapJrn2Color Property R**

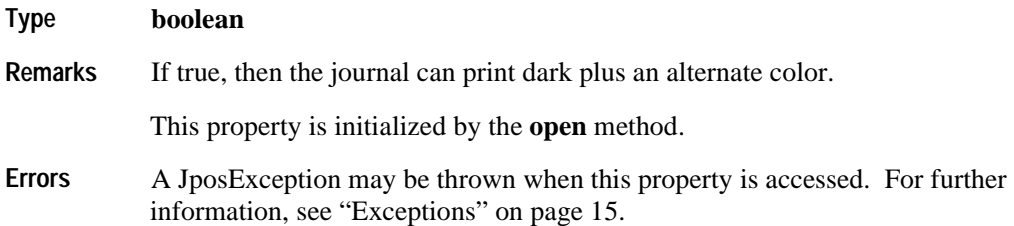

# **CapJrnBold Property R**

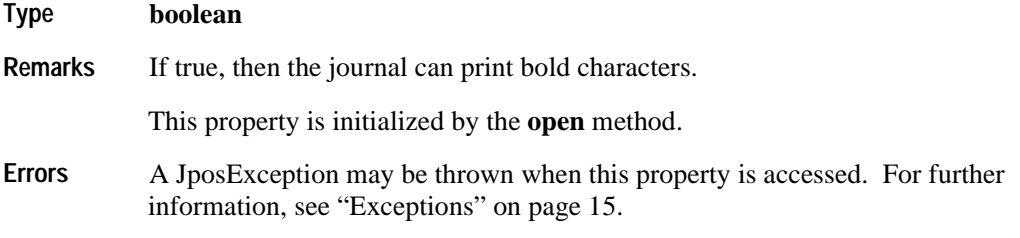

# **CapJrnDhigh Property R**

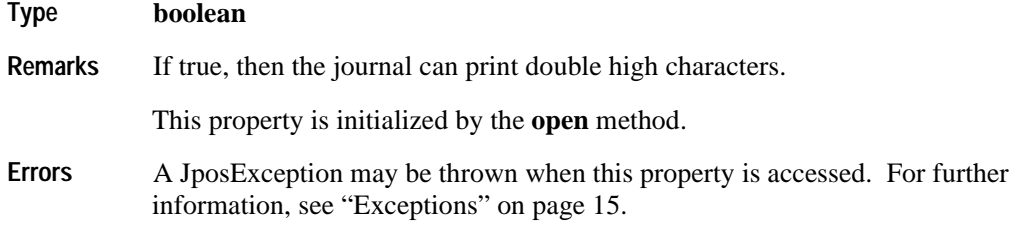

#### **CapJrnDwide Property R**

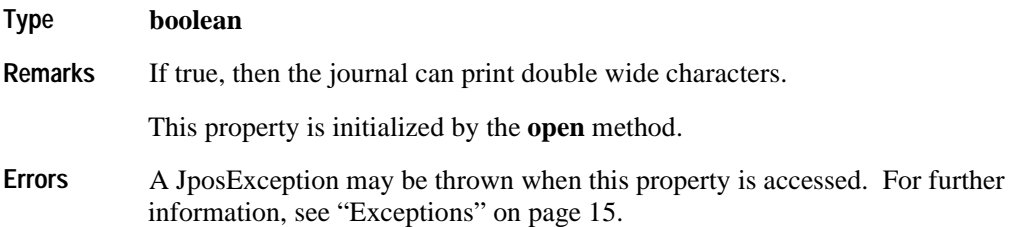

### **CapJrnDwideDhigh Property R**

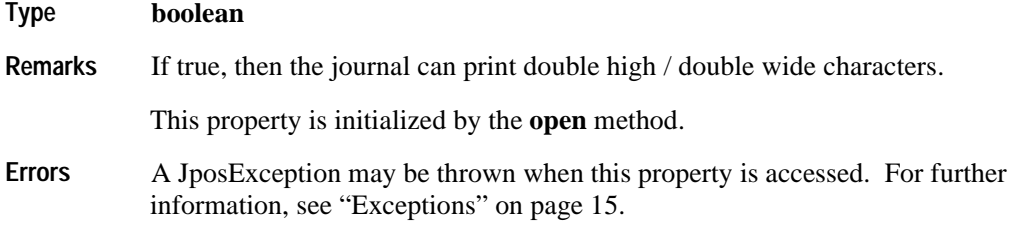

# **CapJrnEmptySensor Property R**

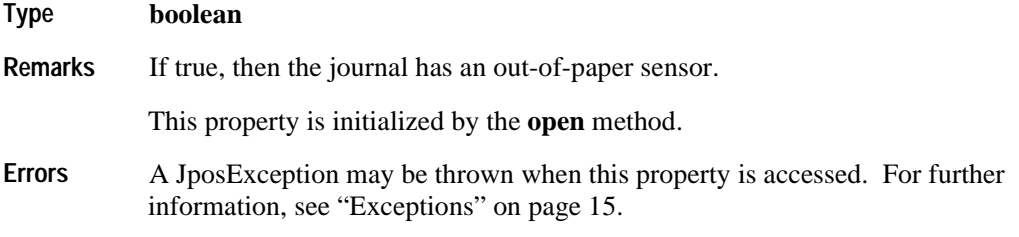

# **CapJrnItalic Property R**

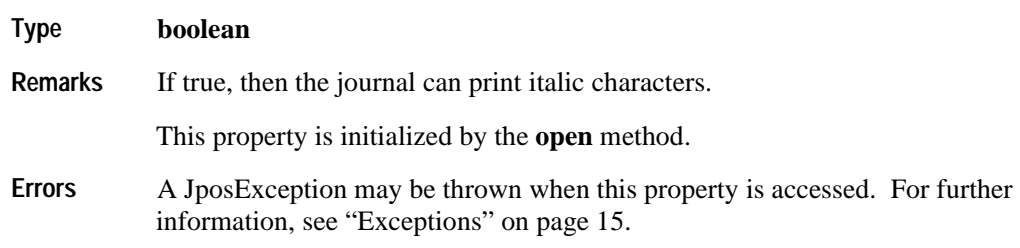

#### **CapJrnNearEndSensor Property R**

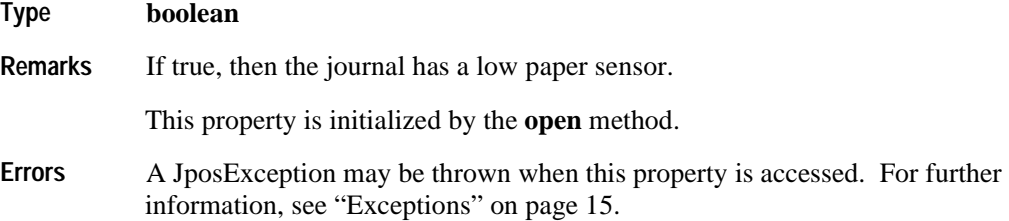

# **CapJrnPresent Property R**

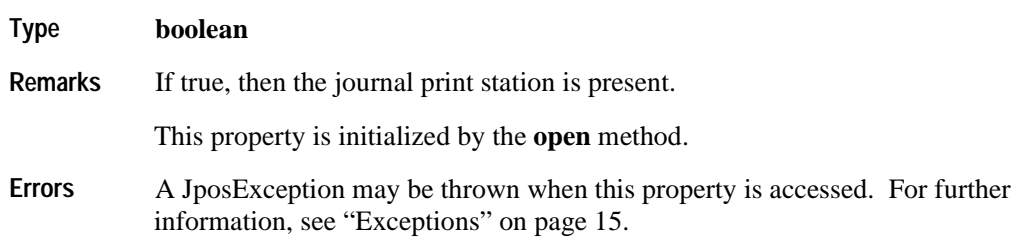

# **CapJrnUnderline Property R**

**454**

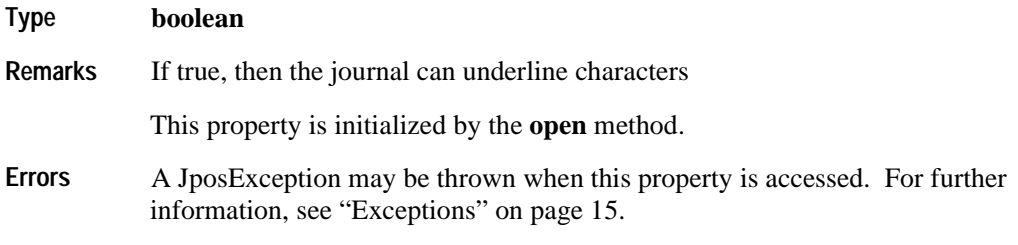

# **CapRec2Color Property R**

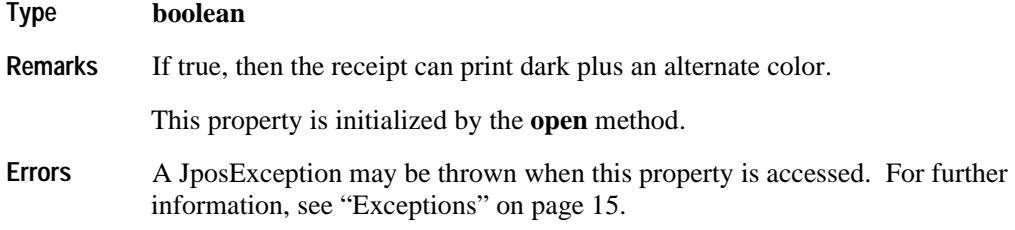

#### **CapRecBarCode Property R**

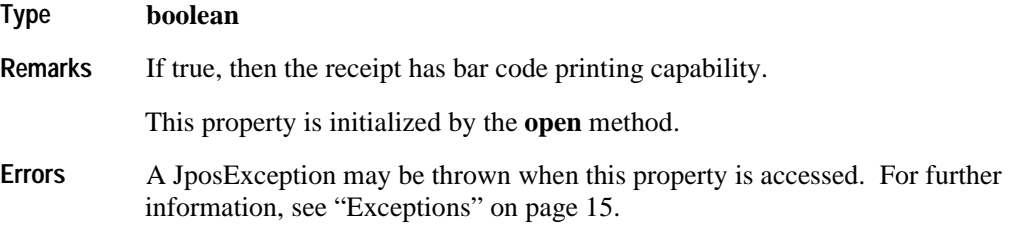

# **CapRecBitmap Property R**

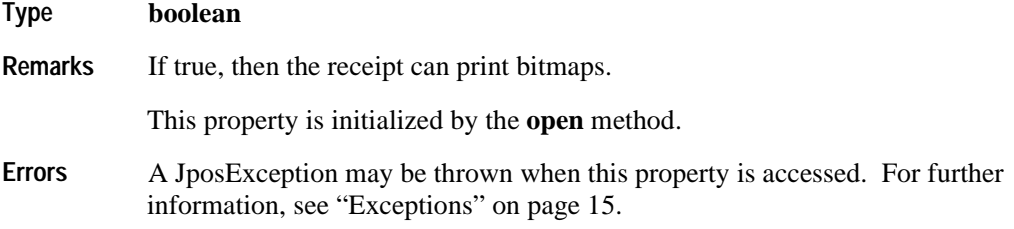

# **CapRecBold Property R**

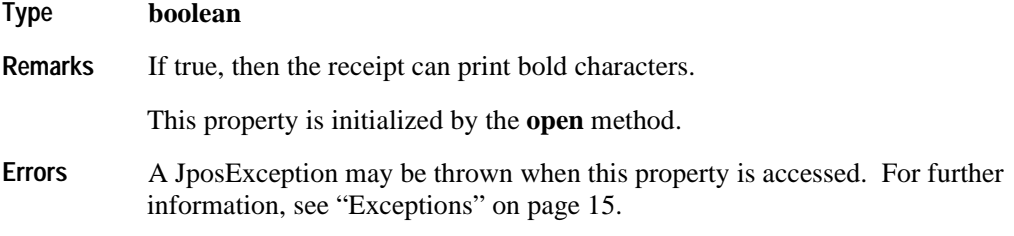

# **CapRecDhigh Property R**

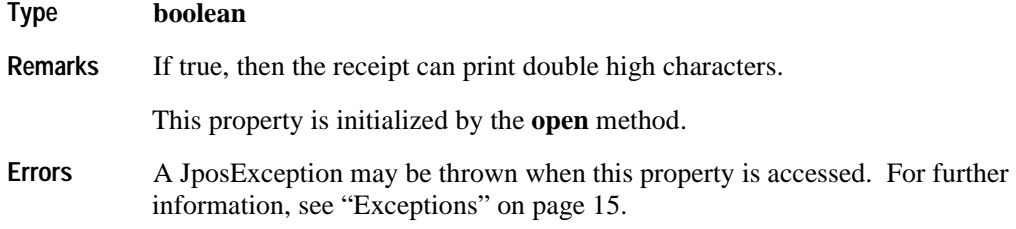

#### **CapRecDwide Property R**

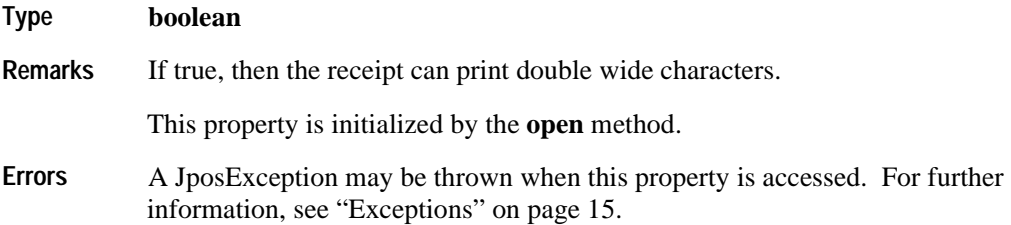

# **CapRecDwideDhigh Property R**

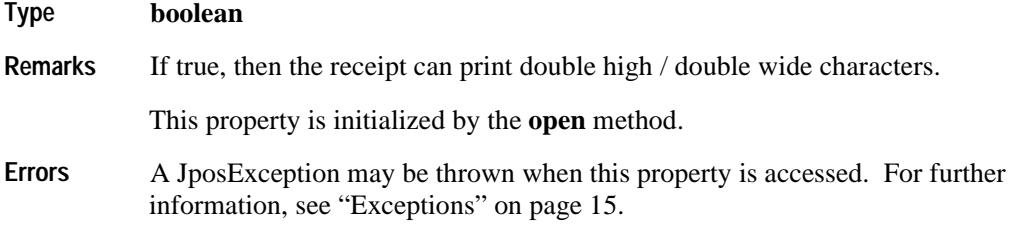

# **CapRecEmptySensor Property R**

**456**

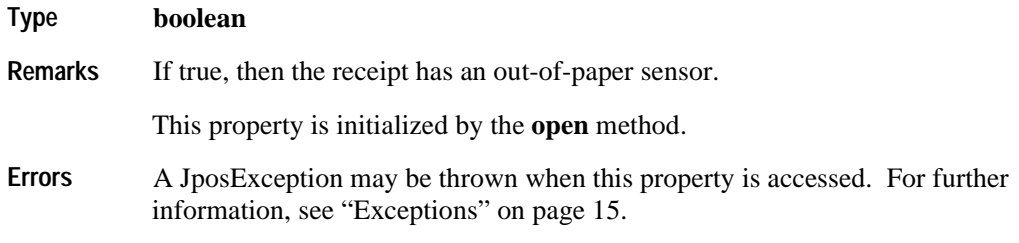

# **CapRecItalic Property R**

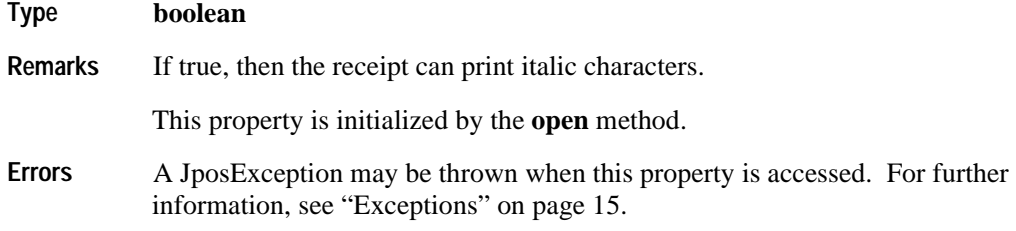

#### **CapRecLeft90 Property R**

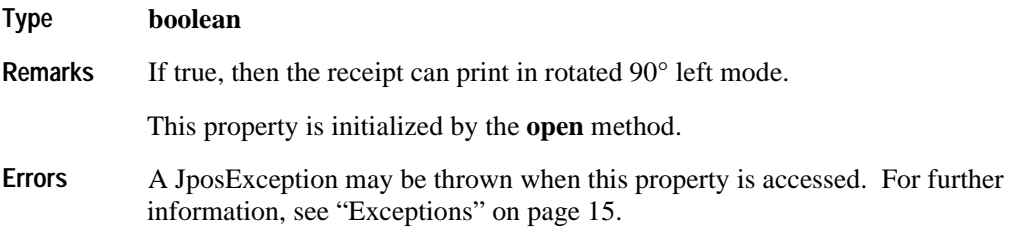

#### **CapRecNearEndSensor Property R**

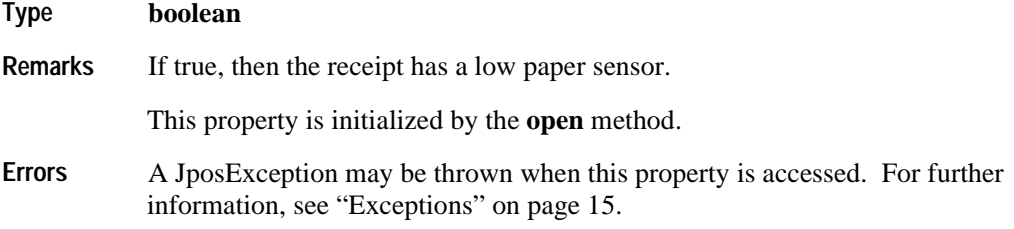

# **CapRecPapercut Property R**

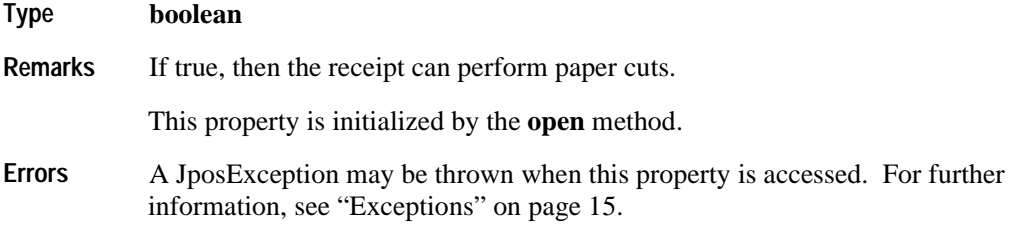

# **CapRecPresent Property R**

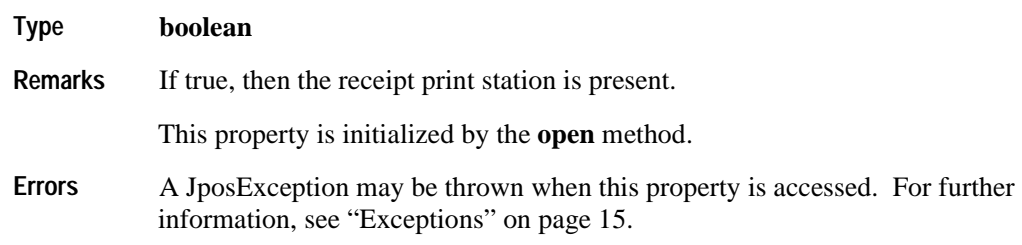

### **CapRecRight90 Property R**

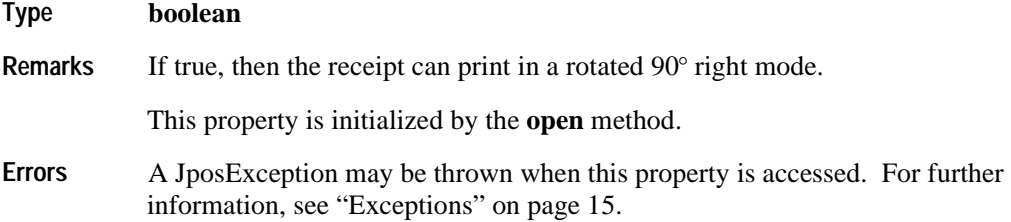

# **CapRecRotate180 Property R**

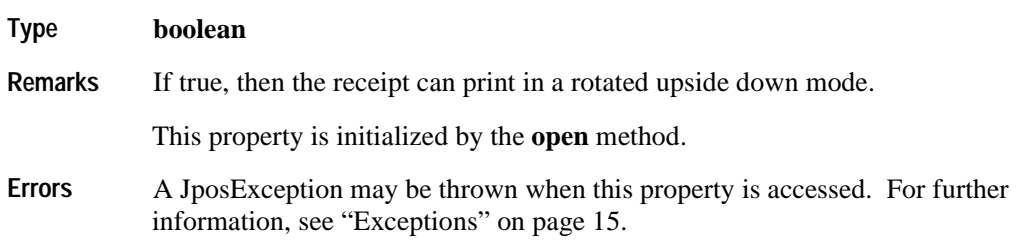

# **CapRecStamp Property R**

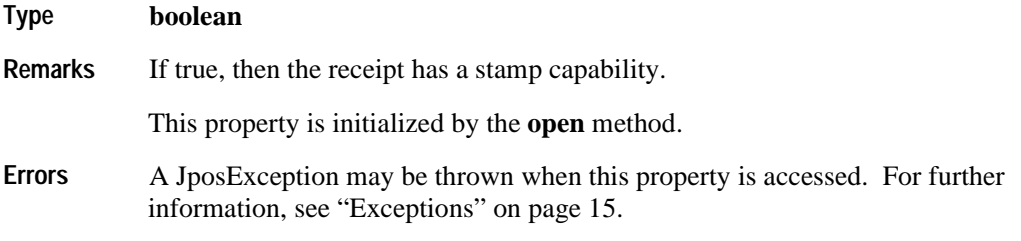

# **CapRecUnderline Property R**

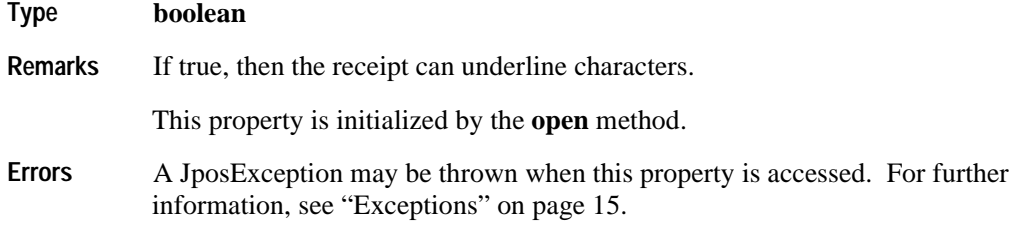

#### **CapSlp2Color Property R**

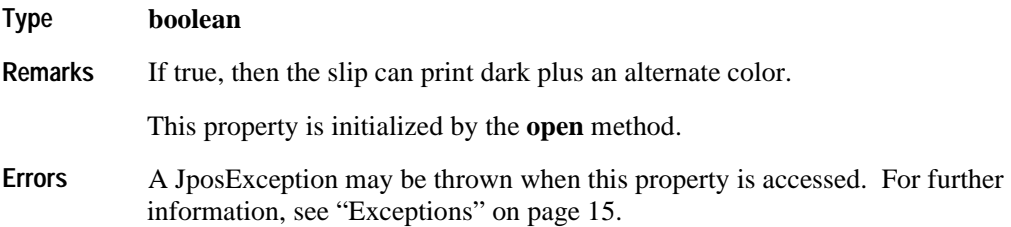

# **CapSlpBarCode Property R**

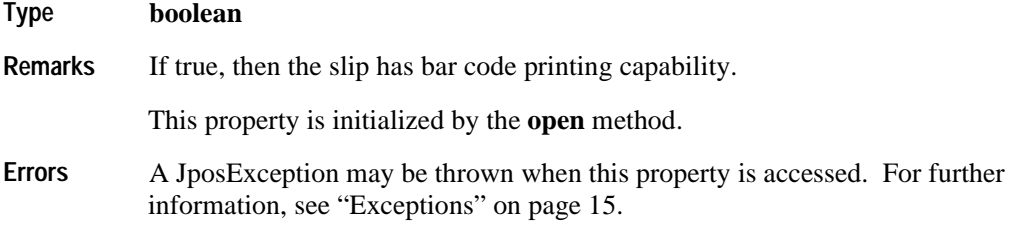

# **CapSlpBitmap Property R**

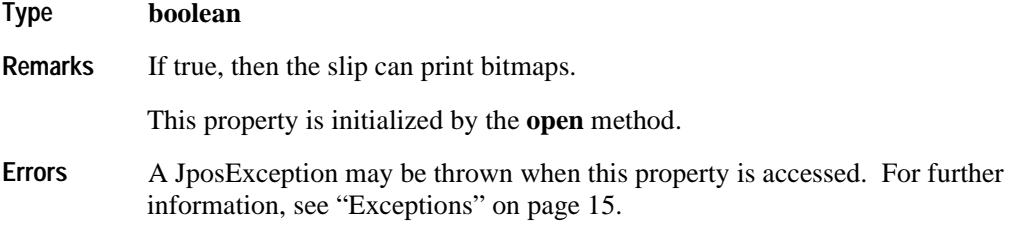

# **CapSlpBold Property R**

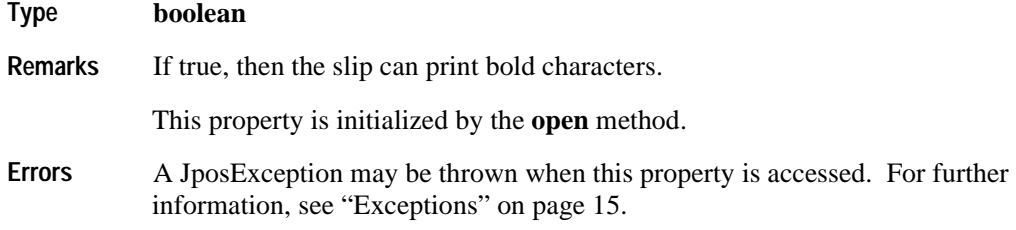

### **CapSlpDhigh Property R**

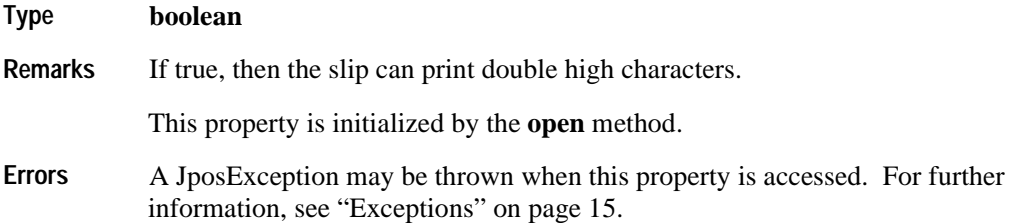

#### **CapSlpDwide Property R**

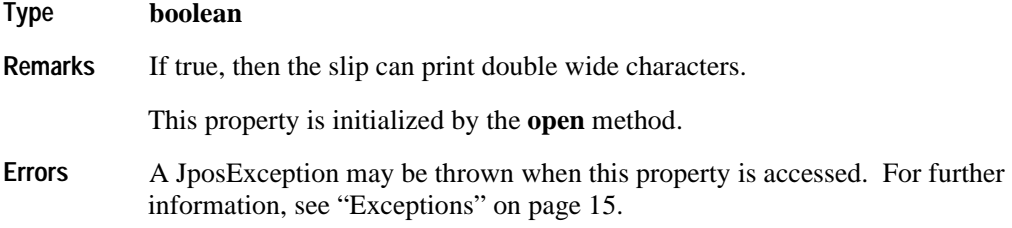

**460**

#### **CapSlpDwideDhigh Property R**

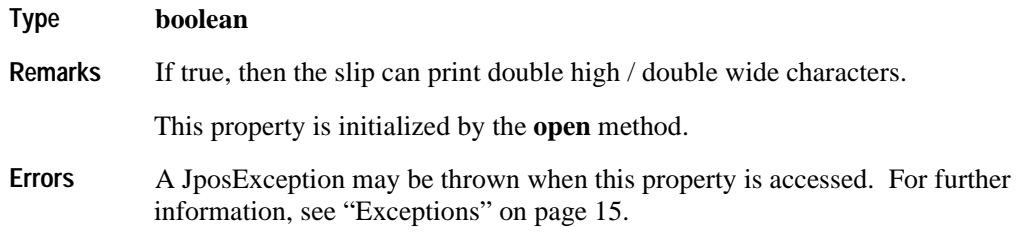

#### **CapSlpEmptySensor Property R**

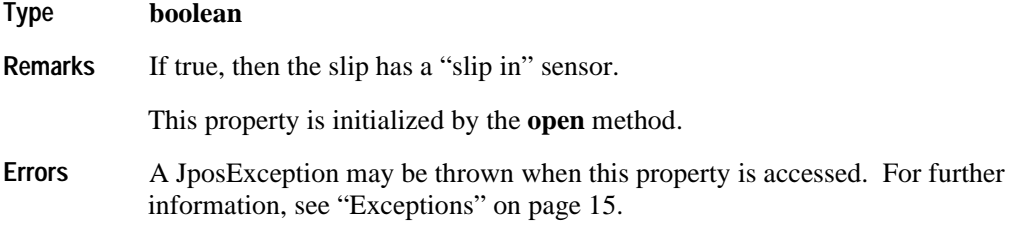

#### **CapSlpFullslip Property R**

#### **Type boolean**

**Remarks** If true, then the slip is a full slip station. It can print full-length forms. If false, then the slip is a "validation" type station. This usually limits the number of print lines, and disables access to the receipt and/or journal stations while the validation slip is being used.

This property is initialized by the **open** method.

**Errors** A JposException may be thrown when this property is accessed. For further information, see ["Exceptions" on page 15.](#page-22-0)

#### **CapSlpItalic Property R**

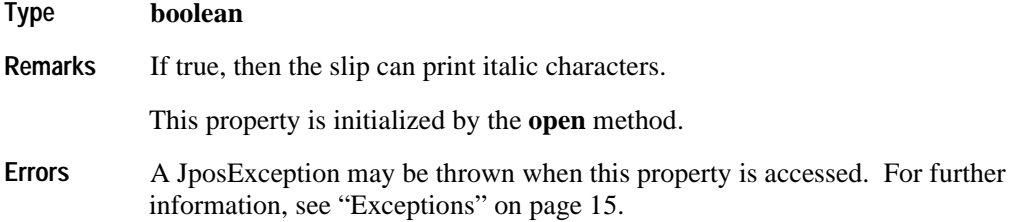
# **CapSlpLeft90 Property R**

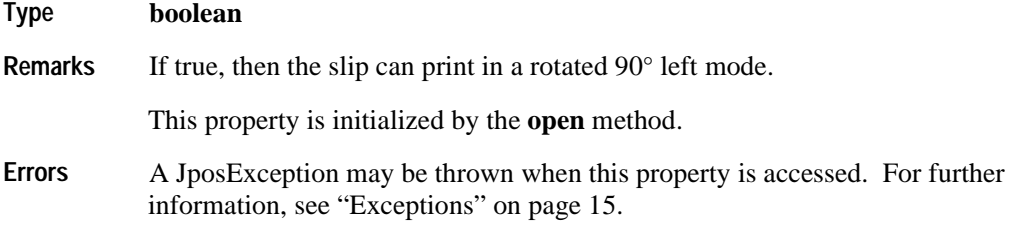

# **CapSlpNearEndSensor Property R**

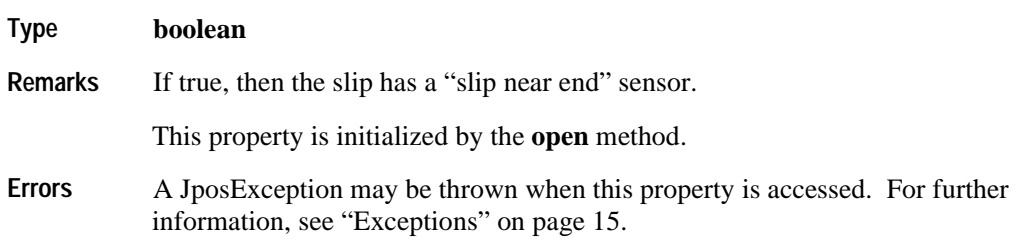

#### **CapSlpPresent Property R**

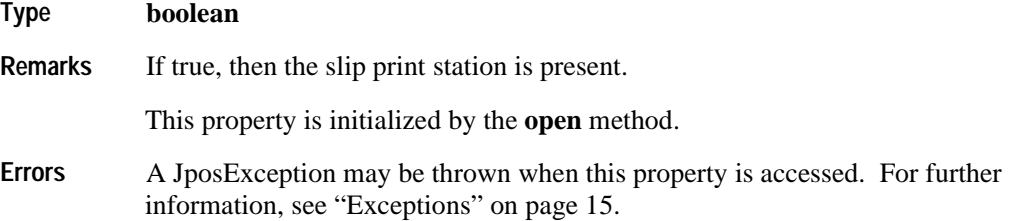

#### **CapSlpRight90 Property R**

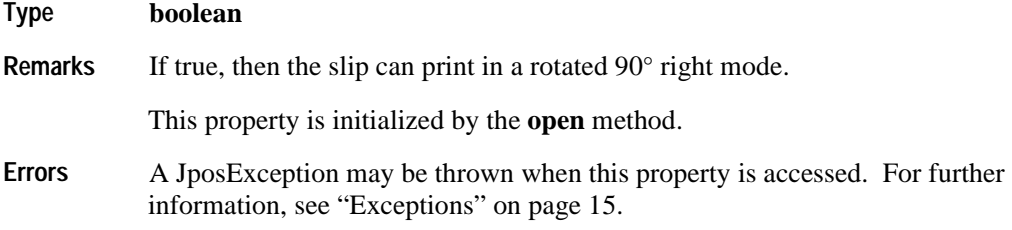

**462**

# **CapSlpRotate180 Property R**

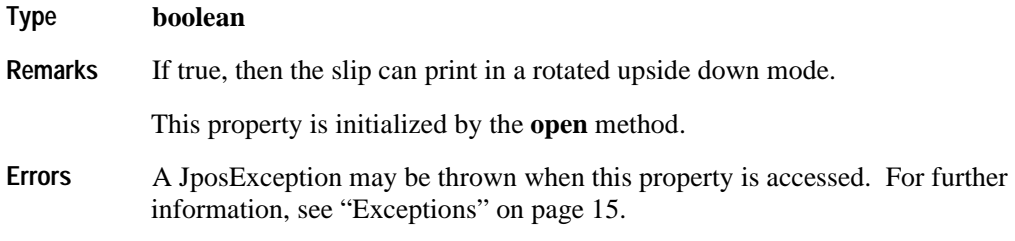

# **CapSlpUnderline Property R**

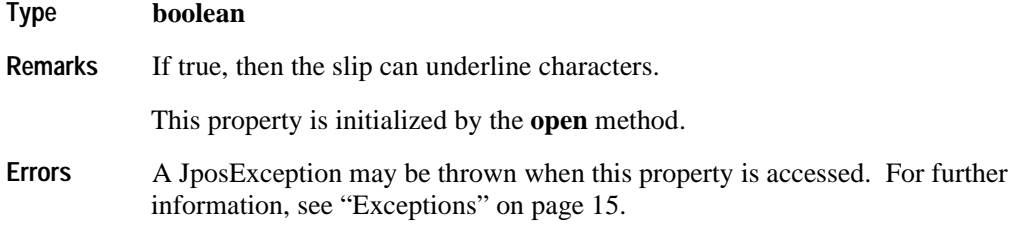

#### **CapTransaction Property R**

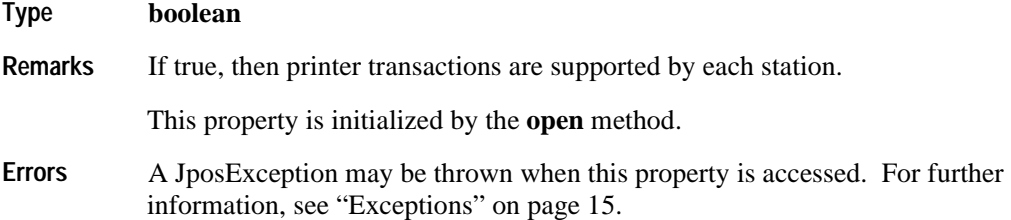

# **CharacterSet Property R/W**

#### **Type int**

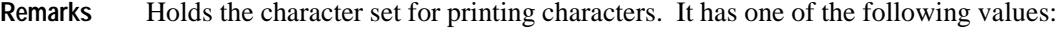

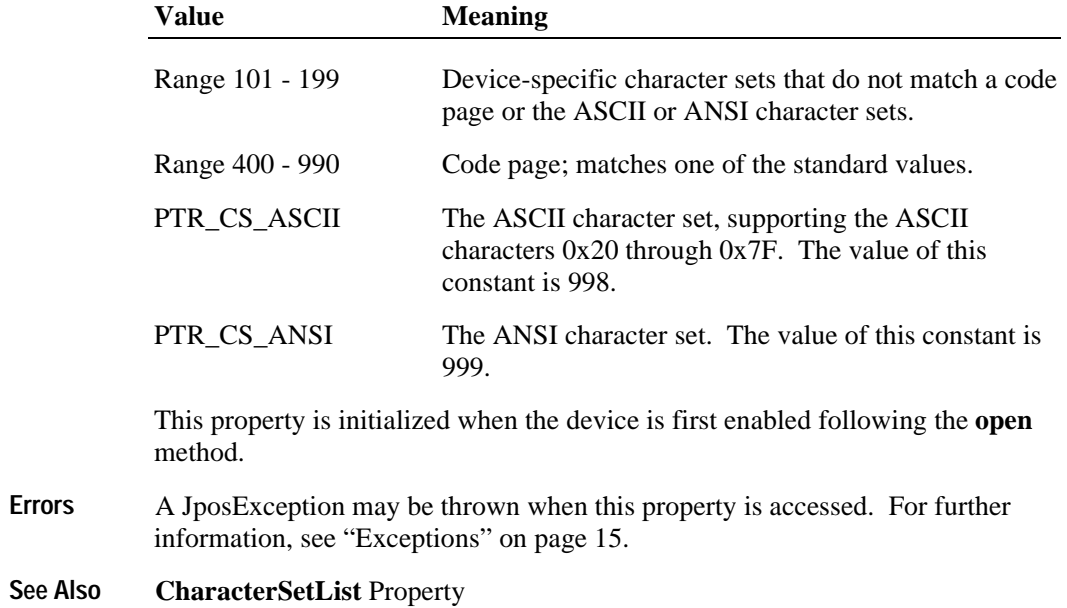

# **CharacterSetList Property R**

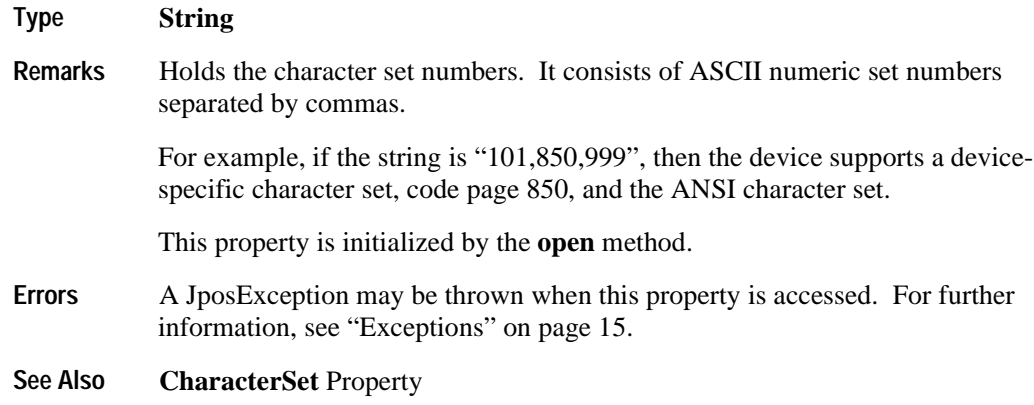

# **CoverOpen Property R**

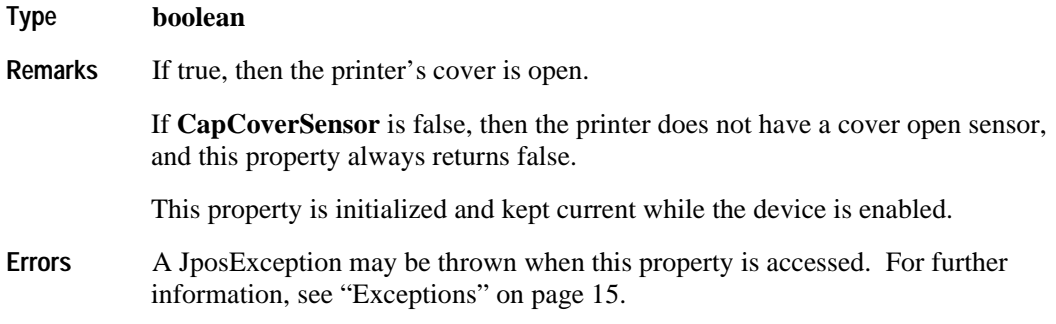

# **ErrorLevel Property R**

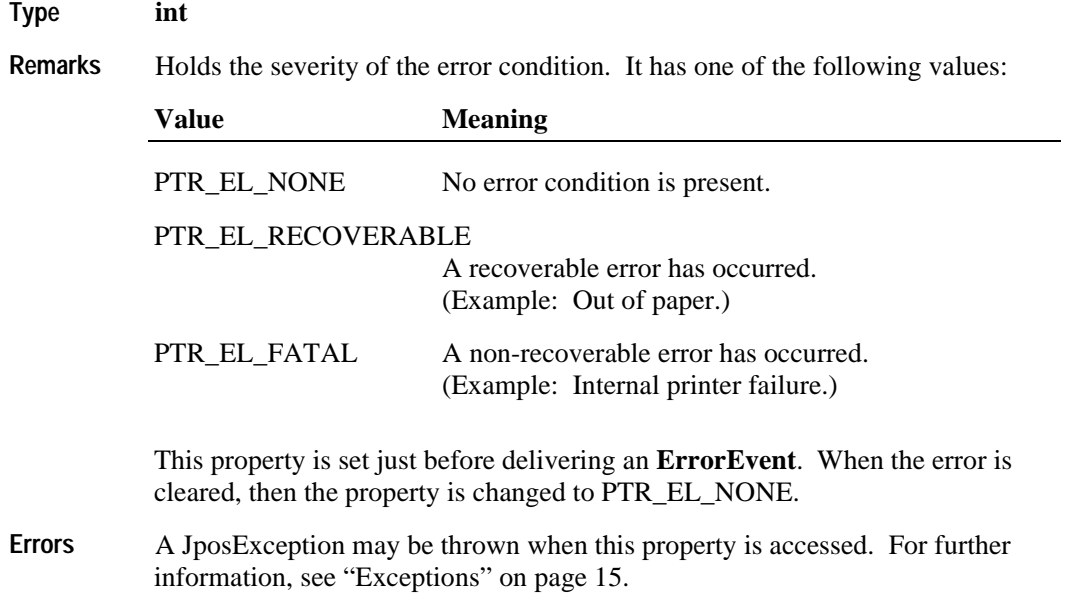

# **ErrorStation Property R**

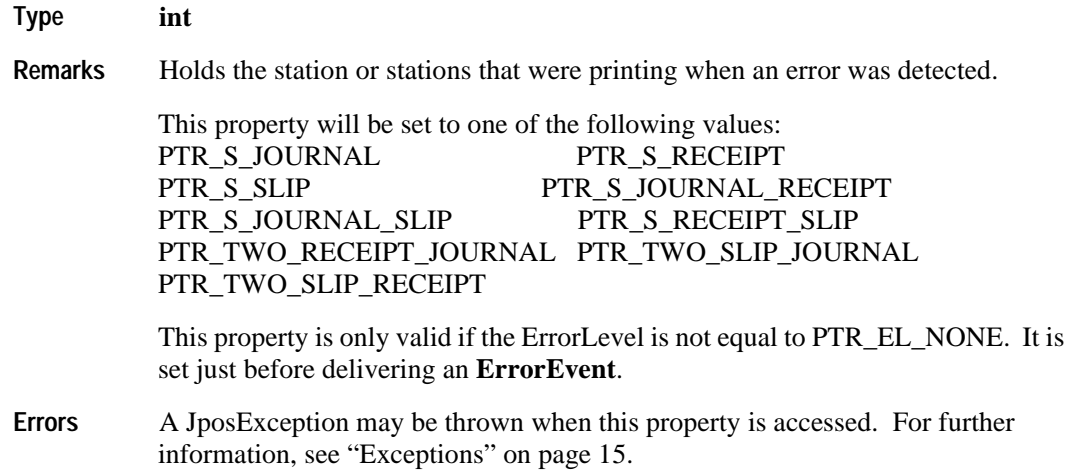

# **ErrorString Property R**

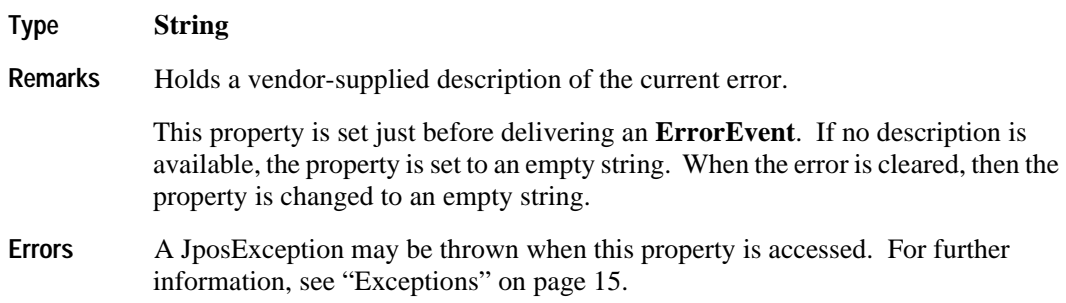

#### **FlagWhenIdle Property R/W**

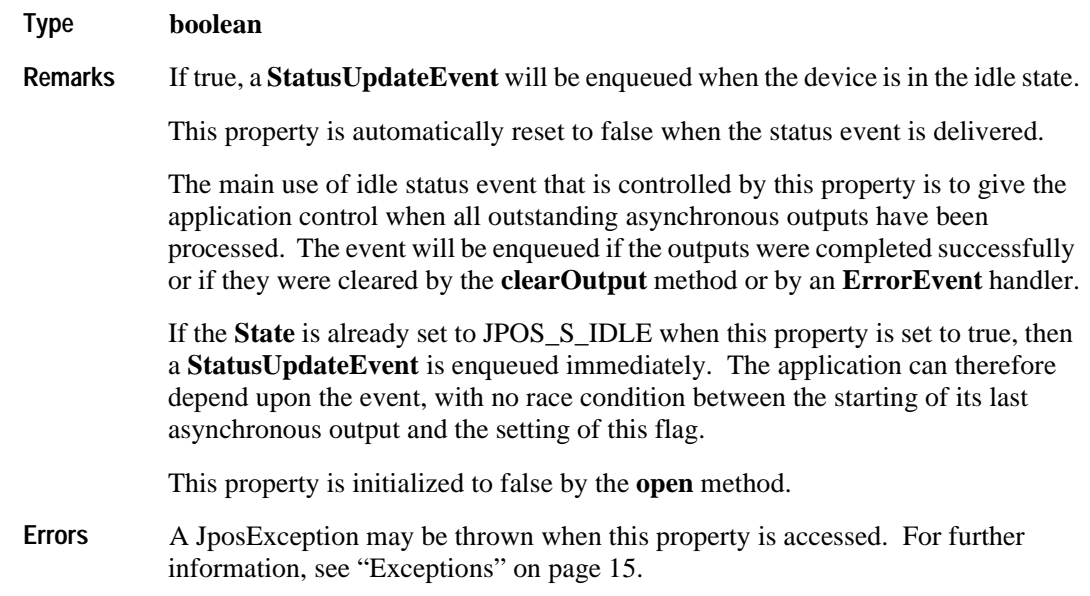

#### **FontTypefaceList Property R**

#### **Type String**

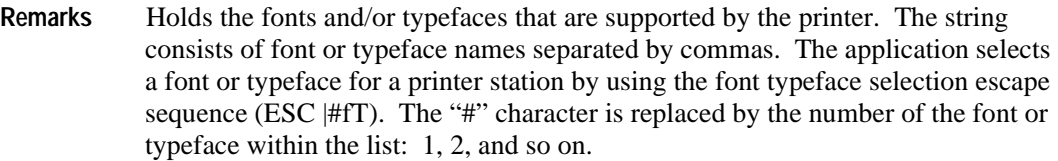

In Japan, this property will frequently include the fonts "Mincho" and "Gothic." Other fonts or typefaces may be commonly supported in other countries.

An empty string indicates that only the default typeface is supported.

This property is initialized by the **open** method.

- **Errors** A JposException may be thrown when this property is accessed. For further information, see ["Exceptions" on page 15.](#page-22-0)
- **See Also** "Data Characters and Escape Sequences"

#### **JrnEmpty Property R**

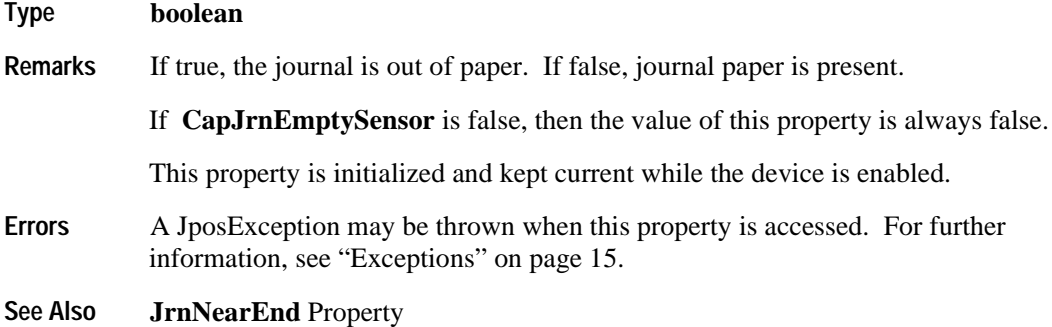

#### **JrnLetterQuality Property R/W**

#### **Type boolean**

**Remarks** If true, prints in high quality mode. If false, prints in high speed mode.

This property advises the Device Service that either high quality or high speed printing is desired. For example, printers with bi-directional print capability may be placed in unidirectional mode for high quality, so that column alignment is more precise.

Setting this property may also update **JrnLineWidth**, **JrnLineHeight**, and **JrnLineSpacing** if **MapMode** is PTR\_MM\_DOTS. (See the footnote at **MapMode**.)

This property is initialized to false when the device is first enabled following the **open** method.

**Errors** A JposException may be thrown when this property is accessed. For further information, see ["Exceptions" on page 15.](#page-22-0)

#### **JrnLineChars Property R/W**

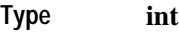

**468**

**Remarks** Holds the number of characters that may be printed on a journal line.

If changed to a line character width that can be supported, then the width is set to the specified value. If the exact width cannot be supported, then subsequent lines will be printed with a character size that most closely supports the specified characters per line. (For example, if set to 36 and the printer can print either 30 or 40 characters per line, then the Device Service should select the 40 characters per line size and print only up to 36 characters per line.)

If the character width cannot be supported, then an exception is thrown. (For example, if set to 42 and the printer can print either 30 or 40 characters per line, then the Device Service cannot support the request.)

Setting this property may also update **JrnLineWidth**, **JrnLineHeight**, and **JrnLineSpacing**, since the character pitch or font may be changed.

This property is initialized to the printer's default line character width when the device is first enabled following the **open** method.

**Errors** A JposException may be thrown when this property is accessed. For further information, see ["Exceptions" on page 15.](#page-22-0)

**See Also JrnLineCharsList** Property

#### **JrnLineCharsList Property R**

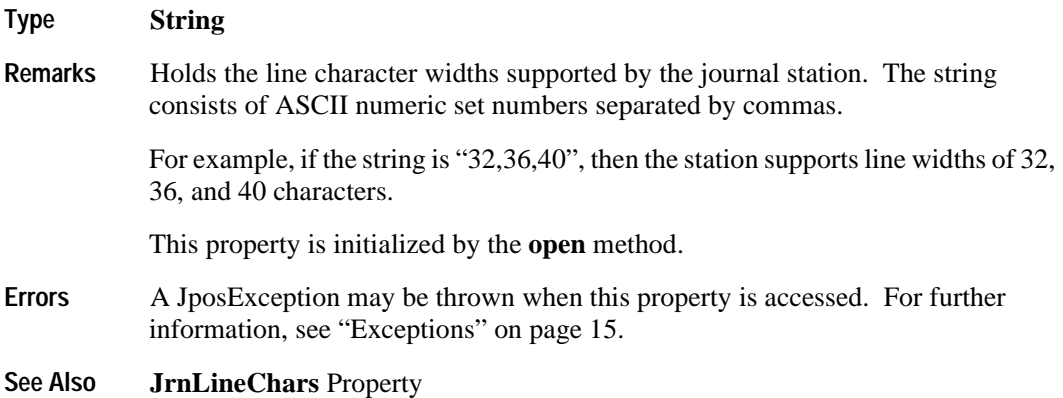

#### **JrnLineHeight Property R/W**

**Type int**

**Remarks** Holds the journal print line height. Expressed in the unit of measure given by **MapMode**.

> If changed to a height that can be supported with the current character width, then the line height is set to this value. If the exact height cannot be supported, then the height is set to the closest supported value.

> When **JrnLineChars** is changed, this property is updated to the default line height for the selected width.

This property is initialized to the printer's default line height when the device is first enabled following the **open** method.

**Errors** A JposException may be thrown when this property is accessed. For further information, see ["Exceptions" on page 15.](#page-22-0)

#### **JrnLineSpacing Property R/W**

**Type int** 

**Remarks** Holds the spacing of each single-high print line, including both the printed line height plus the whitespace between each pair of lines. Depending upon the printer and the current line spacing, a multi-high print line might exceed this value. Line spacing is expressed in the unit of measure given by **MapMode**.

> If changed to a spacing that can be supported by the printer, then the line spacing is set to this value. If the spacing cannot be supported, then the spacing is set to the closest supported value.

When **JrnLineChars** or **JrnLineHeight** is changed, this property is updated to the default line spacing for the selected width or height.

This property is initialized to the printer's default line spacing when the device is first enabled following the **open** method.

**Errors** A JposException may be thrown when this property is accessed. For further information, see ["Exceptions" on page 15.](#page-22-0)

# **JrnLineWidth Property R**

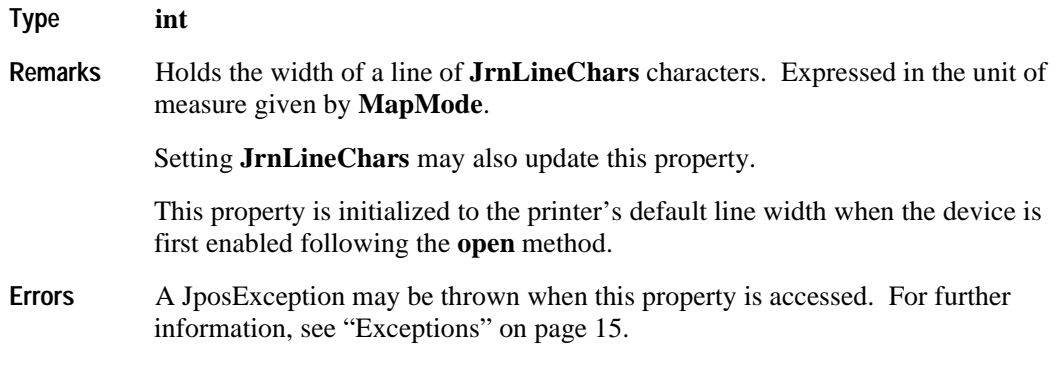

# **JrnNearEnd Property R**

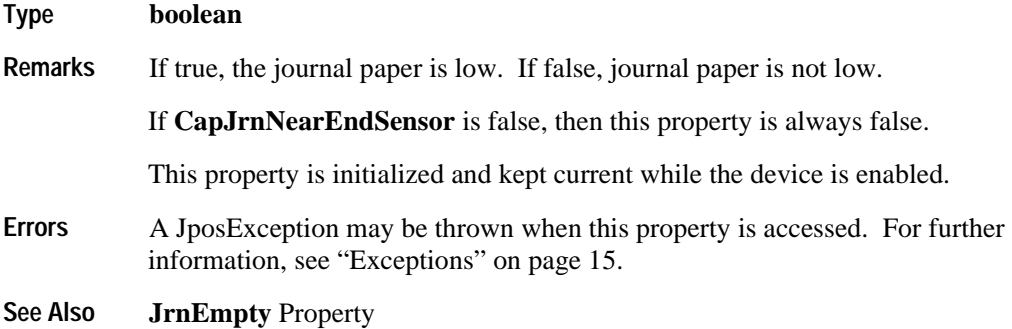

#### **MapMode Property R/W**

#### **Type int**

**Remarks** Holds the mapping mode of the printer. The mapping mode defines the unit of measure used for other properties, such as line heights and line spacings. It has one of the following values:

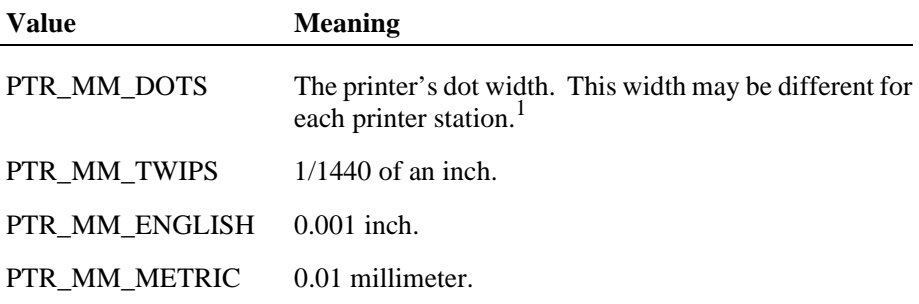

#### Setting this property may also change **JrnLineHeight**, **JrnLineSpacing**, **JrnLineWidth**, **RecLineHeight**, **RecLineSpacing**, **RecLineWidth**, **SlpLineHeight**, **SlpLineSpacing**, and **SlpLineWidth**.

This property is initialized to PTR\_MM\_DOTS when the device is first enabled following the **open** method.

(a)Consistently define a "dot" as the printer's smallest physical size, that is, a half-dot.

**Errors** A JposException may be thrown when this property is accessed. For further information, see ["Exceptions" on page 15.](#page-22-0)

<sup>&</sup>lt;sup>1.</sup> From the JavaPOS POS Printer perspective, the exact definition of a "dot" is not significant. It is a Printer/device service unit used to express various metrics. For example, some printers define a "half-dot" that is used in high-density graphics printing, and perhaps in text printing. A POS Printer Service may handle this case in one of these ways:

<sup>(</sup>b)If the device service changes bitmap graphics printing density based on the **XxxLetterQuality** setting, then alter the size of a dot to match the bitmap density (that is, a physical printer dot when false and a half-dot when true). Note that this choice should not be used if the printer's text metrics are based on half-dot sizes, since accurate values for the metrics may not then be possible.

**Java for Retail POS Programming Guide**

#### **Type String**

**Remarks** Holds the directions in which a receipt barcode may be rotated. The string consists of rotation strings separated by commas. An empty string indicates that bar code printing is not supported. The legal rotation strings are:

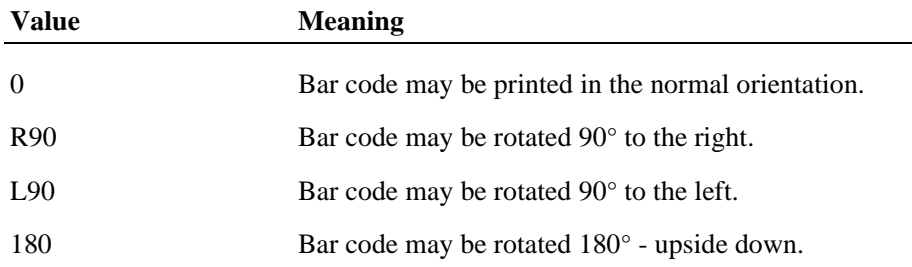

For example, if the string is "0,180", then the printer can print normal bar codes and upside down bar codes.

This property is initialized by the **open** method.

**Errors** A JposException may be thrown when this property is accessed. For further information, see ["Exceptions" on page 15.](#page-22-0)

**See Also RotateSpecial** Property, **printBarCode** Method

#### **RecEmpty Property R**

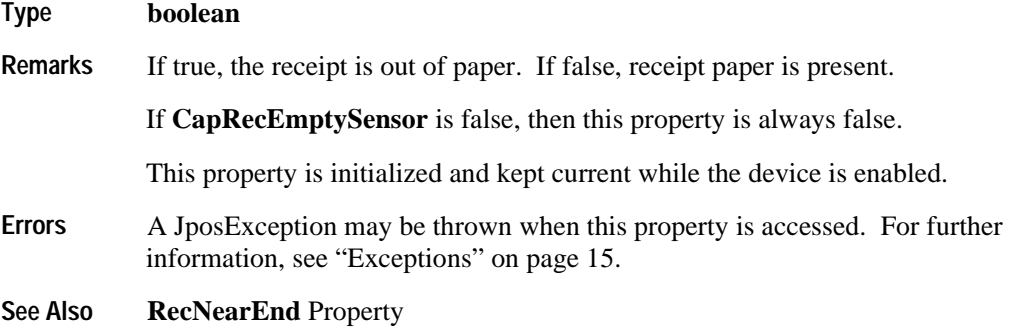

# **RecLetterQuality Property R/W**

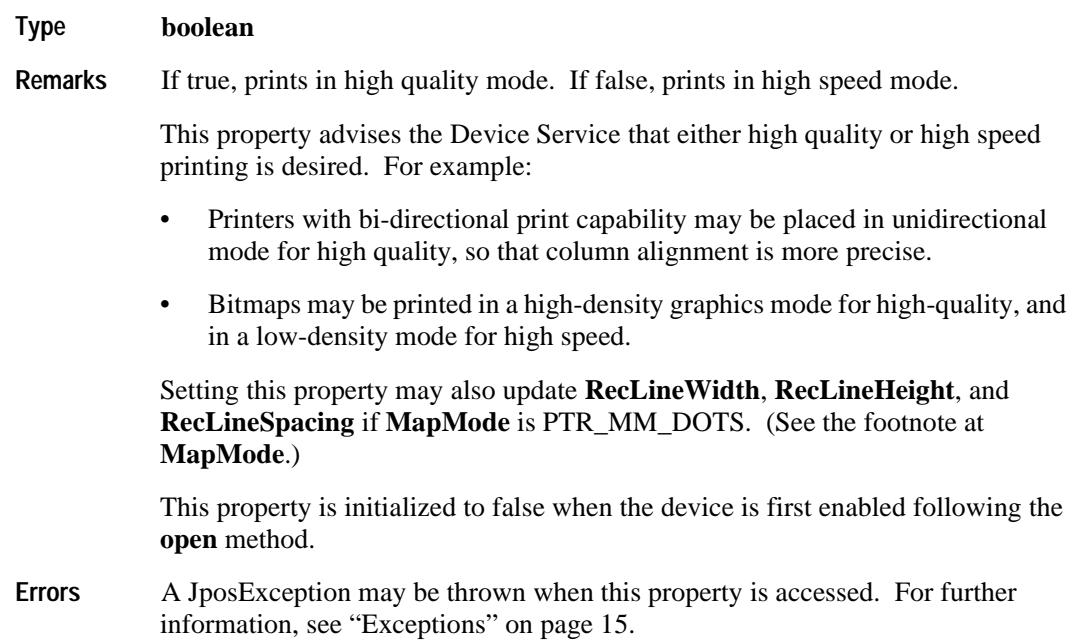

# **RecLineChars Property R/W**

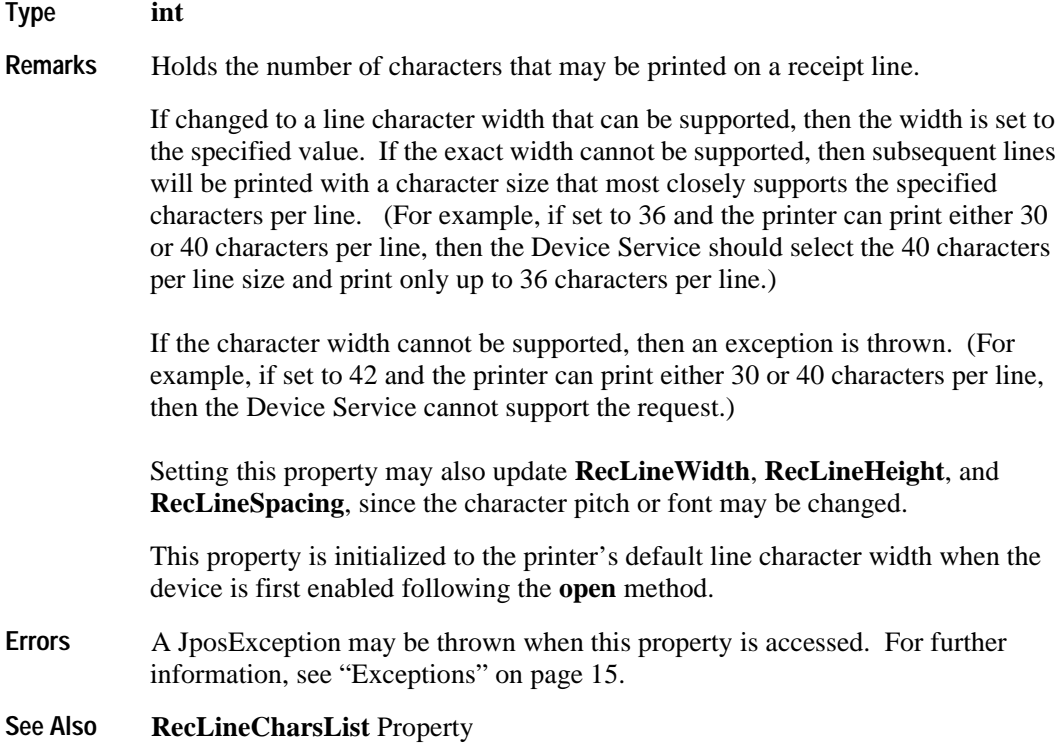

# **RecLineCharsList Property R**

**474**

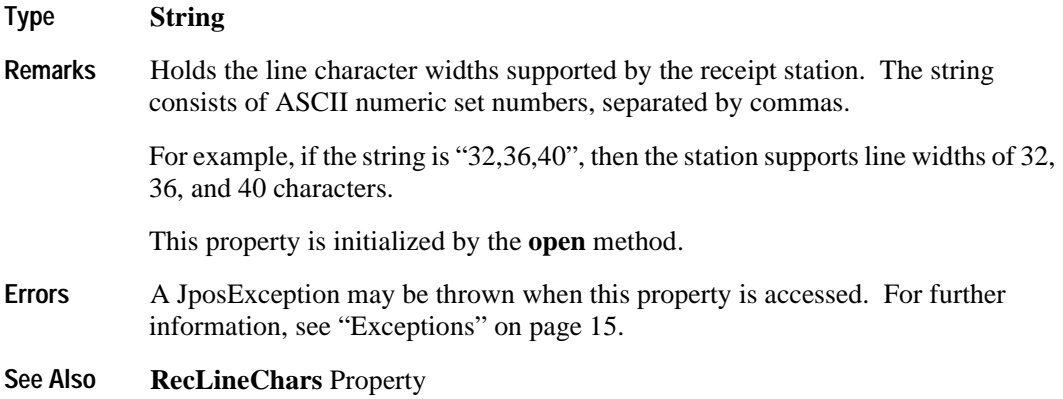

# **RecLineHeight Property R/W**

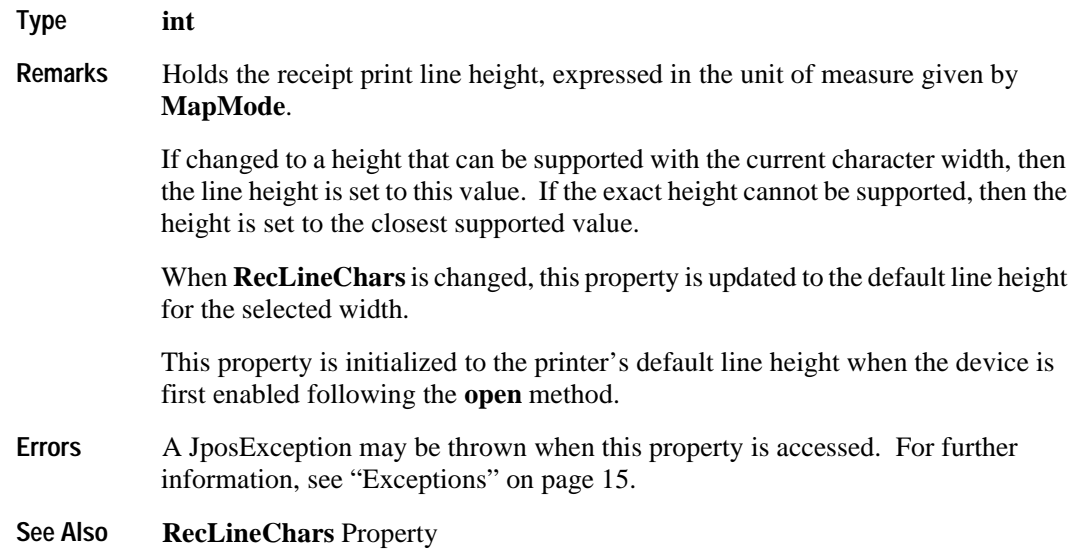

# **RecLineSpacing Property R/W**

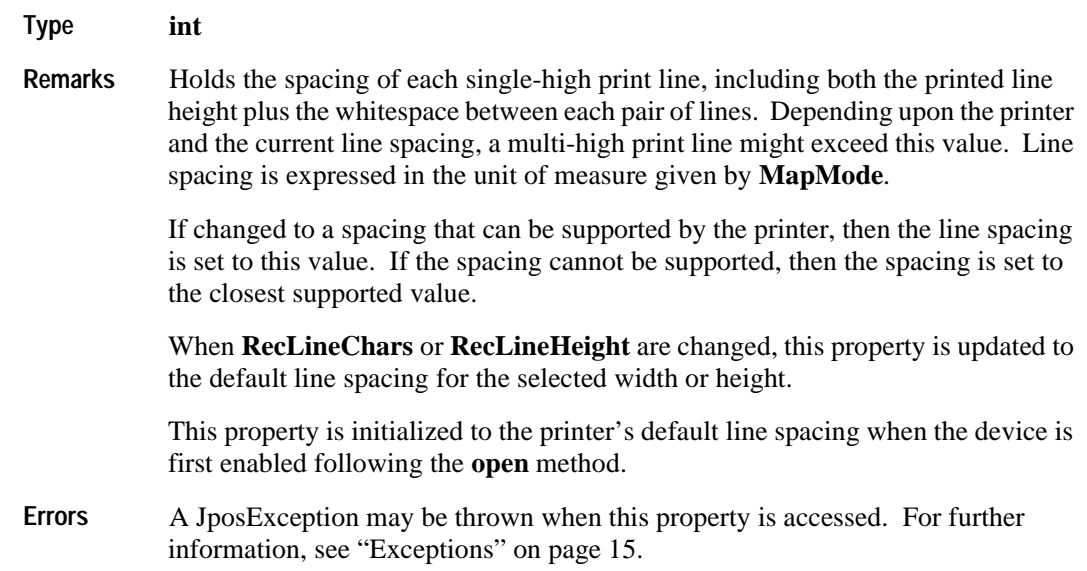

# **RecLinesToPaperCut Property R**

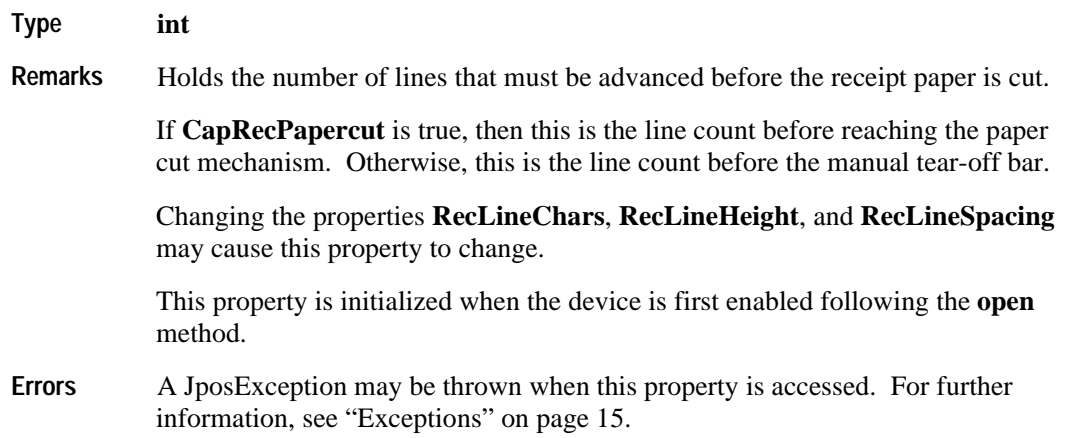

# **RecLineWidth Property R**

**476**

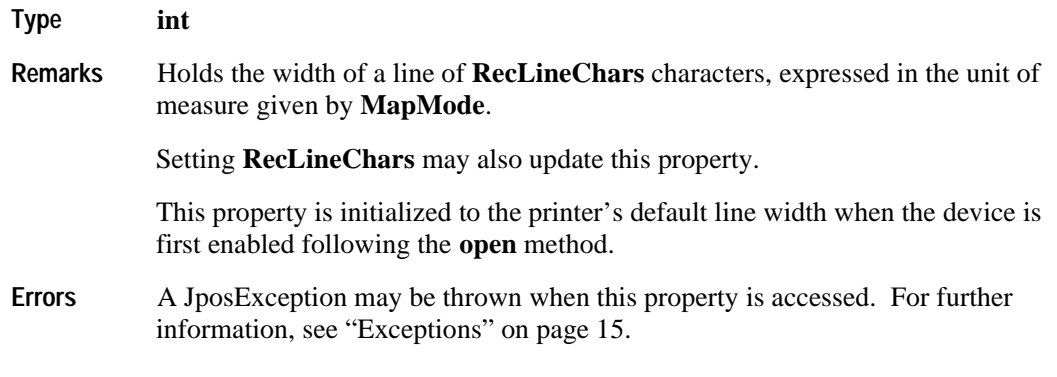

# **RecNearEnd Property R**

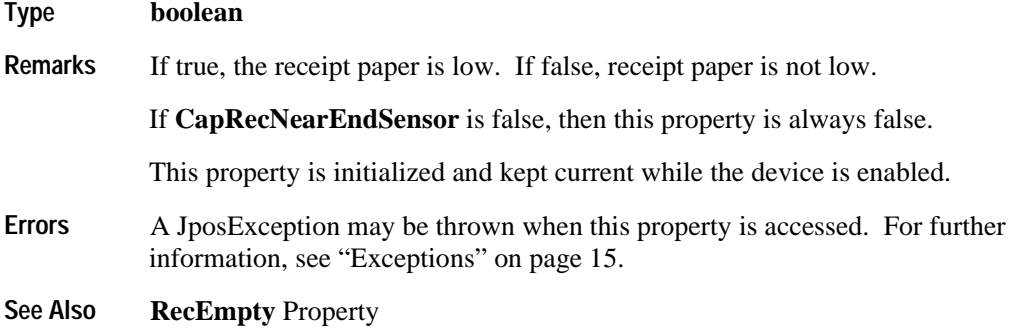

# **RecSidewaysMaxChars Property R**

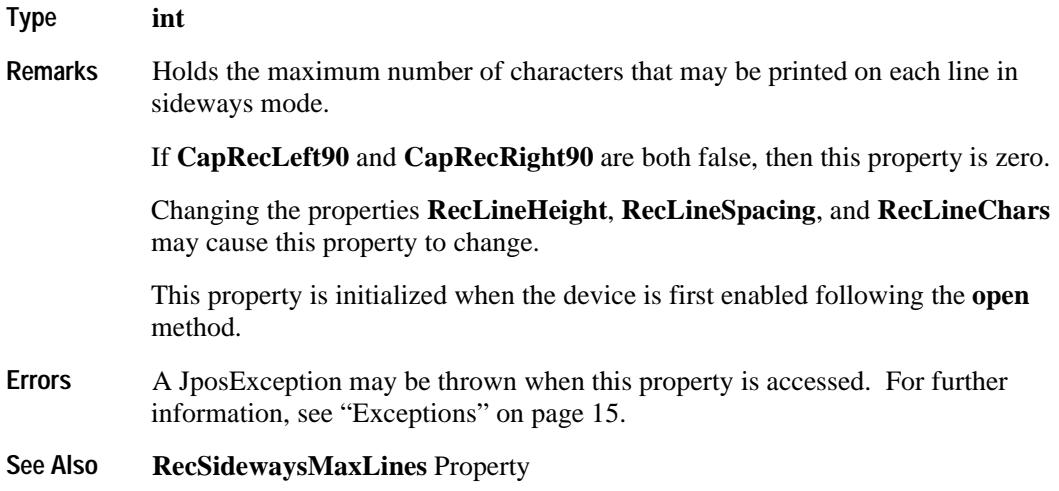

# **RecSidewaysMaxLines Property R**

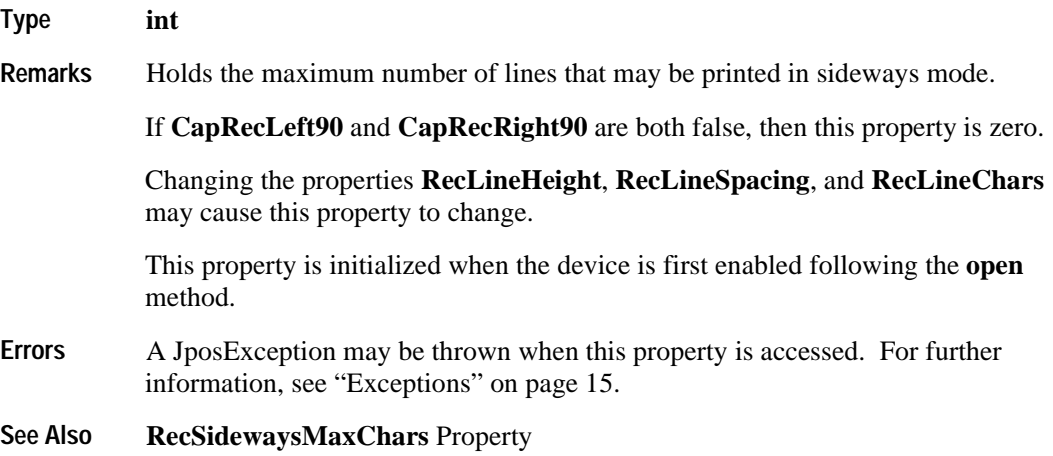

#### **RotateSpecial Property R/W**

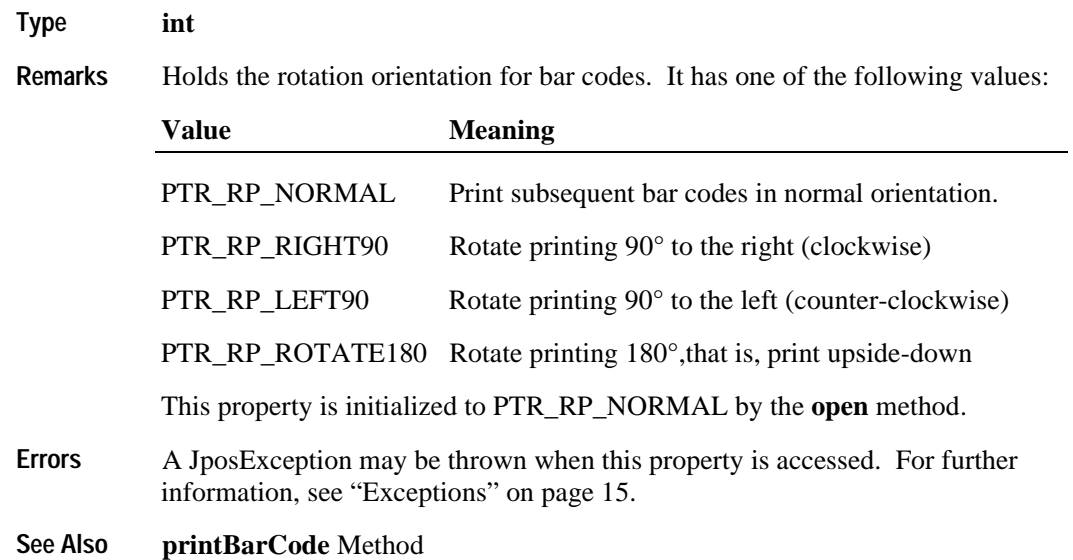

#### **SlpBarCodeRotationList Property R**

#### **Type String**

**Remarks** Holds the directions in which a slip barcode may be rotated. The string consists of rotation strings separated by commas. An empty string indicates that bar code printing is not supported. The legal rotation strings are:

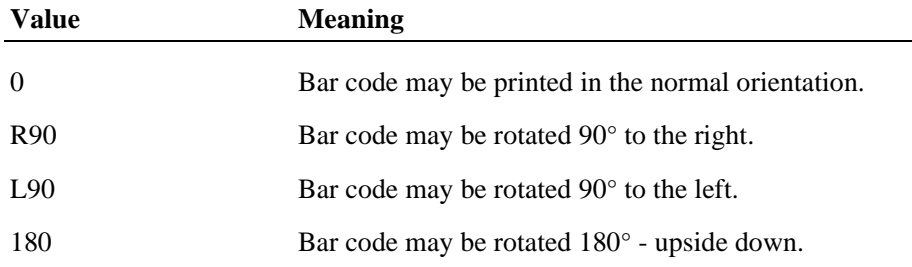

For example, if the string is "0,180", then the printer can print normal bar codes and upside down bar codes.

This property is initialized by the **open** method.

**Errors** A JposException may be thrown when this property is accessed. For further information, see ["Exceptions" on page 15.](#page-22-0)

**See Also RotateSpecial** Property, **printBarCode** Method

#### **SlpEmpty Property R**

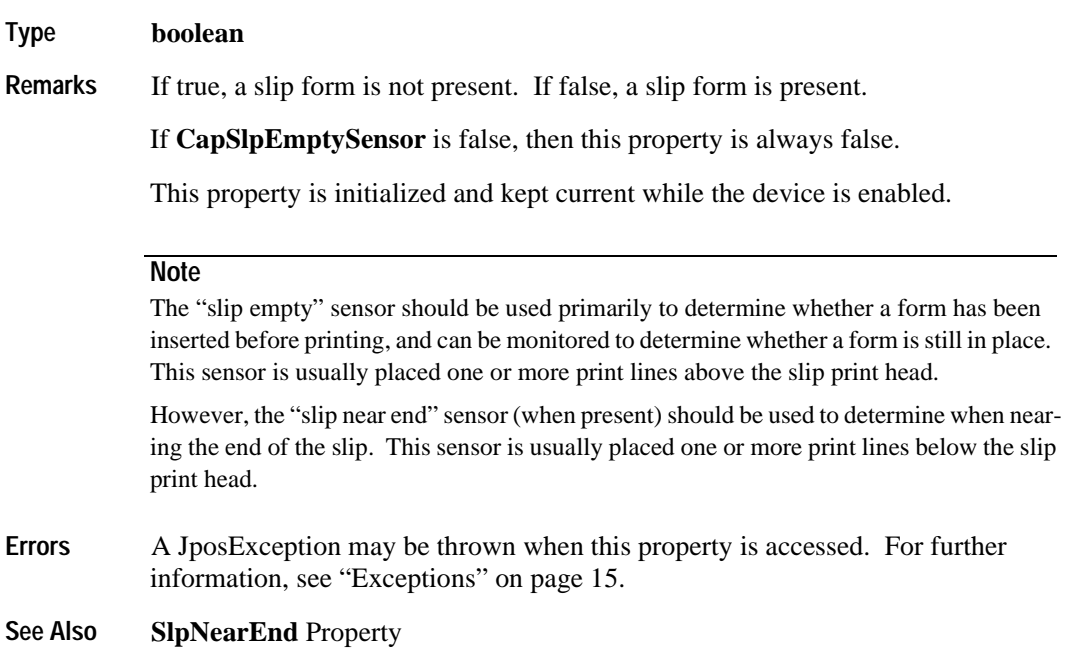

# **SlpLetterQuality Property R/W**

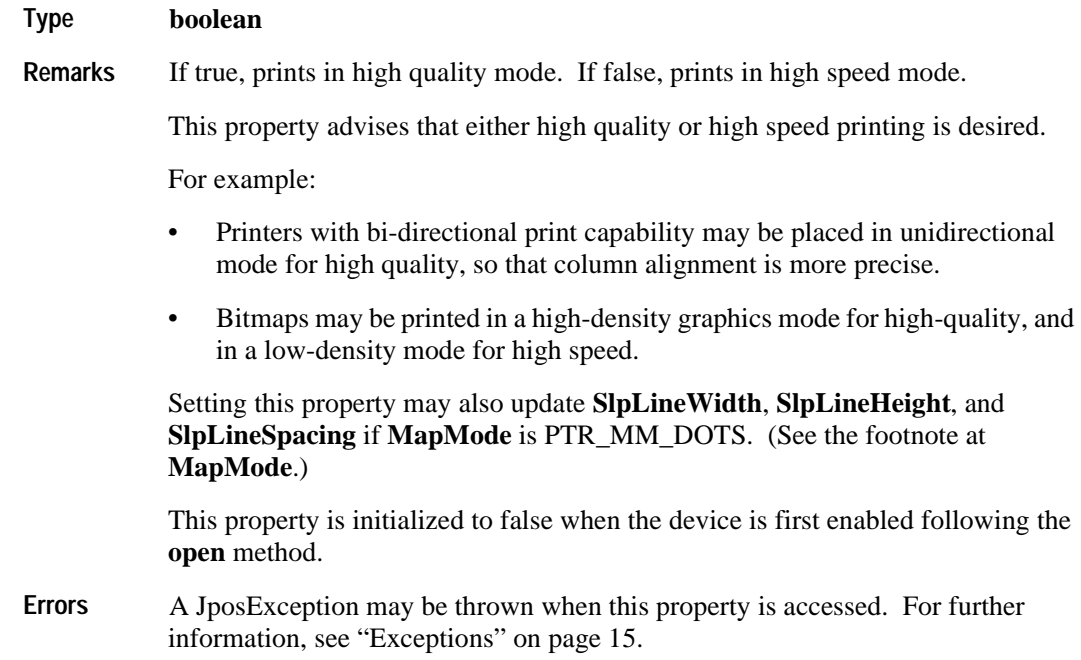

#### **SlpLineChars Property R/W**

#### **Type int**

**Remarks** Holds the number of characters that may be printed on a slip line.

If changed to a line character width that can be supported, then the width is set to the specified value. If the exact width cannot be supported, then subsequent lines will be printed with a character size that most closely supports the specified characters per line. (The Device Service should pront the requested characters in the column positions closest to the side of the slip table at which the slip is aligned. (For example, if the operator inserts the slip with the right edge against the table side and if **SlpLineChars** is set to 36 and the printer prints 60 characters per line, then the Device Service should add 24 spaces at the left margin and print the characters in columns 25 through 60.)

If the character width cannot be supported, then an exception is thrown. (For example, if set to 65 and the printer can only print 60 characters per line, then the Device Service cannot support the request.)

Setting this property may also update **SlpLineWidth**, **SlpLineHeight**, and **SlpLineSpacing**, since the character pitch or font may be changed.

This property is initialized to the printer's default line character width when the device is first enabled following the **open** method.

- **Errors** A JposException may be thrown when this property is accessed. For further information, see ["Exceptions" on page 15.](#page-22-0)
- **See Also SlpLineCharsList** Property

#### **SlpLineCharsList Property R**

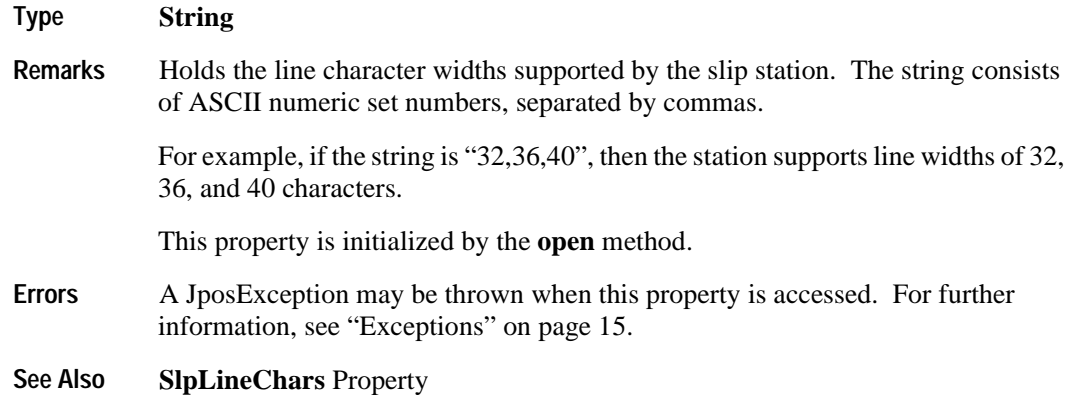

# **SlpLineHeight Property R/W**

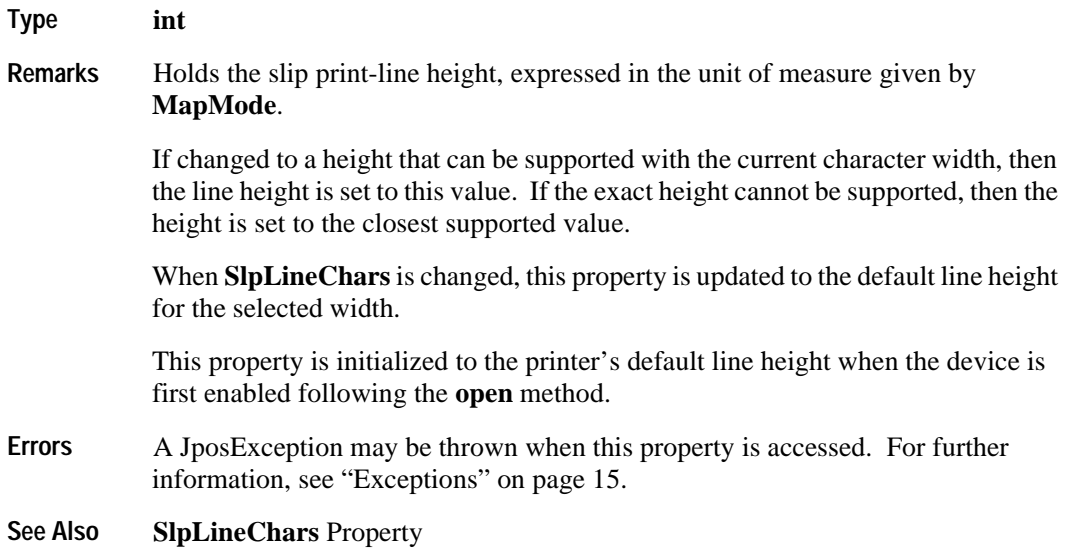

# **SlpLinesNearEndToEnd Property R**

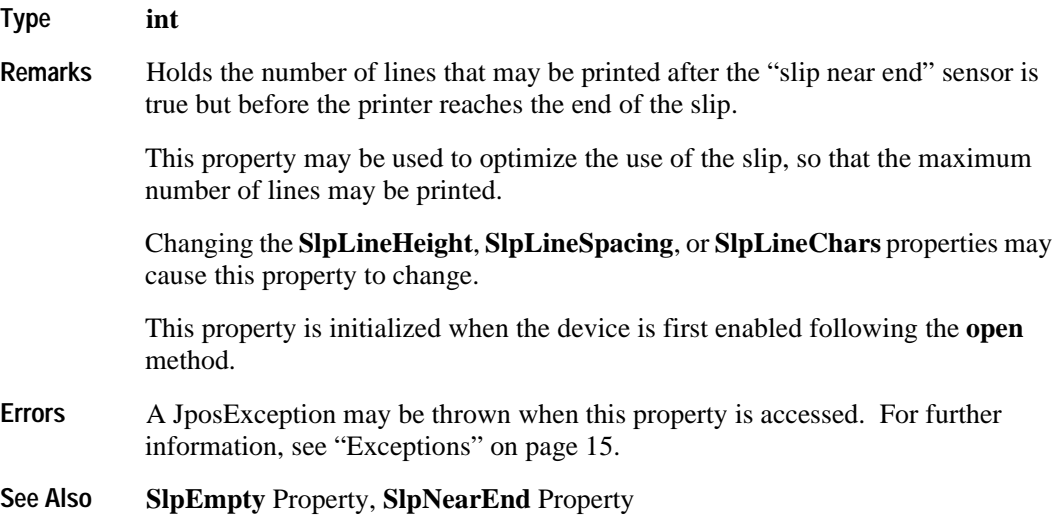

# **SlpLineSpacing Property R/W**

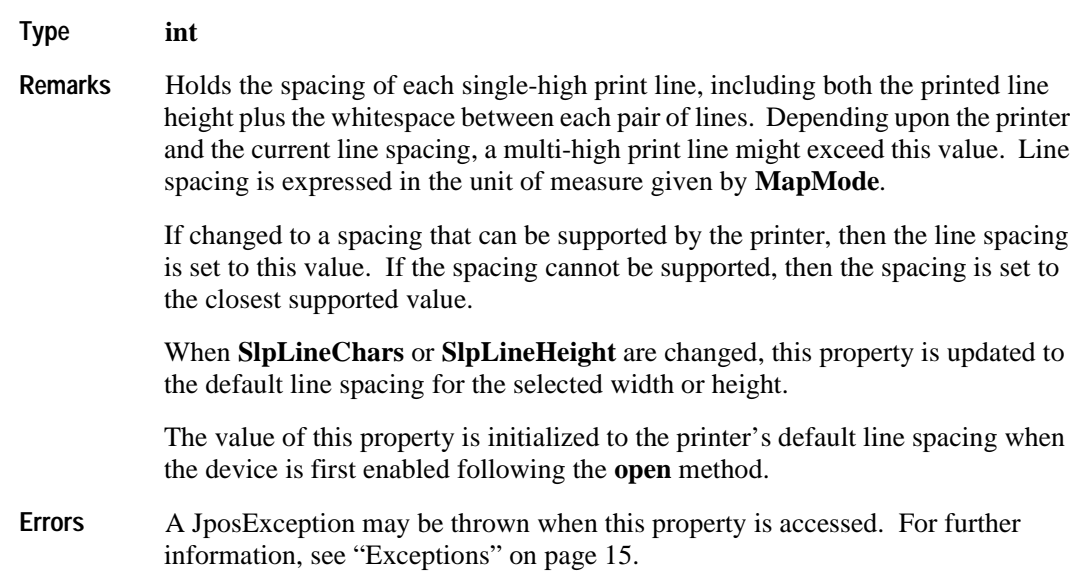

# **SlpLineWidth Property R**

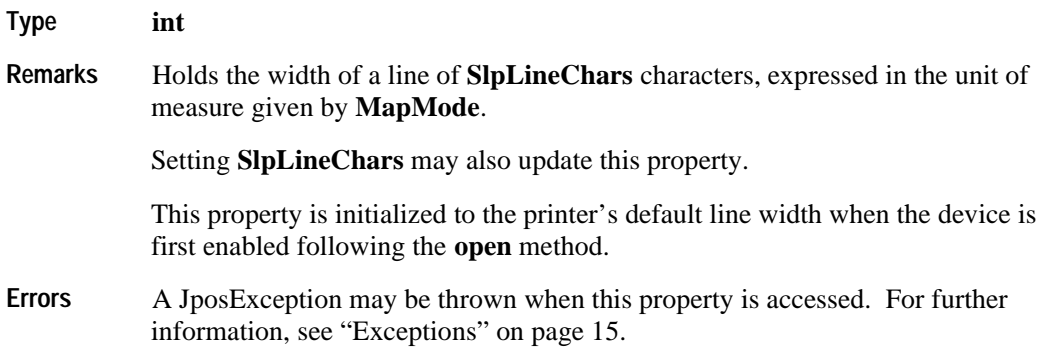

# **SlpMaxLines Property R**

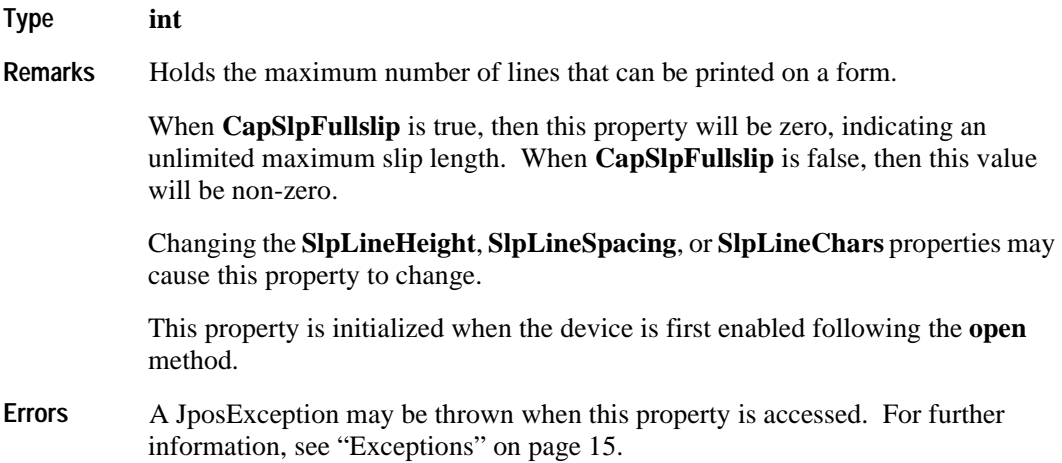

# **SlpNearEnd Property R**

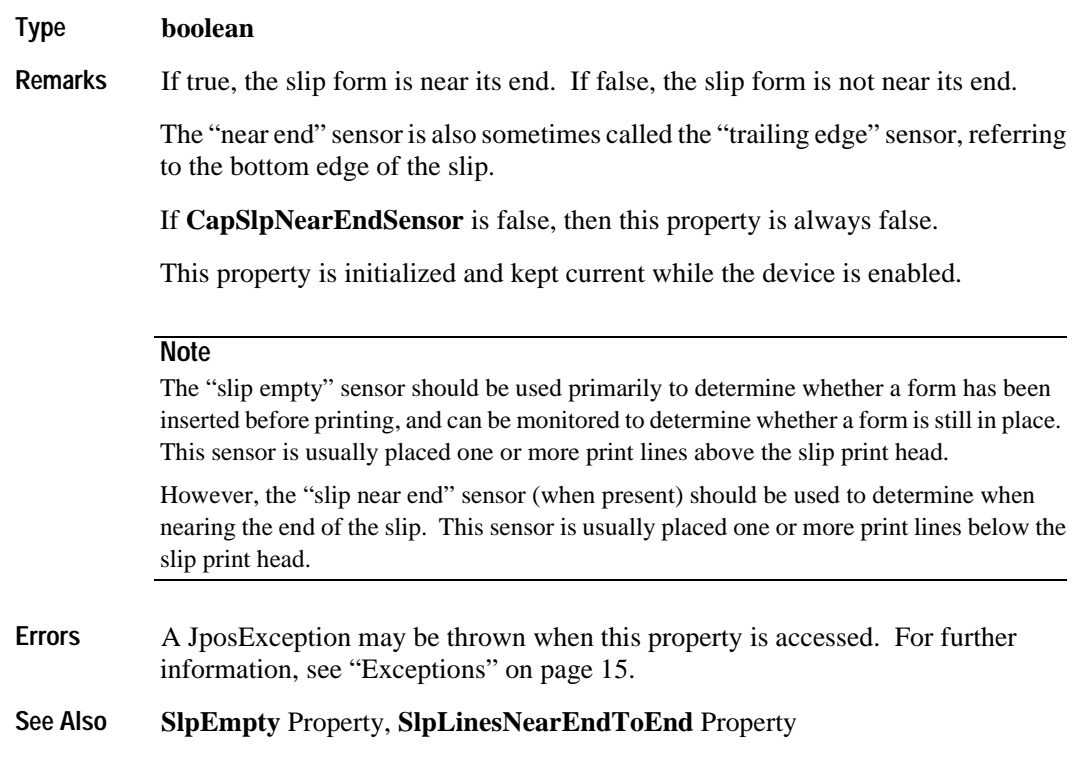

# **SlpSidewaysMaxChars Property R**

**484**

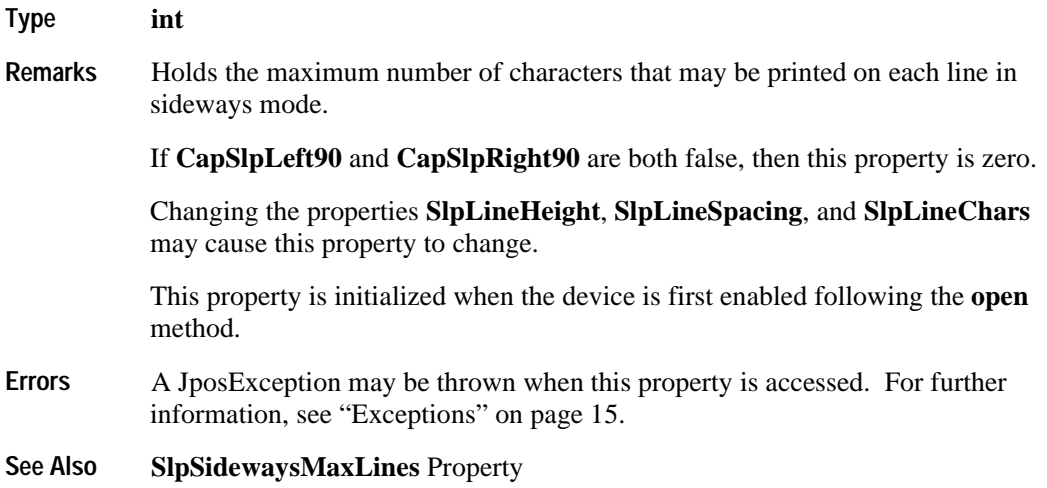

# **SlpSidewaysMaxLines Property R**

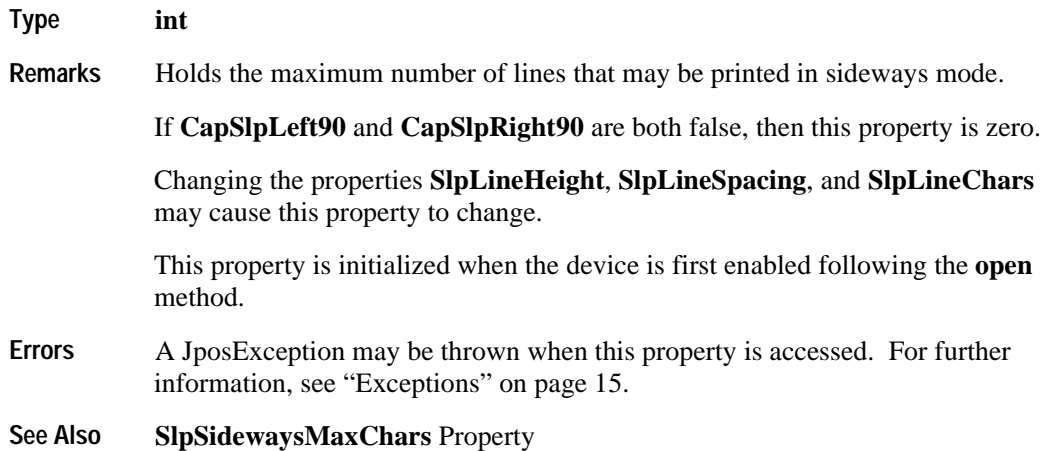

# **Methods**

#### **beginInsertion Method**

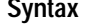

#### **Syntax void beginInsertion (int** *timeout***) throws JposException;**

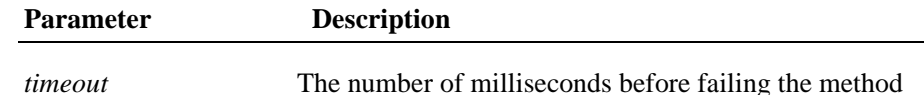

If zero, the method initiates the begin insertion mode, then returns the appropriate status immediately. If JPOS\_FOREVER (-1), the method initiates the begin insertion mode, then waits as long as needed until either the form is inserted or an error occurs.

**Remarks** Initiates slip processing.

When called, the slip station is made ready to receive a form by opening the form's handling "jaws" or activating a form insertion mode. This method is paired with the **endInsertion** method for controlling form insertion.

If the printer device cannot be placed into insertion mode, a JposException is thrown. Otherwise, form insertion is monitored until either:

- The form is successfully inserted.
- The form is not inserted before *timeout* milliseconds have elapsed, or an error is reported by the printer device. In this case, a JposException is thrown with an *ErrorCode* of JPOS\_E\_TIMEOUT or another value. The printer device remains in form insertion mode. This allows an application to perform some user interaction and reissue the **beginInsertion** method without altering the form handling mechanism.
- **Errors** A JposException may be thrown when this method is invoked. For further information, see ["Exceptions" on page 15.](#page-22-0)

Some possible values of the exception's *ErrorCode* property are:

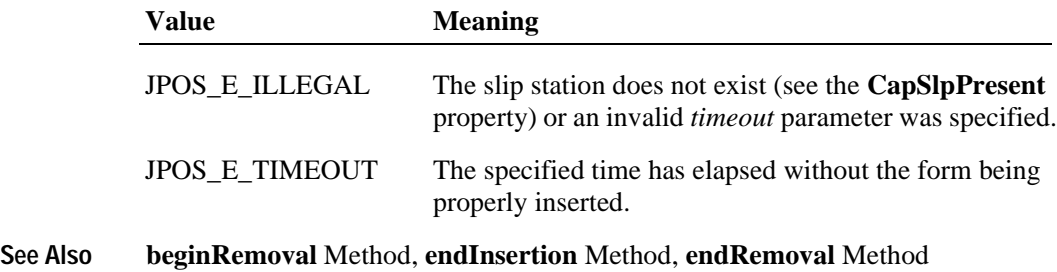

# **beginRemoval Method**

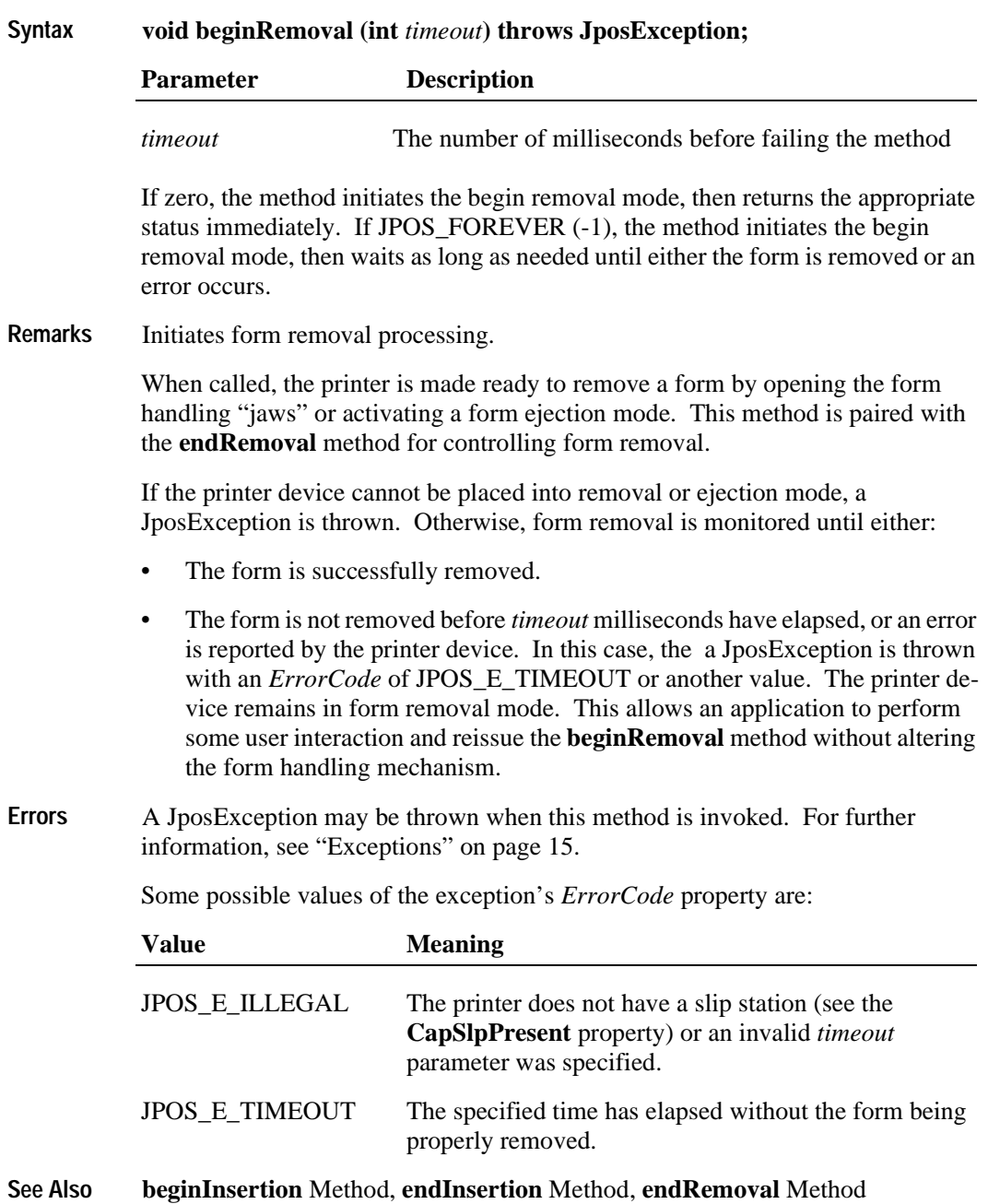

#### **cutPaper Method**

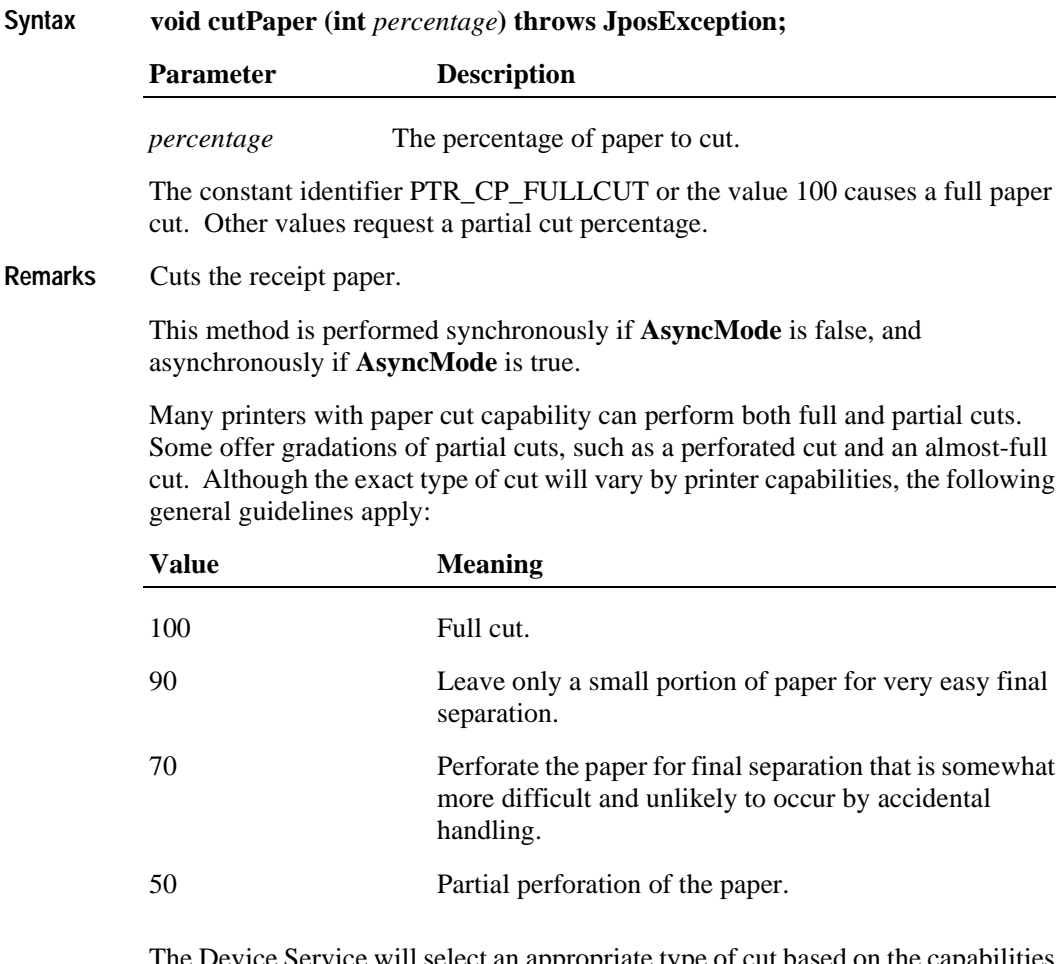

The Device Service will select an appropriate type of cut based on the capabilities of its device and these general guidelines.

An escape sequence embedded in a **printNormal** or **printImmediate** method call may also be used to cause a paper cut.

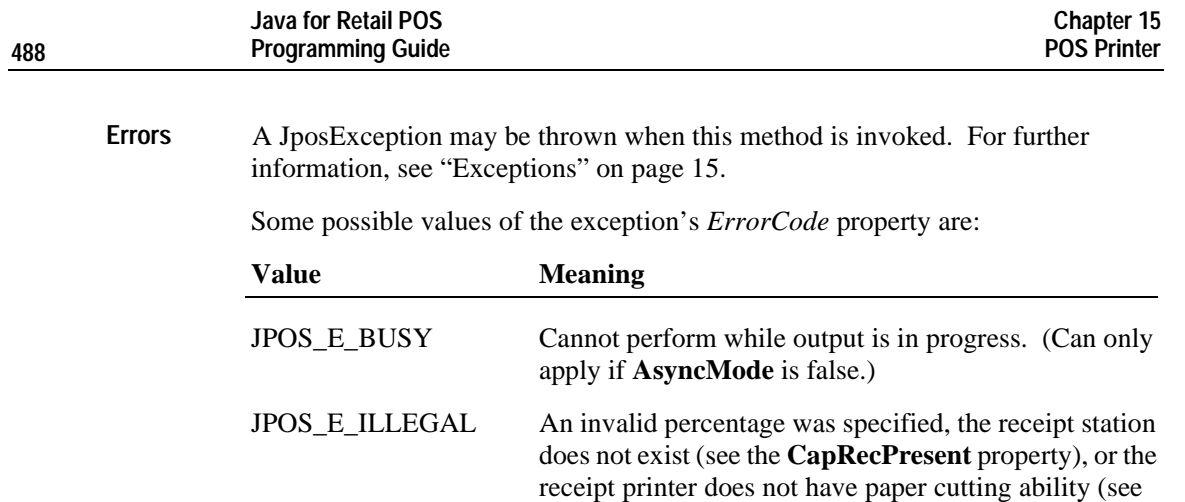

the **CapRecPapercut** property).

The receipt station is out of paper. (Can only apply if **AsyncMode** is false.)

(Can only apply if **AsyncMode** is false.)

*ErrorCodeExtended* = JPOS\_EPTR\_REC\_EMPTY:

JPOS\_E\_EXTENDED *ErrorCodeExtended* = JPOS\_EPTR\_COVER\_OPEN: The printer cover is open.

**See Also** "Data Characters and Escape Sequences"

#### **endInsertion Method**

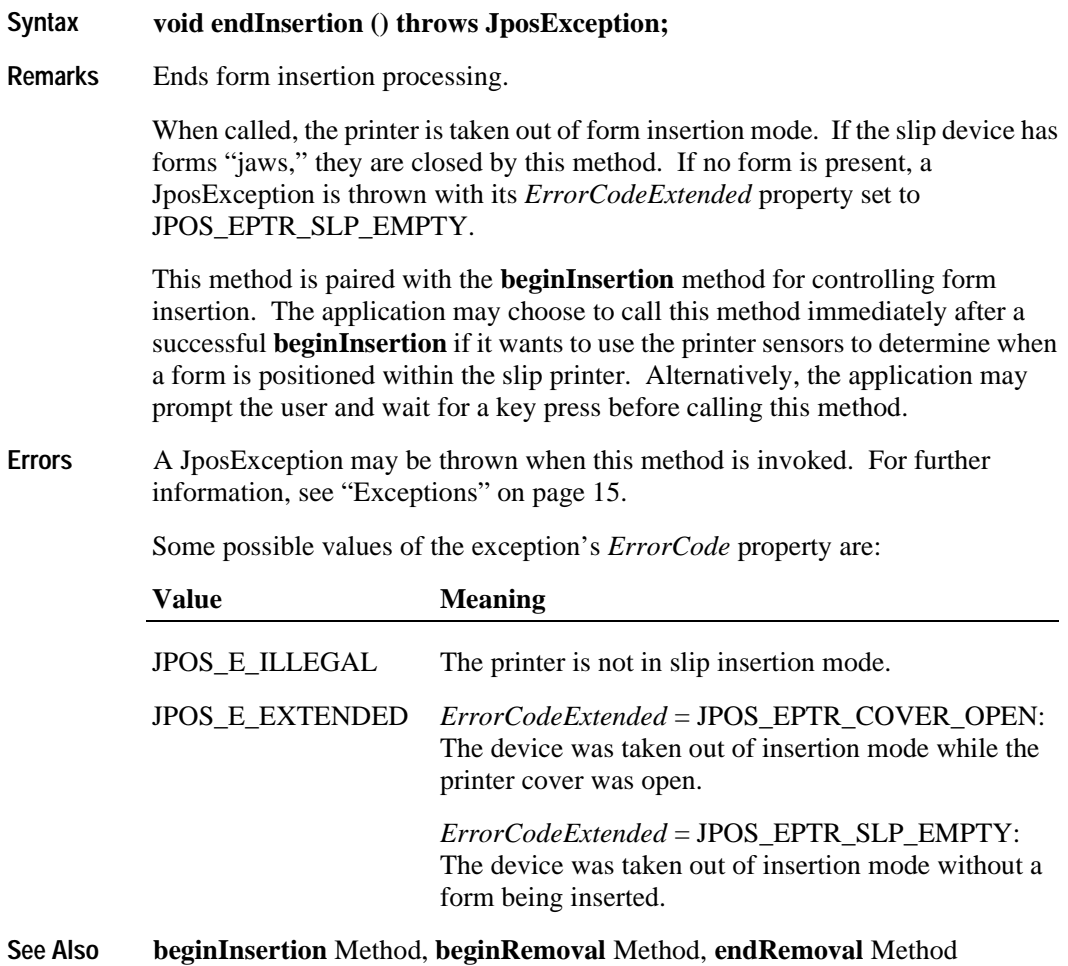

#### **endRemoval Method**

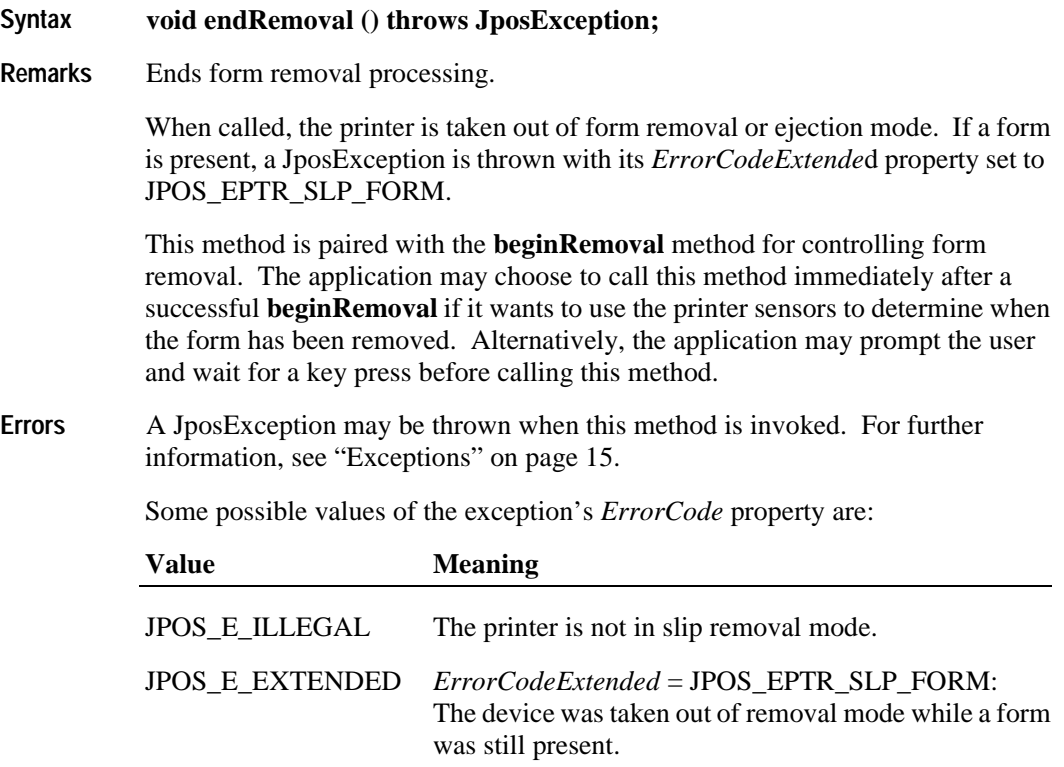

**See Also beginInsertion** Method, **endInsertion** Method, **beginRemoval** Method

#### **printBarCode Method**

#### **Syntax void printBarCode (int** *station*, **String** d*ata*, **int** s*ymbology*,  **int** *height*, **int** *width*, **int** a*lignment*, **int** *textPosition***) throws JposException;**

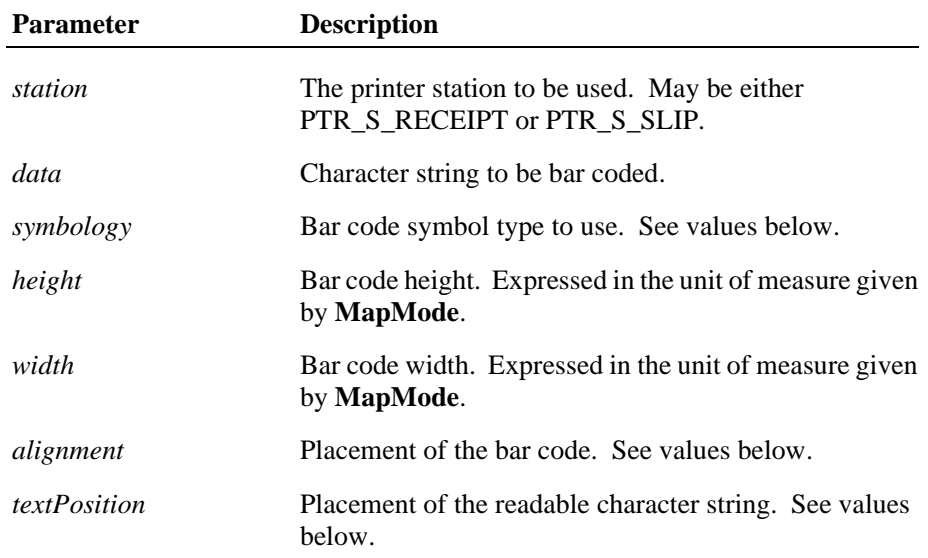

The a*lignment* parameter has one of the following values:

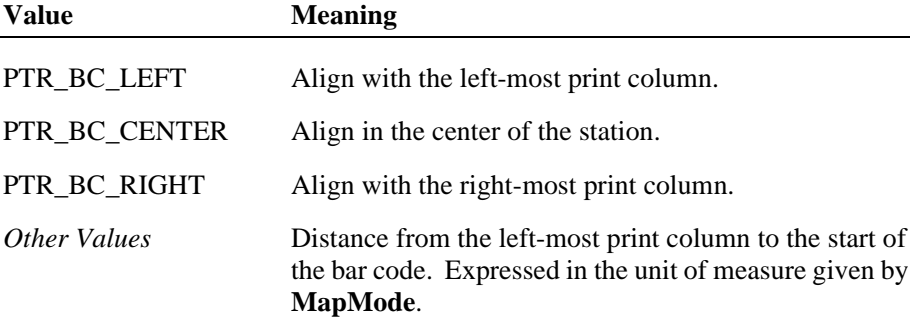

The *textPosition* parameter has one of the following values:

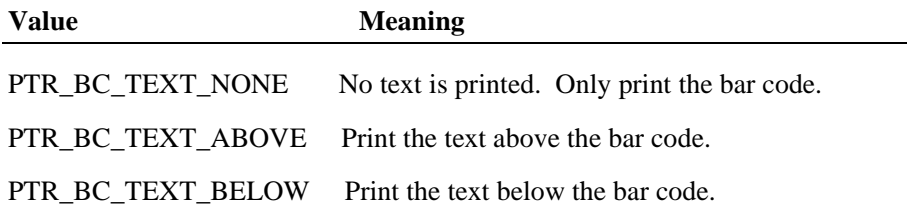

The *symbology* parameter has one of the following values:

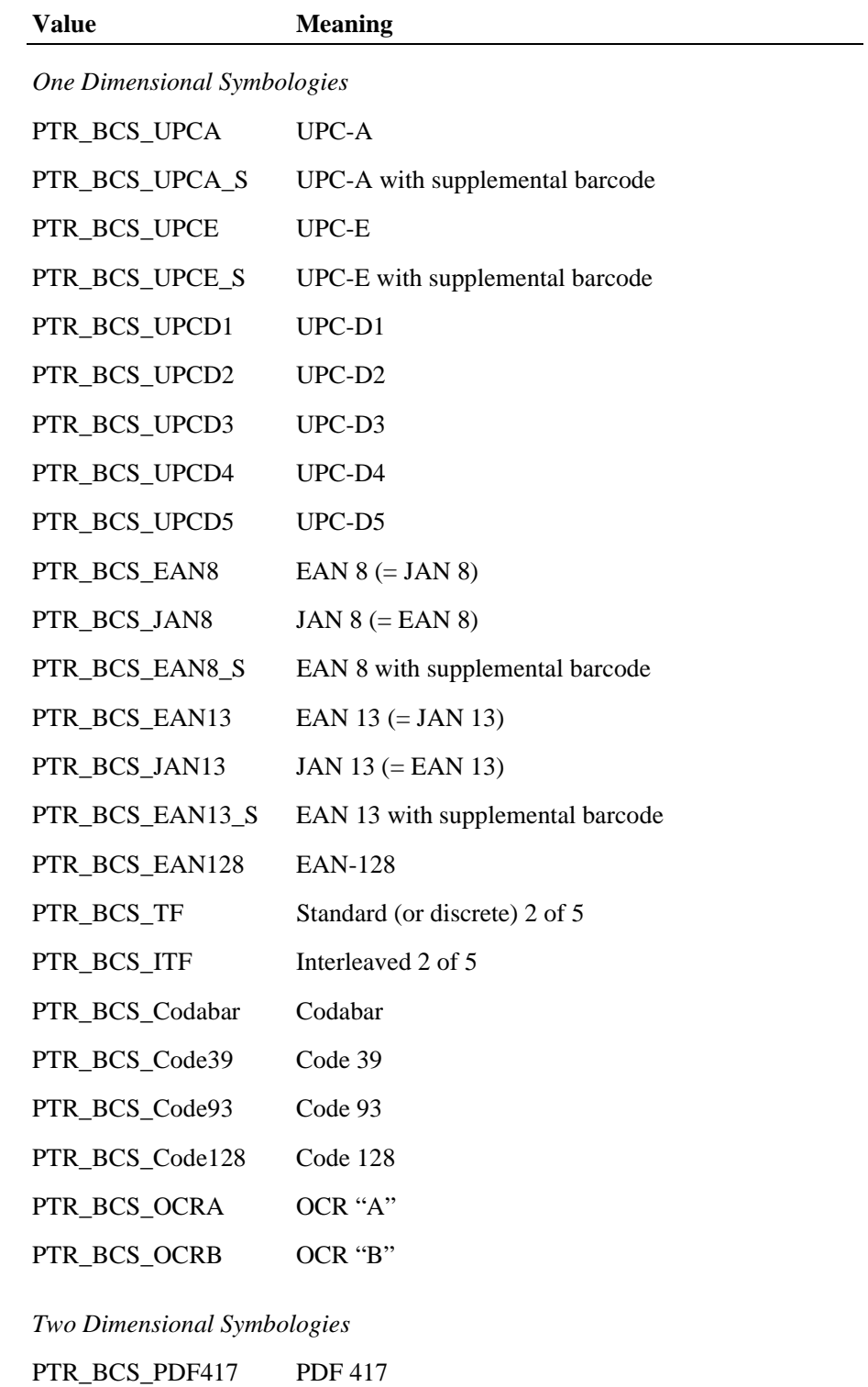

PTR\_BCS\_MAXICODE MAXICODE

*Special Cases*

PTR\_BCS\_OTHER If a device service defines additional symbologies, they will be greater or equal to this value.

**Remarks** Prints a bar code on the specified printer station.

This method is performed synchronously if **AsyncMode** is false, and asynchronously if **AsyncMode** is true.

If **RotateSpecial** indicates that the bar code is to be rotated, then perform the rotation. The *height*, *width*, and *textPosition* parameters are applied to the bar code before the rotation. For example, if PTR\_BC\_TEXT\_BELOW is specified and the bar code is rotated left, then the text will appear on the paper to the right of the bar code.

**Errors** A JposException may be thrown when this method is invoked. For further information, see ["Exceptions" on page 15](#page-22-0).

Some possible values of the exception's *ErrorCode* property are:

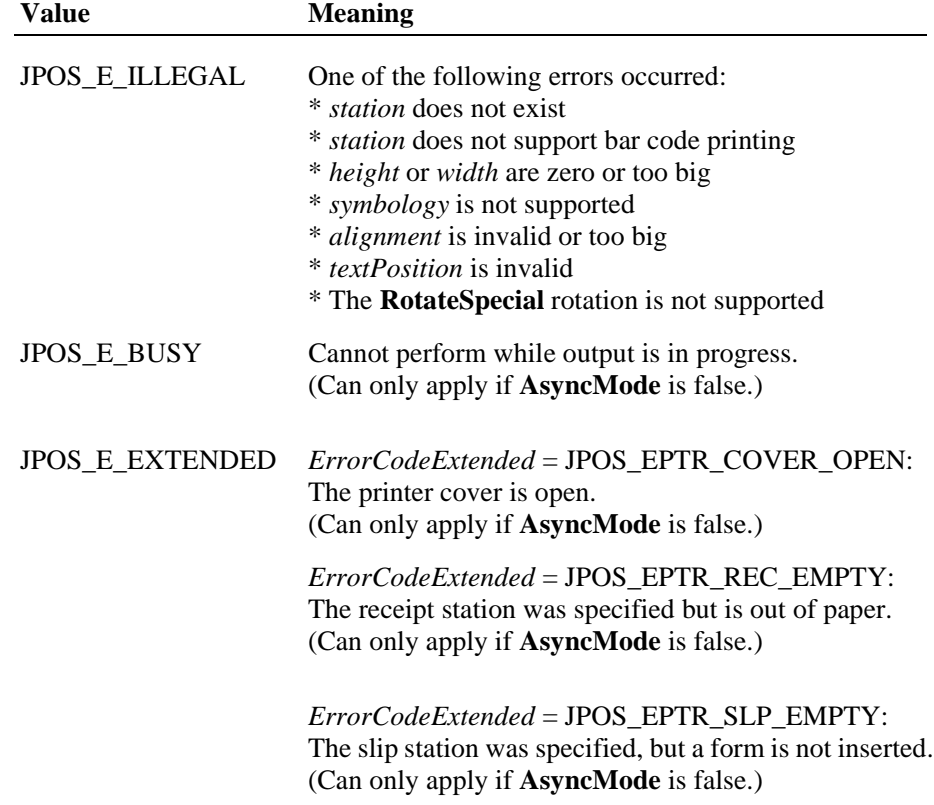

#### **printBitmap Method**

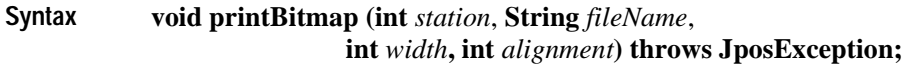

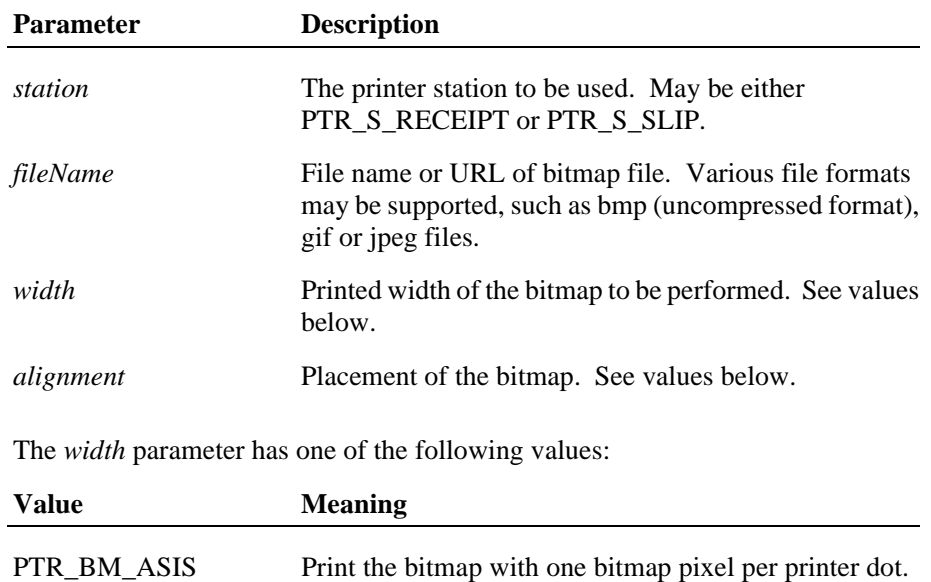

*Other Values* Bitmap width expressed in the unit of measure given by **MapMode**.

The *alignment* parameter has one of the following values:

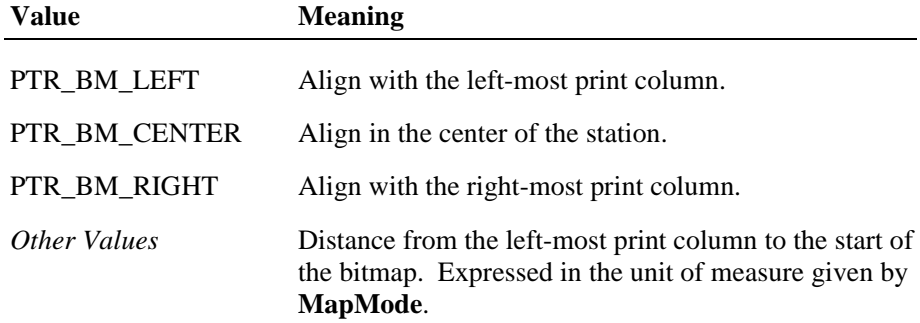

**Remarks** Prints a bitmap on the specified printer station.

This method is performed synchronously if **AsyncMode** is false, and asynchronously if **AsyncMode** is true.

The *width* parameter controls transformation of the bitmap. If *width* is PTR BM ASIS, then no transformation is performed. The bitmap is printed with one bitmap pixel per printer dot. Advantages of this option are that it:

- Provides the highest performance bitmap printing.
- Works well for bitmaps tuned for a specific printer's aspect ratio between horizontal dots and vertical dots.

If *width* is non-zero, then the bitmap will be transformed by stretching or compressing the bitmap such that its width is the specified width and the aspect ratio is unchanged. Advantages of this option are:

- Sizes a bitmap to fit a variety of printers.
- Maintains the bitmap's aspect ratio.

Disadvantages are:

- Lowers performance than untransformed data.
- Some lines and images that are "smooth" in the original bitmap may show some "ratcheting."
- **Errors** A JposException may be thrown when this method is invoked. For further information, see ["Exceptions" on page 15.](#page-22-0)

Some possible values of the exception's *ErrorCode* property are:

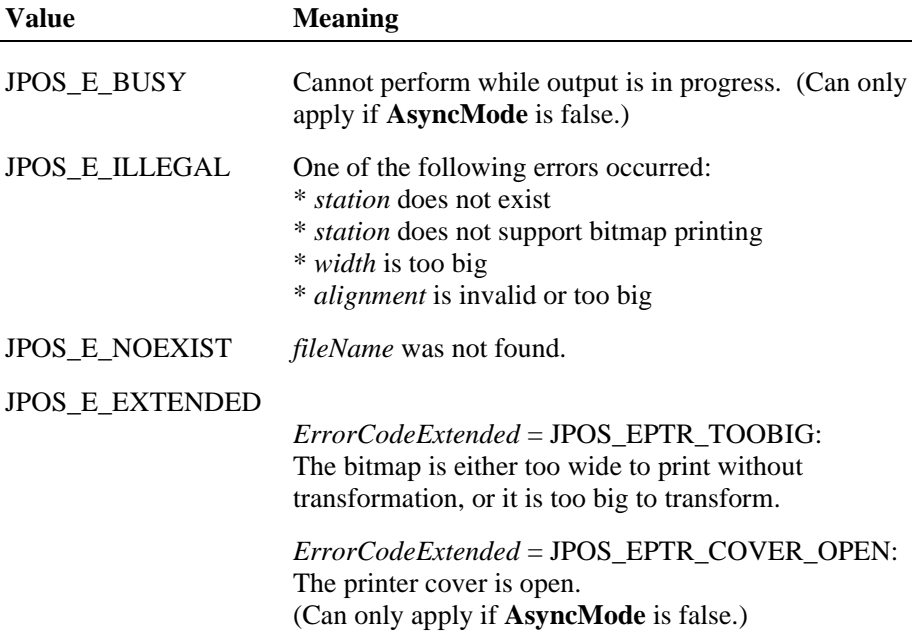

*ErrorCodeExtended* = JPOS\_EPTR\_BADFORMAT: The specified file is either not a bitmap file, or it is in an unsupported format.

*ErrorCodeExtended* = JPOS\_EPTR\_REC\_EMPTY: The receipt station was specified but is out of paper. (Can only apply if **AsyncMode** is false.)

*ErrorCodeExtended* = JPOS\_EPTR\_SLP\_EMPTY: The slip station was specified, but a form is not inserted. (Can only apply if **AsyncMode** is false.)

#### **printImmediate Method**

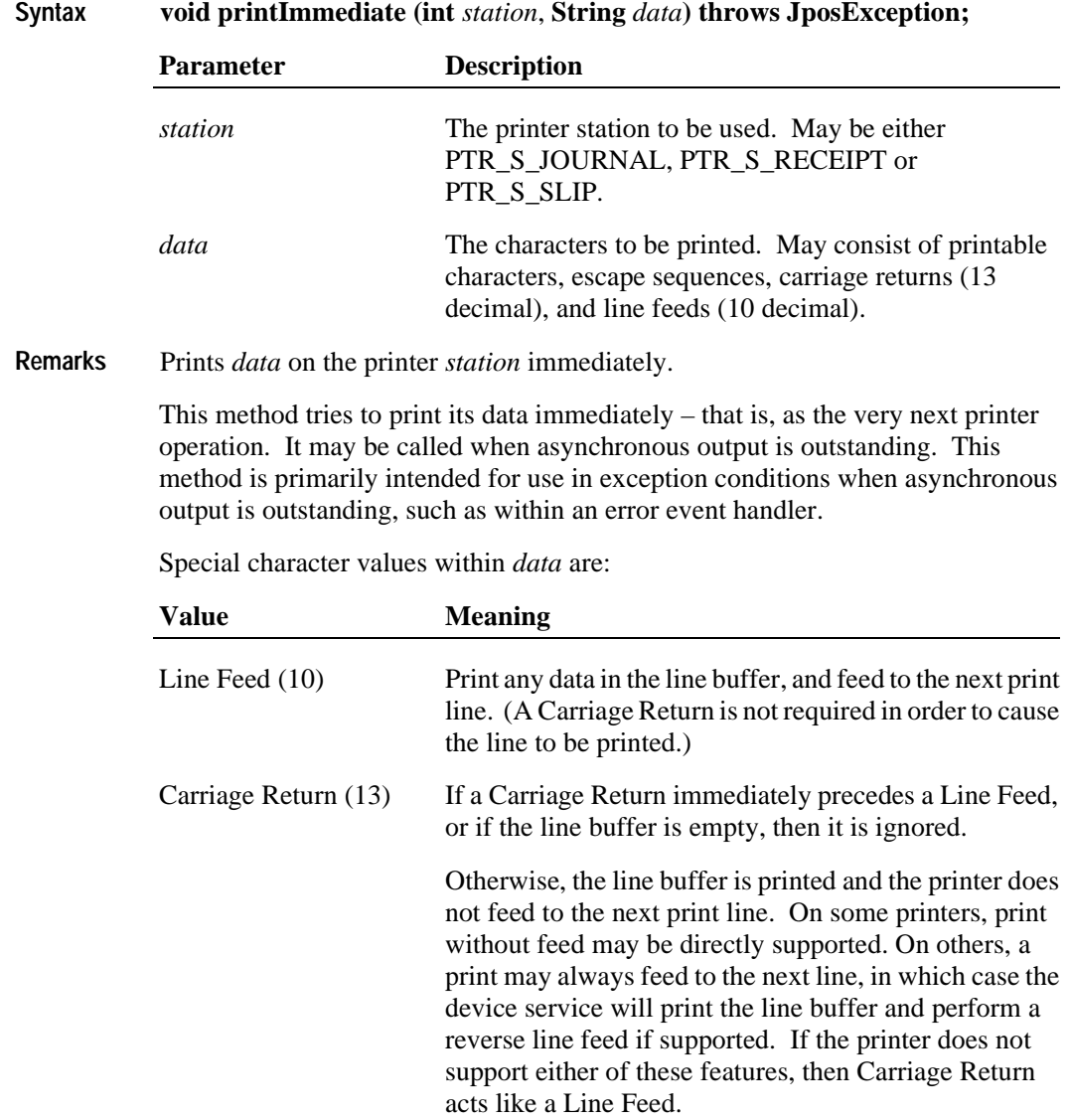
The **validateData** method may be used to determine whether a Carriage Return without Line Feed is possible, and whether a reverse line feed is required to support it. **Errors** A JposException may be thrown when this method is invoked. For further information, see ["Exceptions" on page 15.](#page-22-0) Some possible values of the exception's *ErrorCode* property are: **Value Meaning** JPOS\_E\_ILLEGAL The specified *station* does not exist. (See the **CapJrnPresent**, **CapRecPresent**, and **CapSlpPresent** properties.) JPOS\_E\_EXTENDED *ErrorCodeExtended* = JPOS\_EPTR\_COVER\_OPEN: The printer cover is open. *ErrorCodeExtended* = JPOS\_EPTR\_JRN\_EMPTY: The journal station was specified but is out of paper. *ErrorCodeExtended* = JPOS\_EPTR\_REC\_EMPTY: The receipt station was specified but is out of paper. *ErrorCodeExtended* = JPOS\_EPTR\_SLP\_EMPTY: The slip station was specified, but a form is not inserted.

**See Also printNormal** Method, **printTwoNormal** Method

### **printNormal Method**

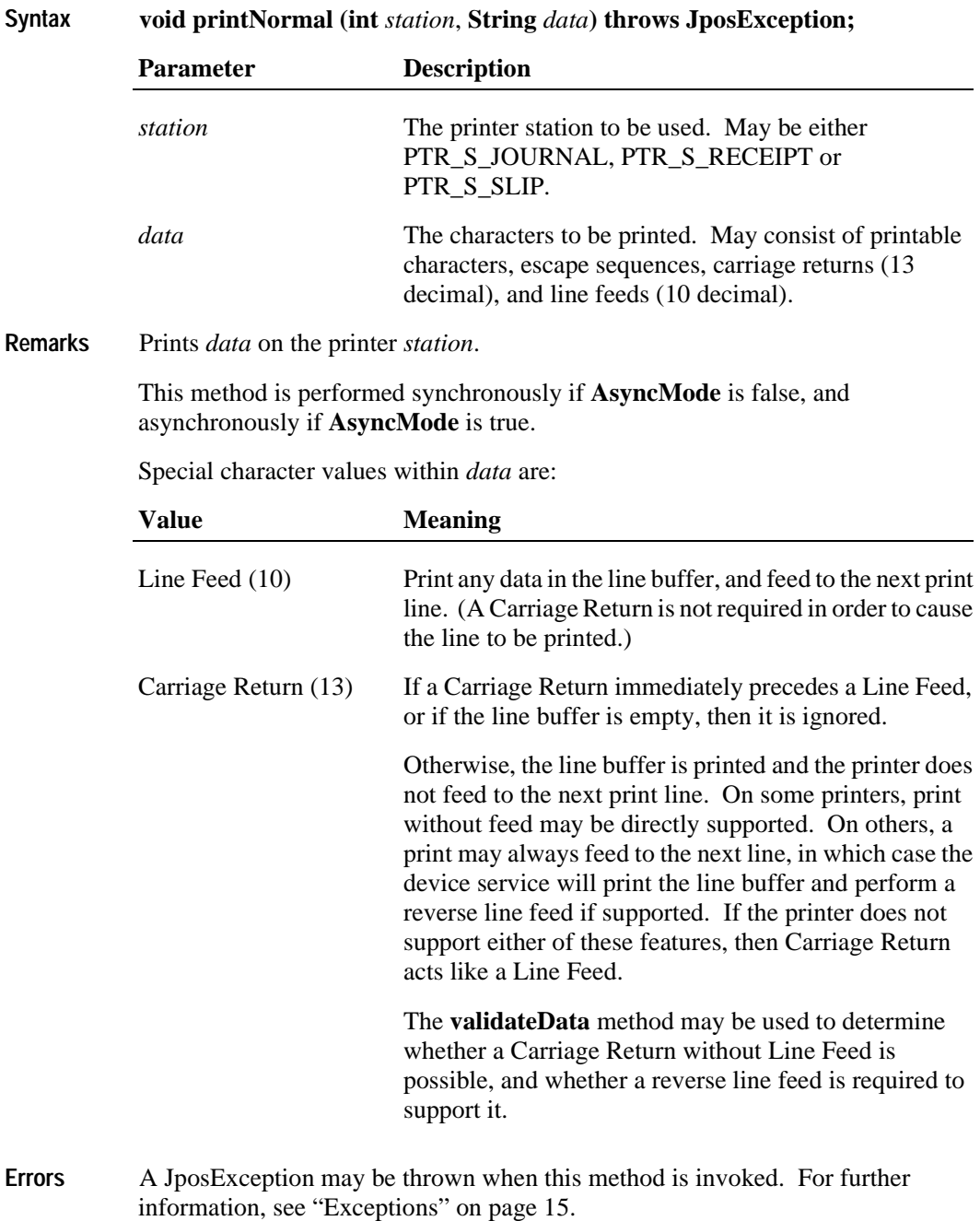

Some possible values of the exception's *ErrorCode* property are:

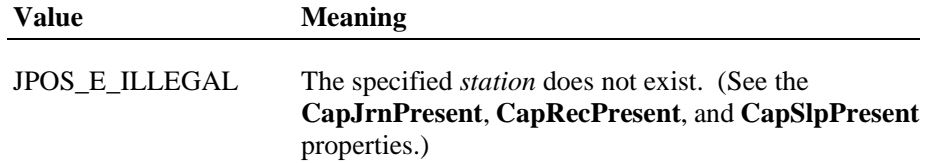

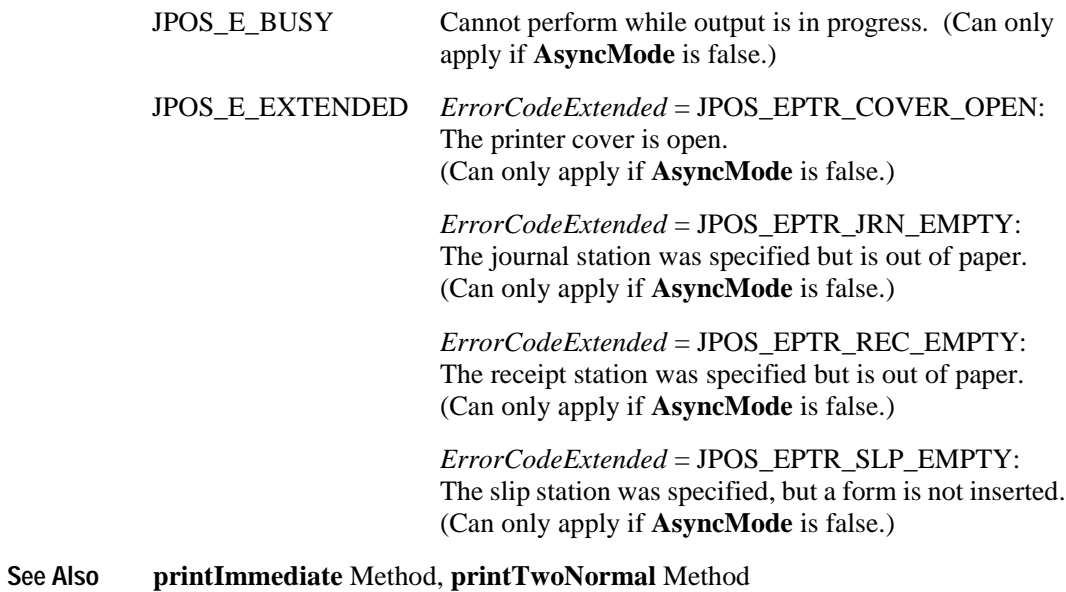

## **printTwoNormal Method**

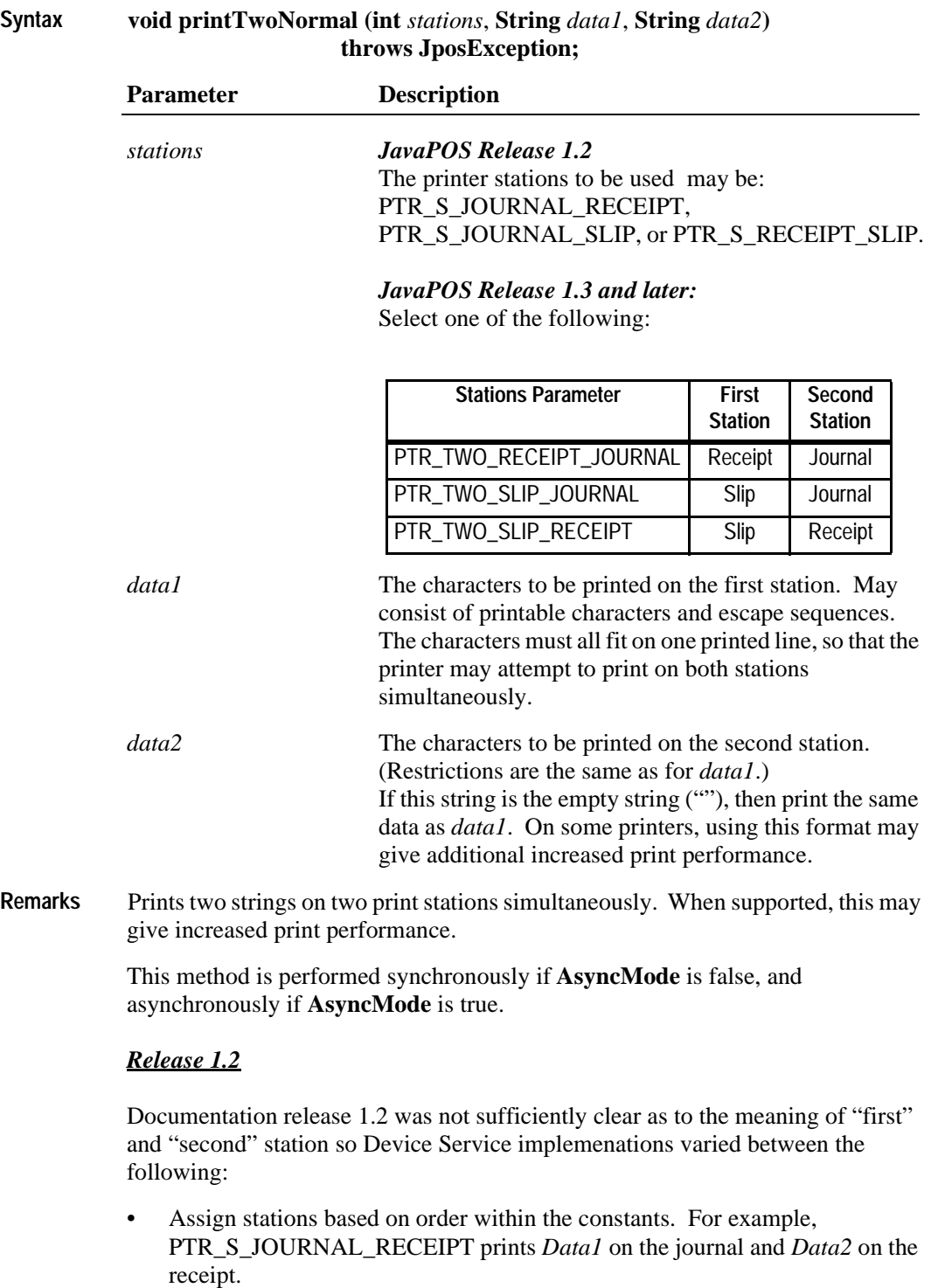

• Assign stations based upon physical device characteristics or internal print order.

Due to this inconsistency, the application should use the new constants if the Device Control and Device Service versions indicate Release 1.3 or later.

#### *Release 1.3 and later*

Device Service for Release 1.3 or later should support both sets of constants. The vendor should define and document the behavior of the obsolete constants.

The sequence of stations in the constants does not imply the physical printing sequence on the stations. The physical sequence depends on the printer and may be different based on the bi-directional printing multiple print heads and so on.

**Errors** A JposException may be thrown when this method is invoked. For further information, see ["Exceptions" on page 15.](#page-22-0)

Some possible values of the exception's *ErrorCode* property are:

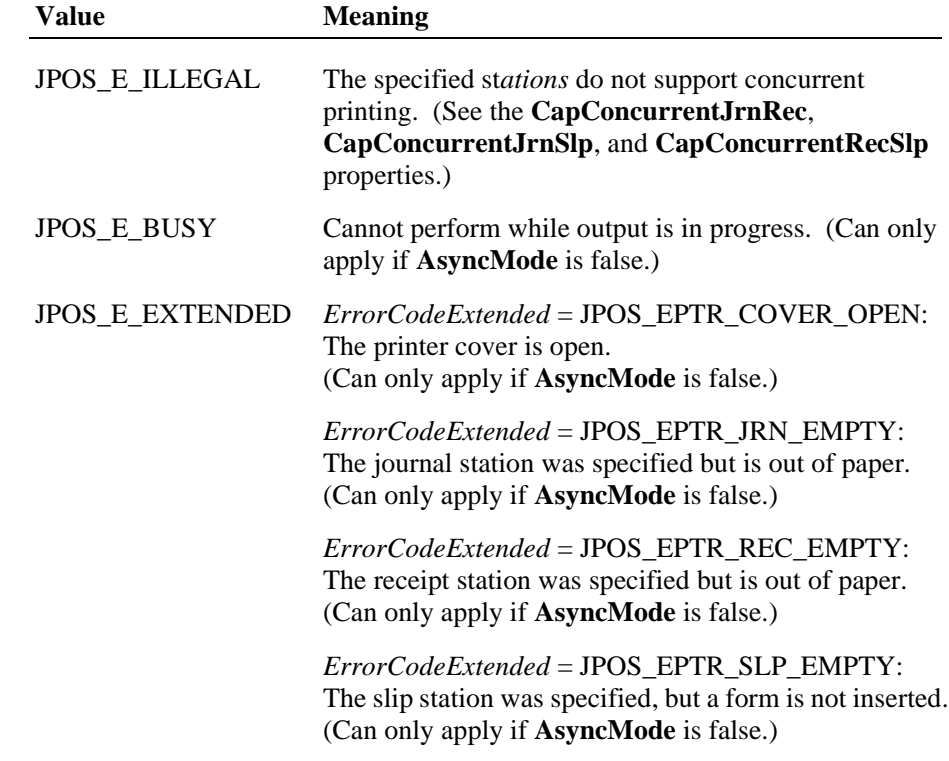

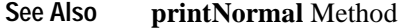

#### **rotatePrint Method**

**Syntax void rotatePrint (int** s*tation*, **int** *rotation***) throws JposException;**

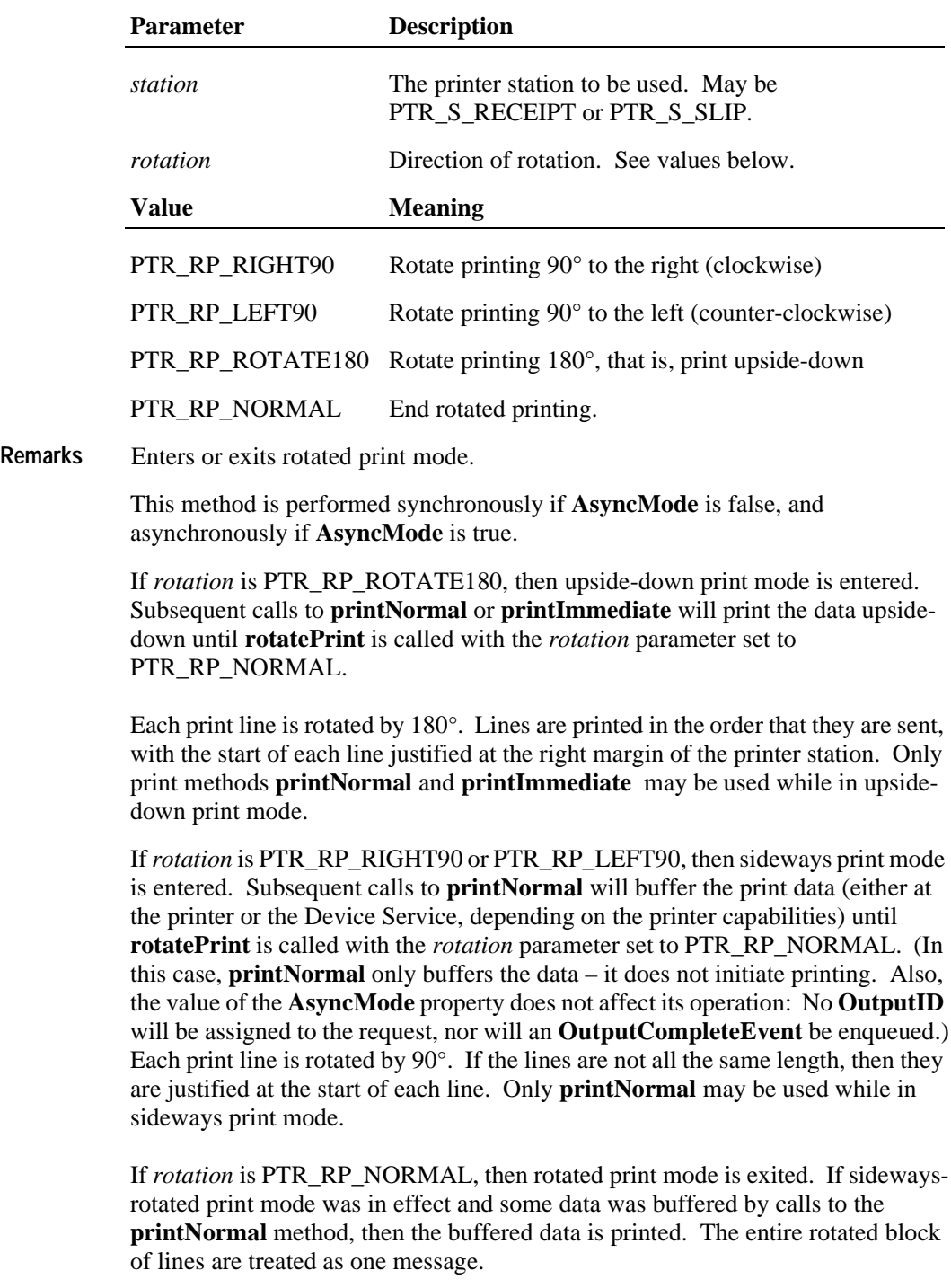

Changing the rotation mode may also change the station's line height, line spacing, line width, and other metrics.

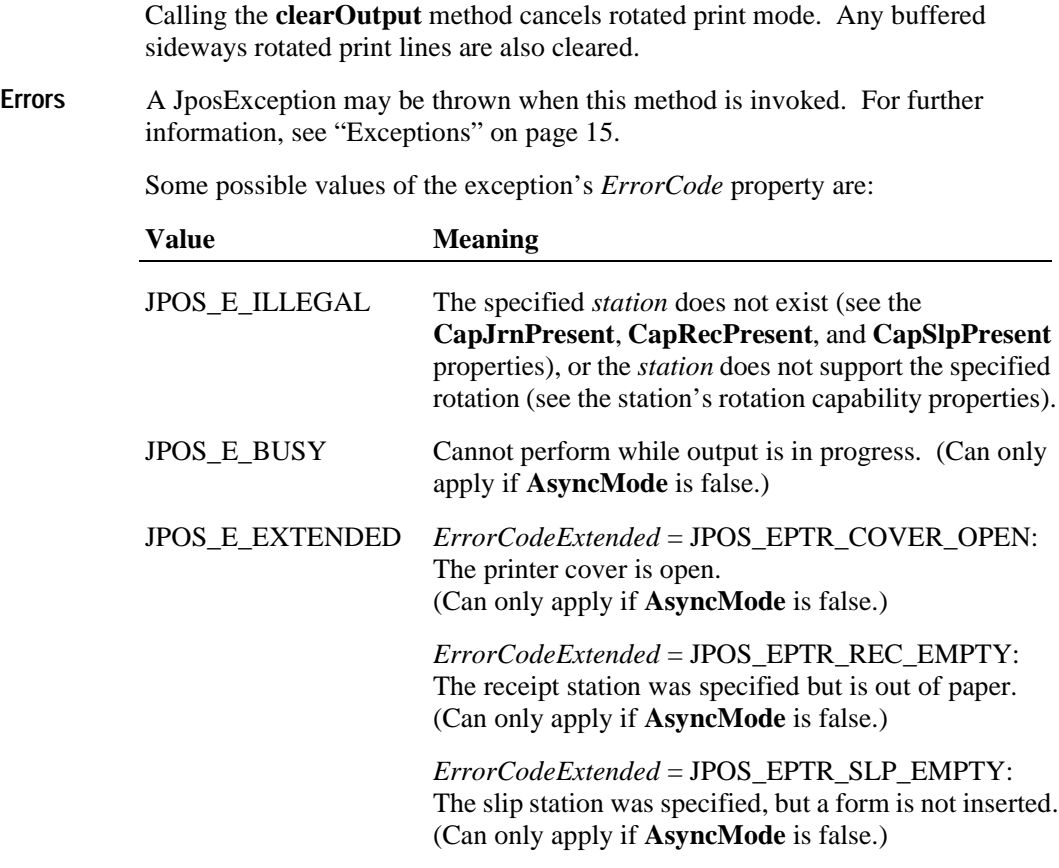

**See Also** "Data Characters and Escape Sequences"

#### **setBitmap Method**

**Syntax void setBitmap (int** *bitmapNumber*, **int** *station*, **String** *fileName*,  **int** *width***, int** *alignment***) throws JposException;**

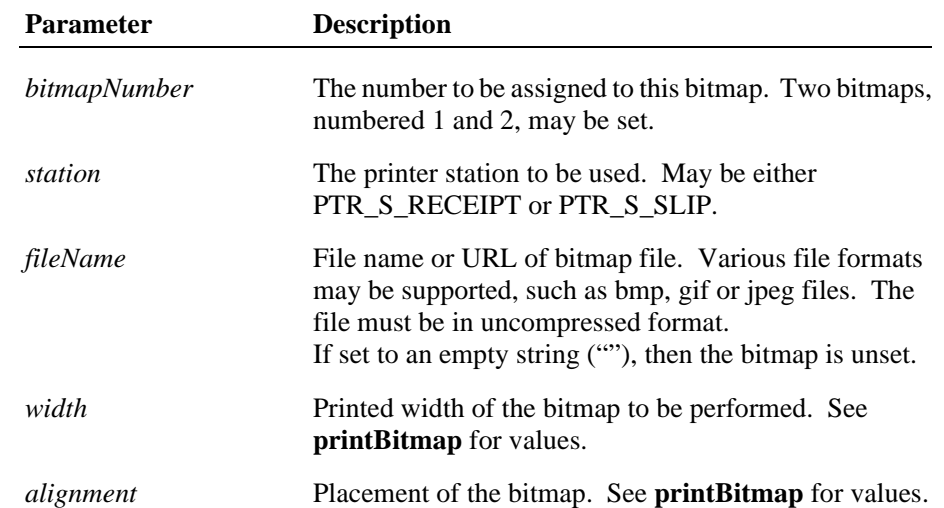

#### **Remarks** Saves information about a bitmap for later printing.

The bitmap may then be printed by calling the **printNormal** or **printImmediate** method with the print bitmap escape sequence in the print data. The print bitmap escape sequence will typically be included in a string for printing top and bottom transaction headers.

A Device Service may choose to cache the bitmap for later use to provide better performance. Regardless, the bitmap file and parameters are validated for correctness by this method.

The application must ensure that the printer station metrics, such as character width, line height, and line spacing are set for the *station* before calling this method. The device service may perform transformations on the bitmap in preparation for later printing based upon the current values.

The application may set bitmaps numbered 1 and 2 for each of the two valid *station*s. If desired, the same bitmap *fileName* may be set to the same *bitmapNumber* for each station, so that the same print bitmap escape sequence may be used for either station.

**Errors** A JposException may be thrown when this method is invoked. For further information, see ["Exceptions" on page 15.](#page-22-0)

Some possible values of the exception's *ErrorCode* property are:

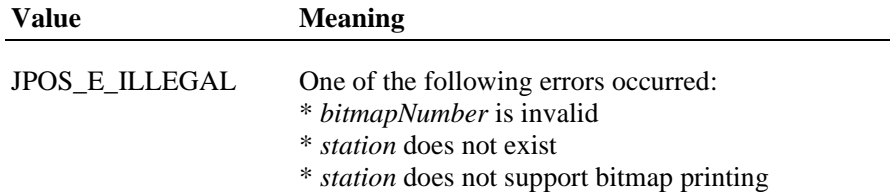

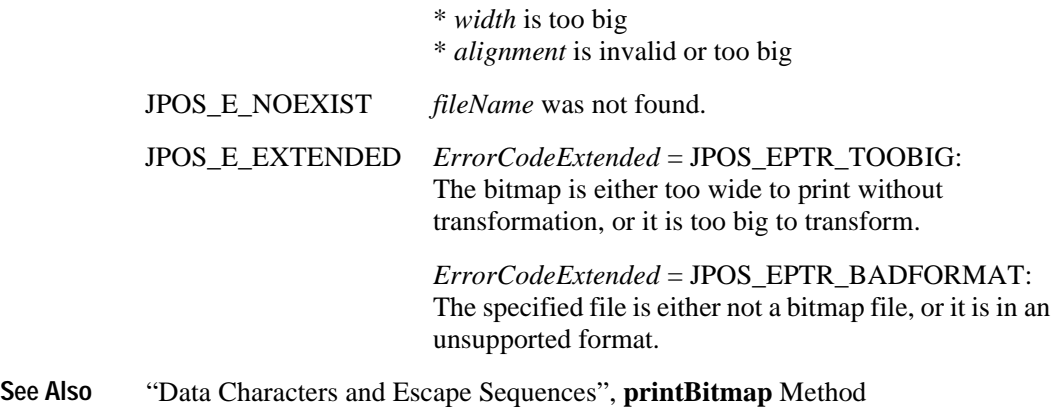

## **setLogo Method**

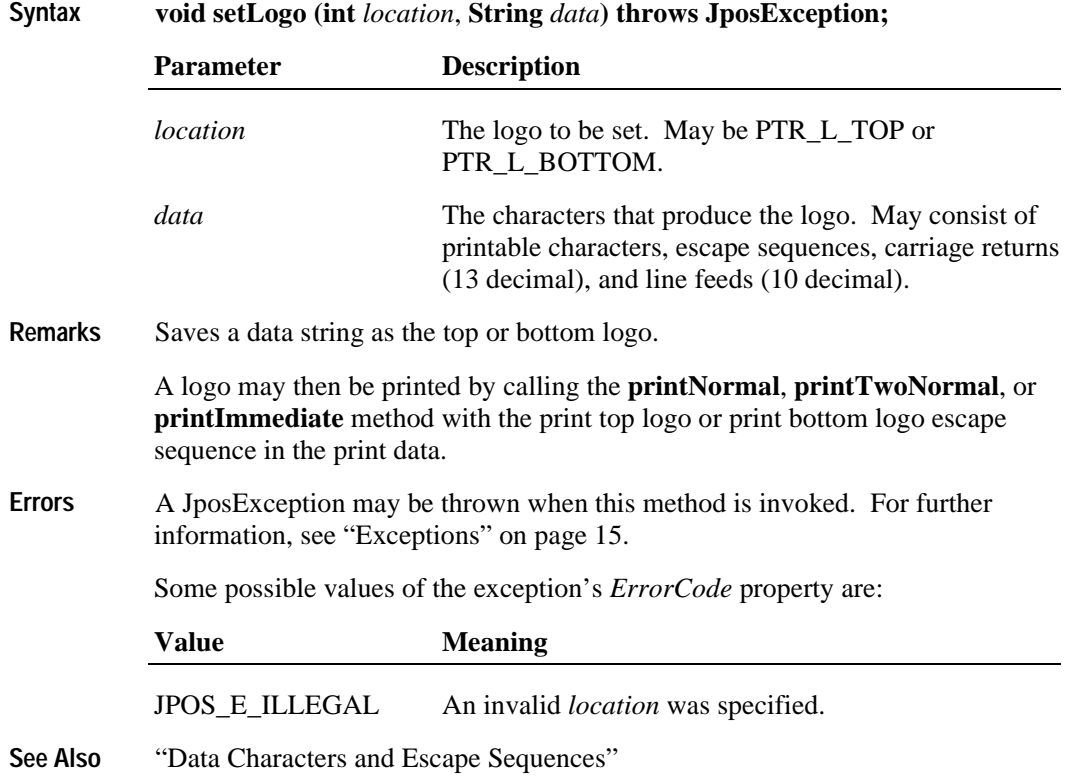

## **transactionPrint Method**

**Syntax void transactionPrint (int** *station*, **int** *control***) throws JposException;**

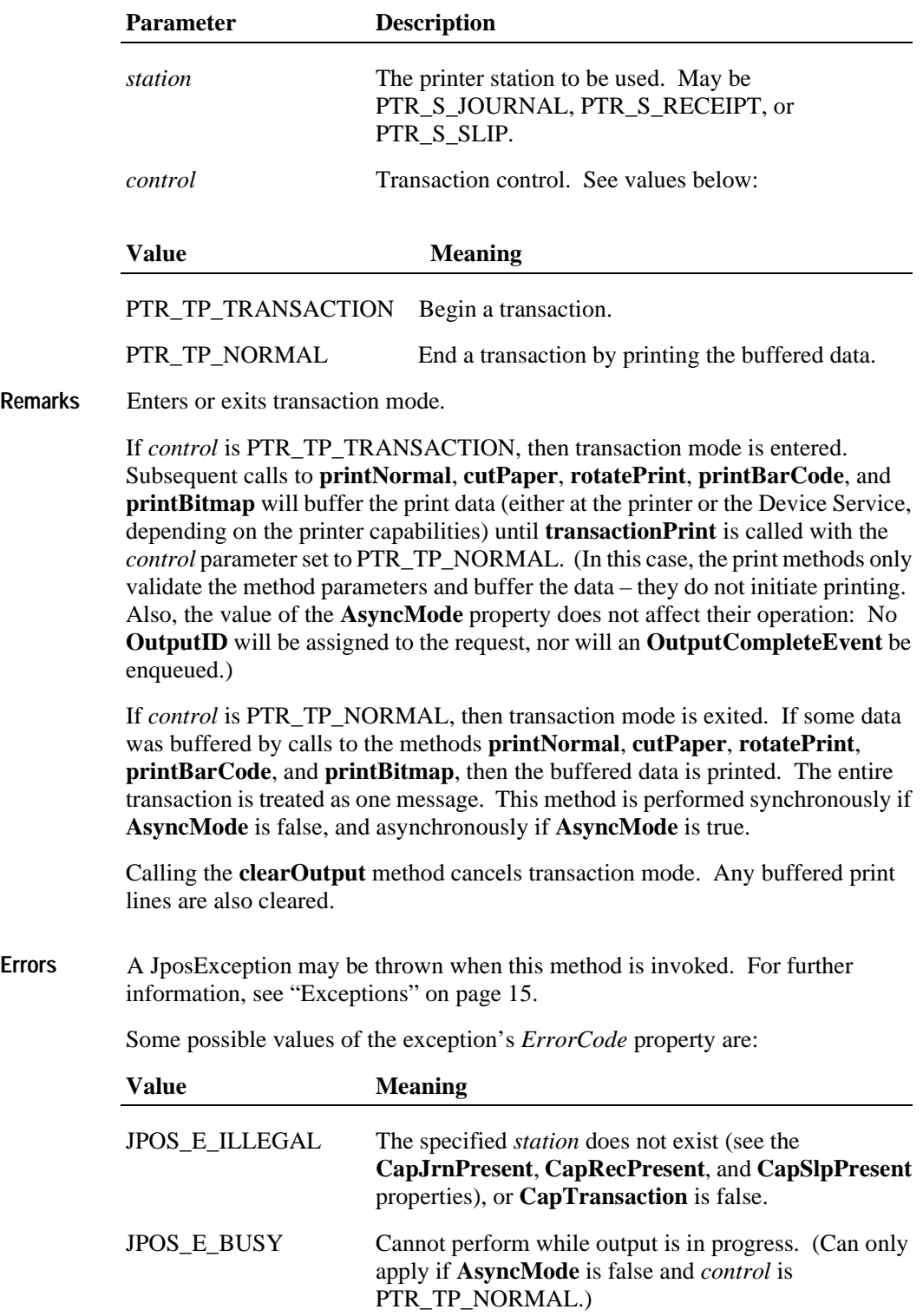

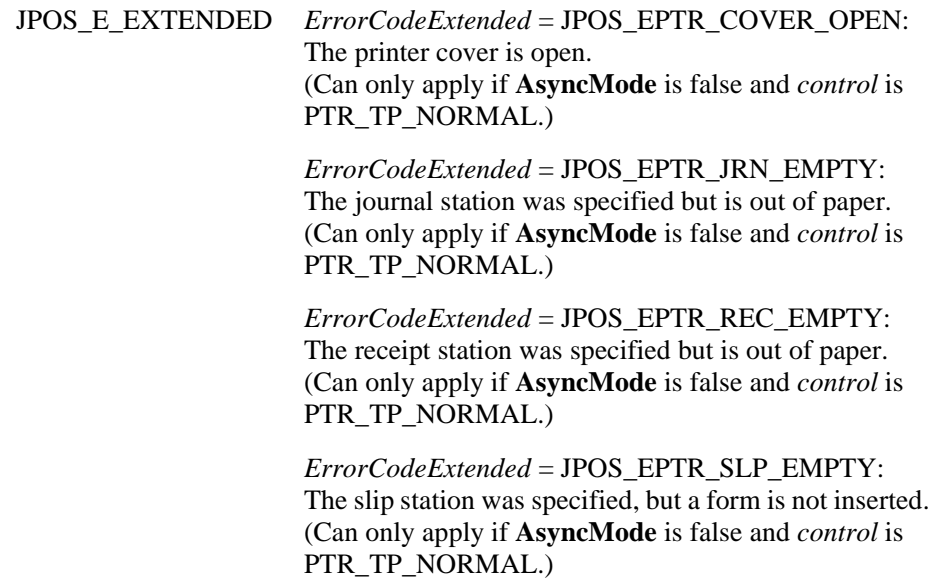

#### **validateData Method**

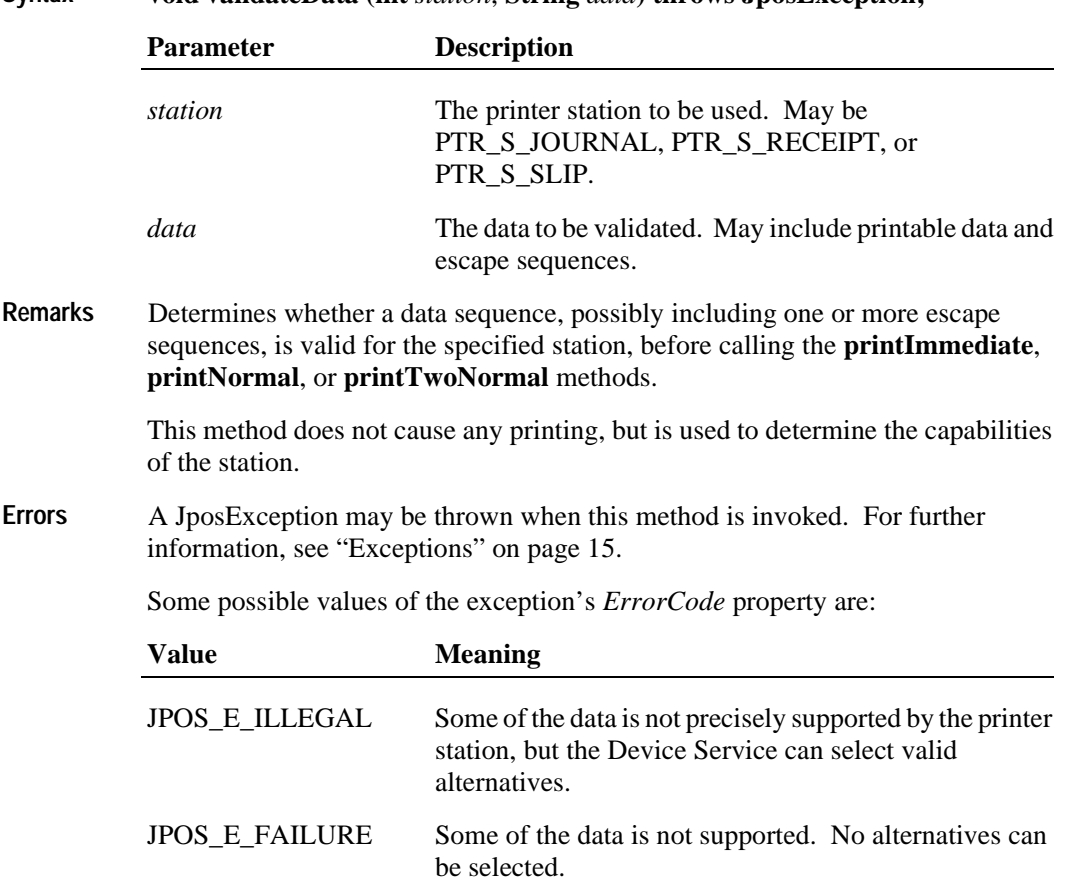

**Syntax void validateData (int** *station*, **String** *data***) throws JposException;**

### Cases which cause *ErrorCode* of JPOS\_E\_ILLEGAL:

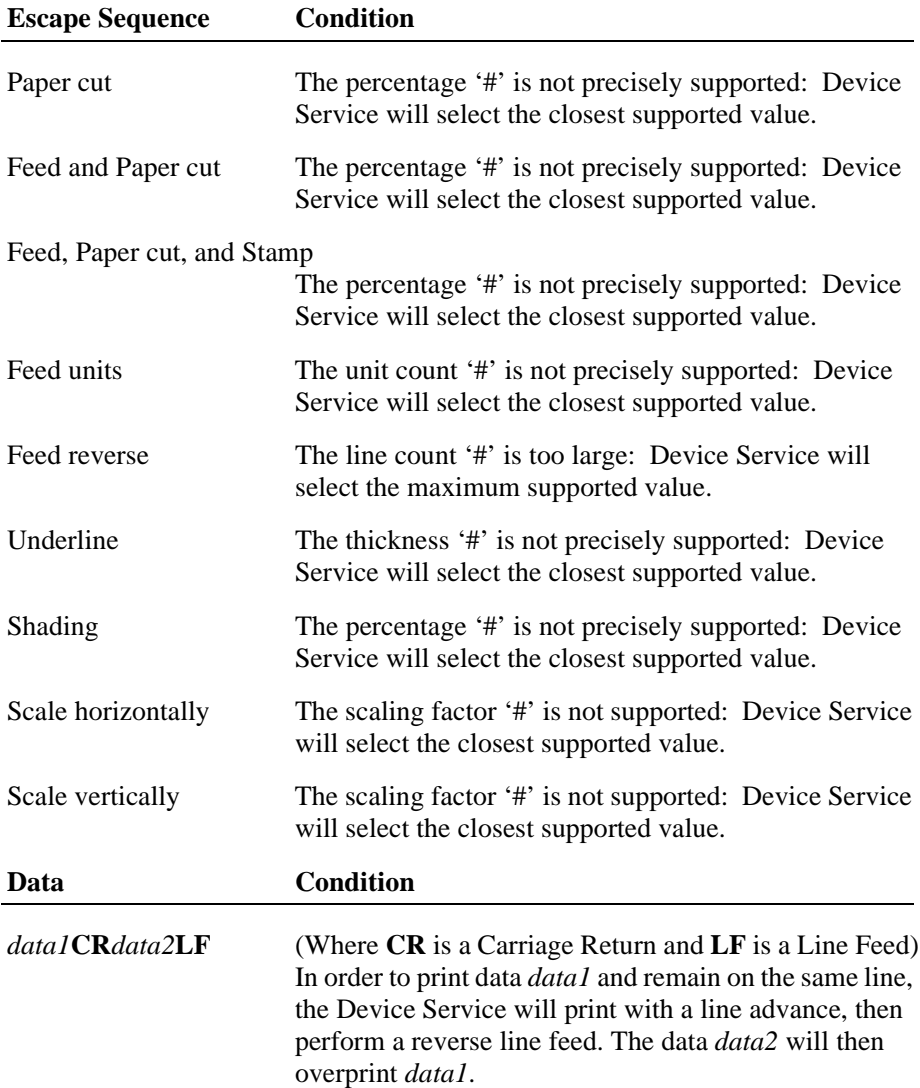

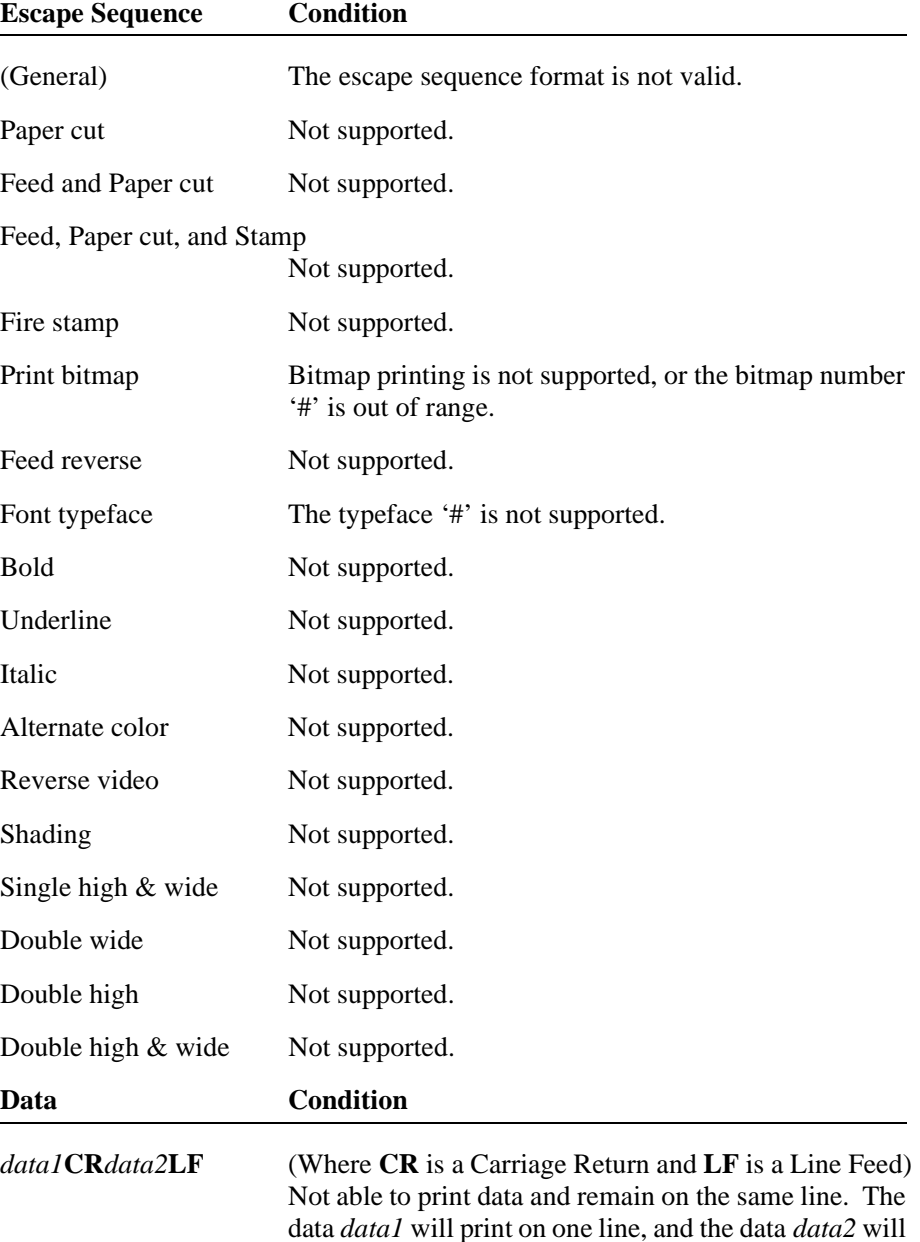

print on the next line.

Cases which will cause Error Code of JPOS\_E\_FAILURE:

**See Also** "Data Characters and Escape Sequences"

## **Events**

## **DirectIOEvent**

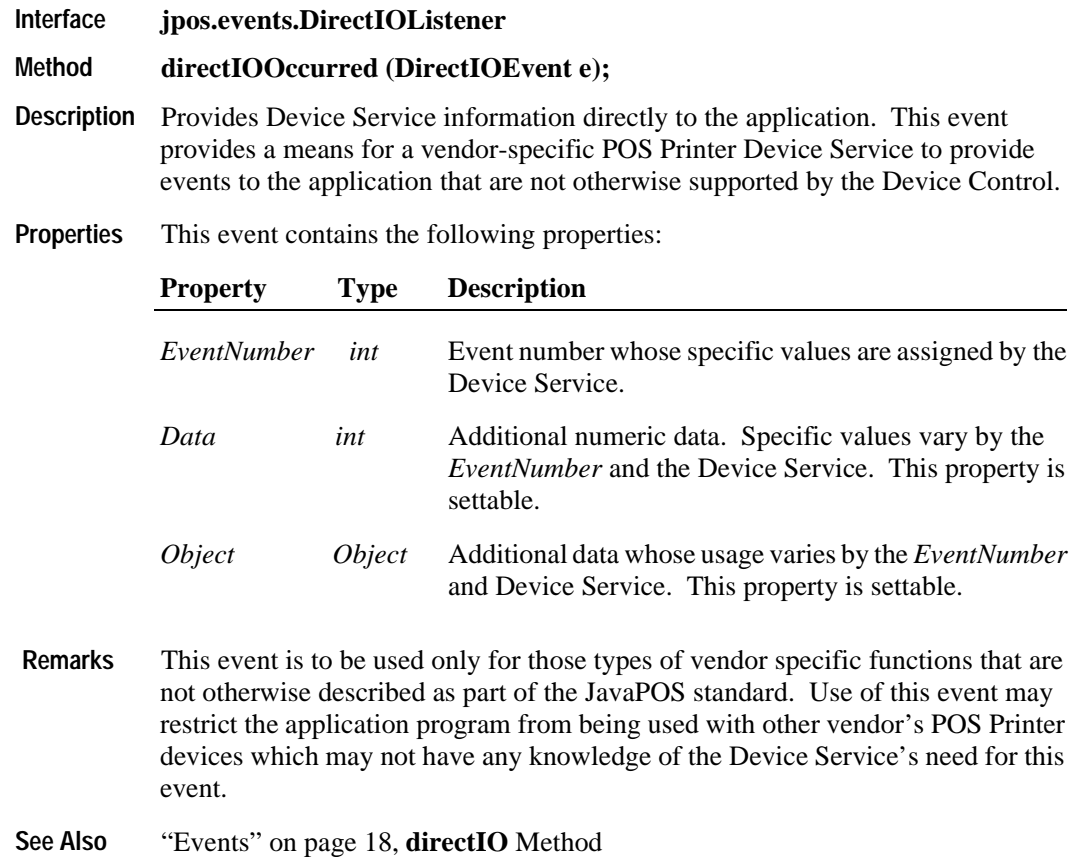

## **ErrorEvent**

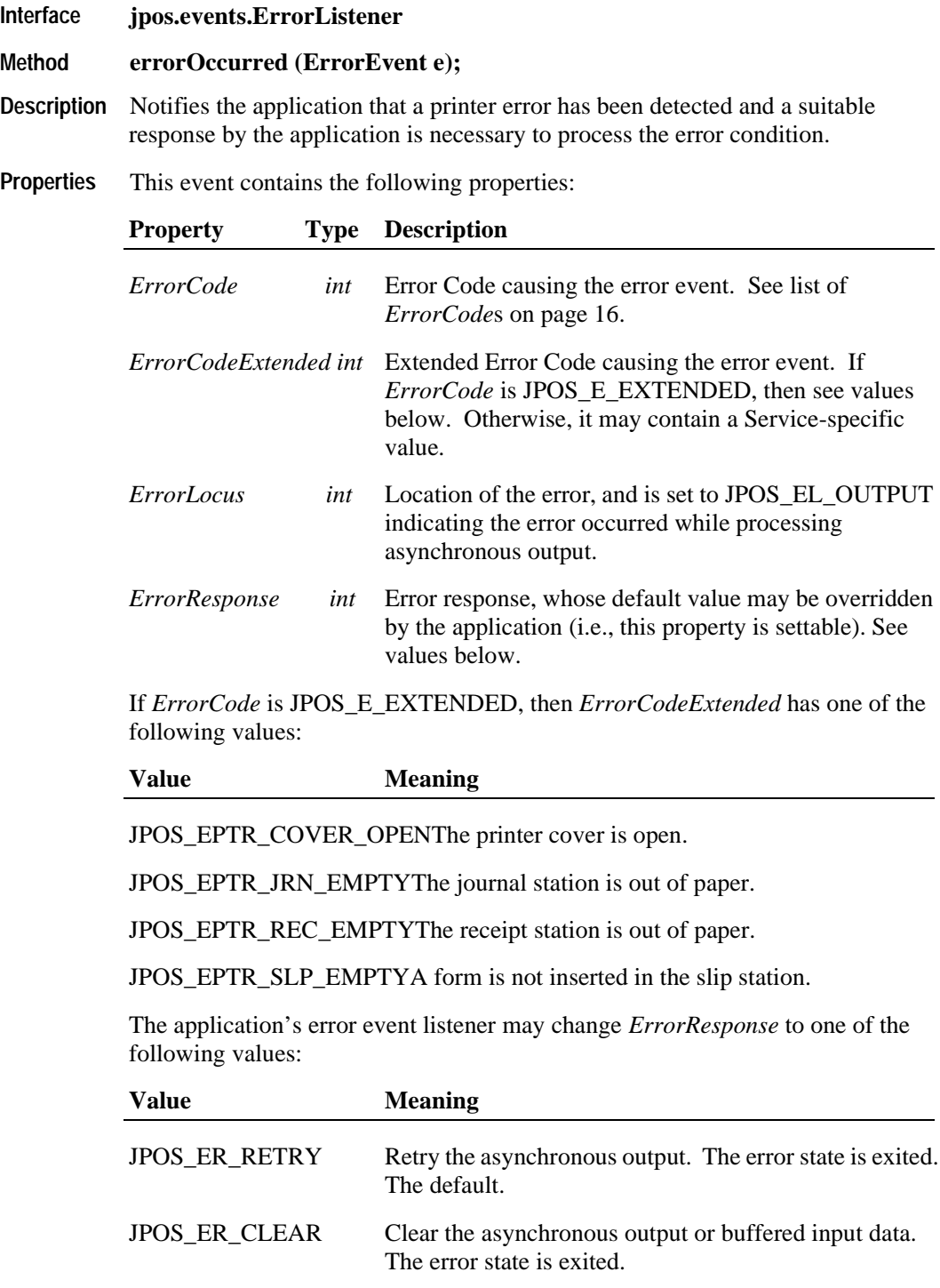

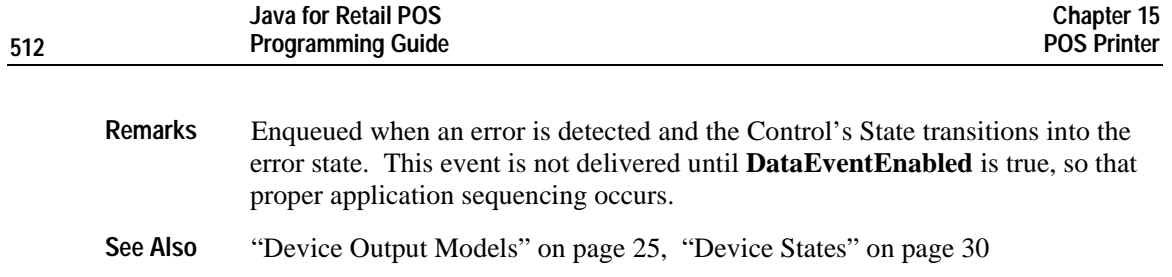

## **OutputCompleteEvent**

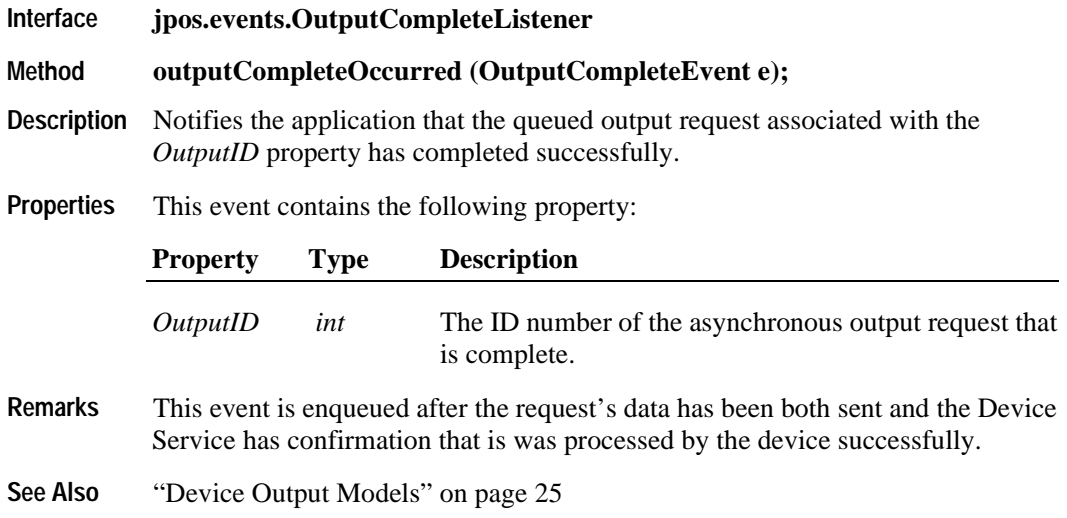

### **StatusUpdateEvent**

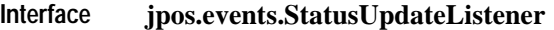

#### **Method statusUpdateOccurred (StatusUpdateEvent e);**

**Description** Notifies the application that a printer has had an operation status change.

**Properties** This event contains the following property:

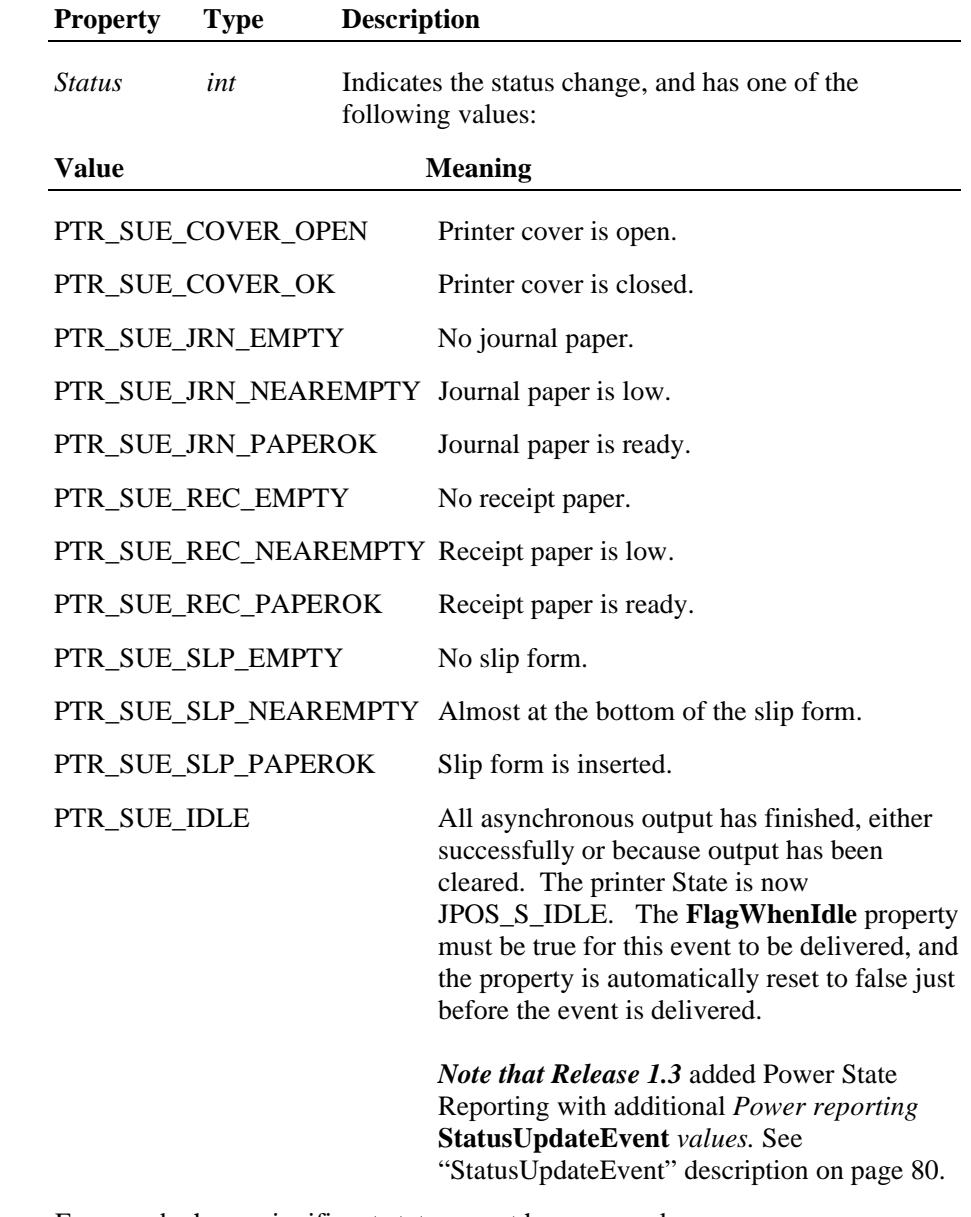

**Remarks** Enqueued when a significant status event has occurred.

**See Also** ["Events" on page 18](#page-25-0)

# CHAPTER 16

# **Remote Order Display**

# **Summary**

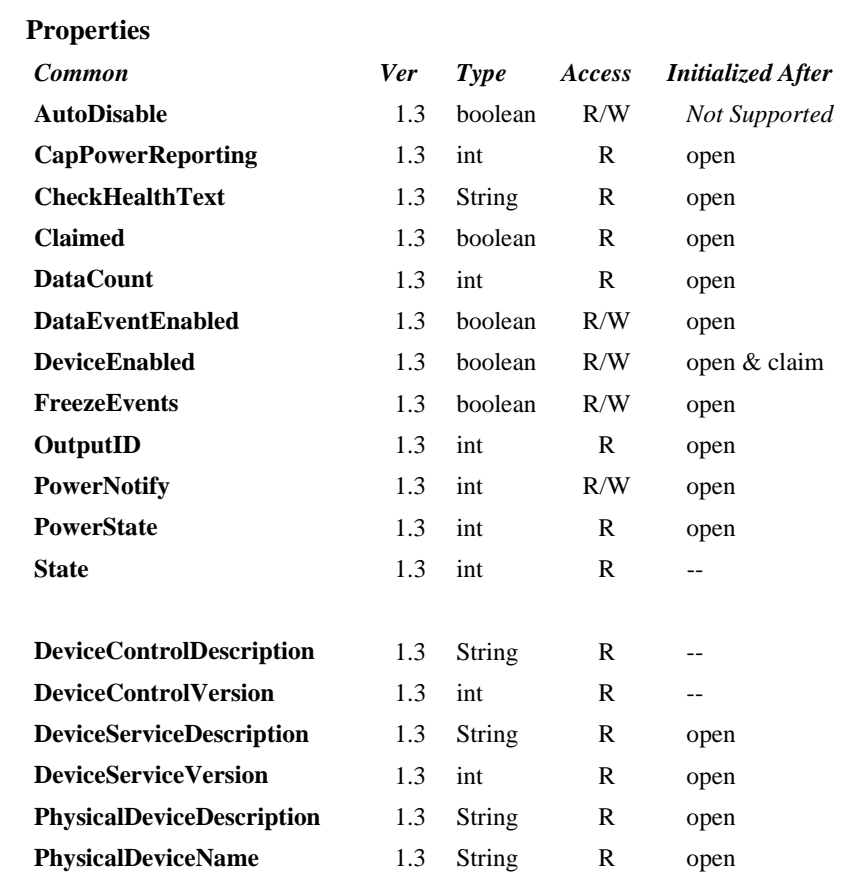

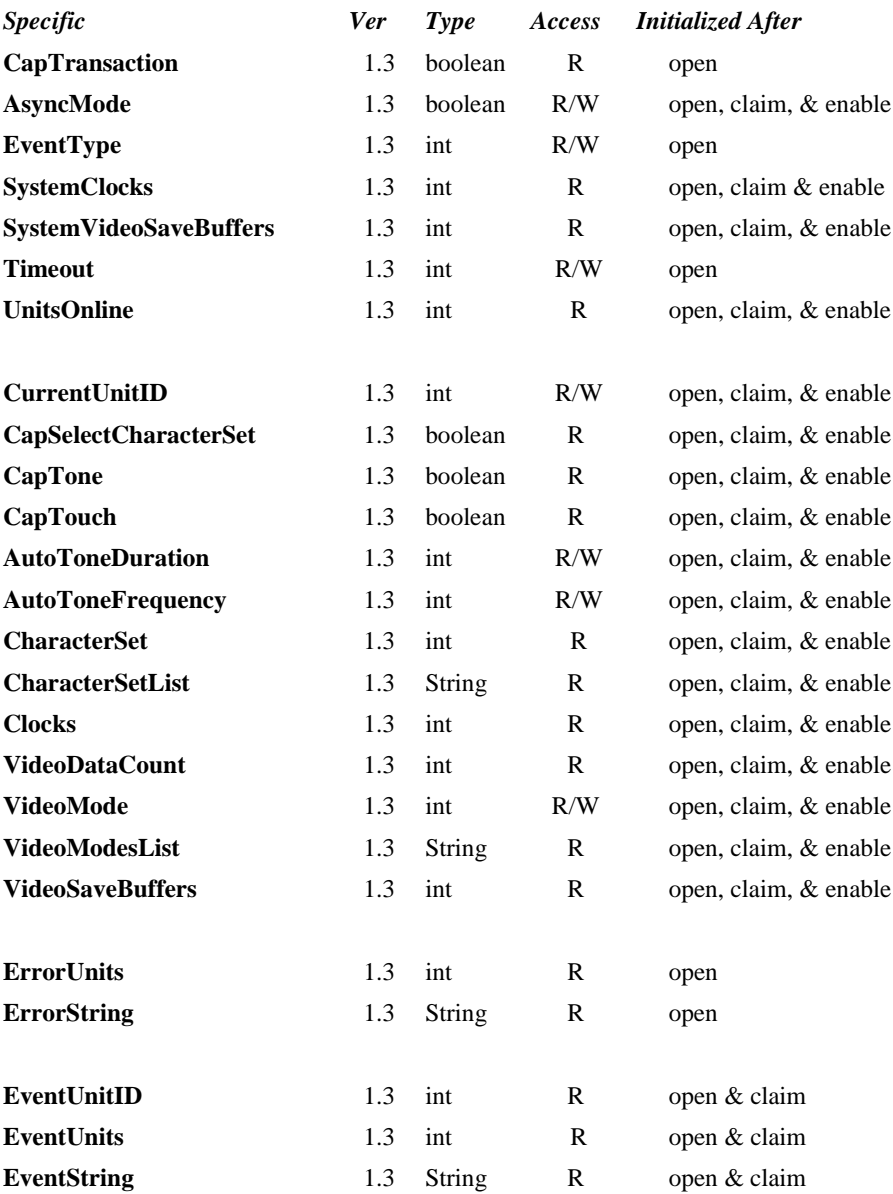

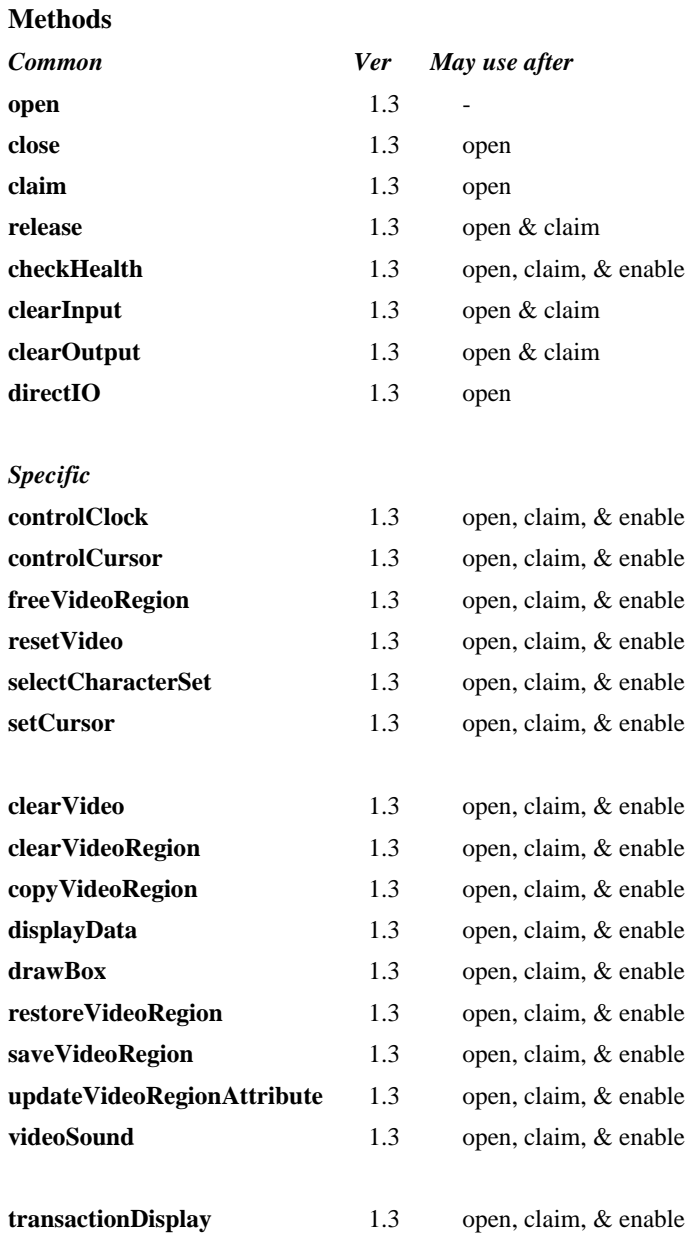

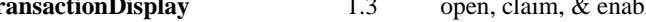

#### **Events**

#### *Name Ver May Occur After* **DataEvent** 1.3 open, claim, & enable

- **DirectIOEvent** 1.3 open & claim
- **ErrorEvent** 1.3 open, claim, & enable
- **OutputCompleteEvent** 1.3 open, claim, & enable
- **StatusUpdateEvent** 1.3 open, claim, & enable

## **General Information**

The Remote Order Display Control's class name is "jpos.RemoteOrderDisplay". The device constants are contained in the class "jpos.RemoteOrderDisplayConst". See ["Package Structure" on page 40.](#page-47-0)

#### *This device was added in JavaPOS Release 1.3.*

#### **Capabilities**

The Remote Order Display has the following minimal set of capabilities:

- Supports color or monochrome text character displays.
- Supports 8 foreground colors (or gray scale on monochrome display) with the option of using the intensity attribute.
- Supports 8 background colors (or gray scale on monochrome display) with the option of using only a blinking attribute.
- The individual event types support disabling such that the application only receives a subset of data events if requested.
- Supports video region buffering.
- Supports cursor functions.
- Supports clock functions.
- Supports resetting a video unit to power on state.

The Remote Order Display may also have the following additional capabilities:

- Supports multiple video displays each with possibly different video modes.
- Supports touch video input for a touch screen display unit.
- Supports video enunciator output with frequency and duration.
- Supports tactile feedback via an automatic tone when a video display unit is touched (for touch screen only).
- Supports downloading alternate character sets to one or many video units.
- Supports transaction mode display output to one or many video units.

The following capability is not supported:

• Support for graphical displays, where the video display is addressable by individual pixels or dots. The addition of this support is under investigation for future revisions.

#### **Model**

The general model of a Remote Order Display:

The Remote Order Display device class is a subsystem of video units. The initial targeted environment is food service, to display order preparation and fulfillment information. Remote Order Displays are often used in conjunction with Bump Bars.

The subsystem can support up to 32 video units.

One application on one workstation or POS Terminal will typically manage and control the entire subsystem of Bump Bars. If applications on the same or other workstations and POS Terminals will need to access the subsystem, then this application must act as a subsystem server and expose interfaces to other applications.

- All specific methods are broadcast methods. This means that the method can apply to one unit, a selection of units or all online units. The *units* parameter is an **int**, with each bit identifying an individual video unit. The Device Service will attempt to satisfy the method for all units indicated in the *units*  parameter. If an error is received from one or more units, the **ErrorUnits** property is updated with the appropriate units in error. The **ErrorString** property is updated with a description of the error or errors received. The method will then throw a JposException. In the case where two or more units encounter different errors, the exception's errorCode will indicate the more severe error.
- The common methods **checkHealth**, **clearInput**, and **clearOutput** are not broadcast methods and use the unit ID indicated in the **CurrentUnitID**  property. See the description of these common methods to understand how the current unit ID property is used.
- When the current unit ID property is set by the application, all the corresponding properties are updated to reflect the settings for that unit.

If the current unit ID property is set to a unit ID that is not online, the dependent properties will contain non-initialized values.

The **CurrentUnitID** uniquely represent a single video unit. The definitions range from ROD UID 1 to ROD UID 32. These definitions are also used to create the bitwise parameter, *units,* used in the broadcast methods.

• The rows and columns are numbered beginning with  $(0,0)$  at the top-left corner of the video display. The dimensions are defined by the height and width parameters. The region depicted below would have the parameters  $row = 1$ *, column = 2, height = 3, and width = 4.* 

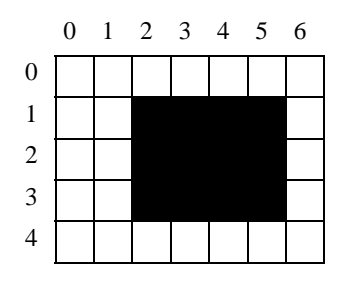

All position parameters are expressed in text characters.

• The VGA-like *attribute* parameter, that is used in various methods, is an **int**. Bits 7-0 define the text attribute and bits 31-8 are reserved and must be 0, otherwise a JPOS\_E\_ILLEGAL. The following table defines bits 7-0:

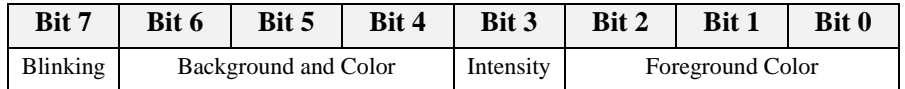

If a foreground or background color is requested, but the Device Service does not support that color, it chooses the best fit from the colors supported.

The following constants may be used, with up to one constant selected from each category:

- Blinking: ROD\_ATTR\_BLINK
- Background Color: ROD\_ATTR\_BG\_*color*, where *color* is replaced by BLACK, BLUE, GREEN, CYAN, RED, MAGENTA, BROWN, or GRAY
- Intensity: ROD\_ATTR\_INTENSITY
- Foreground Color: ROD\_ATTR\_FG\_*color*, where *color* is replaced by BLACK, BLUE, GREEN, CYAN, RED, MAGENTA, BROWN, or GRAY

For touch video input, the Remote Order Display Control follows the general "Input Model" for event-driven input with some differences:

- When input is received a **DataEvent** is enqueued.
- This device does not support the **AutoDisable** property, so will not automatically disable itself when a **DataEvent** is enqueued.
- An enqueued **DataEvent** is delivered to the application when the **DataEventEnabled** property is true and other event delivery requirements are met. Just before delivering this event, data is copied into the properties, and further data events are disabled by setting the **DataEventEnabled** property to false. This causes subsequent input data to be enqueued while the application processes the current input and associated properties. When the application has finished the current input and is ready for more data, it reenables events by setting **DataEventEnabled** to true.
- An **ErrorEvent** is enqueued if an error occurs while gathering or processing input, and is delivered to the application when the **DataEventEnabled** property is true and other event delivery requirements are met.
- The **VideoDataCount** property may be read to obtain the number of video **DataEvent**s for a specific unit ID enqueued. The **DataCount** property can be read to obtain the total number of data events enqueued.
- Input enqueued may be deleted by calling the **clearInput** method. See **clearInput** method description for more details.

For video and tone output, the Remote Order Display follows the general Output Model, with some enhancements:

- The following methods are always performed synchronously: **controlClock**, **controlCursor**, **selectCharacterSet**, **resetVideo**, and **setCursor**. These methods will fail if asynchronous output is outstanding. The following method is also always performed synchronously but without regard to outstanding asynchronous output: **freeVideoRegion**.
- The following methods are performed either synchronously or asynchronously, depending on the value of the **AsyncMode** property: **clearVideo**, **clearVideoRegion**, **copyVideoRegion**, **displayData**, **drawBox**, **restoreVideoRegion**, **saveVideoRegion**, **transactionDisplay**, **updateVideoRegionAttribute**, and **videoSound**. When **AsyncMode** is false, then these methods operate synchronously.

When **AsyncMode** is true, then these methods operate as follows:

The request is buffered, the **OutputID** property is set to an identifier for this request, and returns as soon as possible. When the device completes the request successfully, then the **EventUnits** property is updated and an **OutputCompleteEvent** is enqueued. A property of this event contains the output ID of the completed request.

Asynchronous methods will not throw a JposException due to a display problem, such as communications failure. These errors will only be reported by an **ErrorEvent**. A JposException is thrown only if the display is not claimed and enabled, a parameter is invalid, or the request cannot be enqueued. The first two error cases are due to an application

error, while the last is a serious system resource exception.

• If an error occurs while performing an asynchronous request, an **ErrorEvent** is enqueued. The **EventUnits** property is set to the unit or units in error. The **EventString** property is also set. *Note: ErrorEvent updates EventUnits and EventString. If an error is reported by a broadcast method, then ErrorUnits and ErrorString are set instead.*

The event handler may call synchronous display methods (but not asynchronous methods), then can either retry the outstanding output or clear it.

- Asynchronous output is performed on a first-in first-out basis.
- All unit output buffered may be deleted by setting the **CurrentUnitID** property and calling the **clearOutput** method. **OutputCompleteEvent**s will not be delivered for cleared output. This method also stops any output that may be in progress (when possible).

When **AsyncMode** is false, then these methods operate synchronously and the Device returns to the application after completion. When operating synchronously, a JposException is thrown if the method could not complete successfully.

• The Remote Order Display device may support transaction mode. A transaction is a sequence of display operations that are sent to a video unit as a single unit. Display operations which may be included in a transaction are **clearVideo**, **clearVideoRegion**, **copyVideoRegion**, **displayData**, **drawBox**, **restoreVideoRegion**, **saveVideoRegion**, and

**updateVideoRegionAttribute**. During a transaction, the display operations are first validated. If valid, they are added to the transaction but not displayed yet. Once the application has added as many operations as required, then the transaction display method is called.

If the transaction is displayed synchronously, then any exception thrown indicates that an error occurred during the display. If the transaction is displayed asynchronously, then the asynchronous display rules listed above are followed. If an error occurs and the Error Event handler causes a retry, the entire transaction is retried.

#### **Device Sharing**

The Remote Order Display is an exclusive-use device. Its device sharing rules are:

- The application must claim the device before enabling it.
- The application must claim and enable the device before accessing many Remote Order Display specific properties.
- The application must claim and enable the device before calling methods that manipulate the device.
- When a **claim** method is called again, settable device characteristics are restored to their condition at **release**. Examples of restored characteristics are character set, video mode, and tone frequency. Region memory buffers, clock and cursor settings are considered state characteristics and are not restored.
- See the "Summary" table for precise usage prerequisites.

## **Properties**

## **AsyncMode Property R/W**

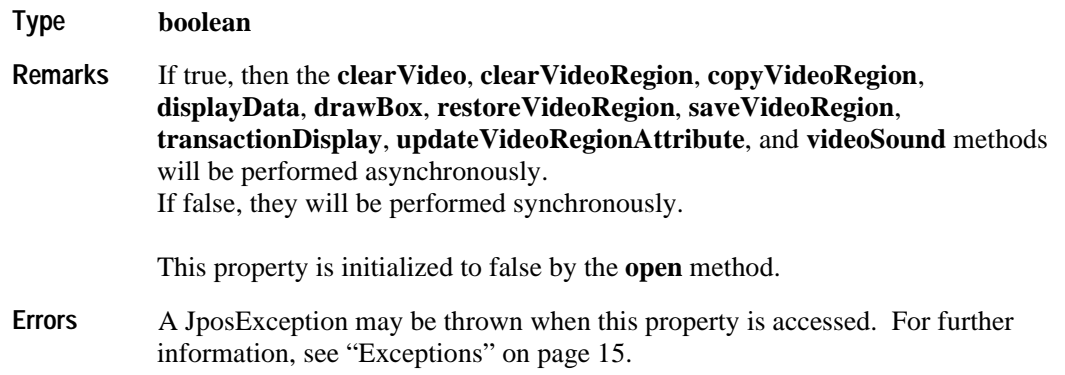

## **AutoToneDuration Property R/W**

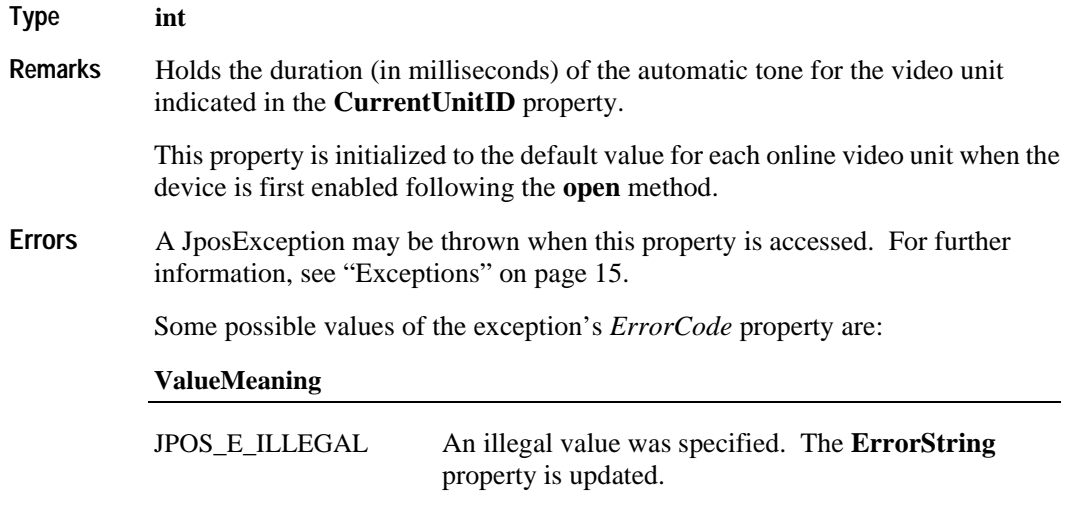

**See Also CurrentUnitID** Property

## **AutoToneFrequency Property R/W**

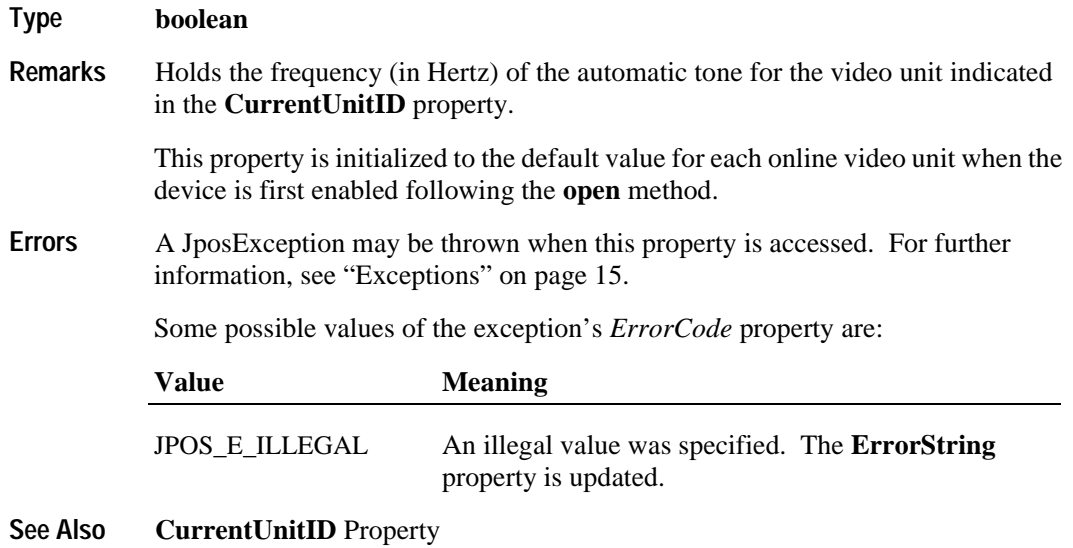

## **CapSelectCharacterSet Property R**

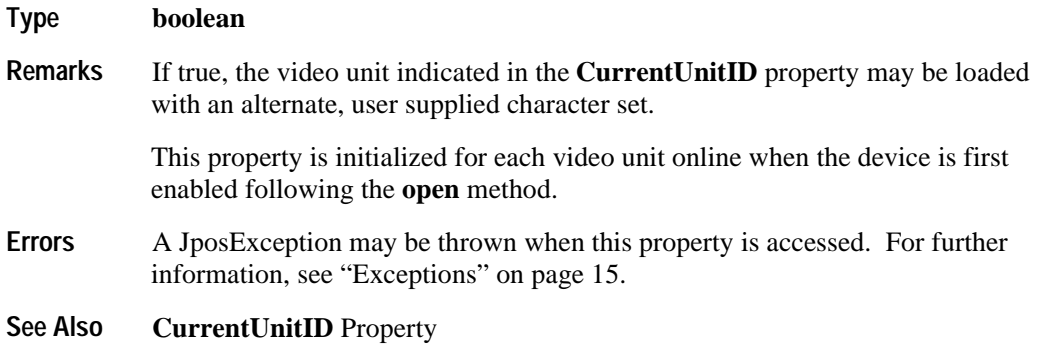

#### **CapTone Property R**

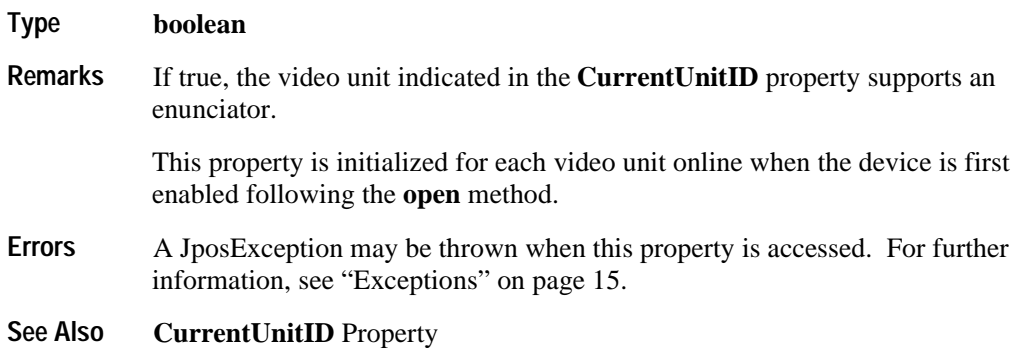

#### **CapTouch Property R**

#### **Type boolean**

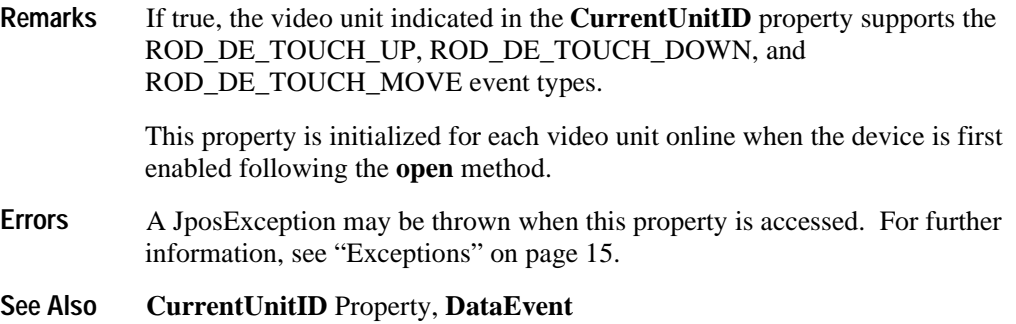

### **CapTransaction Property R**

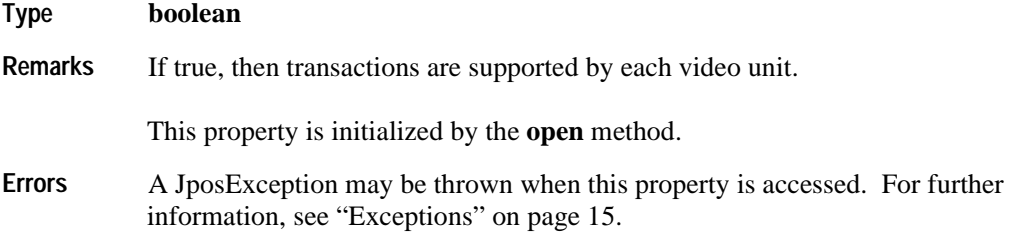

#### **CharacterSet Property R**

#### **Type int**

**Remarks** Holds the character set for displaying characters for the video unit indicated by the **CurrentUnitID** property. When **CapSelectCharacterSet** is true, this property can be set with one of the following values:

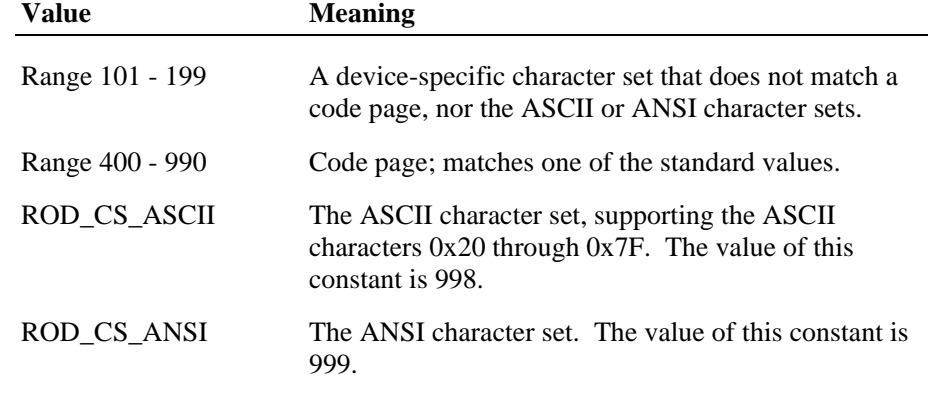

This property is initialized to the default video character set used by each video unit online when the device is first enabled following the **open** method.

This is updated during the **selectCharacterSet** method.

### **CharacterSetList Property R**

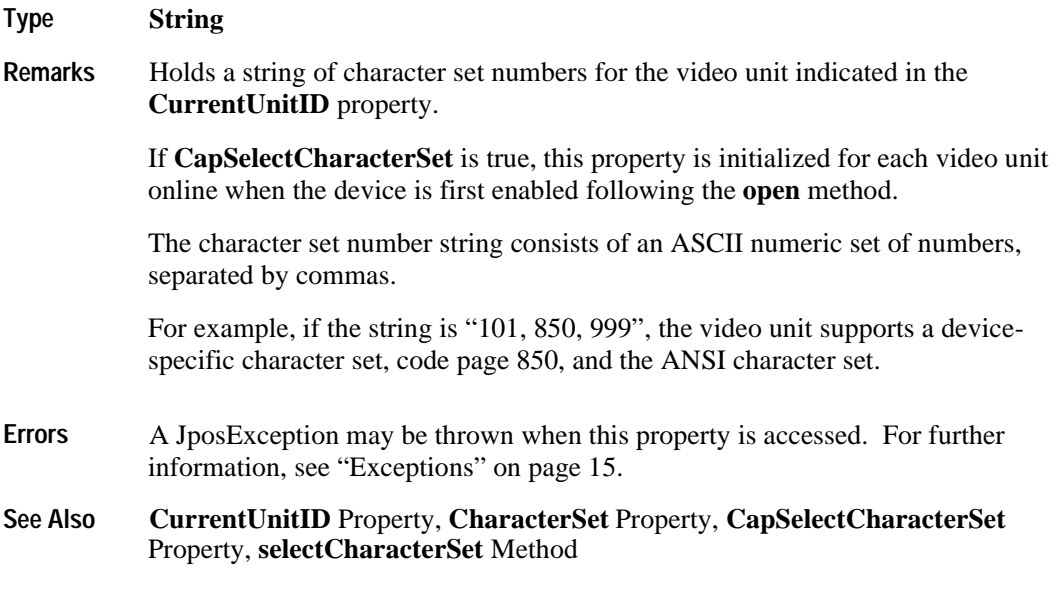

### **Clocks Property R**

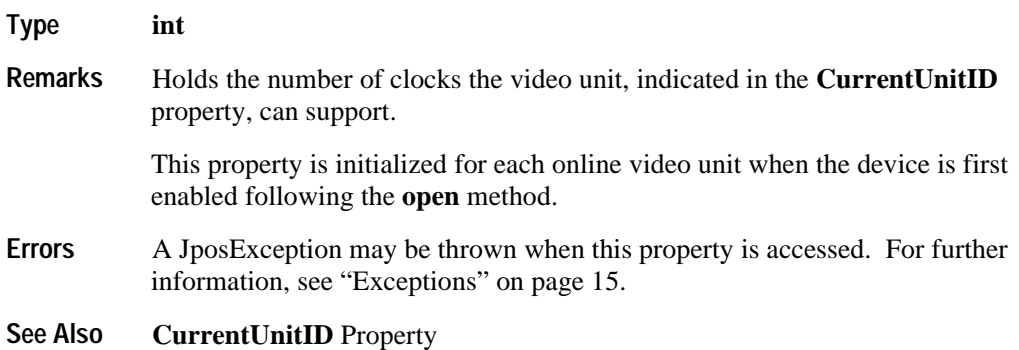

#### **CurrentUnitID Property R/W**

#### **Type int**

**Remarks** Holds the current video unit ID. Up to 32 units are allowed on one Remote Order Display device. The unit ID definitions range from ROD\_UID\_1 to ROD\_UID\_32.

The following properties and methods apply only to the selected video unit ID:

• Properties: **AutoToneDuration, AutoToneFrequency, CapSelectCharacterSet, CapTone, CapTouch, CharacterSet, CharacterSetList, Clocks, VideoDataCount, VideoMode, VideoModesList, VideoSaveBuffers.**

Setting **CurrentUnitID** will update these properties to the current values for the specified unit.

• Methods: **checkHealth, clearInput, clearOutput.**

This property is initialized to the first available video unit id when the device is first enabled following the **open** method.

**Errors** A JposException may be thrown when this property is accessed. For further information, see ["Exceptions" on page 15.](#page-22-0)

Some possible values of the exception's *ErrorCode* property are:

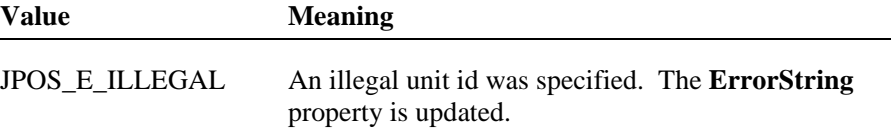

#### **DataCount Property (Common) R**

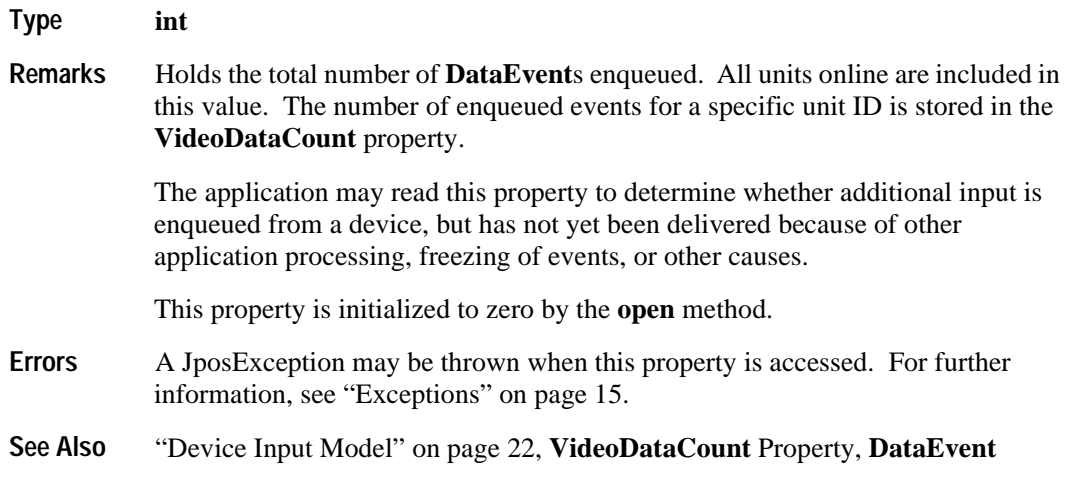

## **ErrorString Property R**

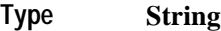

**Remarks** Holds a description of the error which occurred to the unit(s) specified by the **ErrorUnits** property, when an error occurs for any method that acts on a bitwise set of video units.

> If an error occurs during processing of an asynchronous request, the **ErrorEvent** updates the property **EventString** instead.

This property is initialized to an empty string by the **open** method.

- **Errors** A JposException may be thrown when this property is accessed. For further information, see ["Exceptions" on page 15.](#page-22-0)
- **See Also ErrorUnits** Property

#### **ErrorUnits Property R**

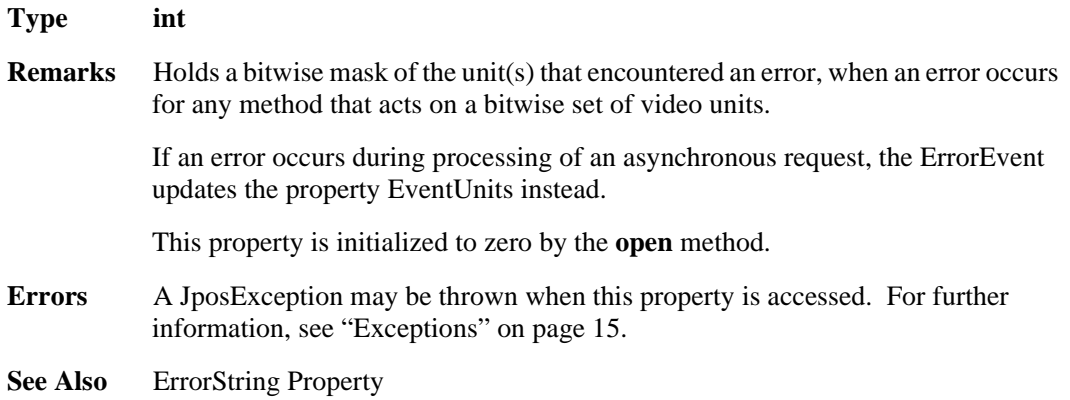

## **EventString Property R**

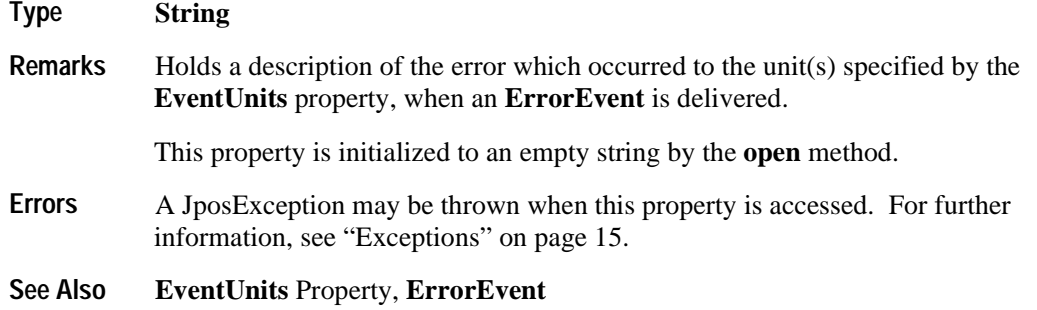

## **EventType Property R/W**

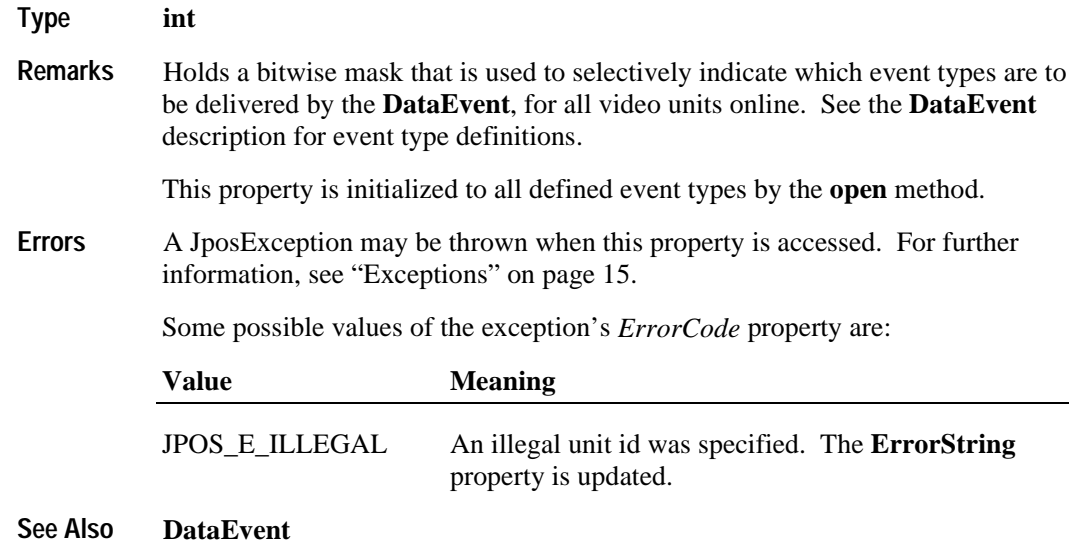

## **EventUnitID Property R**

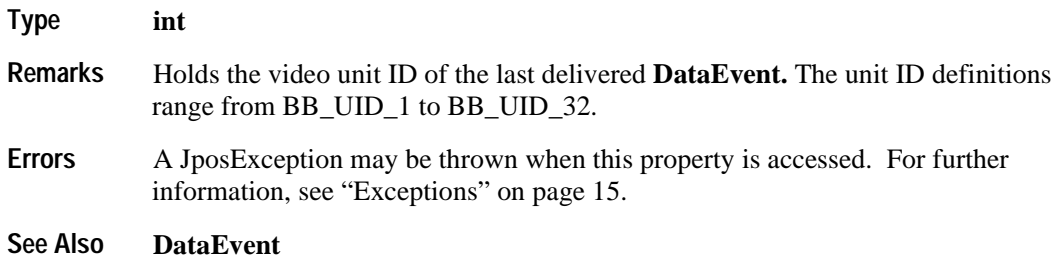

**Chapter 16**

## **EventUnits Property R**

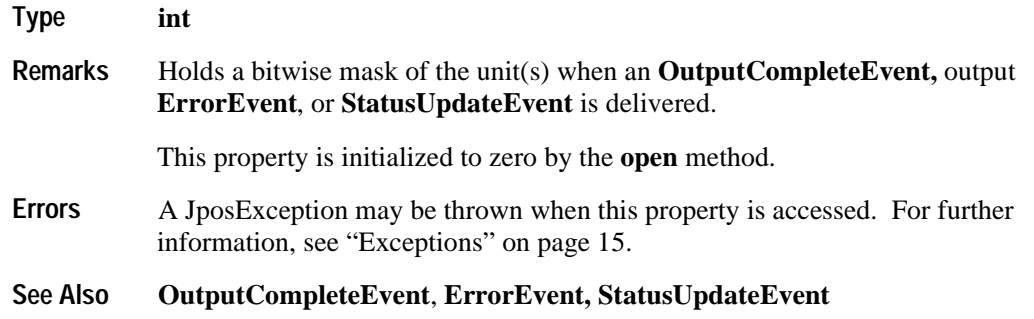

## **SystemClocks Property R**

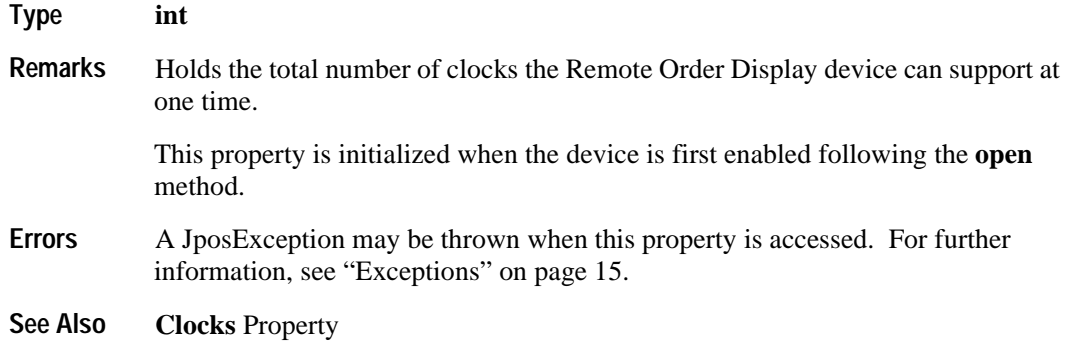

## **SystemVideoSaveBuffers Property R**

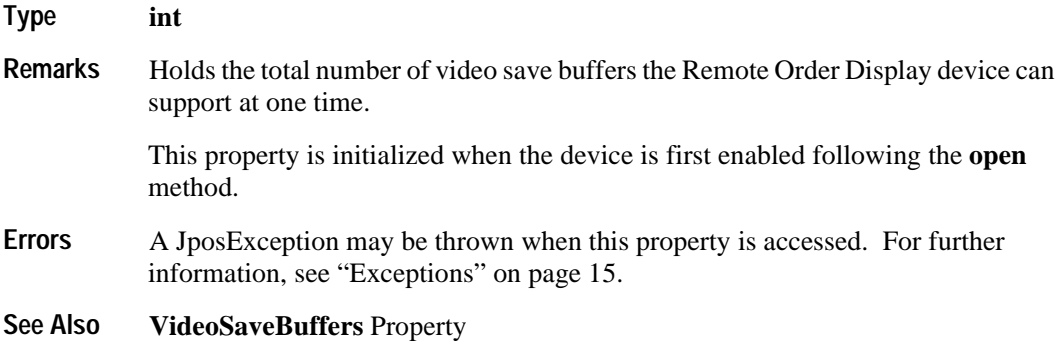
## **Timeout Property R/W**

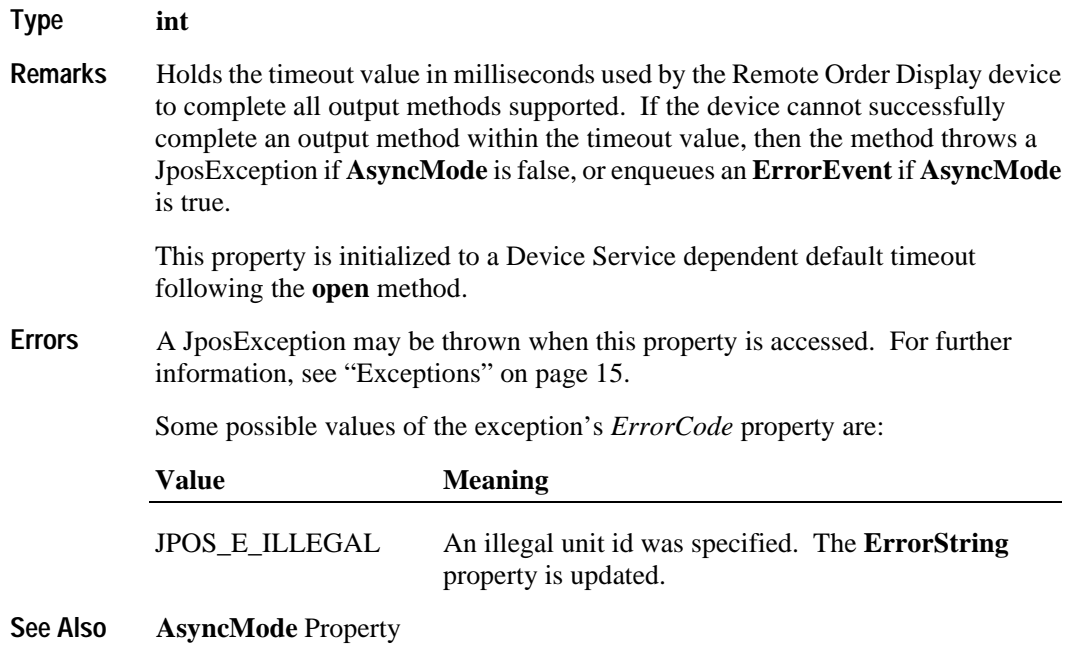

# **UnitsOnline Property R**

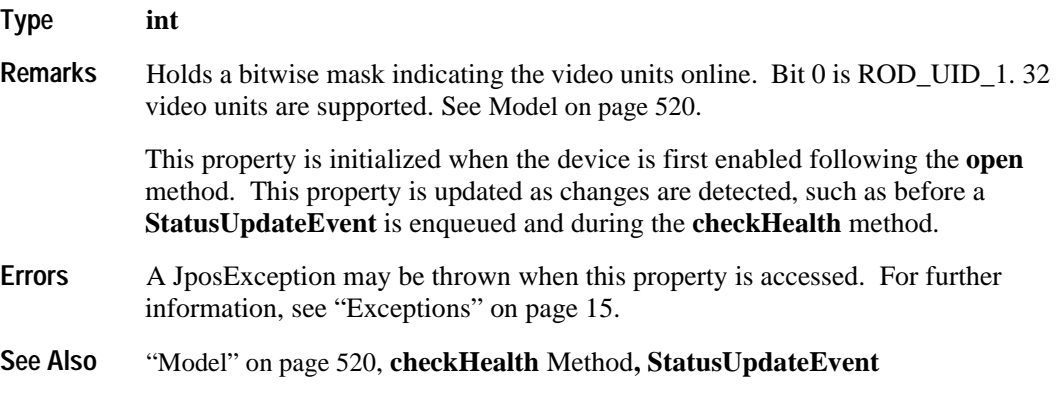

## **VideoDataCount Property R**

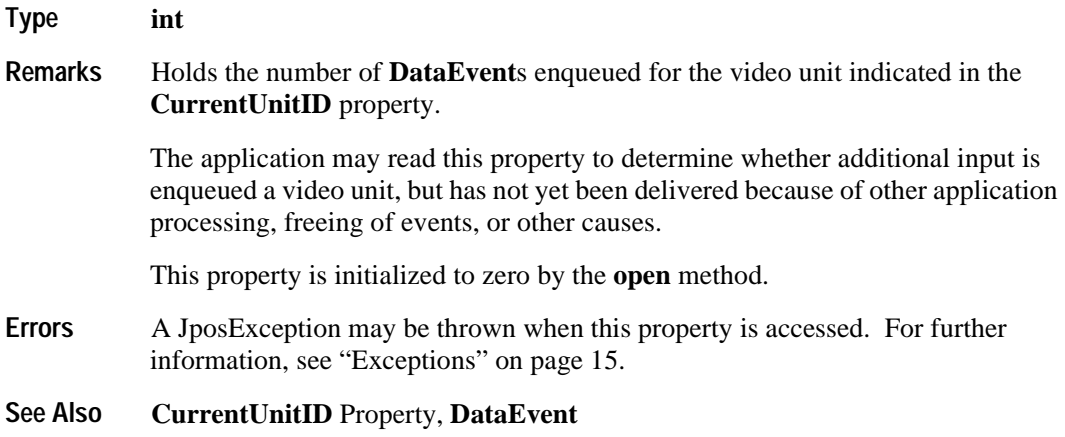

## **VideoMode Property R/W**

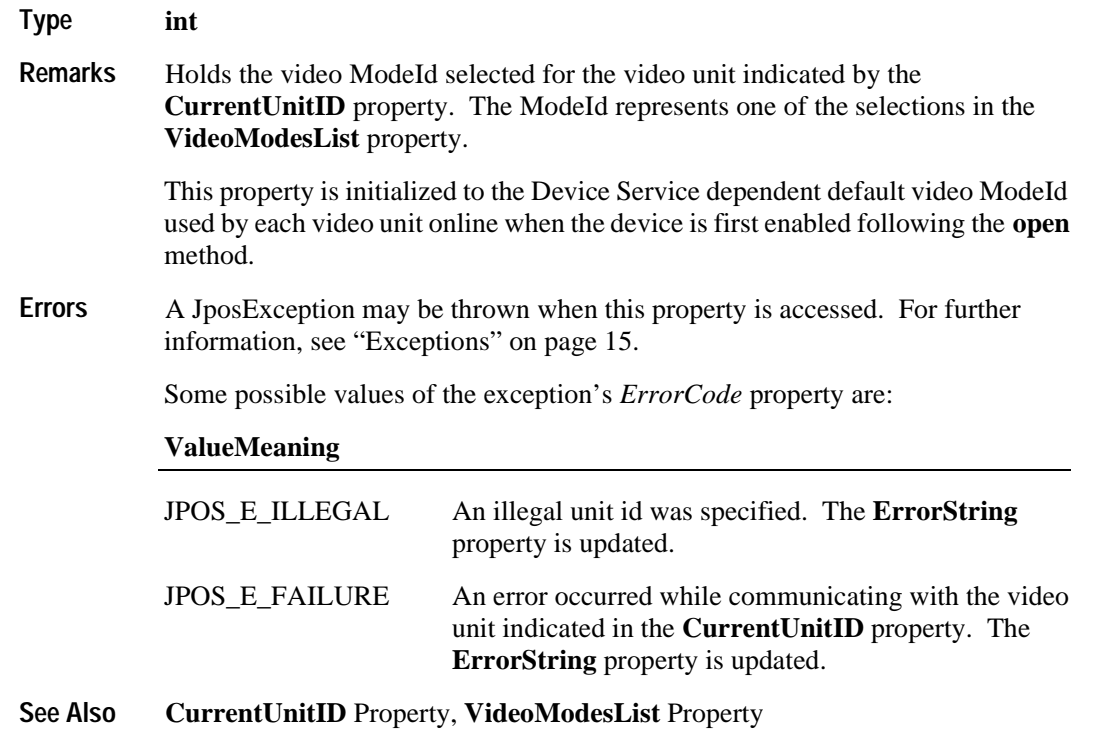

#### **VideoModesList Property R**

#### **Type String**

**Remarks** Holds the video modes supported for the video unit indicated in the **CurrentUnitID** property. The video modes are listed in a comma delineated string with the following format: <ModeId>:<Height>x<Width>x<NumberOfColors><M|C>. The ModeId values are determined by the Remote Order Display system.  $M =$ Monochrome (and gray scales) and  $C =$ Color.

> For example, if the string is "1:40x25x16C,2:80x25x16C", then the video unit supports two video modes, ModeId 1 and ModeId 2. ModeId 1 has 40 rows, 25 columns, 16 colors, and is Color. ModeId 2 has 80 rows, 25 columns, 16 colors, and is Color.

The ModeId is used to initialize the **VideoMode** property for each video unit online.

This property is initialized to the video modes list supported by each video unit online when the device is first enabled following the **open** method.

- **Errors** A JposException may be thrown when this property is accessed. For further information, see ["Exceptions" on page 15.](#page-22-0)
- **See Also CurrentUnitID** Property, **VideoMode** Property

#### **VideoSaveBuffers Property R**

#### **Type int**

**Remarks** Holds the number of save buffers for the video unit indicated in the **CurrentUnitID** property. This property should be consulted when using the **saveVideoRegion, restoreVideoRegion** and **freeVideoRegion** methods. When set to 0, this indicates that buffering for the selected unit is not supported. When this property is greater than 0, the Remote Order Display device can save at minimum one entire video screen for the selected video unit.

> This property is initialized for each video unit online when the device is first enabled following the **open** method.

- **Errors** A JposException may be thrown when this property is accessed. For further information, see ["Exceptions" on page 15.](#page-22-0)
- **See Also CurrentUnitID** Property, **saveVideoRegion** Method**, restoreVideoRegion** Method, **freeVideoRegion** Method

# **Methods**

#### **checkHealth Method (Common)**

#### **Syntax void checkHealth (int** *level***) throws JposException;**

The *level* parameter indicates the level of health check to be performed on the device. The following values may be specified:

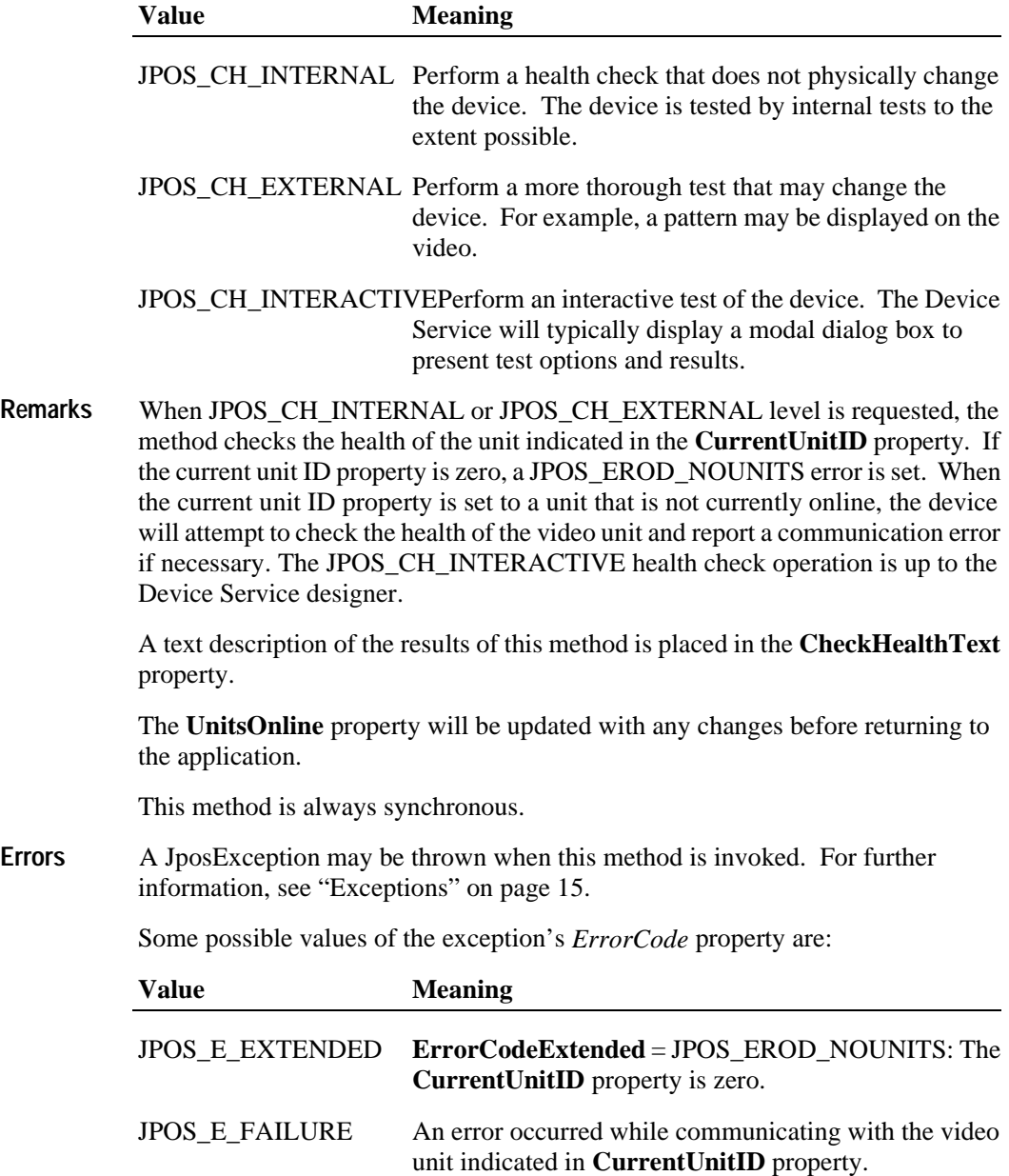

**See Also CurrentUnitID** Property**, UnitsOnline** Property

## **clearInput Method (Common)**

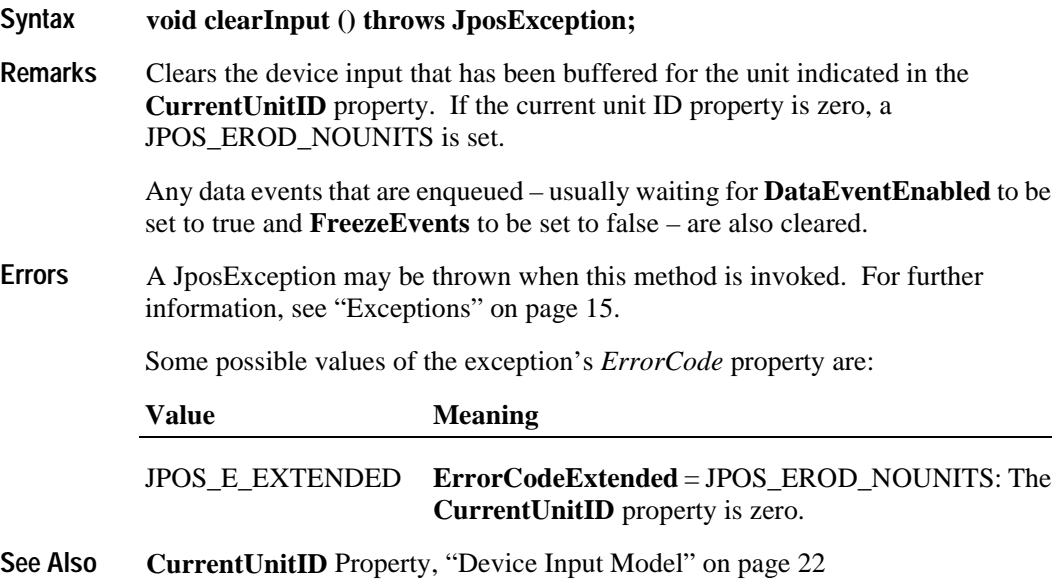

## **clearOutput Method (Common)**

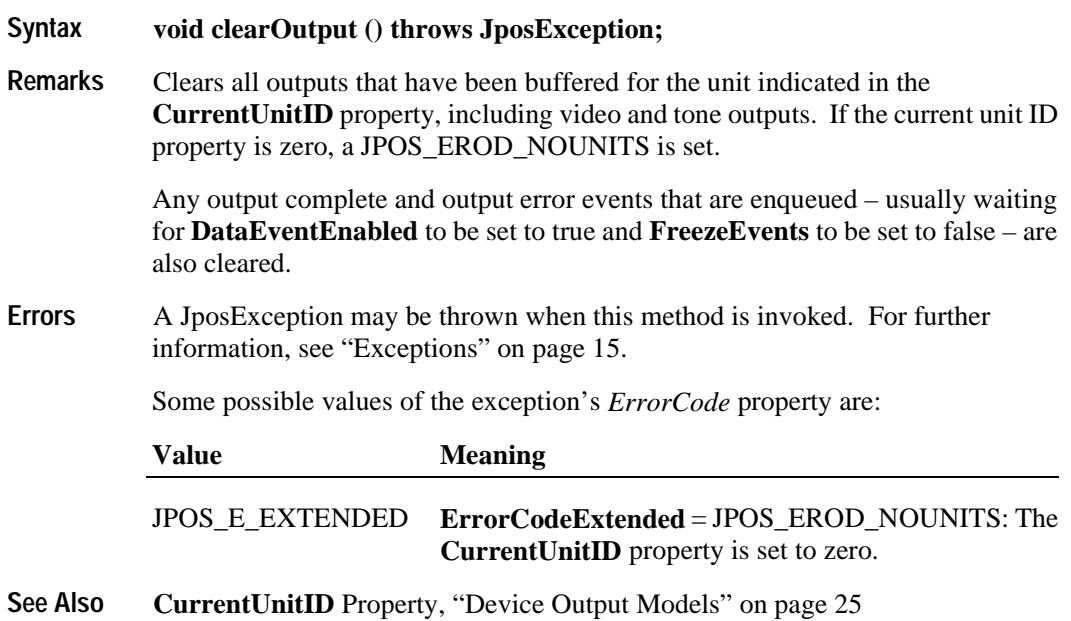

## **clearVideo Method**

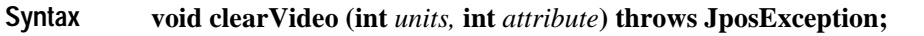

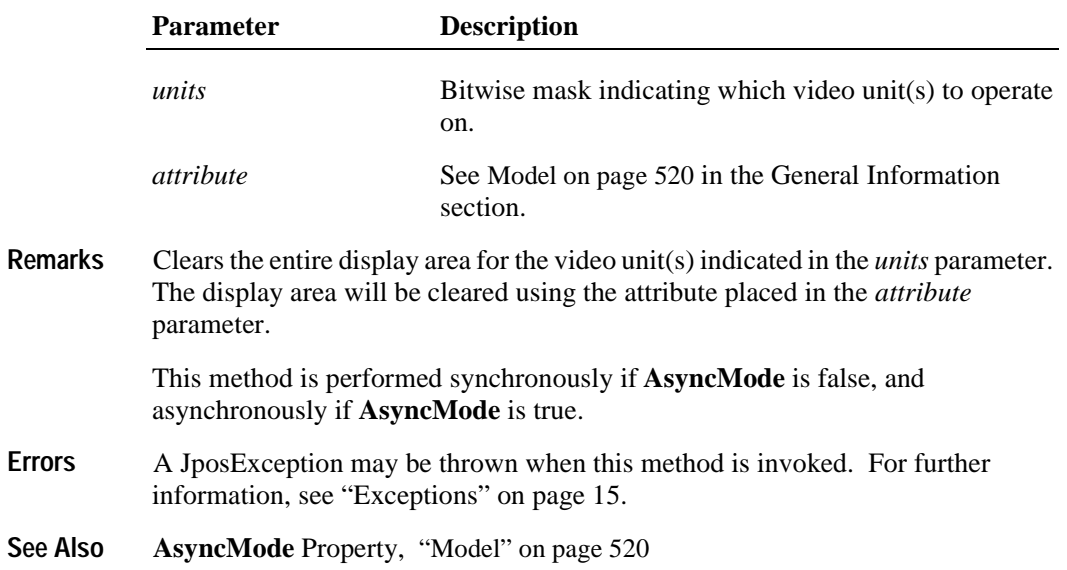

# **clearVideoRegion Method**

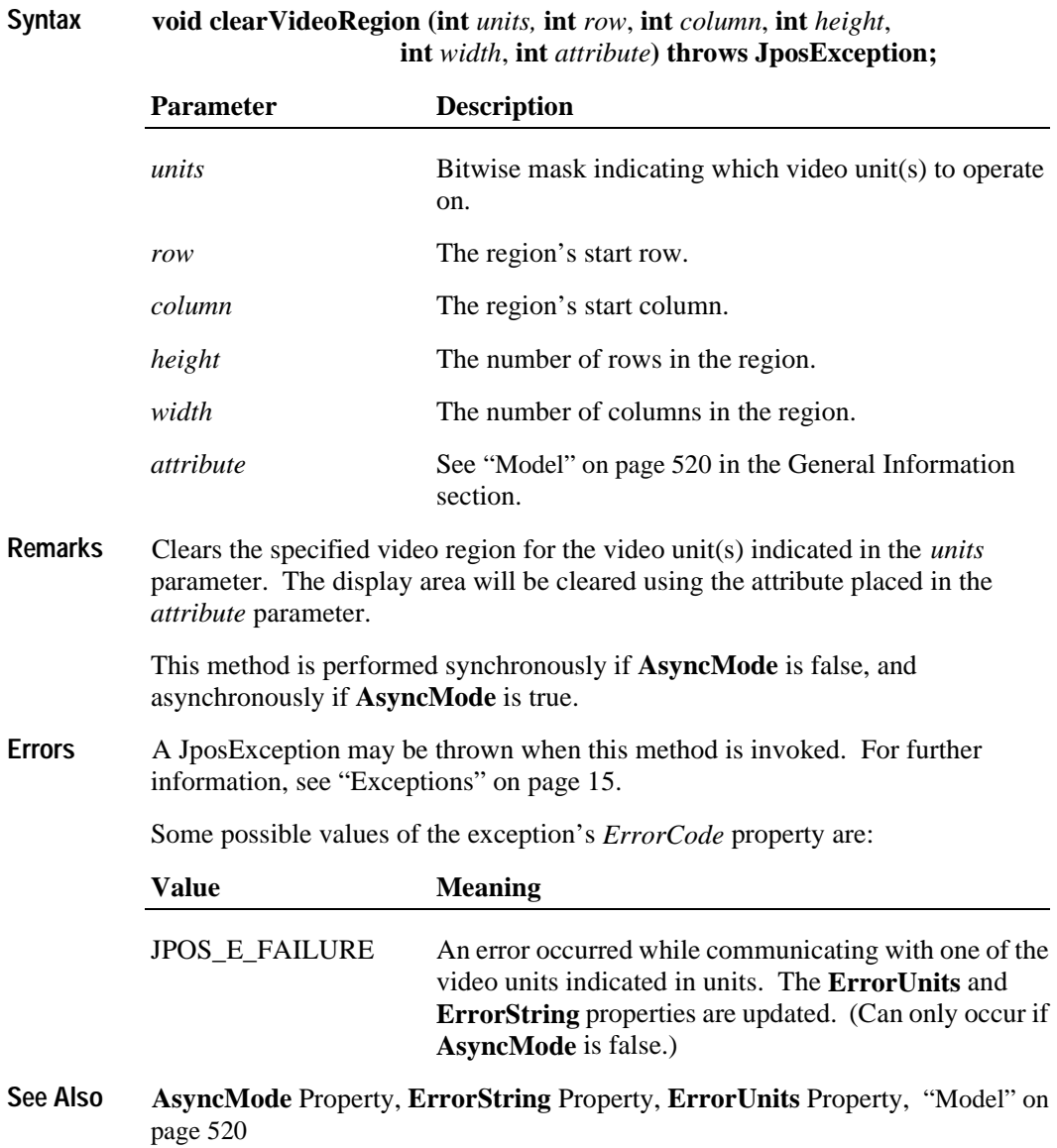

#### **controlClock Method**

**Syntax void controlClock (int** *units*, **int** *function*, **int** *clockId*, **int** *hour,*   **int** *min,* **int** *sec,***int** *row,* **int** *column,***int** *attribute,*   **int** *mode***) throws JposException;**

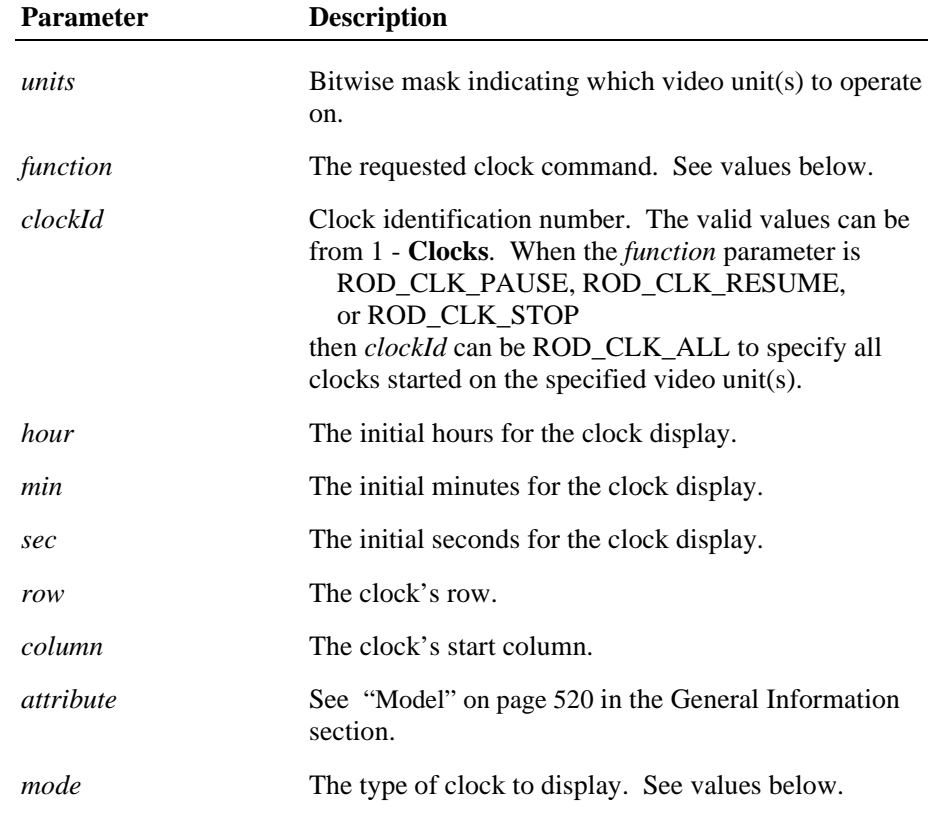

The *function* parameter values are:

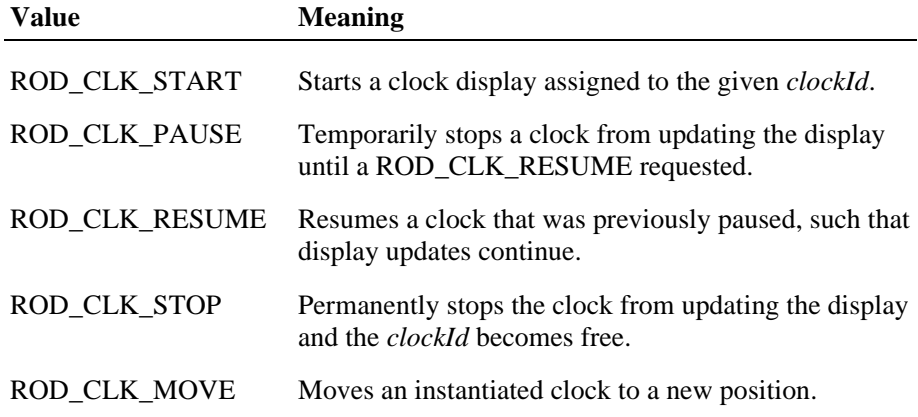

The *mode* parameter values are:

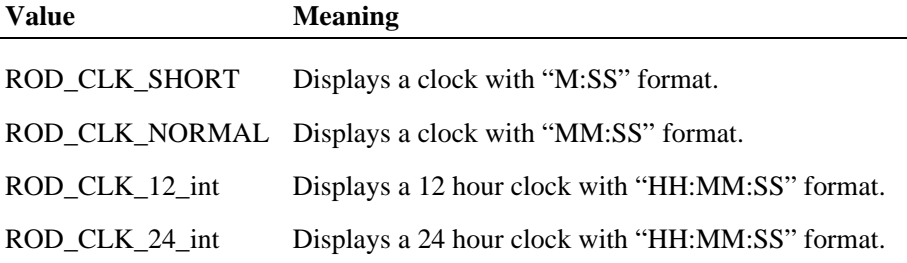

**Remarks** Performs the clock command requested in the *function* parameter on the video unit(s) indicated in the *units* parameter. The clock will be displayed in the requested *mode* format at the location found in the *row* and *column* parameters.

> The clock will start at the specified *hour, min,* and *sec,* time values and will be updated every second until a ROD\_CLK\_PAUSE or ROD\_CLK\_STOP is requested for this *clockId*.

> When a ROD\_CLK\_PAUSE, ROD\_CLK\_RESUME, or ROD\_CLK\_STOP command is issued, the *hour*, *min*, *sec*, *row, column, attribute*, and *mode* parameters are ignored. During a ROD\_CLK\_PAUSE command, the clock display updates are suspended. During a ROD\_CLK\_RESUME command, the clock updates continue.

If a ROD\_CLK\_PAUSE, ROD\_CLK\_RESUME, ROD\_CLK\_STOP or ROD\_CLK\_MOVE command is requested on an uninitialized *clockId* for any of the video units indicated in the *units* parameter, a JPOS\_EROD\_BADCLK error is thrown. If a ROD\_CLK\_RESUME command is requested without doing a ROD\_CLK\_PAUSE, this has no effect and no exception is thrown.

When a ROD\_CLK\_MOVE command is issued, the clock is moved to the new location found in the *row* and *column* parameters. The *hour*, *min*, *sec*, *attribute* and *mode* parameters are ignored for this command function.

Generally a video unit can support the number of clocks indicated in the **Clocks**  property. However, the ROD\_CLK\_START command will return JPOS\_EROD\_NOCLOCKS if it exceeds the number of **SystemClocks** even though the **Clocks** property may indicated the unit can support more clocks than allocated for that unit.

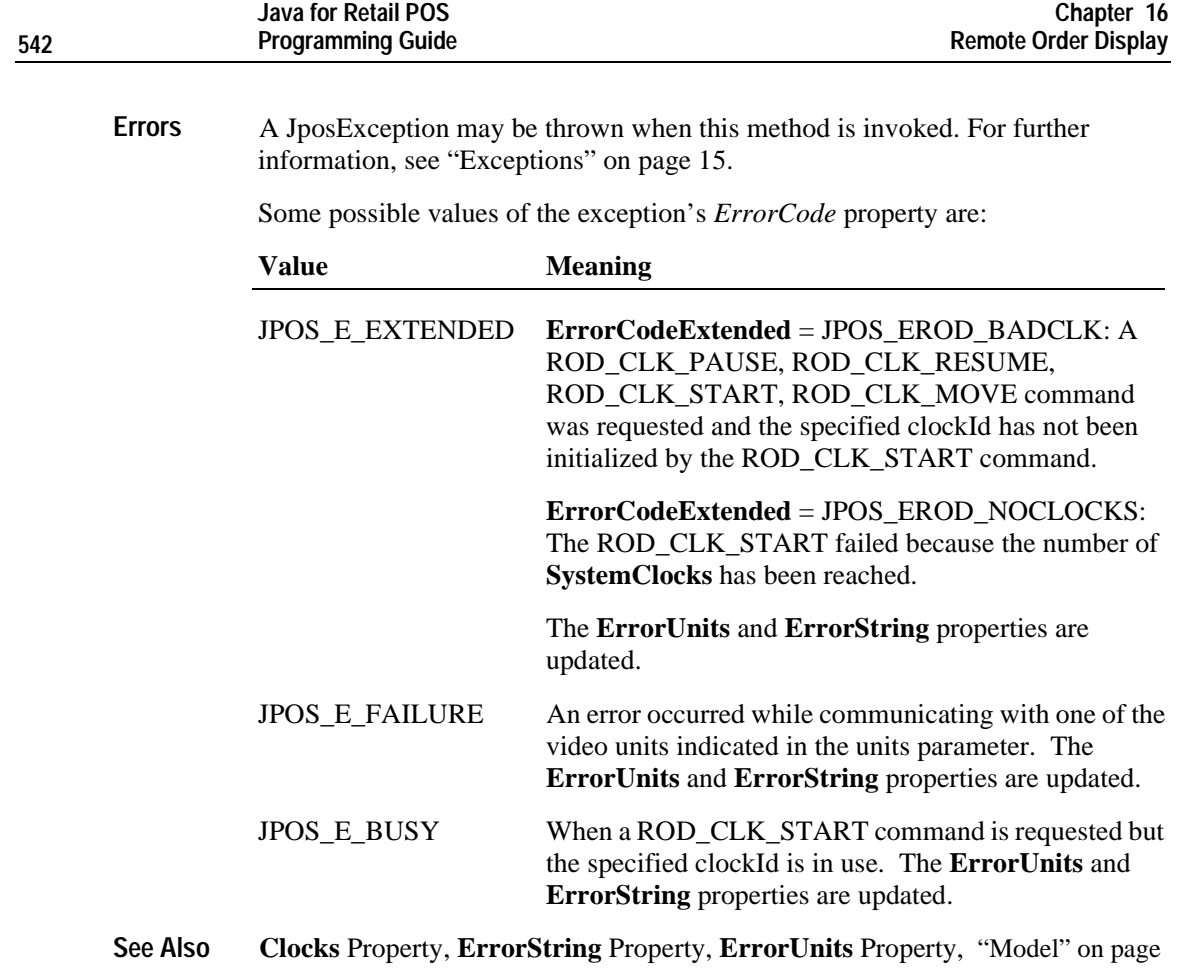

[520](#page-527-0).

#### **controlCursor Method**

**Syntax void controlCursor (int** *units***, int** *function***) throws JposException;**

|                | <b>Parameter</b>                                                                                                    | <b>Description</b>                                                                                                    |
|----------------|----------------------------------------------------------------------------------------------------|----------------------------------------------------------------------------------------------------|
|                | units                                                                                                    | Bitwise mask indicating which video unit(s) to operate<br>on.                                                                                       |
|                | function                                                                                                    | The cursor command, indicating the type of cursor to<br>display. See values below.                                                                  |
|                | Value                                                                                                    | <b>Meaning</b>                                                                                                    |
|                | ROD_CRS_LINE                                                                                                    | enable a solid underscore line.                                                                                                    |
|                | ROD_CRS_LINE_BLINK                                                                                                    |                                                                                                    |
|                |                                                                                                    | enable a blinking solid underscore cursor.                                                                                                    |
|                | ROD_CRS_BLOCK                                                                                                    | enable a solid block cursor.                                                                                                    |
|                | ROD_CRS_BLOCK_BLINK                                                                                                    | enable a blinking solid block cursor.                                                                                                    |
|                | ROD_CRS_OFF                                                                                                    | Disable cursor.                                                                                                    |
| <b>Remarks</b> | Enables or disables the cursor depending on the <i>function</i> parameter, for the video<br>unit(s) indicated in the <i>units</i> parameter.                                                                                                    |                                                                                                    |
|                | When the <i>function</i> is ROD_CRS_OFF, the cursor is disabled, otherwise the cursor<br>is enabled as the requested cursor type. If the video unit cannot support the<br>requested cursor type, the Device Service will use the next closest cursor type. |                                                                                                    |
|                | The cursor attribute is taken from the current cursor location.                                                                                                    |                                                                                                    |
| <b>Errors</b>  | A JposException may be thrown when this method is invoked. For further<br>information, see "Exceptions" on page 15.                                                                                                    |                                                                                                    |
|                | Some possible values of the exception's <i>ErrorCode</i> property are:                                                                                                    |                                                                                                    |
|                | <b>Value</b>                                                                                                    | <b>Meaning</b>                                                                                                    |
|                | <b>JPOS_E_FAILURE</b>                                                                                                    | An error occurred communicating with one of the video<br>units indicated in units. The ErrorUnits and<br><b>ErrorString</b> properties are updated. |

**See Also ErrorString** Property, **ErrorUnits** Property

#### **copyVideoRegion Method**

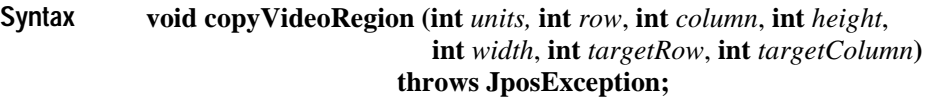

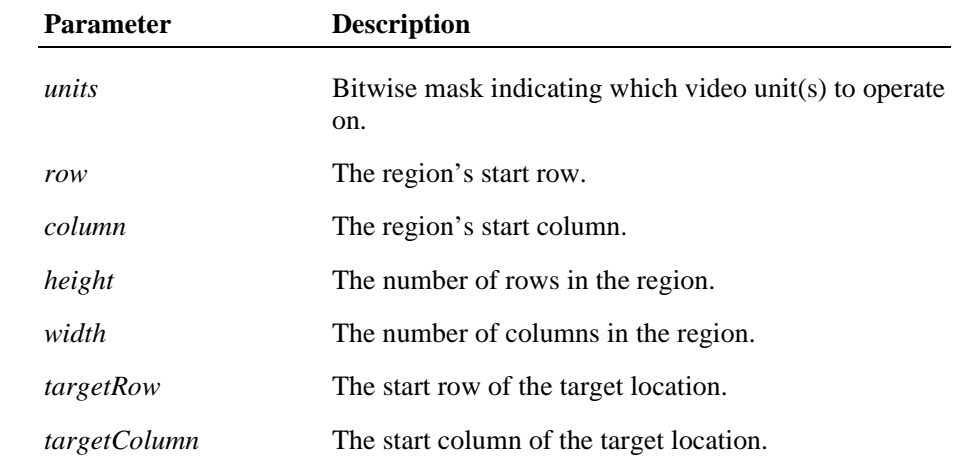

**Remarks** Copies a region of the display area to a new location on the display area for the video unit(s) indicated in the *units* parameter. The source area is defined by the *row, column, height,* and *width* parameters. The top-left corner of the target location is defined by the *targetRow* and *targetColumn* parameters. If the ranges overlap the copy is done such that all original data is preserved.

> This method is performed synchronously if **AsyncMode** is false, and asynchronously if **AsyncMode** is true.

**Errors** A JposException may be thrown when this method is invoked. For further information, see ["Exceptions" on page 15.](#page-22-0)

Some possible values of the exception's *ErrorCode* property are:

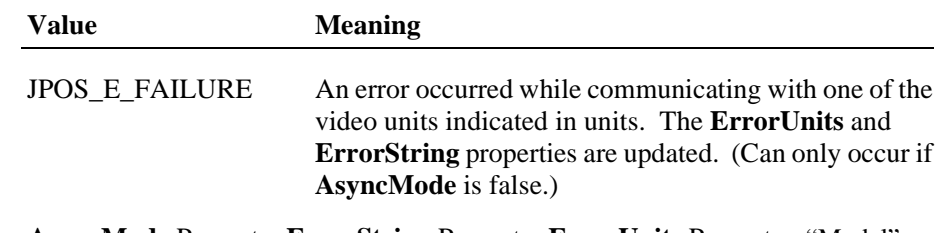

**See Also AsyncMode** Property, **ErrorString** Property, **ErrorUnits** Property, ["Model" on](#page-527-0)  [page 520](#page-527-0).

## **displayData Method**

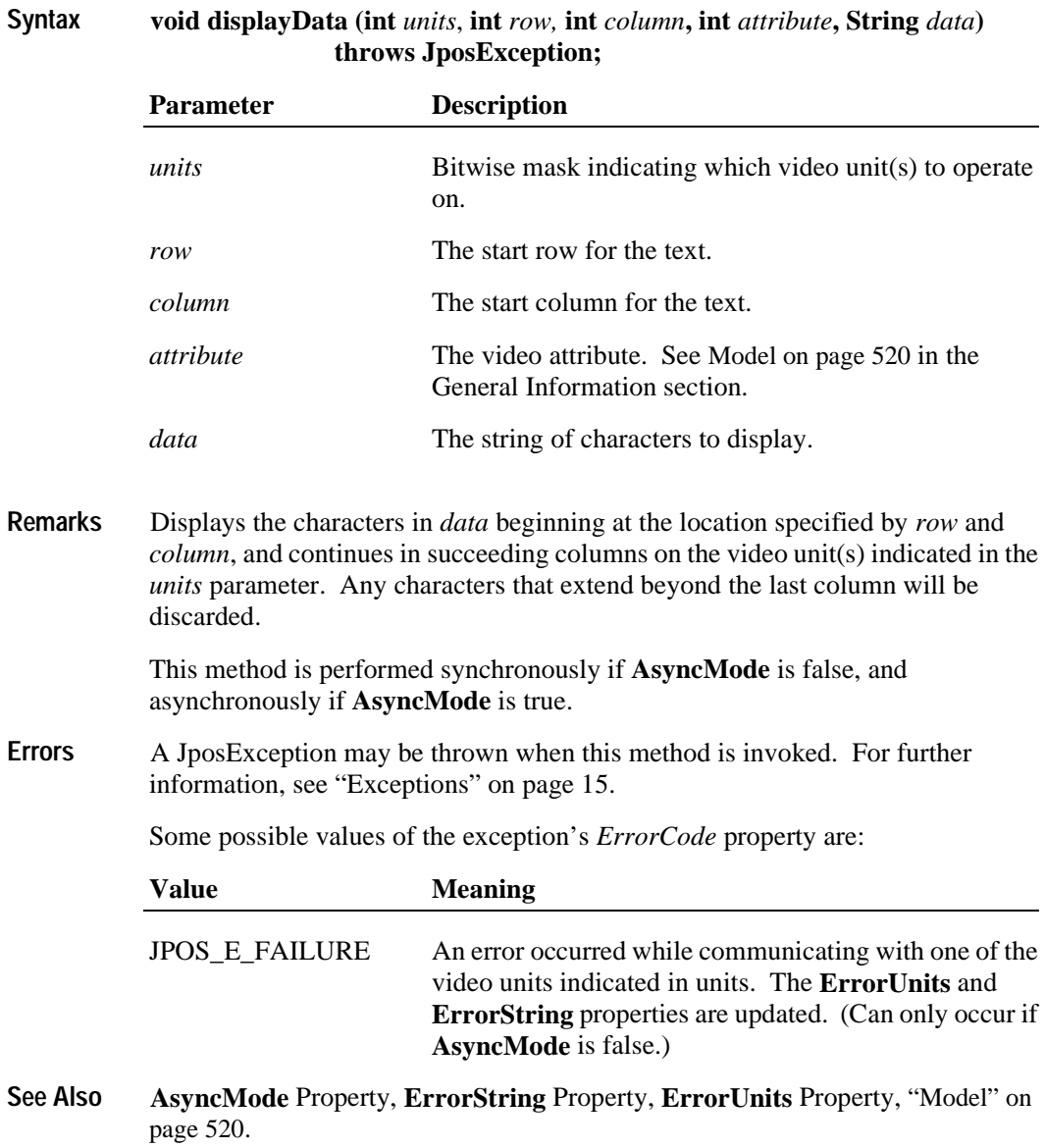

## **drawBox Method**

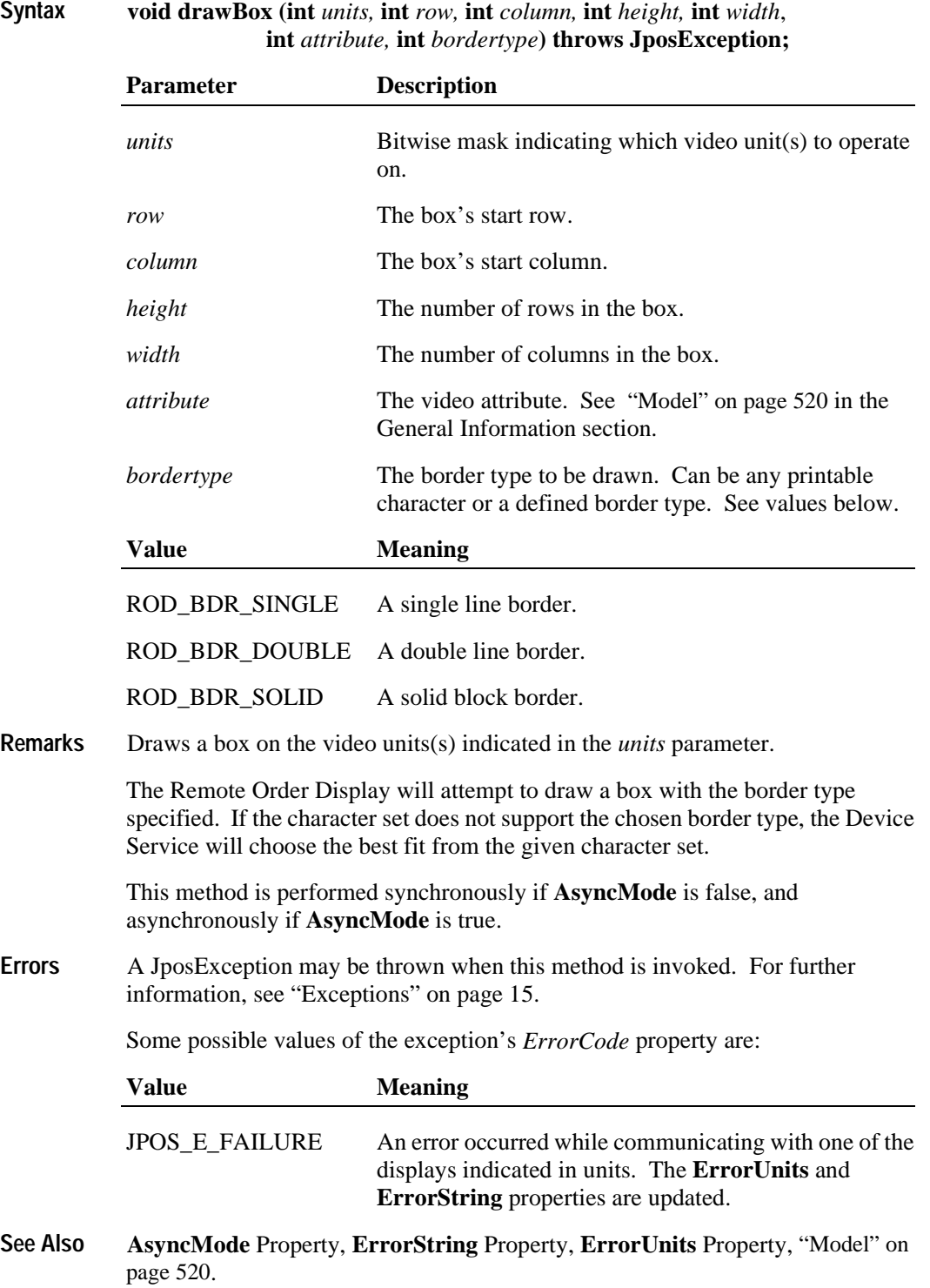

# **freeVideoRegion Method**

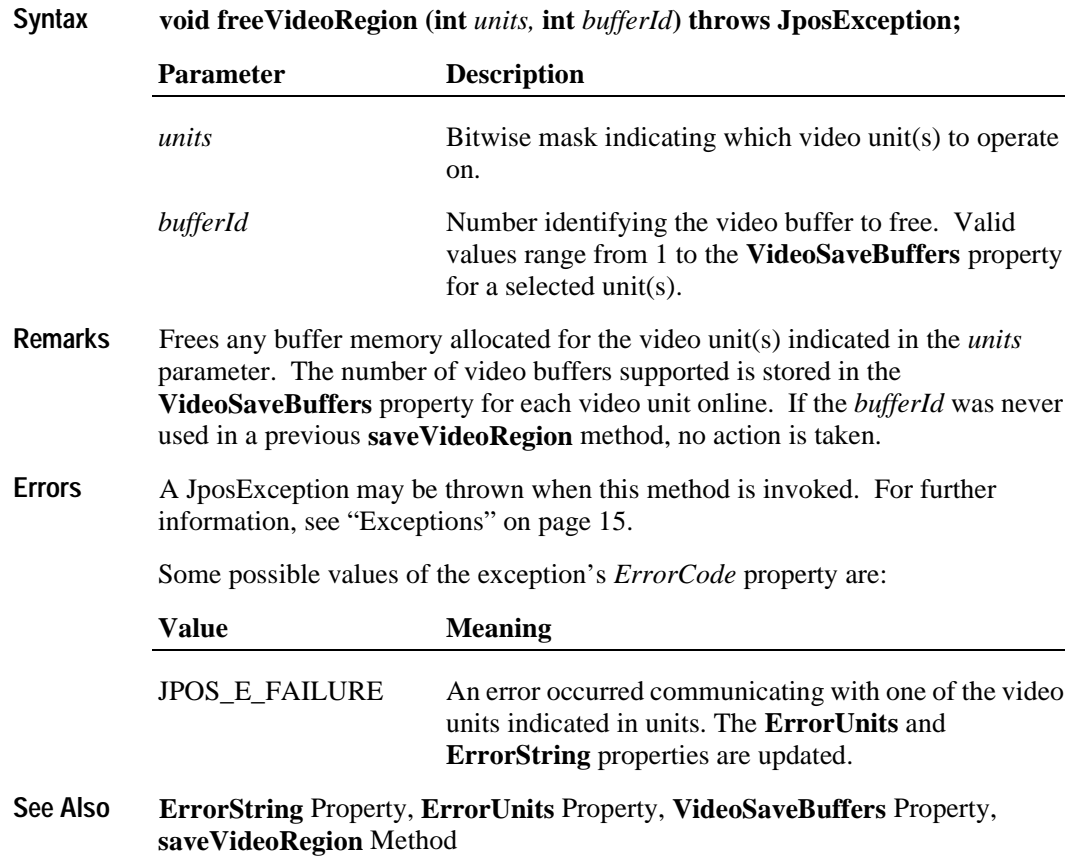

#### **resetVideo Method**

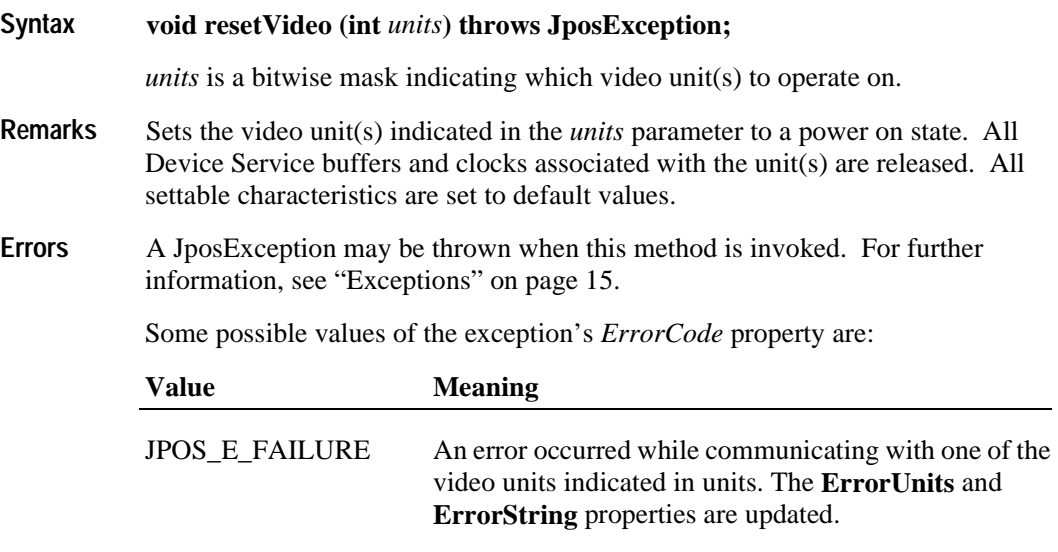

**See Also ErrorString** Property, **ErrorUnits** Property

#### **restoreVideoRegion Method**

**Syntax void restoreVideoRegion (int** *units,* **int** *targetRow*, **int** *targetColumn,*   **int** *bufferId***) throws JposException;**

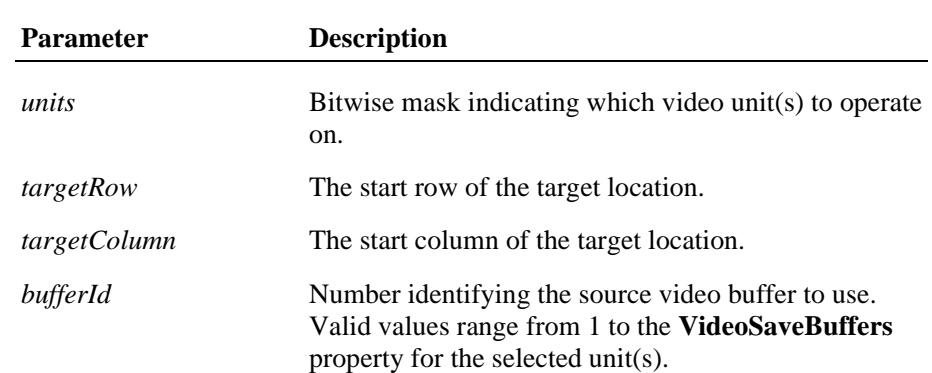

**Remarks** Restores a previously saved video region of the display area from the requested *bufferId* for the video unit(s) indicated in the *units* parameter. A region can be saved using the **saveVideoRegion** method. The number of video buffers supported is stored in the **VideoSaveBuffers** property for each video unit online. The target location is defined by the *targetRow* and *targetColumn* parameters. This method doesn't free the memory after restoring, therefore, this method can be used to copy a video region to multiple locations on the display. Use the **freeVideoRegion** method to free any memory allocated for a video buffer.

> If the *bufferId* does not contain a previously saved video region for the *units* selected, a JPOS\_EROD\_NOREGION exception is thrown.

Video regions cannot be restored between video units. For example, the **saveVideoRegion** method is called with *units* = 0000 1000 and *bufferId* = 1. This will save a video region for the Unit Id 4, in to Buffer 1 for that unit. If this method is called with *units* = 0000 0100 and *bufferId* = 1 with the intention of restoring the previously saved buffer to Unit Id 3, then either a JposException with ErrorCode of JPOS\_EROD\_NOREGION would be thrown, or an unwanted region would be restored.

This method is performed synchronously if **AsyncMode** is false, and asynchronously if **AsyncMode** is true.

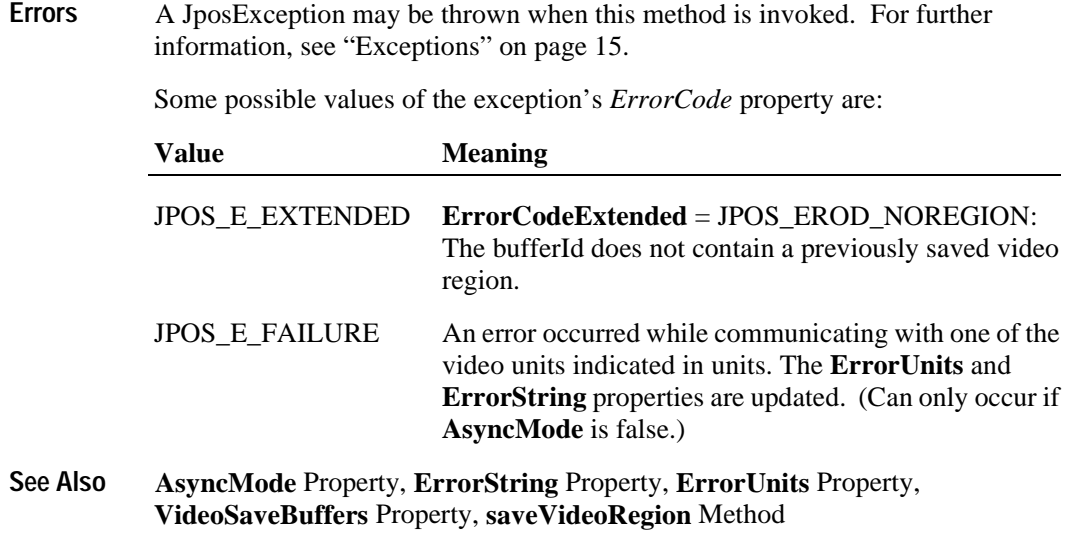

#### **saveVideoRegion Method**

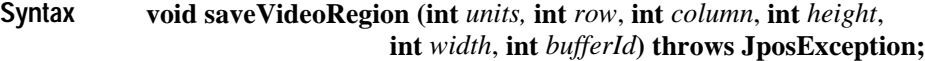

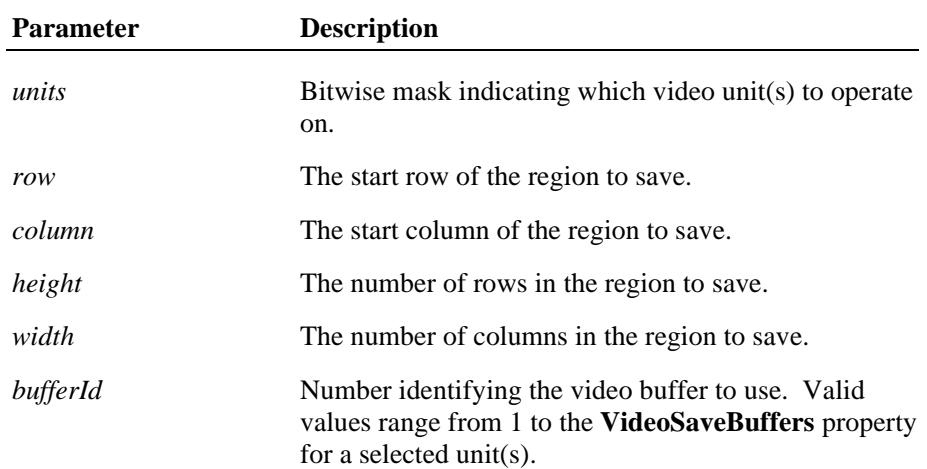

**Remarks** Saves the specified video region of the display area to one of the provided video buffers for the video unit(s) indicated in the *units* parameter. The number of video buffers supported is stored in the **VideoSaveBuffers** property for each video unit online. However, a JposException will be thrown if the requested buffer exceeds the number of **SystemVideoSaveBuffers** even though the **VideoSaveBuffers**  property may indicated the unit can support more save buffers than currently allocated for that unit.

> If **VideoSaveBuffers** is greater than 0, the Device Service will be able to support at minimum one entire video screen. This does not guarantee that the Device Service can save an entire video screen in each supported buffer for a single unit. A JposException is thrown when all the buffer memory has been allocated for a specific unit.

> The source area is defined by the *row*, *column*, *height*, and *width* parameters. The video region can be restored to the screen by calling the **restoreVideoRegion** method. If **saveVideoRegion** is called twice with the same *bufferId,* the previous video data is lost, and any allocated memory is returned to the system.

This method is performed synchronously if **AsyncMode** is false, and asynchronously if **AsyncMode** is true.

**Errors** A JposException may be thrown when this method is invoked. For further information, see ["Exceptions" on page 15.](#page-22-0)

Some possible values of the exception's *ErrorCode* property are:

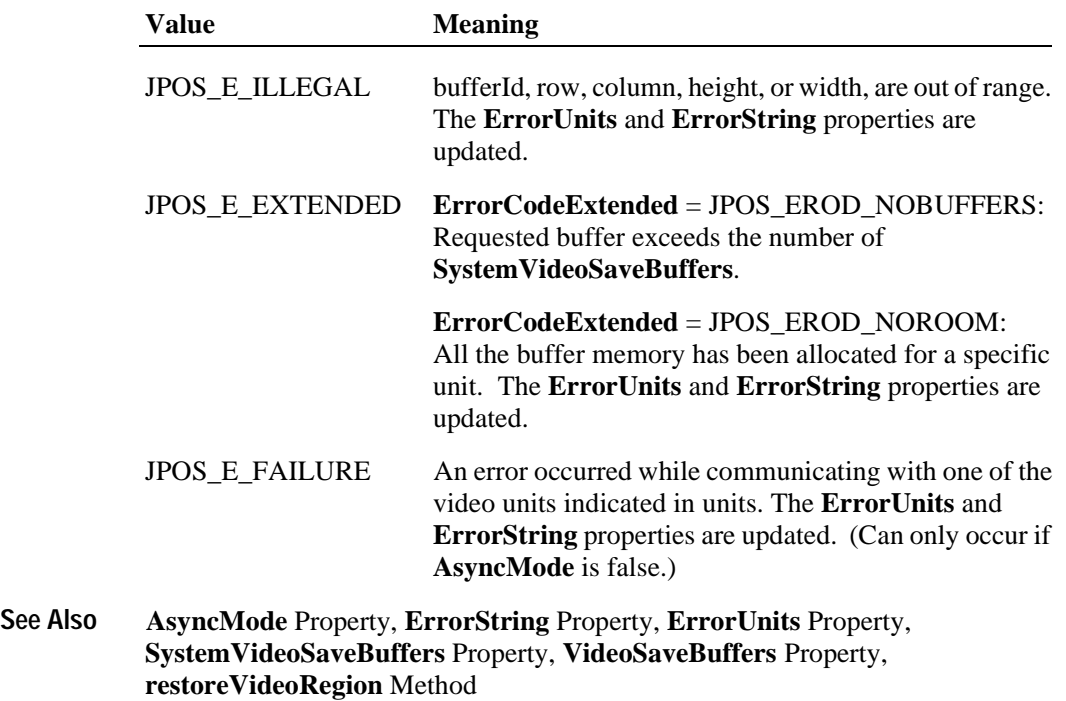

#### **selectCharacterSet Method**

**Syntax void selectCharacterSet (int** *units*, **int** *characterSet***) throws JposException;**

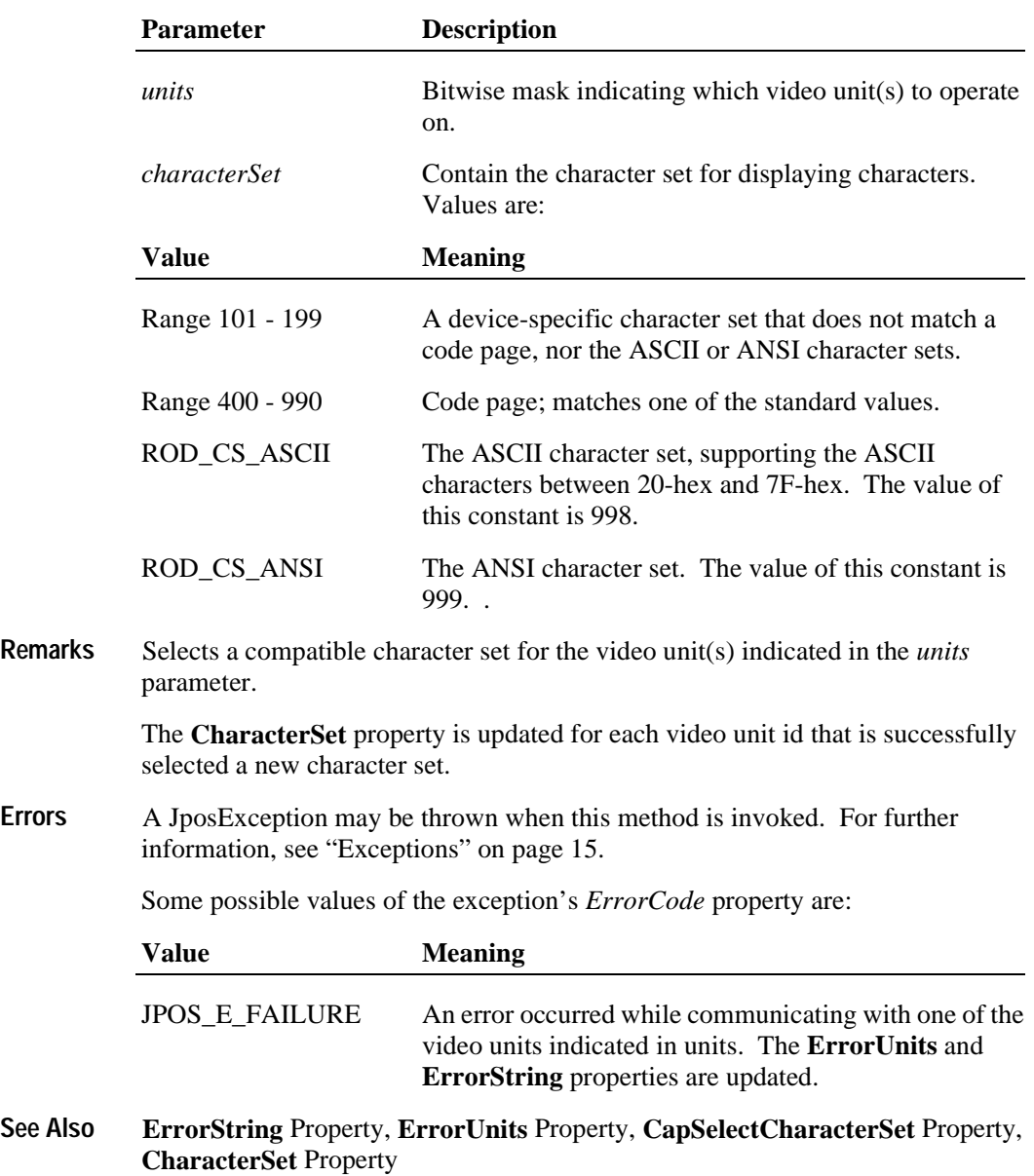

#### **setCursor Method**

**Syntax void setCursor (int** *units***, int** *row***, int** *column***) throws JposException;**

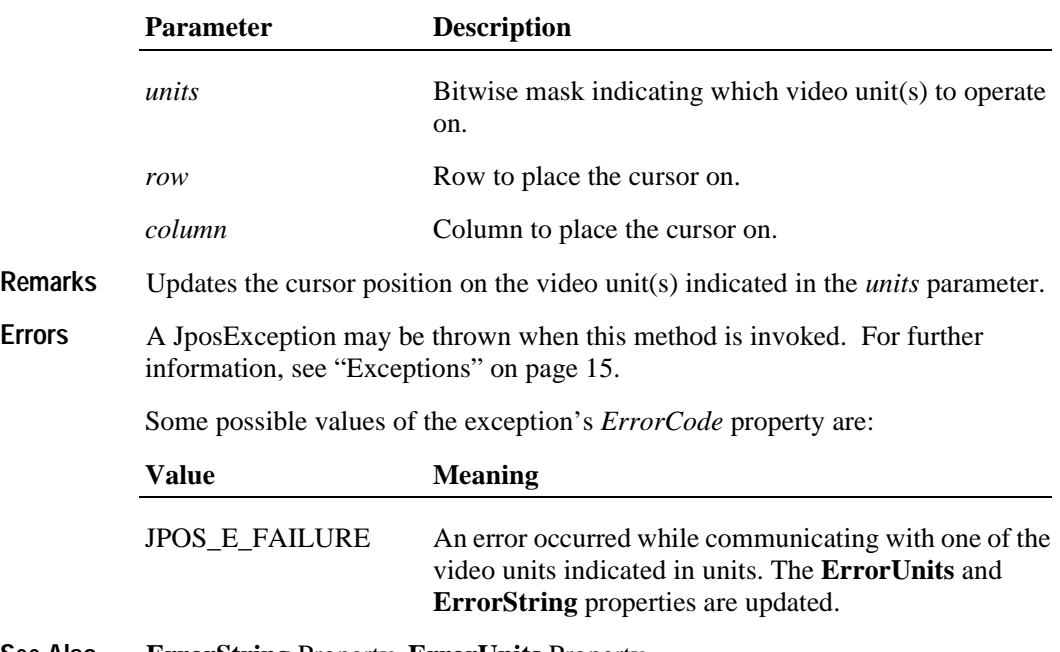

**See Also ErrorString** Property, **ErrorUnits** Property

#### **transactionDisplay Method**

**Syntax void transactionDisplay (int** *units,* **int** *function***) throws JposException;**

|                | <b>Parameter</b>                                                                                                    | <b>Description</b>                                                                                                    |  |
|----------------|----------------------------------------------------------------------------------------------------|----------------------------------------------------------------------------------------------------|--|
|                | units                                                                                                    | Bitwise mask indicating which video unit(s) to operate<br>on.                                                                                               |  |
|                | function                                                                                                    | Transaction control function. Valid values are:                                                                                                    |  |
|                | Value                                                                                                    | <b>Meaning</b>                                                                                                    |  |
|                | ROD_TD_TRANSACTION                                                                                                    | Begin a transaction.                                                                                                    |  |
|                | ROD_TD_NORMAL                                                                                                    | End a transaction by displaying the buffered data.                                                                                                    |  |
| <b>Remarks</b> | Enters or exits transaction mode for the video unit(s) indicated in the <i>units</i><br>parameter.                                                                                                    |                                                                                                    |  |
|                | If function is ROD_TD_TRANSACTION, then transaction mode is entered.<br>Subsequent calls to clearVideo, clearVideoRegion, copyVideoRegion,<br>displayData, drawBox, restoreVideoRegion, saveVideoRegion, and<br>updateVideoRegionAttribute will buffer the display data (either at the video unit<br>or the Device Service, depending on the display capabilities) until<br>transactionDisplay is called with the <i>function</i> parameter set to<br>ROD_TD_NORMAL. (In this case, the display methods only validate the method<br>parameters and buffer the data – they do not initiate displaying. Also, the value of<br>the AsyncMode property does not affect their operation: No OutputID will be<br>assigned to the request, nor will an OutputCompleteEvent be enqueued.) |                                                                                                    |  |
|                | If function is ROD_TD_NORMAL, then transaction mode is exited. If some data<br>was buffered by calls to the methods clear Video, clear Video Region,<br>copyVideoRegion, displayData, drawBox, restoreVideoRegion,<br>saveVideoRegion, and updateVideoRegionAttribute, then the buffered data is<br>displayed. The entire transaction is treated as one message. This method is<br>performed synchronously if AsyncMode is false, and asynchronously if<br>AsyncMode is true.                                                                                                    |                                                                                                    |  |
|                |                                                                                                    | Calling the clearOutput method cancels transaction mode for the unit indicated in<br>the CurrentUnitID property. Any buffered print lines are also cleared. |  |

**Errors** A JposException may be thrown when this method is invoked. For further information, see ["Exceptions" on page 15.](#page-22-0)

Some possible values of the exception's *ErrorCode* property are:

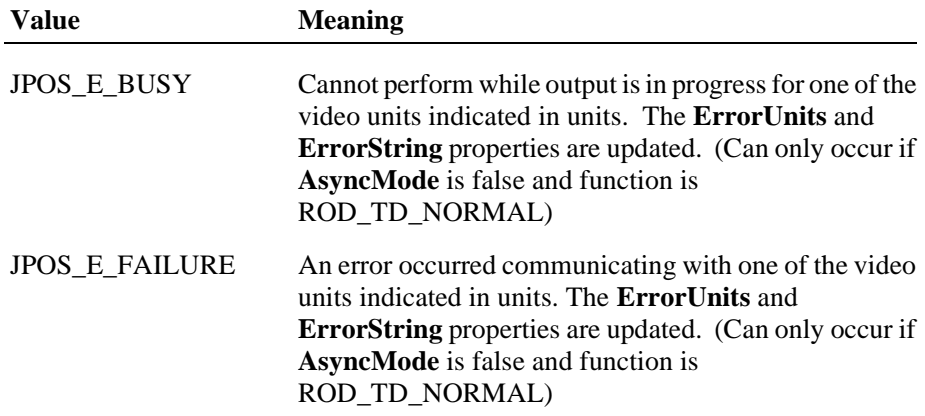

#### **updateVideoRegionAttribute Method**

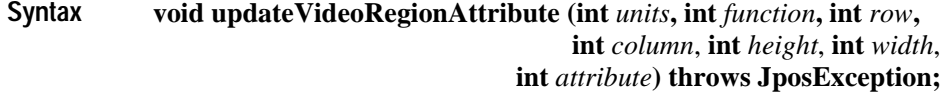

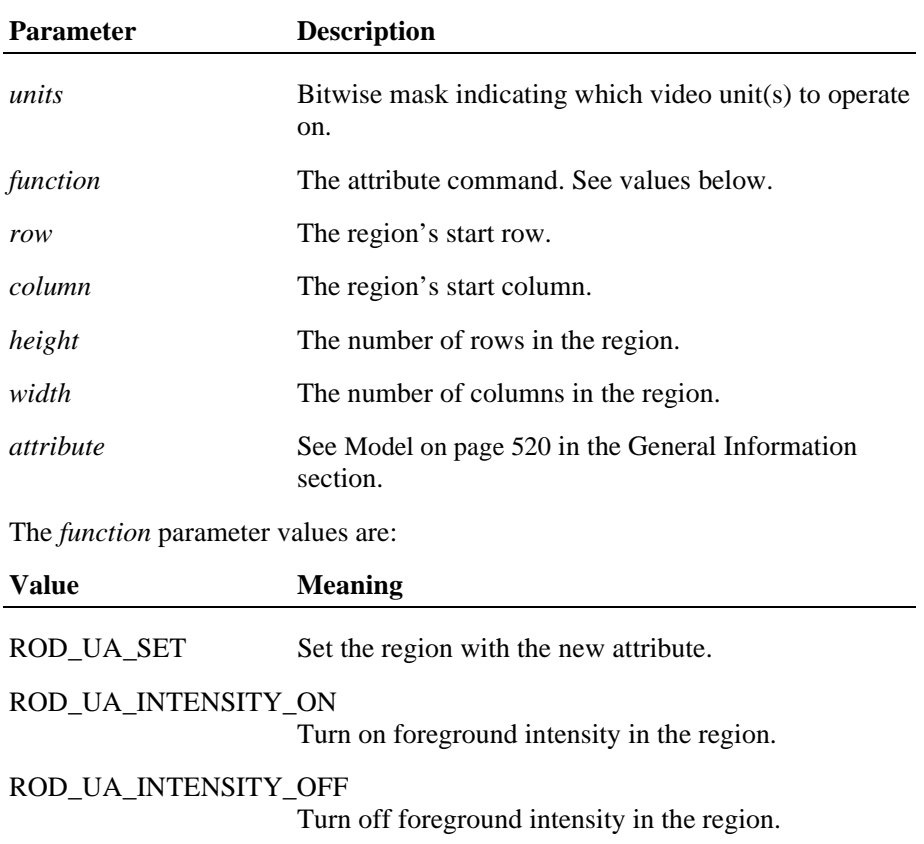

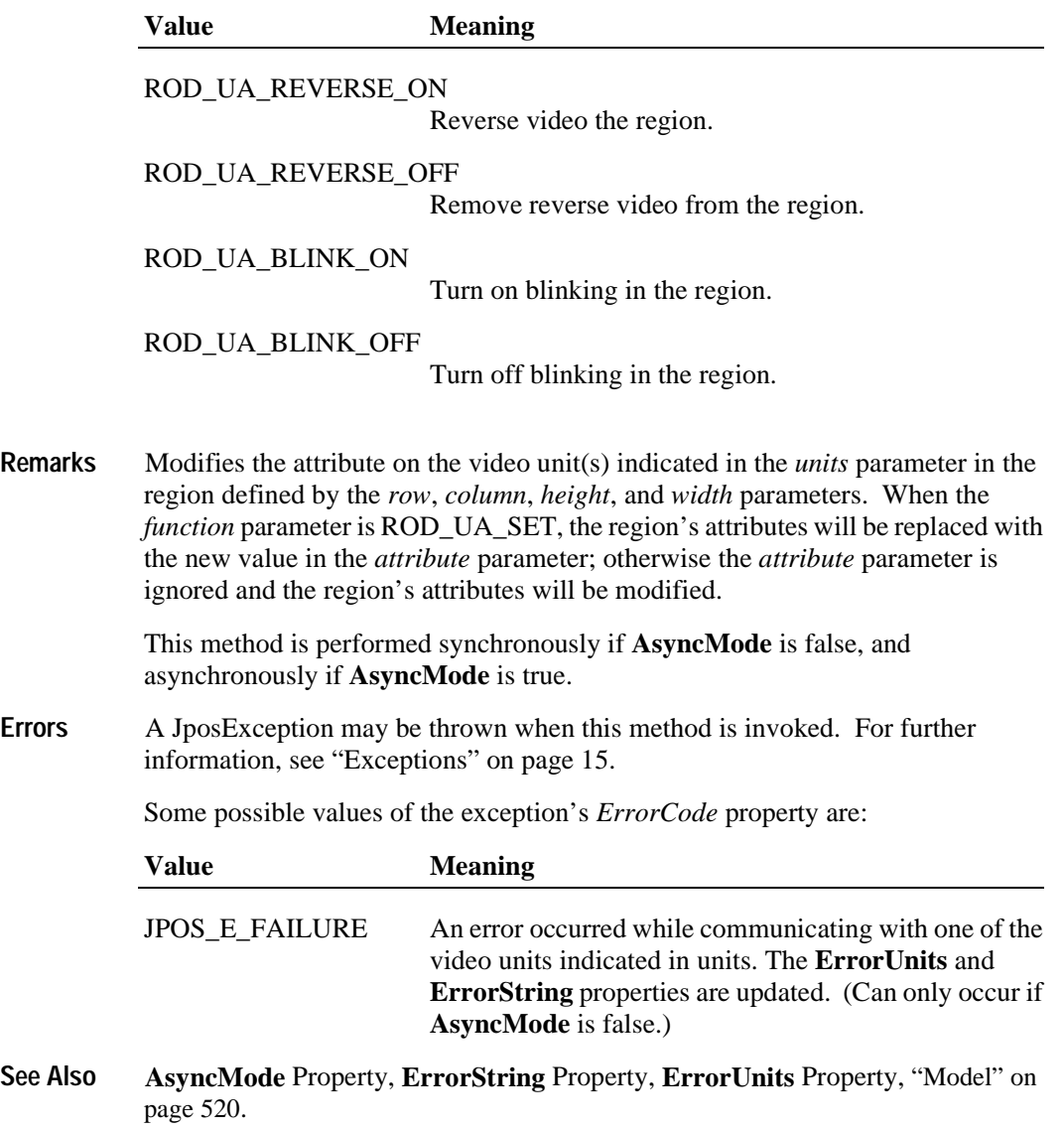

## **videoSound Method**

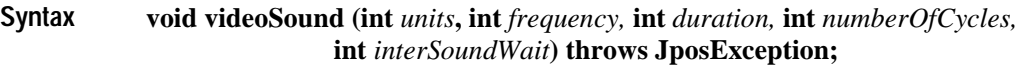

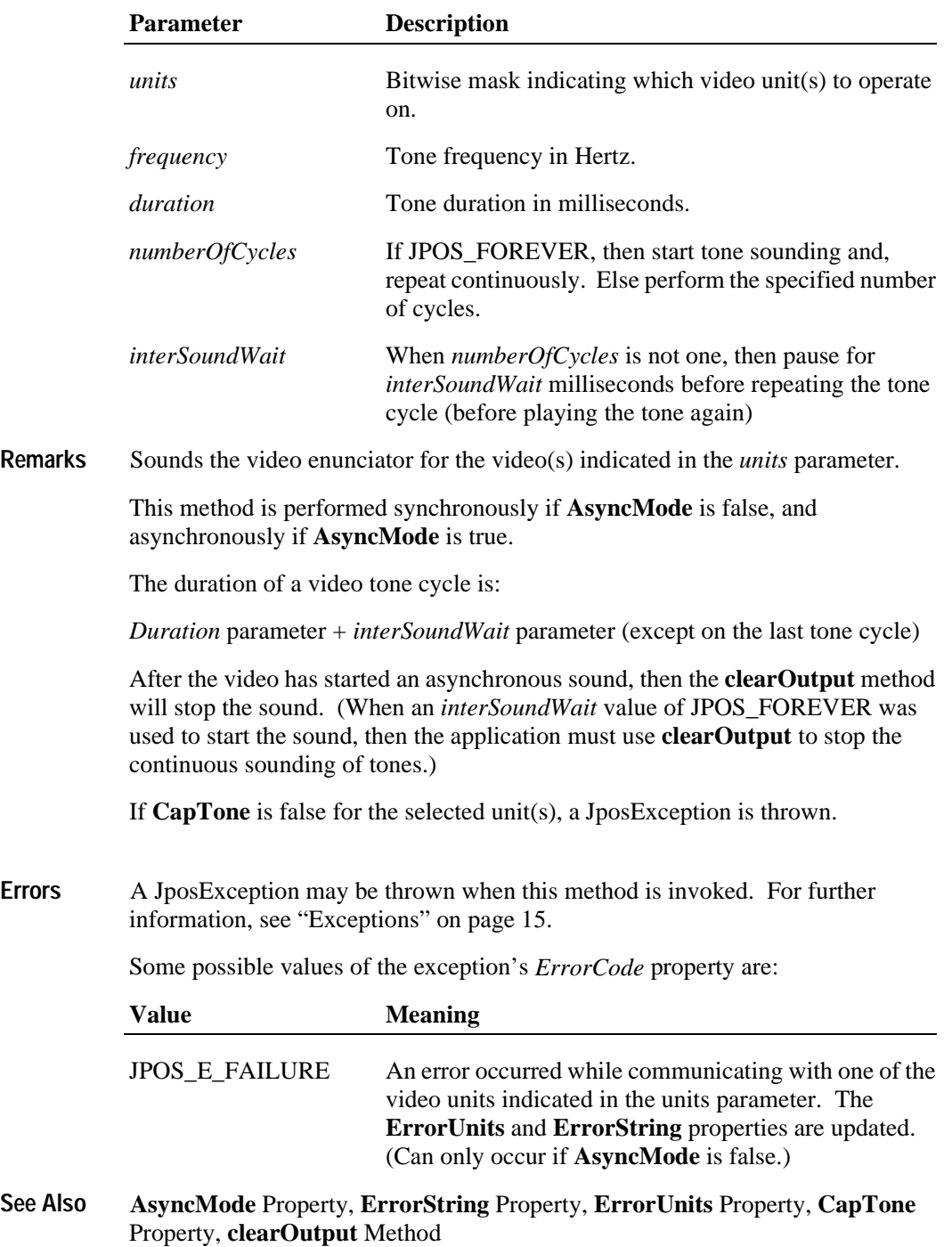

# **Events**

#### **DataEvent**

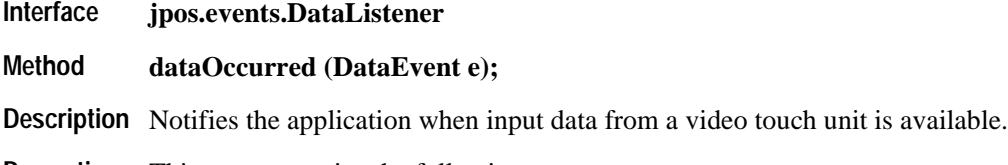

**Properties** This event contains the following property:

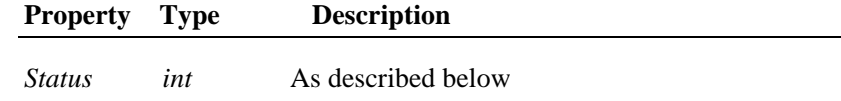

The *Status* parameter is divided into four bytes as indicated below:

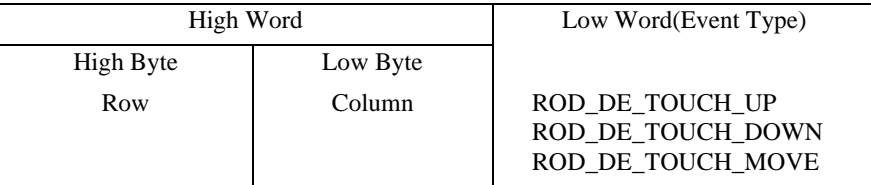

The low word contains the Event type. The high word contains additional data depending on the Event type. When the Event type is ROD\_DE\_TOUCH\_UP, ROD\_DE\_TOUCH\_DOWN, or ROD\_DE\_TOUCH\_MOVE, the high word indicates where the touch occurred. The low byte contains the Column position and the high byte contains the Row position, with valid values ranging from 0-255.

**Remarks** This event can be filtered at the Remote Order Display device by setting the **EventType** property.

The **EventUnitID** property is updated before the event is delivered.

**See Also** ["Device Input Model" on page 22](#page-29-0), **EventUnitID** Property, **DataEventEnabled** Property, **FreezeEvents** Property

## **ErrorEvent**

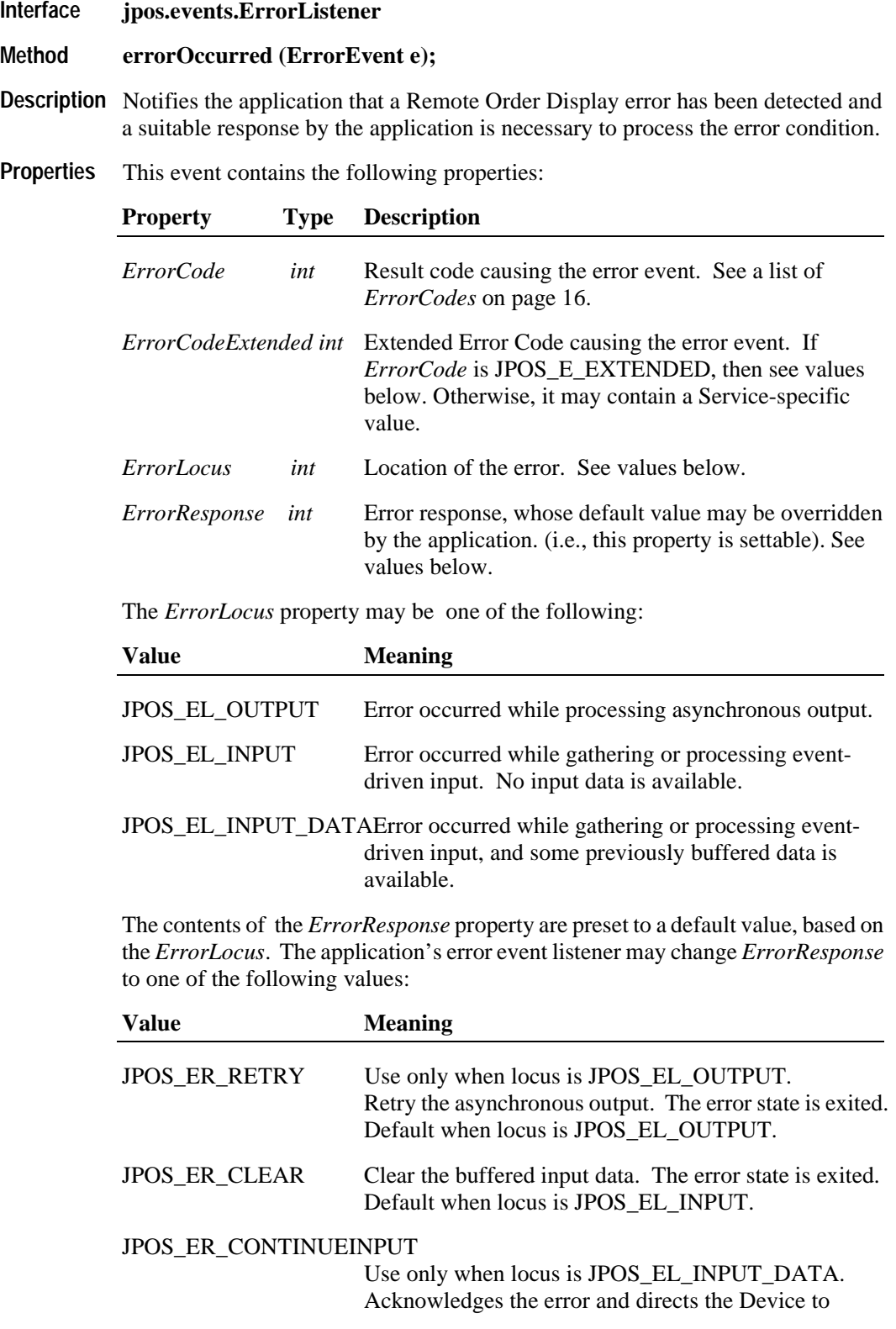

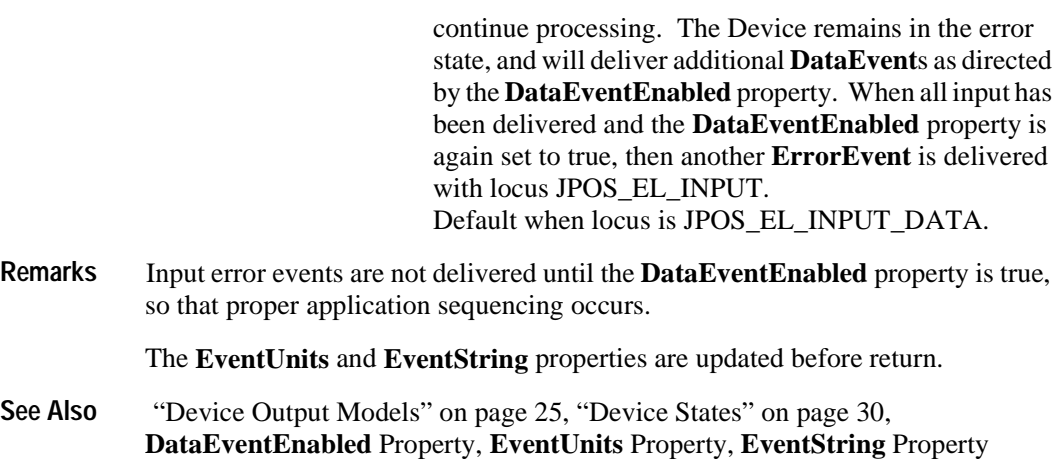

# **OutputCompleteEvent**

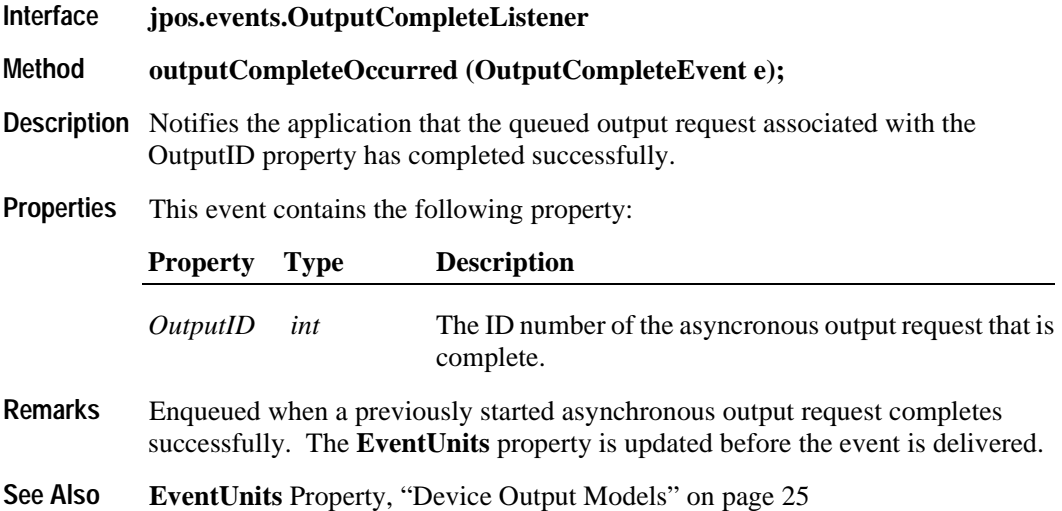

#### **StatusUpdateEvent**

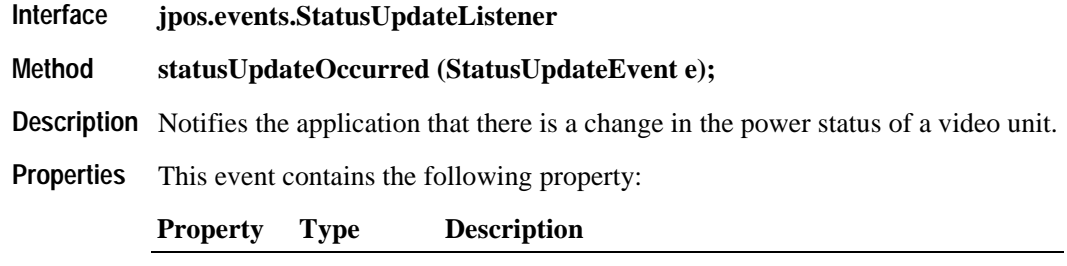

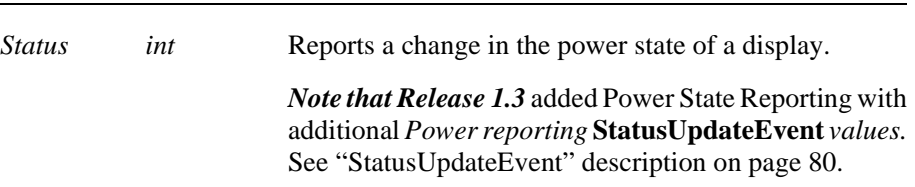

#### **Remarks** Enqueued when the Remote Order Display detects a power state change.

Deviation from the standard **StatusUpdateEvent** (see [page 80\)](#page-87-0):

- Before delivering the event, the **EventUnits** property is set to the units for which the new power state applies.
- When the Remote Order Display is enabled, then a **StatusUpdateEvent** is enqueued to specify the bitmask of online units.
- While the Remote Order Display is enabled, a **StatusUpdateEvent** is enqueued when the power state of one or more units change. If more than one unit changes state at the same time, the Device Service may choose to either enqueue multiple events or to coalesce the information into a minimal number of events applying to **EventUnits**.
- **See Also EventUnits** Property

# CHAPTER 17 **Scale**

# **Summary**

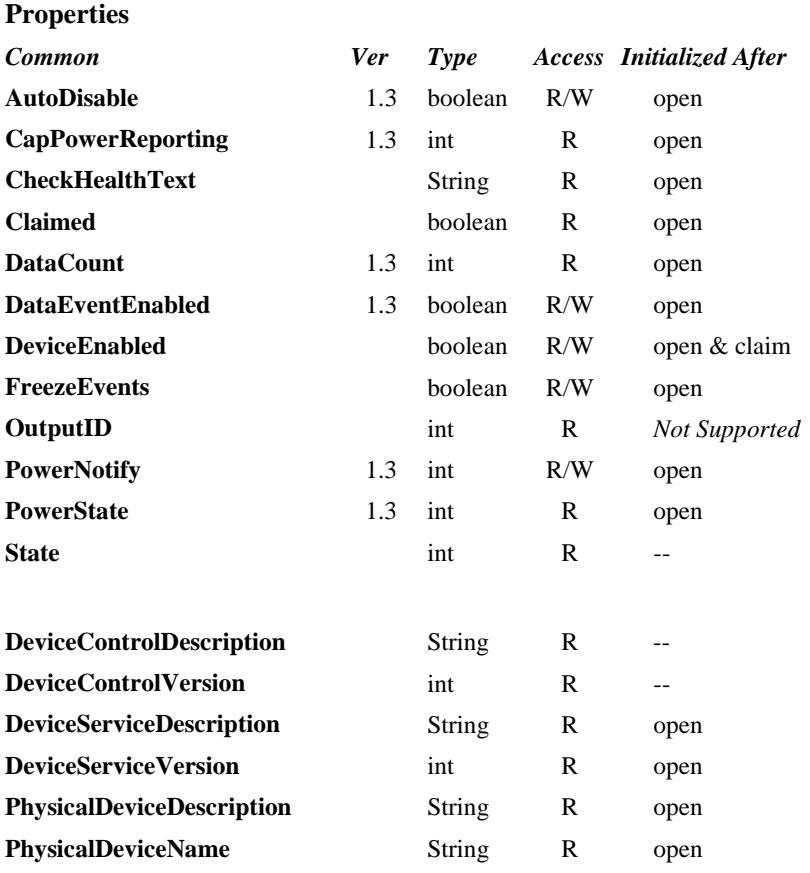

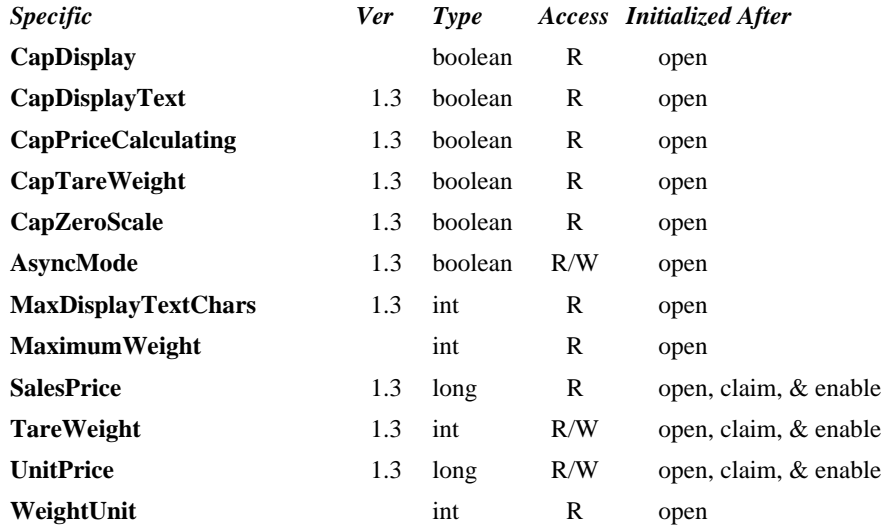

#### **Methods**

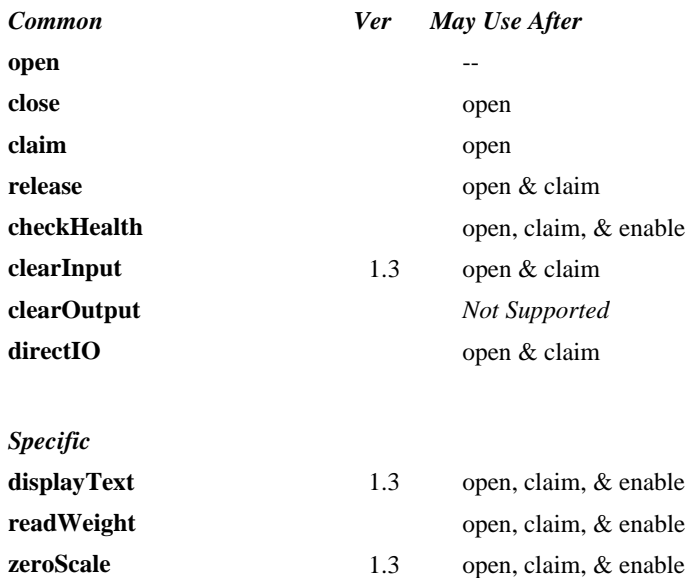

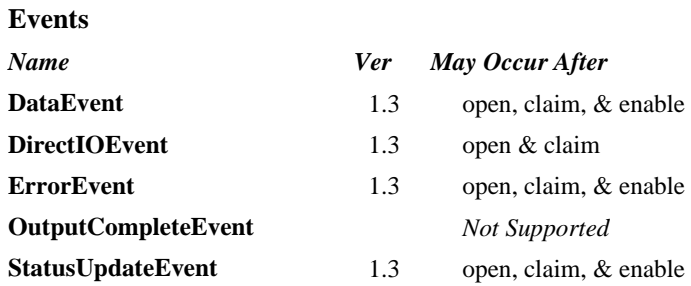

#### **563**

# **General Information**

The Scale Control's class name is "jpos.Scale". The device constants are contained in the class "jpos.ScaleConst". See ["Package Structure" on page 40.](#page-47-0)

#### **Capabilities**

The scale has the following capability:

• Provides item weight to the application. The measure of weight may be in grams, kilograms, ounces, or pounds, depending upon the scale device.

The scale may have the following additional capabilities:

- Includes an integrated display with the current weight, or with the current weight plus application-specified text.
- Performs price calculations (weight X unit price) and returns the sale price. (This feature is mostly used in Europe at this time.)
- Supports application setting of tare weight.
- Supports application zeroing of the scale.

#### **Model**

The general model of a scale is:

- A scale returns the weight of an item placed on its weighing surface.
- The primary scale method is **readWeight**. By default, it is performed synchronously. It returns after reading data from the scale; the weight is returned in the **readWeight**'s *weightData* parameter. If an error occurs or if the timeout elapses, a JposException will be thrown.

*• JavaPOS Release 1.3 and later - Asynchronous Input*

If the **AsyncMode** property is true when **readWeight** is called, then the method is performed asynchronously. It initiates event driven input and returns immediately. The timeout parameter specifies the maximum time the application wants to wait for a settled weight. Additional points are:

- If an error occurs while initiating event driven input (such as the device is offline), then a JposException is thrown. Otherwise, **readWeight** returns immediately to the application, and scale processing continues asynchronously.
- If a settled weight is received, then a **DataEvent** is enqueued containing the weight data in the *Status* property.
- If a scale error occurs (including a timeout with no settled weight), then an **ErrorEvent** is enqueued. The application event handler may retry the weighing process by setting the event's *ErrorResponse* property to JPOS\_ER\_RETRY.
- Only one asynchronous call to **readWeight** can be in progress at a time. An attempt to nest asynchronous scale operations will result in a JposException being thrown.
- An asynchronous scale operation may be cancelled with the **clearInput** method.

For price-calculating scales, the application should set the **UnitPrice** property before calling **readWeight**. After a weight is read (and just before the **DataEvent** is delivered to the application, for asynchronous mode), the **SalesPrice** property is set to the calculated price of the item.

#### **Device Sharing**

The scale is an exclusive-use device, as follows:

- After opening the device, properties are readable.
- The application must claim the device before enabling it.
- The application must claim and enable the device before calling methods that manipulate the device.
- See the "Summary" table for precise usage prerequisites.

# **Properties**

## **AsyncMode Property R/W Added in Release 1.3**

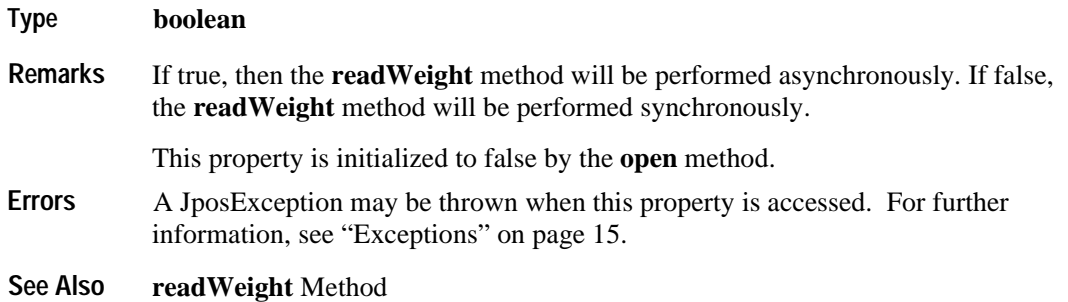

## **CapDisplay Property R**

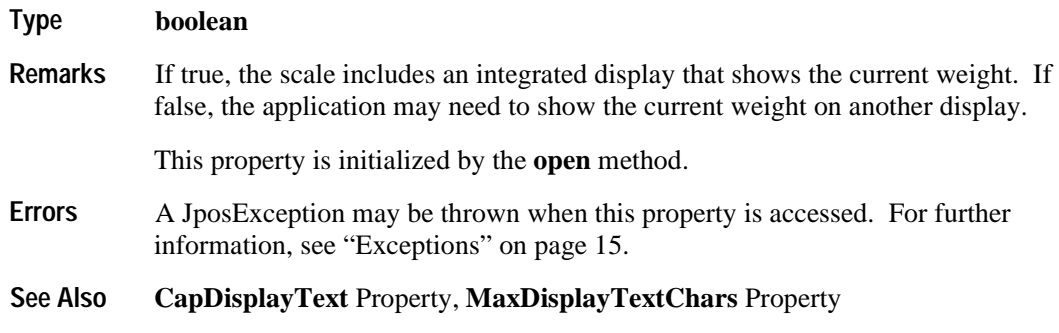

#### **CapDisplayText Property R Added in Release 1.3**

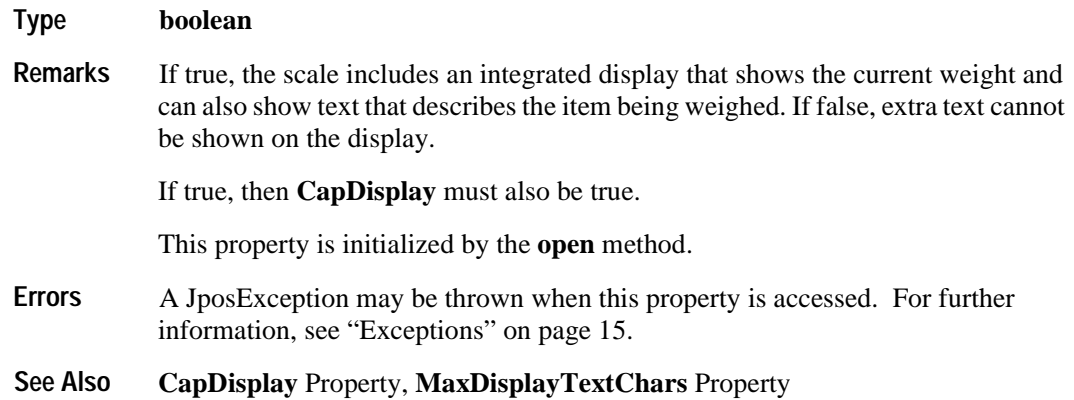

## **CapPriceCalculating Property R Added in Release 1.3**

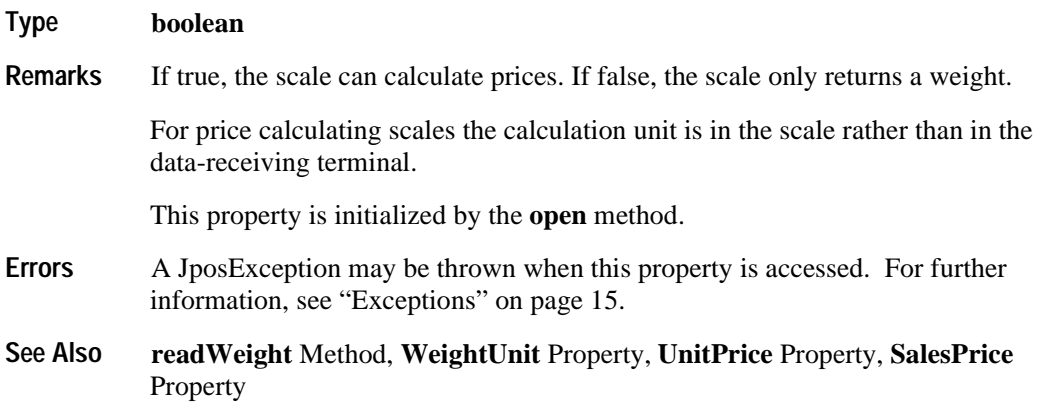

## **CapTareWeight Property R Added in Release 1.3**

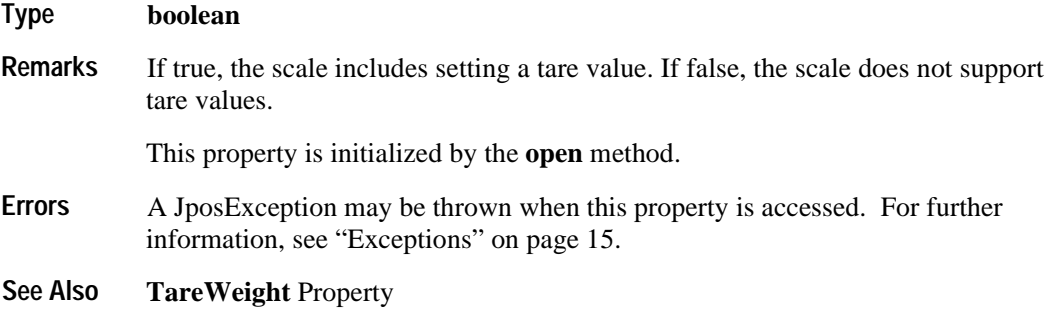

# **CapZeroScale Property R Added in Release 1.3**

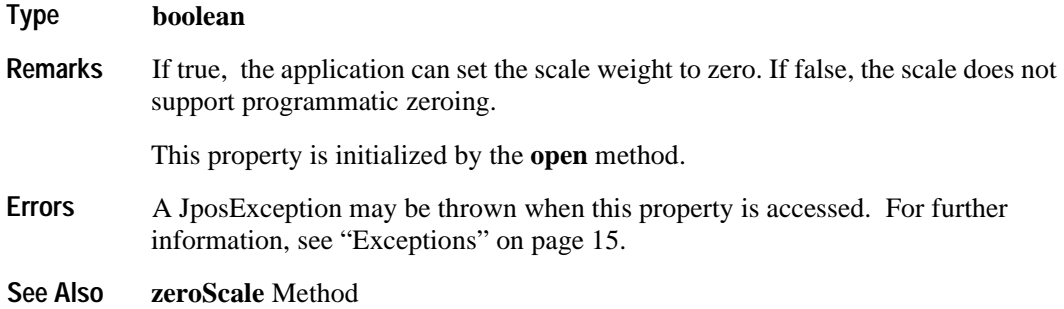

## **MaxDisplayTextChars Property R Added in Release 1.3**

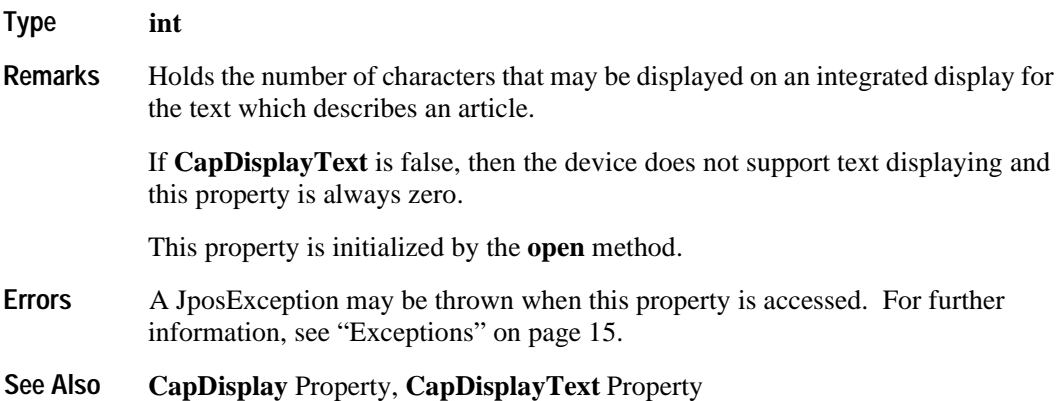

## **MaximumWeight Property R**

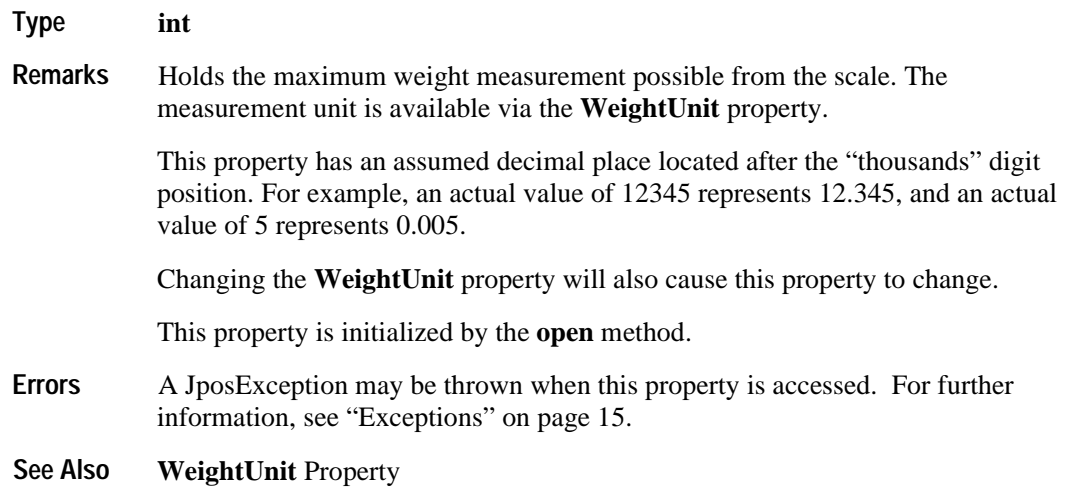
## **Type long Remarks** Holds the sales price read from the scale for price calculating scales. For price calculating scales the scale calculates this value during the process of weighing by multiplying the **UnitPrice** property by the acquired weight. This property is a monetary value stored using an implied four decimal places. For example, an actual value of 12345 represents 1.2345. This property is set before the **readWeight** method returns (in synchronous mode) or the **DataEvent** is delivered (in asynchronous mode). If **CapPriceCalculating** is false, then the device is not a price calculating scale and **SalesPrice** is always zero. This property is initialized by the **open** method to zero. **Errors** A JposException may be thrown when this property is accessed. For further information, see ["Exceptions" on page 15.](#page-22-0) **See Also readWeight** Method, **WeightUnit** Property, **CapPriceCalculating** Property, **UnitPrice** Property

### **TareWeight Property R/W Added in Release 1.3**

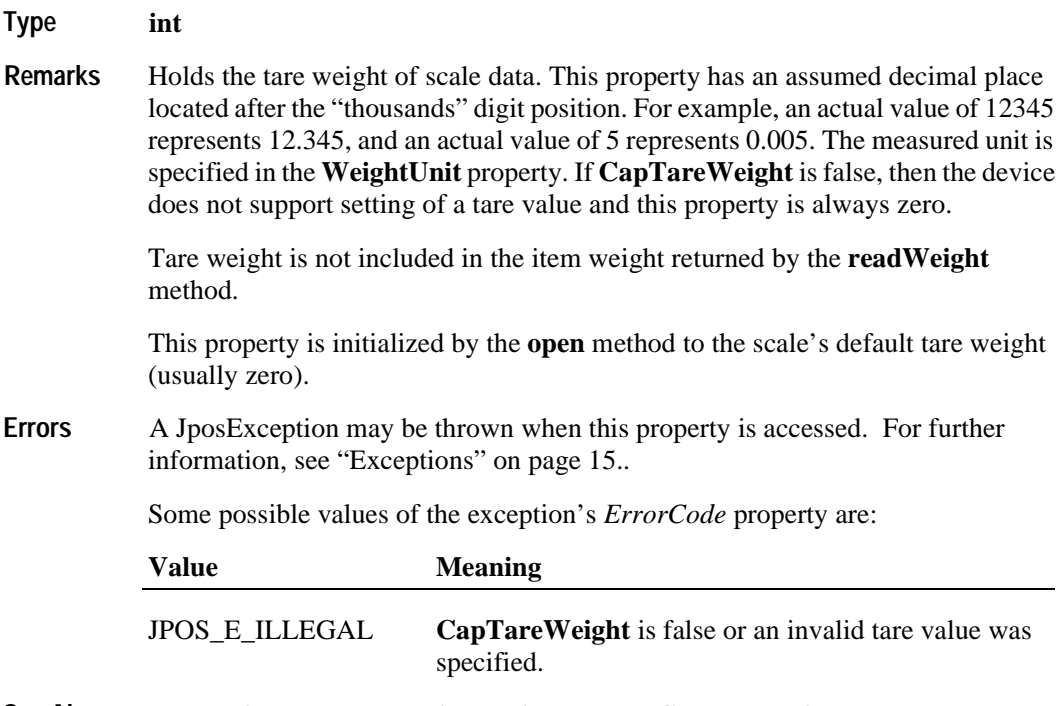

**See Also readWeight** Method, **WeightUnit** Property, **CapTareWeight** Property

### **SalesPrice Property R Added in Release 1.3**

## **UnitPrice Property R/W Added in Release 1.3**

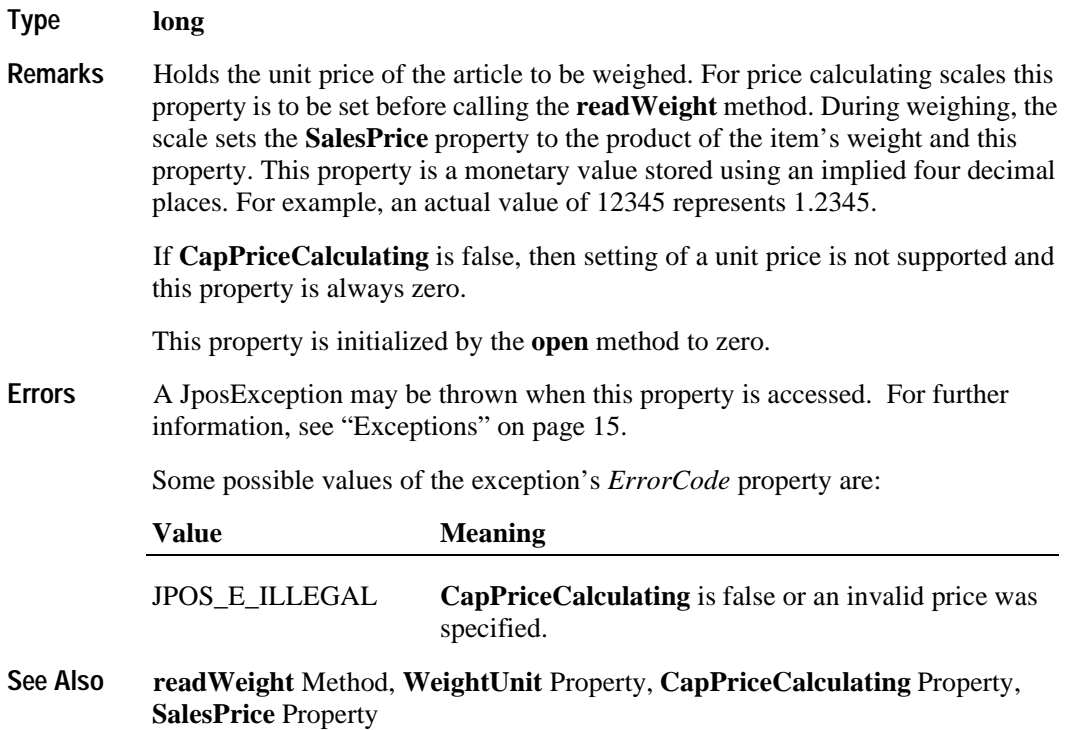

## **WeightUnit Property R**

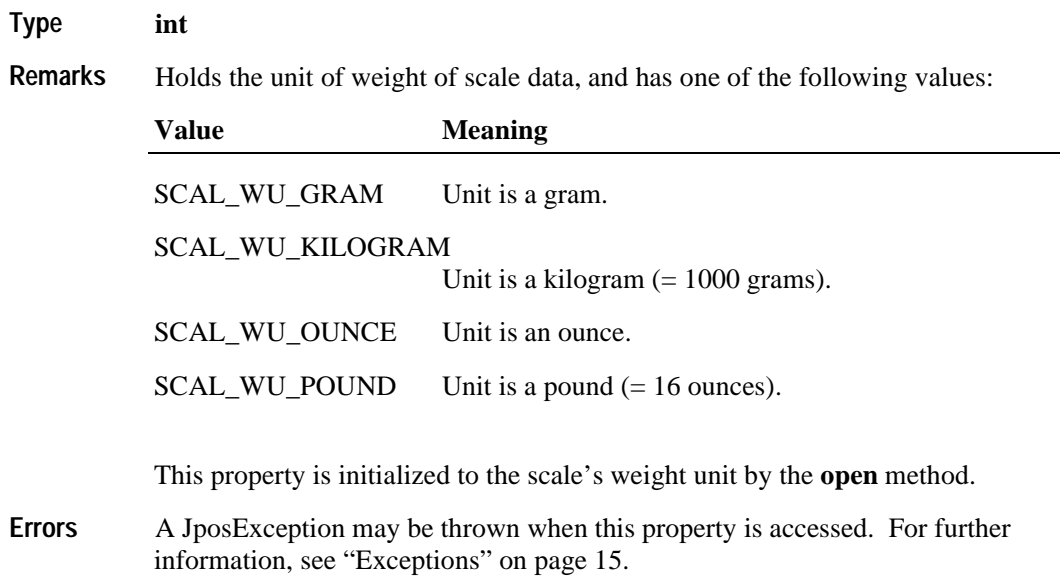

## **Methods**

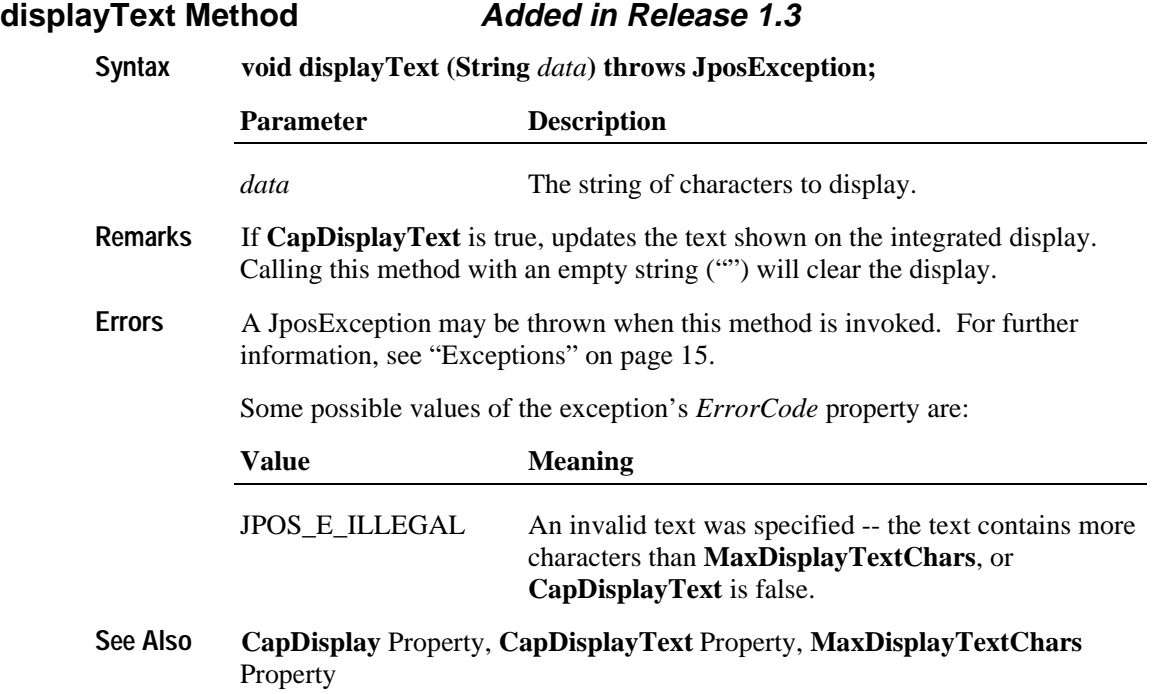

### **readWeight Method**

#### **Syntax void readWeight (int[]** *weightData***, int** *timeout***) throws JposException;**

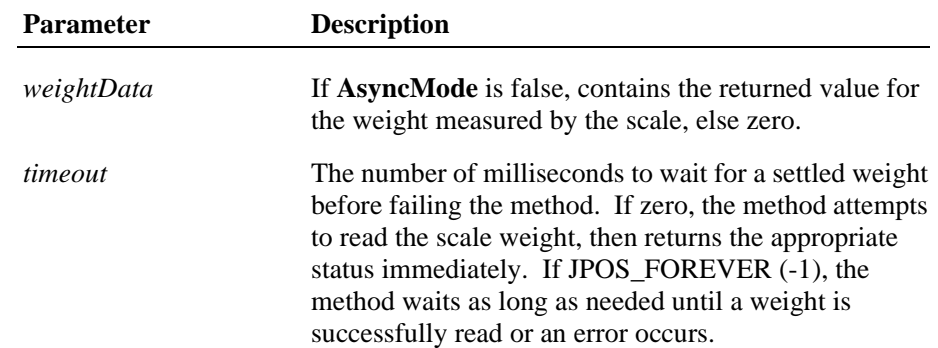

**Remarks** Reads a weight from the scale.

The weight returned, *weightData*, has an assumed decimal place located after the "thousands" digit position. For example, an actual value of 12345 represents 12.345, and an actual value of 5 represents 0.005.

#### *Release 1.2*

The weighing process is performed synchronously and the method will return after finishing the weighing process. The weight is returned in the *weightData*  parameter.

#### *Release 1.3 and later*

If **AsyncMode** is false, then **readWeight** operates synchronously, as with earlier releases.

If **AsyncMode** is true, the weighing process is performed asynchronously. The method will initiate a read, then return immediately. Once the weighing process is complete, a **DataEvent** is delivered with the item's weight contained in the event's *Status* property.

**Errors** A JposException may be thrown when this method is invoked. For further information, see ["Exceptions" on page 15](#page-22-0).

Some possible values of the exception's *ErrorCode* property are:

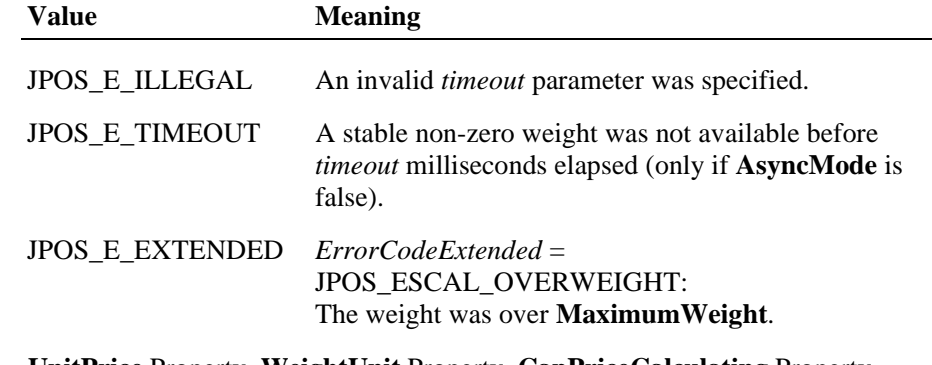

**See Also UnitPrice** Property, **WeightUnit** Property, **CapPriceCalculating** Property, **SalesPrice** Property, **TareWeight** Property

**572**

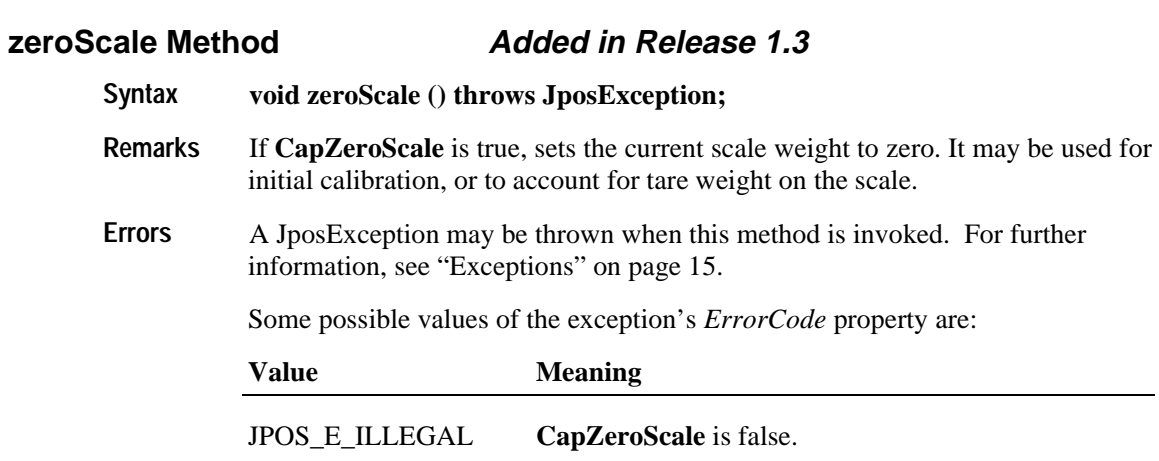

**See Also CapZeroScale** Property

## **Events**

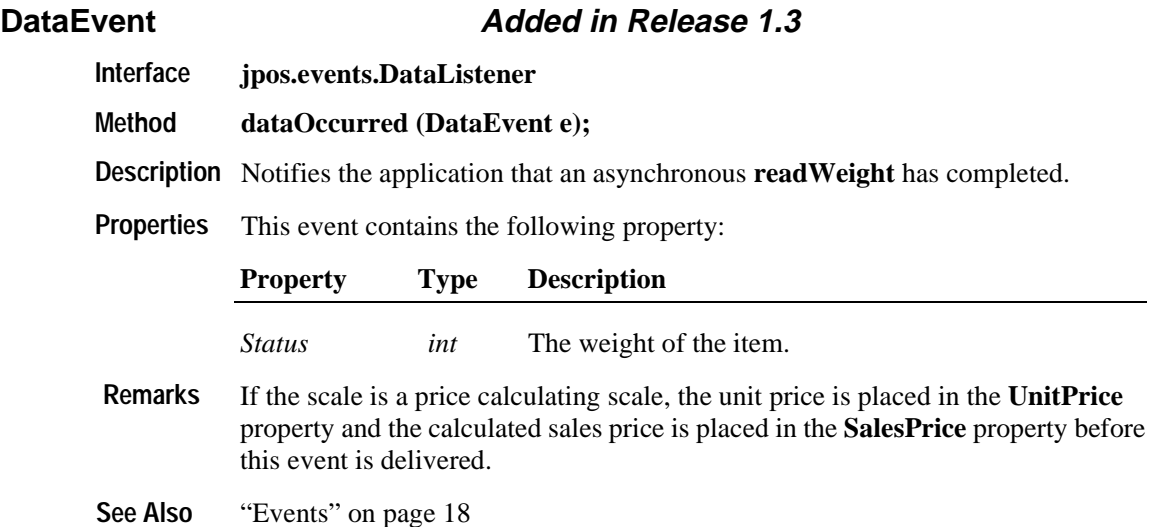

### **DirectIOEvent**

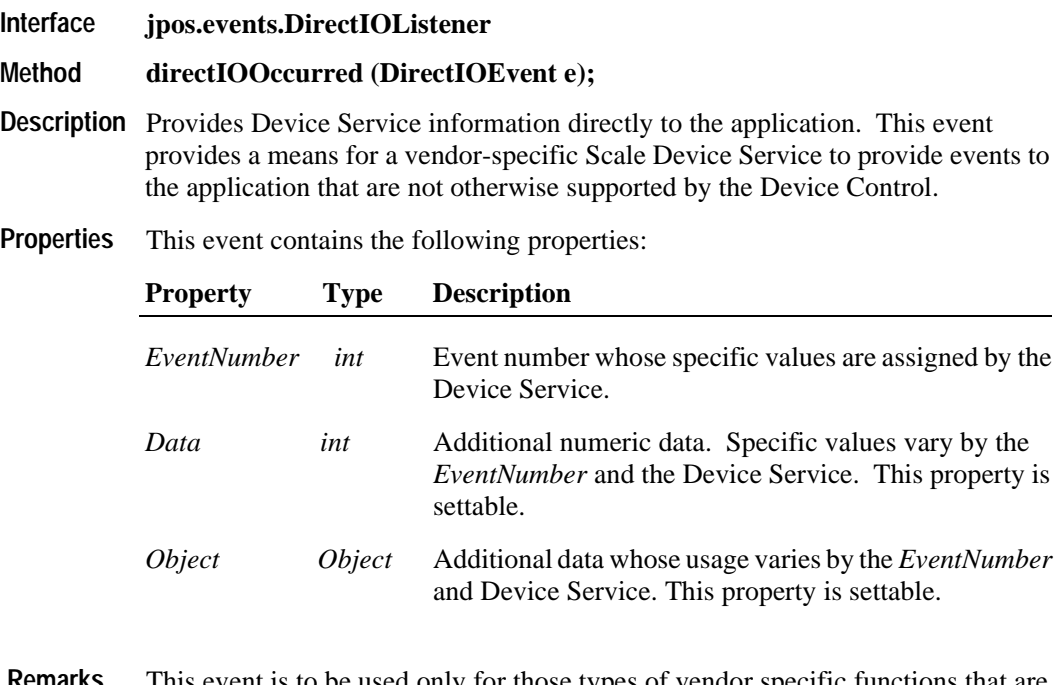

**Remarks** This event is to be used only for those types of vendor specific functions that are not otherwise described as part of the JavaPOS standard. Use of this event may restrict the application program from being used with other vendor's Scale devices which may not have any knowledge of the Device Service's need for this event.

**See Also** ["Events" on page 18](#page-25-0)

### **ErrorEvent Added in Release 1.3 Interface jpos.events.ErrorListener Method errorOccurred (ErrorEvent e); Description** Notifies the application that a scale device error has been detected and a suitable response by the application is necessary to process the error condition. **Properties** This event contains the following properties: **Property Type Description** *ErrorCode int* Error code causing the error event. See list of *ErrorCode*s on [page 16.](#page-23-0) *ErrorCodeExtended int* Extended error code causing the error event. It may contain a Service-specific value. *ErrorLocus int* Location of the error. See values below. *ErrorResponse int* Error response, whose default value may be overridden by the application (i.e., this property is settable). See values below. The *ErrorLocus* property has one of the following values: **Value Meaning** JPOS\_EL\_INPUT Error occurred while gathering or processing eventdriven input. No input data is available. JPOS\_EL\_INPUT\_DATA Error occurred while gathering or processing eventdriven input, and some previously buffered data is available. The application's error event listener may change *ErrorResponse* to one of the following values: **Value Meaning** JPOS\_ER\_CLEAR Clear the buffered input data. The error state is exited. Default when locus is JPOS\_EL\_INPUT. JPOS\_ER\_CONTINUEINPUT Use only when locus is JPOS\_EL\_INPUT\_DATA. Acknowledges the error and directs the Device to continue processing. The Device remains in the error state, and will deliver additional **DataEvent**s as directed by the **DataEventEnabled** property. When all input has been delivered and **DataEventEnabled** is again set to true, then another **ErrorEvent** is delivered with locus JPOS\_EL\_INPUT. Default when locus is JPOS\_EL\_INPUT\_DATA. JPOS\_ER\_RETRY Retry the asynchronous input. The error state is exited.

**See Also** ["Events" on page 18](#page-25-0)

sequencing occurs.

### **StatusUpdateEvent Added in Release 1.3**

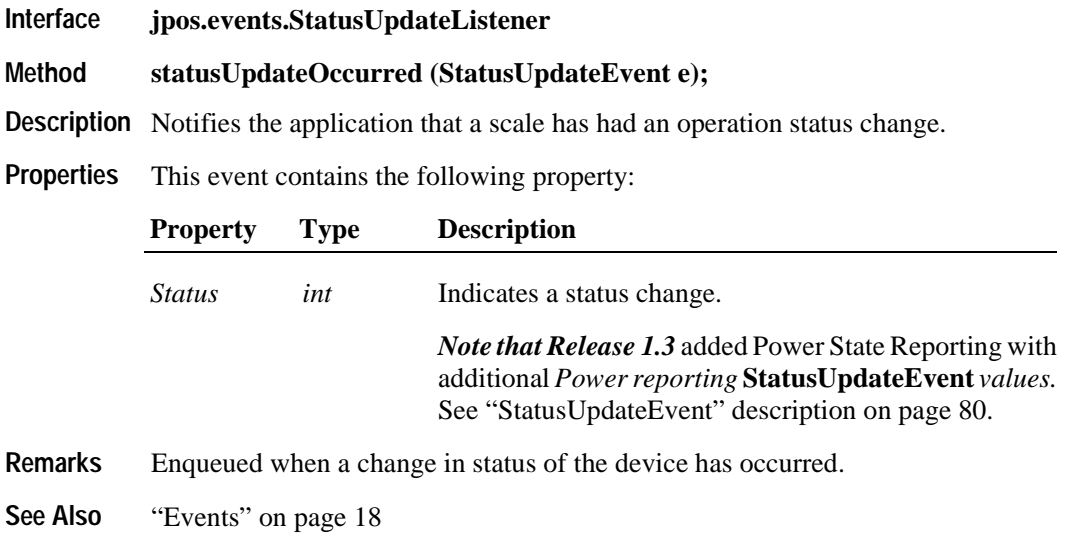

## CHAPTER 18

# **Scanner (Bar Code Reader)**

## **Summary**

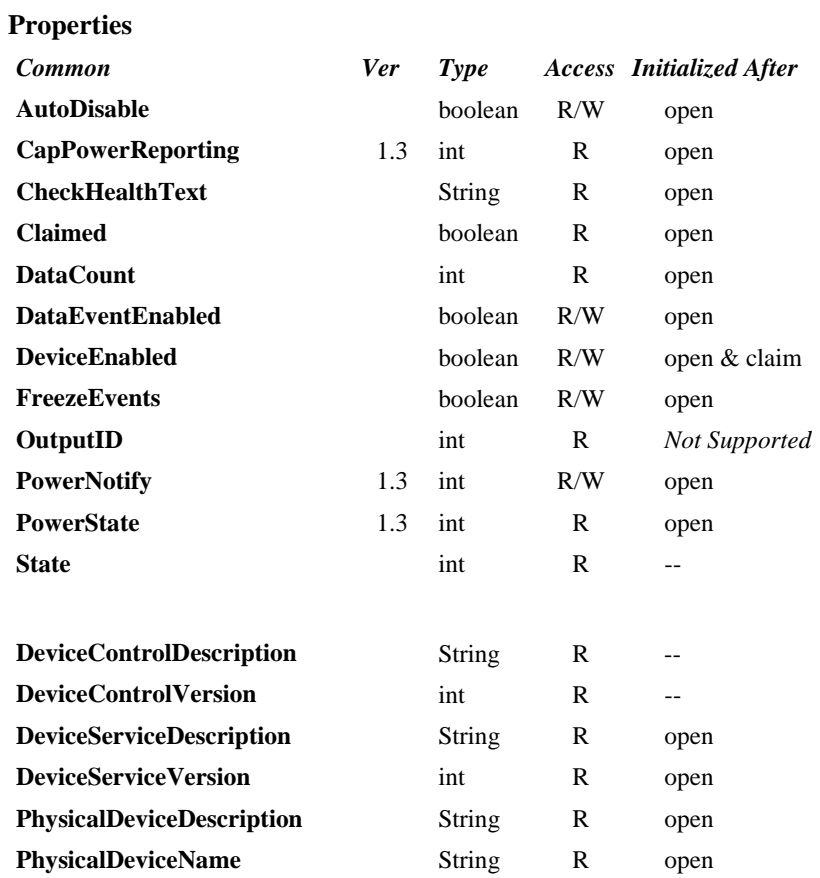

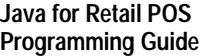

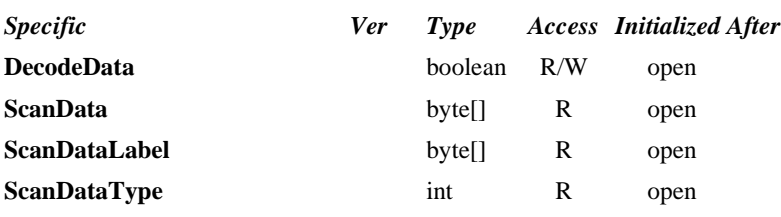

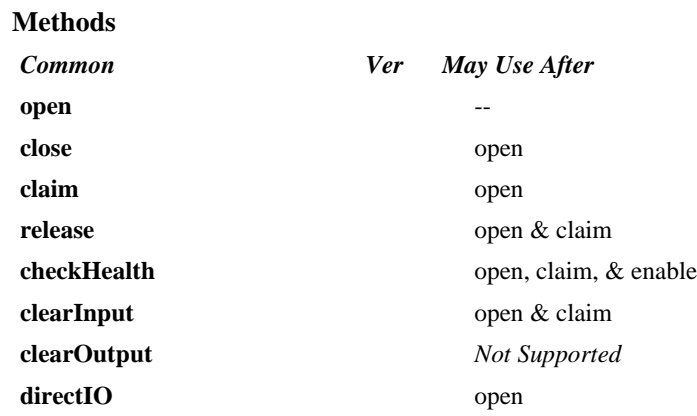

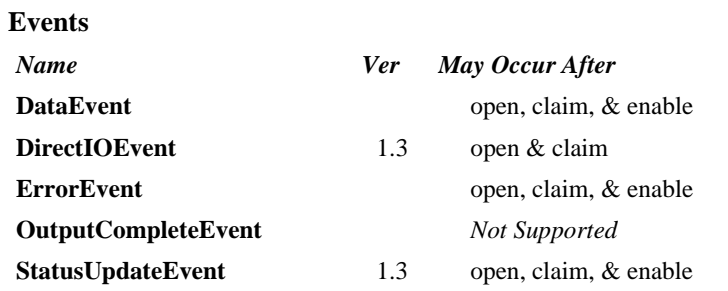

## **General Information**

The Scanner Control's class name is "jpos.Scanner". The device constants are contained in the class "jpos.ScannerConst". See ["Package Structure" on page 40.](#page-47-0)

#### **Capabilities**

The Scanner Control has the following capability:

• Reads encoded data from a label.

#### **Model**

The Scanner Control follows the JavaPOS model for input devices:

- When input is received by the Device Service, it enqueues a **DataEvent**.
- If the **AutoDisable** property is true, then the Device automatically disables itself when a **DataEvent** is enqueued.
- A queued **DataEvent** can be delivered to the application when the **DataEventEnabled** property is true. Just before delivering this event, data is copied into properties, and further data events are disabled by setting **DataEventEnabled** to false. This causes subsequent input data to be enqueued while the application processes the current input and associated properties. When the application has finished the current input and is ready for more data, it reenables events by setting **DataEventEnabled** to true.
- An **ErrorEvent** (or events) is enqueued if an error occurs while gathering or processing input, and is delivered to the application when **DataEventEnabled** is true.
- The **DataCount** property may be read to obtain the number of queued **DataEvent**s.
- All queued input may be deleted by calling **clearInput**.

Scanned data is placed into the property **ScanData**. If the application sets the property **DecodeData** to true, then the data is decoded into the **ScanDataLabel** and **ScanDataType** properties.

### **Device Sharing**

The scanner is an exclusive-use device, as follows:

- The application must claim the device before enabling it.
- The application must claim and enable the device before the device begins reading input.
- See the "Summary" table for precise usage prerequisites.

## **Properties**

## **DecodeData Property R/W**

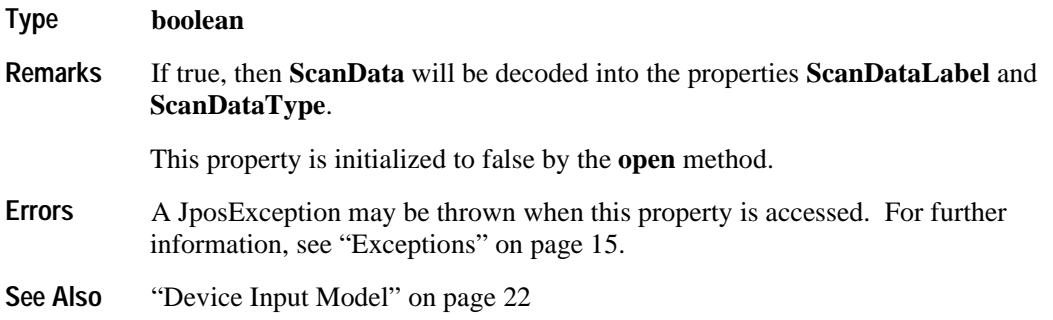

### **ScanData Property R**

**Type byte[]** 

**Remarks** Holds the data read from the scanner.

Scan data is, in general, in the format as delivered from the scanner. Message header and trailer information should be removed, however, since they do not contain useful information for an application and are likely to be scanner-specific.

Common header information is a prefix character (such as an STX character). Common trailer information is a terminator character (such as an ETX or CR character) and a block check character if one is generated by the scanner.

This property should include a symbology character if one is returned by the scanner (for example, an 'A' for UPC-A). It should also include check digits if they are present in the label and returned by the scanner. (Note that both symbology characters and check digits may or may not be present, depending upon the scanner configuration. The scanner will return them if present, but will not generate or calculate them if they are absent.)

Some merchandise may be marked with a supplemental barcode. This barcode is typically placed to the right of the main barcode, and consists of an additional two or five characters of information. If the scanner reads merchandise that contains both main and supplemental barcodes, the supplemental characters are appended to the main characters, and the result is delivered to the application as one label. (Note that a scanner may support configuration that enables or disables the reading of supplemental codes.)

Some merchandise may be marked with multiple labels, sometimes called multisymbol labels or tiered labels. These barcodes are typically arranged vertically, and may be of the same or different symbology. If the scanner reads merchandise that contains multiple labels, each barcode is delivered to the application as a separate label. This is necessary due to the current lack of standardization of these barcode types. One is not able to determine all variations based upon the individual barcode data. Therefore, the application will need to determine when a multiple label barcode has been read based upon the data returned. (Note that a scanner may or may not support reading of multiple labels.)

Its value is set prior to a **DataEvent** being sent to the application.

**Errors** A JposException may be thrown when this property is accessed. For further information, see ["Exceptions" on page 15.](#page-22-0)

**See Also** ["Device Input Model" on page 22](#page-29-0)

### **ScanDataLabel Property R**

**Type byte[]** 

**Remarks** Holds the decoded bar code label.

When **DecodeData** is false, this property will have zero length. When **DecodeData** is true, then **ScanData** is decoded into this property as follows:

- Scanner-generated symbology characters are removed, if present.
- If the label type contains a readable check digit (such as with UPC-A and EAN-13), then it must be present in this property. If the scanner does not return the check digit to the Device Service, then it is to be calculated and included.
- For variable length bar codes, the length identification is removed, if present.

For example, the EAN-13 barcode which appears printed as "5 018374 827715" on a label may be received from the scanner and placed into **ScanData** as the following:

#### **Received from scanner ScanDataComment**

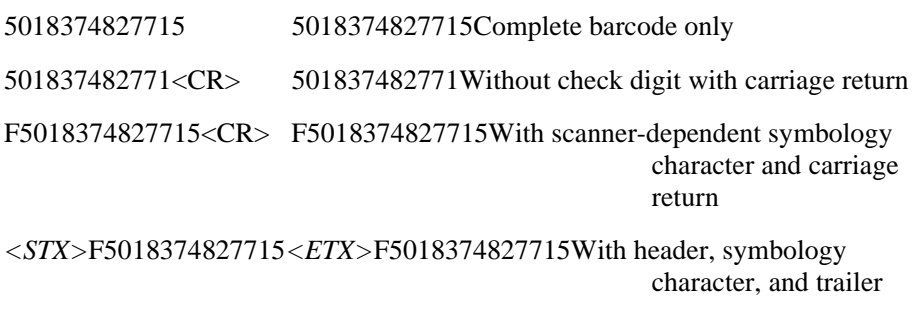

For each of these cases (and any other variations), this property must always be set to the string "5018374827715", and **ScanDataType** must be set to SCAN\_SDT\_EAN13.

Its value is set prior to a **DataEvent** being sent to the application.

- **Errors** A JposException may be thrown when this property is accessed. For further information, see ["Exceptions" on page 15.](#page-22-0)
- **See Also** ["Device Input Model" on page 22](#page-29-0)

## **ScanDataType Property R**

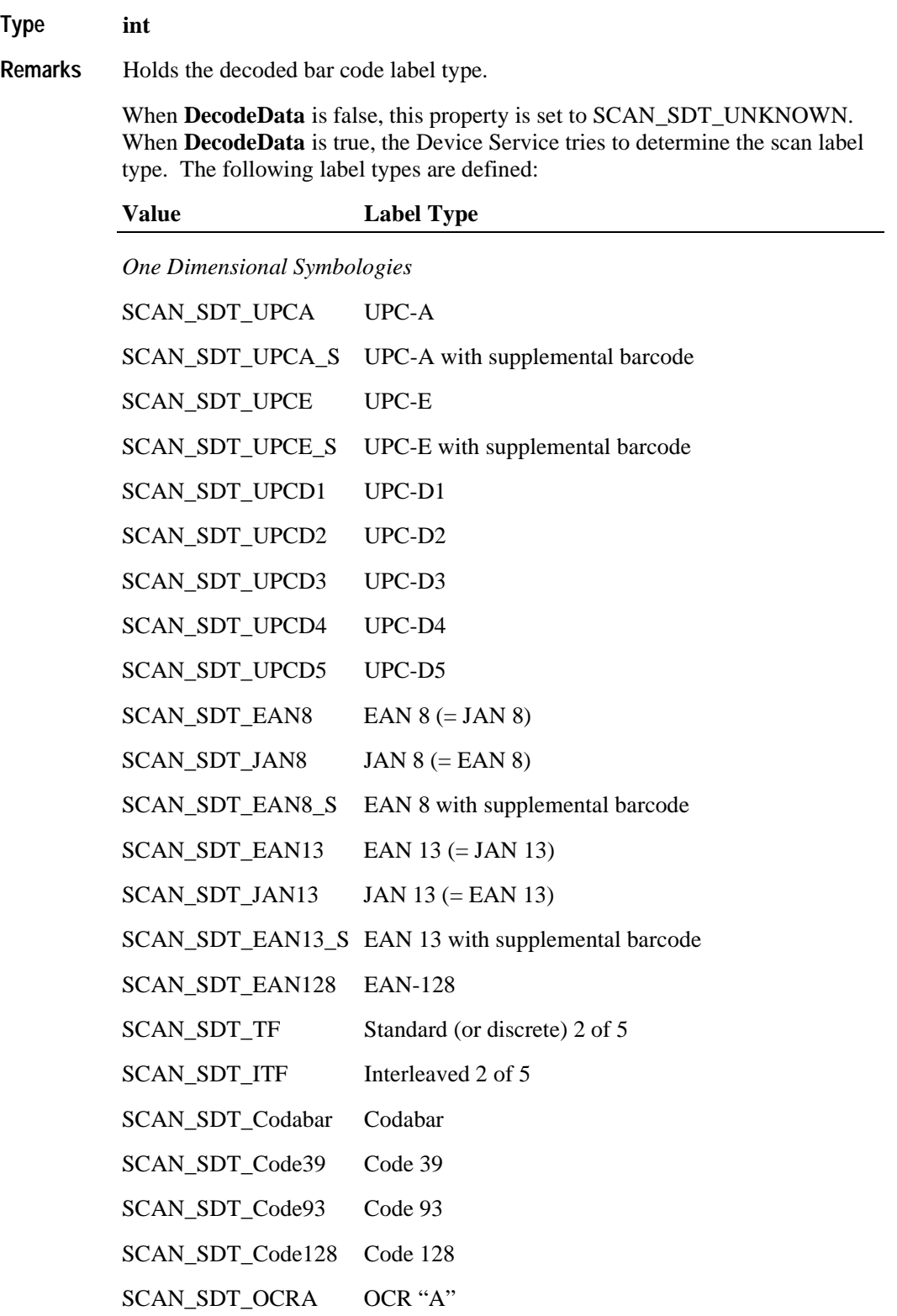

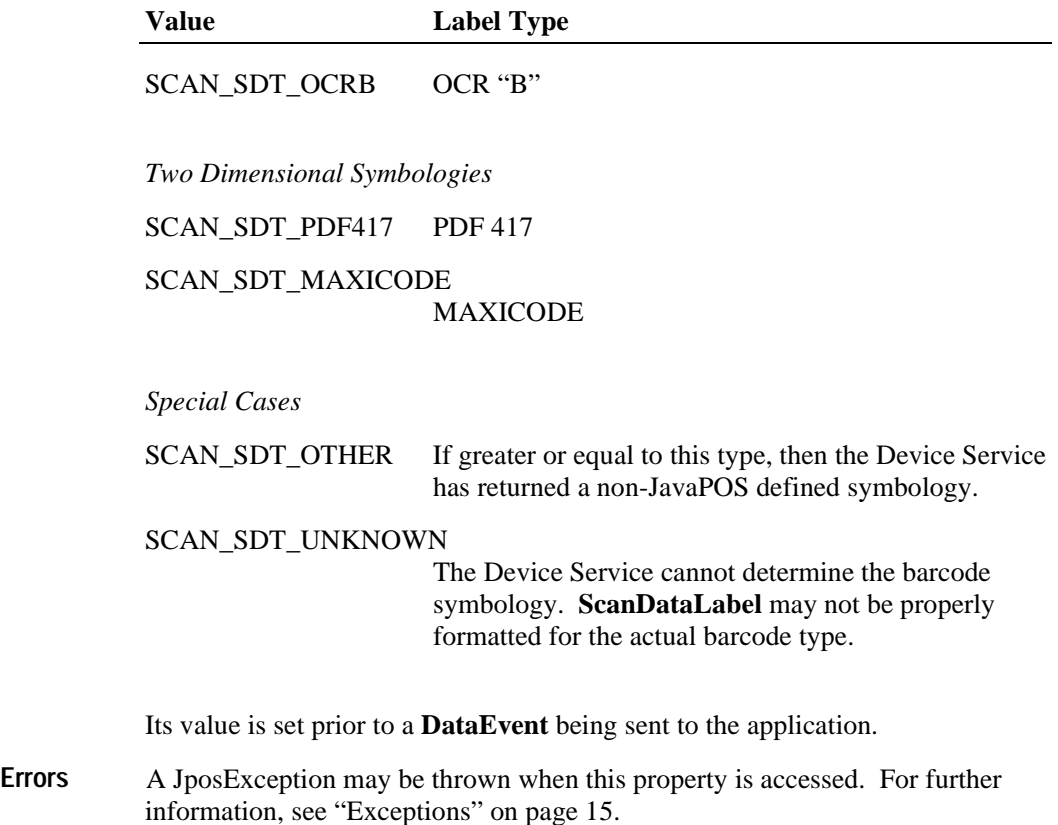

**See Also** ["Device Input Model" on page 22](#page-29-0)

# **Events**

## **DataEvent**

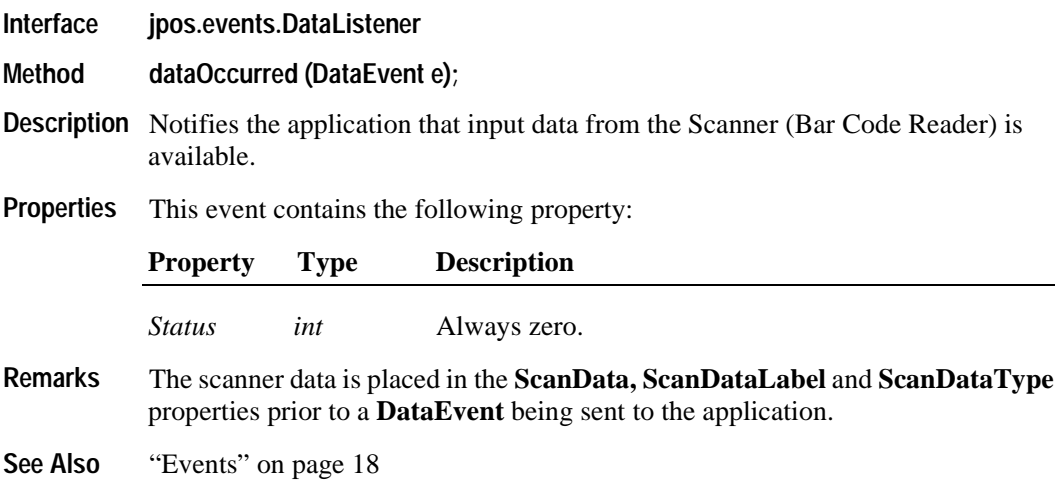

## **DirectIOEvent**

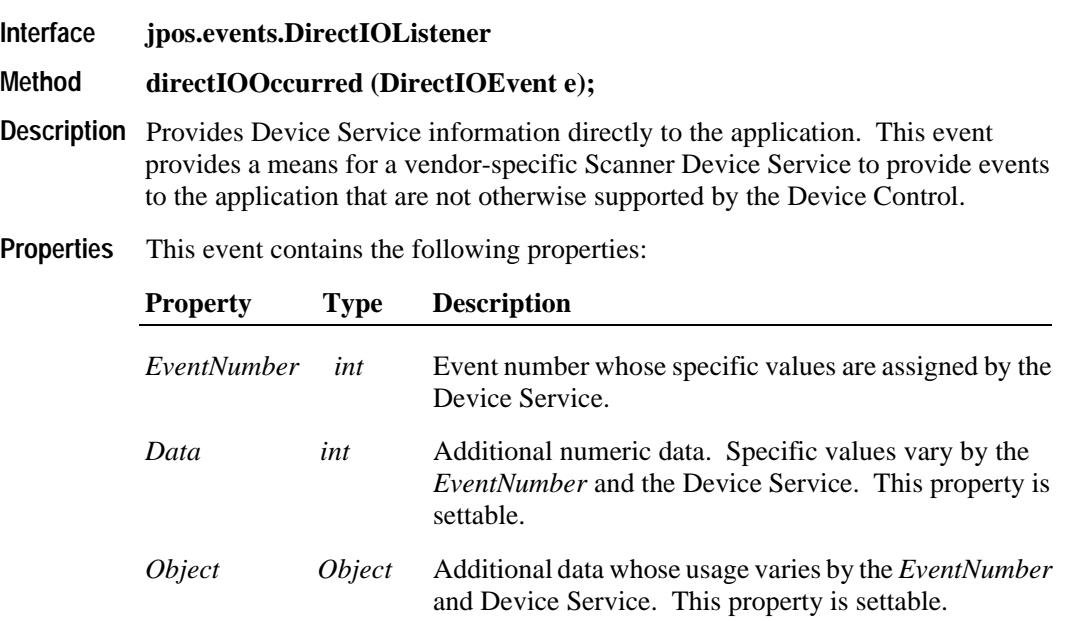

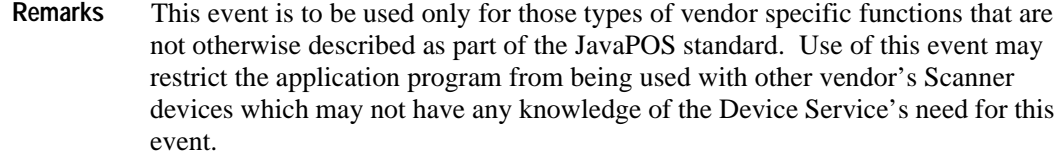

**See Also** ["Events" on page 18](#page-25-0), **directIO** Method

### **ErrorEvent**

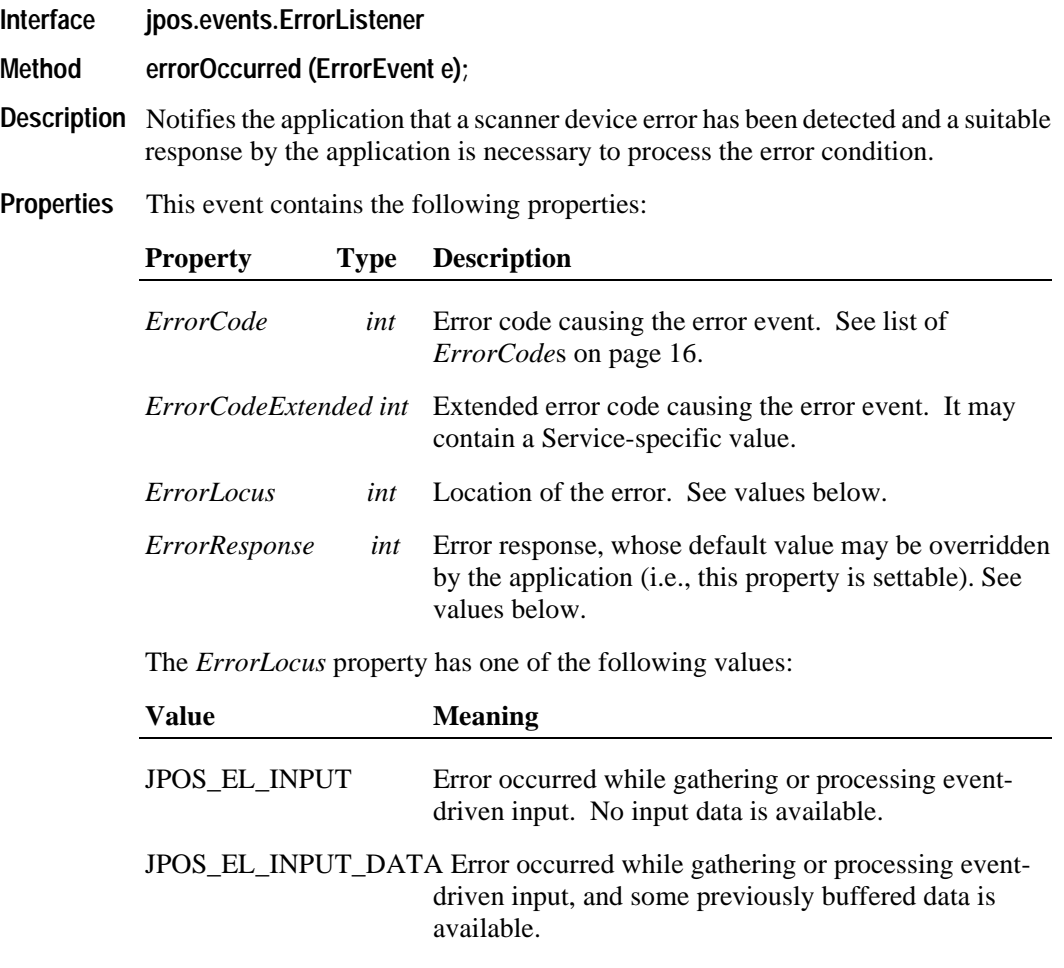

The application's error event listener may change *ErrorResponse* to one of the following values:

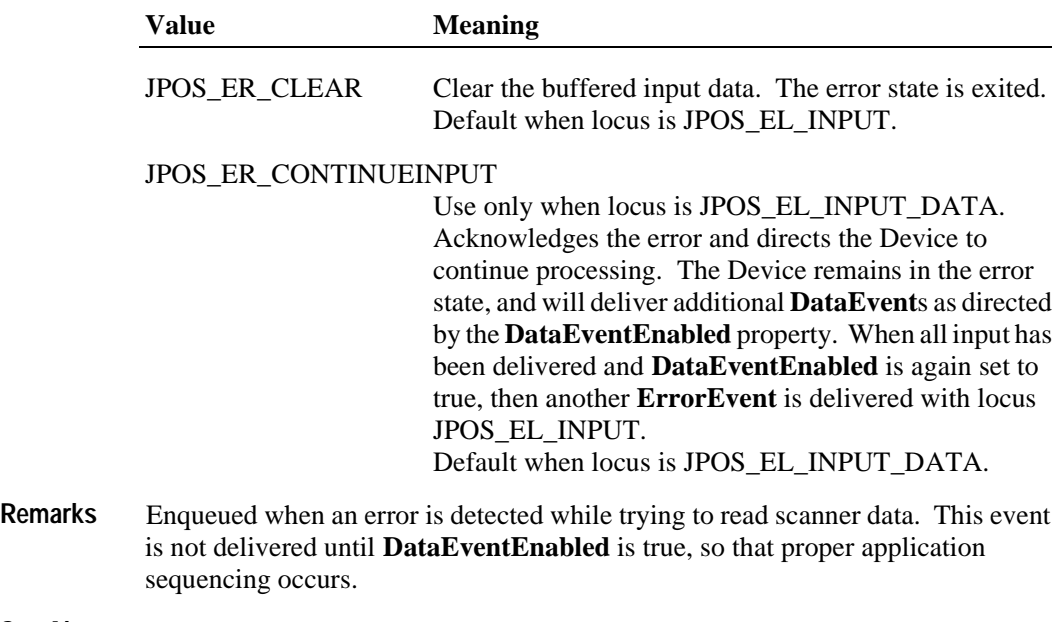

## **See Also** ["Events" on page 18](#page-25-0)

### **StatusUpdateEvent**

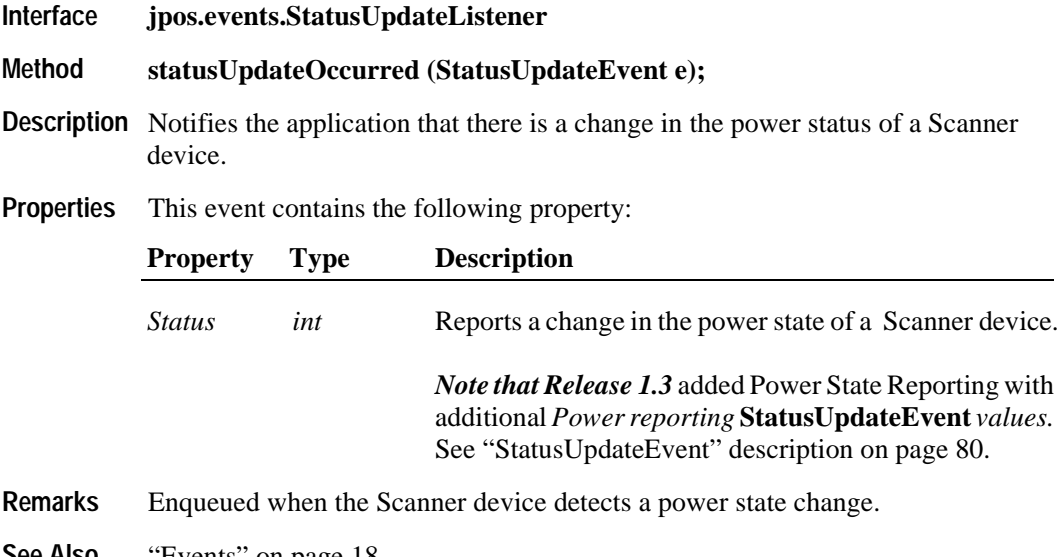

- 
- **See Also** ["Events" on page 18](#page-25-0)

# CHAPTER 19 **Signature Capture**

## **Summary**

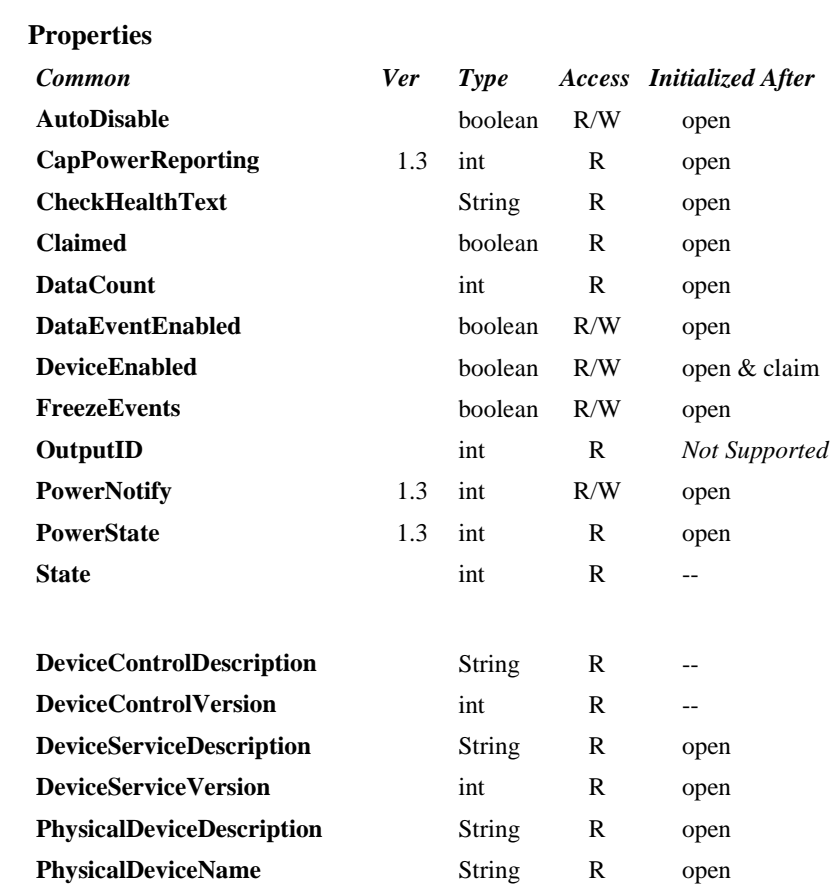

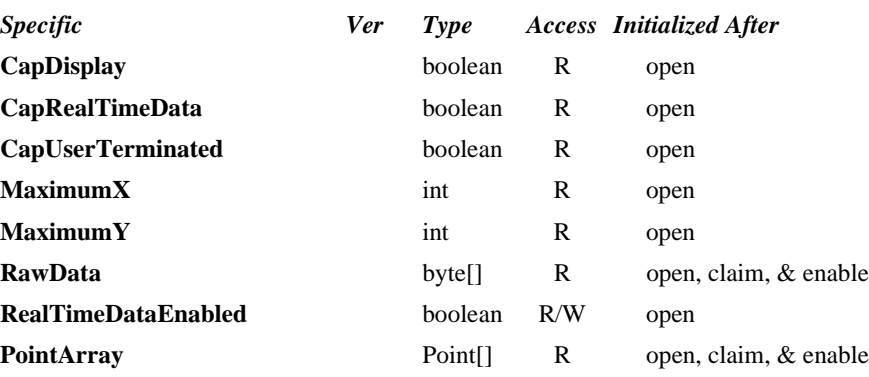

#### **Methods**

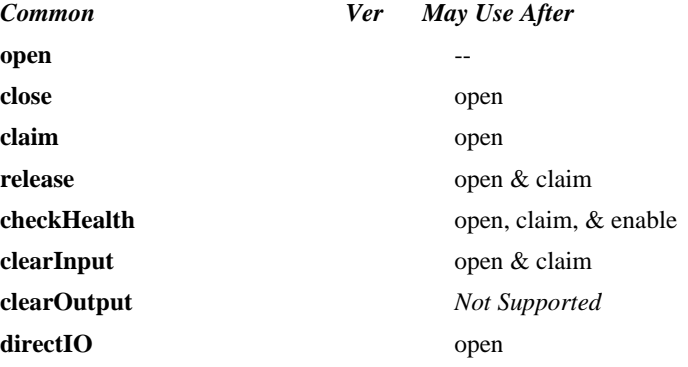

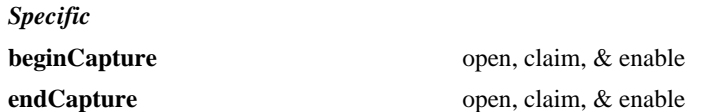

#### **Events**

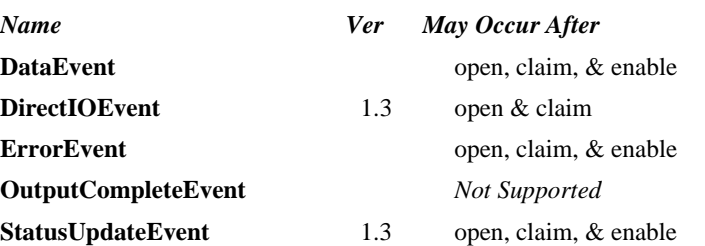

### **General Information**

The Signature Capture Control's class name is "jpos.SignatureCapture". The device constants are contained in the class "jpos.SignatureCaptureConst". See ["Package Structure" on page 40.](#page-47-0)

#### **Capabilities**

The Signature Capture Control has the following capability:

• Obtains a signature captured by a signature capture device. The captured signature data is in the form of lines consisting of a series of points. Each point lies within the coordinate system defined by the resolution of the device, where (0, 0) is the upper-left point of the device, and (**MaximumX, MaximumY**) is the lower-right point. The signature line points are presented to the application by a **DataEvent** with a single array of line points

The Signature Capture Control may have the following additional capabilities:

- Provides a way for the user to terminate signature capture that is, to tell the device that she or he has completed the signature.
- Displays form/data on the signature capture device.
- Returns the signature in "real time" as it is entered on the device. If this capability is true and has been enabled by application by setting the **RealTimeDataEnabled** property to true, then a series of **DataEvent**s are enqueued, each with an array of one or more line points representing a partial signature.

#### **Model**

The signature capture device usage model is:

- Open and claim the device.
- Enable the device and set the property **DataEventEnabled** to true.
- Begin capturing a signature by calling **beginCapture**. This method displays a form or data screen (if the device has a display) and enables the stylus.
- If the device is capable of supplying signature data in real time as the signature is entered (**CapRealTimeData** is true), and if **RealTimeDataEnabled** is true, the signature is presented to the application as a series of partial signature data events until the signature capture is terminated.
- If the device provides a way for the user to terminate the signature, then when the user terminates, a **DataEvent** is enqueued. Otherwise, the application must call **endCapture** to terminate the signature.
- Disable the device. If the device has a display, this also clears the display.

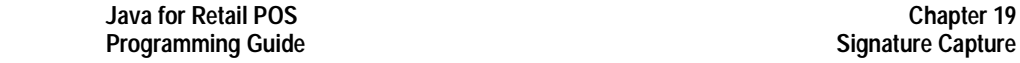

The Signature Capture Control follows the JavaPOS model for input devices:

- When input is received by the Device Service, it enqueues a **DataEvent**.
- If **AutoDisable** is true, then the Device automatically disables itself when a **DataEvent** is enqueued.
- A queued **DataEvent** can be delivered to the application when the property **DataEventEnabled** is true. Just before delivering this event, data is copied into properties, and further data events are disabled by setting **DataEventEnabled** to false. This causes subsequent input data to be enqueued while the application processes the current input and associated properties. When the application has finished the current input and is ready for more data, it reenables events by setting **DataEventEnabled** to true.
- An **ErrorEvent** (or events) are enqueued if the an error occurs while gathering or processing input, and is delivered to the application when **DataEventEnabled** is true.
- The **DataCount** property may be read to obtain the number of queued **DataEvent**s.
- All queued input may be deleted by calling **clearInput**.

Deviations from the JavaPOS model for input devices are:

- The capture of signature data begins when **beginCapture** is called.
- If signature capture is terminated by calling **endCapture**, then no **DataEvent** will be enqueued.

### **Device Sharing**

The Signature Capture is an exclusive-use device, as follows:

- The application must claim the device before enabling it.
- The application must claim and enable the device before calling methods that manipulate the device or before changing some writable properties.
- See the "Summary" table for precise usage prerequisites.

## **Properties**

### **CapDisplay Property R**

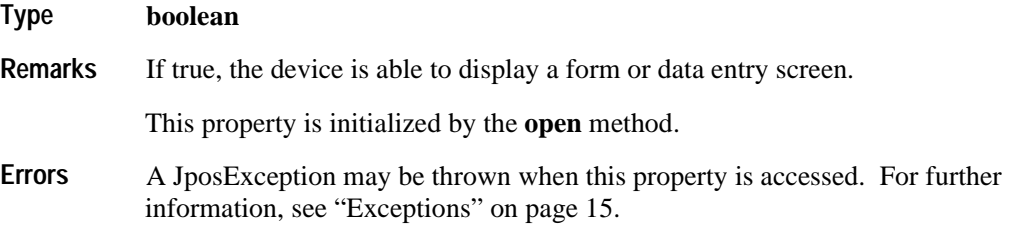

### **CapRealTimeData Property R**

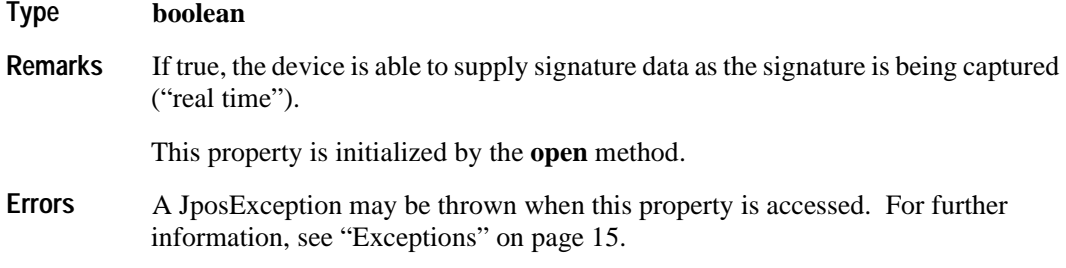

### **CapUserTerminated Property R**

**Type boolean**

**Remarks** If true, the user is able to terminate signature capture by checking a completion box, pressing a completion button, or performing some other interaction with the device. If false, the application must end signature capture by calling the **endCapture** method.

This property is initialized by the **open** method.

**Errors** A JposException may be thrown when this property is accessed. For further information, see ["Exceptions" on page 15.](#page-22-0)

## **DeviceEnabled Property R/W (Common)**

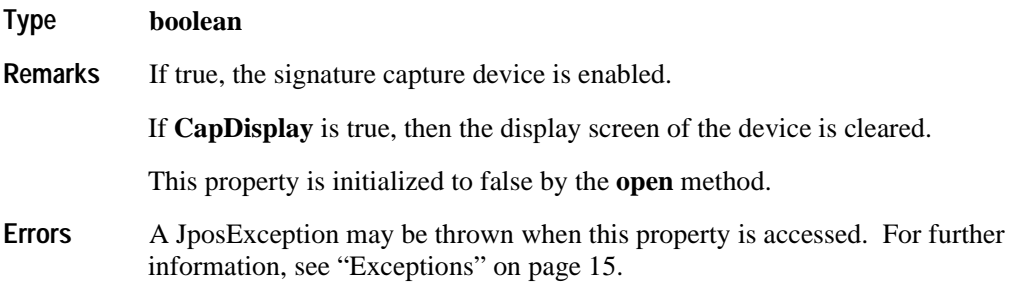

## **MaximumX Property R**

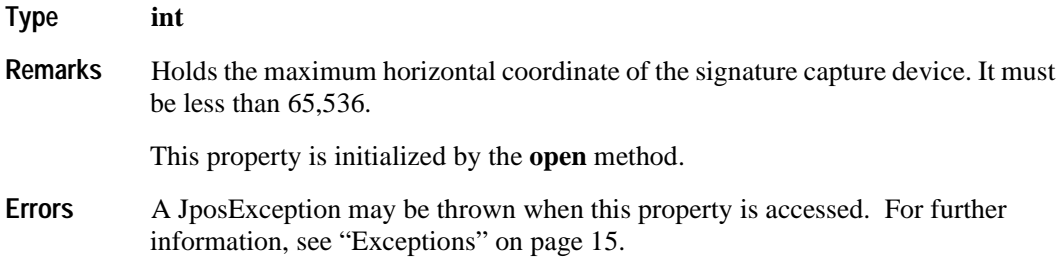

## **MaximumY Property R**

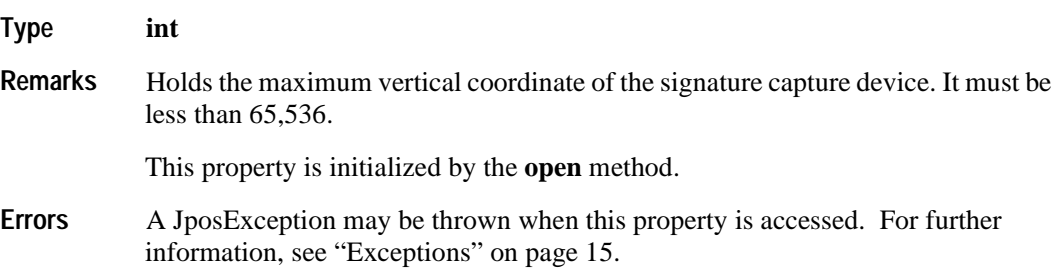

### **PointArray Property R**

#### **Type java.awt.Point[]**

**Remarks** Holds the signature captured from the device. It consists of an array of  $(x, y)$ coordinate points. Each point is represented by four characters: *x* (low 8 bits), *x* (high 8 bits), *y* (low 8 bits), *y* (high 8 bits).

> A special point value is (0xFFFF, 0xFFFF) which indicates the end of a line (that is, a pen lift). Almost all signatures are comprised of more than one line.

> If **RealTimeDataEnabled** is false, then this property contains the entire captured signature. If **RealTimeDataEnabled** is true, then this property contains at least one point of the signature. The actual number of points delivered at one time is implementation dependent. The points from multiple data events are logically concatenated to form the entire signature, such that the last point from a data event is followed immediately by the first point of the next data event.

> The point representation definition is the same regardless of whether the signature is presented as a single **PointArray**, or as a series of real time **PointArray**s.

> Reconstruction of the signature using the points is accomplished by beginning a line from the first point in the signature to the second point, then to the third, and so on. When an end-of-line point is encountered, the drawing of the line ends, and the next line is drawn beginning with the next point. An end-of-line point is assumed (but need not be present in **PointArray**) at the end of the signature.

This property is set prior to a **DataEvent** being sent to the application or by the **endCapture** method.

- **Errors** A JposException may be thrown when this property is accessed. For further information, see ["Exceptions" on page 15.](#page-22-0)
- **See Also RawData** Property

### **RawData Property R**

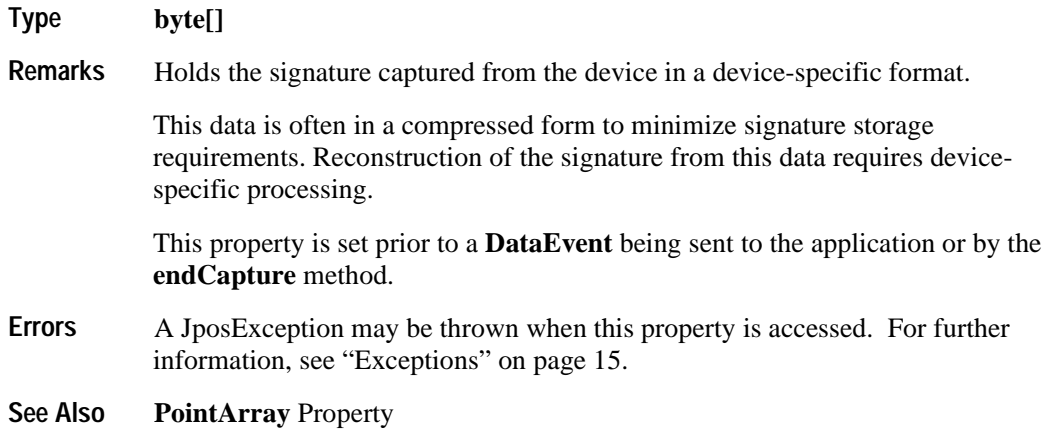

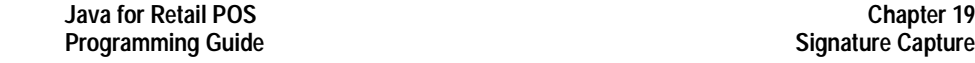

## **RealTimeDataEnabled Property R/W**

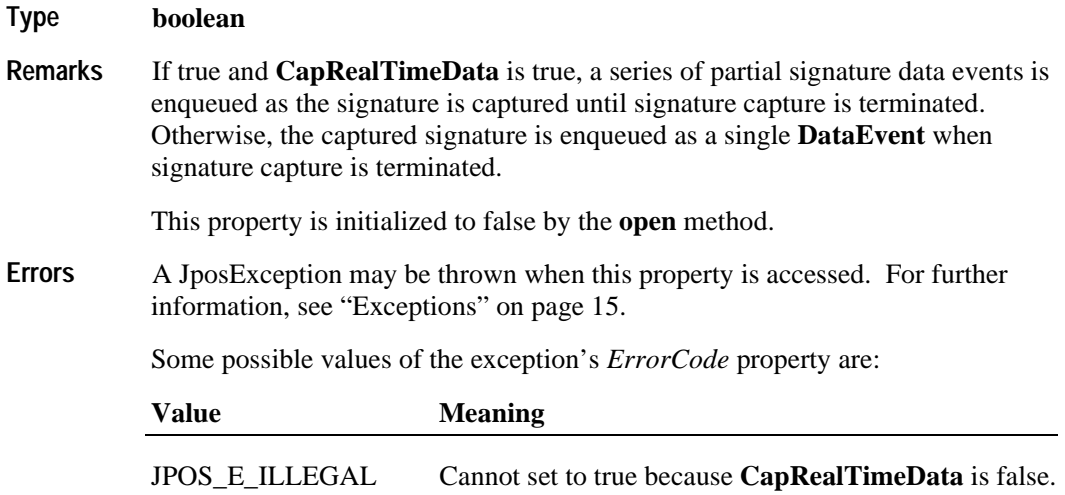

**596**

## **Methods**

## **beginCapture Method**

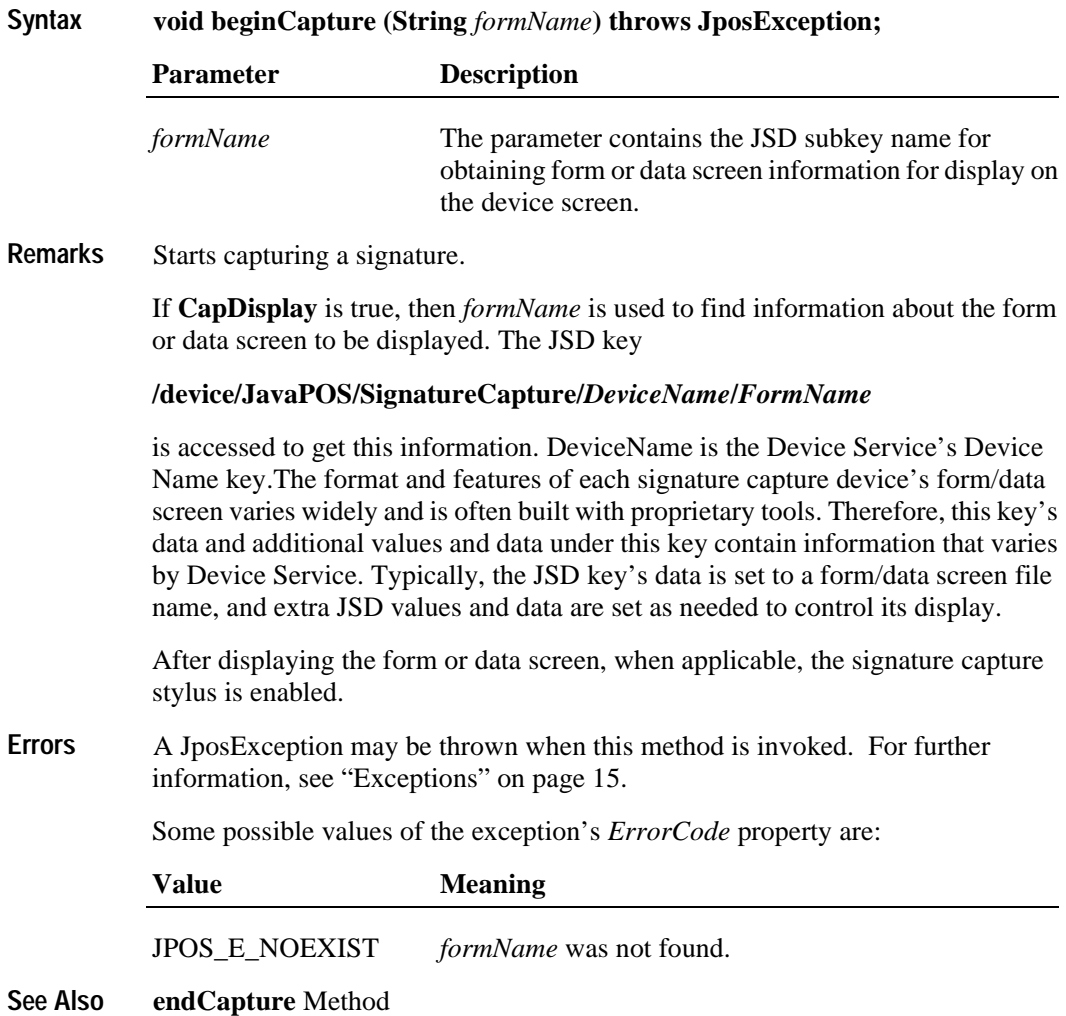

## **endCapture Method**

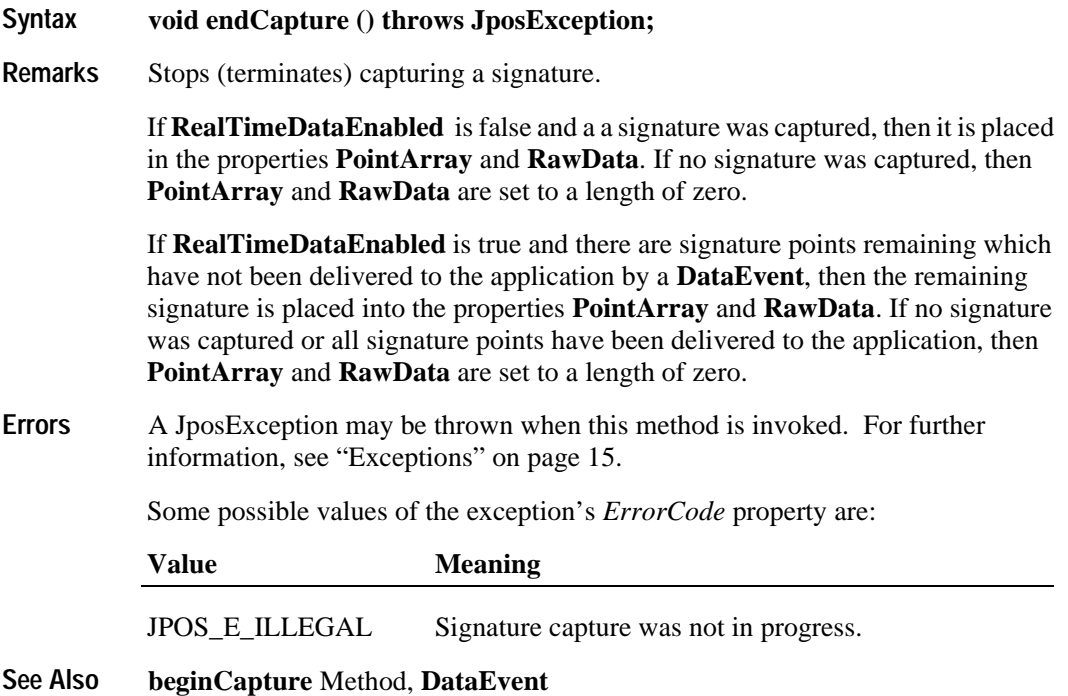

### **Events 599**

## **Events**

### **DataEvent**

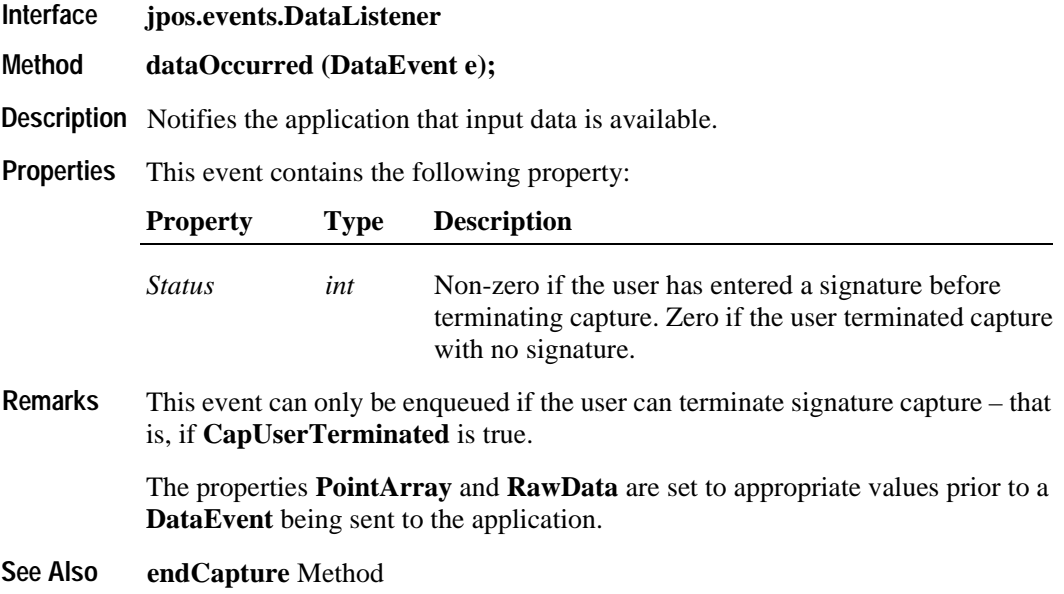

### **DirectIOEvent**

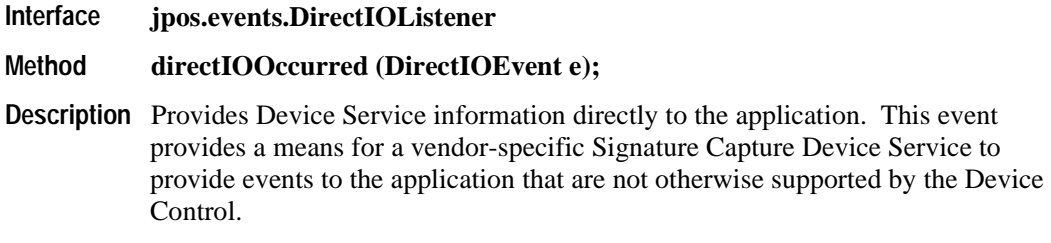

**Properties** This event contains the following properties:

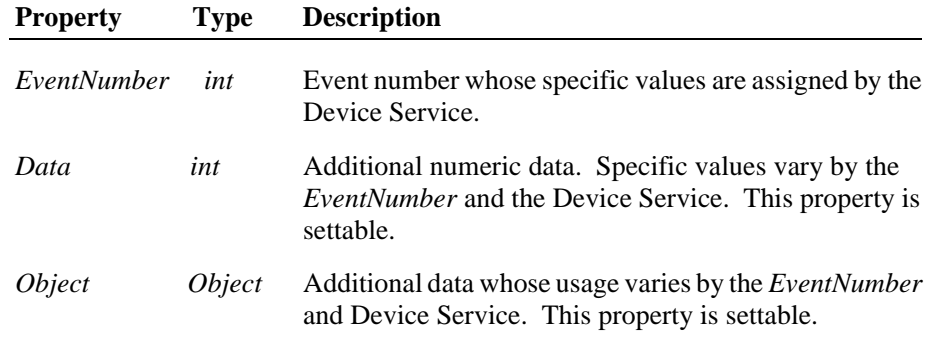

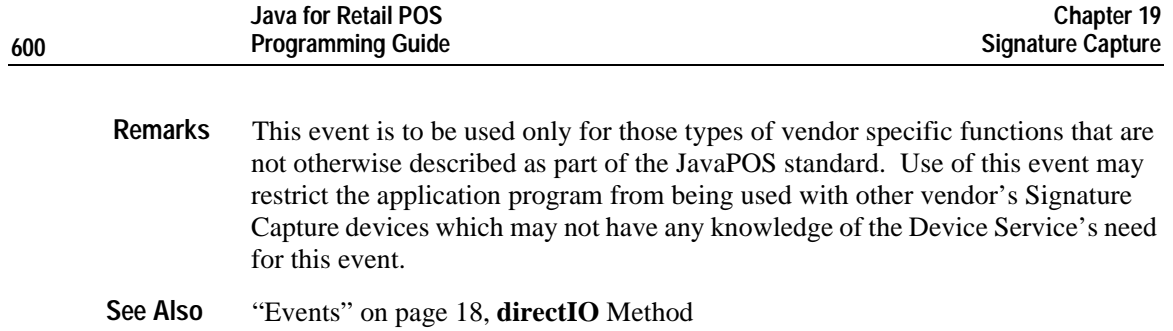

### **ErrorEvent**

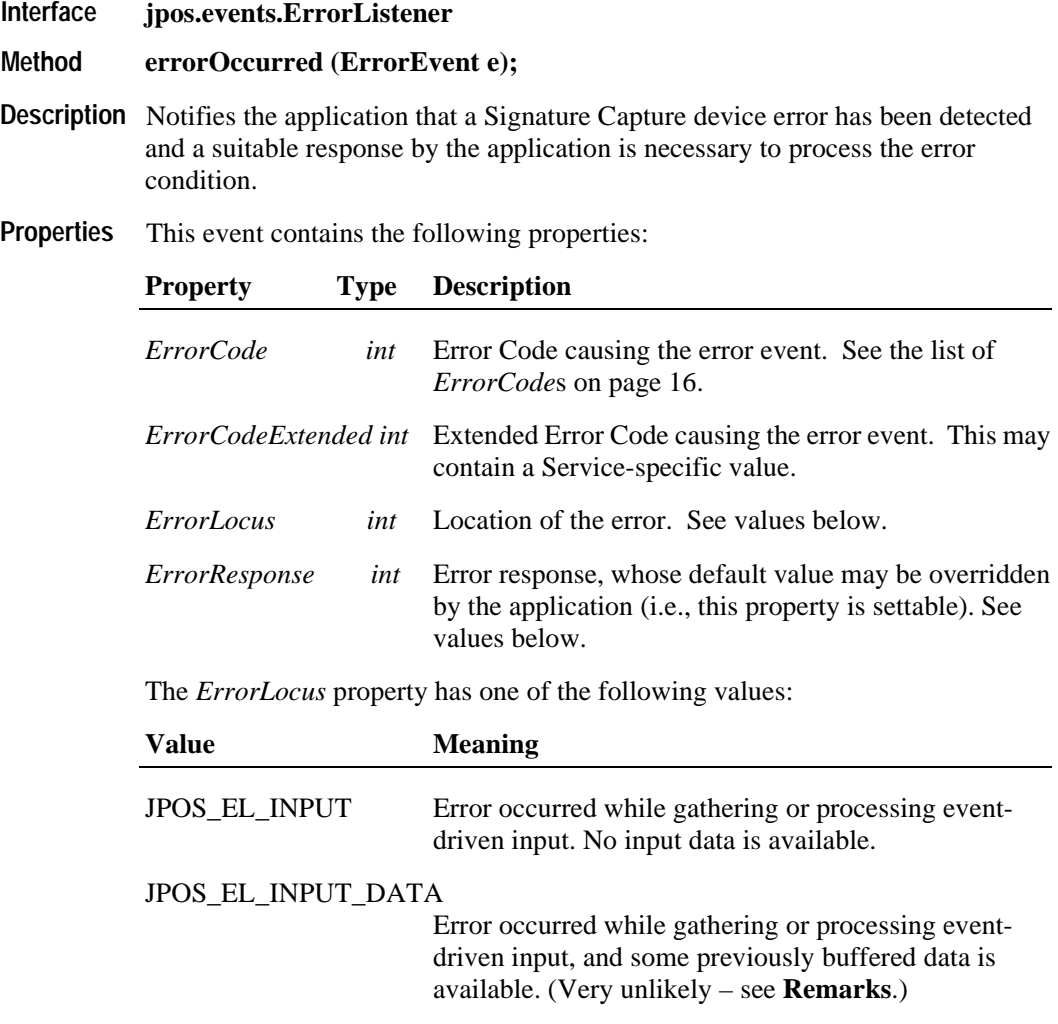

The application's error event listener may change *ErrorResponse* to one of the following values:

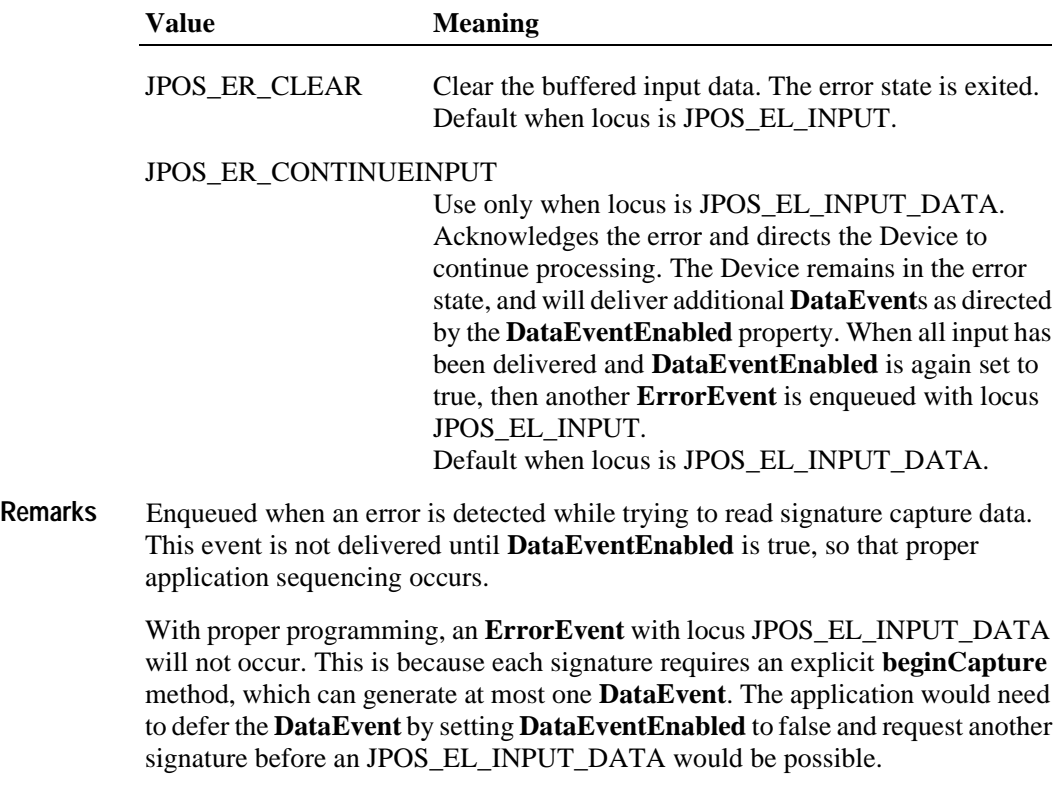

**See Also** ["Device Input Model" on page 22](#page-29-0), ["Device States" on page 30](#page-37-0)

## **StatusUpdateEvent**

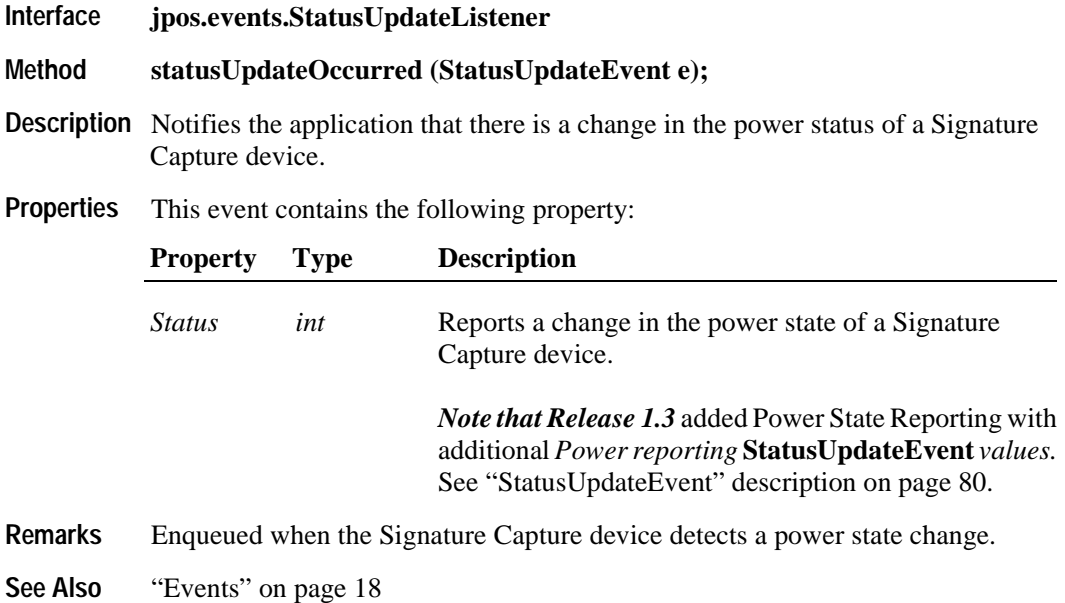

# CHAPTER 20 **Tone Indicator**

## **Summary**

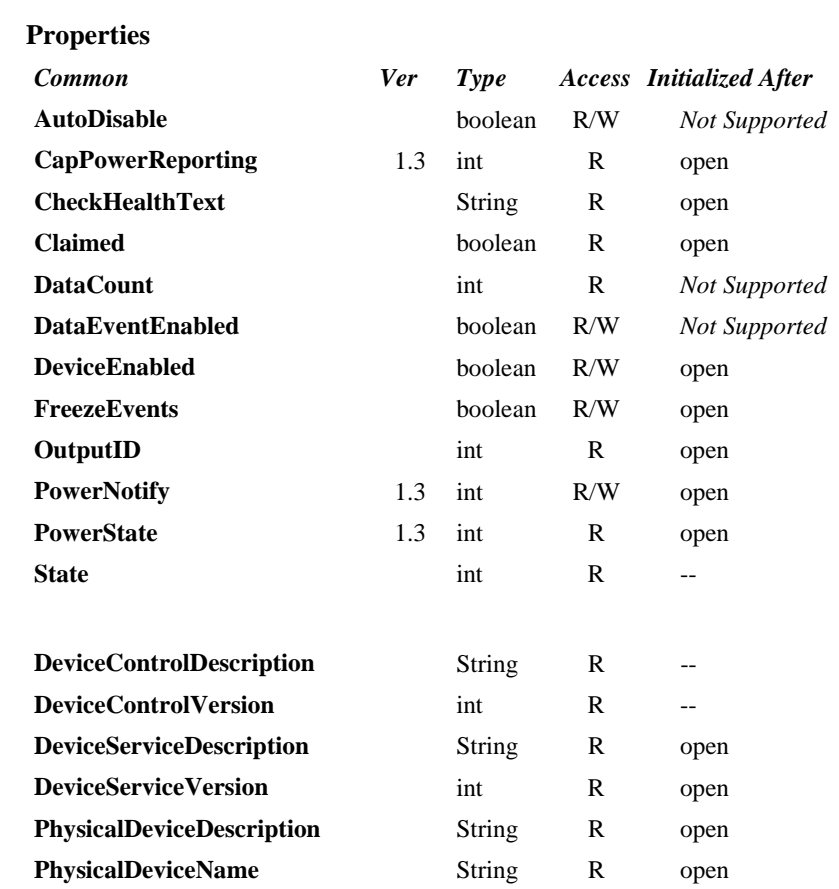

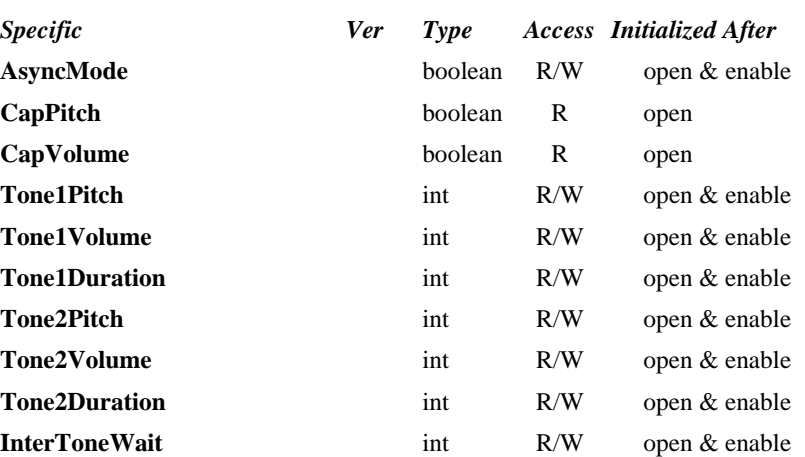

**Java for Retail POS Programming Guide**
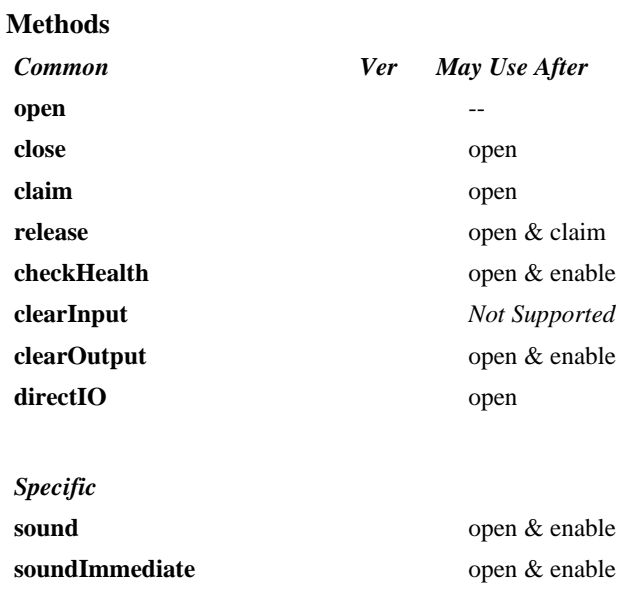

*Note:* Also requires that no other application has claimed the tone indicator.

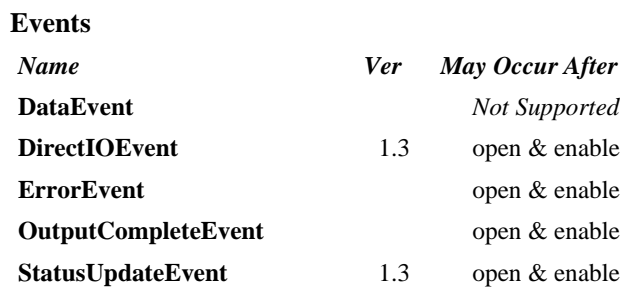

# **General Information**

The Tone Indicator Control's class name is "jpos.ToneIndicator". The device constants are contained in the class "jpos.ToneIndicatorConst". See ["Package Structure" on page 40.](#page-47-0)

#### **Capabilities**

The Tone Indicator Control has the following capabilities:

- Sound a tone device, which may be the PC or NC system speaker or another hardware device. In many cases the PC or NC speaker will not be available or in a position that is inaudible to the operator.
- Sound a two-tone indicator, providing simple pitch and volume control.
- Provide a synchronous one-shot indicator, similar to an Operating System's Beep function.

#### **Model**

The Tone Indicator device is for use when the POS hardware platform provides such capabilities external to the PC or NC standard speaker. Many POS systems have such devices, for example the ICL 92R keyboard, so that an indicator is always present at the point of sale.

This device supports a two-tone sound so that "*siren*" tones can be produced. The indicator is in general also started asynchronously so applications may perform other functions while waiting for the user to acknowledge the tone. There are also options to start the tone asynchronously with no count, so it runs forever, and be stopped when running.

When the indicator is started asynchronously then an **OutputCompleteEvent** is enqueued when all the tones have been played. This allows the application to know that the tone has stopped. For example when the cash drawer is opened the tone could be started, quietly for a given number of cycles. If the cash drawer is closed then the tone is stopped explicitly by the application, if not then the **OutputCompleteEvent** allows us to alter the prompt to the operator and possibly restart the tone a little louder.

The Tone Indicator follows the JavaPOS model for output devices. Asynchronous output is handled as follows:

The Device buffers the request, sets **OutputID** to an identifier for this request, and returns as soon as possible. When the request completes successfully, an **OutputCompleteEvent** is enqueued. A parameter of this event contains the **OutputID** of the completed request.

The **Sound** method will not return an error status due to a hardware problem. These errors will only be reported by an **ErrorEvent**. An error status is returned only if the control is not claimed and enabled, a parameter is invalid, or the request cannot be enqueued. The first two error cases are due to an application error, while the last is a serious system resource exception.

- If an error occurs while performing an asynchronous request, an **ErrorEvent** is enqueued.
- Asynchronous output is performed on a first-in first-out basis.
- All output buffered may be deleted by calling **clearOutput**. **OutputCompleteEvent**s will not be delivered for cleared output. This method also stops any output that may be in progress (when possible).

#### **Device Sharing**

The Tone Indicator is a sharable device. Its device sharing rules are:

- After opening and enabling the device, the application may access all properties, methods, and Enqueued **StatusUpdateEvents**.
- If more than one application has opened and enabled the device, each of these applications may access its properties and methods. **StatusUpdateEvents**  will be delivered to all applications that are using the device and have registered to receive the event.
- If one application claims the tone indicator, then only that application may call **sound** and **soundImmediate**. Use of this feature will effectively restrict the tone indicator to the main application if that application claims the device at startup.
- The application that initiates asynchronous sounds is the only one that receives the corresponding **OutputCompleteEvent**s and **ErrorEvent**s.
- See the "Summary" table for precise usage prerequisites.

# **Properties**

# **AsyncMode Property R/W**

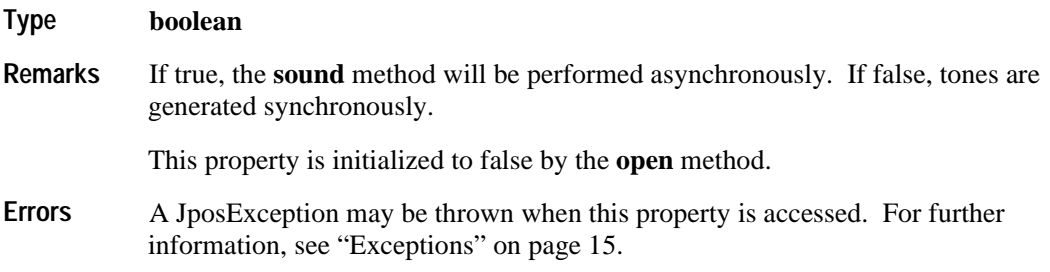

# **CapPitch Property R**

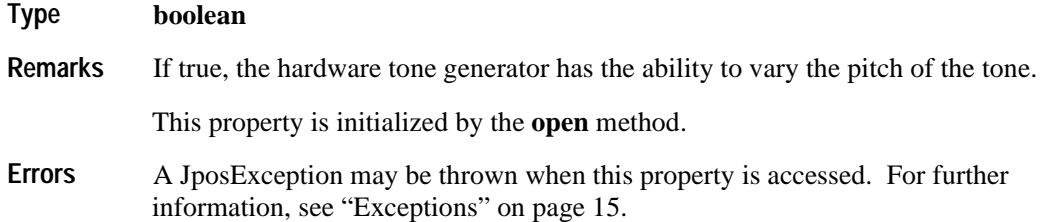

# **CapVolume Property R**

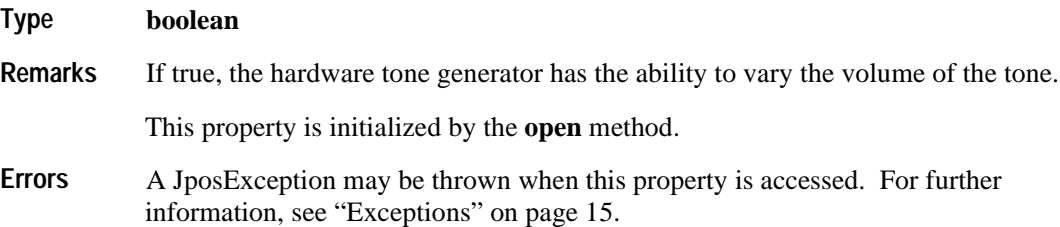

# **InterToneWait Property R/W**

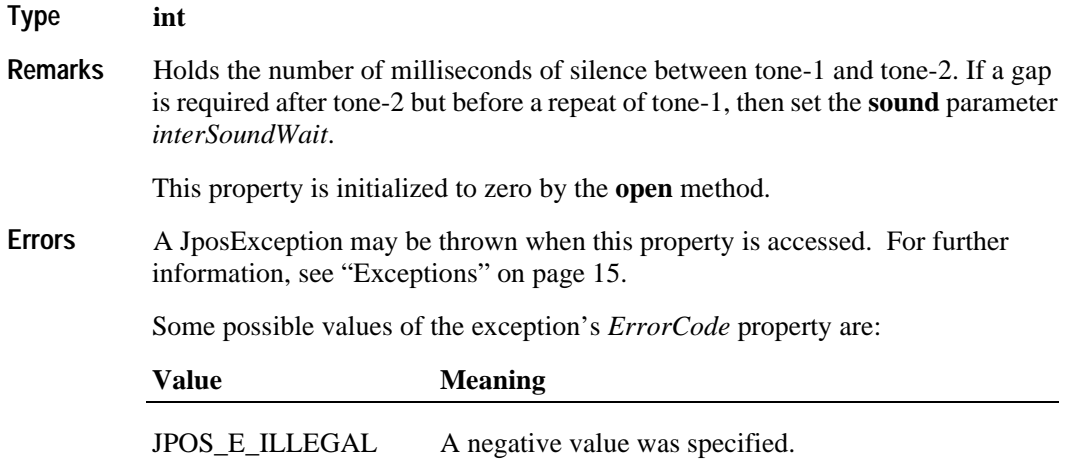

# **Tone1Duration Property R/W**

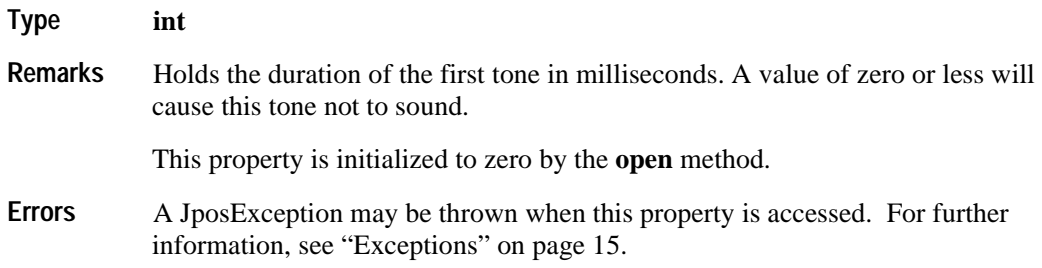

# **Tone1Pitch Property R/W**

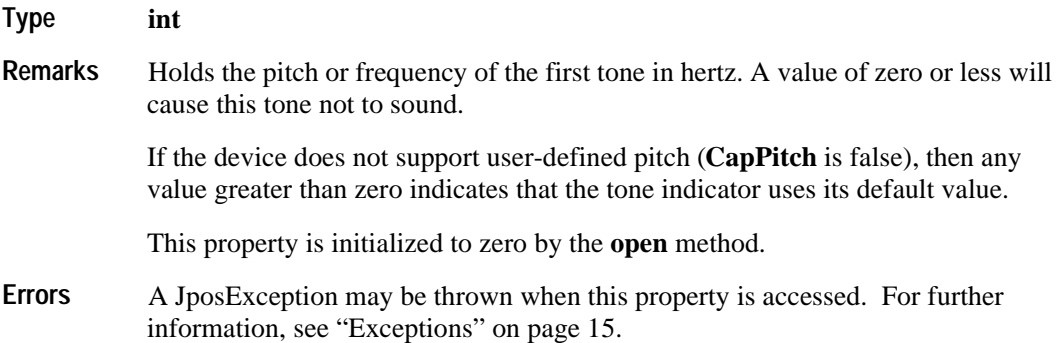

# **Tone1Volume Property R/W**

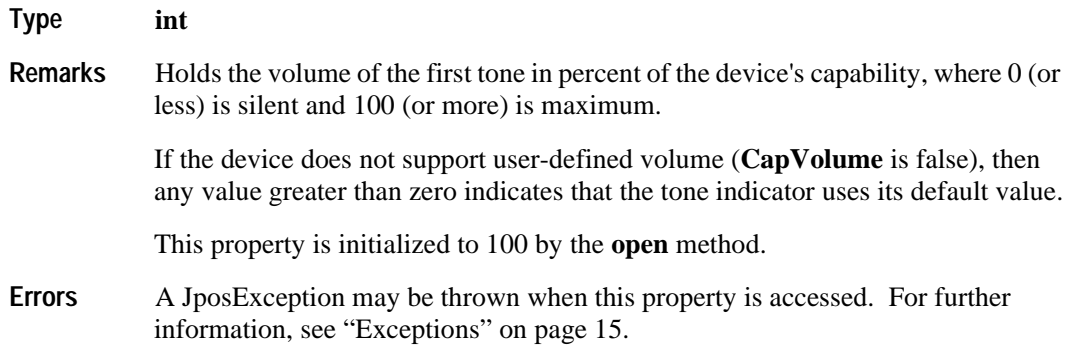

# **Tone2Duration Property R/W**

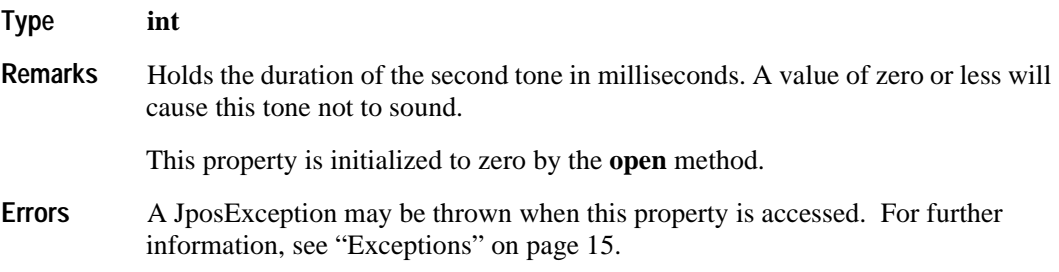

# **Tone2Pitch Property R/W**

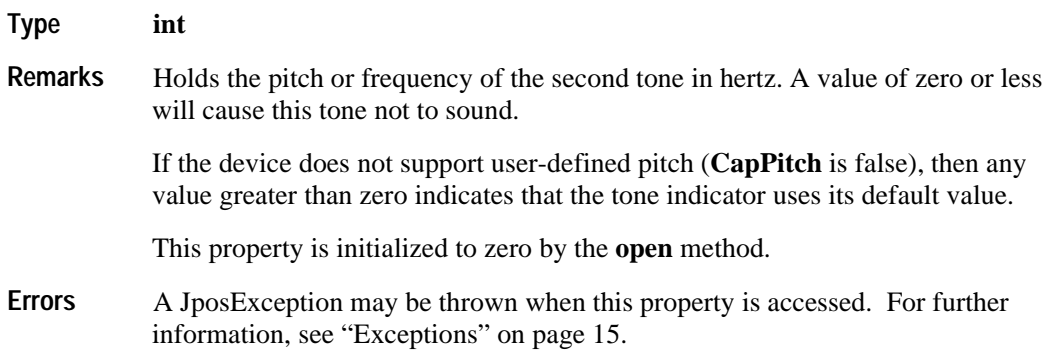

# **Tone2Volume Property R/W**

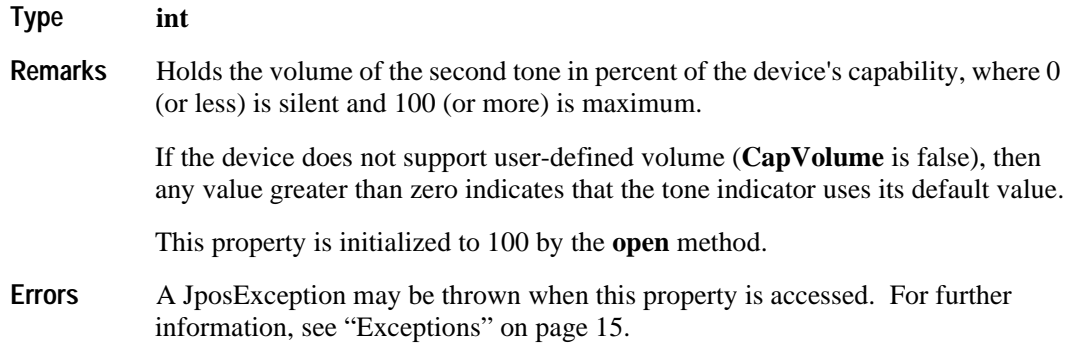

# **Methods**

#### **sound Method**

**Syntax void sound (int** *numberOfCycles,* **int** *interSoundWait***) throws JposException;**

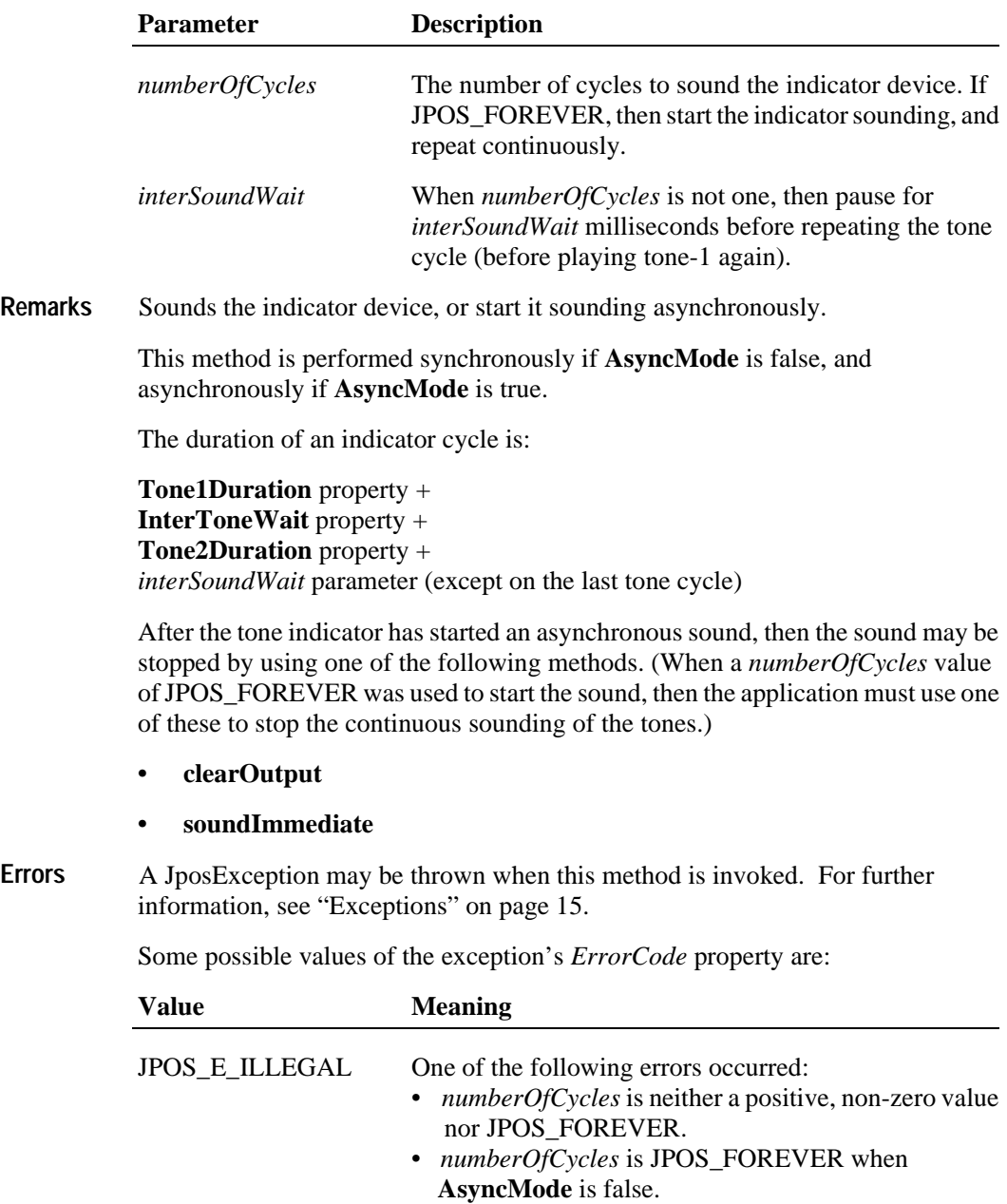

- A negative *interSoundWait* was specified
- A negative *interToneWait* was specified

#### **soundImmediate Method**

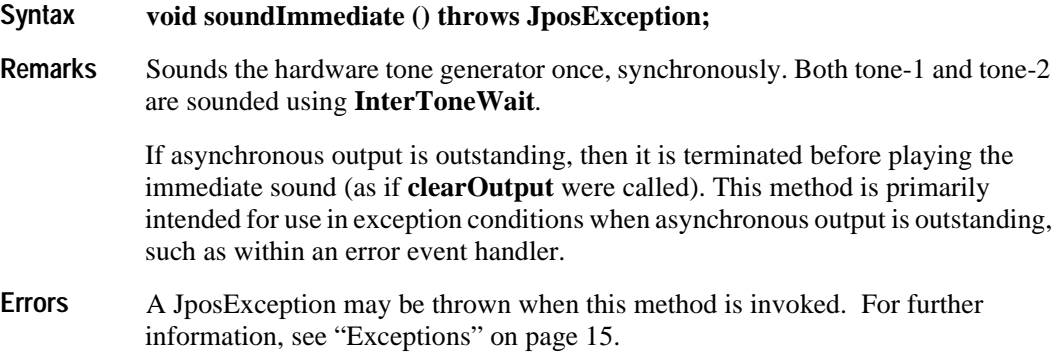

# **Events**

## **DirectIOEvent**

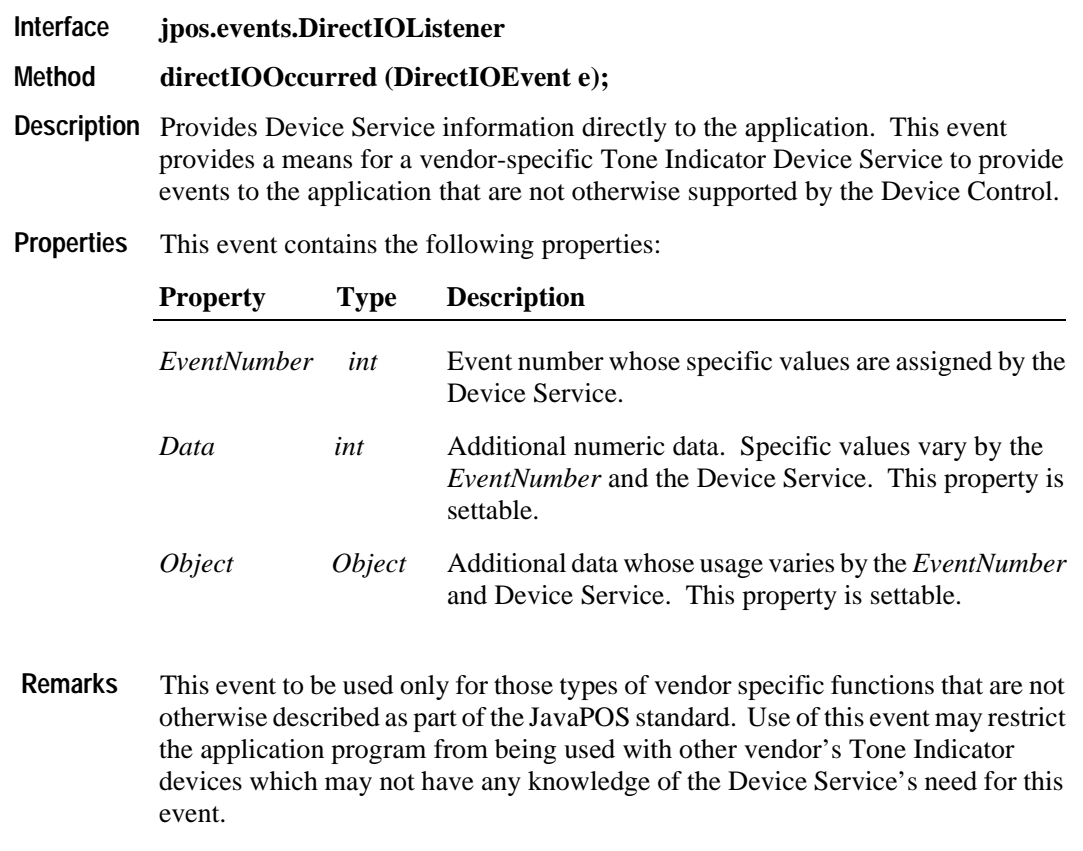

**See Also** ["Events" on page 18](#page-25-0), **directIO** Method

### **ErrorEvent**

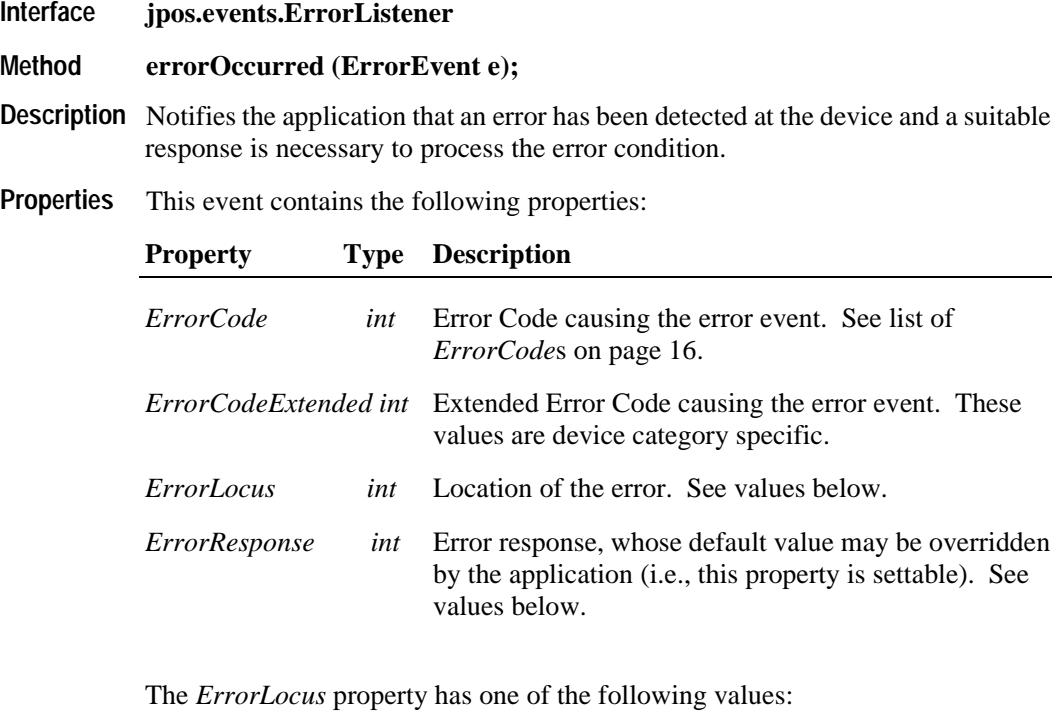

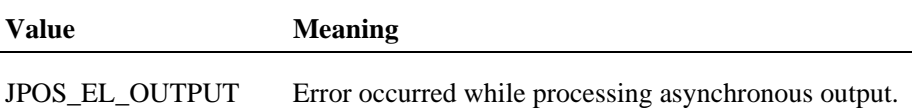

The application's error event listener may change *ErrorResponse* to one of the following values:

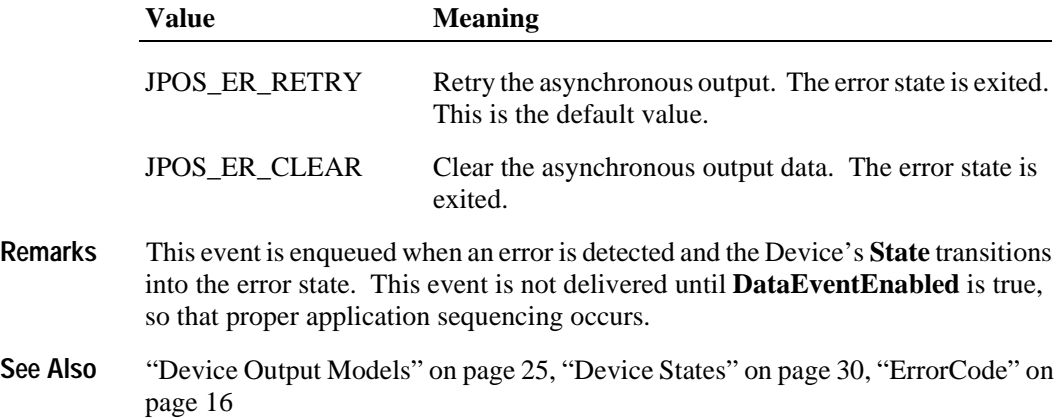

# **OutputCompleteEvent**

**616**

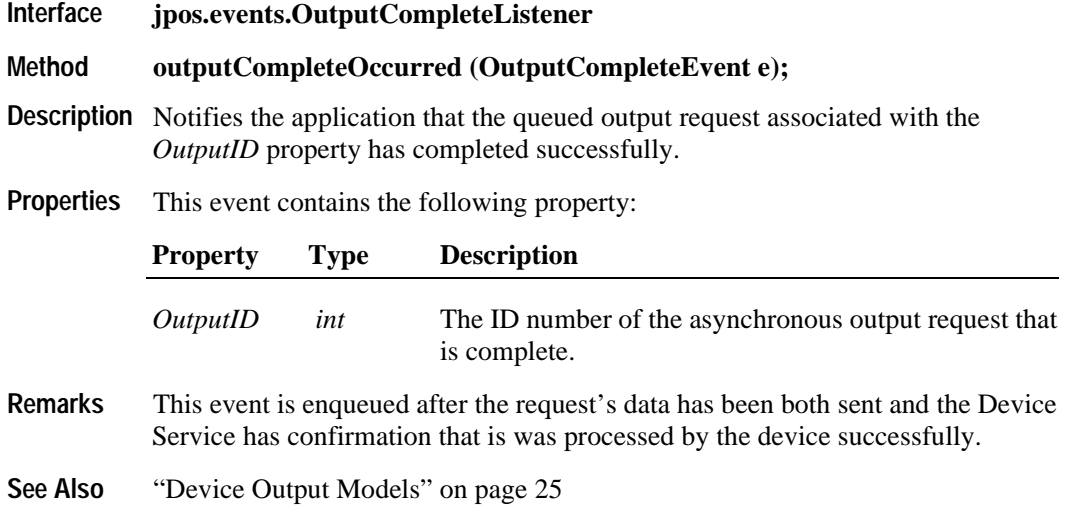

# **StatusUpdateEvent**

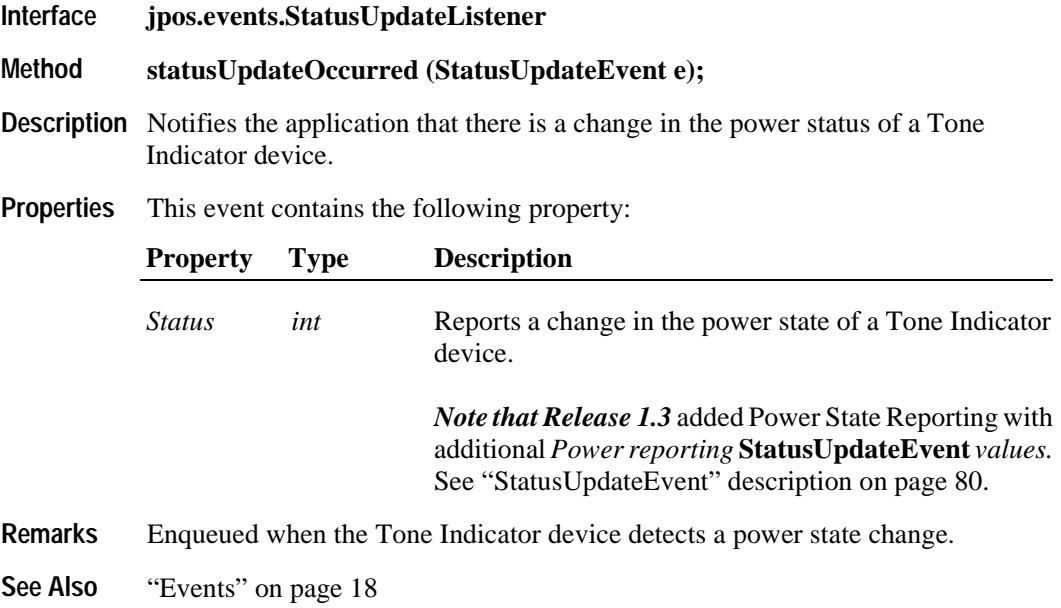

## APPENDIX A

# **Change History**

# **Release 1.3**

Release 1.3 adds additional device classes, a few additional APIs, and some corrections. Release 1.3 is a superset of Release 1.2.

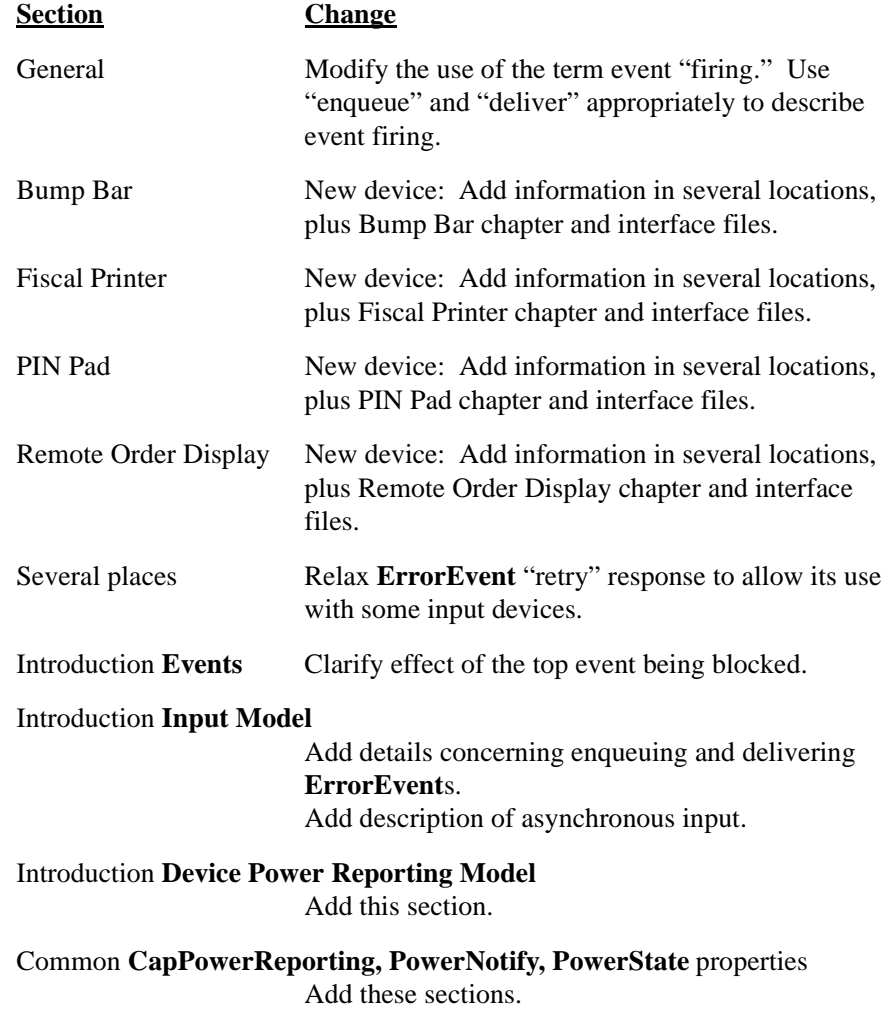

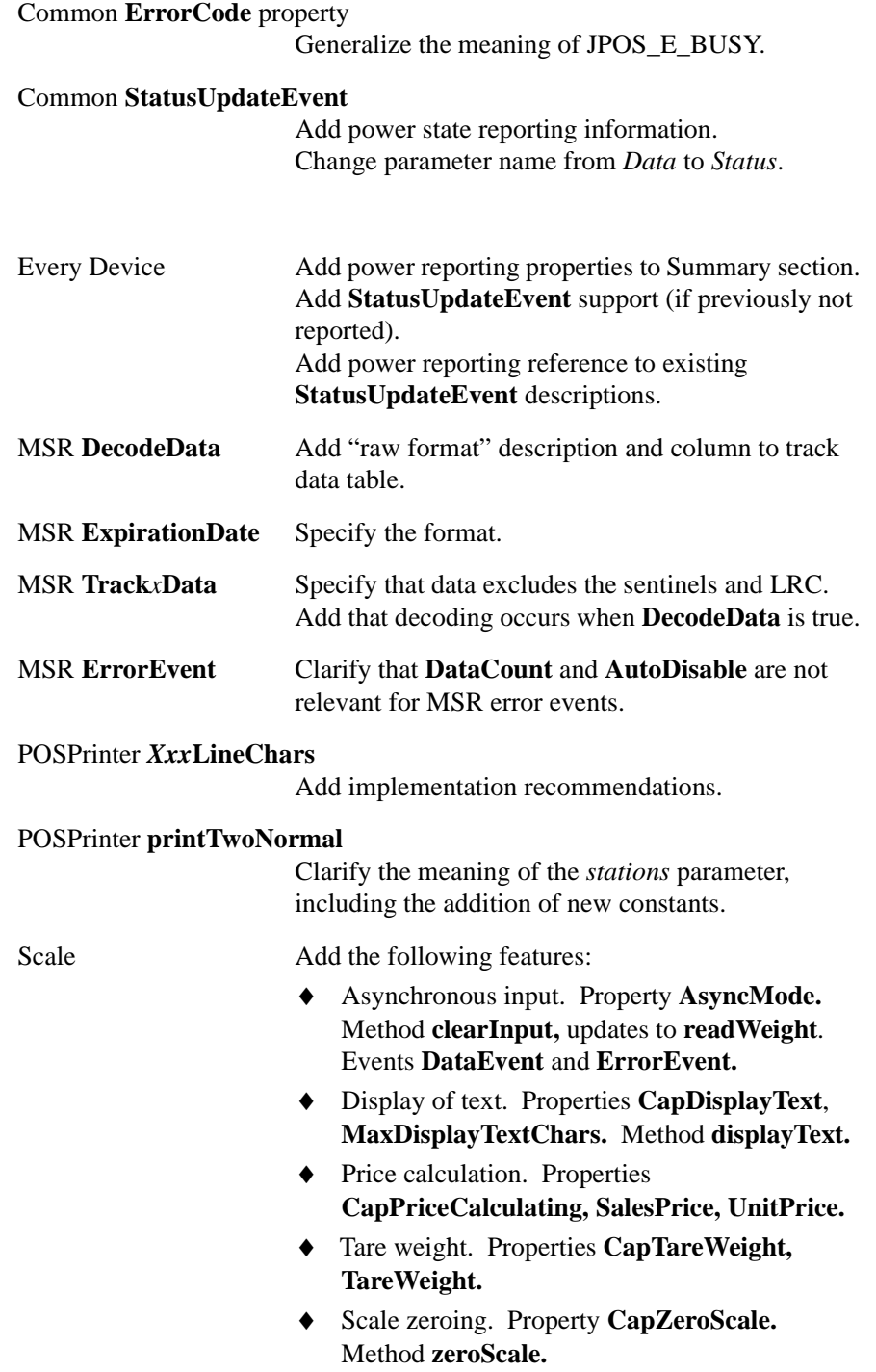

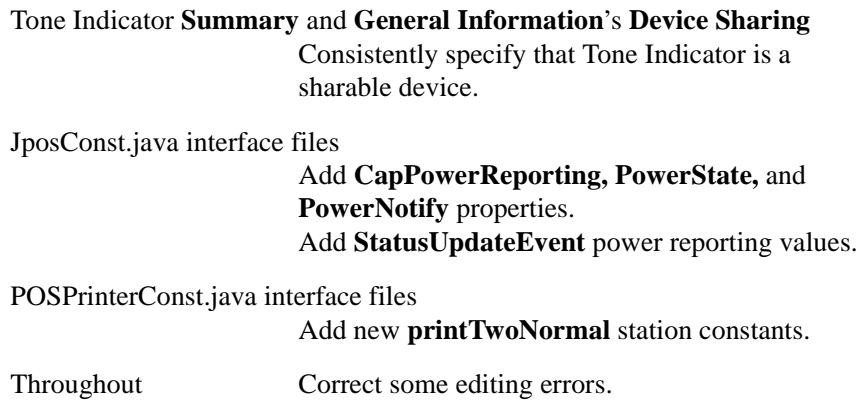

# **Release 1.4**

Release 1.4 added the additional peripheral device, Credit Authorization Terminal (CAT). This device, as specified, is currently only used in the Japanese POS markets.

Addition of this device required re-ordering the chapters and modifications to the Table of Contents. Other minor changes to the standard are as noted below.

Release 1.4 is a superset of Release 1.3.

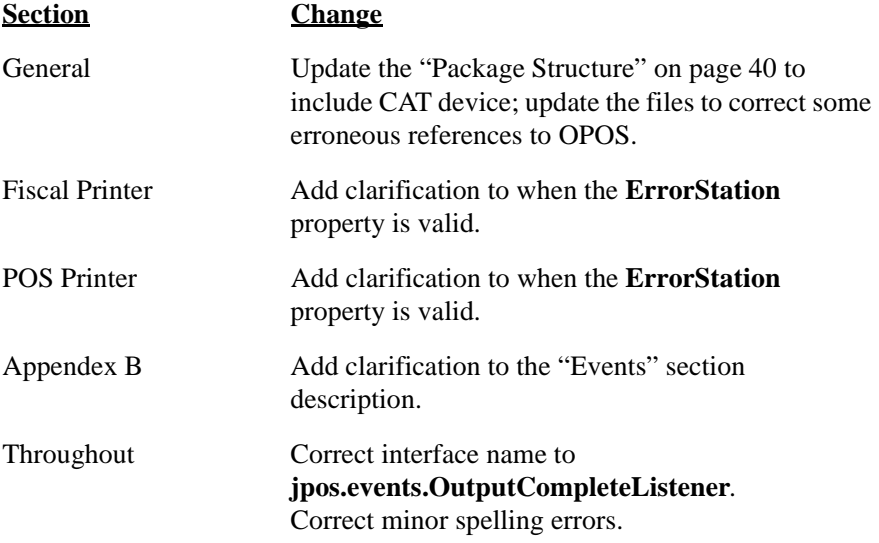

# **A ppen d i x B OPOS and JavaPOS**

The Java for Retail POS (JavaPOS) and OLE for Retail POS (OPOS) industry standard initiatives are intentionally similar in many respects.

Support for Java requires several differences from OPOS in architecture, but the JavaPOS committee agreed that the general model of OPOS device classes should be reused as much as possible.

In order to reuse as much of the OPOS device models as possible, the following sections detail the general mapping rules from OPOS to JavaPOS. A later section lists the deviations of JavaPOS APIs from OPOS.

# **API Mapping Rules**

In most cases, OPOS APIs may be translated in a mechanical fashion to equivalent JavaPOS APIs. The exceptions to this mapping are largely due to differences in some string parameters.

Areas of data mapping include data types, methods and properties, and events.

# **Data Types**

Data types are mapped from OPOS to JavaPOS as follows, with exceptions noted after the table:

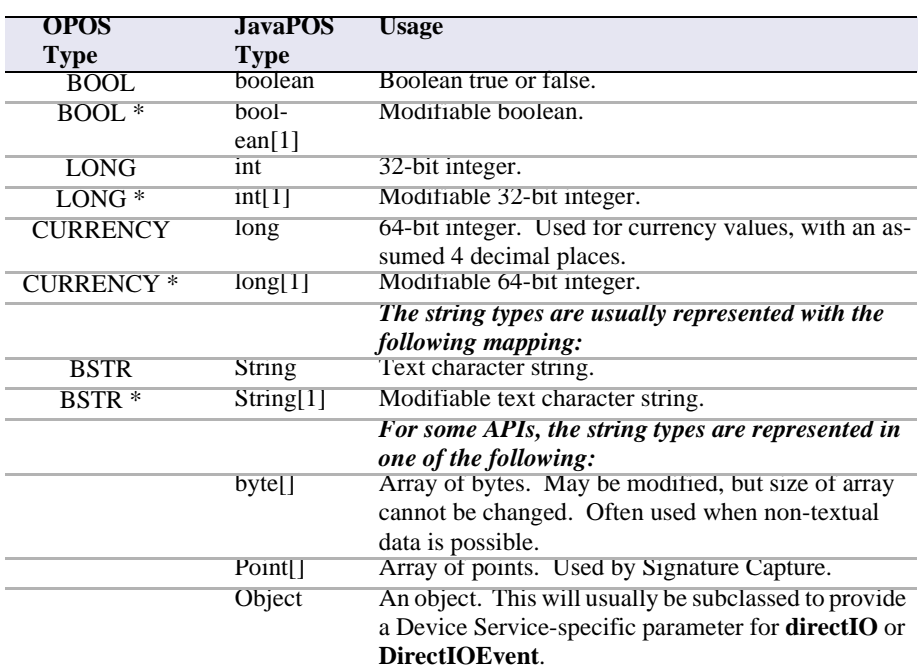

#### **Table 1:**

# **Property & Method Names**

Property and method names are mapped from OPOS to JavaPOS as follows:

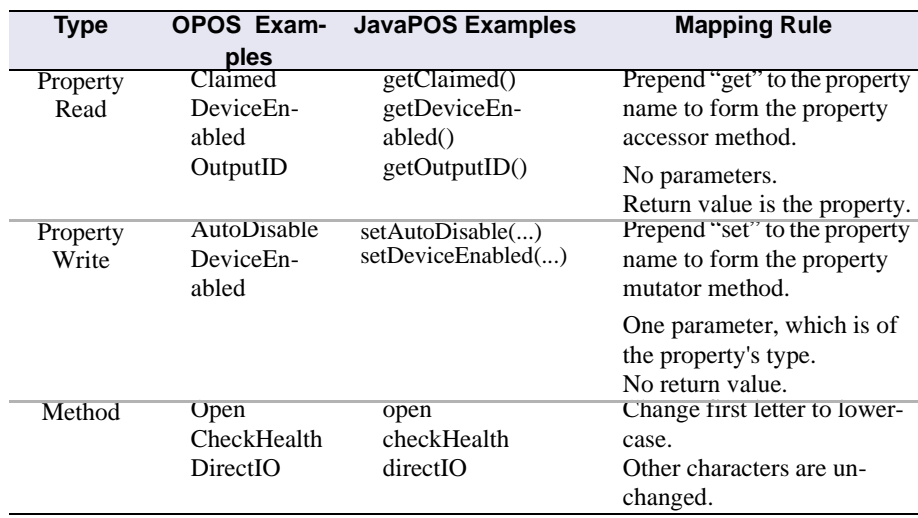

#### **Table 2:**

## **Events**

JavaPOS events use the Java Development Kit 1.1 event delegation model, whereby the application registers for events, supplying a class instance that implements an interface extended from **EventListener**.

For each *Event* type which the Application wishes to receive, the Application must implement the corresponding **jpos.events.***Event***Listener** interface and handle its event method. Events are delivered by the JavaPOS Device by calling this event method.

### **Constants**

Constants are mapped from OPOS to JavaPOS as follows:

- If the constant begins with "OPOS", then change "OPOS" to "JPOS."
- Otherwise, make no changes to the constant name.

All constant interface files are available in the package "jpos." All constants are of type "static final int."

# **API Deviations**

The following OPOS APIs do not follow the above mapping rules:

#### • **BinaryConversion** property

Not needed by JavaPOS.

This OPOS property was used to overcome a COM-specific issue with passing binary data in strings. JavaPOS uses more appropriate types for these cases, such as byte arrays.

• **ResultCode** and **ResultCodeExtended** properties

Not needed by JavaPOS.

These OPOS properties are used for reporting failures on method calls and property sets. In JavaPOS, these failures (plus property get failures) cause a **JposException**. This exception includes the properties **ErrorCode** and **ErrorCodeExtended**, with values that match the OPOS properties.

• **DirectIO** method and **DirectIOEvent**

The BSTR\* parameter is mapped to Object.

• Cash Drawer **WaitForDrawerClosed** method

The tone function of this method may not work on non-PCs, since it depends on the availability of a speaker.

• Hard Totals **Read** method

The BSTR\* parameter is mapped to byte[], with its size set to the requested number of bytes.

- Hard Totals **Write** method The BSTR parameter is mapped to byte[].
- MSR **Track1Data**, **Track1DiscretionaryData**, **Track2Data**, **Track2DiscretionaryData**, **Track3Data** properties

These BSTR properties are mapped to byte[].

- Scanner **ScanData** and **ScanDataLabel** properties These BSTR properties are mapped to byte[].
- Signature Capture **PointArray** property This BSTR property is mapped to Point[].
- Signature Capture **RawData** property This BSTR property is mapped to byte[].
- Signature Capture **TotalPoints** property

Not needed by JavaPOS.

This property is equivalent to "**PointArray**.length", so **TotalPoints** is redundant.

# **Future Versions**

The JavaPOS committee has proposed that future device category API extensions be developed by a joint subcommittee of OPOS and JavaPOS, UnifiedPOS.

Future versions of OPOS and JavaPOS will be synchronized by the National Retail Federation, ARTS directed UnifiedPOS committee. Language or environment specific bindings will be performed by the respective OPOS or JavaPOS committees using the UML based standard that the UnifiedPOS committee produces.